# **IT HUMAN RESOURCES DEVELOPMENT PROJECT IN THE KYRGYZ REPUBLIC (NATIONAL IT CENTER)**

**PROJECT COMPLETION REPORT** 

**JUNE 2008** 

**JAPAN INTERNATIONAL COOPERATION AGENCY (JICA)** 

**JAPAN DEVELOPMENT SERVICE CO., LTD.**

## **CONTENTS**

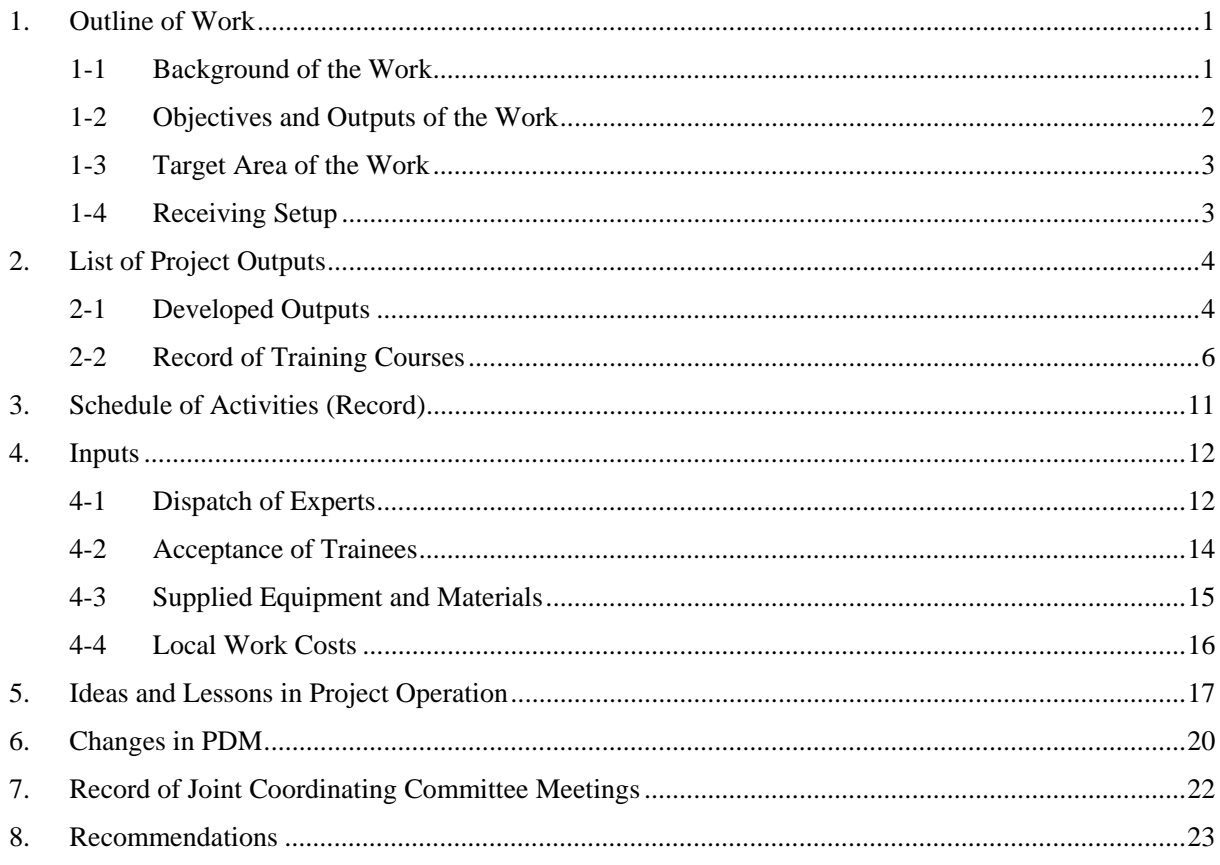

#### (Attachments)

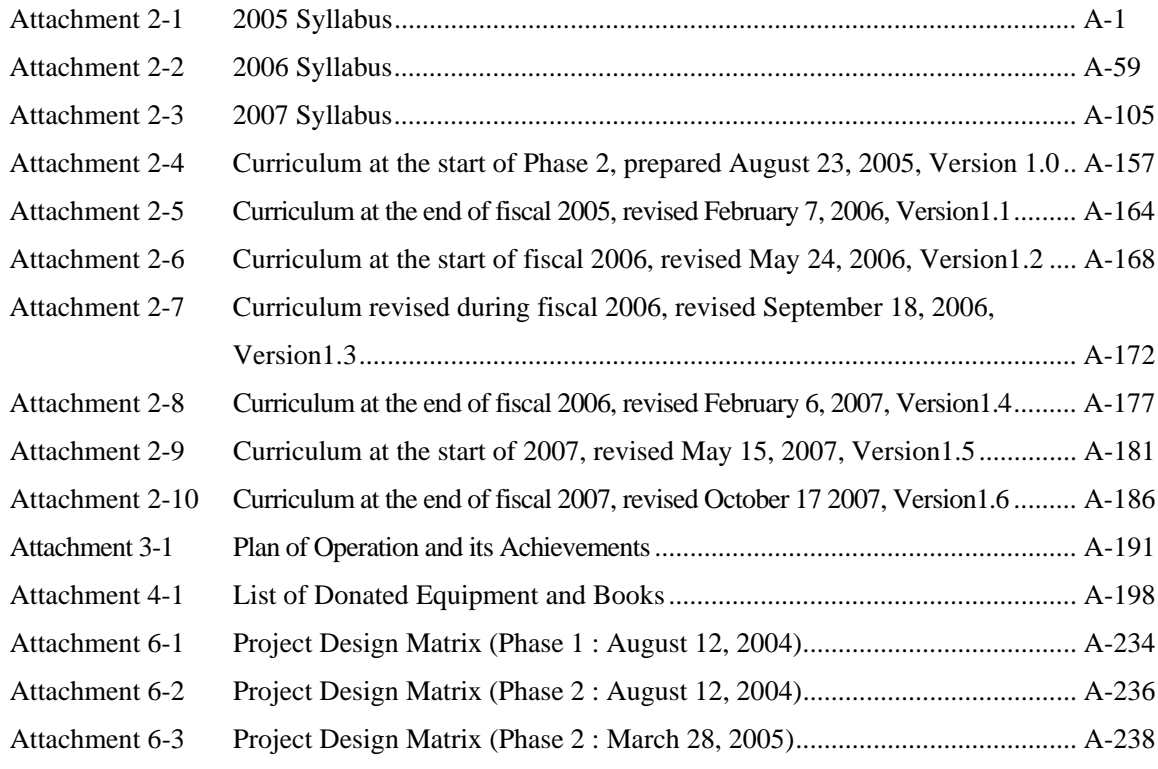

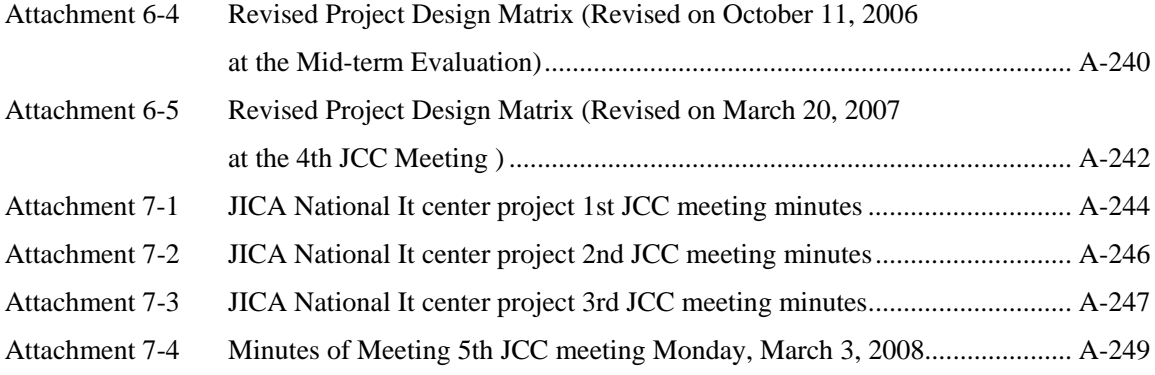

#### **1. Outline of Work**

#### **1-1 Background of the Work**

Kyrgyzstan gained independence from the former Soviet Union in 1991. Subsequently, under the leadership of President Akayev, Kyrgyzstan became one of the first central Asian countries to promote market economic reforms, and it became the first former Soviet state to join the WTO in 1998. However, as a result of this, domestic industries in Kyrgyzstan have been exposed to intense international competition. Moreover, combined with the fact that Kyrgyzstan only has small potential for natural resources, its domestic market is small and industries passed down from the former Soviet Union are stagnating due to a lack of funds and so forth, this means that the Kyrgyz economy is stagnating and there is an urgent need to nurture industries to drive future economic growth. With respect to IT, considering that the IT industry is still in the developing phase in Kyrgyzstan, President Akayev, at the world economic forum staged in Davos in 1998, stressed the importance of the IT industry for Kyrgyzstan and demonstrated his determination to strive for development of the sector.

Meanwhile, following the G8 Summit held in Kyushu-Okinawa in 2000, Japan has been advancing international cooperation in the IT field based on the following four priority sectors:

- Strengthening of policy environment for IT dissemination,
- Construction of the information and telecommunications base,
- Nurturing of human resources to support the dissemination of IT, and
- Active utilization of IT in development assistance

Against such a background, the Government of Kyrgyzstan in 2001 issued a request to the Government of Japan for the construction of the National Information Technology Center (NITC) as a technical cooperation project. The originally intended functions of the center were as follows:

- Human resource development through implementation of various training (information technology, software programming, computer technology learning, etc.)
- Remote education
- Establishment of database systems for consolidating information in all fields including industry, distribution markets and education

In response to the request, human resource development through various training was adopted and the Government of Japan implemented the Study for Project Formation in the IT Sector in July 2002 in order to gauge current conditions, trends and needs in the said sector in Kyrgyzstan. Based on the findings of the study, the request was adopted in May 2003, and preliminary assessment surveys were implemented two times in 2003 with a view to verifying the validity of technical cooperation project implementation, compiling the cooperation project and setting achievement goals and indicators. The R/D was concluded in August 2004.

The Project is divided into two phases: the preparatory phase and the main phase. The preparatory phase was started in October 2004 and completed in March 2005, during which time the following activities were carried out: 1) securing of lecturers on the Kyrgyz side, 2) implementation of training at the training facilities, 3) introduction of the minimum required training equipment and materials, 4) transfer of technology by Japanese experts in three database disciplines and five network disciplines, and 5) staging of short-term courses in these disciplines. The main phase was implemented from June 2005 to May 2008, during which time necessary equipment for the operation of IT center was supplied and technology transfer, training in Japan, and third country training within the project were conducted. Moreover, in addition to the main work, a work coordinator was dispatched from November 21, 2004 to November 20, 2006.

#### **1-2 Objectives and Outputs of the Work**

The work here, which was regarded as the main phase in the project, was implemented over three years covering four fiscal years. According to the curriculums that were established in the preparatory phase, the syllabuses and teaching materials, etc. in each discipline were prepared, and the necessary skills for conducting lectures using the said teaching materials were transferred to the Kyrgyz lecturers in the National IT Center. Moreover, the setup was established to enable the C/Ps in the National IT Center to independently conduct lectures, provide feedback to students and modify the teaching materials according to technological progress in each field. As a result, National IT Center is now a training institute with well maintained training equipment and facilities. Moreover at the Center, trainers with both supreme IT technique and education technique provide high quality IT training course using structured curriculum and textbook. In the third year, third country training "Network administrator in government department" was conducted, which as a result trainined twelve engineers from Kazakhstan, Uzbekistan, and Tajikistan. Seven fields were targeted for transfer of technology in the work, i.e. IT Education, Operating Systems, Software Development Language, Network Development, Database Development, System Development Techniques and Work Knowledge, and these were condensed into the following five in the second year of the work: IT Education; Open Sources and System Development Techniques; Software Development Language and Database Development; Network Development; and Business Knowledge. Moreover, in the third year, the target fields were reorganized into the following six: IT Education and Third Country Training; Open Sources, System Development Techniques and Business Knowledge; Software Development Language and Database Development; Network Development; Management/Financial Planning; and Marketing.

#### **1-3 Target Area of the Work**

Bishkek

#### **1-4 Receiving Setup**

(1) Counterpart (C/P) Agency

National IT Center

- (2) Related Ministries and Agencies
	- National Business Management Academy
	- National Science Academy
	- IT Technology Council, President's Office, Prime Minister's Office, Ministry of Finance, Ministry of Education, Ministry of Transport and Telecommunications

#### (3) Beneficiaries

The direct beneficiaries are the counterparts, while the ultimate beneficiaries are the industries that accept IT engineers.

#### (4) Joint Coordinating Committee

During the course of the Project, the Joint Coordinating Committee (JCC) is organized out of the C/P agency, the above related agencies and the JICA Office in Kyrgyzstan. The National IT Center reported on activities and received appropriate advice at JCC meetings conducted roughly two times each year.

#### **2. List of Project Outputs**

#### **2-1 Developed Outputs**

The following outputs were developed in each fiscal year.

#### (1) Syllabuses (Russian)

- 2005 Syllabus (Attachment 2-1)
- 2006 Syllabus (Attachment 2-2)
- 2007 Syllabus (Attachment 2-3)

#### (2) Curriculums

- Curriculum at the start of Phase 2, prepared August 23, 2005, Version 1.0 (Attachment 2-4)
- Curriculum at the end of fiscal 2005, revised February 7, 2006, Version1.1 (Attachment 2-5)
- Curriculum at the start of fiscal 2006, revised May 24, 2006, Version1.2 (Attachment 2-6)
- Curriculum revised during fiscal 2006, revised September 18, 2006, Version1.3 (Attachment 2-7)
- Curriculum at the end of fiscal 2006, revised February 6, 2007, Version1.4 (Attachment 2-8)
- Curriculum at the start of 2007, revised May 15, 2007, Version1.5 (Attachment 2-9)
- Curriculum at the end of fiscal 2007, revised October 17 2007, Version1.6 (Attachment 2-10)

#### (3) Teaching Materials for Students / Instruction Manuals for Lecturers

Total of 66 English versions and 69 Russian versions of teaching materials for students and instruction manuals for lecturers were prepared. The list of developed teaching materials is given below.

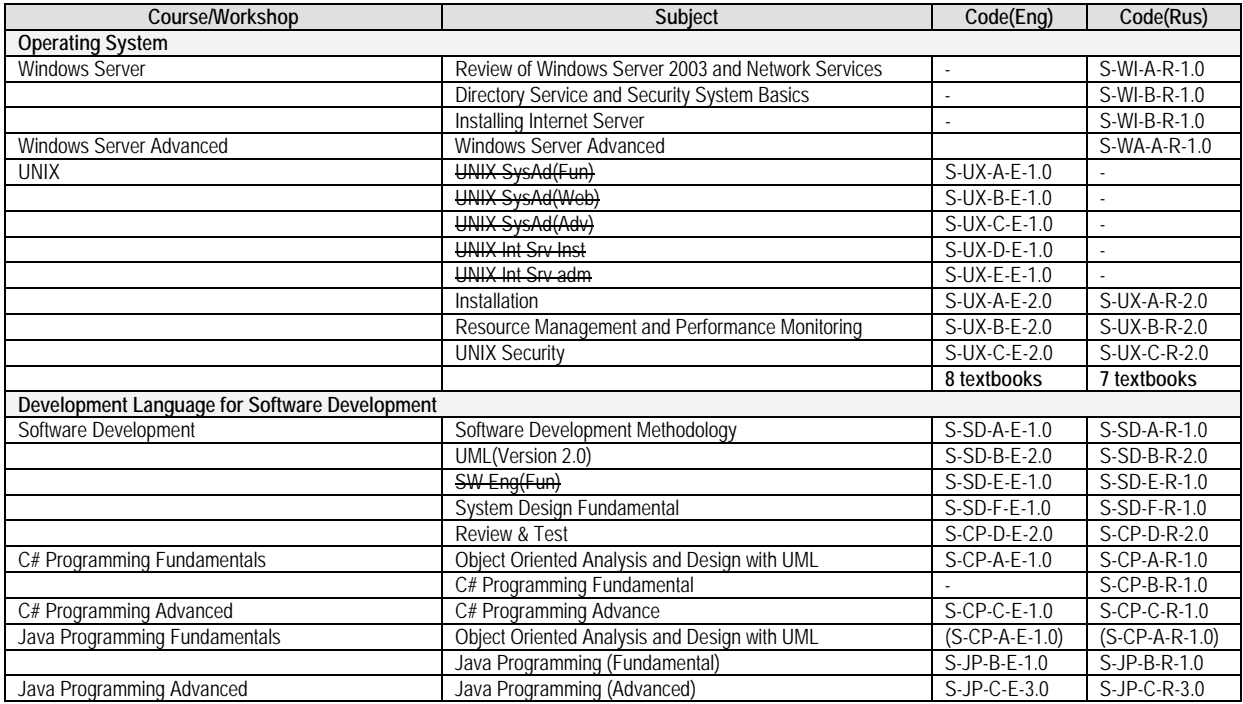

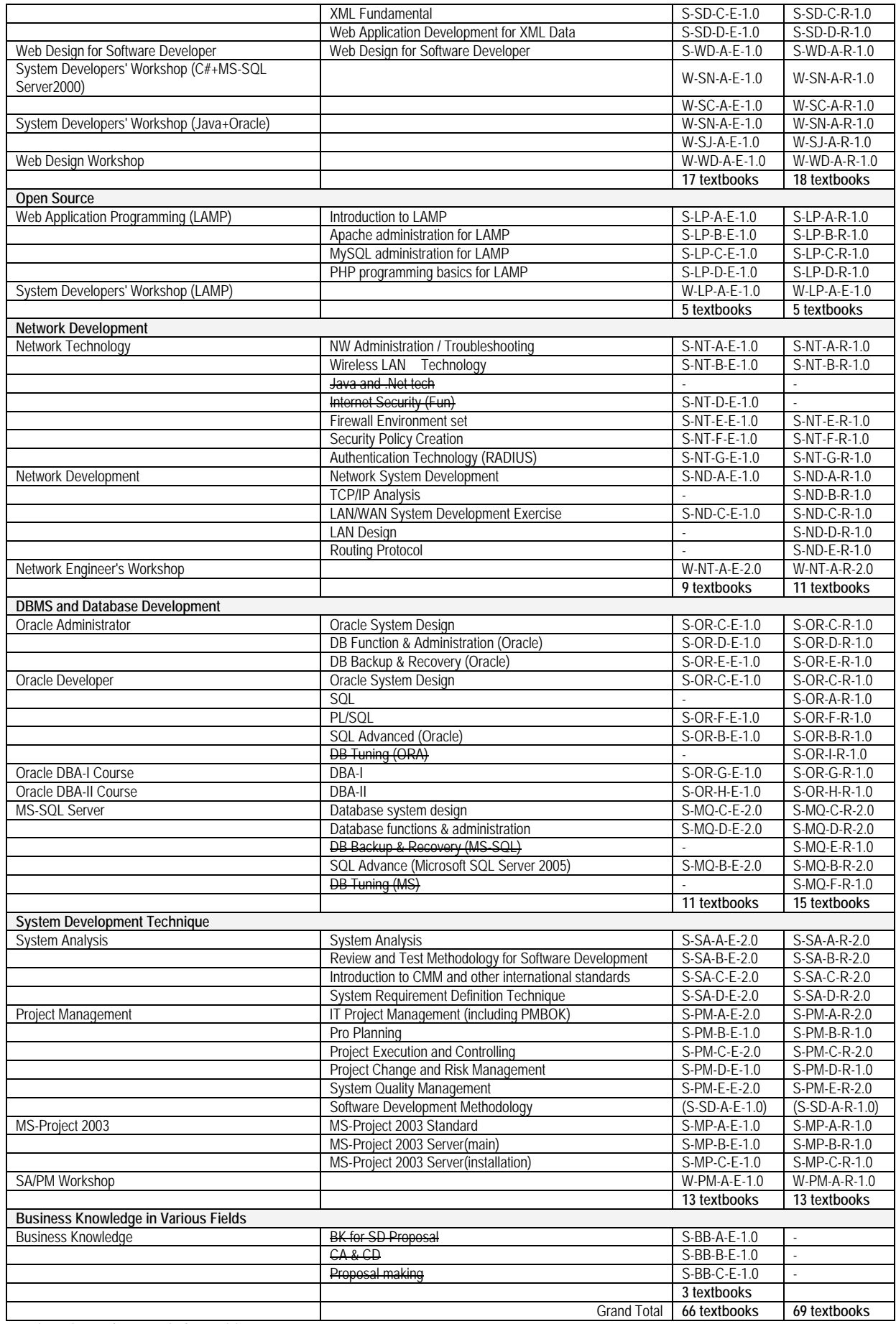

yyy is not in use due to curriculum revision.

#### **2-2 Record of Training Courses**

The following training courses were conducted as shown in the following list.

|                | Starting                | Course Name                                | No. Participant |                | No. Successful             |               |
|----------------|-------------------------|--------------------------------------------|-----------------|----------------|----------------------------|---------------|
| No             | Date                    |                                            | Paid            | Free           | Participants               | <b>Note</b>   |
| 1              | 14-Feb-05               | Network                                    | 9               |                | 5                          | Phase 1       |
| $\overline{2}$ | 14-Feb-05               | Database                                   | 5               |                | 3                          | Phase 1       |
| 3              | 04-Apr-05               | Network                                    | 8               |                | $\overline{7}$             | Phase 1       |
| 4              | $\overline{0}$ 4-Apr-05 | Database                                   | $\overline{2}$  |                | $\overline{2}$             | Phase 1       |
| 5              | 10-May-05               | Network                                    | 11              |                | 9                          | Phase 1       |
| 6              | 10-May-05               | Database                                   | 8               |                | 3                          | Phase 1       |
| 7              | 20-Jun-05               | Network                                    | 7               |                | 7                          | Phase 1       |
| 8              | $\overline{20}$ -Jun-05 | Database                                   | 5               |                | 5                          | Phase 1       |
| 9              | 17-Oct-05               | Windows Server 2003 #1                     | 10              |                | 6                          |               |
| 10             | 28-Nov-05               | UNIX#1                                     | 9               |                | 7                          |               |
| 11             | 12-Dec-05               | System Analysis #1                         | 5               |                | 4                          |               |
| 12             | 11-Jan-06               | Windows Server 2003 #2                     | 4               |                | $\overline{2}$             |               |
| 13             | 11-Jan-06               | Database (Oracle) #1                       | 2               |                | 2                          |               |
| 14             | 23-Jan-06               | UNIX #2                                    | 4               |                | $\overline{4}$             |               |
| 15             | 13-Feb-06               | Project Management #1                      | 9               |                | 9                          |               |
| 16             | 13-Feb-06               | Database (MS-SQL Server) #1                | $\overline{2}$  |                | $\overline{2}$             |               |
| 17             | 27-Feb-06               | Windows Server 2003 #3                     | 5               |                | 4                          |               |
| 18             | 06-Mar-06               | Network Development #1                     | 13              |                | 12                         |               |
| 19             | 13-Mar-06               | SW Development #1                          | 3               |                | 3                          |               |
| 20             | 13-Mar-06               | Database (Oracle) #2                       | 6               |                | 5                          |               |
| 21             | 03-Apr-06               | UNIX $#3$                                  | 12              |                | 9                          |               |
| 22             | 03-Apr-06               | C# Fundamentals #1                         | 3               |                | $\mathbf 0$                |               |
| 23             | 03-Apr-06               | Network Technology #1                      | 6               |                | 3                          |               |
| 24             | 17-Apr-06               | C# Advanced #1                             | 3               |                | $\mathbf 0$                |               |
| 25             | 24-Apr-06               | Windows Server 2003 #4                     | 3               |                | 1                          |               |
| 26             | 10-May-06               | Java Fundamentals #1                       | 4               | 1              | 3                          |               |
| 27             | 10-May-06               | Network Development #2                     | 4               |                | $\overline{2}$             |               |
| 28             | 10-May-06               | Database (MS-SQL Server) #2                | 3               | $\overline{2}$ | $\sqrt{3}$                 |               |
| 29             | 14-May-06               | System Analysis #2                         | 3               |                | 3                          |               |
| 30             | 23-May-06               | Java Advanced #1                           | 3               | 1              | $\overline{2}$             |               |
| 31             | 29-May-06               | UNIX #4                                    | 3               | $\overline{2}$ | 4                          |               |
| 32             | 05-Jun-06               | Windows Server 2003 #5                     | 12              |                | $\overline{7}$             |               |
| 33             | 05-Jun-06               | Database (Oracle) #3                       | 3               |                | 3                          |               |
| 34             | 12-Jun-06               | SW Development #2                          | 1               | 1              | $\overline{2}$             |               |
| 35             | 05-Jun-06               | Project Management #2                      | $\overline{7}$  | $\mathbf{1}$   | 6                          | National Bank |
| 36             | 10-Jul-06               | Windows Server 2003 #6                     | 11              |                | $\overline{4}$             |               |
| 37             | 25-Sep-06               | C# Fundamentals #2                         | 3               |                | 3                          | <b>ARIS</b>   |
| 38             | 07-Oct-06               | C# Advanced #2                             | 3               |                | $\overline{2}$             | <b>ARIS</b>   |
| 39             | 16-Oct-06               | MS-Project #1                              | 11              |                | 9                          | <b>ARIS</b>   |
| 40             | 16-Oct-06               | Windows Server 2003 #7                     | 11              |                | $\overline{7}$             |               |
| 41             | 23-Oct-06               | MS-Project #2                              | 12              |                | 12                         | <b>ARIS</b>   |
| 42             | 23-Oct-06               | Database (Oracle) #4                       | 11              |                | 11                         |               |
| 43             | 30-Oct-06               | MS-Project #3                              | 13              |                | 13                         | <b>ARIS</b>   |
| 44             | 06-Nov-06               | MS-Project #4                              | $\overline{7}$  |                | $\overline{7}$             | <b>ARIS</b>   |
| 45             | 06-Nov-06               | UNIX #5                                    | 4               |                | 3                          |               |
| 46             | 13-Nov-06               | Java Fundamentals #2                       | 5               |                | $\sqrt{2}$                 |               |
| 47             | 15-Nov-06               | System Analysis #3                         | 4<br>5          |                | $\overline{2}$             |               |
| 48<br>49       | 24-Nov-06<br>08-Dec-06  | Java Advanced #2<br>Windows Server 2003 #8 | 12              |                | $\sqrt{2}$<br>$\mathbf{1}$ |               |
| 50             | 11-Dec-06               | LAMP $#1$                                  | 3               |                | $\pmb{0}$                  |               |
| 51             | 11-Dec-06               | Project Management #3                      | 5               |                | 5                          |               |
| 52             | 18-Dec-06               | Database (Oracle) #5                       | 6               |                | $\sqrt{2}$                 |               |
| 53             | 08-Jan-07               | Java Fundamentals #3                       | 4               |                | $\overline{4}$             |               |
| 54             | 08-Jan-07               | Windows Server 2003 #9                     | 7               |                | 6                          |               |
| 55             | 22-Jan-07               | Java Advanced #3                           | 3               |                | 3                          |               |

(1) Training Courses within the Project

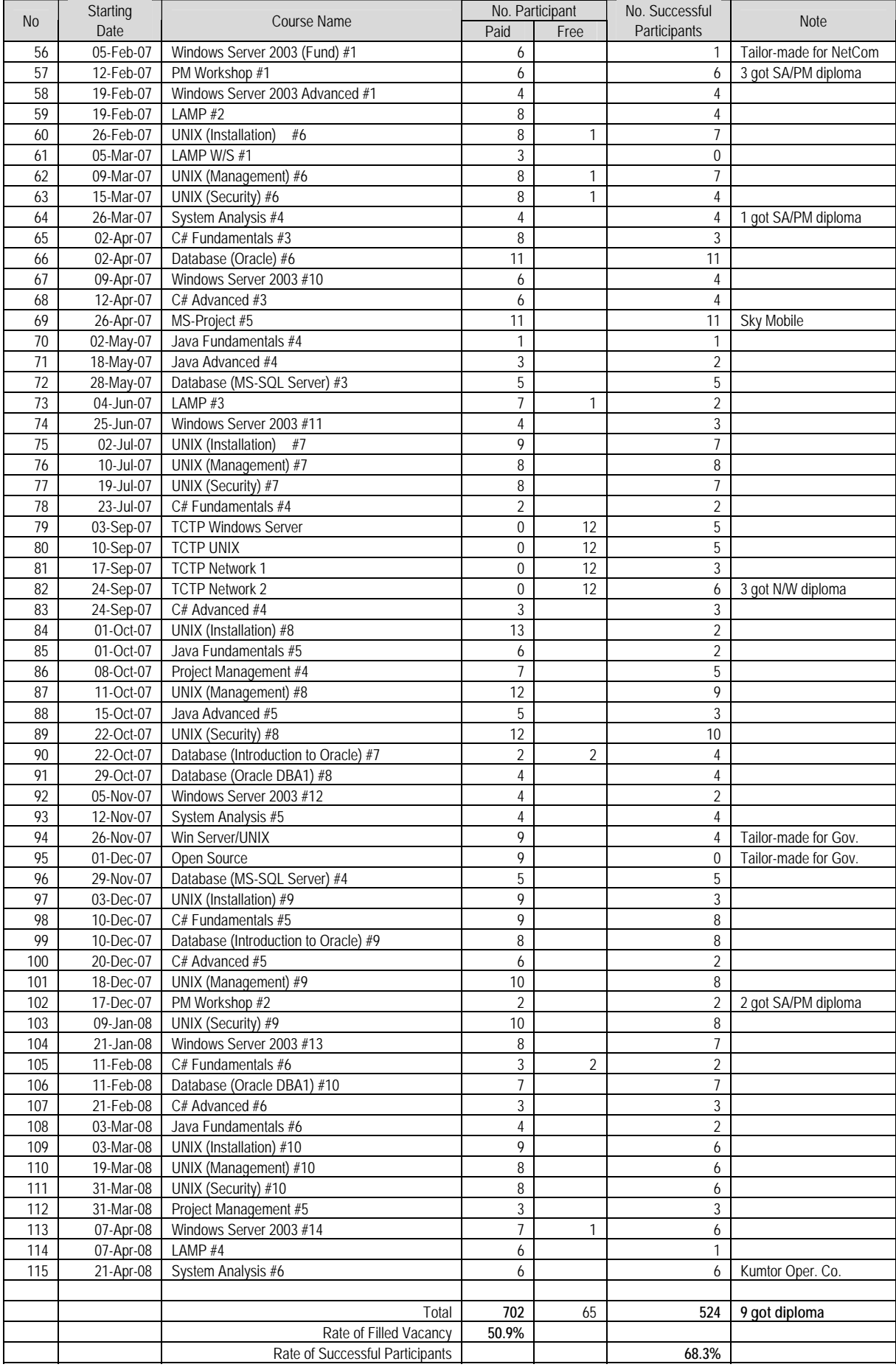

#### Achievement of training courses within the project by year and by field is shown as follows.

Number of courses

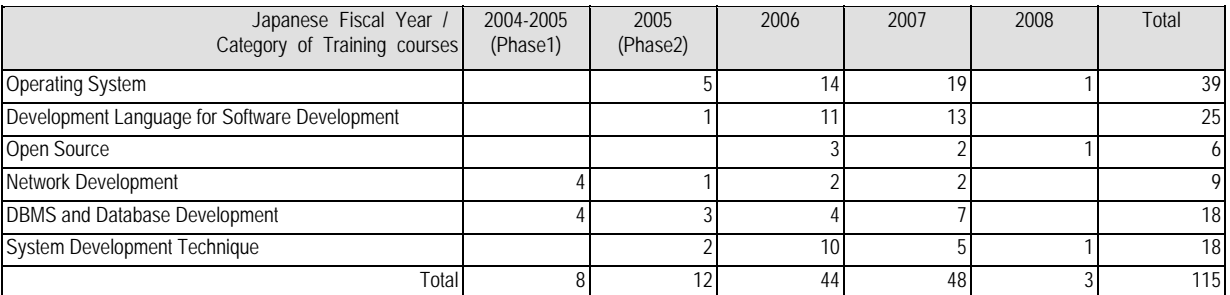

Number of successful participants

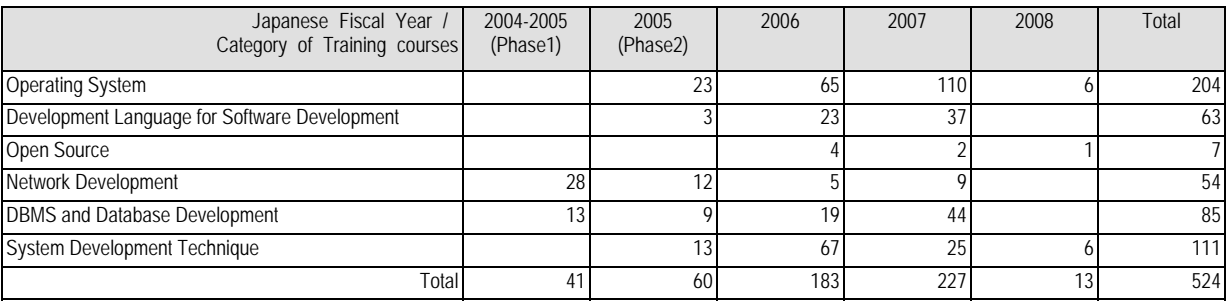

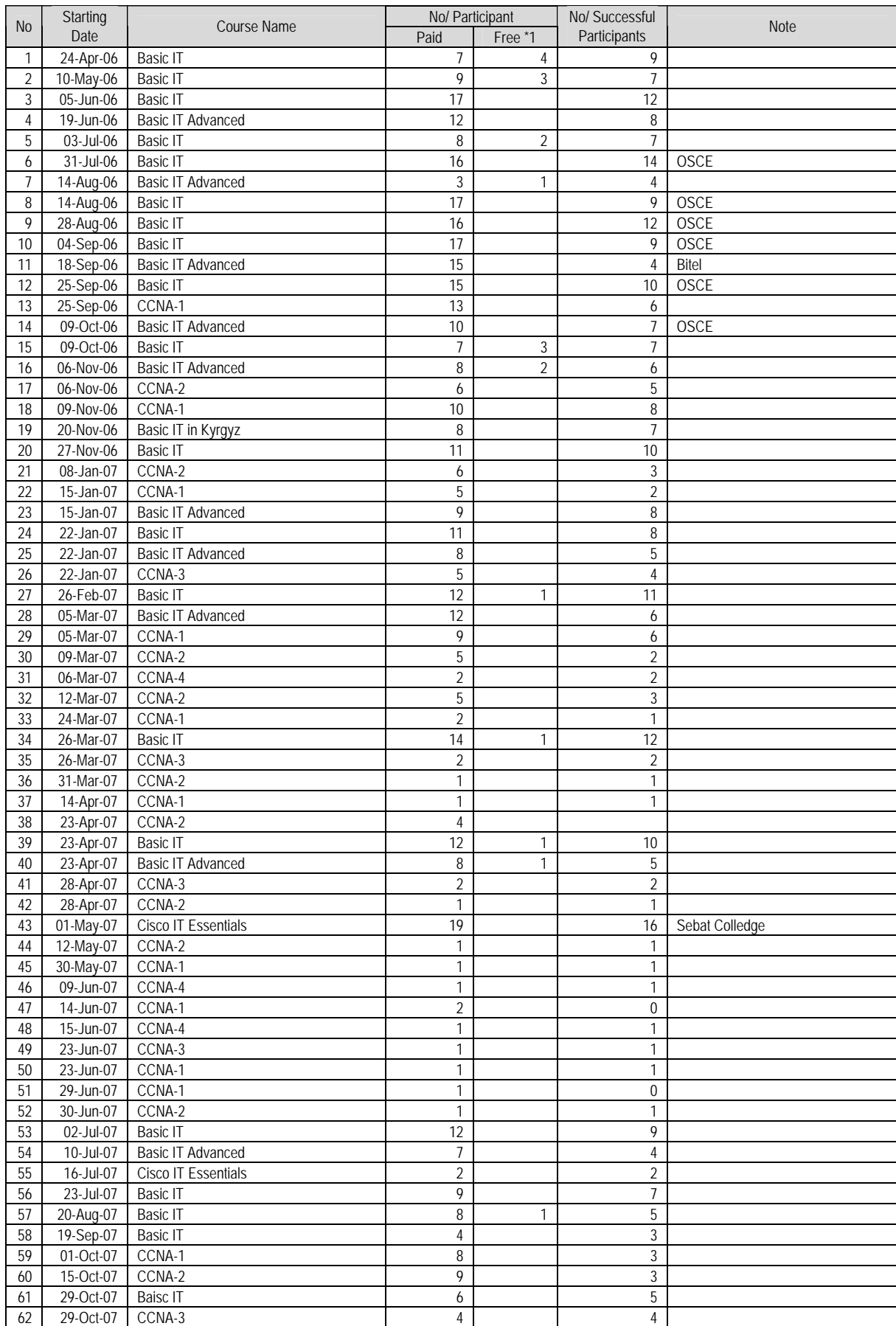

#### (2) Training Courses outside of the Project

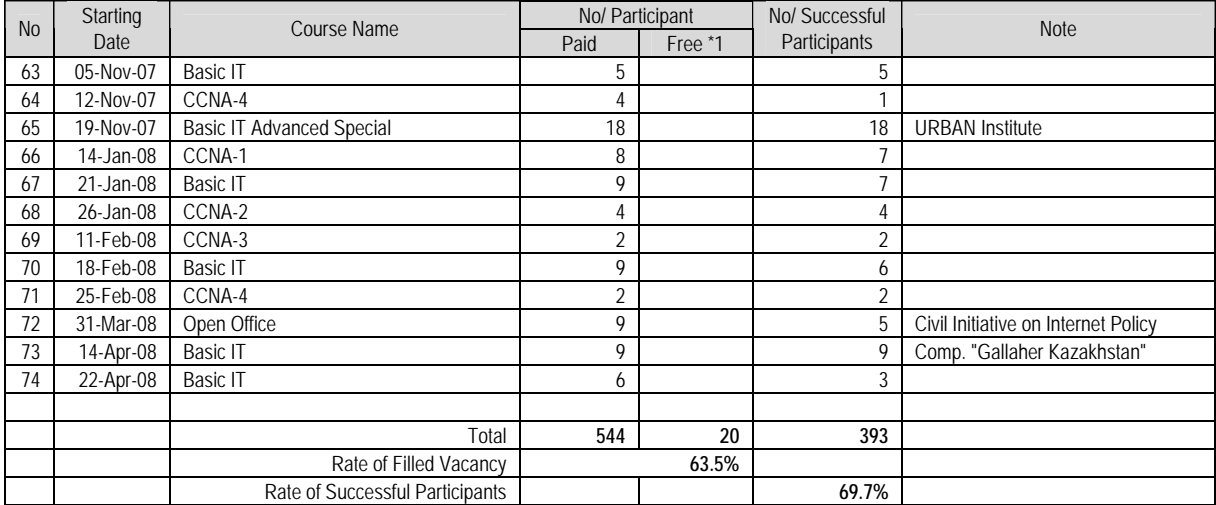

\*1 for the physically challenged etc.

#### Achievement of training courses outside of the project by year and by field is shown as follows.

#### Number of courses

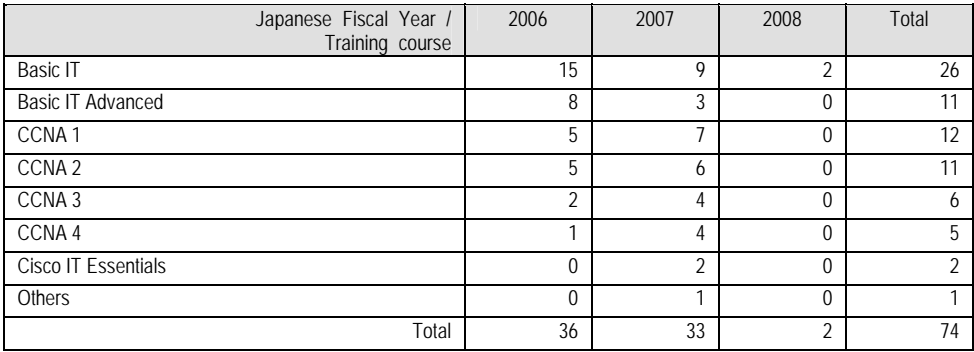

#### Number of successful participants

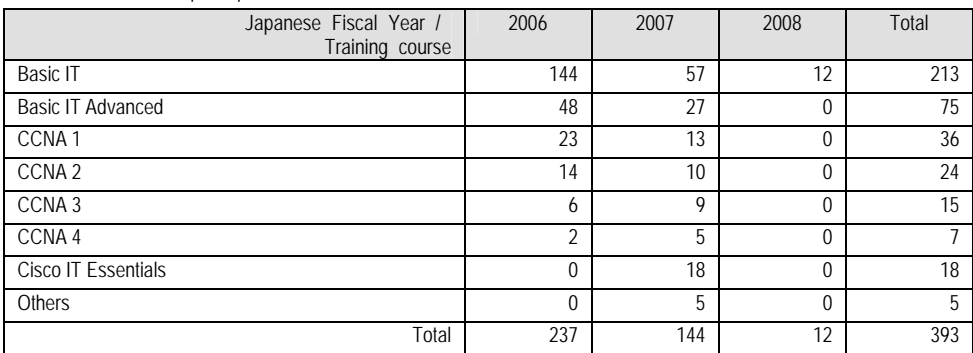

#### **3. Schedule of Activities (Record)**

A table showing the record of activities is attached to the PO (Plan of Operation). (Attachment 3-1)

### **4. Inputs**

### **4-1 Dispatch of Experts**

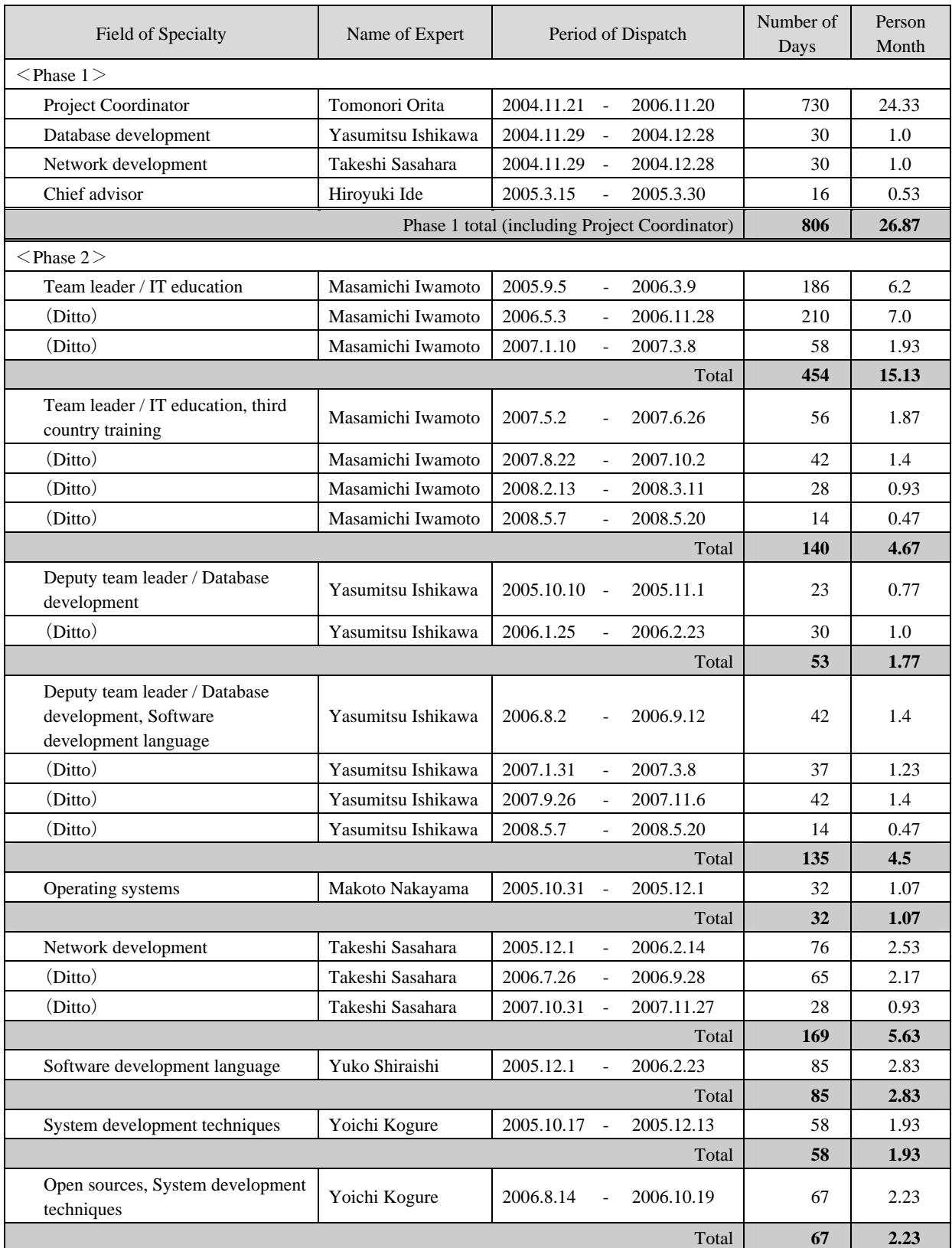

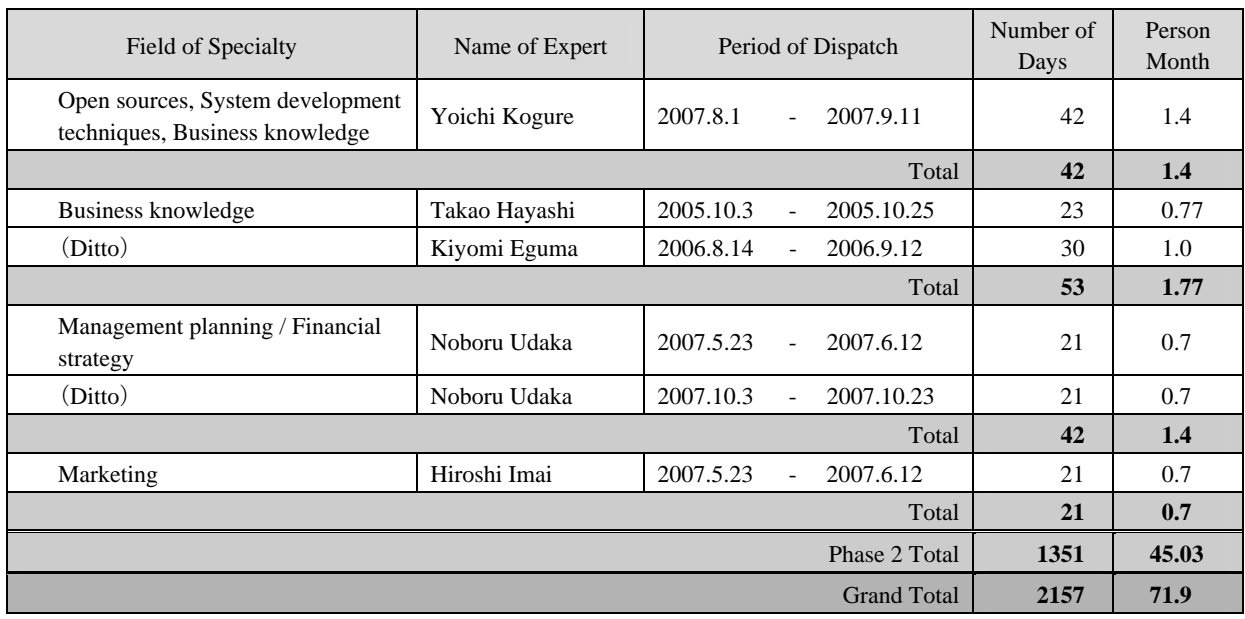

#### **4-2 Acceptance of Trainees**

#### (1) Record in Fiscal 2005

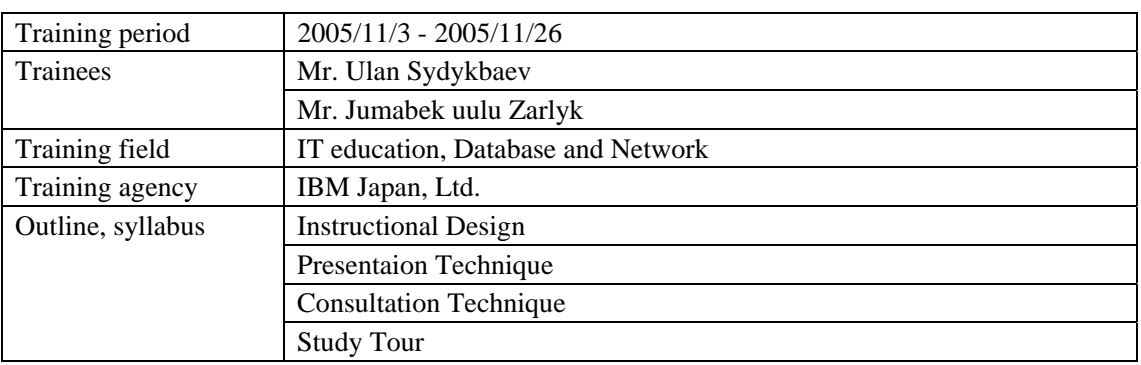

#### (2) Record in Fiscal 2006

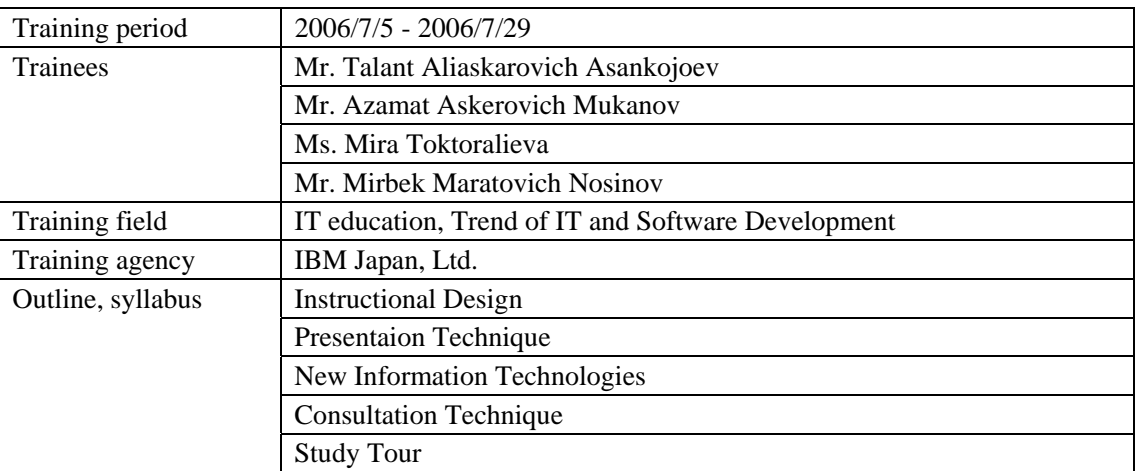

#### (3) Record in Fiscal 2007

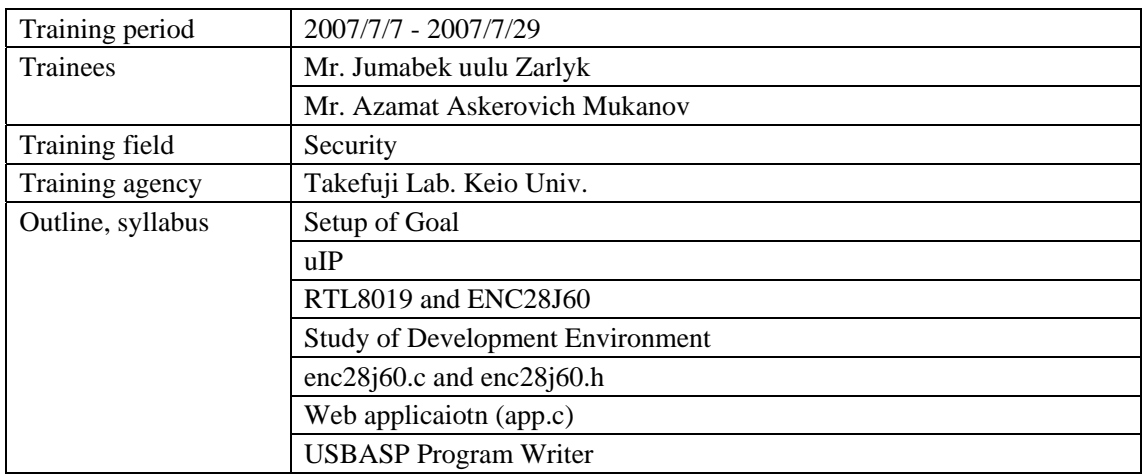

#### **4-3 Supplied Equipment and Materials**

The following shows the summary of equipment and books supplied in the Project. Also, a list is attached in Attachment 4-1. As for the equipment that was owned by the Project Coordinator who was dispatched separately from the contract, information is given for reference purposes.

Concerning some of the equipment (printers, binding machines), it couldn't be used very much because specifications were not compatible with the local situation, however, apart from those items, almost all the equipment is being appropriately used and managed.

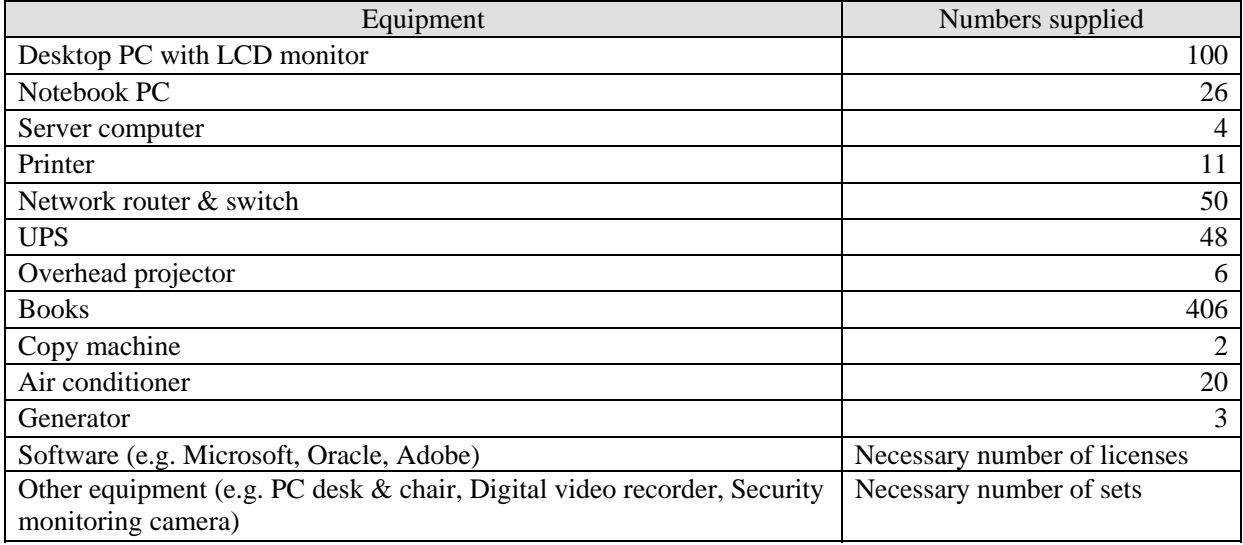

#### **4-4 Local Work Costs**

The local work costs in each fiscal year are indicated below. However, this does not include the activity expenses of the work coordinator who was dispatched separately from the contract.

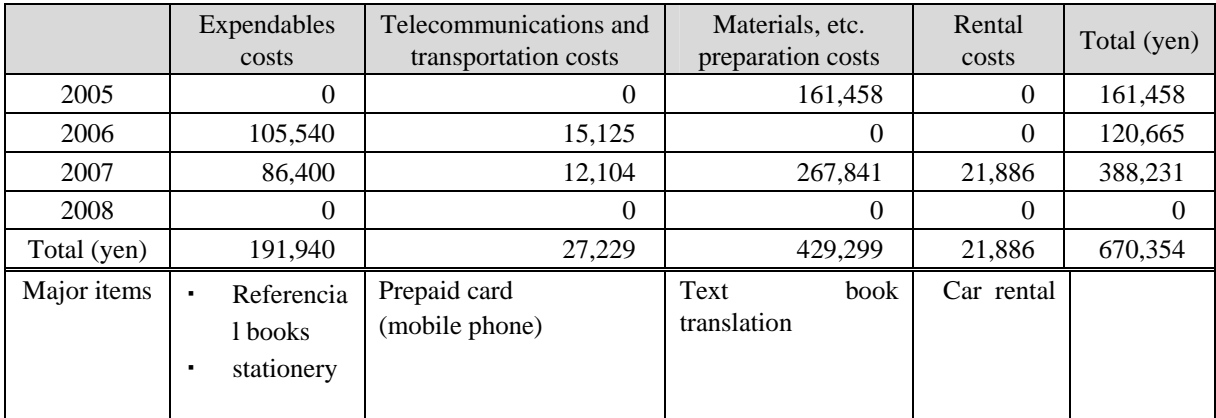

#### **5. Ideas and Lessons in Project Operation**

#### (1) Towards achievement of technical sustainability

1) Transfer of Technology to the Organization

Since labor mobility is extremely high in Kyrgyzstan, it will be important to take proactive measures to counter the risk of the outputs of transfer of technology disappearing from the implementing agency due to job switching by the C/Ps. The best countermeasure is to limit job hopping by C/Ps, however, this is almost impossible to achieve totally because workers are well protected under Kyrgyz law and private sector corporations can offer better salaries Accordingly, it is more realistic to take measures geared to minimizing the impact when C/Ps who have received transfer of technology do change jobs. This can be done by transferring technology to as many C/Ps as possible and thus preventing a small minority of C/Ps monopolizing specific technologies. In the Project, the work was divided into six technical fields, i.e. Operating Systems, Network Development, Database Development, Software Development Language, System Development Techniques and Business Knowledge, and C/Ps were only allowed to work on one field at a time. Since there were only around six lecturers at the start, one lecturer and maybe one or two assistants were assigned to each category. Concerning the actual transfer of technology, in the first year, taking for example of Development Language, this was basically only conducted for those C/Ps in charge of development language, while participation by other C/Ps was limited to attendance at a few lectures. As a result, the C/Ps came to possess high level expertise in specific categories, however, on summing up the activities in the first year, this was found to be a major issue. In order to deal with this, the categories were actually integrated into three fields by linking the following intrinsically linked disciplines, i.e. operating systems with networks (system management), databases with development language (software development), and system development techniques with business knowledge (system development). As a result, from the second year onwards it was possible to conduct transfer of technology for numerous C/Ps and the situation was improved.

#### 2) Optimization of the Transfer of Technology Schedule

In the first year, the transfer of technology was implemented while at the same time successively staging training courses as they were prepared. As a result, some C/Ps had to withdraw from transfer of technology due to preparation of training courses and lecturer commitments, and this adversely affected their understanding. In order to improve this, from the second year onwards, no training courses were held during the transfer of technology period, thereby enabling the C/Ps to focus on the transfer of technology; moreover, the schedule was arranged so that transfer of technology in the same category didn't fall on the

same days. Even so, it was not possible to completely overcome the problems of the first year, when the most important transfer of technology was concentrated. Particularly concerning technical fields in which technical accumulation is required, since it is essential to receive training on an ongoing basis, the transfer of technology activities should be scheduled clearly apart from the other activities.

- (2) Optimization of Training Courses
	- 1) Reorganization of a System of Training Courses Commensurate to Needs

During the Project, the following courses were added based on the findings of the ongoing needs survey. Moreover, in the needs survey, in addition to conducting questionnaires of seminar participants and visiting corporations, wishes were directly heard from the people taking part in the training courses. On the whole, participants in the training courses feel a strong need for the training and it was possible to garner some very useful opinions.

- A popular vendor qualification course was added to the database course.
- An open source course was added.
- A web design-related course was added.
- 2) Optimization of contents upon clarifying the objectives and targets of training courses
	- The objectives of each training course were set as practical contents for IT engineers. Specifically, instead of focusing on the contents to be studied, objectives were set in terms of stating what students will be able to do when they complete the course.
	- Courses were reorganized into the optimum subject mix for realizing the objectives of each training course. Generally speaking, unnecessary theoretical topics were reduced as much as possible while the practical training and workshops were enhanced.
- 3) Self-containment of training courses
	- Excessive prerequisites (requiring completion of other courses in order to sit certain courses and so on) were removed and each course was made self-containing as far as possible.
- 4) Optimization of training course periods
	- Depending on the degree of optimization of contents, the length of each training course was reduced as far as possible to make the courses easier to attend. As a result, it became possible to complete even the longest courses in around three weeks.
	- Very long training courses were split up where theoretically possible.

#### (3) Operation and Management

Since the National IT Center (the implementing agency for the Project) is essentially almost an independent agency, it was not in a position to receive operating and management advice from other public agencies. Moreover, although the director of the Center was extremely able and well-versed in information technology, he had little experience in managing training agencies and other organizations and a lot of trial and error could be seen in areas such as organization, accounting, personnel affairs and establishment of the training system, etc. For example, concerning organization, the director had little awareness that the most important position in a training agency is the education manager, and it was not possible to find a qualified person for this job right till the end. Concerning this point, even though advice was continuously provided, it is not easy to change an organization and systems once they have been established. On reflection, the National IT Center could have been made into a better training agency if an expert well-versed in training agency management had been dispatched immediately following the start of the Project in order to provide appropriate guidance in the initial stage. Generally speaking, it often benefits the implementing agency to dispatch an expert in organizational operation matters such as management, operation and accounting at the start of the project.

#### **6. Changes in PDM**

The following paragraphs outline the PDM changes regarding the Project. Details of the changes are also stated in the Project Documents.

- (1) Phase 1 PDM prepared on August 12, 2004 (see Attachment 6-1)
- (2) Phase 2 PDM prepared on August 12, 2004 (see Attachment 6-2)
- (3) Phase 2 PDM prepared on March 28, 2005 (see Attachment 6-3)

Revisions are as indicated below.

- The indicator of the superior objective was revised from "The total number of trainees newly employed by 2010" to "The total number of trainees who earn their main income from IT related jobs by 2010."
- The indicator of the Project target was revised from "More than 70% of trainees (unemployed) get employed by IT companies after completing their courses" to "More than 55% of trainees who complete all the designated subjects get IT related jobs" (indicator for unemployed trainees).
- The indicator of the Project target was revised from "More than 75% of employers are satisfied with graduates from the courses" to "More than 75% of employers are satisfied with trainees from the courses" (indicator for employed trainees).
- (4) Phase 2 PDM that was revised by the Intermediate Assessment Study Team on October 11, 2006 (see Attachment 6-4)

The main revisions are indicated below.

- The indicator of the superior objective was revised from "The total number of trainees who earn their main income from IT related jobs by 2010" to "The number of graduates from NITC constantly increases compared to the previous year."
- The indicator of the Project target was revised from "More than 55% of trainees who complete all the designated subjects get IT related jobs" (indicator for unemployed trainees) to "More than 420 are graduated from NITC courses (400 for short-term courses and 20 for Diploma courses) during the Project period."
- The indicator of the Project target was revised from "More than 75% of employers are satisfied with trainees from the courses" (indicator for employed trainees) to "More than 75% of employers who send trainees are satisfied with increased ability of graduates from the Center."
- The output was revised from "Training courses are smoothly implemented" to "Training courses" are implemented with an appropriate quality."
- The indicator of the output was revised from "All courses are given as scheduled" to "Rate of successfully completed participants for training courses becomes to more than 70% on average during the Project period."
- The indicator of the output was revised from "Each course reaches the fixed numbers" to "More than 80% of trainees are satisfied with the training courses."
- (5) Phase 2 PDM which was revised in the  $4<sup>th</sup>$  JCC held on March 20, 2007 (see Attachment 6-5) The revisions are indicated below.
	- "Third-Country Training Programs are implemented with an appropriate quality" was added to the outputs.
	- "To support implementing Third-Country Training Program" was added to the activities.

### **7. Record of Joint Coordinating Committee Meetings**

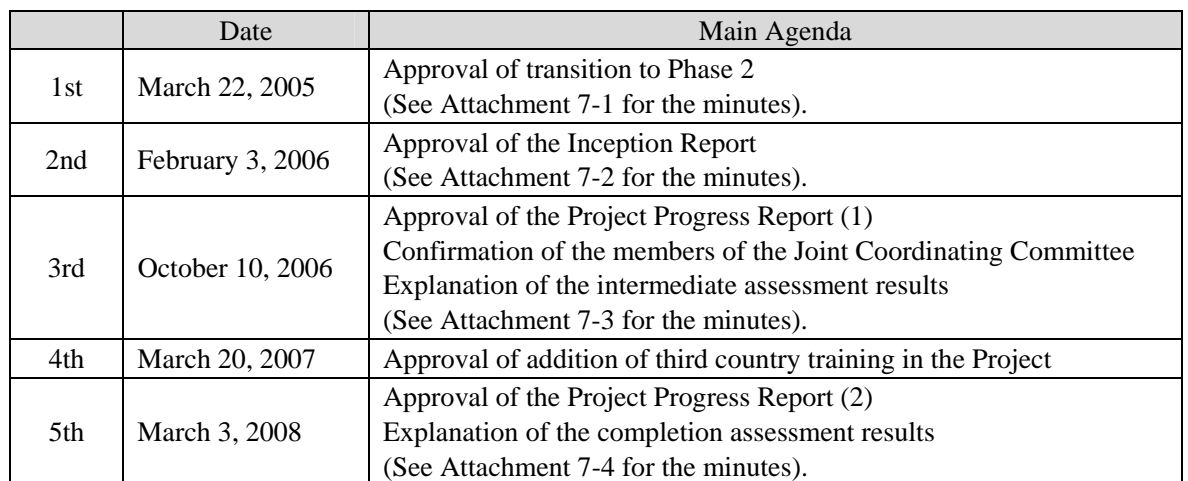

The record of meetings of the Joint Coordinating Committee staged during the Project is given below.

#### **8. Recommendations**

#### (1) Recommendations in each Technical Field

The recommendations arrived at according to each technical field and training course via implementation of the transfer of technology activities and training courses are as indicated below.

- Concerning the IT education field, in order to continue to provide training commensurate with sophisticated needs, establishment of a system for periodically revising training courses is proposed. It is essential for any training center to periodically revise training course curriculums and courseware, and this is especially true in the IT sector, where it is necessary to promptly revise curriculums and courseware while monitoring rapidly evolving technical and market trends. Almost all the C/Ps have the capacity to carry out a certain degree of revision work by themselves, however, since revising courseware requires huge amounts of time and effort, it is difficult to get started on this. In future, it will be necessary to treat the revision of training courses as part of the inherent work of the C/Ps and to clearly systemize timing and procedures, etc.
- Concerning Windows Server-related courses, there are high needs in Kyrgyzstan and they are regularly conducted. The course here, which is a high quality course commensurate with needs, was set and developed by the C/Ps themselves without hardly any assistance from the Japanese experts. Moreover, upon observing the actual course in progress, the C/Ps were found to possess ample capability as the course lecturers. As a recommendation, it may be a good idea to modify the contents to support the acquisition of a Microsoft qualification such as MCP. Since the IT Center is already an official testing center for Prometric and so on, it is possible to provide qualifications and courses for supporting their acquisition as a package and this could attract more participants.
- Concerning the UNIX/Linus-related course too, this is periodically conducted and it greatly contributes to the business running of the IT Center. The lecturers and assistants possess ample capability in terms of both related technology and teaching method. However, although it is necessary to promptly revise courseware for this course in line with frequently upgraded operating systems, textbooks are prepared based on operating system two generations before which was released more than a year ago, despite of C/Ps efforts for revision. It is recommended that curriculums and courseware be promptly revised in line with upgrades to the operating system in use.
- Concerning the network-related course, the course developed in the Project was implemented as third country training at the start of the Project in fiscal 2007, however, it was replaced with a

CISCO course during the course of the Project. Whereas the course developed in the Project covered almost all areas of network technology such as wireless, network design, RADIUS and troubleshooting, etc., the CISCO course is limited to teaching basic knowledge on networks and method of use of CISCO network equipment, which isn't used very frequently in Kyrgyzstan. Furthermore, even though the Project course teaches more practical know-how, the CISCO course attracts high demand because it provides the opportunity to acquire internationally recognized qualifications (CCNA, etc.). In future, it is proposed that both courses be retained, with the Project course provided to engineers who require practical know-how and the CISCO-related course provided to engineers who need CCNA and other qualifications.

- Technology transfer in the database-related courses started in November 2004 in Phase 1 and continued until November 2007. During this period, curriculums and courseware of related courses were continually improved and the C/Ps were able to transfer detailed and practical technology regarding Oracle 10g and MS-SQL Server 2000 and 2005. Furthermore, the system of database courses was improved in order to allow participants to select the optimum courses they require. Currently there are hardly any points left to improve, and it should be noted that the technology is always kept up to date and engineers have the willingness to learn the latest technologies. The Oracle and MS-SQL Server used in these courses are scheduled to be renewed according to the following schedule.
	- > Oracle was updated to 11 g in July 2007.
	- > MS-SQL Server is scheduled to be upgraded to MS-SQL Server 2008 in the second quarter of 2008.

Since the demand for courses that utilize new versions usually increases one or two years after they have been released, it is necessary to finish preparations for new courses within a year of release. When doing so, it is recommended that courses for teaching just the differences between new versions and previous versions be compiled for those students who have completed courses using previous versions.

- Concerning development language-related courses, transfer of technology for Java courses was implemented in January 2006 and this was renewed in 2007. Java-related courses currently consist of language basics, JSP, Servlet, Eclipse and J2EE, etc., which cover the major technologies for Java language and provide sufficient contents. There is a problem, however, in that two of the key C/Ps in development language courses retired just before the end of the Project. This means that all the C/Ps who received transfer of technology in development language have now left the IT Center. In response to this, one C/P in charge of the database course has been assigned as a temporary lecturer of development language together with three other assistants. However, since all of these members only have limited knowledge and experience of development language-related technology, there is concern over future course

management. For the immediate future, it is recommended that effort be directed towards sustaining courses and improving the skills of C/Ps using the existing courseware. Concerning the revision of courseware, it is recommended that this be put on hold for this fiscal year and that the C/Ps cooperate on upgrading to the latest versions from next year. Moreover, depending on circumstances, consideration should be given to implementing short-term supplementary transfer of technology lasting around one month at an early stage.

- Concerning system analysis and project management-related courses (SA/PM courses), both are in the upstream stage and require support on the level of managers. Effort was made to entirely cover the wide-ranging elementary technologies relating to both courses in the Project transfer of technology, however, the relevant degree of coverage and teaching materials are already adequate. Concerning the technical level of the C/Ps in charge of these courses, the IT Center already possesses excellent human resources (Meder) who possess experience of IT system development, and they were able to acquire even better technology as a result of the technology transfer and training in Japan. Accordingly, the present SA/PM courses are sufficient in terms of both content and quality. However, in the actual IT industry, rather than textbook knowledge, experience in real society is essentially required in order to conduct system analysis and project management. For example, even if trainees attend excellent training courses including practical workshops in the IT Center, they still need to acquire between  $5 \sim 10$  years of practical experience in order to acquire outstanding professional skills. Accordingly, it is recommended that the IT Center maintains close communications with participants, obtains feedback from them and provides further technical support where necessary even after courses are finished. In order to facilitate such activities, it may be effective to establish an alumni organization for people who complete the courses.
- Concerning the open source-related course, LAMP (Linux/Apache/MySQL/PHP) is a combination of the most popular open course technologies for developing active Web sites and Web applications. Web technology is undergoing rapid changes, however, it is thought that LAMP will continue to be an important choice in small and medium-scale web development for the immediate future. Considering the market size and scale of typical Web site developments in Kyrgyzstan, LAMP is the best choice for almost all commercial Web developments. On the other hand, since LAMP comprises ambiguous specifications and does not have enough functions suited to corporate systems in commercial products such as Oracle and Java, it is not suited to Web development for extremely large corporations. Accordingly, Java is a better option for companies that are considering offshore development projects from advanced nations like Japan and the United States. Accordingly, the IT Center should carefully garner participants to ensure that sectors that are suited to LAMP can attend this course. Furthermore, sine LAMP is suitable for small-scale software developers and private Web programmers, it has the potential

to become a key technology in Web2.0 too. This is because, under Web2.0, all Web sites will become independent Web service providers. Another good idea would be to advertise the LAMP course as a Web Service Development course under the title of Web2.0 (this is just a marketing logo). It is also recommended to widen the target sector of the LAMP course to individual Web developers who are active in the Bishkek area. One way of doing this would be to organize an IT caravan to tour and conduct one-day seminars in major regional cities geared to introducing the IT Center courses and giving introductory lectures in LAMP.

Concerning the Web design course, unlike the routine Web design courses that are taught by other training agencies, this is more advanced and geared to software developers who already possess know-how and skills in Web application development. It is a collection of the most popular and practical Web design elementary technologies, and trainees do not need to sit lessons in any particular order. The course includes basic Web design strategy from the viewpoint of user interfaces. Accordingly, in order for the IT Center to provide cutting edge training to participants, it needs to review the contents of this course every year based on the latest Web design trends (especially Web2.0 related technology). Furthermore, since this course is not reliant on any specific development language, it can also be provided as part of the Web development related courses such as Java and C#. Another possibility is to add the basics of Web design technology (similar contents to those taught in Web design courses by other training agencies) in order to create a self-contained Web design course.

#### (2) Implementation of High Quality Training Courses

Upon analyzing the results of more than 100 training courses that have been conducted in the past, it can be seen that they are conducted to a satisfactory level in all aspects, and the following trends can be seen regarding attraction of students.

- System management-related courses (Operating Systems, Networks) attract a lot of people and have high participation rates.
- Software development-related courses (Databases, Development Language) attract only a few people and have low participation rates. However, participants have been increasing in the Database (Oracle) qualification course.
- As for system development-related courses (Project Management, System Analysis), there is a high percentage of group orders from corporations and organizations, and these are boosting participation rates.

The reasons for these trends can be found in the state of progress in information orientation in Kyrgyzstan. According to the results of surveys of IT introduction in Kyrgyz corporations so far, many corporations and organization have introduced personal computers and networks and use them for the sharing of simple information, however, they have not yet reached the stage of developing and introducing systems geared to improving the efficiency of operations. This may explain the low demand for software development and the low level of participation in software development-related courses. In contrast, corporations and groups that have introduced Windows Server or UNIX and operate networks naturally need to develop personnel to manage such networks, and this explains the high demand for system management-related courses.

Taking these current conditions of information technology in Kyrgyzstan and the management policy of the IT Center geared to achieving financial independence, recommendations based on "selection and integration" are given below regarding the training courses.

- Concerning system management-related courses, concentrate management resources into them since high level participation can continue to be expected in the future. In some cases, it may be a good idea to prepare lecturers and classrooms to enable two courses to be staged at the same time.
- Concerning software development-related and system development-related courses, apart from specialized courses such as those geared to acquiring qualifications and so on, since a lot of participation cannot be expected at the current time, conduct the courses that have low popularity only in response to demand, i.e. in response to group orders from corporations and so on.
- Reinforce marketing efforts overall. For example, concerning programming language-related courses, in reality the actually numbers of software engineers engaged in software development may be few, however, since Java language is a compulsory discipline at almost all universities and education agencies, it should be possible to gather a very large number of participants simply through shifting the target to students. In some cases, it may be effective to conduct tie-ups with universities. Incidentally, since approximately 40% of course participants found out about the training courses via the IT Center website and e-mail, this is thought to be the most effective means of advertising. Thus, it is extremely important to frequently update and enhance the contents of the website.

#### (3) Securing High Quality C/Ps

In the Project, since the number of C/Ps was small in comparison to the total amount of technology being transferred, the resignation of any one C/P has a major impact on the implementing agency. As was described in Chapter 5, it is difficult to completely prevent C/Ps from leaving their posts, however, a number of countermeasures are proposed.

- Establish the career paths of C/Ps. Due to the nature of the work as a training center, the C/Ps will repeatedly take charge of the same training courses. For the first few times, numerous improvement points will turn up and the work will be rewarding, however, after that the training will become routine and motivation will drop. This is the biggest reason behind job switching for the most capable engineers in particular, and it is necessary to find means for preventing this. As one of these, it will be effective to clarify career paths within the IT Center. For example, taking the case of a system management C/P, it may be possible to present a career path that would see the C/P start off as an assistant in the operating system training course, then let him/her acquire network vendor qualifications through attending lectures, and eventually become a lecturer in the network course. As for a C/P in the field of software development, motivation could be sustained through initially placing him/her in charge of development language-related courses, allowing him/her to acquire vendor qualifications according to his/her wishes while offering the opportunity to move into database and system analysis or project management, etc. Moreover, if the IT Center comes to accept orders for actual system development, providing opportunities to take part in that will also become a major incentive.
- Establish systems based on the assumption that C/Ps will resign from the IT Center. Even if career paths are established as described above, it is easy to imagine that C/Ps who reach the end of their career paths will be presented with a number of job opportunities that are more attractive in terms of salary and so on, and it will be difficult to dissuade them from pursuing such opportunities. Accordingly, it is necessary to build a setup that minimizes the impact of C/P resignations. In specific terms, in order to enable multiple C/Ps to take charge of all the training courses, it is desirable to give C/Ps the capacity to act as lecturers of all courses in their respective categories of specialty. As a minimum measure, training courses that can only be handled by certain C/Ps should not be established. For this reason, it is important to allow C/Ps to successively pursue a variety of career paths, thereby minimizing impact when they switch jobs and also raising the quality of the C/Ps.

#### (4) Financially Independent Management

The implementing agency is the National IT Center, which is a state agency charged with contributing to the public benefit. Although doubts exist over whether or not such an agency needs to be completely financially autonomous, when it is considered that financial support from the Government of Kyrgyzstan is only guaranteed for a short time, it is clear that management efforts need to be made to realize financial autonomy at an early point. This needs to be done through compiling and executing a practical business plan for the IT Center according to the "Management Planning Guidelines" that were transferred by the expert dispatched in fiscal 2007 in the fields of Management Planning and Financial Strategy and Marketing. When doing this, it will be important to at least ensure for the present time the provision of high quality training

courses, which are the most competitive activity of the center, and to make sure that these courses are not sacrificed when it comes to diversifying operations. In particular, the articles of the Center stipulate the number of employees and this places a major restriction on human resources. For this reason, attempts to excessively diversify operations could lead to the Center ending up with no activities at all.

## **ATTACHMENTS**

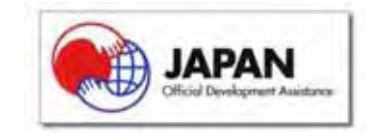

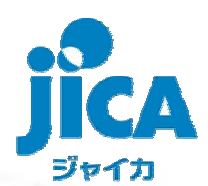

- 
- 
- 
- -
- 

# $\begin{split} \frac{m}{m} &\frac{m}{m} \frac{1}{m} \frac{m}{m} \frac{1}{m} \frac{1$

- 
- 
- 
- - en al Monaco.<br>Al Salvador de la Constantina de la Constantina de la Constantina de la Constantina de la Constantina de la Co
	- and the book possible in and construction
	- Street Garry T. Co. Video
	- modulation of Copyright Amale Palachters
- 

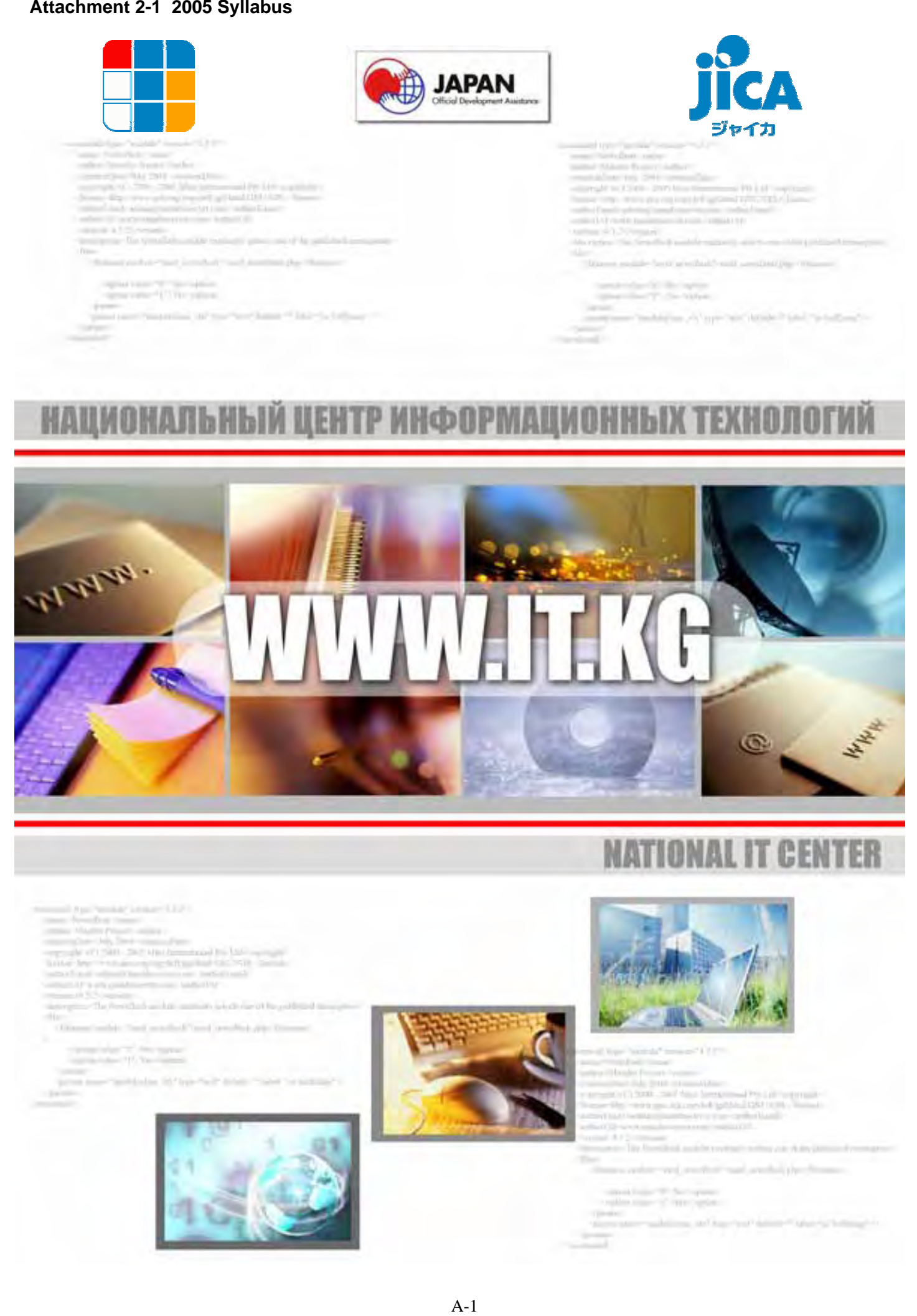

# **NATIONAL IT CENTER**

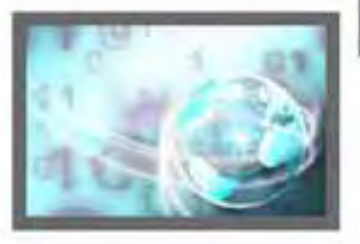

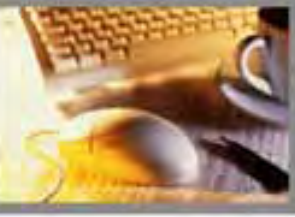

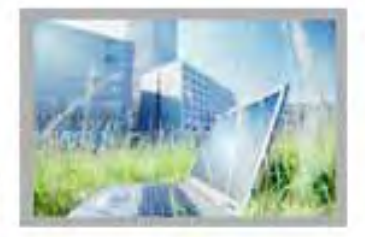

New Newslett Immers of \$100 and the control all that they will to be announced the

- and it has call four beneated by Library and<br>with contract the state of the con-
- at native and completely a time certainlined
- 
- 
- where the product made

making the factories the car of impute.

salations and kur **PERMIT** 

#### Содержание  $\ddot{\mathbf{1}}$ .

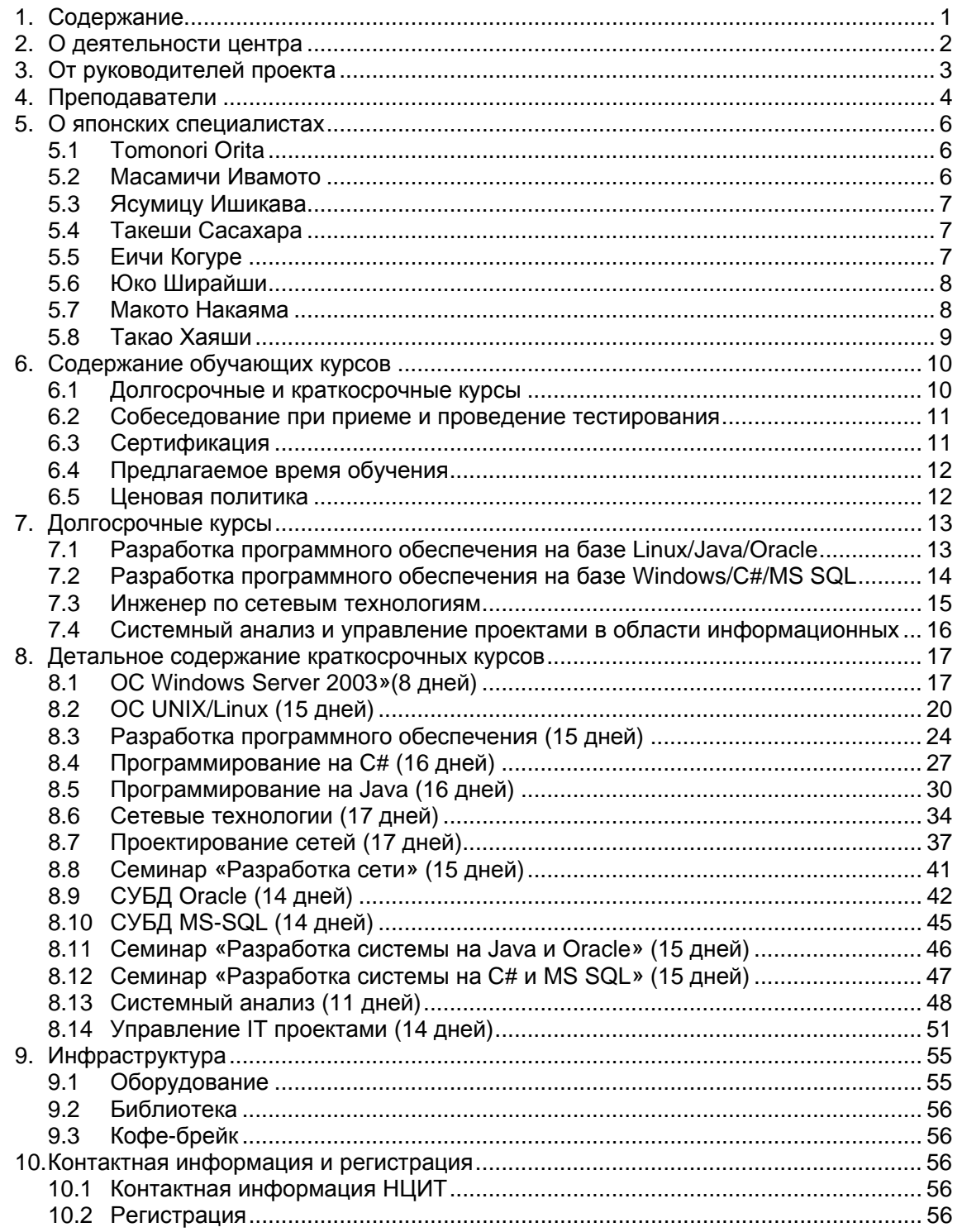

<u>ann</u>

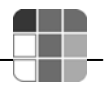

### **2. О деятельности центра**

Национальный центр информационных технологий был создан в 2004 году при содействии Японского Агентства Международного Сотрудничества (JICA) в ходе реализации совместного кыргызско - японского проекта «Развитие человеческих ресурсов в сфере IT-технологий в Кыргызской Республике». Основная деятельность Центра на период 2004-2007 г.г. сконцентрирована на образовательной деятельности в области информационно-коммуникационных технологий. В рамках данной деятельности с помощью японского правительства создана современная материально-техническая инфраструктура для осуществления учебного процесса по 16 направлениям развития современных IT-технологий. В результате совместных усилий японских и кыргызских специалистов подготовлено 60 учебников по языкам программирования (Java, C#), операционным системам (Linux, Windows), сетям, базам данных (Oracle, MS SQL), системному анализу, разработке информационных систем и управлению проектами по созданию программного обеспечения.

Решением Государственной инспекции по лицензированию и аттестации учреждений образования Национальный центр информационных технологий имеет право на ведение образовательной деятельности в сфере дополнительного образования (лицензия АШ № 1145) по следующим направлениям:

- системный анализ;
- управление проектами;
- базы данных;
- разработка программного обеспечения:
- сетевые технологии.

Учебная деятельность будет осуществляться посредством организации курсов по повышению квалификации и профессиональной переподготовке кадров специалистов в области информационно-коммуникационных технологий.

Предлагаемые курсы, прежде всего, направлены на профессиональный тренинг:

- Специалистов компаний, работающих в сфере производства программного обеспечения
- IT-специалистов государственных учреждений, частных компаний, а также различных организаций "сервисной" сферы (банки, телекомы, операторы сотовой связи и др.)
- Студентов и выпускников вузов
- Безработных, которые хотели бы найти достойную и интересную работу в сфере информационных технологий
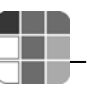

# **3. От руководителей проекта**

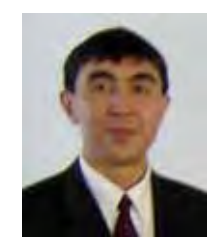

**Алмаз БАКЕНОВ,**  Директор Национального центра информационных технологий

Сможем ли мы повторить подвиг послевоенной Японии, превратившейся из раздавленной и опустошенной в мощнейшую индустриальную державу и лидера в области hi-tech и продолжающей наращивать свой потенциал, в основном, благодаря подготовленным квалифицированным инженерно-техническим кадрам? Наши японские друзья утверждают, что да. И не только говорят, но и помогают нам сделать практические шаги в этом направлении. В 2004 году в Кыргызстане был открыт Национальный центр информационных технологий, и началась реализация совместного с Японией проекта "Повышение человеческого потенциала в области информационных технологий в Кыргызской Республике". Это ПЕРВЫЙ IT-проект Японии, основным бенефициаром которого станет негосударственная составляющая отрасль страны, т.е. частные ITкомпании Кыргызстана. В течение трех лет планируется подготовить «по-японски» 450 высококвалифицированных специалистов. Такое число IT-ишников должно не только удовлетворить внутренние потребности страны, но и послужить «благодатной почвой» для возможности организации процесса аутсорсинга (экспорта) программного обеспечения. И в данной направлении, конечно, не обойтись без близкой нам Японии…

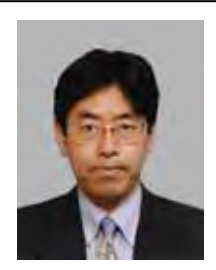

# **Томонори ОРИТА,**

Координатор проекта JICA, Национальный центр информационных технологий (Консультант IBM Japan)

Я полагаю, что человек, держащий в руках эту программу курсов, - IT-специалист какойлибо организации, или студент, уже задумывающийся о своей будущей карьере, или же служащий компании, специализирующейся на информационных технологиях.

Мы не предлагаем курсы по использованию Word и Excel или по созданию web-страниц. Мы предлагаем оптимизированную программу для тех, кто создает программное обеспечение, администрирует сети высокого уровня, или хотел бы приобрести такие навыки. Как вам уже известно, НЦИТ осуществляет свою деятельность при технической поддержке Японии. Преподаватели имеют богатый опыт, полученный непосредственно на тренингах японских специалистов. Учебный материал создан японскими экспертами в соответствии с потребностями Кыргызской Республики. Вы будете удовлетворены его качеством.

Целью Национального центра информационных технологий является не только предоставление качественных курсов. Мы делаем акцент на том, чтобы результат пройденных курсов отразился на Вашей работе и принес определенные плоды. Наша деятельность направлена на развитие сферы информационных технологий, что внесет свой вклад в экономику республики.

Вам предоставляется возможность приобрести навыки информационных технологий мирового стандарта, обучаясь на курсах Национального центра информационных технологий. Не упустите свой шанс!

# **4. Преподаватели**

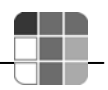

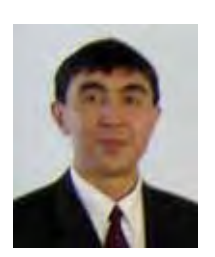

### **Алмаз Бакенов**

- С отличием окончил Ленинградский институт точной механики и оптики по специальности «Микроэлектроника и автоматизация проектирования»
- Имеет степень Магистра (Computer Science) университета Юты, США
- Работал в компании S3, г. Санта Клара, Калифорния, США
- Должность: Директор Национального центра информационных технологий

### **Улан Сыдыкбаев**

- Окончил Кыргызский Национальный технический университет по специальности «Автоматизация типовых промышленных установок»
- Работал в банковских структурах, руководил различные правительственные проекты
- Должность: преподаватель по базам данных

### **Зарлык Жумабек Уулу**

- Окончил Технический университет Йылдыз, факультет вычислительной техники и программирования, Турция
- Имеет опыт работы: «Can International Communications», администратор сети, поддержка Web приложений и сайтов, Tурция (1999 – 2000гг.) «Design Republic», администратор сети, поддержка и разработка Web приложений и сайтов, Tурция (2000 – 2002гг.) «ABS Soft», администратор сети, поддержка и разработка Web приложений и сайтов, Tурция (2000 – 2002гг.) «Stinscom Ltd.», инженер по сетевым технологиям, Кыргызстан
- Должность: преподаватель по сетевым технологиям

### **Азамат Муканов**

- Окончил Кыргызско-Турецкий университет «Манас», факультет информационных технологий
- Имеет опыт работы: Менеджер по информационным технологиям, проект ПРООН по изменению климата; Специалист по компьютерным технологиям, проект Всемирного Банка «Автоматизация Системы Регистрации»; Специалист по компьютерным технологиям, "StinsCom"; Сертифицированный специалист Cisco
- Должность: преподаватель по сетевым технологиям

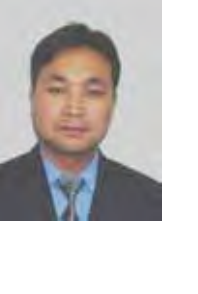

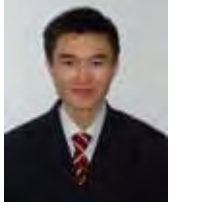

Информационный справочник, НЦИТ, 2005 - 4 –

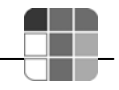

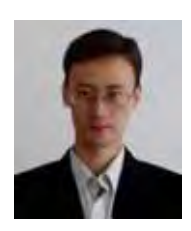

### **Мирбек Носинов**

- Окончил Кыргызский Национальный технический университет по спец. «Вычислит. машины, комплексы, системы и сети»
- Имеет опыт работы: Информационный центр ЮНЕСКО, преподаватель курсов компьютерной грамотности; Центр обеспечения набора обучающихся КТУ (ЦОНО), специалист по информационным технологиям; Социальный фонд КР, ведущий специалист, главный специалист отдела программного обеспечения; Специалист отдела автоматизации АК Экобанк; Старший специалист отдела автоматизации ОАО Экобанк;
- Должность: преподаватель по программированию

### **Медер Мамутов**

- Окончил Кыргызский Национальный технический университет по специальности «Информационные технологии» Имеет степень Магистра (Information and Communication Systems) Гамбургского технического университета, Германия
- Опыт работы: «Алтын Эйр», руководитель отдела коммуникаций и информационных технологий; «Express Reise & Luftfrachtdienste GmbH», Системный администратор; Гамбургский технический университет, специалист. UNDP and EU-TACIS Project "PSRMAC", Консультант HRmanagement; KAPPA Group Ltd., IT-специалист; UN Development Program «State Property Fund Capacity building» project, консультант; Mercy Corps International – Kyrgyzstan, специалист по информационным технологиям; Archa Ltd." Company, специалист по системному анализу.

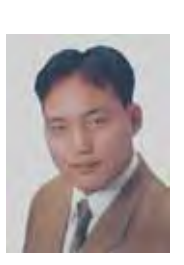

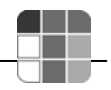

## **5. О японских специалистах**

Национальный центр информационных технологий тесно сотрудничает с японской стороной по линии кыргызско-японского проекта «Развитие человеческих ресурсов в сфере IT-технологий в Кыргызской Республике». С целью проведения тренингов для сотрудников НЦИТ в Кыргызскую Республику регулярно приезжают специалисты из Японии.

Например, с 29 ноября по 28 декабря 2004 г. НЦИТ посетили и провели тренинги эксперты Такеши Сасахара (по сетям) и Ясумицу Ишикава (по базам данных). С 12 сентября 2005 года в НЦИТ работает эксперт по организации учебного процесса г-н Масамичи Ивамото. Он провел курсы повышения квалификации для работников центра. С 4 по 24 октября г-н Такао Хаяши проводит тренинг-курс в области ведения бизнеса. В настоящее время г-н Такеши Сасахара и г-жа Ширайши Юко обучают наших преподавателей по направлению «Сетевые технологии» и «Разработка программного обеспечения».

Сотрудничество продолжается…

### **Томонори Орита**

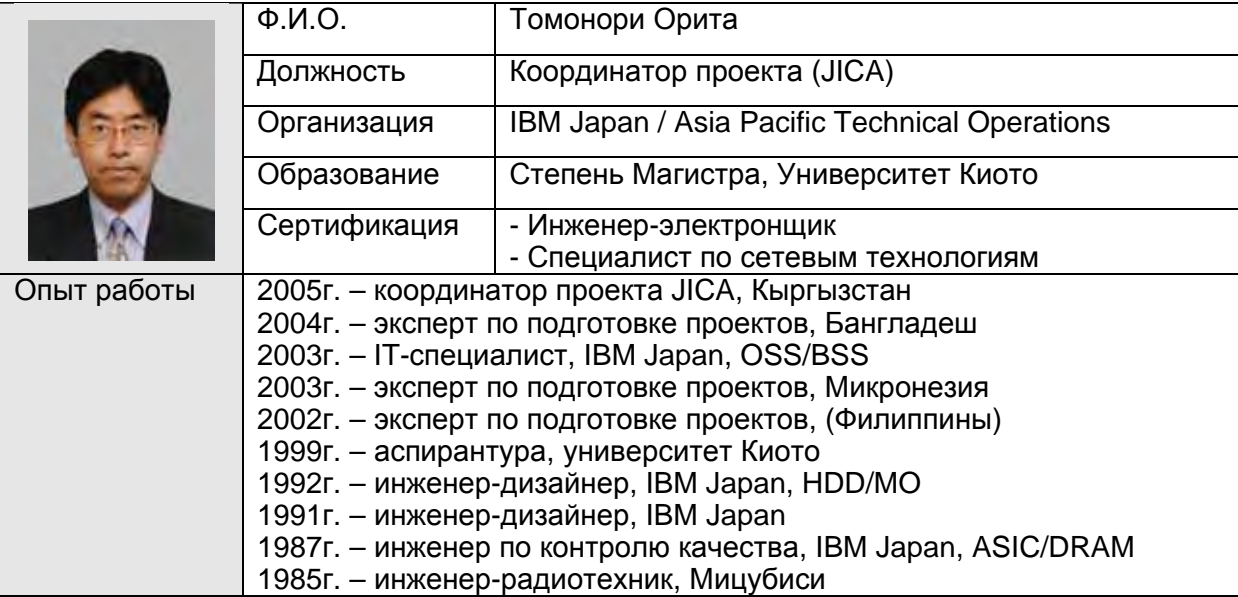

### **Масамичи Ивамото**

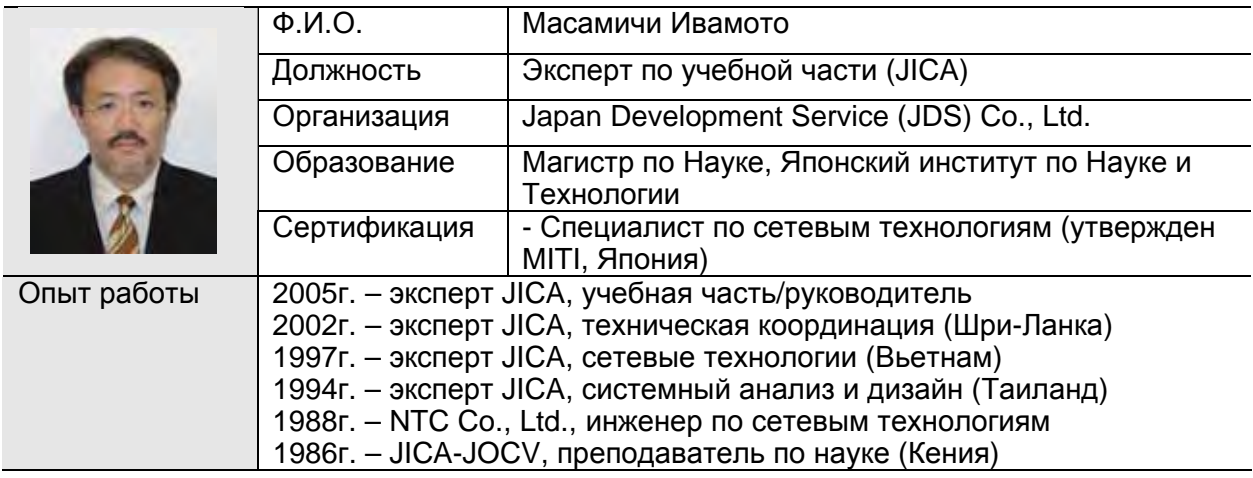

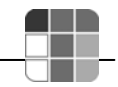

# **Ясумицу Ишикава**

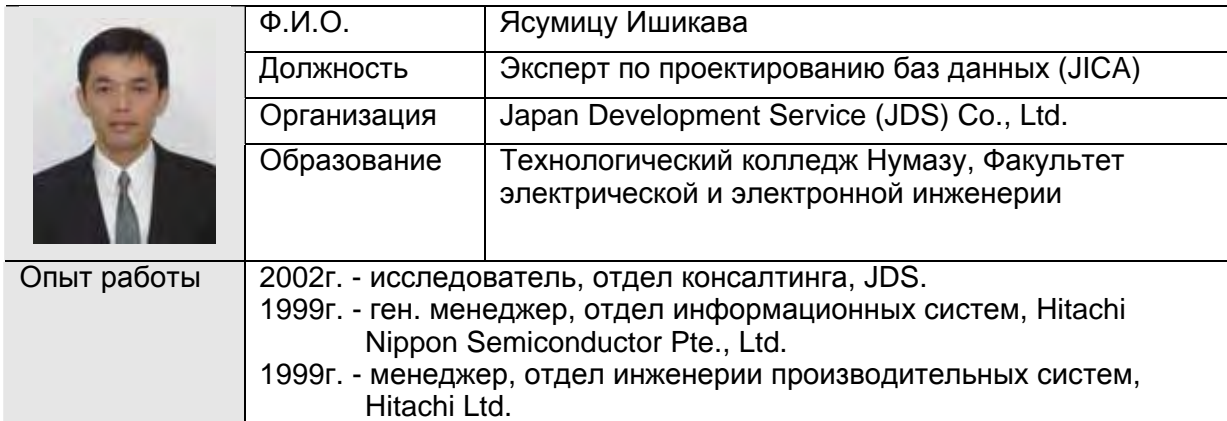

# **Такеши Сасахара**

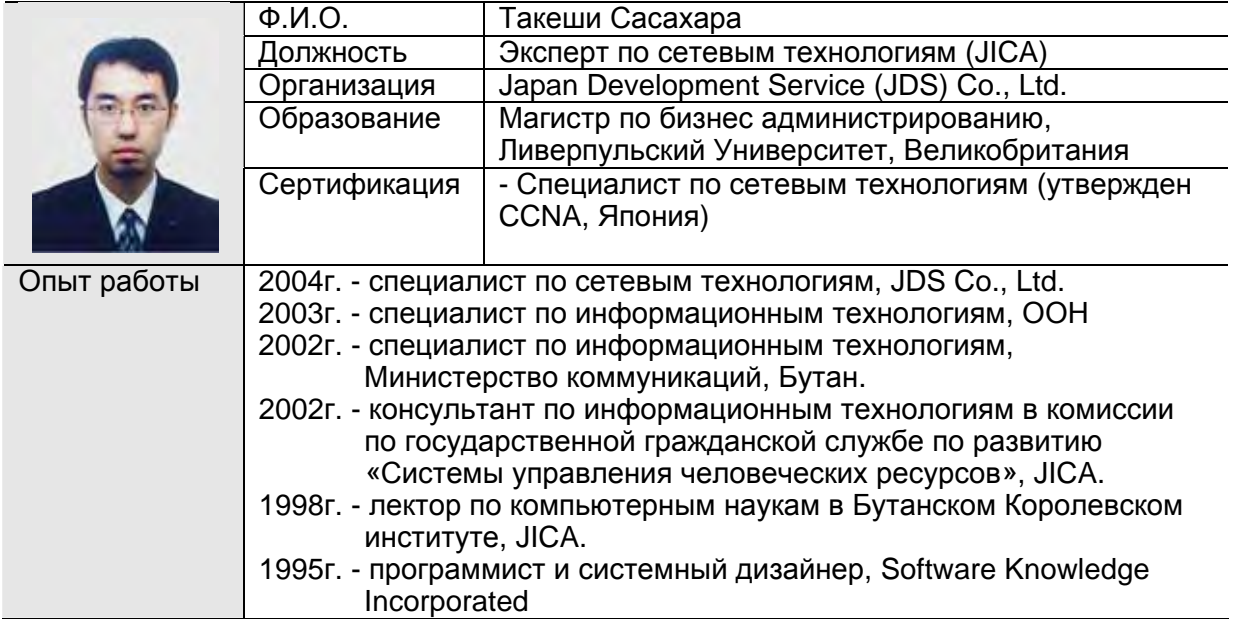

## **Еичи Когуре**

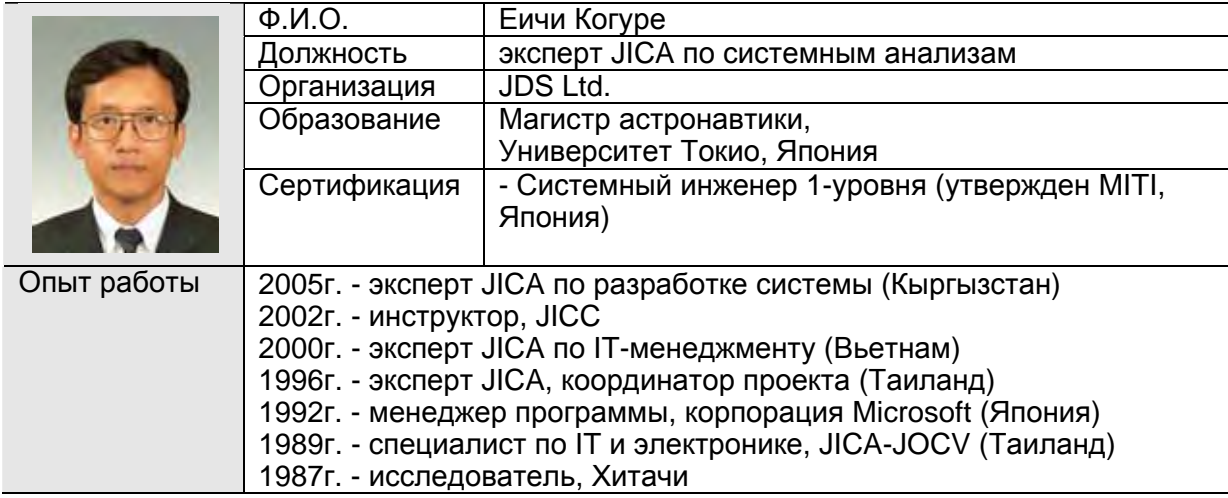

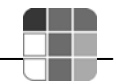

## **Юко Ширайши**

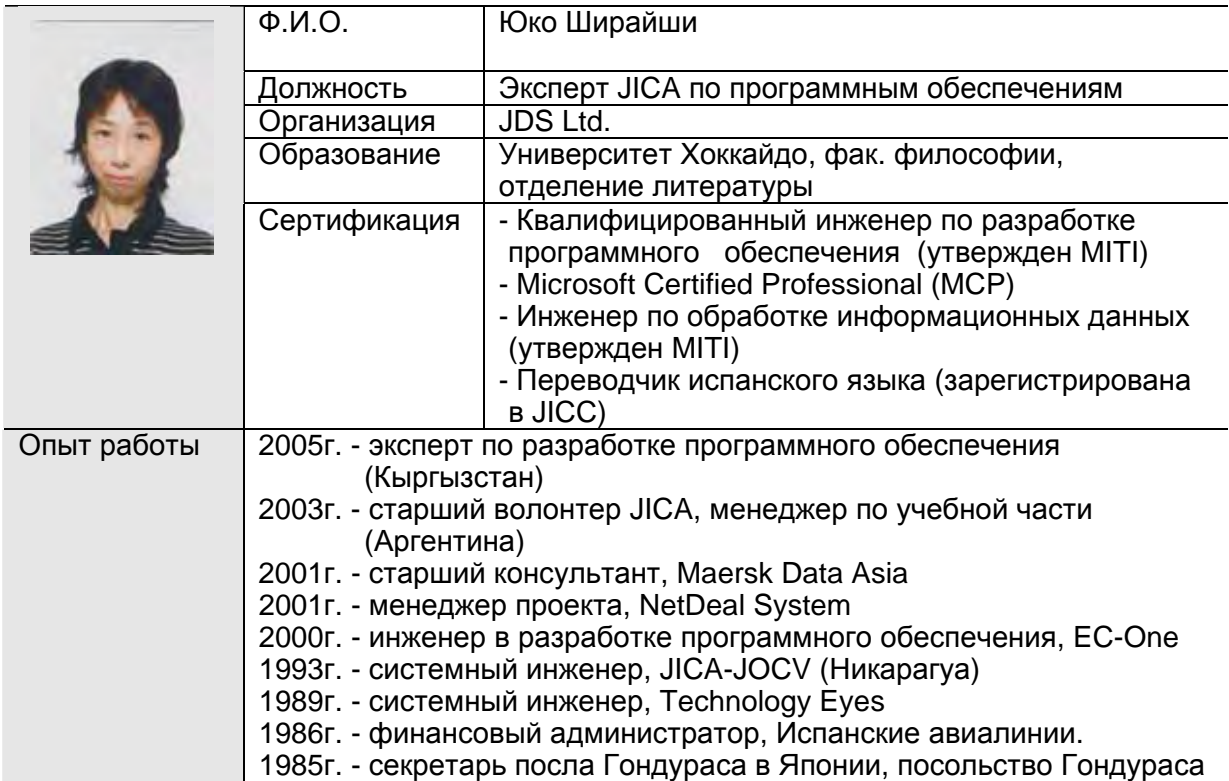

## **Макото Накаяма**

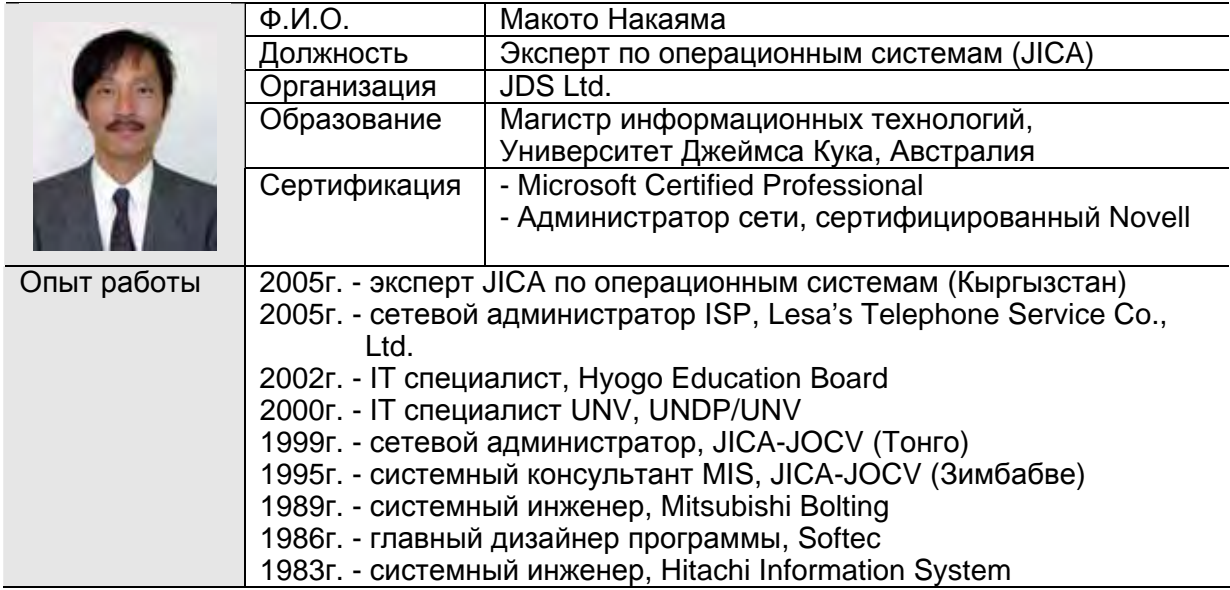

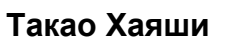

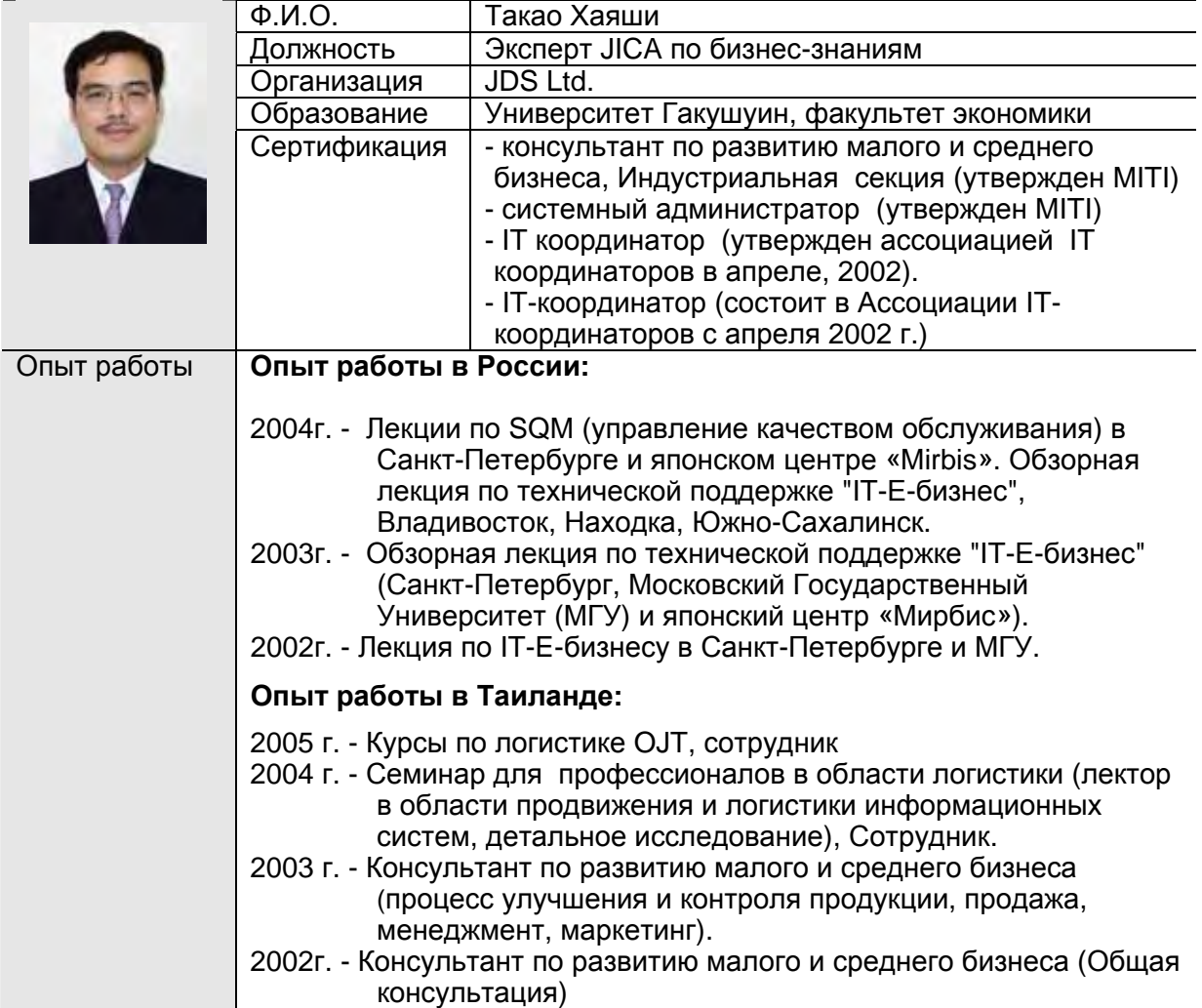

<u>ann</u>

# **6. Содержание обучающих курсов**

### **6.1. Долгосрочные и краткосрочные курсы**

НЦИТ предлагает пройти обучение на долгосрочных курсах по четырем направлениям:

- Разработка программного обеспечения на базе Linux/Java/Oracle (75 дней);
- Разработка программного обеспечения на базе Windows/C#/MS SQL (68 дней);
- Сетевые технологии (58 дней);
- Системный анализ и управление проектами в области информационных технологий (30 дней).

В свою очередь, долгосрочные курсы состоят из 3 - 5 краткосрочных курсов. В табл. 6.1 приведена структура и взаимосвязь обучающих курсов.

### **Таблица 6.1 Структура долгосрочных и краткосрочных курсов**

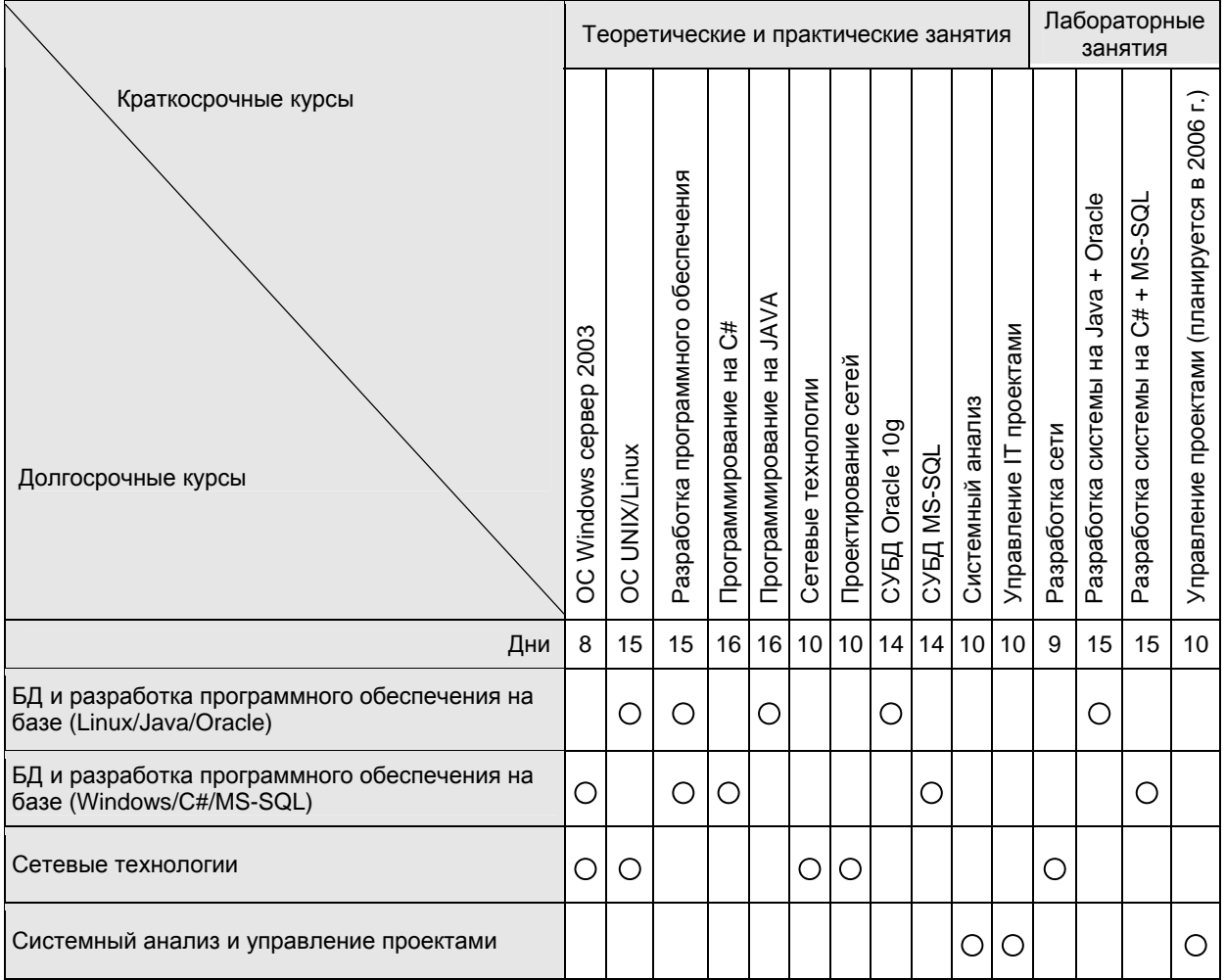

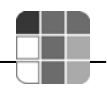

### **6.2. Собеседование при приеме на курсы и проведение тестирования**

Перед зачислением на краткосрочный курс с кандидатом проводится собеседование, так как тот или иной курс имеет свои минимальные требования. После окончания курсов проводится тестирование по пройденному материалу.

## **6.3. Сертификация**

Успешно прошедшим тестирование выдается *сертификат об успешном окончании курса.* В другом случае выдается *свидетельство об окончании курса*. Для слушателей с низкими и неудовлетворительными результатами НЦИТ организует бесплатные дополнительные курсы, содержание которых зависит от результата тестирования.

Слушателям, успешно прошедшим все курсы выбранного долгосрочного курса, выдаются **дипломы** об обучении в НЦИТ.

Все сертификаты, свидетельства и дипломы подтверждаются Национальным центром информационных технологий и Японским Агентством Международного Сотрудничества (JICA).

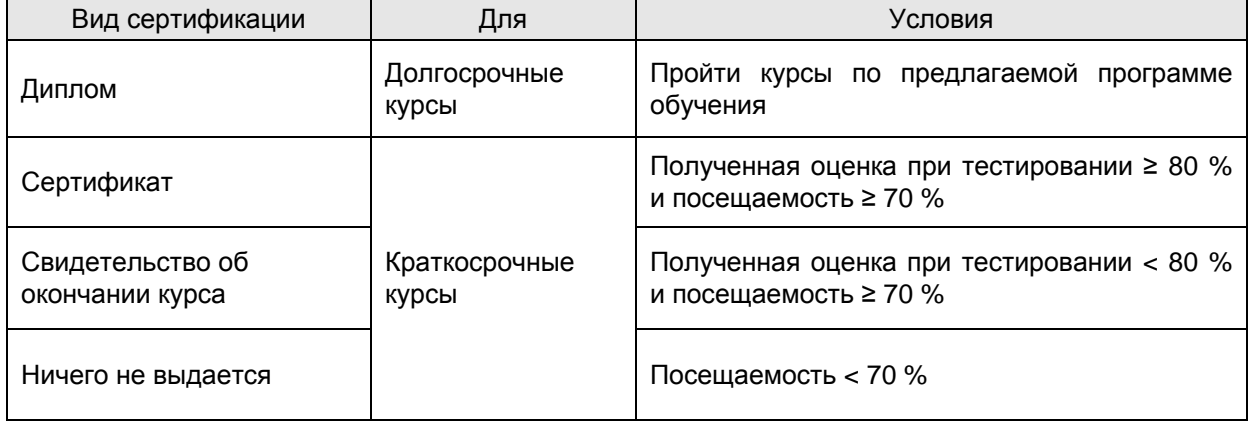

### **Таблица 6.3 Сертификация**

## **6.4. Предлагаемое время обучения**

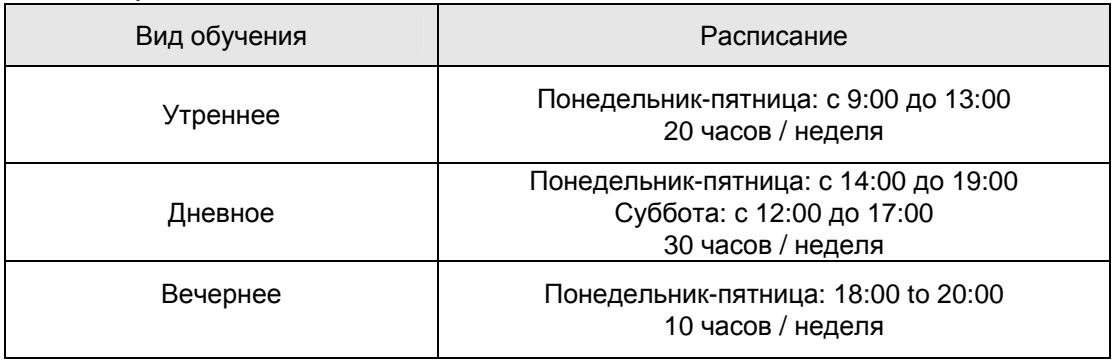

### **Таблица 6.4 Расписание**

## **6.5. Ценовая политика**

### **Таблица 6.5 Стоимость обучения и скидки**

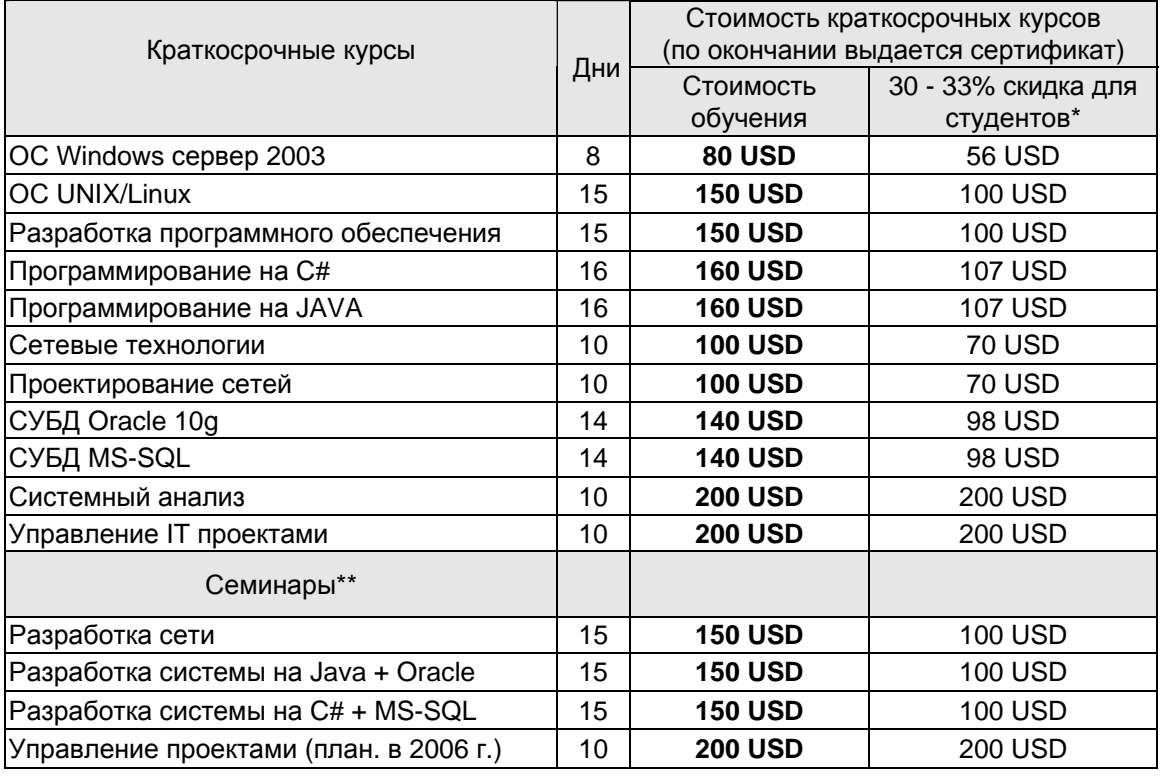

\* Скидка для студентов предоставляется при предъявлении студенческого билета, справки с ВУЗа.

\*\* До семинаров необходимо пройти курсы по соответствующим направлениям.

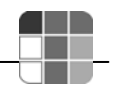

# **7. Долгосрочные курсы**

# **7.1. Разработка программного обеспечения на базе Linux/Java/Oracle**

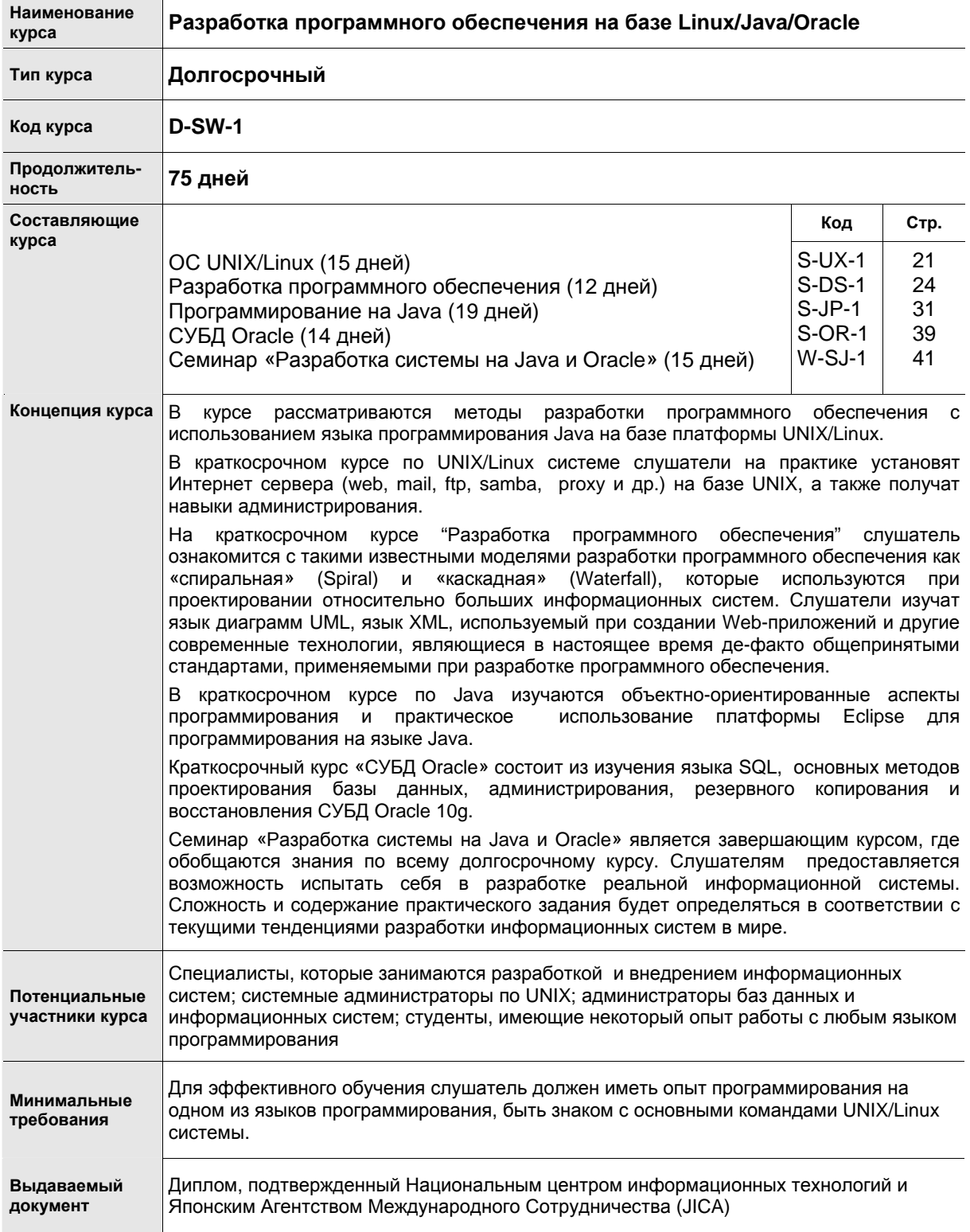

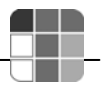

## 7.2. Разработка программного обеспечения на базе Windows/C#/MS SQL

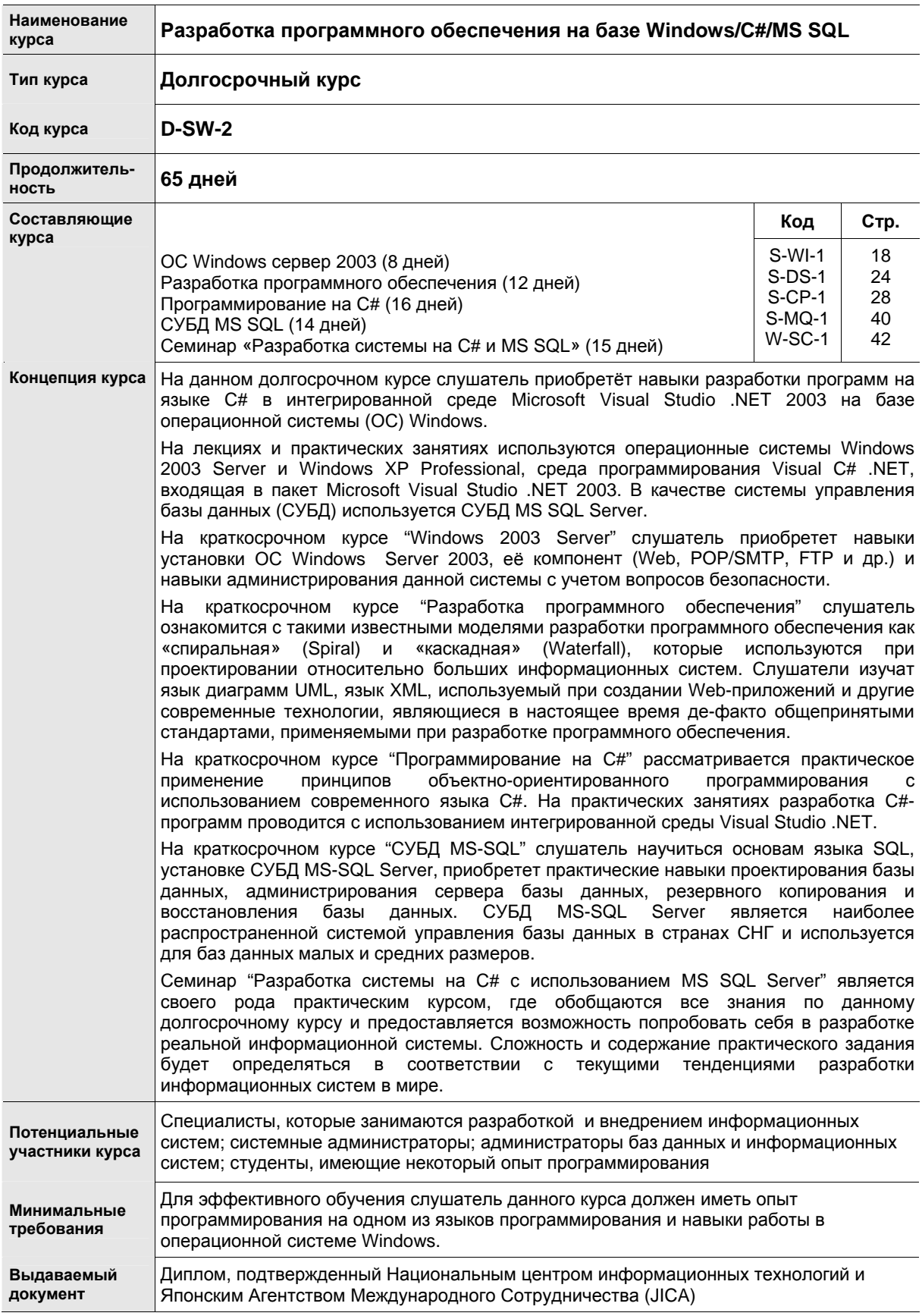

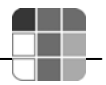

## **7.3. Инженер по сетевым технологиям**

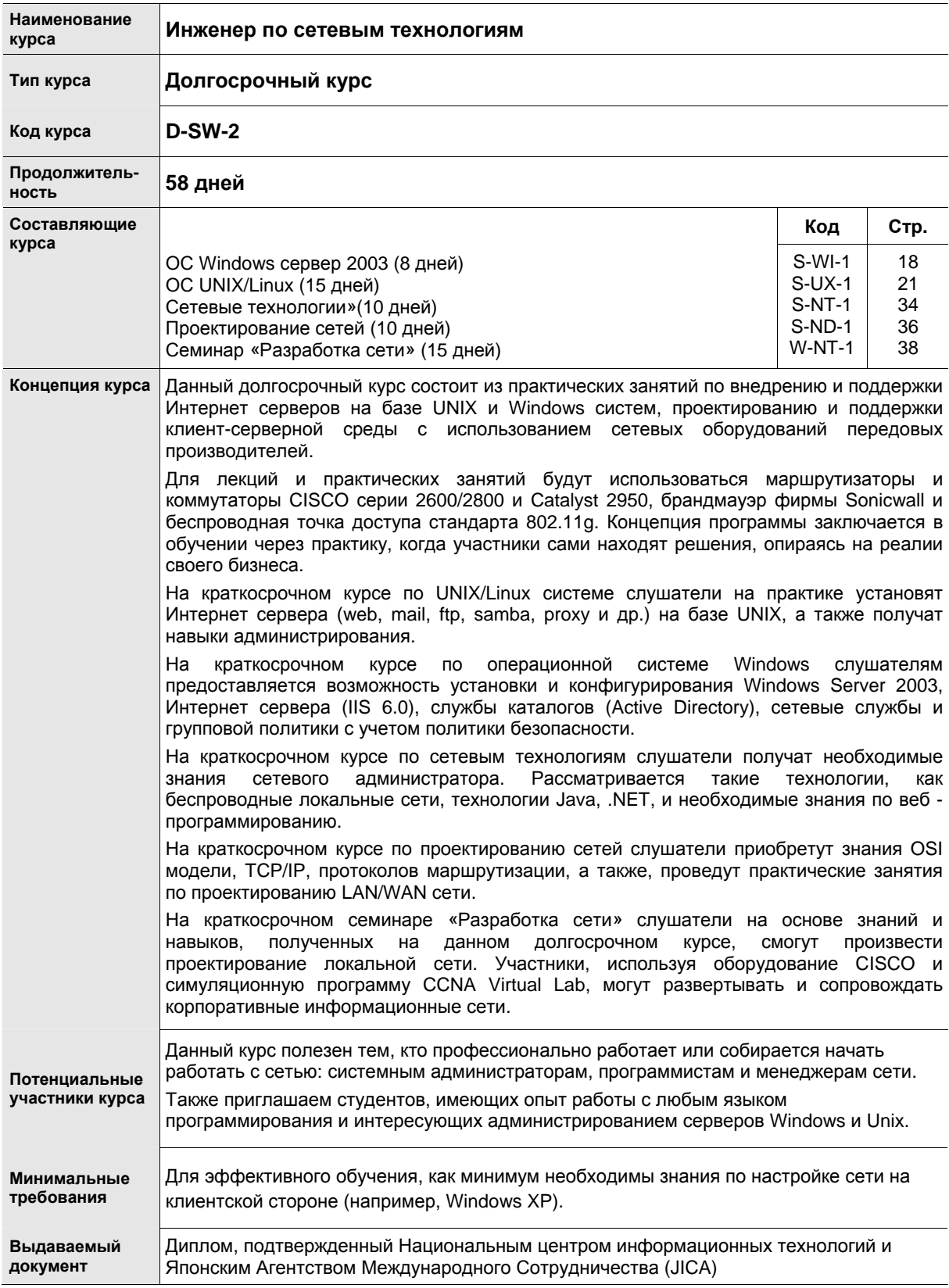

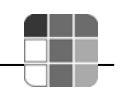

## **7.4. Системный анализ и управление проектами в области информационных технологий**

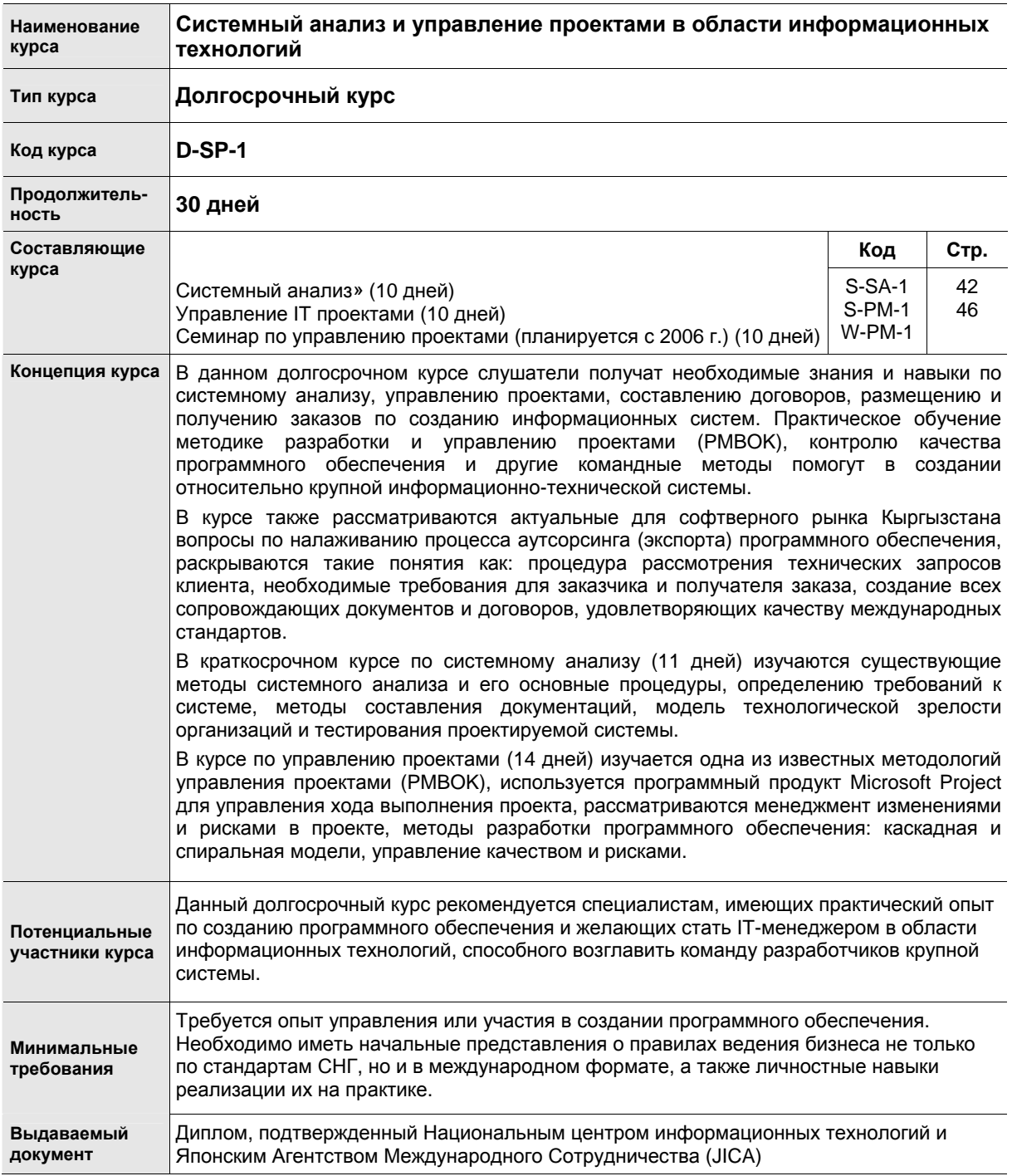

# 8. Детальное содержание краткосрочных курсов

## 8.1. OC Windows Server 2003

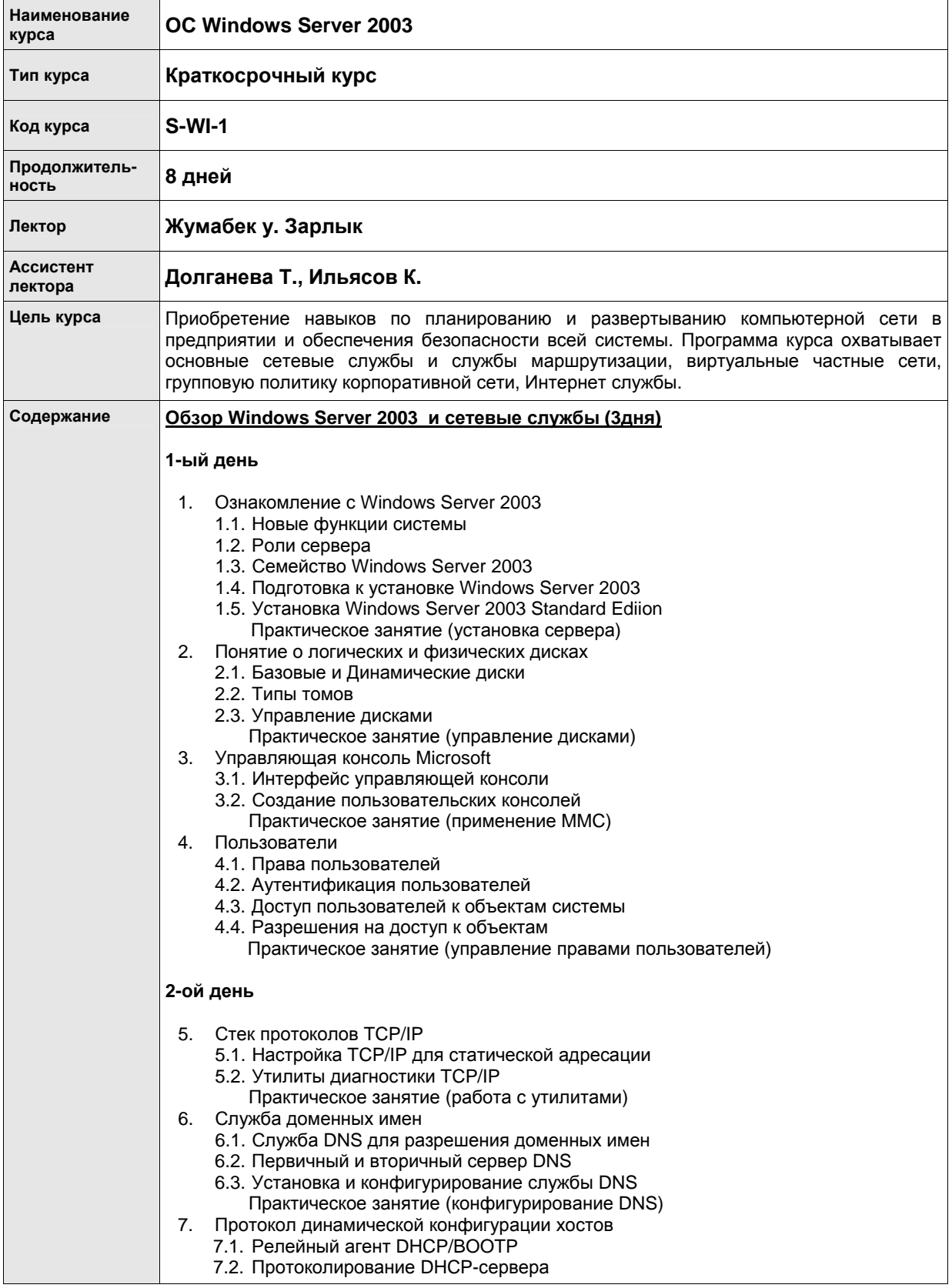

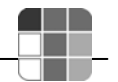

7.5. Администрирование сервера DHCP Практическое занятие (настройка службы DHCP) 8. Служба WINS 8.1. Принцип действия службы WINS 8.2. Регистрация в базе данных WINS 8.3. Установка и администрирование WINS-сервера Практическое занятие (управление WINS) **3-й день** 9. Механизм маршрутизации в Windows Server 9.1. Таблицы маршрутов 9.2. Создание статических маршрутов 9.3. Динамическая маршрутизация 9.4. Протокол RIP 9.5. Протокол OSPF 9.6. Протокол IGMP 9.7. NAT 9.8. Реализация механизмов маршрутизации 9.9. Установка и настройка компонентов маршрутизации 9.10. Управление удаленным доступом Практическое занятие (конфигурирование протоколов RRAS)

7.3. Авторизация DHCP-серверов

7.4. Конфигурирование TCP/IP для автоматической адресации

- 10. VPN виртуальные частные сети
	- 10.1. Варианты построения VPN
	- 10.2. Развертывание виртуальных частных сетей
		- Практическое занятие (настройка VPN)

#### **Установка Интенет-сервера в Windows Server 2003 (3 дня)**

#### **1-ый день**

- 11. Служба каталогов Active Directory
	- 11.1. Архитектура Active Directory
	- 11.2. Компоненты, используемые в логическом моделировании Active Directory
	- 11.3. Репликация изменений каталога
	- 11.4. Доверительные отношения
	- 11.5. Администрирование Active Directory
	- 11.6. Управление Исполнителями Роли Владельцев
		- Практическое занятие (управление доменными контроллерами)

#### **2-ой день**

- 12. Групповая политика
	- 12.1. Создание объекта групповой политики
	- 12.2. Утилита Resultant Set of Policy
	- 12.3. Структура объекта групповой политики
		- Практическое занятие (настройка GPO)
- 13. Безопасность сервера Windows Server 2003
	- 13.1. Применение шаблонов безопасности
		- Практическое занятие (планирование безопасности по модели Microsoft)

#### **3-й день**

- 14. Мониторинг производительности сервера
	- 14.1. Performance
	- 14.2. Утилита Network Monitor
		- Практическое занятие (мониторинг параметров системы)
- 15. Служба Сертификации
	- 15.1. Понятие системы сертификации
	- 15.2. Компоненты системы сертификации
	- 15.3. Система сертификации в среде Windows Server 2003
	- 15.4. Использование сертификатов
	- 15.5. Администрирование системой сертификации
	- 15.6. Управление сертификатами

### Информационный справочник, НЦИТ, 2005

- 18 –

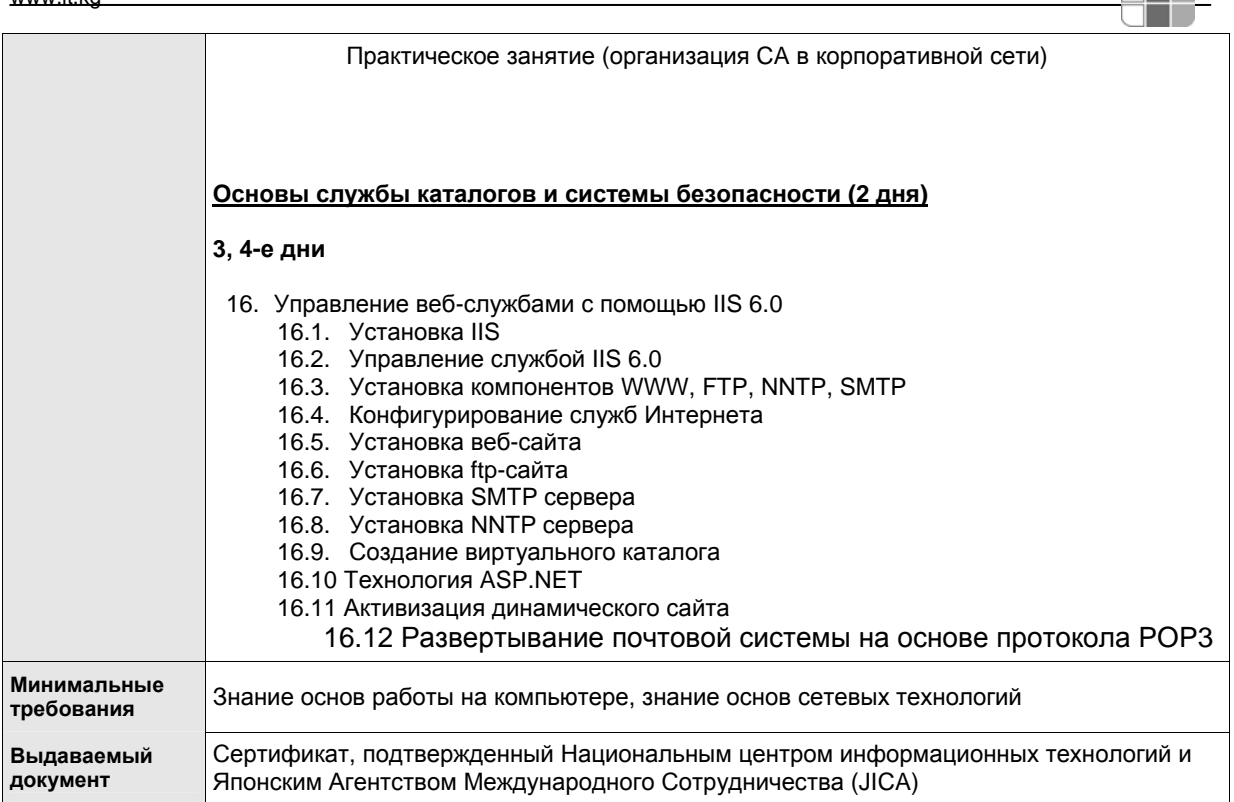

Æ

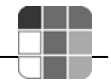

## 8.2. OC UNIX/Linux

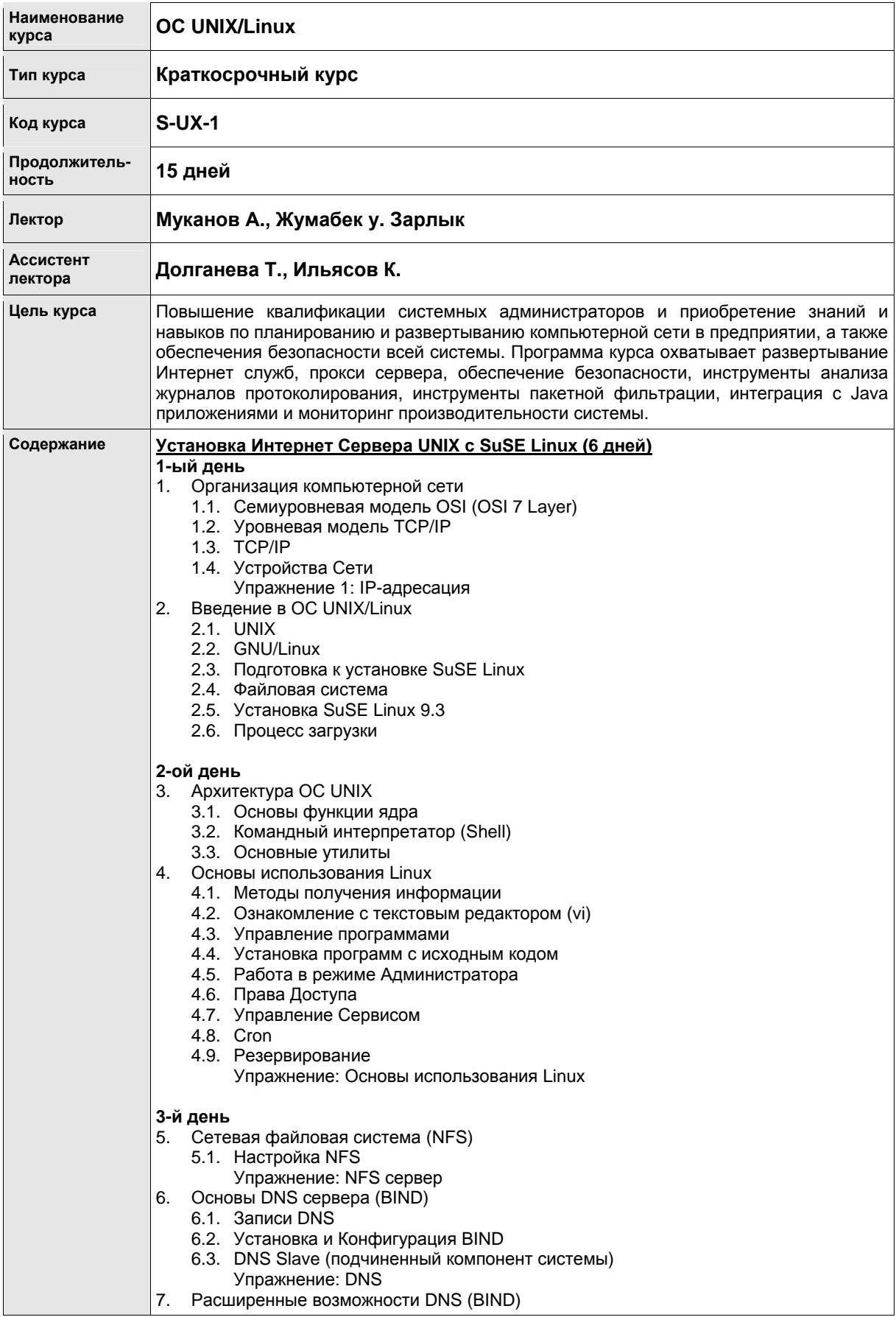

- 7.1. Важные параметры настройки
- Упражнение: Extended DNS

### 4-й день

- 8. Установка и конфигурация RPM 87 пакета Apache
	- 8.1. Установка и конфигурация
		- 8.2. Виртуальный Хостинг
			- Упражнение: Установка и базовая конфигурация Apache
		- 8.3. Расширенные возможности веб сервера (Apache)
		- 8.4. Базовая аутентификация
		- 8.5. Дайджест аутентификация (Digest authentication)
	- 8.6. SSL
		- Упражнение: CGI, PHP, SSL
- 9. Установка и конфигурация Apache с исходного кода
	- 9.1. Конфигурация файла httpd.conf
	-
	- 9.2. Запуск программы СGI<br>9.3. Базовая аутентификация
	- 9.4. Установка системы OpenSSL

#### 5-й день

- 10. Tomcat (сервлет контейнер)
	- 10.1. Установка
	- 10.2. Общий обзор структуры директорий/ файлов конфигурации
	- 10.3. Подключение сервлета
	- 10.4. Трехзвенная архитектура EJB, Jboss
	- Упражнение 5: Tomcat
- 11. Основы сервера FTP (vsftpd) Упражнение: Установка и базовая конфигурация Vsftp

#### 6-й день

- 12. Основы Samba
	- 12.1. Конфигурация SWAT
	- 12.2. Конфигурация Samba
	- Упражнение: Samba
- 13. Основы Почтового Сервера (Postfix)
	- Упражнение: Postfix
		- 13.1. Squirrel Mail (Web-Почта)
			- Упражнение: Squirrel Mail

#### Управление ресурсами и мониторинг производительности системы (5 дней) 1-ый день

- 1. Sauid прокси сервер
	- 1.1. Установка и конфигурирование Squid
		- Файл автоматической конфигурации прокси сервера (Proxy Auto Config  $1.1.1.$ file (PAC))
	- 1.2. Контроль доступа
		- $1.2.1.$ Элементы контроля доступа
		- $1.2.2.$ Правила доступа к перечню
		- $1.2.3.$ Как Squid проверяет соблюдение правил доступа к перечню
	- 1.3. Аутентификация модуля доступа
		- 1.3.1. Как работает аутентификация модуля доступа
		- $1.3.2.$ Установка базовой аутентификации NCSA
	- 1.4. Иерархическая структура кэш-памяти (Cache Hierarchy)
		- $1.4.1.$ Как работает иерархическая структура кэш-памяти
		- $1.4.2.$ Конфигурация
	- 1.5. Пулы задержки (Delay Pools)
		- $151$ Как работают пулы задержки
		- $1.5.2.$ Конфигурация файла squid.conf
		- $1.5.3.$ Примеры
			- Упражнение: Squid
- 2-ой день
- 2. Управление журналами регистрации
	- 2.1. Системные журналы
	- 2.2. Мониторинг журнальных файлов (лог-файлов)
	- 2.3. Ротация протоколов или логов (Logrotate)
	- 2.4. Чередование журналов
		- $241$ Как работает чередование журналов (Log Rotation)

#### Информационный справочник, НЦИТ, 2005  $-21-$

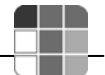

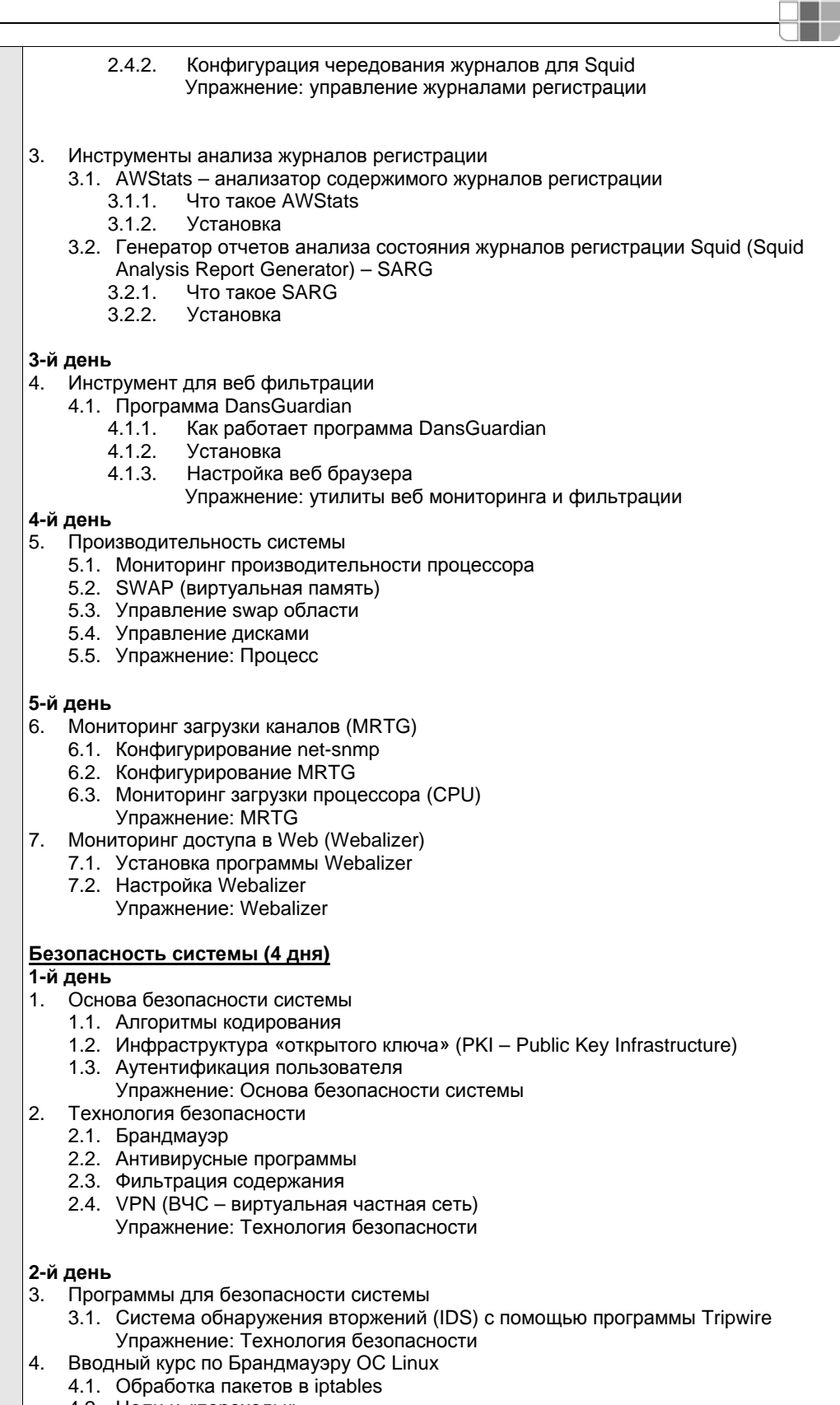

- 4.2. Цели и «переходы»
- 4.3. Важные операции переключения команд iptables.
- 4.4. Использование цепей, определяемых Пользователем
- 4.5. Восстановление из несохраненного сценария (script)
- 4.6. Пример сценария брандмауэра
	- Упражнение: Брандмауэр

#### Информационный справочник, НЦИТ, 2005  $-22-$

#### www.it.kg

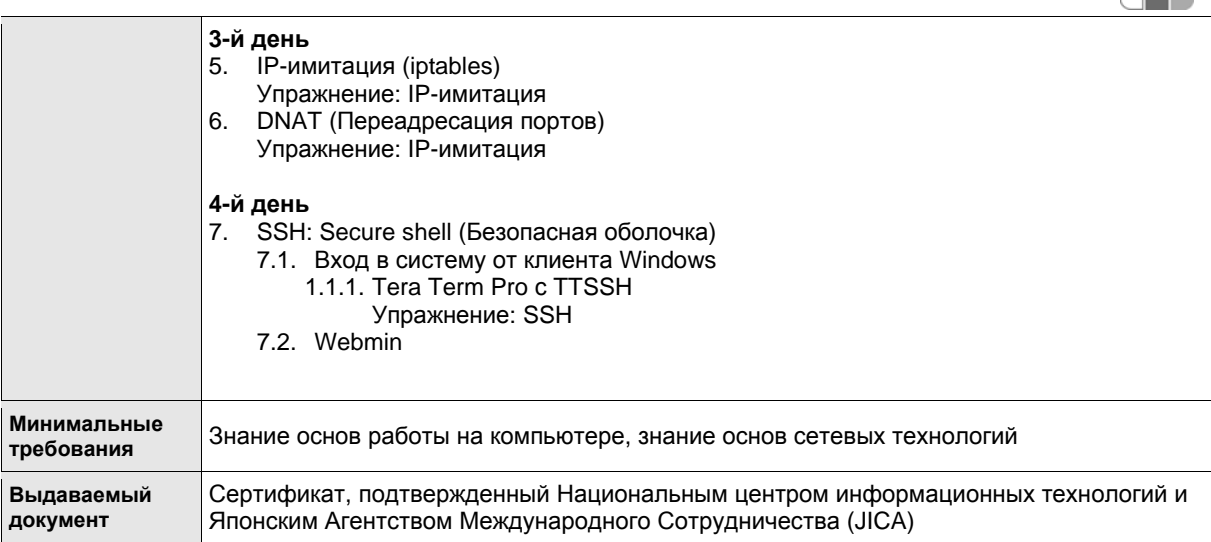

œ

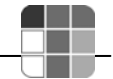

## 8.3. Разработка программного обеспечения

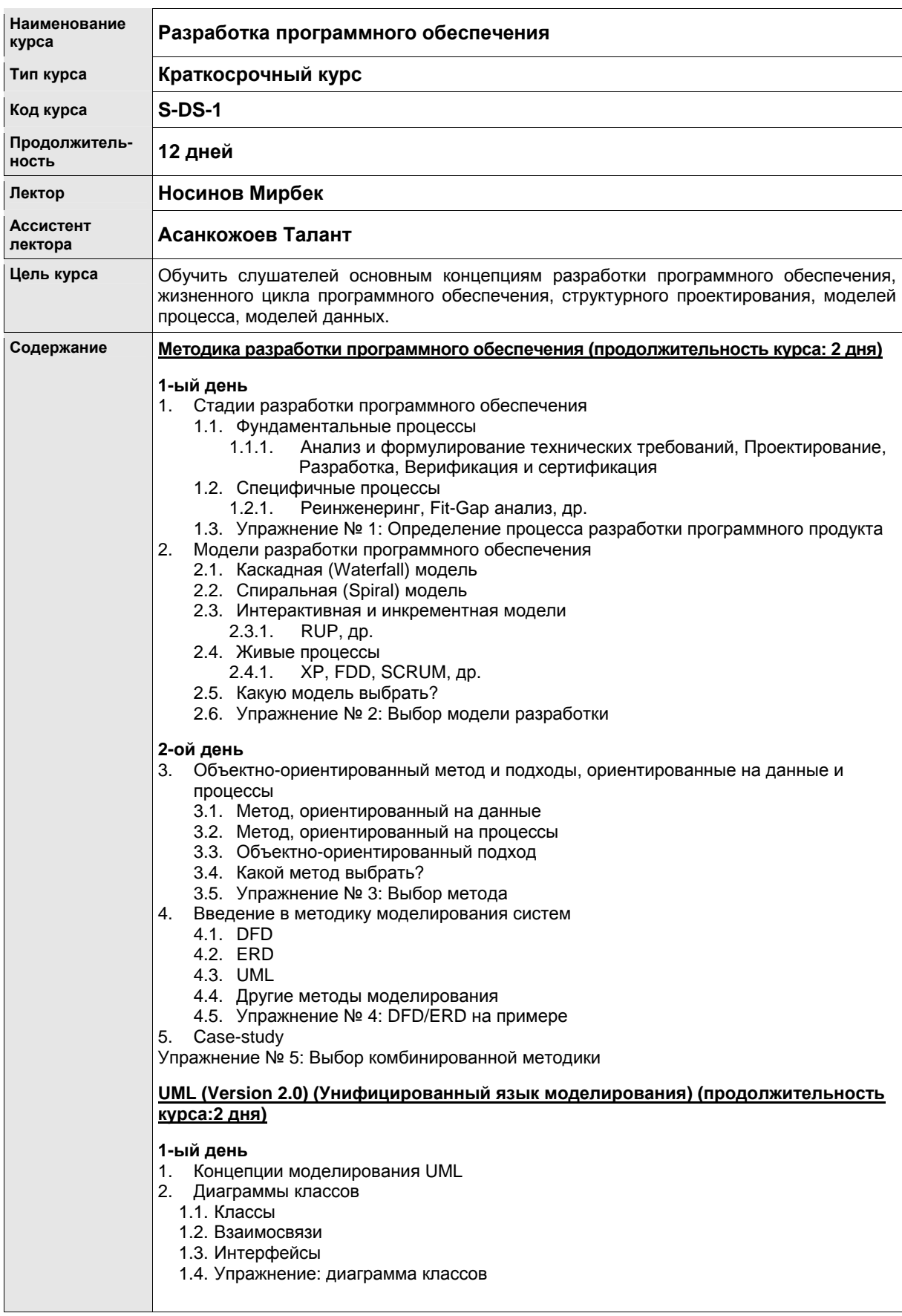

- 1.5. Обзор
- 1.6. Абстрактный синтаксис
- Упражнение 1: Диаграмма процесса

#### 2-ой день

- 4. Диаграммы взаимодействия
	- 1.7. Oбзор
	- 1.8. Абстрактный синтаксис
	- Упражнение 2: диаграммы взаимодействия
- 5. Use Case
- 1.9. Обзор
	- 1.10. Абстрактный синтаксис
	- 1.11. Описание классов
	- > Упражнение 3: Use Case
- 6. Различные основные понятия
	- 1.12. Простые типы
	- 1.13. Диаграммы
	- 1.14. Шаблоны
	- 1.15. Глоссарий

#### <u> Основы XML (Extensible Markup Language - язык расширяемой разметки)</u> (продолжительность курса: 2 дня)

#### 1-ый день

- 1. XML в общих чертах
	- История XML SGML, HTML, CSS  $1.1.$
	- $1.2.$ Что такое XML?
	- 1.3. Версии XML
- Упражнение 1: XML основные понятия
- $2.$ Структура XML
	- 2.1. Хорошо-согласованный XML документ
	- $2.2.$ Элементы и атрибуты
	- $2.3.$ Символьные данные
	- $2.4.$ DTD (Document Type Definition - определение типа документа) и XML схема
	- $2.5.$ Общие расширения основного языка XML
	- Пространства имет, XLink и XPointer, и др.  $26$

Упражнение 2: Определение структуры XML

#### 2-ой день

- Подготовка XML документа  $\overline{3}$ .
	- 3.1. Процедура создания XML документов
	- $3.2.$ Создание и использование XML схемы
	- Создание XML документа  $3.3.$
- Упражнение 3: Создание простого XML документа
- 4. Области применения XML и основные языки приложений XML
	- $4.1.$ Типичные области применения XML
	- $4.2.$ Основные языки приложений XML
		- XHTML, RDF и RSS, SVG, VML и SMIL, и др.
- Упражнение 4: определение приложений XML
- 5. Инструментарий для использования XML
	- Инструментарий Eclipse для использования XML  $5.1.$
	- Инструментарий .NET для использования XML 52

#### Основы технологии разработки ПО (продолжительность курса: 2 дня)

#### 1-ый день

- 1. Жизненный цикл ПО и модель водопада
	- 1.1. Стандартные этапы разработки ПО
		- 1.1.1. Анализ и определение требований к ПО
		- $1.1.2.$ Проектирование
		- $1.1.3.$ Разработка
		- Тестирование и сдача в эксплуатацию  $1.1.4.$
	- $1.2.$ Типичные жизненные циклы ПО
		- 1.2.1. Модель водопада
		- $1.2.2.$ Модель спирали

#### Информационный справочник, НЦИТ, 2005  $-25-$

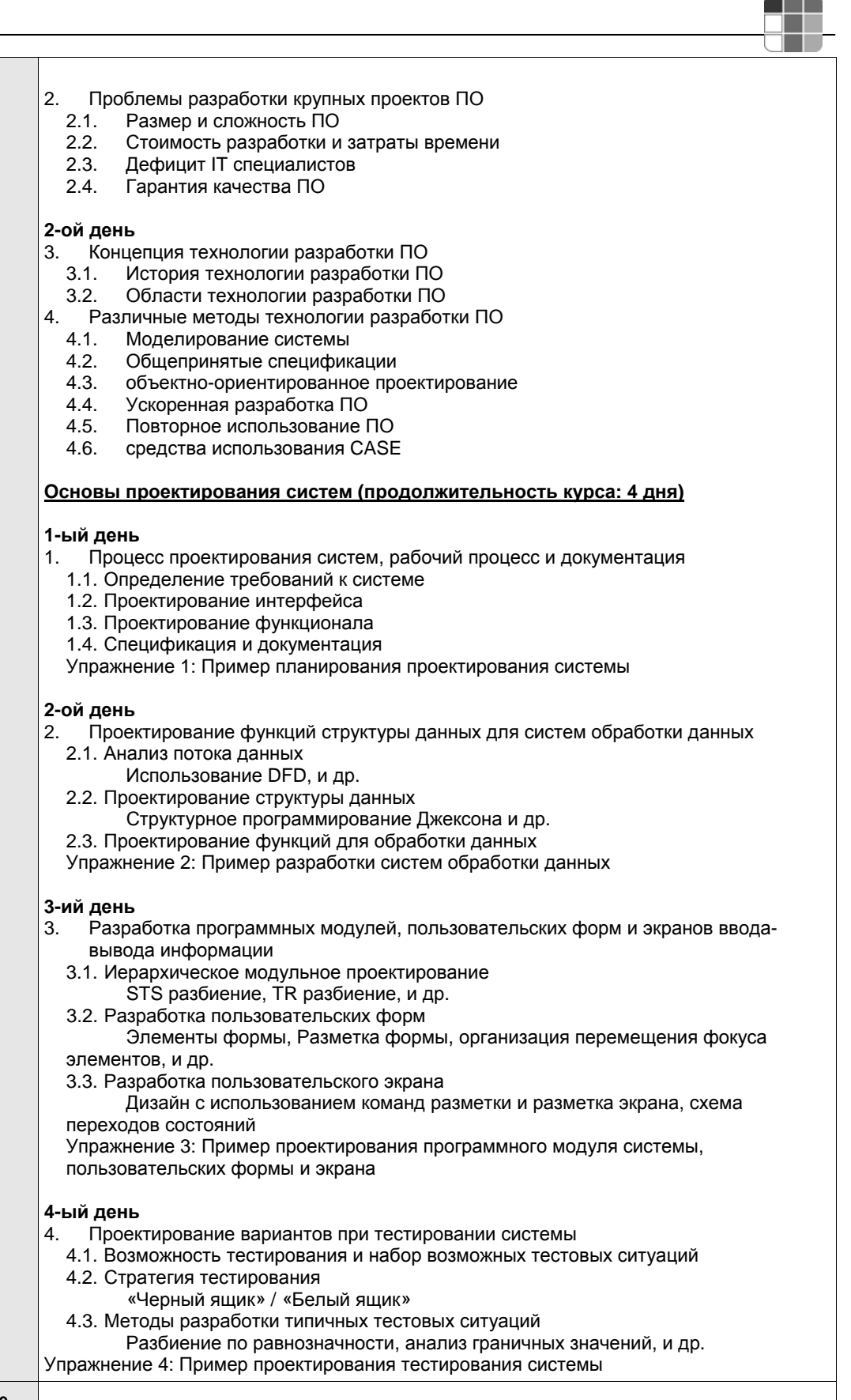

**Минимальные требования** Навыки работы на компьютере **Выдаваемый документ** Сертификат, подтвержденный Национальным центром информационных технологий и Японским Агентством Международного Сотрудничества (JICA)

#### Информационный справочник, НЦИТ, 2005  $-26 -$

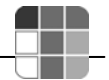

## 8.4. Программирование на С#

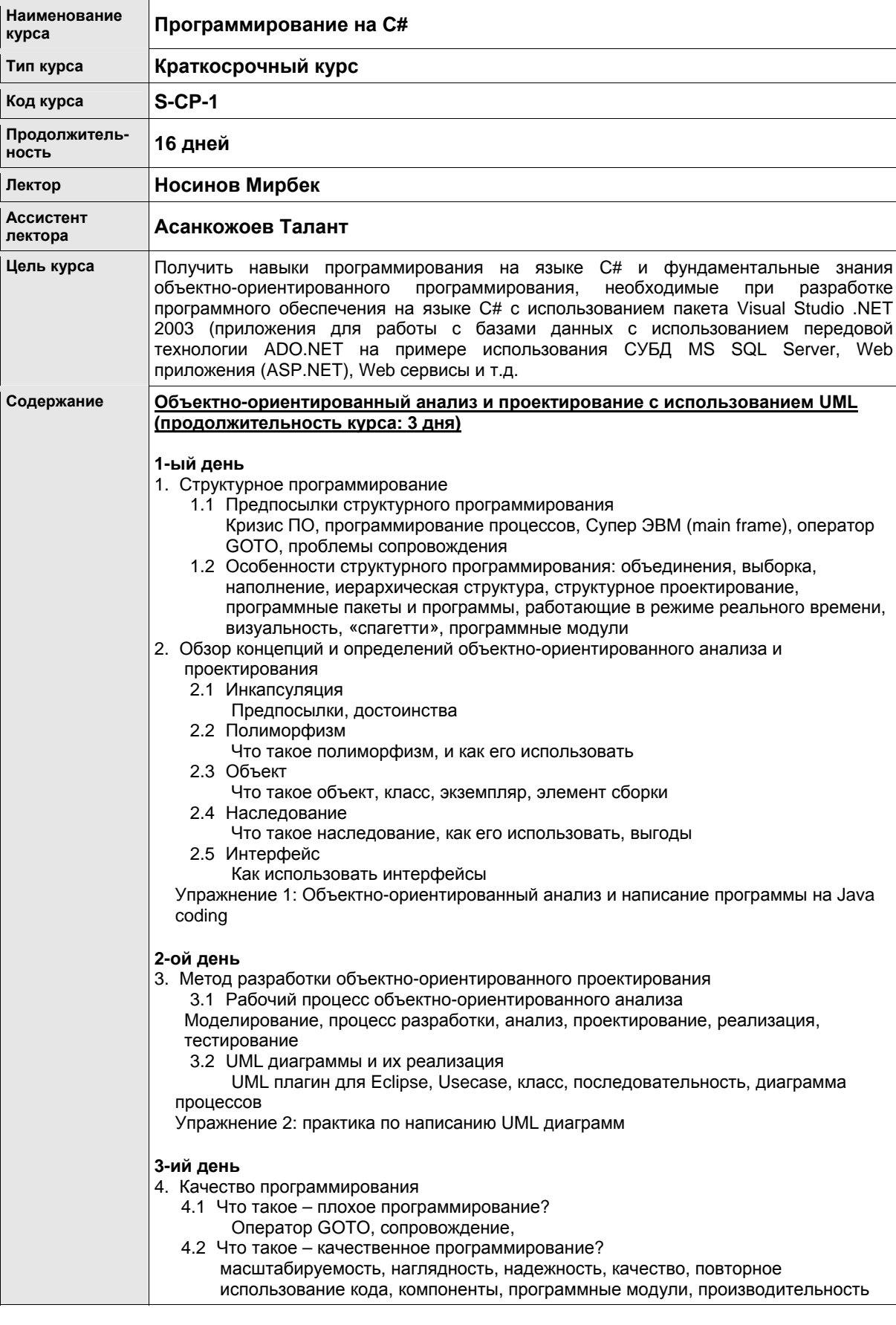

# Информационный справочник, НЦИТ, 2005<br>-27 -

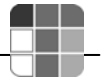

4.3 Техника хорошего программирования Javadoc, контроль версий, проектирование программных модулей, проектирование классов, пакеты, Саѕе инструментарий, стандартные правила написания кода, построение каркаса программы Упражнение 3: Обсуждение: что такое качественное программирование? Программирование на С# (Основы) (продолжительность курса: 5 дней) Программирование на С# (Углубленное изучение) (продолжительность курса: 5 <u>дней)</u> 1-ый день 1. Программные языки .NET 1.1 Свойства .Net Framework C#, VB.NET, CLR, ASP.NET, JIT компилятор, GC, контролируемый код, .NET Framework ориентированное приложение, CLR компилятор Упражнение 1-1: консольный Hello World 2. Web форма 2.1 Архитектура Web приложения Visual Studio, IIS, ASP.NET, CLR, Web Application Client, HTTP, Server Control, HTML. Code Behind Упражнение 1-2: Hello World с использованием Visual Studio 2-ой день 2.2 Элементы управления HTML Aтрибут Runat, HTML тэги, структура классов элементов управления HTML, DIV, SPAN, загрузка 2.3 Web элемент управления Элемент управления «Календарь», аѕр тэги, Web элемент управления, CheckBoxList, RadioButtonList, FileUpload, DataGrid, DataList Упражнение 2: Программирование с использованием HTML и Web элементов управления 2.4 Элементы управления по проверке и контролю RequiredFieldValidator, RangeValidator, CompareValidator, Server side проверка. 2.5 Управление событиями Page\_Init, PostBack, AutoPostBack Упражнение 3: Validation control and Event Driven Programming 3-ий день XML и Web сервисы 3. 3.1 XML и NET XMLReader, XMLWriter, DOM 3.2 XML Web сервис Web Service, proxy class, client, SOAP, WSDL, UDDI, asmx file, атрибуты методов Web attribute Упражнение 4: программирование Web сервиса 4-ый день ADO.NET 4.1 Концепция технологии работы с базами данных ADO.NET 4.2 Организация доступа к данным в ADO.NET, SQL Server, SqlClient, OleDB, DataSet, DataAdapter, Data Source 4.3 Подключение к базе данных SqlConnection, OleDbConnection, Connection String, DataSource, Server Explorer Упражнение 5: программирование подключения к базе данных 4.4 Операции над базой данных SQL 4.5 SQL выражение, insert, update, delete, DbDataAdapter, DataGrid, DataReader, Parameters Упражнение 6: программирование с применением операций по обработке данных 5-ый день 5.1 Программирование Web приложений 5.2 Файлы конфигурации

5.2.1 machine.config, web.config, global.asax, application valuables

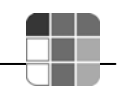

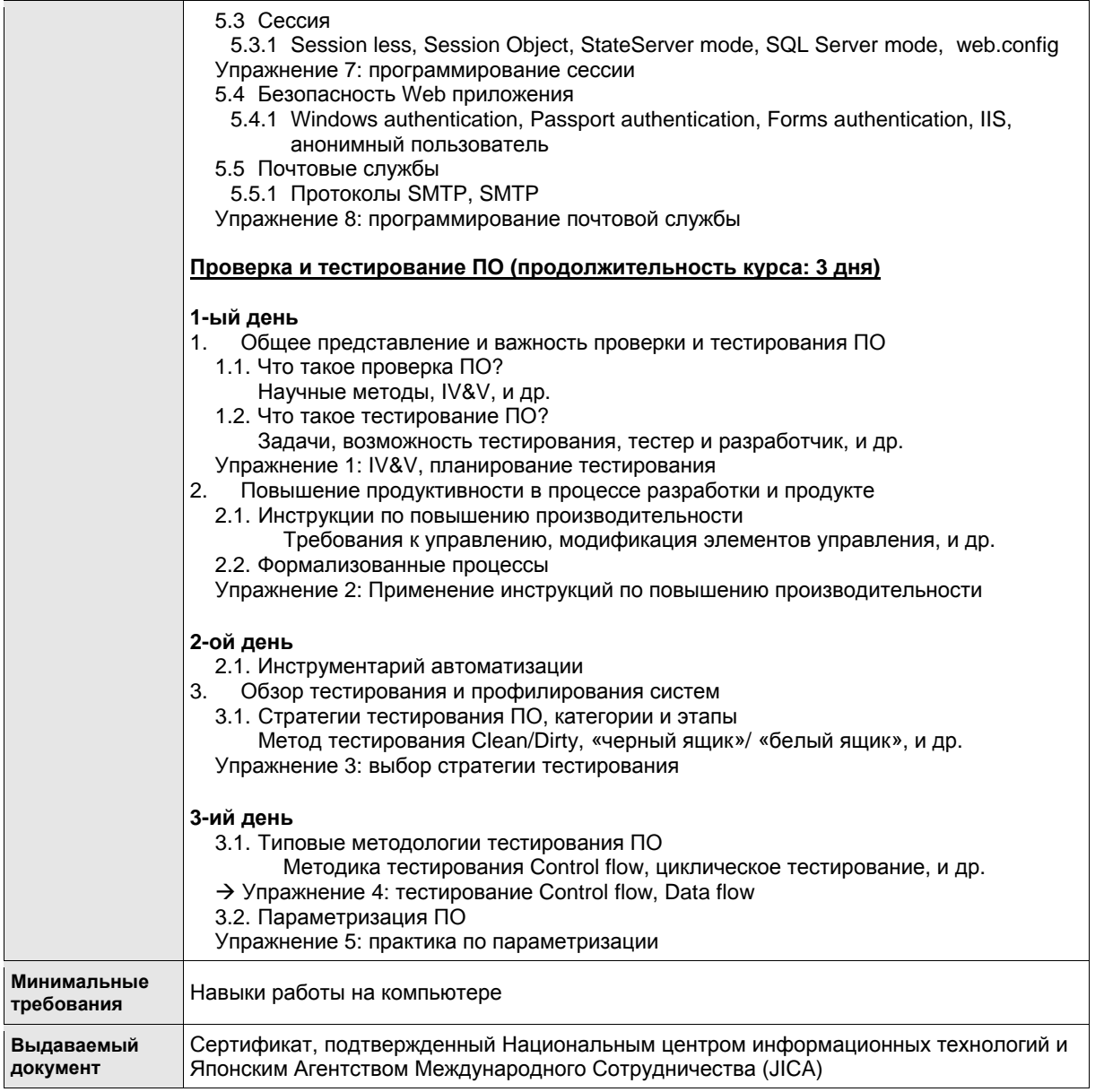

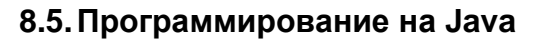

 $\mathcal{L}(\mathcal{L}^{\mathcal{L}})$  and  $\mathcal{L}^{\mathcal{L}}$  are the set of the set of the set of  $\mathcal{L}^{\mathcal{L}}$ 

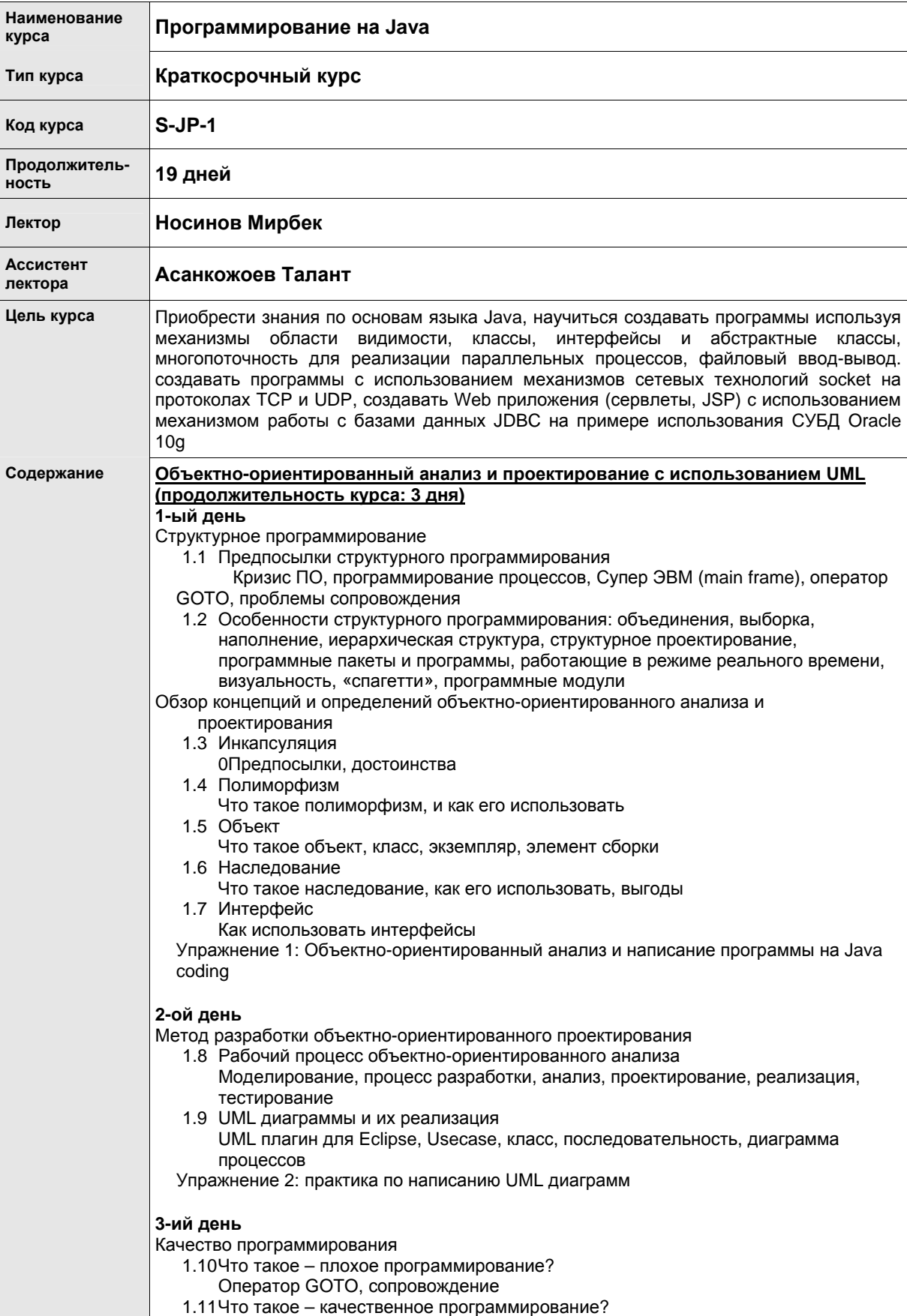

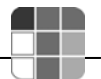

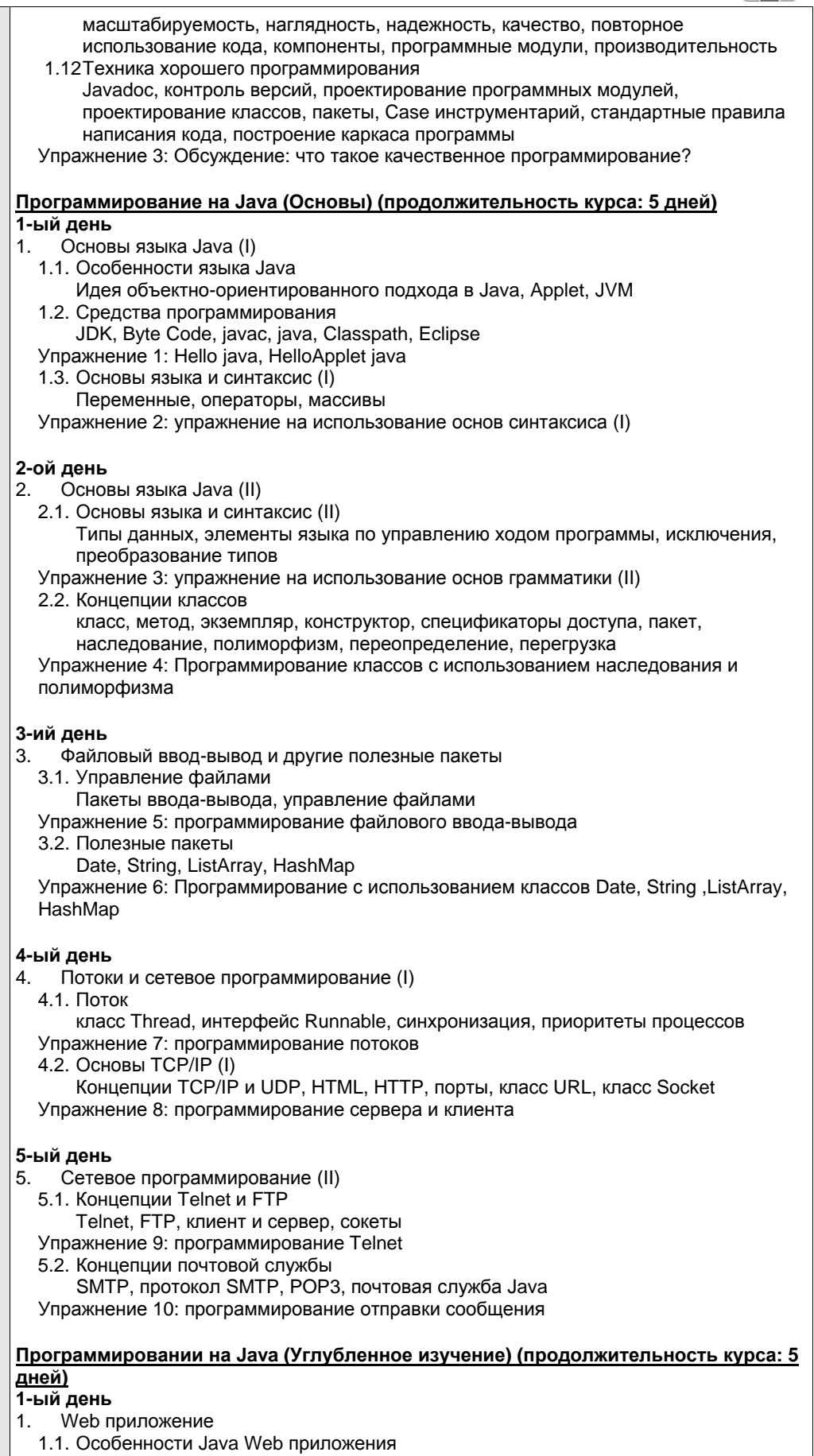

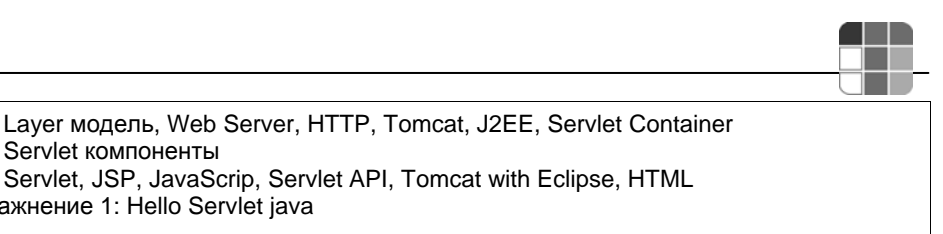

#### 2-ой день

- Сервлеты  $2.$ 
	- 2.1. Механизм сервлетов

1.2. Servlet компоненты

Упражнение 1: Hello Servlet java

Время жизни, методы Get/Post, Get параметры, HTMLWrite, Dispatch Упражнение 2: программирование сервлета с использованием параметров

2.2. Элемент управления Session control Класс Session, cookie

Упражнение 3: программирование с использованием класса Session

#### 3-ий день

3. JSP

- 3.1. Механизм JSP
- Script, Tar Directive, Action
- Упражнение 4: программирование скрипта JSP
- 3.2. Стандартные и пользовательские тэги
- JSTL, тэг Core, класс TagHandler

Упражнение 5: программирование скрипта JSP используя JSLT

### 4-ый день

- $\overline{4}$ **JDBC** 
	- 4.1. Подключение к Oracle средствами JDBC Типы драйверов JDBC, соединения, подключение к Oracle Упражнение 6: JDBC connection programming 4.2. SQL выражения JDBC insert, select, update, Prepared Statement, ResultSet Упражнение 7: JDBC приложение

#### 5-ый день

Архитектура J2EE  $5<sub>1</sub>$ 5.1. EJB EJB, J2EE, Jboss, Session bean, Entity Bean 5.2. Архитектура MVC Servlet, JSP, Bean, JDBC

Упражнение 8: Web приложение связывающее Servlet/JSP/Bean/JDBC

#### Проверка и тестирование ПО (продолжительность курса: 3 дня) 1-ый день

- $\overline{4}$ Общее представление и важность проверки и тестирования ПО 4.1. Что такое проверка ПО?
	- Научные методы. IV&V, и др.
	- 4.2. Что такое тестирование ПО? задачи, возможность тестирования, тестер и разработчик, и др. Упражнение 1: IV&V, планирование тестирования
- 5. Повышение продуктивности в процессе разработки и продукте
	-
	- 5.1. Инструкции по повышению производительности Требования к управлению, модификация элементов управления, и др.
	- 5.2. Формализованные процессы Упражнение 2: Применение инструкций по повышению производительности

#### 2-ой день

- 5.3. Инструментарий автоматизации
- 6. Обзор тестирования и профилирования систем
	- 6.1. Стратегии тестирования ПО, категории и этапы

Метод тестирования Clean/Dirty, «черный ящик»/ «белый ящик», и др. Упражнение 3: выбор стратегии тестирования

#### 3-ий день

- 6.2. Типовые методологии тестирования ПО
	- Методика тестирования Control flow, циклическое тестирование, и др.
- Упражнение 4: тестирование Control flow, Data flow

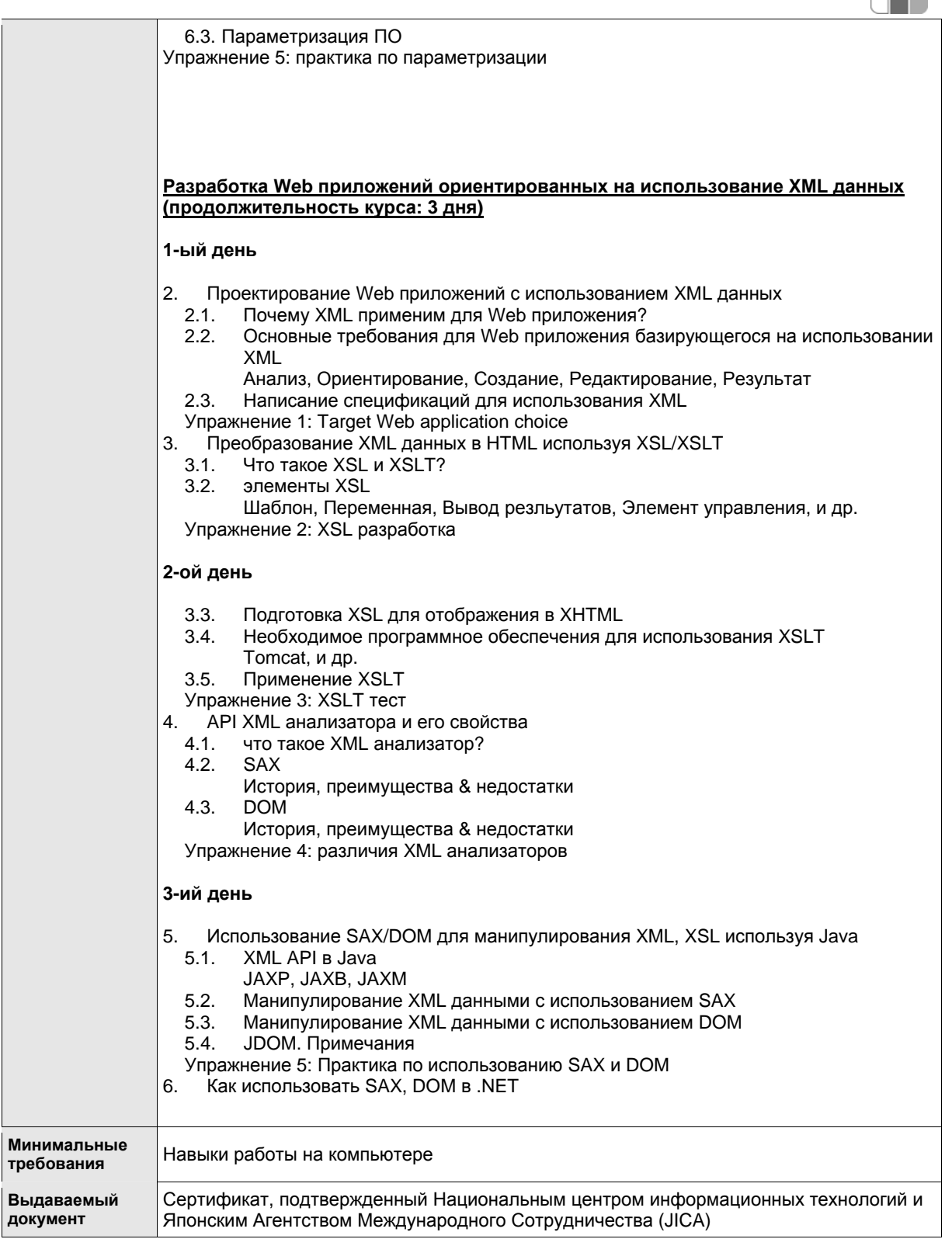

E E E

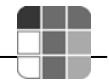

# **8.6. Сетевой менеджмент**

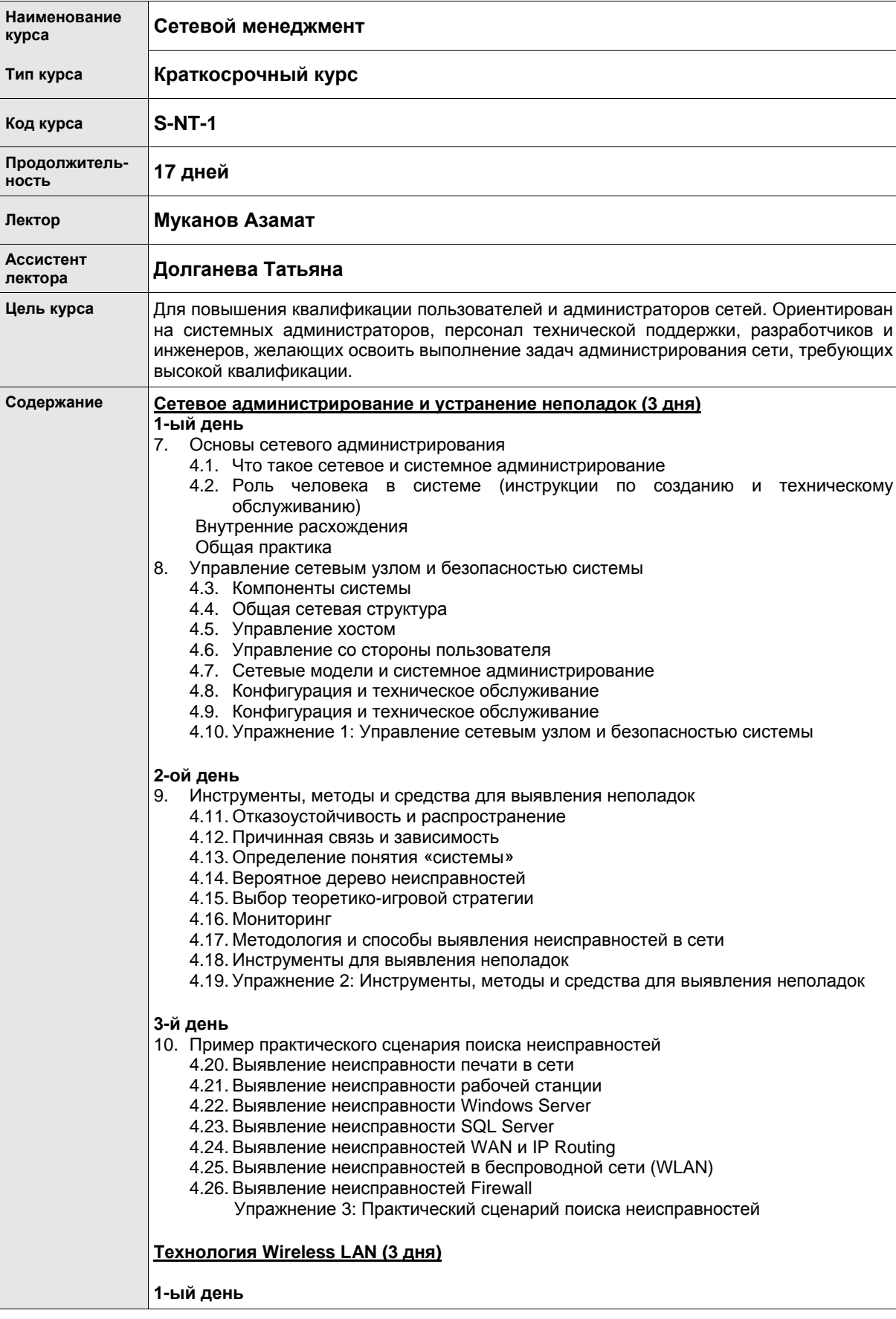

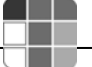

- 1. Основные положения Wireless LAN
	- 1.1. Введение в WLANs
	- 1.2. WLAN основанные на световых-волнах
	- 1.3. WLAN основанные на радио-волнах
- 2. Стандарты IEEE802.11
	- 2.1. IEEE802.11 Стандарты физического уровня
	- 2.2. IEEE802.11 Стандарты подуровня управления доступом к среде передачи (MAC) и сетевого уровня
- 3. Построение и организация защиты в WAN
	- 3.1. Планирование Новой Сети
	- 3.2. Выбор WAN
	- 3.3. Проектирование WLAN топологии
	- 3.4. Определение «Безопасность»
	- $\rightarrow$  Упражнение1: Построение и организация защиты в WAN

#### **2-ой день**

- 4. Установка WLAN
	- 4.1. Специальная WLAN
	- 4.2. Автономная инфраструктура WLAN
	- 4.3. Инфраструктура сетевой структуры WLAN
	- $\rightarrow$  Упражнение 2: Установка WLAN

#### **3-й день**

- 5. Управление WLAN
	- 5.1. Мониторинг Сети
	- 5.2. Усовершенствование WLAN
	- 5.3. Параметры Сети и Выявления неисправностей в WLAN Упражнение 3: Управление WLAN

#### **Технология аутентификации (RADIUS) (2 дня)**

#### **1-ый день**

- 1. Основы технологии аутентификации
- 1.1. Общее представление о технологии аутентификации
- 2. Применение FreeRADIUS на RADIUS Server
	- 2.1. Введение в RADIUS
	- 2.2. Введение в FreeRADIUS
	- 2.3. Установка
	- 2.4. Конфигурирование Упражнение 1: FreeRADIUS

#### **2-ой день**

- 3. Применение OpenCA на PKI
	- 3.1. Введение в PKI
	- 3.2. Введение в OpenCA
	- 3.3. Установка
	- 3.4. Конфигурирование
		- Упражнение 2: OpenCA

#### **Создание Политики Безопасности (1 день)**

1.Угрозы и политика безопасности

- 1.1. Угроза новым информационным технологиям
- 1.2. Цели СУИБ
- 1.3. Что такое СУИБ?
- 1.4. Суть СУИБ
- 1.5. Что такое ISO/IEC 17799?
- 1.6. Выгоды от регистрации
- Упражнение
- 2.Образец руководящих принципов
	- 2.1. Руководство для Организации
		- 2.1.1. Руководство по компьютерной противовирусной профилактике
		- 2.1.2. Руководство по контрмерам против несанкционированного компьютерного доступа
	- 2.2. Руководство для IT пользователей.

www.it.kg

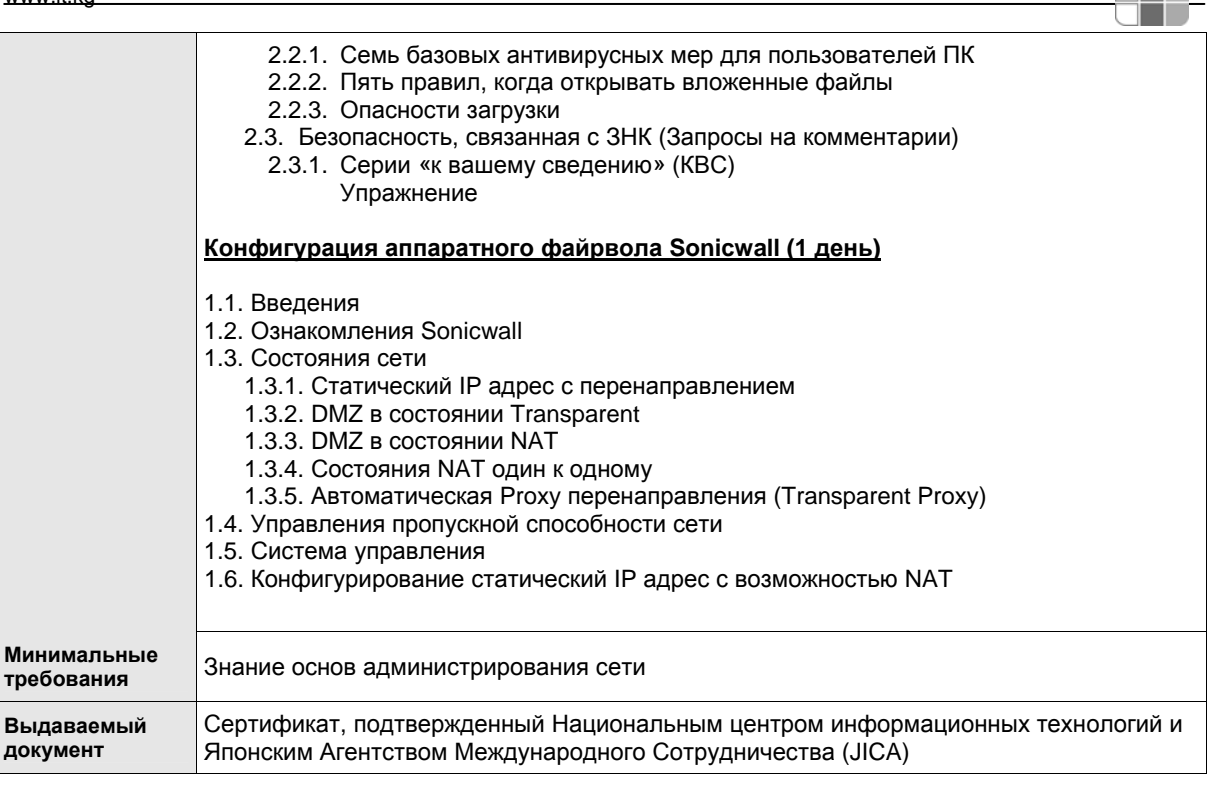

42

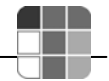

## 8.7. Проектирование сетей

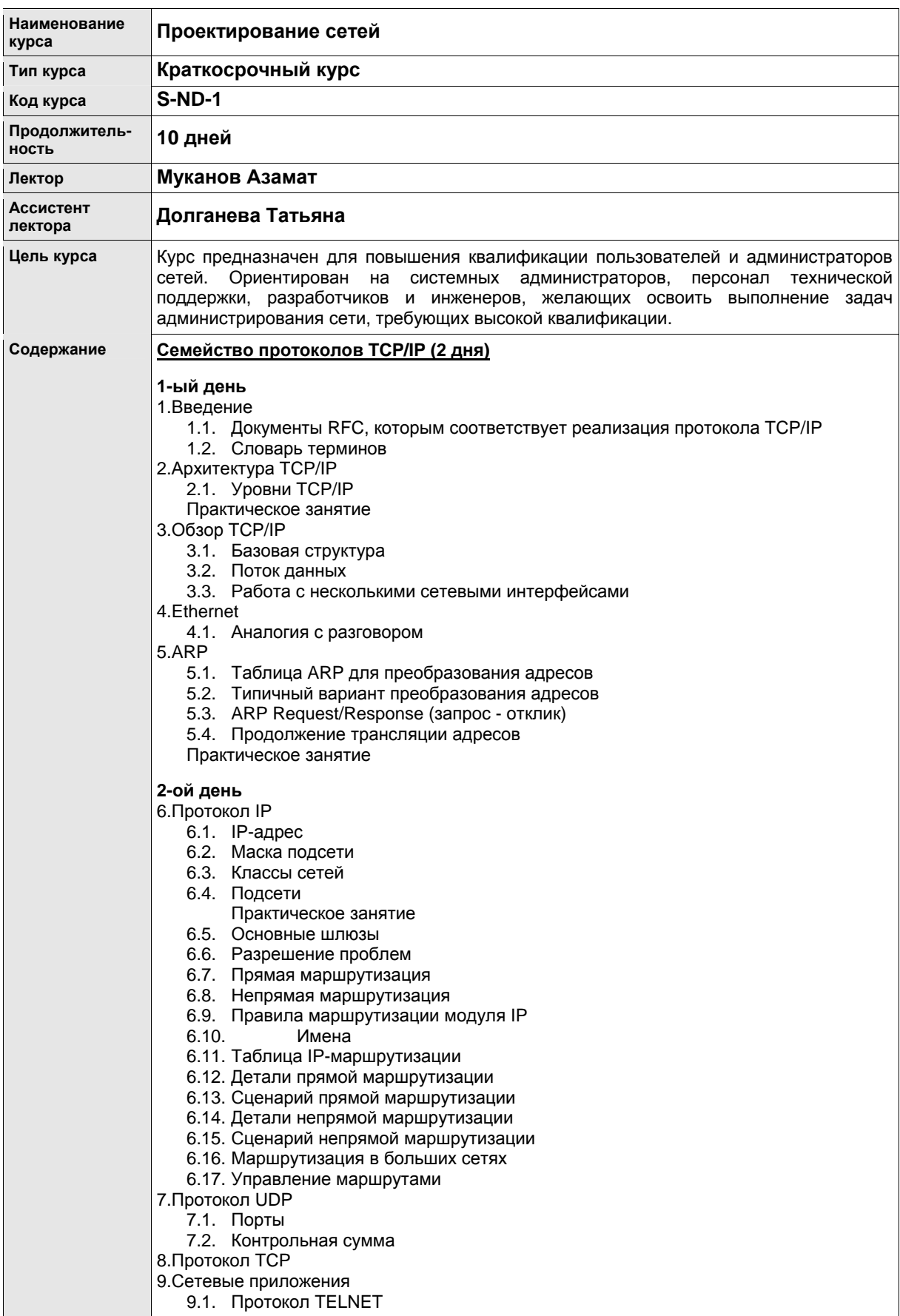

- 9.3. Протокол SMTP
- 9.4. г-команды
- 9.5. NFS
- 9.6. Протокол SNMP
- 9.7. X-Window
- 10. Безопасность ТСР/IР
	- 10.1. Пассивные атаки на уровне ТСР
	- 10.2. Активные атаки на уровне ТСР
	- 10.3. Затопление ICMP-пакетами
- 11. Протокол динамического конфигурирования ЭВМ (DHCP)
- Практическое занятие
- 12. Протокол IPv6
	- 12.1. Формат заголовка и схема адресации
		- Устранение неполадок подключений по протоколу TCP/IP
	- 12.2. Устранение неполадок
	- 12.3. Службы и программы ТСР/IР
	- 12.4. Инструментальные средства

#### Протоколы маршрутизации: (1 день)

- 1. Основы маршрутизации
	- 1.1. Основы объединения сетей с помощью мостов
	- 1.2. Сравнение устройств для объединения сетей
	- 1.3. Основы технологии объединения сетей
	- 1.4. Типы мостов
	- 1.5. Компоненты маршрутизации
	- 1.6. Определение маршрута
	- 1.7. Коммутация
	- 1.8. Алгоритмы маршрутизации
	- 1.9. Цели разработки алгоритмов маршрутизации
	- 1.10. Типы алгоритмов
	- 1.11. Показатели алгоритмов (метрики)
- 2. Внутренний протокол маршрутизации RIP
	- 2.1. Формат таблицы маршрутизации
	- 2.2. Формат пакета (Реализация IP)
	- 2.3. Характеристики стабильности
- 3. Протокол OSPF
	- 3.1. Основы технологии
	- 3.2. Иерархия маршрутизации
	- 3.3. Алгоритм SPF
	- 3.4. Формат пакета
	- 3.5. Дополнительные характеристики OSPF
- 4. Протокол EGP
	- 4.1. Основы технологии
	- 4.2. Формат пакета
- 4.3. Типы сообщений
- 5. Внешний протокол BGP
	- 5.1. Основы технологии
	- 5.2. Формат пакета
	- 5.3. Сообщения

## Проектирование ЛВС: (2 дня)

1-ый день

- 1. Основы проектирования сети
	- 1.1. Немного истории компьютерной связи
	- 1.2. Определение локальной сети
- 2. Механизм надежности (Отказоустойчивые сети)
	- 2.1. Основные понятия
	- 2.2. Дублирование на уровнях 1,2, и 3 (согласно модели OSI)
		- 2.2.1. Проектирование отказоустойчивости на физическом уровне
	- 2.2.2. Проектирование отказоустойчивости на канальном уровне
		- 2.2.3. Проектирование отказоустойчивости на сетевом уровне
	- $2.3.$ Проектирование с использованием протокола Spanning Tree и недостатки данного протокола
		- 2.3.1. Проектирование множественных групп Spanning Tree
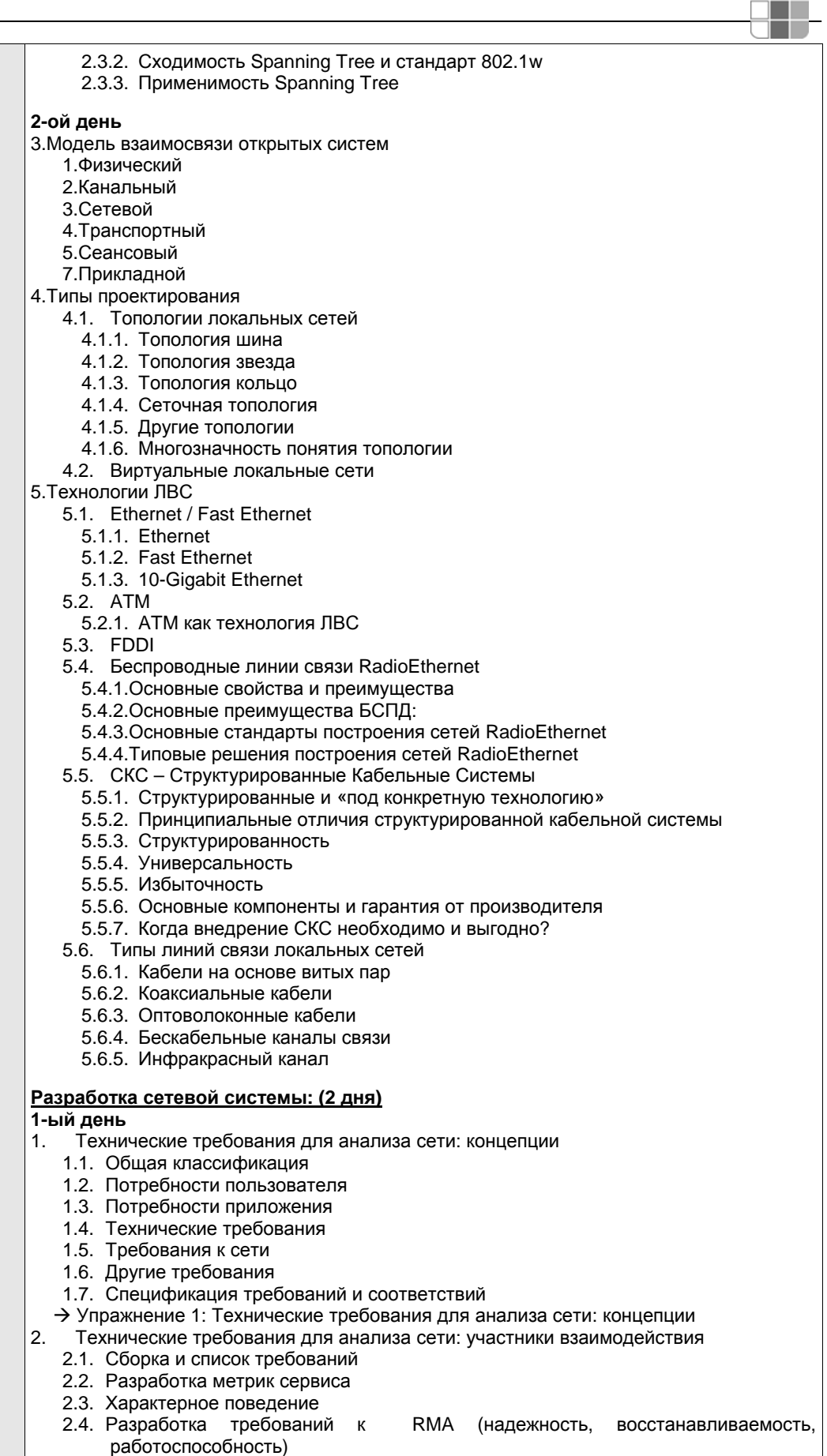

**AND** 

2.5. Разработка требований к задержке

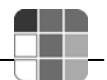

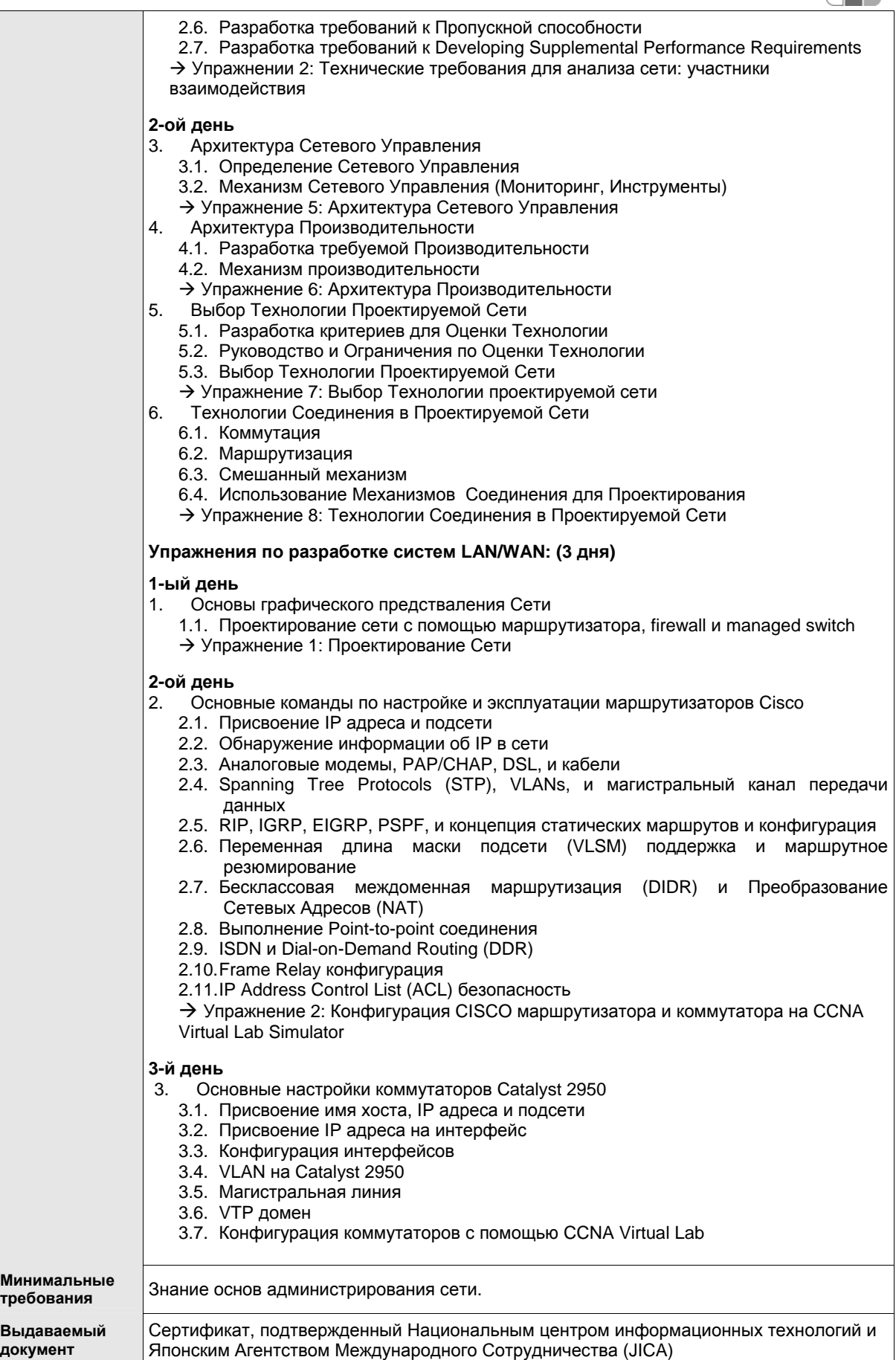

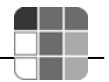

# **8.8. Семинар «Разработка сети»**

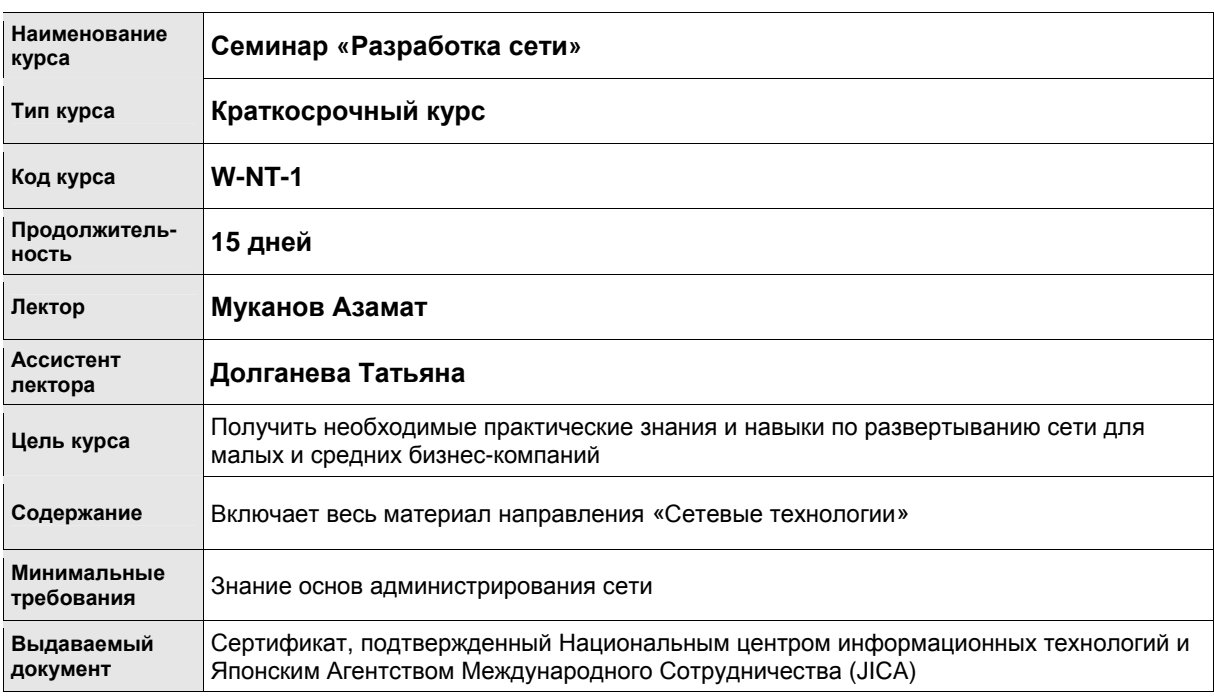

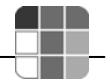

# **8.9. СУБД Oracle**

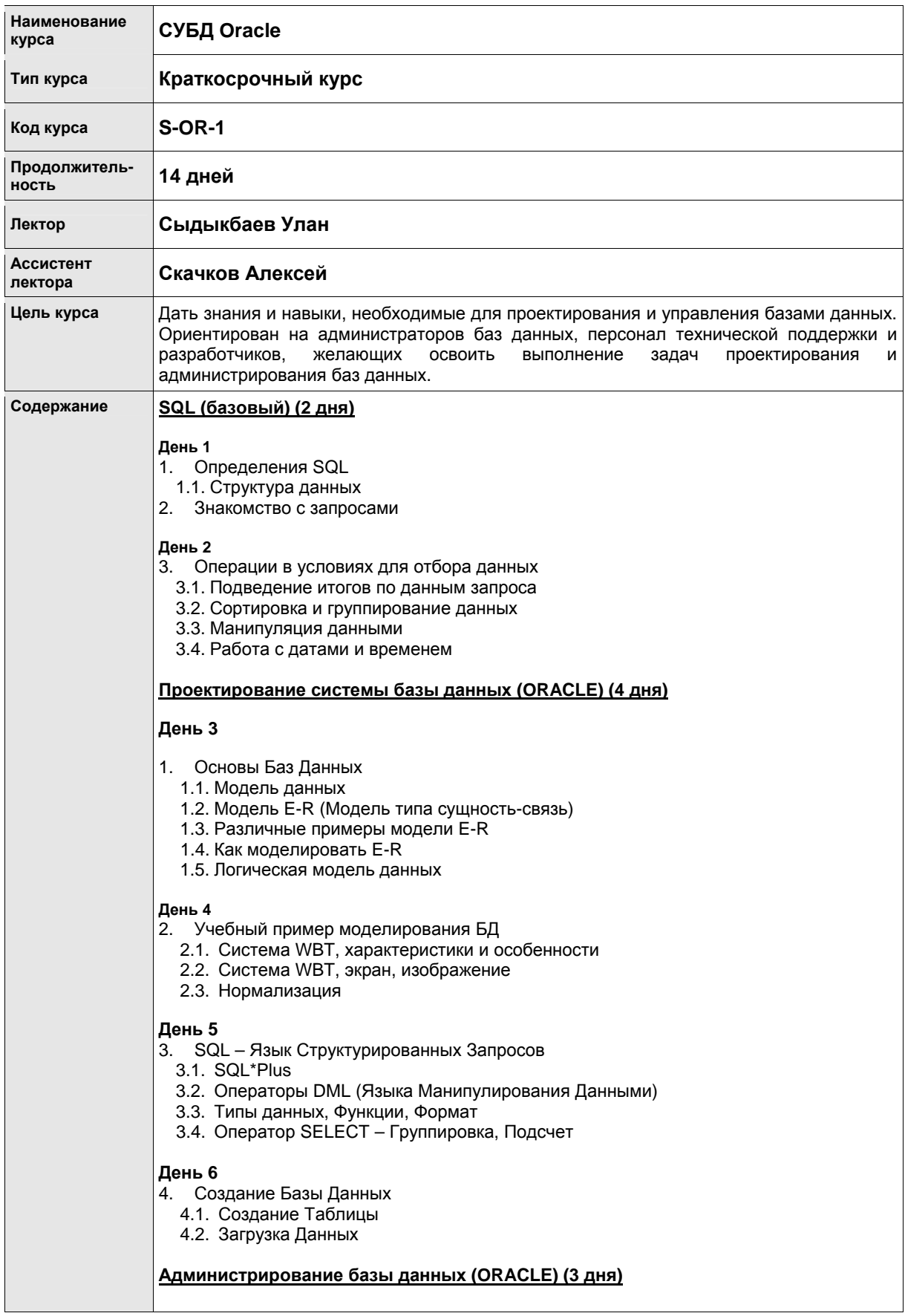

#### **День 7**

- 1. Архитектура и структура Oracle
	- 1.1. Роль администратора базы данных
	- 1.2. Архитектура Oracle
	- 1.3. Запуск и завершение экземпляра и базы данных Oracle
	- 1.4. Логическая структура базы данных
	- 1.5. Оценка размера таблицы
	- 1.6. Схема
	- 1.7. Транзакция

#### **День 8**

- 2. Управление Oracle
	- 2.1. Управление работой пользователей
	- 2.2. Привилегии и роль
	- 2.3. Метод распознавания
	- 2.4. Профиль пользователя
	- 2.5. Oracle Enterprise Manager (OEM) архитектура
	- 2.6. Oracle Enterprise Manager (OEM) краткий экскурс

#### **День 9-1**

3. Сети Oracle

- 3.1. Архитектура сети Oracle (ORACLE NET)
- 3.2. Распознавание базы данных
- 3.3. Сценарий соединения к базе данных

#### **День 9-2**

- 4. Разработка приложения
	- 4.1. Обзор разработки приложения
	- 4.2. Среда разработки приложения Oracle
	- 4.3. Oracle JDeveloper
	- 4.3. PL/SQL
	- 4.4. Разработка, основанная на открытых программных средствах

#### **Обслуживание и поддержка базы данных(ORACLE) (2 дня)**

#### **День 10**

- 1. Текущий контроль и настройка базы данных
	- 1.1. Текущий контроль за состоянием и работой
	- 1.2. Механизм самодиагностики работы: ADDM
	- 1.3. Управление предупреждениями
	- 1.4. Диагностирование проблем функционирования
	- 1.5. Использование консультанта для оптимизации работы

#### **День 11**

- 2. Резервирование и восстановление
	- 2.1. Какие могут случиться неисправности?
	- 2.2. Устойчивое и неустойчивое резервирование
	- 2.3. Режим NOARCHIVELOG и режим ARCHIVELOG
	- 2.4. RMAN и область восстановления групповой записи
	- 2.5. Изменение базы данных для основного резервирования и восстановления
	- 2.6. Концепции резервирование базы данных
	- 2.7. Технология обратного хода Flashback

#### **SQL для продолжающих (ORACLE) (3 дня)**

#### **День 12**

1. Стандарт SQL и диалект SQL в Oracle

- 1.1. Стандарт SQL SQL92, SQL99
- 1.2. Oracle SQL
- 4.7. Упражнение 1: Сравнение стандарта SQL and диалекта SQL в Oracle
- 1.3. Обзор SQL Синтаксис, Функции, Типы данных, PL/SQL
- 4.8. Упражнение 2: Практика по SQL и PL/SQL

#### **День 13**

- 2. Анализ и настройка Oracle SQL
	- 2.1. INDEX архитектура
	- 2.2. Обработка данных Oracle SQL
	- 2.3. анализ данных SQL

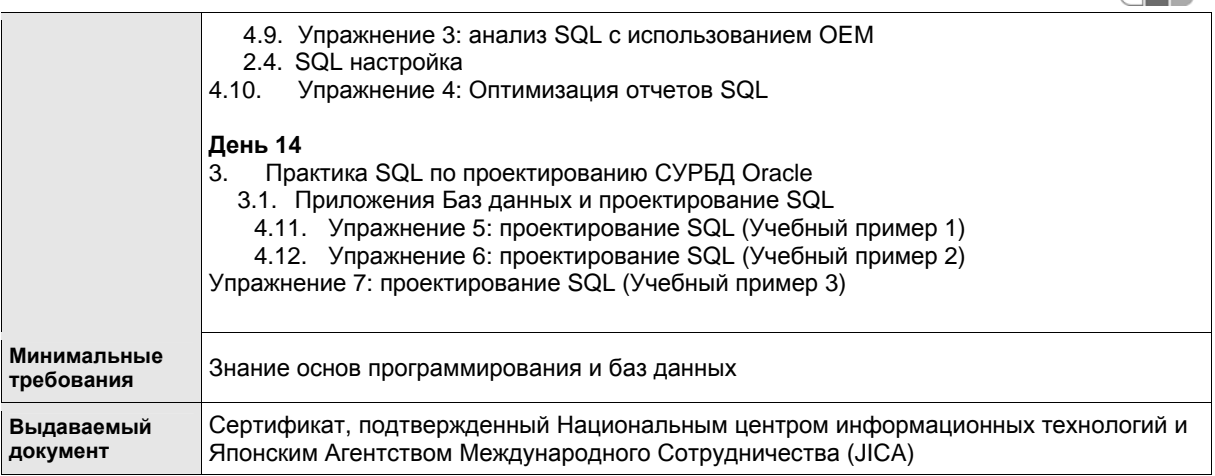

Œ

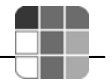

# **8.10. СУБД MS-SQL**

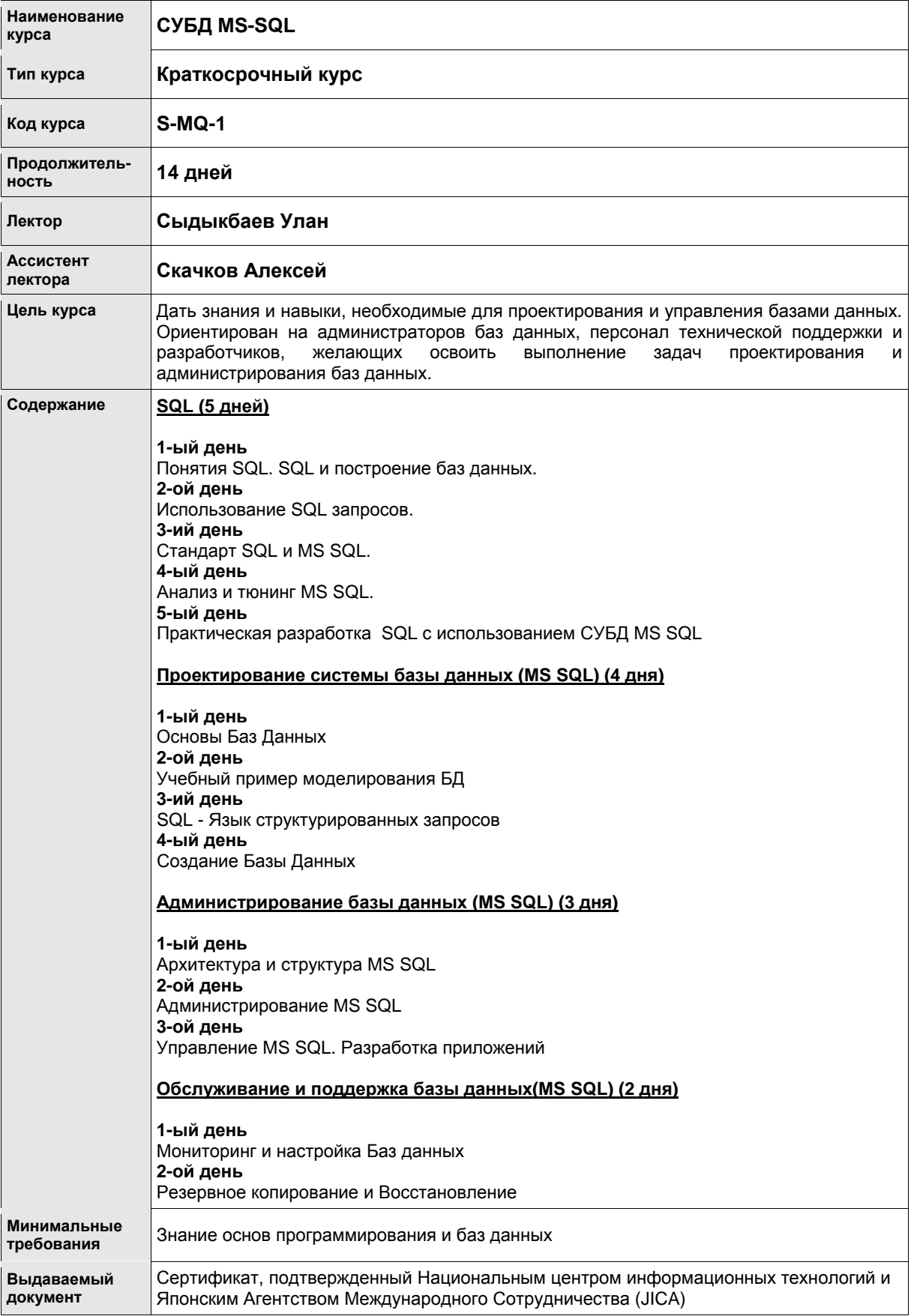

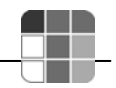

# **8.11. Семинар «Разработка системы на Java и Oracle»**

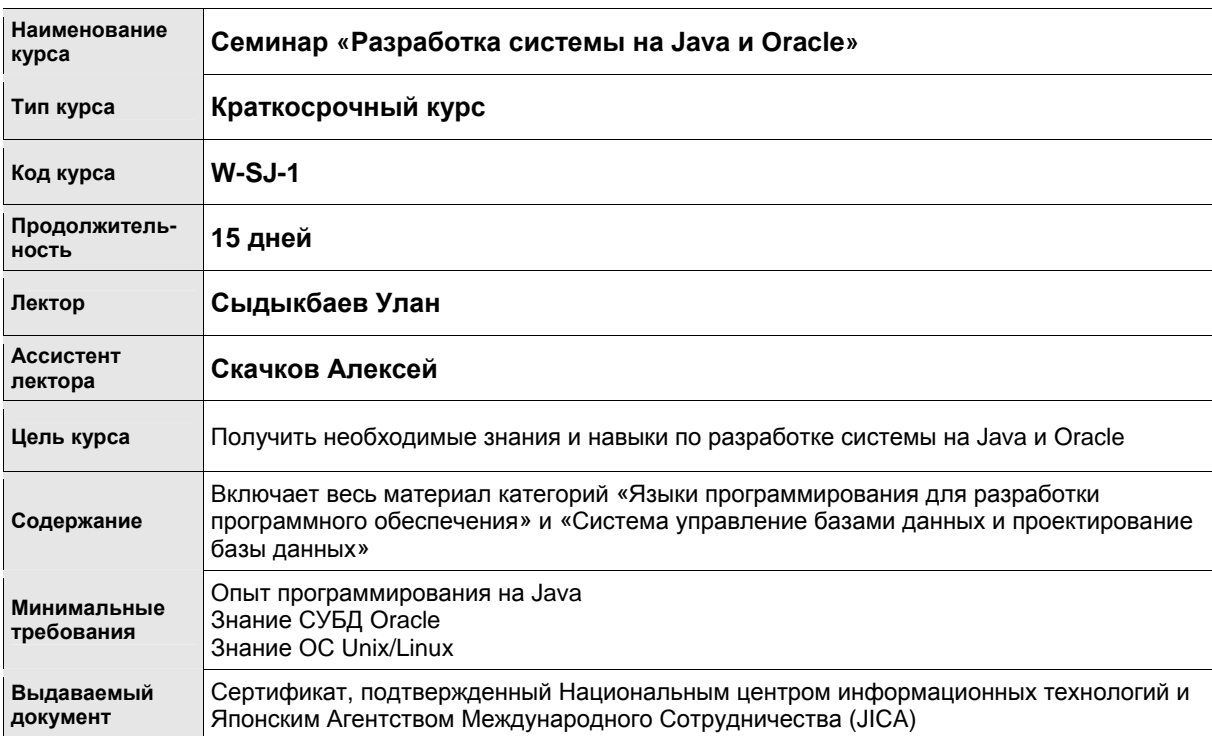

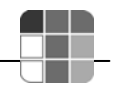

# **8.12. Семинар «Разработка системы на C# и MS SQL»**

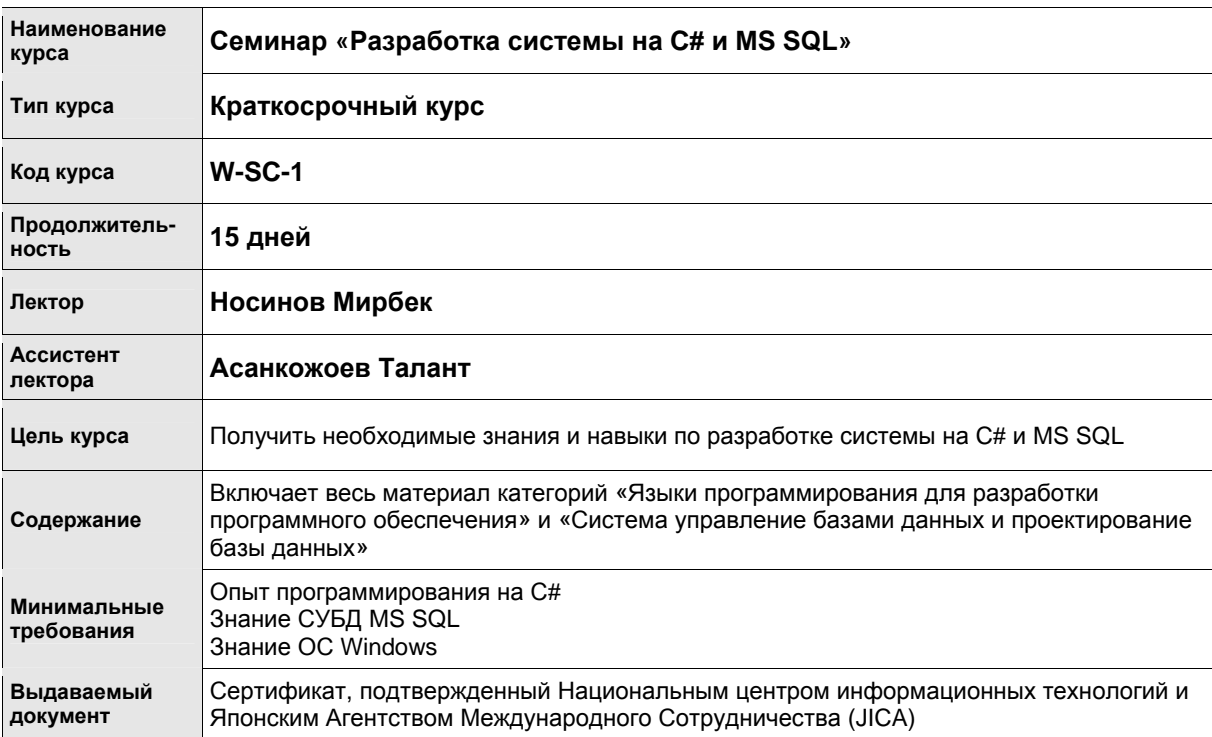

f

 $\overline{\phantom{a}}$ 

÷.

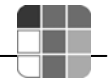

### **8.13. Системный анализ**

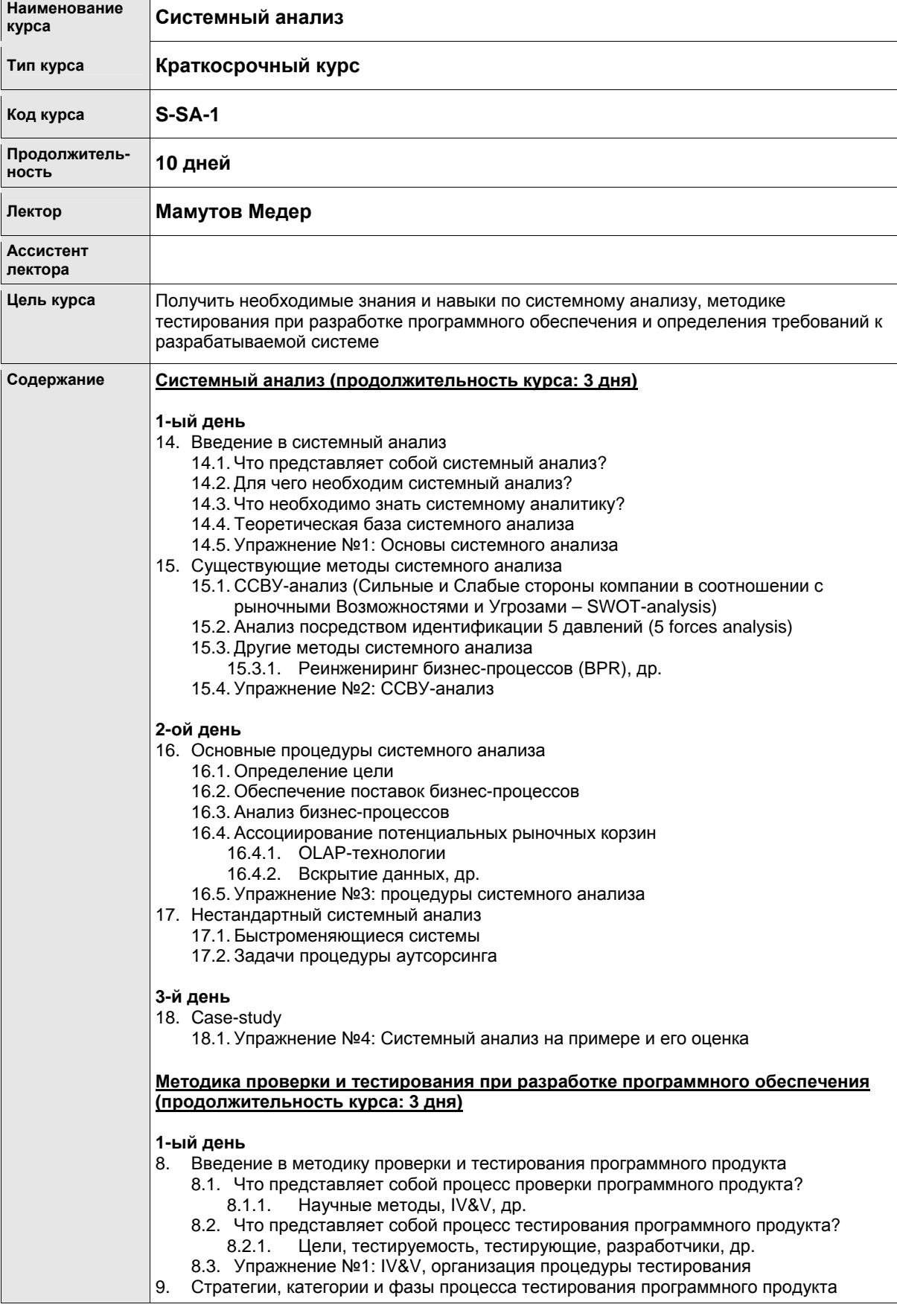

- 9.1.1. «Чистый тест»
- 9.1.2. «Грязный тест», др.
- 9.2. Категории процесса тестирования
	- 9.2.1. Тест «белый ящик»
	- 9.2.2. Тест «черный ящик»
	- 9.2.3. Гибридный тест
- 9.3. Фазы процесса тестирования
	- 9.3.1. Тестирование части программы
	- 9.3.2. Интеграционный тест
	- 9.3.3. Тестирование системы
	- 9.3.4. Верификационный тест
- 9.4. Упражнение № 2: Определение категории процедуры тестирования

#### **2-ой день**

- 10. Стандартные методики тестирования программного обеспечения
	- 10.1. Обзор существующих методик тестирования
		- 10.2. Приложение теории графов при тестировании программного обеспечения
		- 10.3. Упражнение № 3: Теория графов
		- 10.4. Тестирование с помощью управляющих схем
		- 10.5. Loop testing
		- 10.6. Тестирование потоков данных
		- 10.7. Тестирование потоков транзакций
		- 10.8. Domain testing
		- 10.9. Другие методики тестирования
		- 10.10. Упражнение № 4: Тестирование с помощью управляющих схем и потоков данных

#### **3-й день**

- 11. Case-study
- 12. Упражнение № 5: Пример планирования и выполнения тестирования системы

#### **Введение и общий обзор посредством модели технологической зрелости организаций СММ (capability maturity model) (продолжительность курса: 1 день)**

- 8. Введение в СММ
	- 8.1. SEI и CMM
	- 8.2. История СММ
	- 8.3. Версии СММ
		- SW-CMM, SE-CMM, IPD-CMM, SA-CMM, PSP & TSP, P-CMM
	- 8.4. CMMI
	- 8.5. Упражнение № 1: Ассоциирование соответствующей СММ
- 9. Базовая концепция СММ
	- 9.1. Цели СММ
	- 9.2. Уровни технологической зрелости в модели СММ
		- Уровни-1/2/3/4/5
	- 9.3. Упражнение № 2: Ассоциирование уровней СММ
- 10. Метод достижения уровня 2 в СММ
	- 10.1. Недоразумения в СММ
		- 10.2. Что необходимо для перехода из уровня 1 в уровень 2 в СММ
		- 10.3. Стандартные методы для достижения уровня 2 СММ
			- Формулирование тех. задания, управление проектом по разработке программного обеспечения, др.
	- 10.4. Упражнение № 3: Необходимые действия на 2-м уровне СММ и выше
- 11. Case-study
	- 11.1. Упражнение № 4: Модель СММ на примере организации

#### **Методики определения требований к разрабатываемой системе (продолжительность курса: 3 дня)**

#### **1-ый день**

- 1. Понятие определения требований к системе
	- 1.1. Что такое определение требований к системе?
	- 1.2. Важность определения требований к системе и сопутствующие трудности
	- 1.3. Упражнение № 1: Ассоциирование процесса определения требований к системе

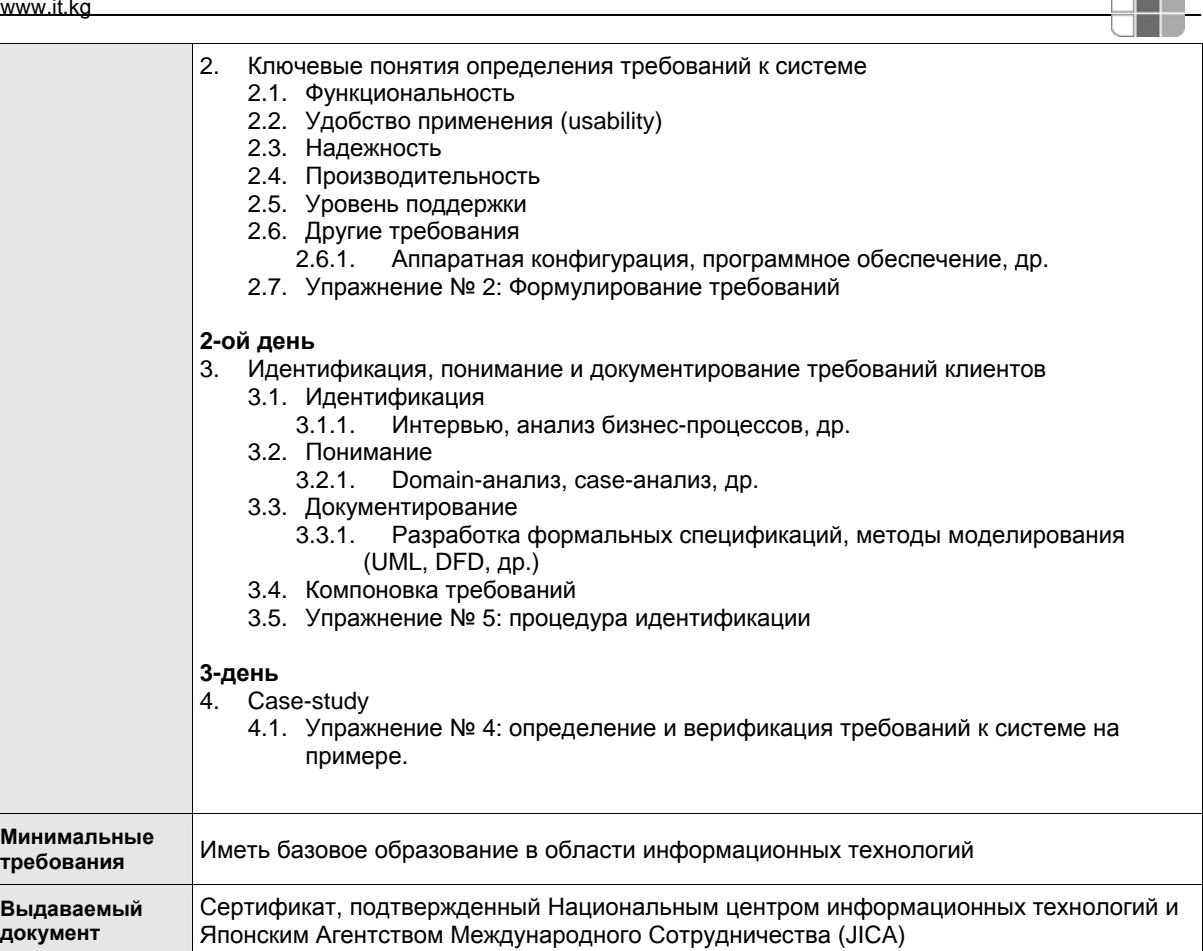

<u>ayn</u>

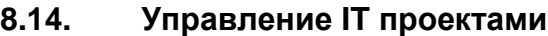

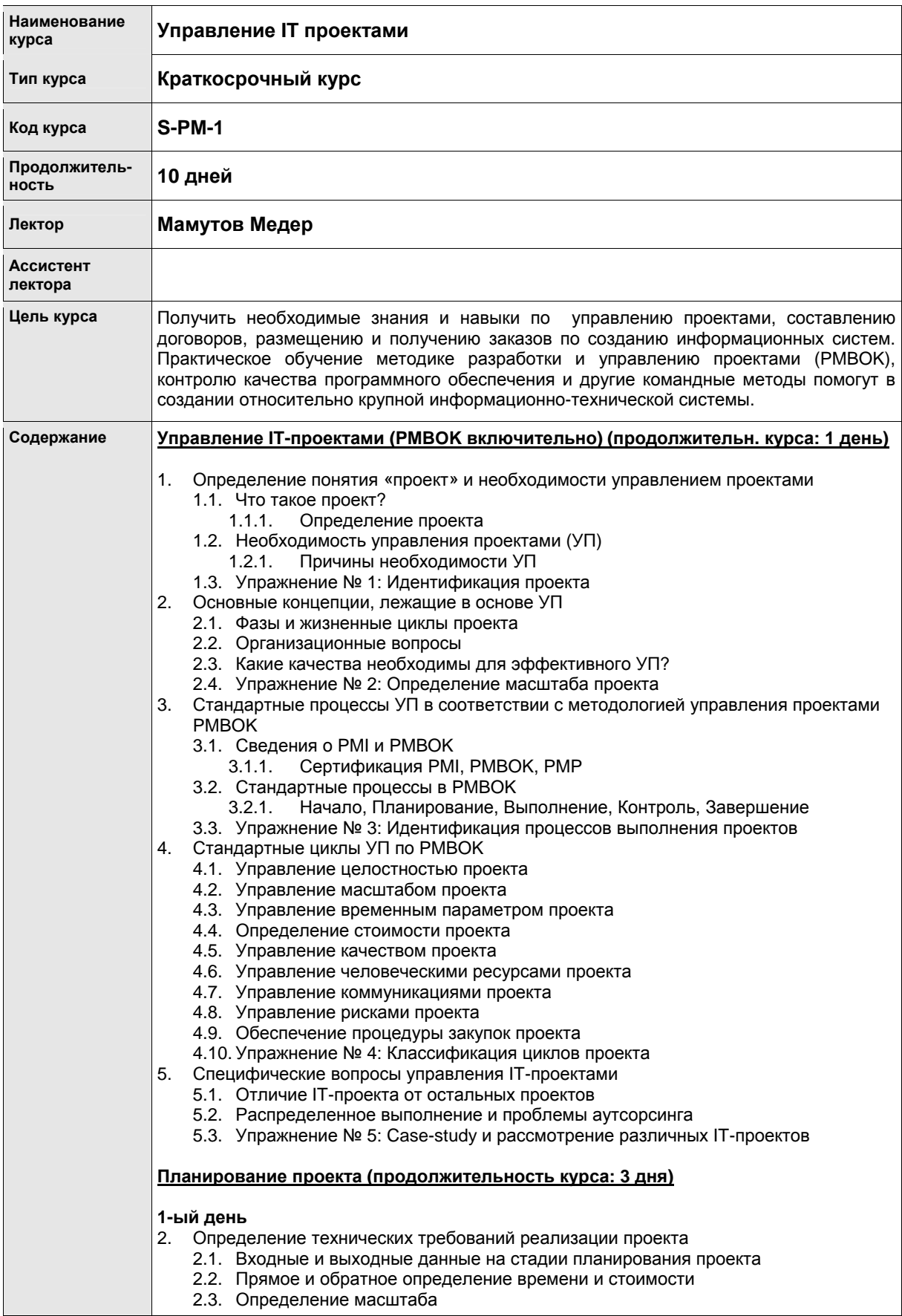

H

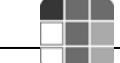

2.4. Определение мероприятий 2.5. Упражнение № 1: Требования проекта 3. Оценка и планирование проектов по информационным системам 3.1. Планирование организации выполнения проекта 3.1.1. Организация выполнения проекта на месте 3.1.2. Организация выполнения проекта в режиме аутсорсинга 3.2. Планирование использования ресурсов 3.3. Последовательность мероприятий 3.4. Оценка продолжительности мероприятий 3.5. Упражнение № 2: Последовательность мероприятий и оценка продолжительности 3.6. Оценка стоимости и бюджет 3.6.1. COCOMO, др. 3.7. Планирование управления рисками 3.8. Разработка графика выполнения 3.9. Разработка плана проекта 3.10. Упражнение № 3: Разработка плана проекта **2-ой день** 4. Структура разбиения работ (СРР) и другие графические методы представления для планирования проекта 4.1. СРР 4.2. Диаграмма Ганта 4.3. Логический и математический анализ диаграмм 4.3.1. CPM, GERT, PERT, др. 4.4. Программные продукты для УП 4.4.1. Microsoft Project, др. 4.5. Упражнение № 4: Создание СРР и диаграммы Ганта **3-й день** 5. Case-study 5.1. Упражнение № 5: Планирование и оценка выполнения проекта на примере **Выполнение проекта и контроль (продолжительность курса: 3 дня) 1-ый день** 1. Выполнение проекта по информационным системам 1.1. Организационные вопросы управления 1.1.1. Лидеры, Управление персоналом, Организация аутсорсинга 1.2. Коммуникационные вопросы управления 1.3. Упражнение № 1: Управление выполнением проекта 2. Управление ходом и контроль графика выполнения проекта 2.1. Управление ходом выполнения 2.1.1. Слежение за ходом, Верификация охвата, Отчет о производительности, EVM 2.2. Упражнение № 2: EVM на примере **2-ой день** 2.3. Контроль графика выполнения 2.3.1. Слежение за графиком, Пересмотр графика выполнения, Сокращение продолжительности 2.4. Другие вопросы управления и контроля 2.4.1. Контроль расходной части проекта, Контроль качества 2.5. Применение программного обеспечения для УП 2.6. Упражнение № 3: Контроль графика и его пересмотр 3. УП по созданию программного обеспечения и вопросы мониторинга 3.1. Управление конфигурацией продукта 3.1.1. Системы контроля над версиями программ (CVS, др.), Интегрированные **SCM** 

- 3.1.2. Документирование программного продукта
	- 3.1.2.1. Инструментарий, др.
- 3.1.3. Упражнение № 4: Применение CVS, др.

#### **3-й день**

- 4. Case-study
	- 4.1. Упражнение № 5: Выполнение проекта и его оценка на примере

Информационный справочник, НЦИТ, 2005 - 52 –

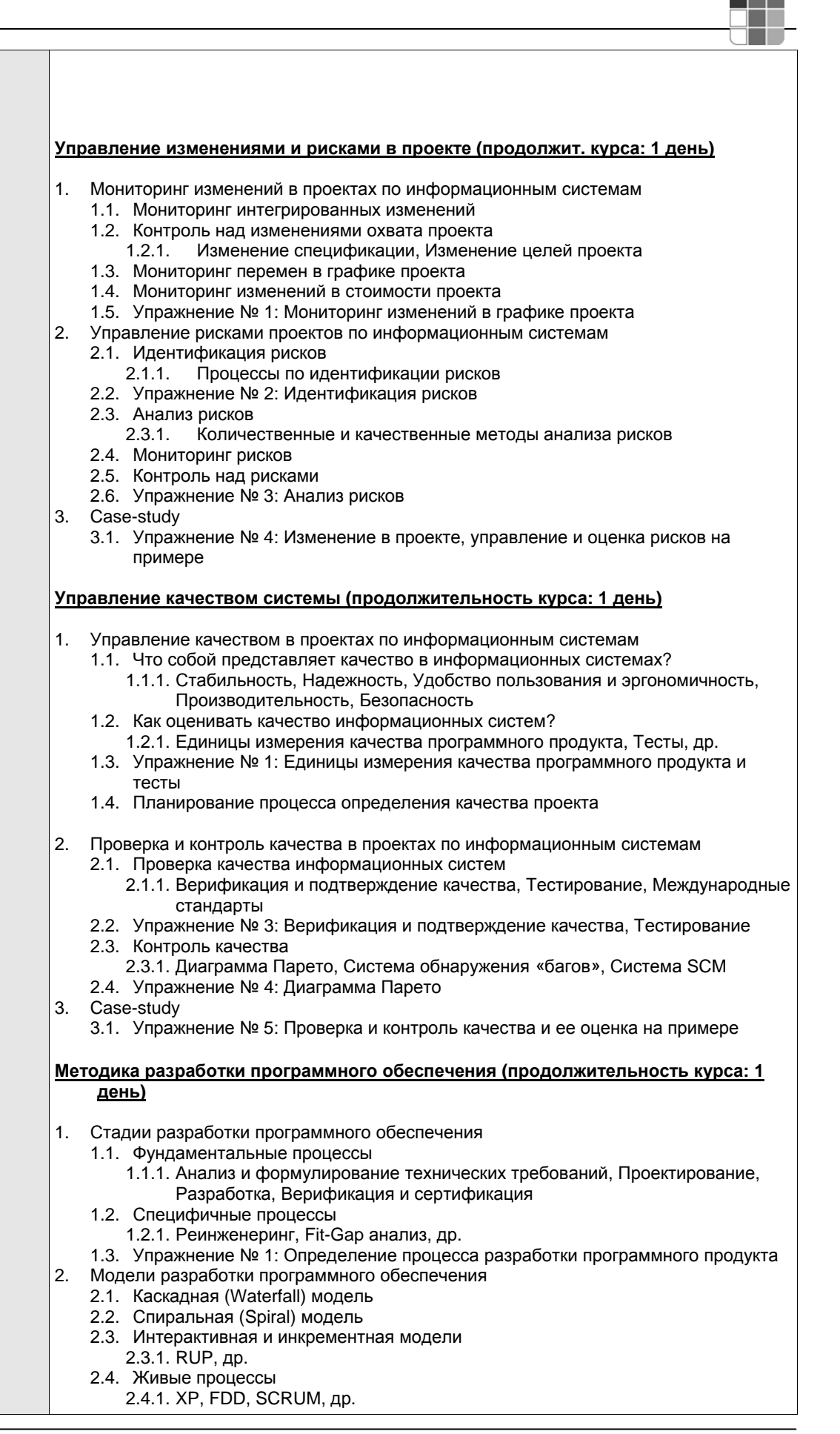

#### Информационный справочник, НЦИТ, 2005 - 53 –

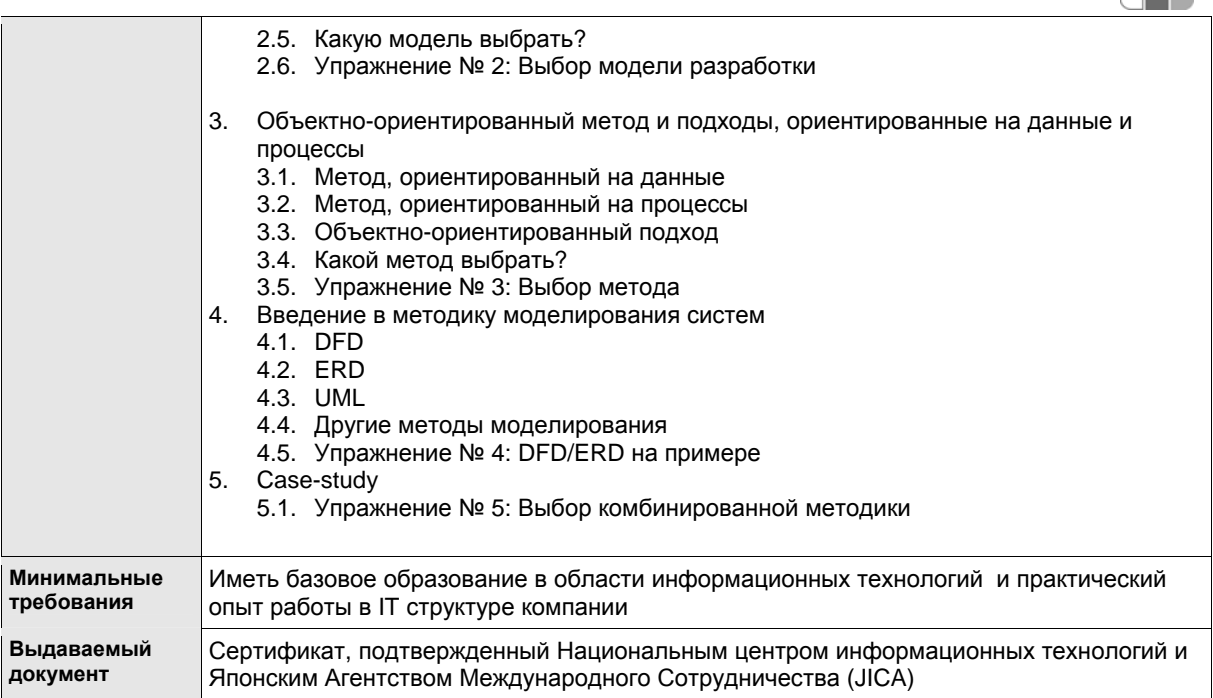

72

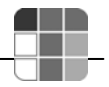

# **9. Инфраструктура**

НЦИТ начал свою деятельность по предоставлению IT-услуг в 2005 году. Формирование и комплектация материально-технической базы было обеспечено японским правительством. Главным приоритетом созданной инфраструктуры является обеспечение и обучение достижениям современных IT-технологий работников компаний по производству программного обеспечения, банковского и телекоммуникационного сектора, студентов и конечных потребителей IT-сектора. Исходя из поставленных задач и быстрого развития современных инновационных технологий, инфраструктура Центра перманентно находится в развивающемся и непрерывно настраиваемом динамичном состоянии. На данном этапе в Центре имеется 5 компьютерных классов: 1) сетевой, 2) базы данных, 3) операционных систем; 4) языков программирования; 5) системного анализа и бизнес-знаний. Каждый класс рассчитан на обучение 12 слушателей.

Технико-эксплуатационная составляющая инфраструктуры (расположение классов и кабинетов, электрическое питание и поддержка рабочей температуры в помещениях) представляет собой попытку (надеемся успешной) создания Центра, отвечающего запросам и требованиям клиентов и времени.

Сетевая поддержка (включая WAN и LAN) и система безопасности Центра играет, безусловно, ключевую роль в обеспечении надежного, эффективного и безопасного беспроводного доступа к удаленным источникам информации.

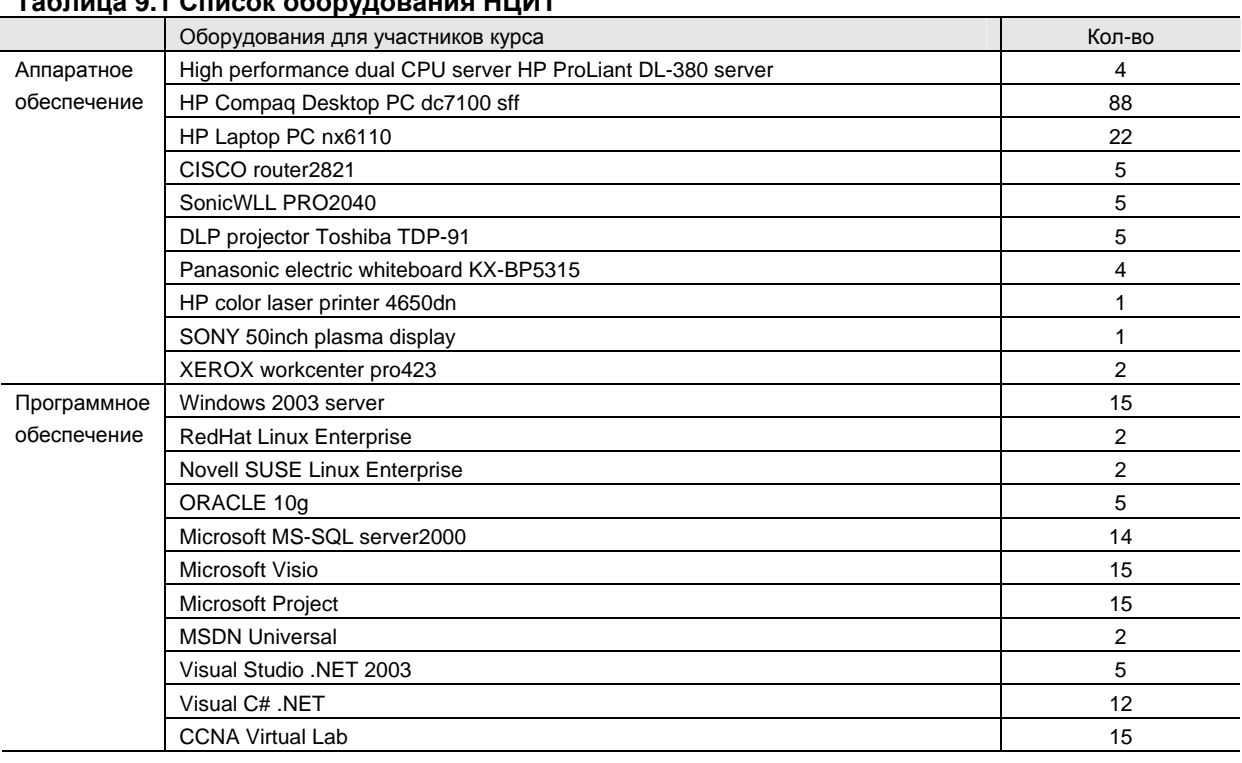

# **9.1. Оборудование**

**Таблица 9.1 Список оборудования НЦИТ**

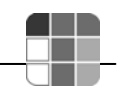

# **9.2. Библиотека**

Японское правительство осуществило закупку и поставку книг в количестве 500 шт. на английском и русском языках по всему спектру развития IT-технологий.

### **9.3. Кофе-брейки**

Существующая инфраструктура Центра позволяет обеспечивать кофе-брейками проводимые тренинги.

# **10. Контактная информация и регистрация**

## **10.1. Контактная информация НЦИТ**

Кыргызская Республика, г. Бишкек, пр. Чуй 265 а,

Тел.:(+996-612) 900-151, 900-152 Факс: (+996-612) 900-154 Email: center@it.kg http://www.it.kg

Учебный отдел НЦИТ

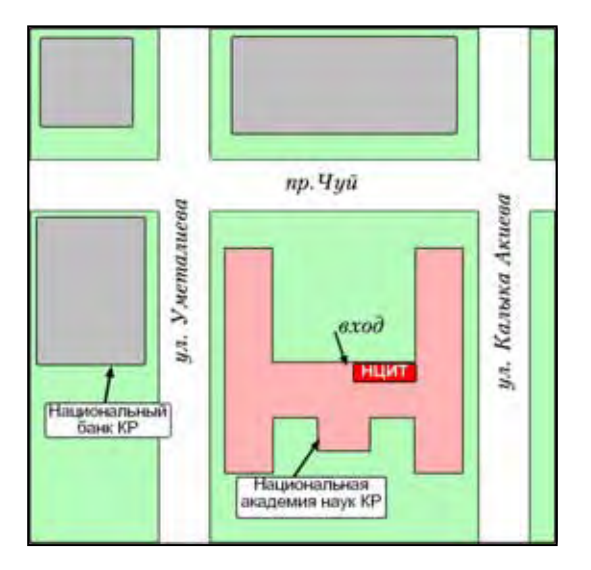

#### **10.2. Регистрация**

Зарегистрироваться можно непосредственно в НЦИТ или в режиме он-лайн по следующему адресу:

#### *http://www.it.kg/*

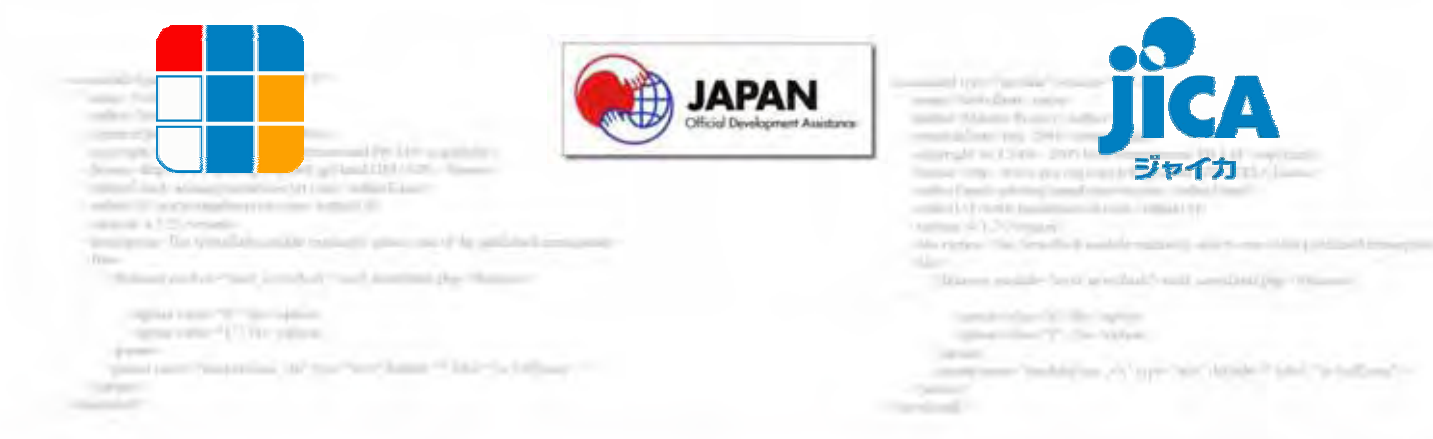

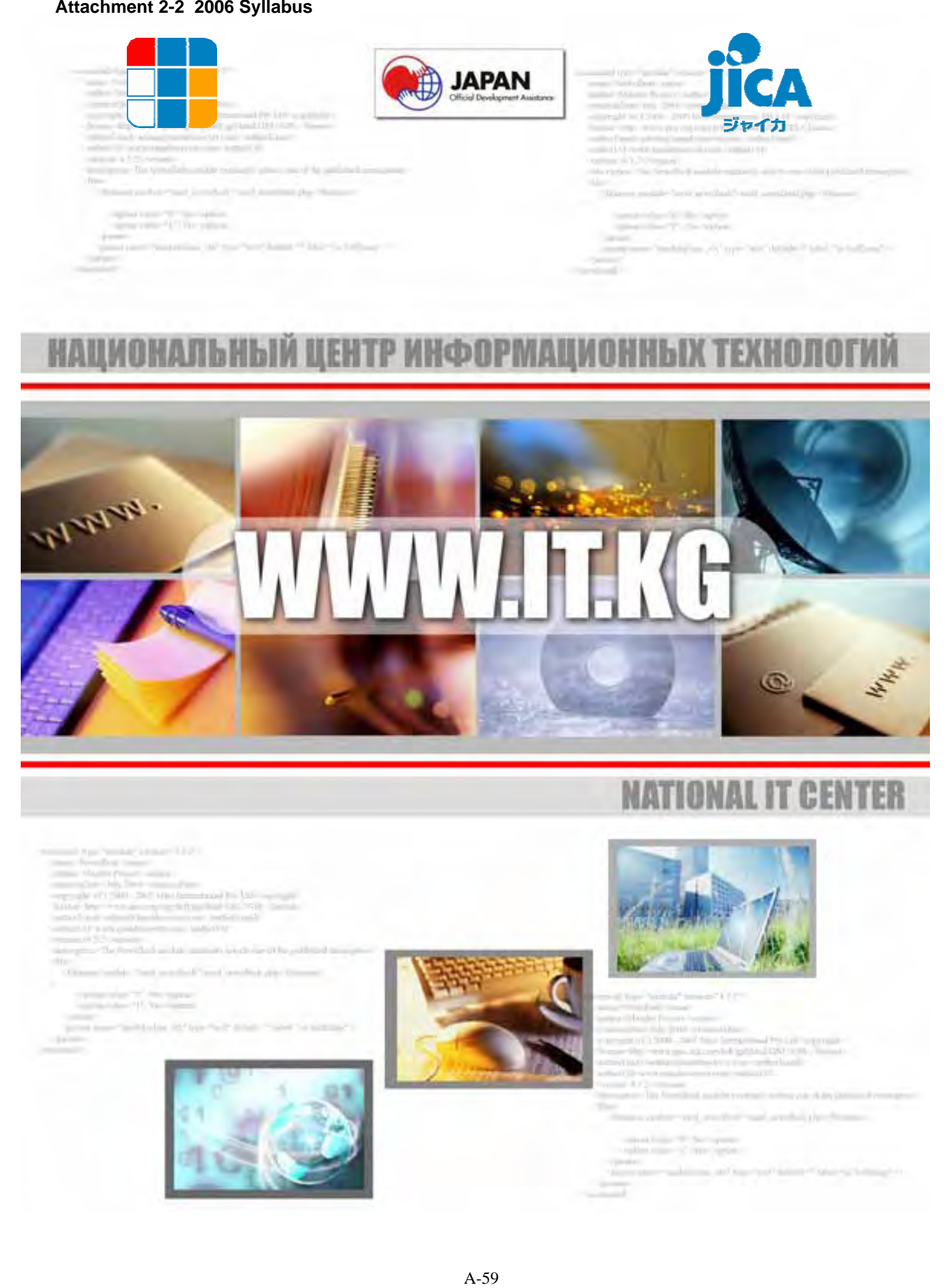

# **NATIONAL IT CENTER**

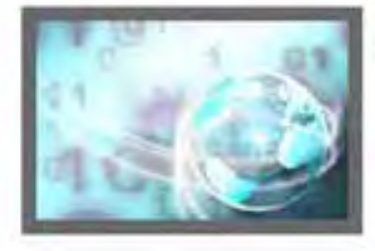

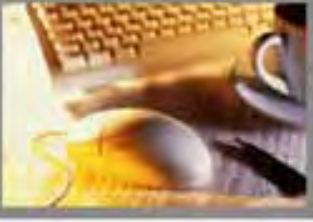

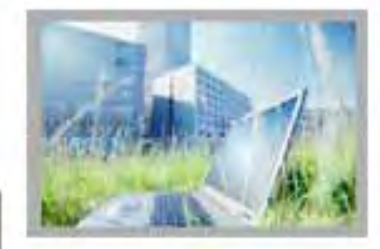

and the party of the party a di bader format l'est and that this first is a month blue and it has said that beginned by Library and<br>series were assumed to provide the control **Contract Contract** court of a frame to a color and mother most constitute the concert from the factory and sales can all interprise. **Service** and in **Services** 

# **1. Содержание**

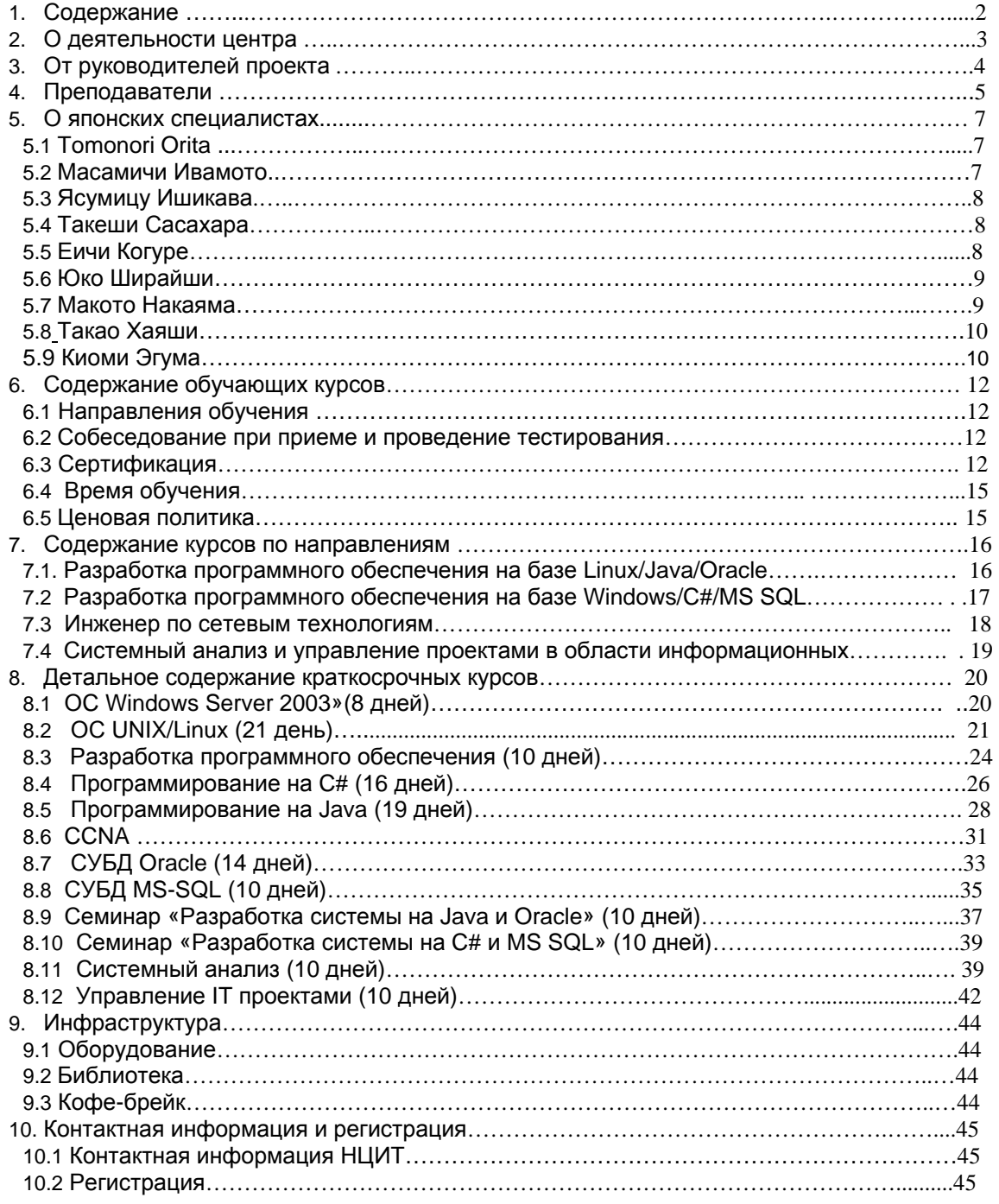

- 1

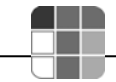

# **2. О деятельности центра**

Национальный центр информационных технологий был создан в 2004 году при содействии Японского Агентства Международного Сотрудничества (JICA) в ходе реализации совместного кыргызско - японского проекта «Развитие человеческих ресурсов в сфере IT-технологий в Кыргызской Республике». Основная деятельность Центра на период 2004-2007 г.г. сконцентрирована на образовательной деятельности в области информационно-коммуникационных технологий. В рамках данной деятельности с помощью японского правительства создана современная материально-техническая инфраструктура для осуществления учебного процесса по 16 направлениям развития современных IT-технологий. В результате совместных усилий японских и кыргызских специалистов подготовлено 60 учебников по языкам программирования (Java, C#), операционным системам (Linux, Windows), сетям, базам данных (Oracle, MS SQL), системному анализу, разработке информационных систем и управлению проектами по созданию программного обеспечения.

Решением Государственной инспекции по лицензированию и аттестации учреждений образования Национальный центр информационных технологий имеет право на ведение образовательной деятельности в сфере дополнительного образования (лицензия АШ № 1145) по следующим направлениям:

- системный анализ;
- управление проектами:
- базы данных;
- разработка программного обеспечения;
- сетевые технологии.

Учебная деятельность осуществляется посредством организации курсов по повышению квалификации и профессиональной переподготовке кадров специалистов в области информационно-коммуникационных технологий.

Предлагаемые курсы, прежде всего, направлены на профессиональный тренинг:

- Специалистов компаний, работающих в сфере производства программного обеспечения
- IT-специалистов государственных учреждений, частных компаний, а также различных организаций "сервисной" сферы (банки, телекомы, операторы сотовой связи и др.)
- Студентов и выпускников вузов
- Безработных, которые хотели бы найти достойную и интересную работу в сфере информационных технологий

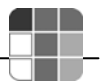

# **3. От руководителей проекта**

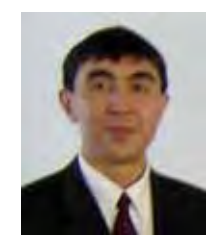

**Алмаз БАКЕНОВ,**  Директор Национального центра информационных технологий

Сможем ли мы повторить подвиг послевоенной Японии, превратившейся из раздавленной и опустошенной в мощнейшую индустриальную державу и лидера в области hi-tech и продолжающей наращивать свой потенциал, в основном, благодаря подготовленным квалифицированным инженерно-техническим кадрам? Наши японские друзья утверждают, что да. И не только говорят, но и помогают нам сделать практические шаги в этом направлении. В 2004 году в Кыргызстане был открыт Национальный центр информационных технологий, и началась реализация совместного с Японией проекта "Повышение человеческого потенциала в области информационных технологий в Кыргызской Республике". Это ПЕРВЫЙ IT-проект Японии, основным бенефициаром которого станет негосударственная составляющая отрасль страны, т.е. частные ITкомпании Кыргызстана. В течение трех лет планируется подготовить «по-японски» 450 высококвалифицированных специалистов. Такое число IT-ишников должно не только удовлетворить внутренние потребности страны, но и послужить «благодатной почвой» для возможности организации процесса аутсорсинга (экспорта) программного обеспечения. И в данной направлении, конечно, не обойтись без близкой нам Японии…

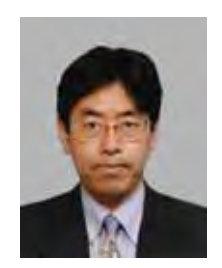

#### **Томонори ОРИТА,**  Координатор проекта JICA, Национальный центр информационных технологий (Консультант IBM Japan)

Я полагаю, что человек, держащий в руках эту программу курсов, - IT-специалист какойлибо организации, или студент, уже задумывающийся о своей будущей карьере, или же служащий компании, специализирующейся на информационных технологиях.

Мы не предлагаем курсы по использованию Word и Excel или по созданию web-страниц. Мы предлагаем оптимизированную программу для тех, кто создает программное обеспечение, администрирует сети высокого уровня, или хотел бы приобрести такие навыки. Как вам уже известно, НЦИТ осуществляет свою деятельность при технической поддержке Японии. Преподаватели имеют богатый опыт, полученный непосредственно на тренингах японских специалистов. Учебный материал создан японскими экспертами в соответствии с потребностями Кыргызской Республики. Вы будете удовлетворены его качеством.

Целью Национального центра информационных технологий является не только предоставление качественных курсов. Мы делаем акцент на том, чтобы результат пройденных курсов отразился на Вашей работе и принес определенные плоды. Наша деятельность направлена на развитие сферы информационных технологий, что внесет свой вклад в экономику республики.

Вам предоставляется возможность приобрести навыки информационных технологий мирового стандарта, обучаясь на курсах Национального центра информационных технологий. Не упустите свой шанс!

# **4. Преподаватели**

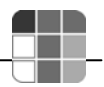

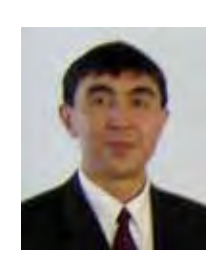

#### **Алмаз Бакенов**

- С отличием окончил Ленинградский институт точной механики и оптики по специальности «Микроэлектроника и автоматизация проектирования»
- Имеет степень Магистра (Computer Science) университета Юты, США
- Работал в компании S3, г. Санта Клара, Калифорния, США
- Должность: Директор Национального центра информационных технологий

#### **Улан Сыдыкбаев**

- Окончил Кыргызский Национальный технический университет по специальности «Автоматизация типовых промышленных установок»
- Работал в банковских структурах, руководил различными правительственными проектами
- Должность: преподаватель по базам данных

## **Зарлык Жумабек Уулу**

- Окончил Технический университет Йылдыз, факультет вычислительной техники и программирования, Турция
- Имеет опыт работы: «Can International Communications», администратор сети, поддержка Web приложений и сайтов, Tурция (1999 – 2000гг.) «Design Republic», администратор сети, поддержка и разработка Web приложений и сайтов, Tурция (2000 – 2002гг.) «ABS Soft», администратор сети, поддержка и разработка Web приложений и сайтов, Tурция (2000 – 2002гг.) «Stinscom Ltd.», инженер по сетевым технологиям, Кыргызстан
- Должность: преподаватель по сетевым технологиям

#### **Азамат Муканов**

- Окончил Кыргызско-Турецкий университет «Манас», факультет информационных технологий
- Имеет опыт работы: Менеджер по информационным технологиям, проект ПРООН по изменению климата; Специалист по компьютерным технологиям, проект Всемирного Банка «Автоматизация Системы Регистрации»;

C "Si C

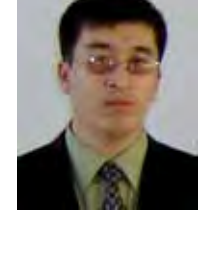

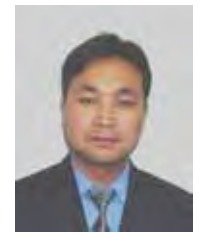

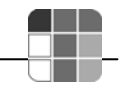

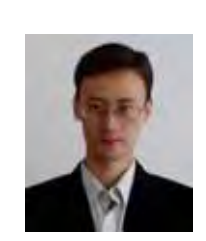

#### **Мирбек Носинов**

- Окончил Кыргызский Национальный технический университет по спец. «Вычислит. машины, комплексы, системы и сети»
- Имеет опыт работы: Информационный центр ЮНЕСКО, преподаватель курсов компьютерной грамотности; Центр обеспечения набора обучающихся КТУ (ЦОНО), специалист по информационным технологиям; Социальный фонд КР, ведущий специалист, главный специалист отдела программного обеспечения; Специалист отдела автоматизации АК Экобанк; Старший специалист отдела автоматизации ОАО Экобанк;
- Должность: преподаватель по программированию

#### **Медер Мамутов**

- Окончил Кыргызский Национальный технический университет по специальности «Информационные технологии» Имеет степень Магистра (Information and Communication Systems) Гамбургского технического университета, Германия
- Опыт работы: «Алтын Эйр», руководитель отдела коммуникаций и информационных технологий; «Express Reise & Luftfrachtdienste GmbH», Системный администратор; Гамбургский технический университет, специалист. UNDP and EU-TACIS Project "PSRMAC", Консультант HRmanagement; KAPPA Group Ltd., IT-специалист; UN Development Program «State Property Fund Capacity building» project, консультант; Mercy Corps International – Kyrgyzstan, специалист по информационным технологиям;

Archa Ltd." Company, специалист по системному анализу.

#### **Коротовских Евгений**

- Окончил факультет журналистики Кыргызского Национального Университета (Степень по окончании – бакалавр). Имеет степень магистра КНУ, Бишкек.
- Опыт работы: Кыргызский Педагогический Университет им. Арабаева, преподаватель журналистики) Бишкекский Гуманитарный Университет, Директор тренингцентра БГУ «Репортер»)
- Должность: Специалист по информационным технологиям, преподаватель курсов по компьютерной грамотности

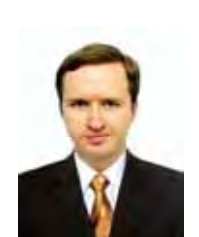

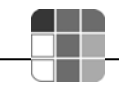

# 5. **О японских специалистах**

Национальный центр информационных технологий тесно сотрудничает с японской стороной по линии кыргызско-японского проекта «Развитие человеческих ресурсов в сфере ITтехнологий в Кыргызской Республике». С целью проведения тренингов для сотрудников НЦИТ в Кыргызскую Республику регулярно приезжают специалисты из Японии.

Например, с 2004 г. НЦИТ посетили и провели тренинги эксперты Такеши Сасахара (сетевые технологии), Ясумицу Ишикава (база данных), Такао Хаяши (ведение бизнеса), Ширайши Юко (разработка ПО), Макото Накаяма (операц. система), Еичи Когуре (системный анализ). С 2005 года в НЦИТ работает эксперт по организации учебного процесса г-н Масамичи Ивамото. Он провел курсы повышения квалификации для работников центра.

Сотрудничество продолжается…

#### **Томонори Орита**

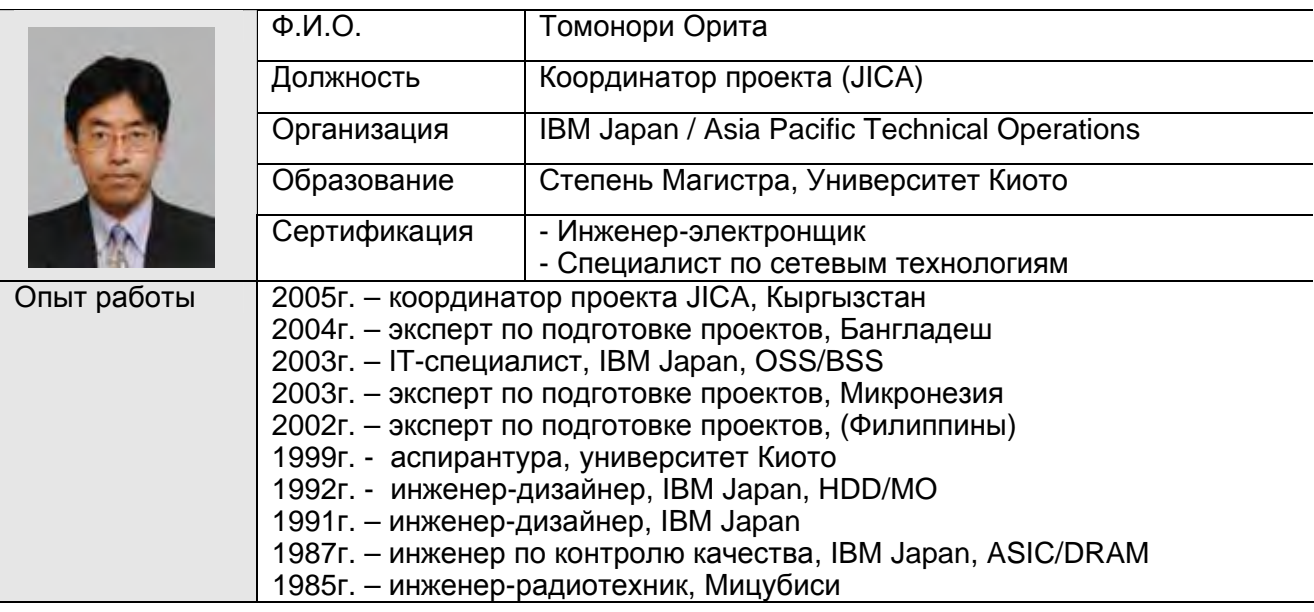

#### **Масамичи Ивамото**

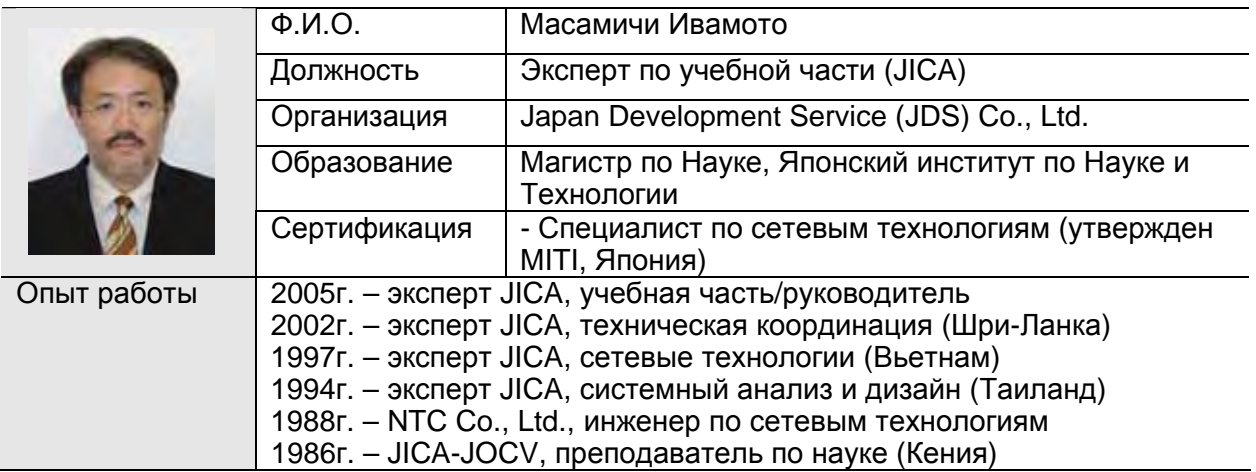

#### **Ясумицу Ишикава**

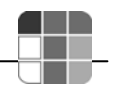

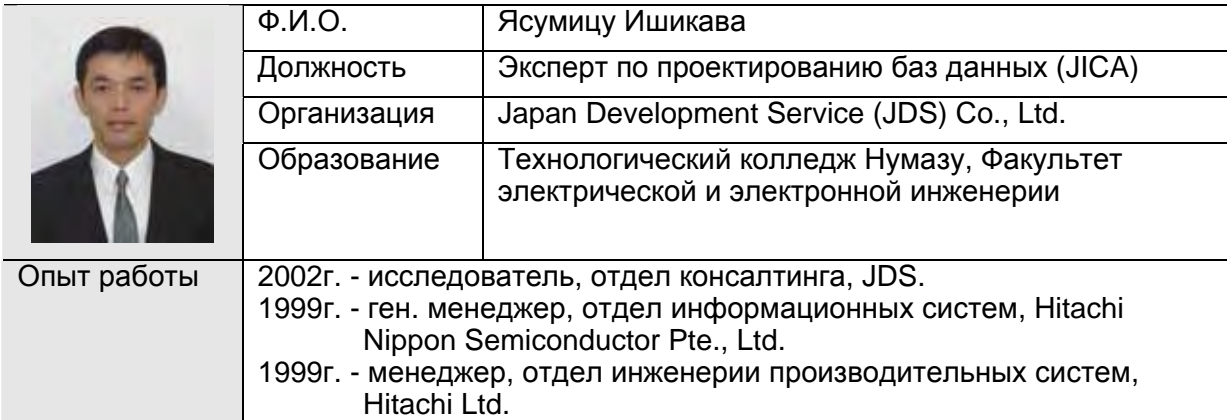

# **Такеши Сасахара**

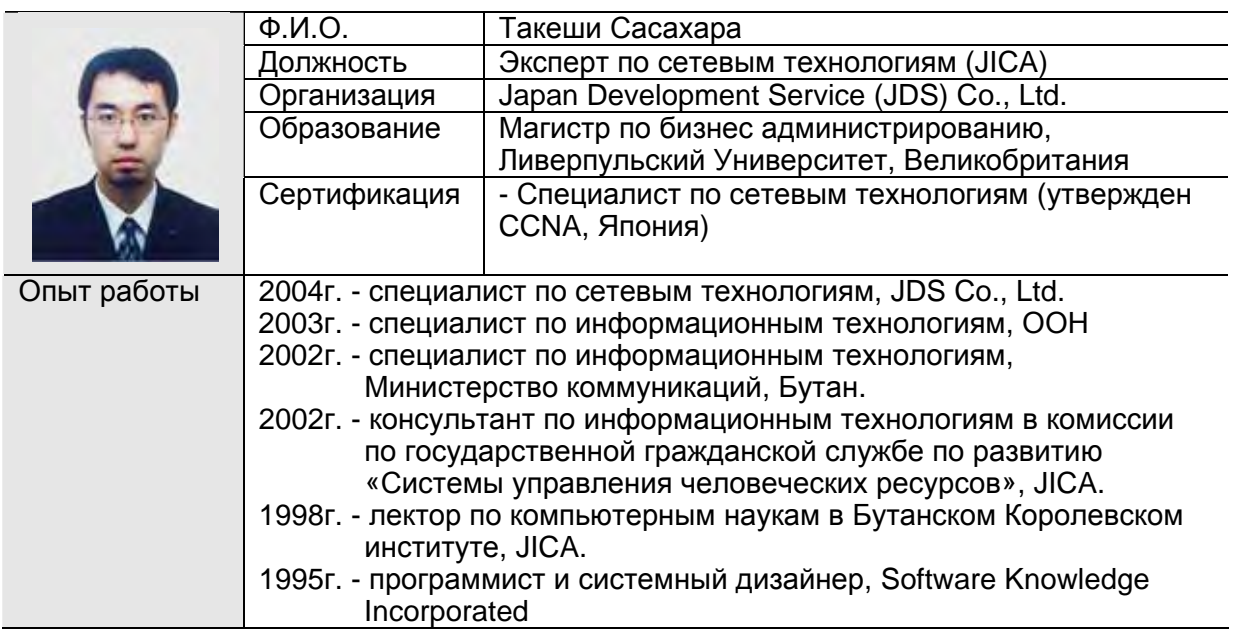

# **Еичи Когуре**

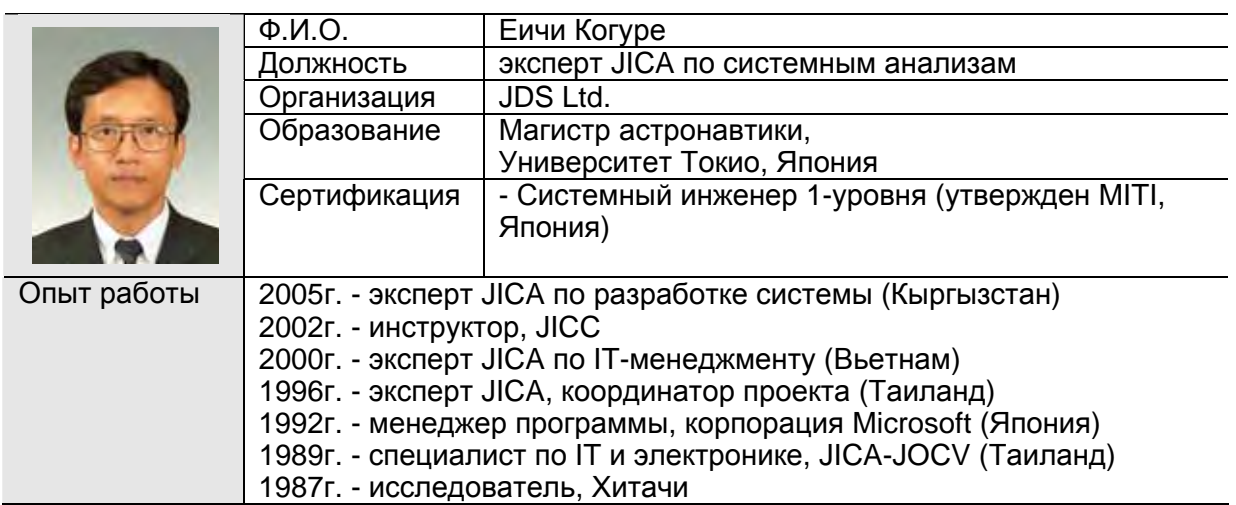

## **Юко Ширайши**

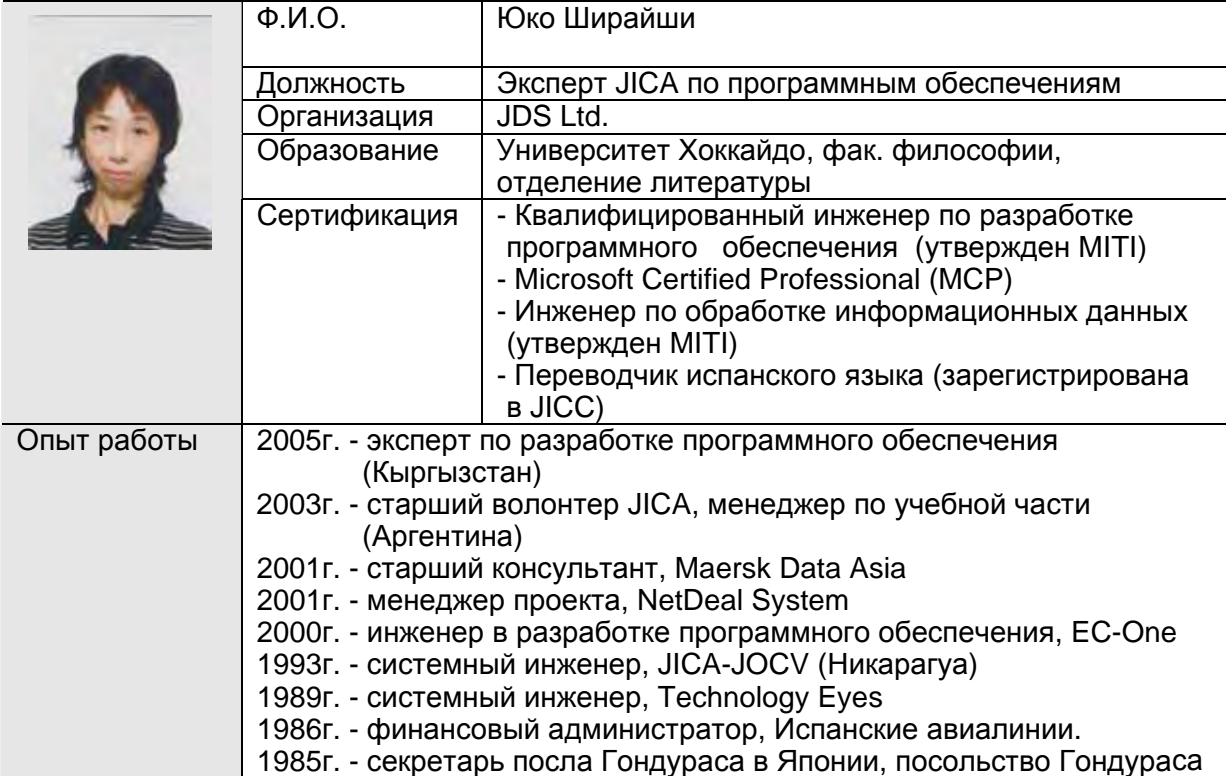

a kasa

# **Макото Накаяма**

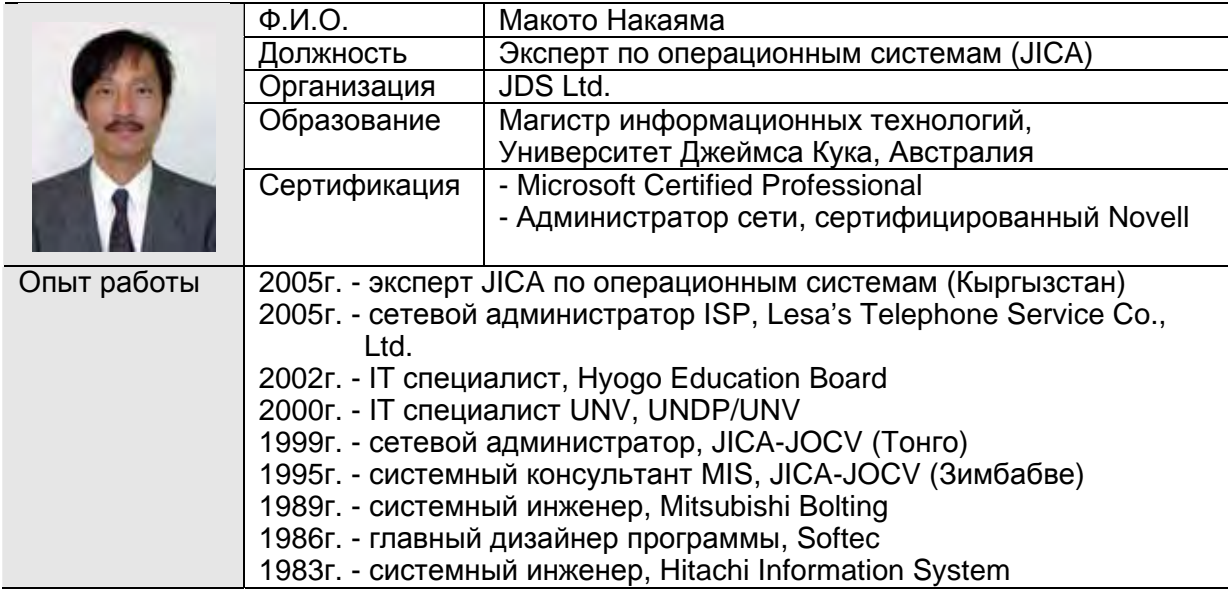

# **Такао Хаяши**

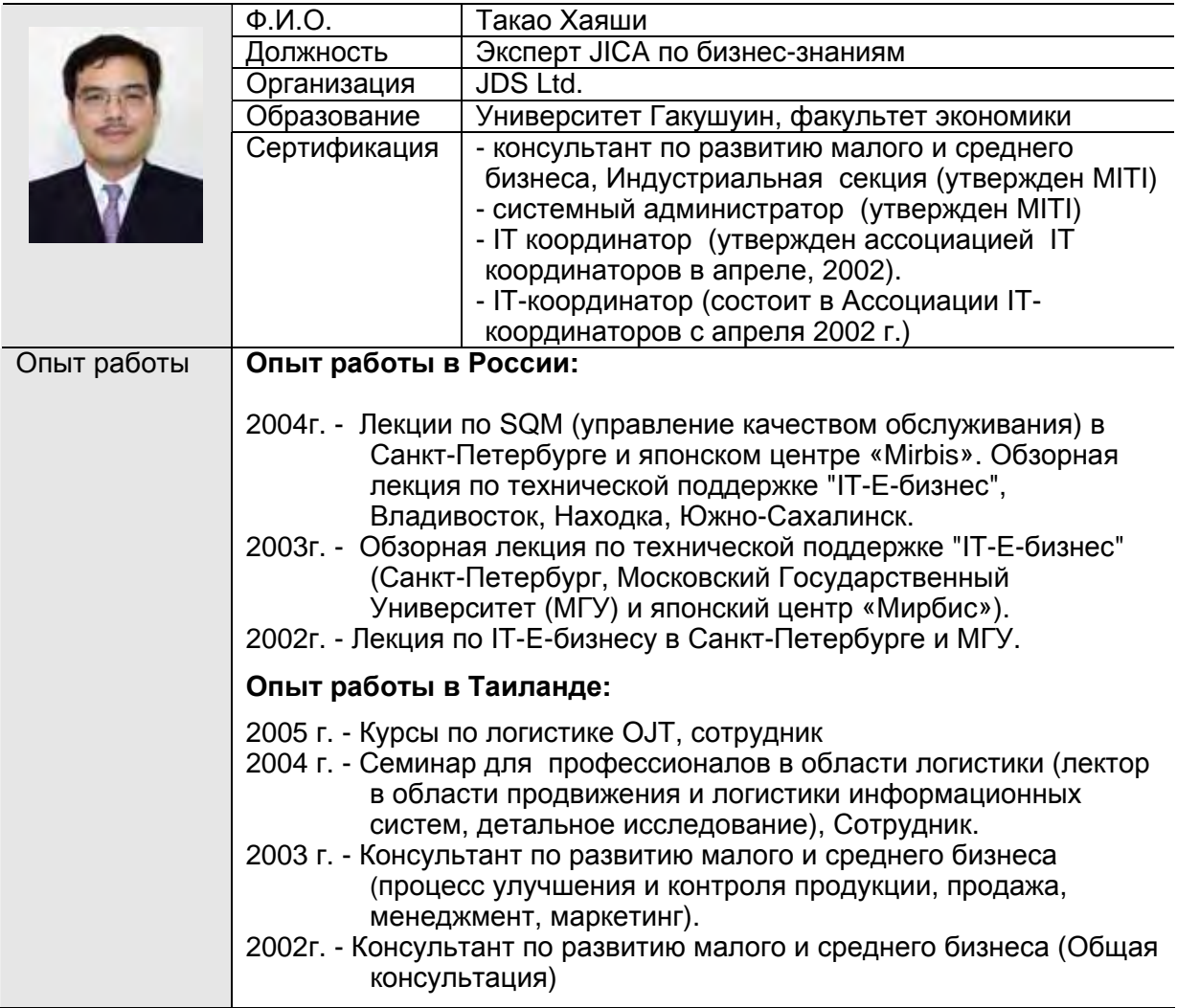

 $\blacksquare$ 

# **Киоми Эгума**

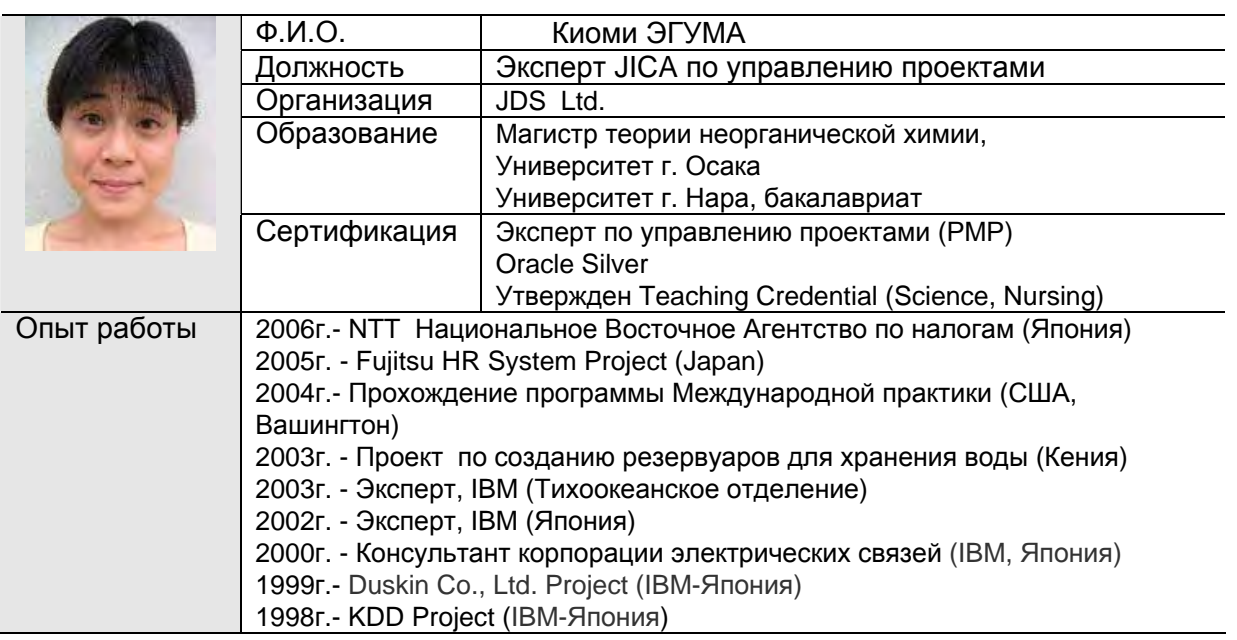

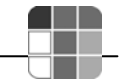

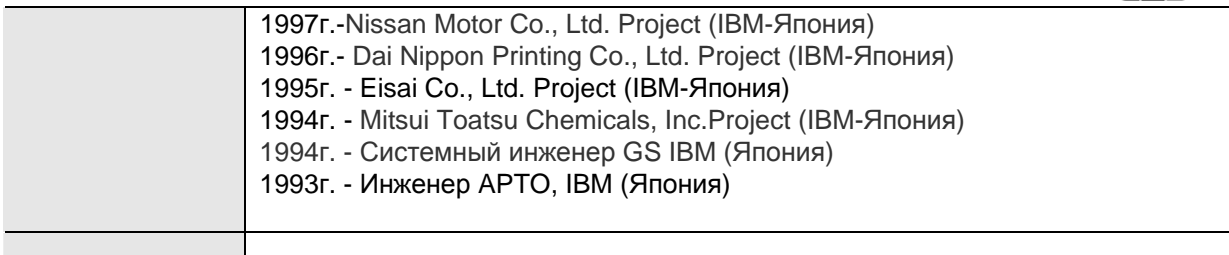

# **6. Содержание обучающих курсов**

#### **6.1 Направления обучения**

НЦИТ предлагает пройти обучение по следующим направлениям:

- Сетевые технологии (68 дней);
- Сертифицированный Cisco сетевой специалист (50 дней);
- Разработка программного обеспечения на базе C#/MS SQL (33 дня);
- Разработка программного обеспечения на базе Java/Oracle (38 дней);
- Веб-программирование (LAMP) (17 дней)
- Системный анализ и управление проектами в области информационных технологий (25 дней).

Направления состоят из 3 - 5 краткосрочных курсов. В табл. 6.1 приведена структура и взаимосвязь обучающих курсов

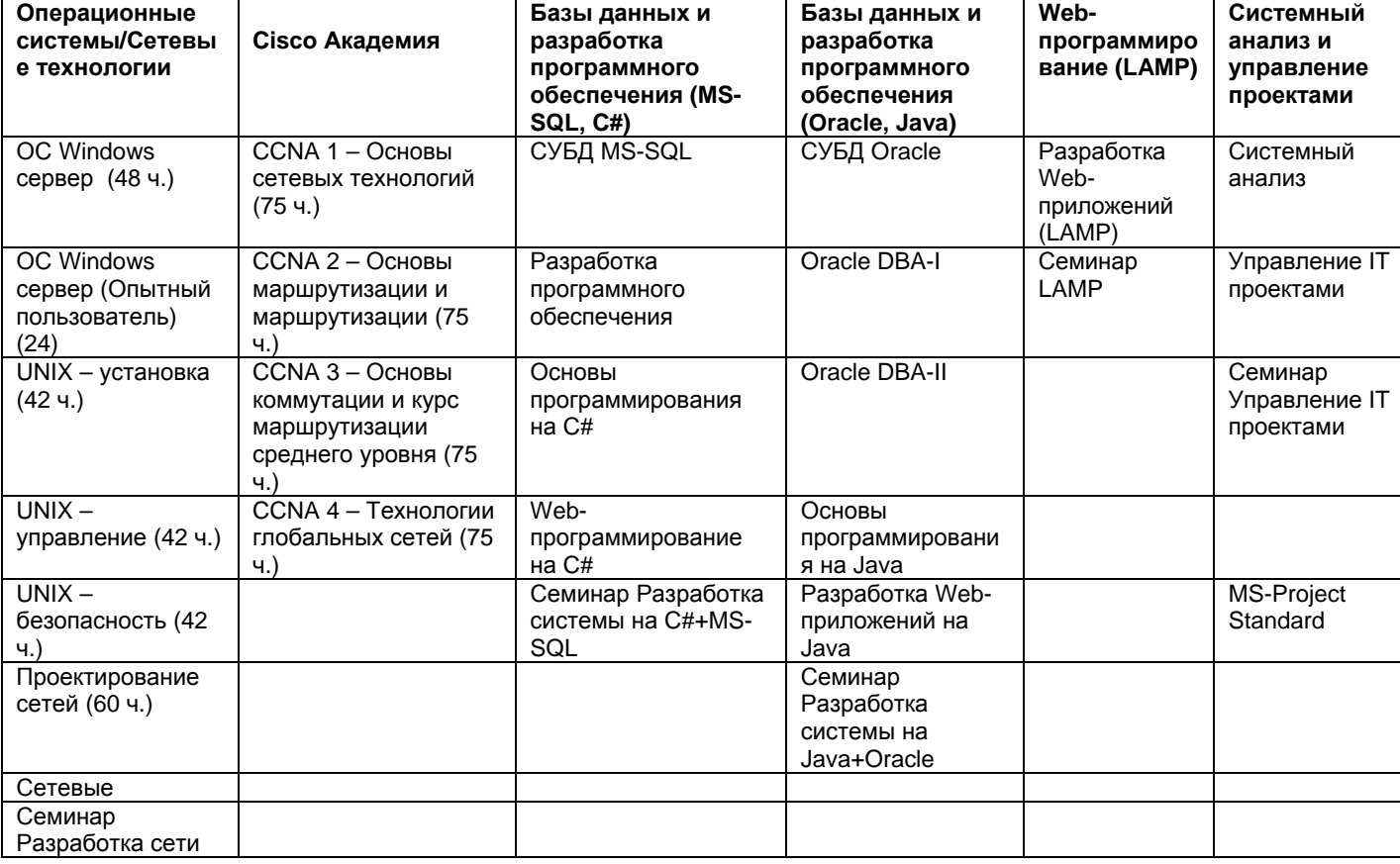

#### Табл. 6.1 Структура и взаимосвязь обучающих курсов

#### **6.2 Собеседование при приеме на курсы и проведение тестирования**

Перед зачислением на краткосрочный курс с потенциальными участниками проводится собеседование, с целью разъяснения содержания курса, определения минимальных требований к участникам для зачисления на курс. После окончания курсов проводится тестирование по пройденному материалу.

#### **6.3 Сертификация**

Национальный центр информационных технологий по окончании краткосрочного курса и сдаче итогового теста выдает сертификаты и свидетельства.

Успешно прошедшим тестирование выдается *сертификат об успешном окончании курса.* В другом случае выдается *свидетельство об окончании курса*.

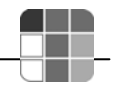

Слушателям, успешно прошедшим все курсы выбранного долгосрочного курса, выдаются **дипломы** об обучении в НЦИТ.

Все сертификаты, свидетельства и дипломы подтверждаются Национальным центром информационных технологий и Японским Агентством Международного Сотрудничества (JICA).

# **ОБРАЗЦЫ СЕРТИФИКАТОВ И СВИДЕТЕЛЬСТВ, ВЫДАВАЕМЫХ В НЦИТ**

#### **Сертификат MS Office 2003**

Так выглядит сертификат, который получает участник, успешно завершивший обучение по курсу MS Office 2003 (Основы) и MS Office 2003 (опытный пользователь)

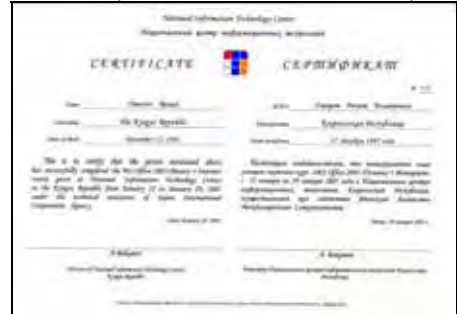

#### **Свидетельство MS Office 2003**

Так выглядит свидетельство об окончании курса, которое выдается участнику, завершившему обучение по курсу MS Office 2003 (Основы) и MS Office 2003 (опытный пользователь) с неудовлетворительными результатами.

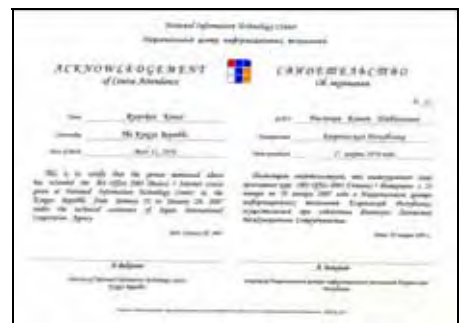

#### **Сертификат Oracle**

Так выглядит сертификат, который получает участник, успешно завершивший обучение по курсу **«СУБД Oracle 10g»** (а также по любому другому специализированному курсу)

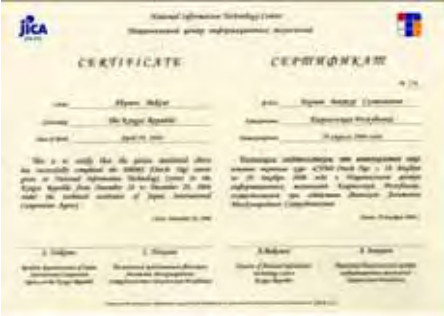

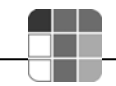

#### **Свидетельство Oracle**

Так выглядит свидетельство об окончании курса, которое выдается участнику, завершившему обучение по курсу **«СУБД Oracle 10g»** (а также по любому другому специализированному курсу) с неудовлетворительными результатами.

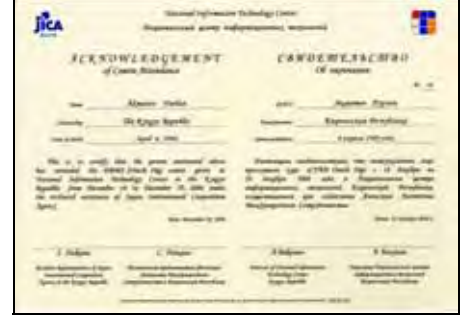

НЦИТ с сентября 2006 года стал зарегистрированным авторизированным центром по сдаче теста TOEFL через Интернет. Отвечая требованиям международного стандарта, центр располагает всеми необходимыми условиями - соответствующим техническим оснащением, зарегистрированными в ETS центре администратором и проктором. На сегодняшний день центр оснащен девятью местами для сдачи теста, что позволяет принимать желающих не только из Кыргызской Республики, но и из соседних республик – Казахстана, Узбекистана, Таджикистана.

**Сертификат**, подтверждающий, что Национальный центр информационных технологий является зарегистрированным **авторизированным центром** по сдаче теста TOEFL через Интернет.

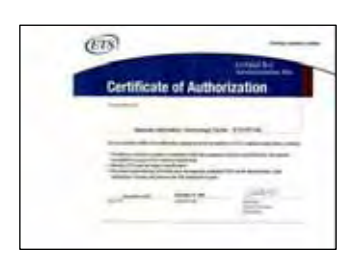

НЦИТ в августе 2006 года получил статус Локальной Академии Cisco® Systems, который присваивается при наличии сертифицированных инструкторов и телекоммуникационного оборудования международного уровня.

C сентября 2006 года Национальный центр информационных технологий ввел новый курс по подготовке IT-инженеров с международными степенями Cisco Certified Network Associate (CCNA).

**Сертификат**, подтверждающий, что Национальный центр информационных технологий является **локальной Академией Cisco® Systems.** 

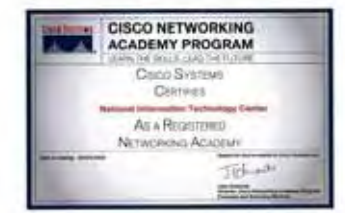

# **6.4 Время обучения**

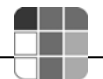

#### **Таблица 6.4 Расписание**

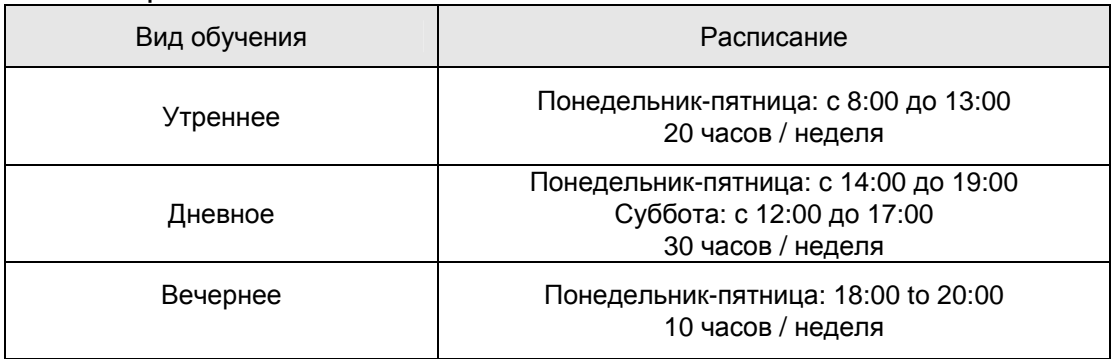

# **6.5 Ценовая политика**

#### **Таблица 6.5 Стоимость обучения и скидки**

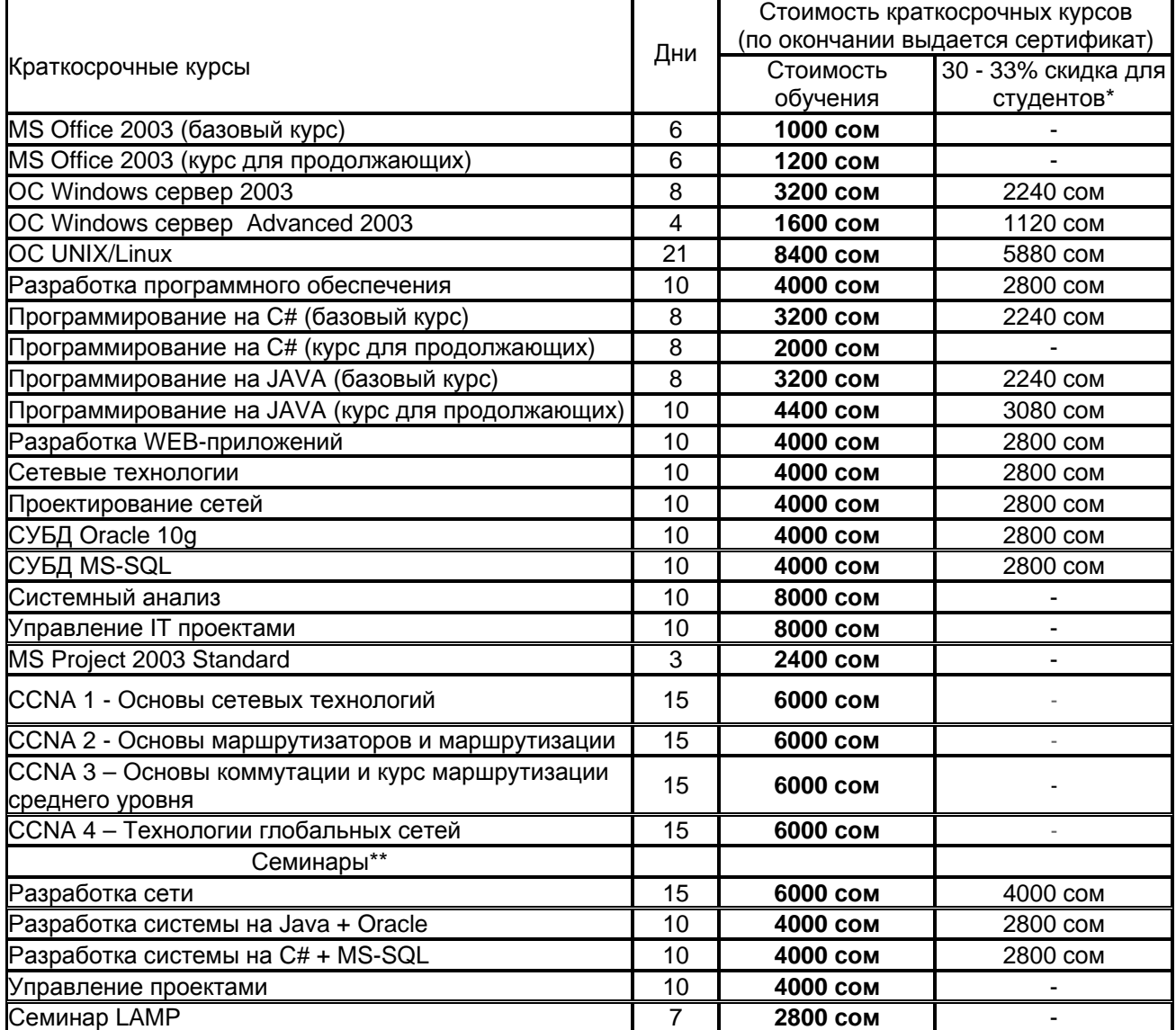

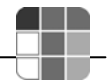

# **7 Содержание курсов по направлениям**

# **7.1 Разработка программного обеспечения на базе Linux/Java/Oracle**

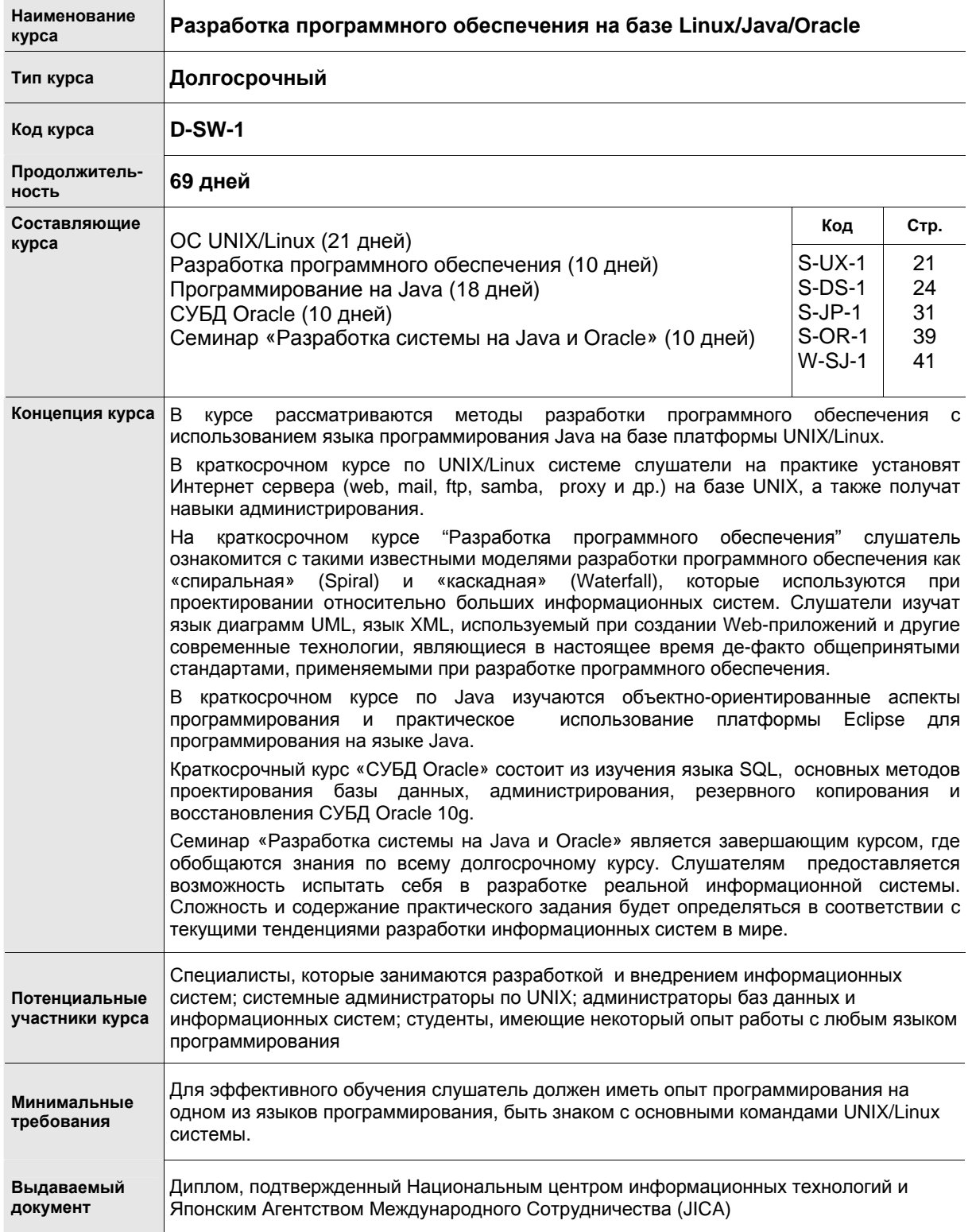

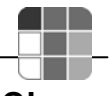

# **7.2 Разработка программного обеспечения на базе Windows/C#/MS SQL**

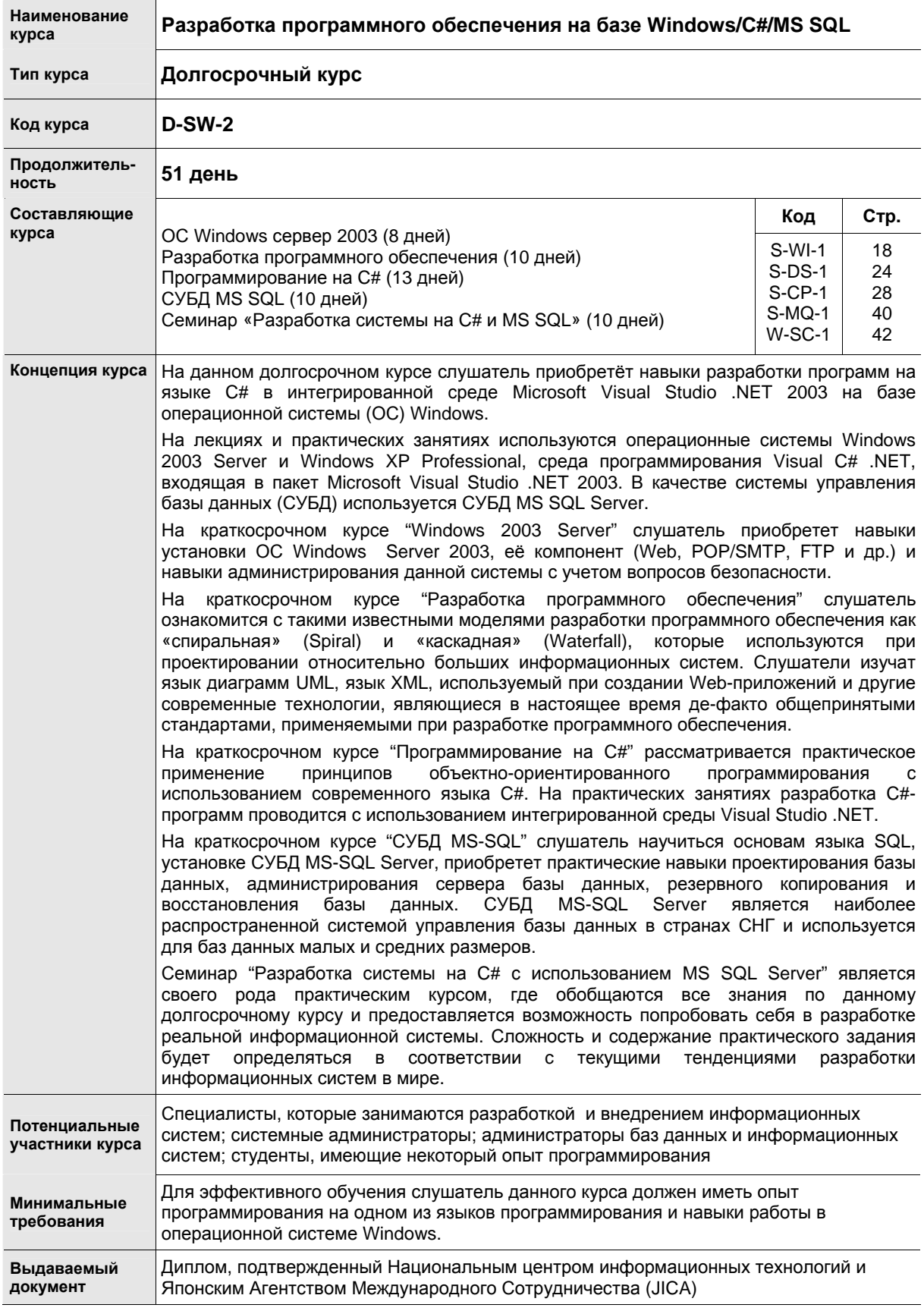
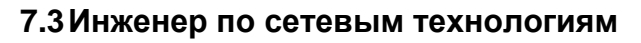

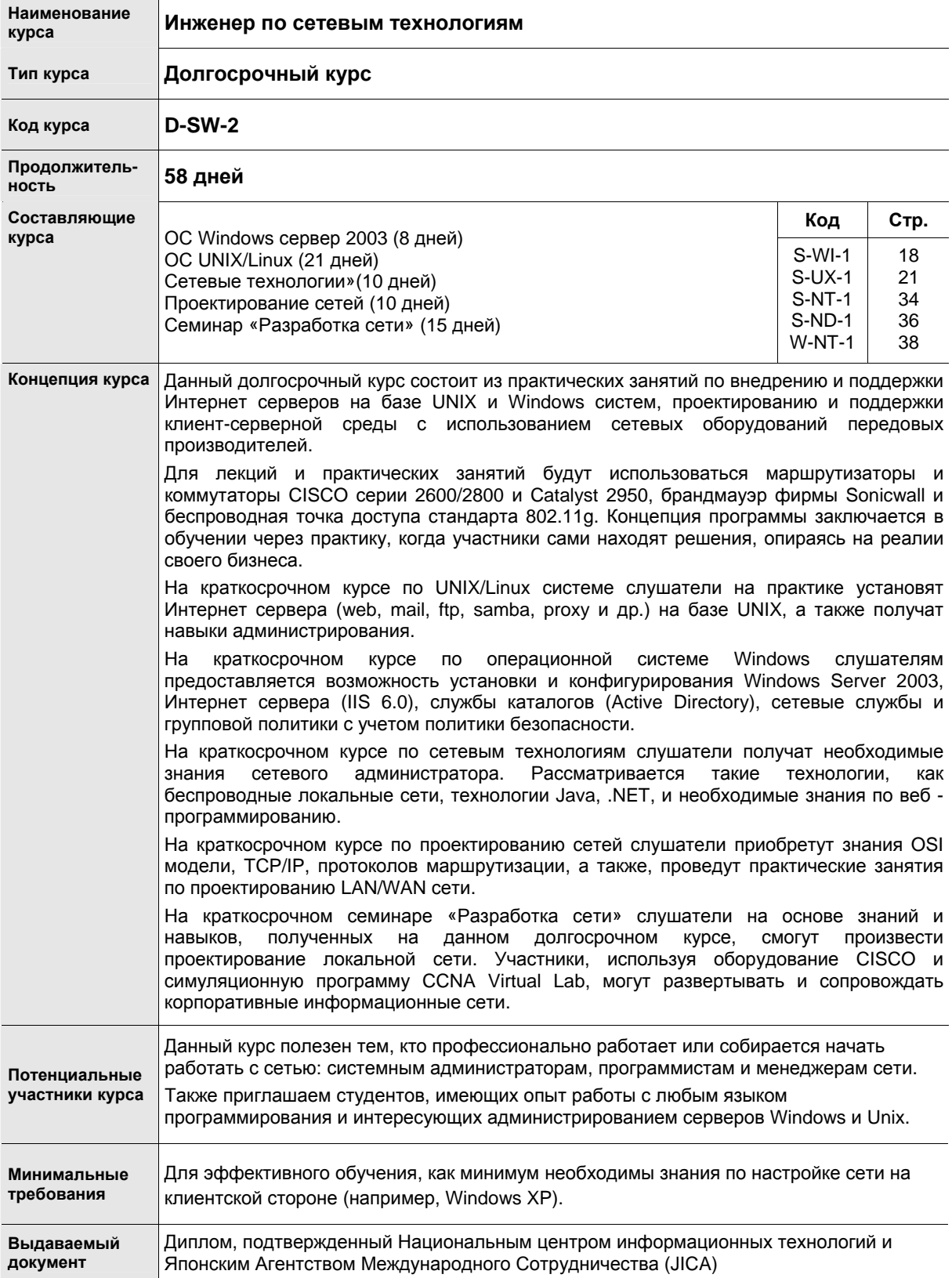

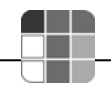

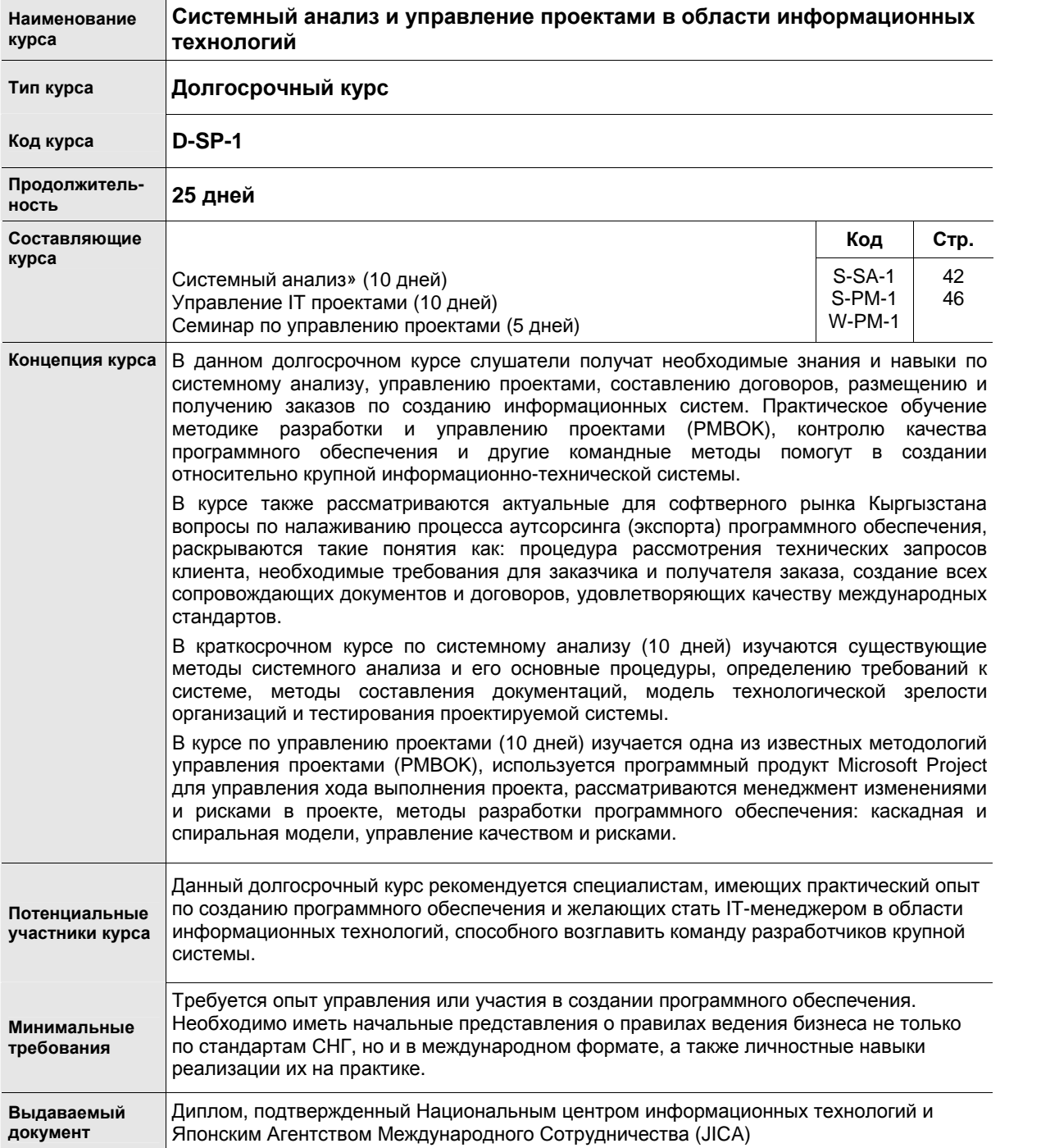

#### **7.4 Системный анализ и управление проектами в области информационных технологий**

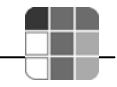

## 8 Детальное содержание краткосрочных курсов

## 8.1 OC Windows Server 2003

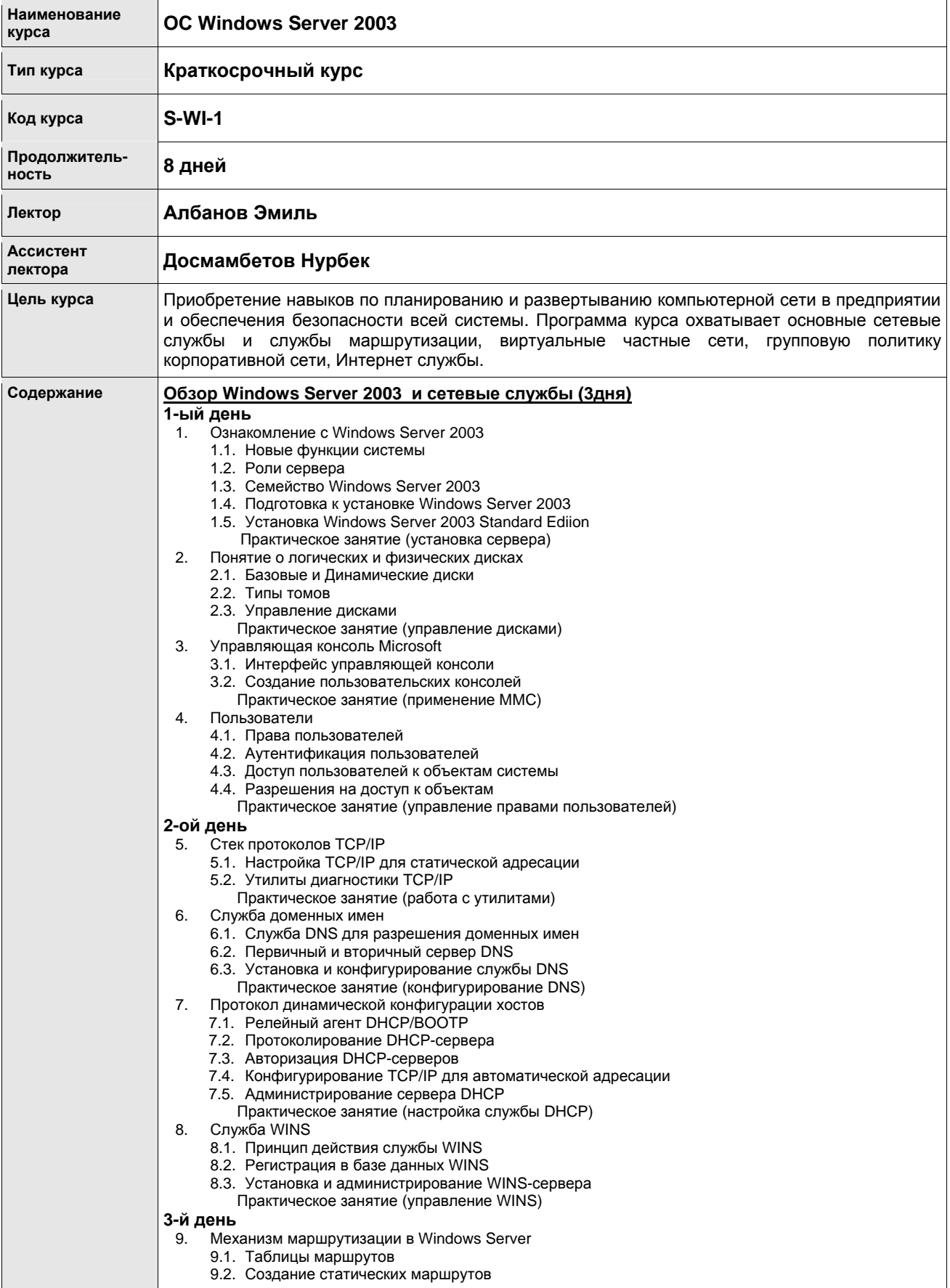

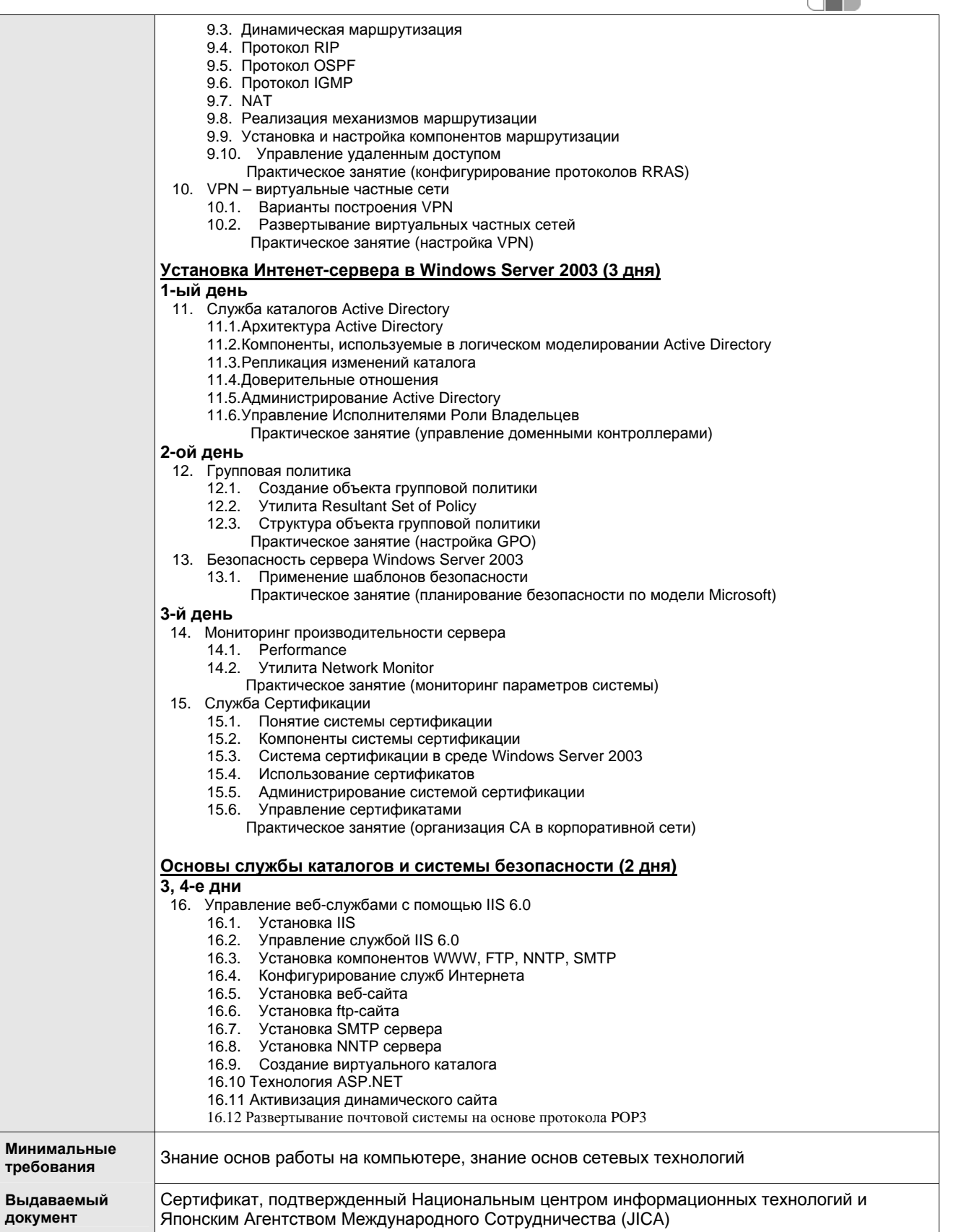

. .

### 8.2 OC UNIX/Linux

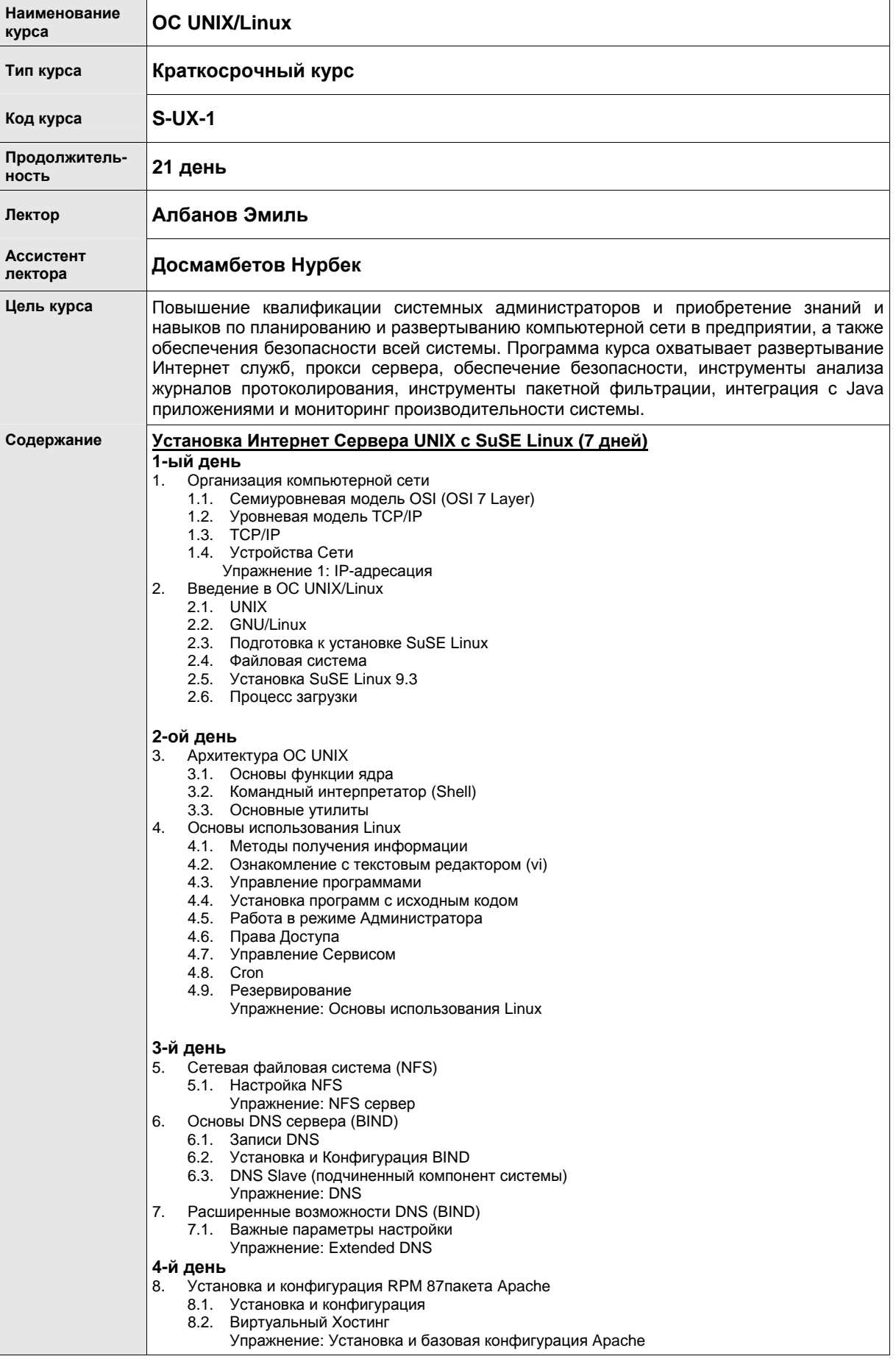

- 8.4. Базовая аутентификация
- 8.5. Дайджест аутентификация (Digest authentication)
- 8.6. SSL
- Упражнение: CGI, PHP, SSL
- 9. Установка и конфигурация Apache с исходного кода
	- 9.1. Конфигурация файла httpd.conf
	- 9.2. Запуск программы CGI 9.3. Базовая аутентификация
	- 9.4. Установка системы OpenSSL

#### **5-й день**

- 10. Tomcat (сервлет контейнер)
	- 10.1. Установка
	- 10.2. Общий обзор структуры директорий/ файлов конфигурации
	- 10.3. Подключение сервлета
	- 10.4. Трехзвенная архитектура EJB, JBoss
	- Упражнение 5: Tomcat
- 11. Основы сервера FTP (vsftpd)
- Упражнение: Установка и базовая конфигурация Vsftp

#### **6-й день**

- 12. Основы Samba
	- 12.1. Конфигурация SWAT
	- 12.2. Конфигурация Samba
		- Упражнение: Samba
- 13. Основы Почтового Сервера (Postfix) Упражнение: Postfix
	- 13.1. Squirrel Mail (Web-Почта)
	- Упражнение: Squirrel Mail

#### **Управление ресурсами и мониторинг производительности системы (7 дней)**

#### **1-ый день**

- 1. Squid прокси сервер
	- 1.1. Установка и конфигурирование Squid
		- 1.1.1. Файл автоматической конфигурации прокси сервера (Proxy Auto Config file (PAC))
	- 1.2. Контроль доступа
		- Элементы контроля доступа
		- 1.2.2. Правила доступа к перечню
		- 1.2.3. Как Squid проверяет соблюдение правил доступа к перечню
	- 1.3. Аутентификация модуля доступа
		- 1.3.1. Как работает аутентификация модуля доступа
		- 1.3.2. Установка базовой аутентификации NCSA
		-
	- 1.4. Иерархическая структура кэш-памяти (Cache Hierarchy) Как работает иерархическая структура кэш-памяти
		- 1.4.2. Конфигурация
	- 1.5. Пулы задержки (Delay Pools)
		- 1.5.1. Как работают пулы задержки
			-
			- 1.5.2. Конфигурация файла squid.conf 1.5.3. Примеры
				- Упражнение: Squid

#### **2-oй день**

- 2. Управление журналами регистрации
	- 2.1. Системные журналы
	- 2.2. Мониторинг журнальных файлов (лог-файлов)
	- 2.3. Ротация протоколов или логов (Logrotate)
	- 2.4. Чередование журналов
		- Как работает чередование журналов (Log Rotation)
		- 2.4.2. Конфигурация чередования журналов для Squid
			- Упражнение: управление журналами регистрации
- 3. Инструменты анализа журналов регистрации
	- 3.1. AWStats анализатор содержимого журналов регистрации
		- 3.1.1. Что такое AWStats
		- 3.1.2. Установка
	- 3.2. Генератор отчетов анализа состояния журналов регистрации Squid (Squid Analysis Report Generator) – SARG
		- 3.2.1. Что такое SARG
		- 3.2.2. Установка

#### **3-й день**

- 4. Инструмент для веб фильтрации
	- 4.1. Программа DansGuardian
		- 4.1.1. Как работает программа DansGuardian

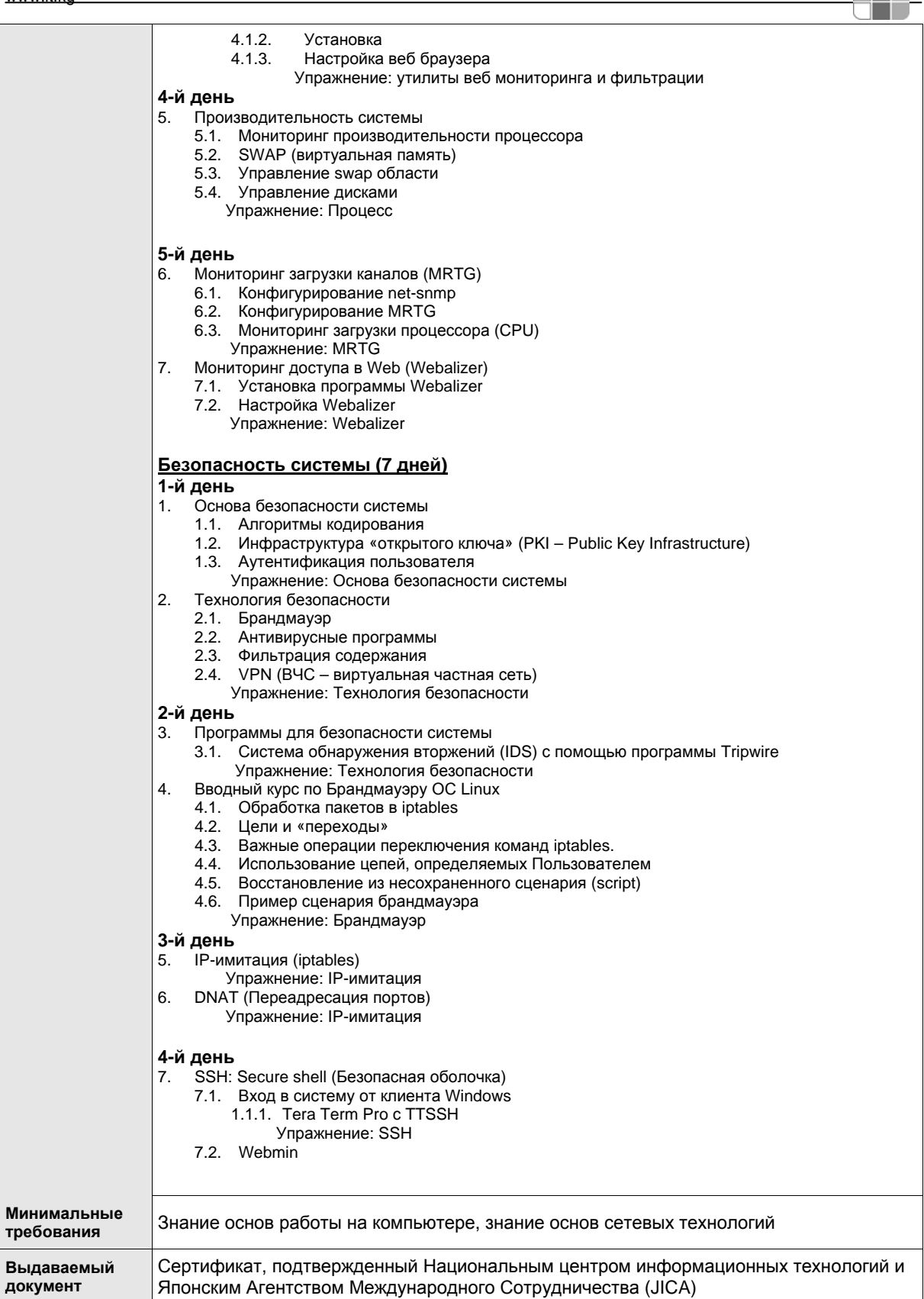

٩R

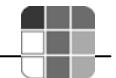

### 8.3 Разработка программного обеспечения

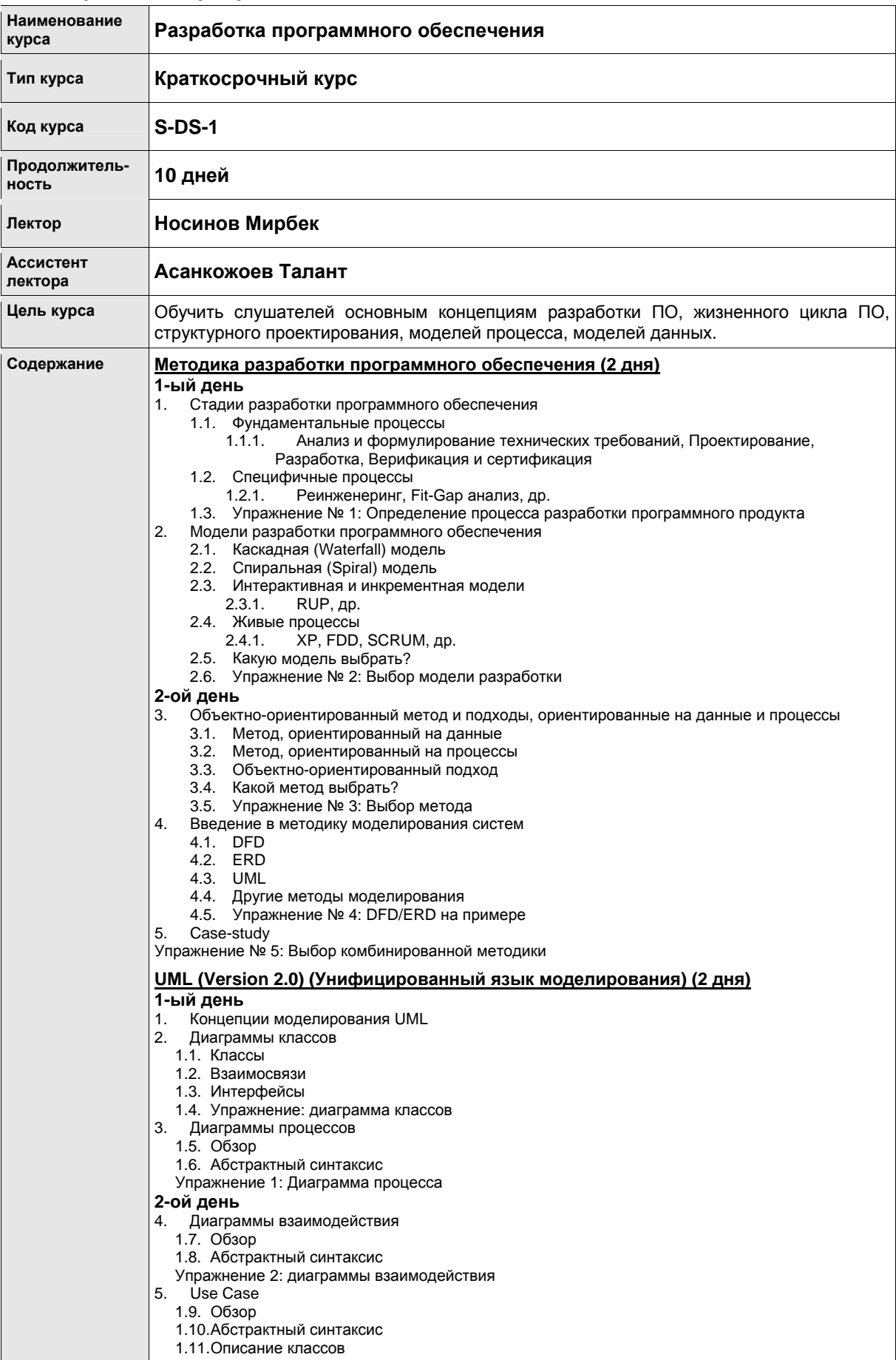

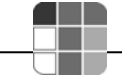

> Упражнение 3: Use Case 6. Различные основные понятия 1.12. Простые типы 1.13. Диаграммы 1.14. Шаблоны 1.15. Глоссарий Основы XML (Extensible Markup Language - язык расширяемой разметки) (2 дня) 1-ый день XML в общих чертах  $\mathbf{1}$ . История XML - SGML, HTML, CSS  $1.1.$  $1.2.$ Что такое XML? Версии XMI  $1.3$ Упражнение 1: XML основные понятия Структура XML 2.  $21$ Хорошо-согласованный XML документ  $22$ Элементы и атрибуты  $2.3$ Символьные данные DTD (Document Type Definition - определение типа документа) и XML схема  $2.4.$  $25$ Общие расширения основного языка XML  $2.6.$ Пространства имет, XLink и XPointer, и др. Упражнение 2: Определение структуры XML 2-ой день  $\mathbf{R}$ Подготовка XML документа  $3.1.$ Процедура создания XML документов  $32$ Создание и использование XML схемы Создание XML документа  $3.3.$ Упражнение 3: Создание простого XML документа  $\overline{\mathbf{4}}$ Области применения XML и основные языки приложений XML  $41$ Типичные области применения XML 42 Основные языки приложений XML XHTML, RDF и RSS, SVG, VML и SMIL, и др. Упражнение 4: определение приложений XML 5. .<br>Инструментарий для использования XML  $5.1.$ Инструментарий Eclipse для использования XML Инструментарий .NET для использования XML  $5.2.$ Основы проектирования систем (4 дня) 1-ый день Процесс проектирования систем, рабочий процесс и документация  $\mathbf 1$ 1.1. Определение требований к системе 1.2. Проектирование интерфейса 1.3. Проектирование функционала 1.4. Спецификация и документация Упражнение 1: Пример планирования проектирования системы 2-ой день Проектирование функций структуры данных для систем обработки данных 2. 2.1. Анализ потока данных Использование DFD, и др. 2.2. Проектирование структуры данных Структурное программирование Джексона и др. 2.3. Проектирование функций для обработки данных Упражнение 2: Пример разработки систем обработки данных 3-ий день 3. Раз-ка программных модулей, пользовательских форм и экранов ввода-вывода информации 3.1. Иерархическое модульное проектирование STS разбиение. TR разбиение, и др. 3.2. Разработка пользовательских форм Элементы формы, Разметка формы, организация перемещения фокуса элементов и др. 3.3. Разработка пользовательского экрана Дизайн с использ. команд разметки и разметка экрана, схема переходов состояний Упражнение 3: Пример проек-ия программ. модуля системы, пользовательских формы и экрана 4-ый день  $\overline{\mathbf{A}}$ Проектирование вариантов при тестировании системы 4.1. Возможность тестирования и набор возможных тестовых ситуаций 4.2. Стратегия тестирования «Черный ящик» / «Белый ящик» 4.3. Методы разработки типичных тестовых ситуаций Разбиение по равнозначности, анализ граничных значений, и др. Упражнение 4: Пример проектирования тестирования системы **Минимальные** Навыки работы на компьютере требования Сертификат, подтвержденный Национальным центром информационных технологий и Выдаваемый документ Японским Агентством Международного Сотрудничества (JICA)

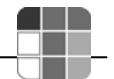

#### 8.4 Программирование на С#

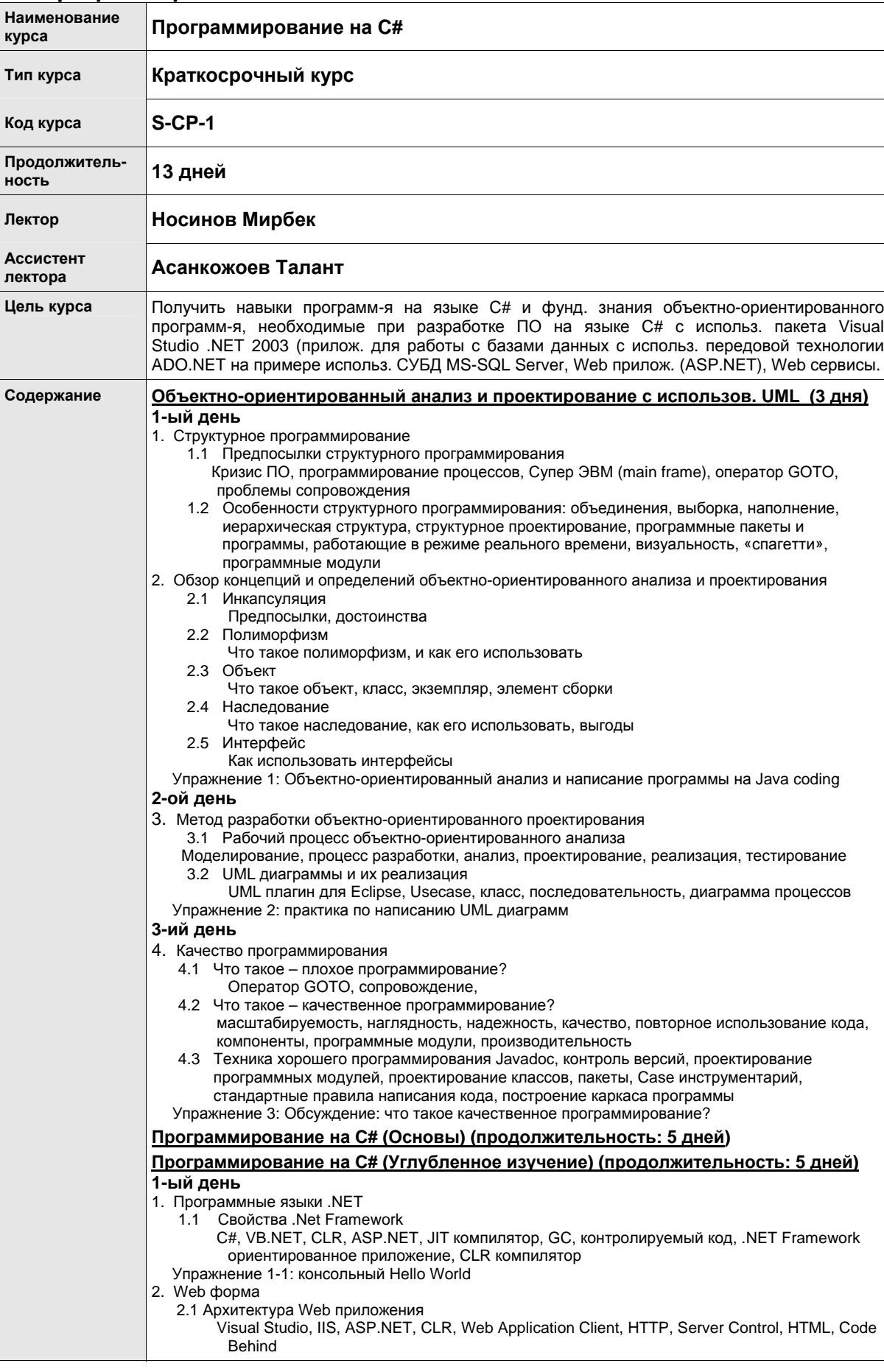

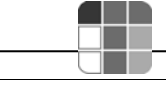

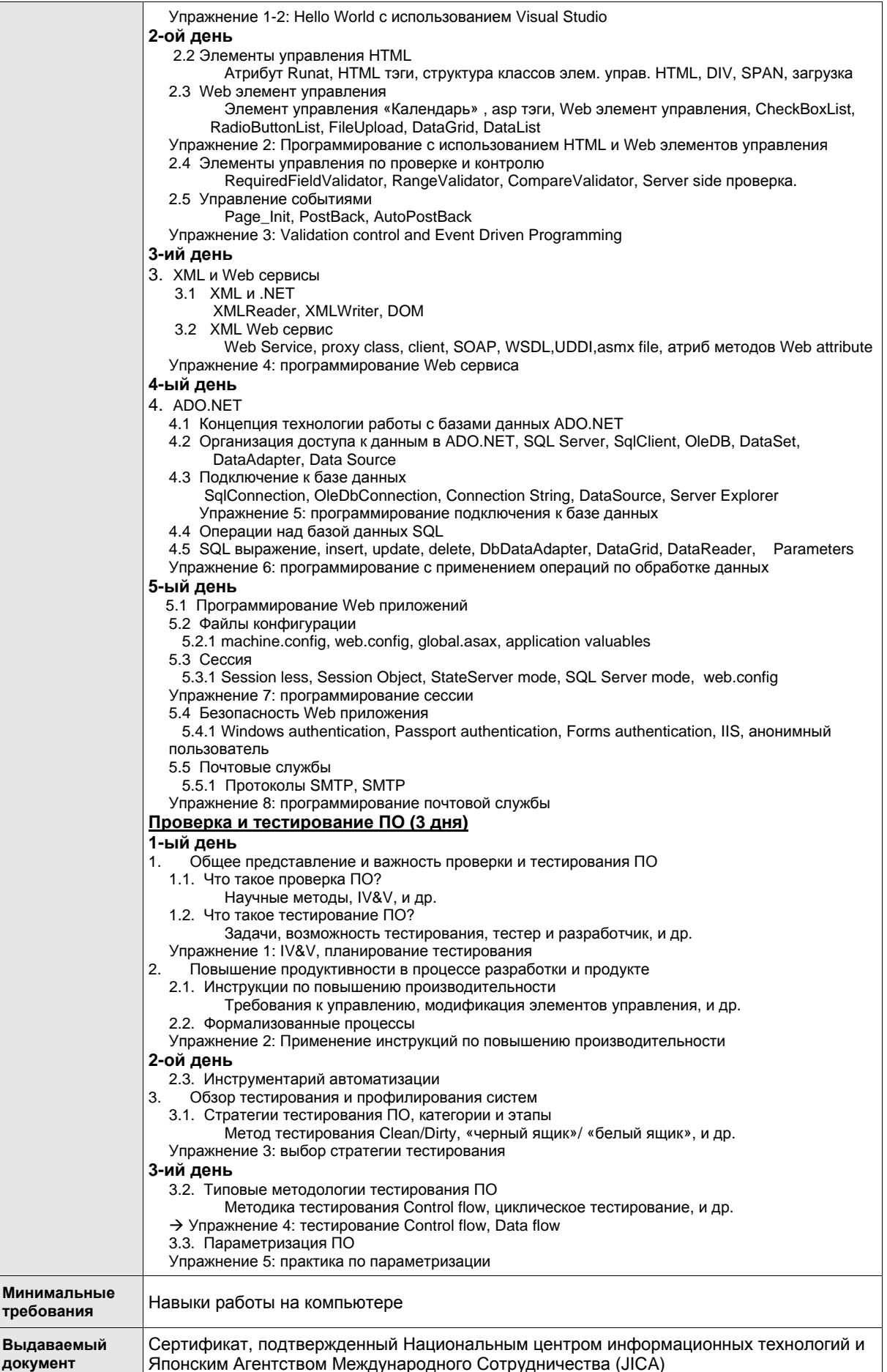

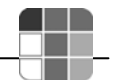

### 8.5 Программирование на Java

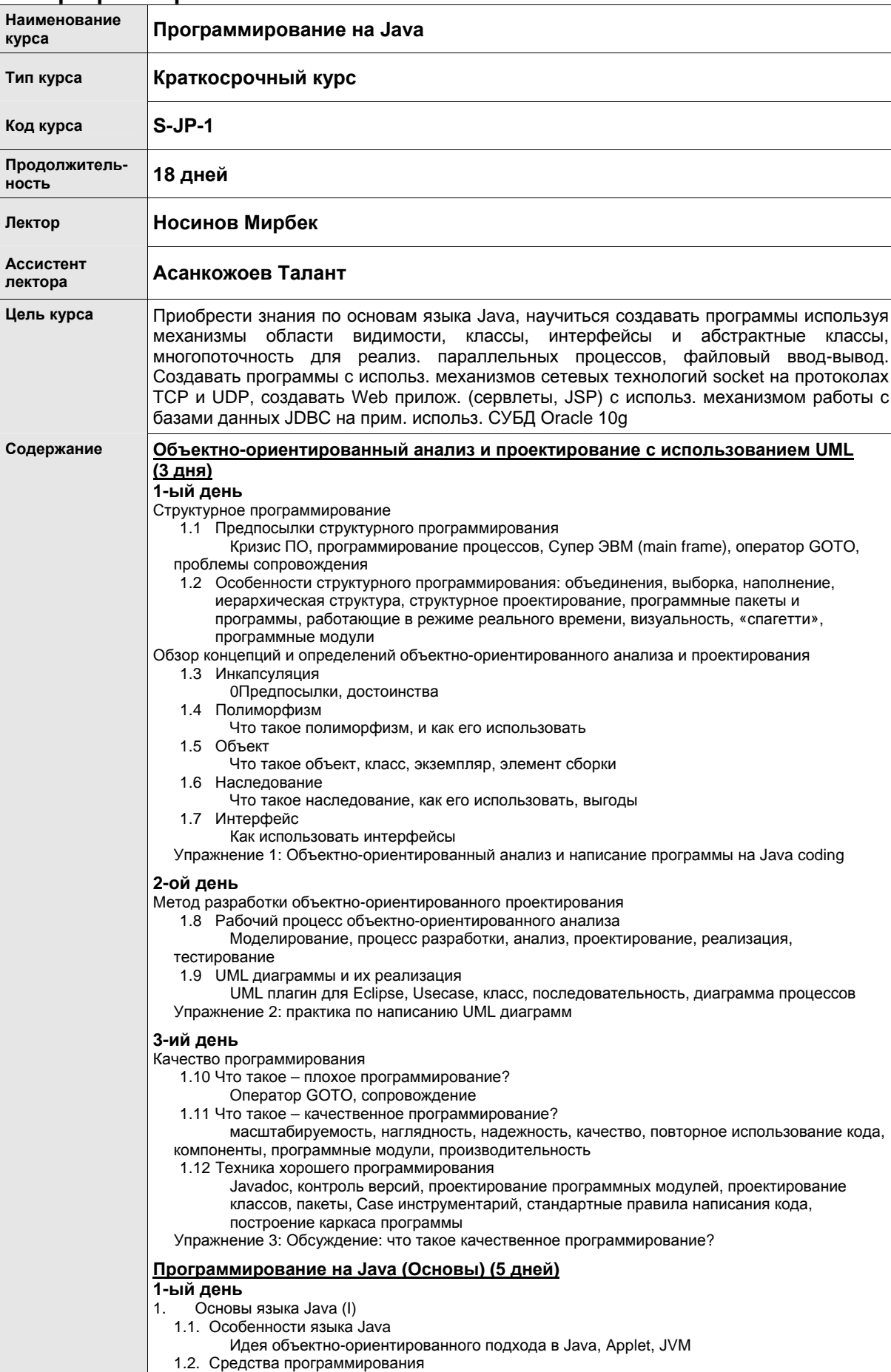

JDK, Byte Code, javac, java, Classpath, Eclipse Упражнение 1: Hello java, HelloApplet java 1.3. Основы языка и синтаксис (I) Переменные, операторы, массивы Упражнение 2: упражнение на использование основ синтаксиса (I) 2-ой день 2. Основы языка Java (II) 2.1. Основы языка и синтаксис (II) Типы данных, элементы языка по управлению ходом программы, исключения, преобразование типов Упражнение 3: упражнение на использование основ грамматики (II) 2.2. Концепции классов класс, метод, экземпляр, конструктор, спецификаторы доступа, пакет, наследование, полиморфизм, переопределение, перегрузка Упражнение 4: Программирование классов с использованием наследования и полиморфизма 3-ий день р.<br>Файловый ввод-вывод и другие полезные пакеты  $3.$ 3.1. Управление файлами Пакеты ввода-вывода, управление файлами Упражнение 5: программирование файлового ввода-вывода 3.2. Полезные пакеты Date, String, ListArray, HashMap Упражнение 6: Программирование с использованием классов Date, String , ListArray, HashMap 4-ый день Потоки и сетевое программирование (I)  $\mathbf{A}$ 4.1. Поток класс Thread, интерфейс Runnable, синхронизация, приоритеты процессов Упражнение 7: программирование потоков 4.2. Основы TCP/IP (I) Концепции TCP/IP и UDP, HTML, HTTP, порты, класс URL, класс Socket Упражнение 8: программирование сервера и клиента 5-ый день Сетевое программирование (II) 5. 5.1. Концепции Telnet и FTP Telnet, FTP, клиент и сервер, сокеты Упражнение 9: программирование Telnet 5.2. Концепции почтовой службы SMTP, протокол SMTP, POP3, почтовая служба Java Упражнение 10: программирование отправки сообщения Программировании на Java (Углубленное изучение) (5 дней) 1-ый день  $1.$ Web приложение 1.1. Особенности Java Web припожения Layer модель, Web Server, HTTP, Tomcat, J2EE, Servlet Container 1.2. Servlet компоненты Servlet, JSP, JavaScrip, Servlet API, Tomcat with Eclipse, HTML Упражнение 1: Hello Servlet java 2-ой день 2. Сервлеты 2.1. Механизм сервлетов Время жизни, методы Get/Post, Get параметры, HTMLWrite, Dispatch Упражнение 2: программирование сервлета с использованием параметров 2.2. Элемент управления Session control Класс Session, cookie Упражнение 3: программирование с использованием класса Session 3-ий день  $\overline{3}$ . **JSP** 3.1. Механизм JSP Script, T9r Directive, Action Упражнение 4: программирование скрипта JSP 3.2. Стандартные и пользовательские тэги JSTL, тэг Core, класс TagHandler Упражнение 5: программирование скрипта JSP используя JSLT 4-ый день 4. **JDBC** 4.1. Подключение к Oracle средствами JDBC Типы драйверов JDBC, соединения, подключение к Oracle Упражнение 6: JDBC connection programming 4.2. SQL выражения JDBC insert. select. update. Prepared Statement. ResultSet Упражнение 7: JDBC приложение 5-ый день

#### Информационный справочник, НЦИТ, 2005  $-30 A-88$

Архитектура J2EE

5.

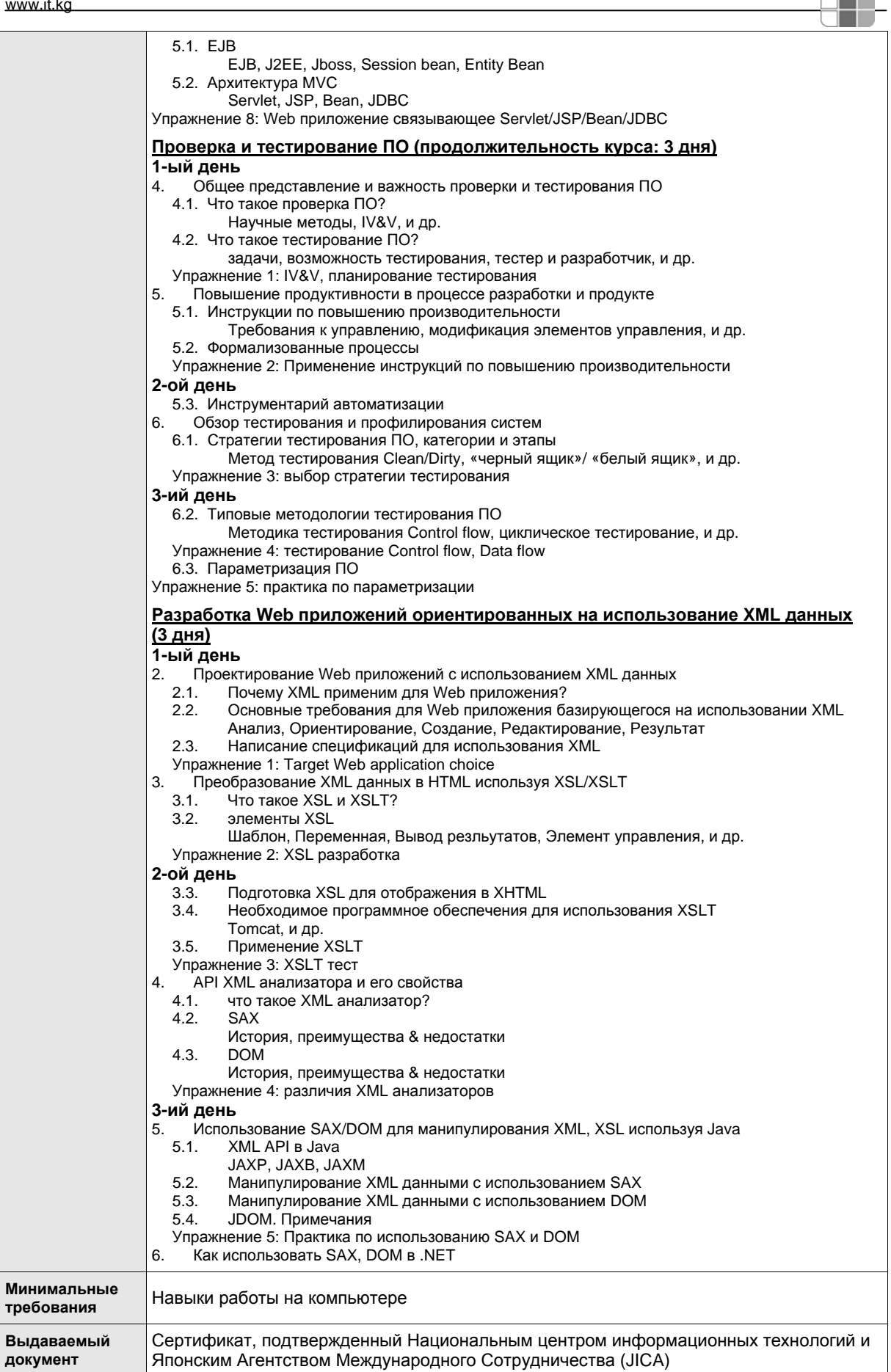

Æ

#### **8.6 CCNA**

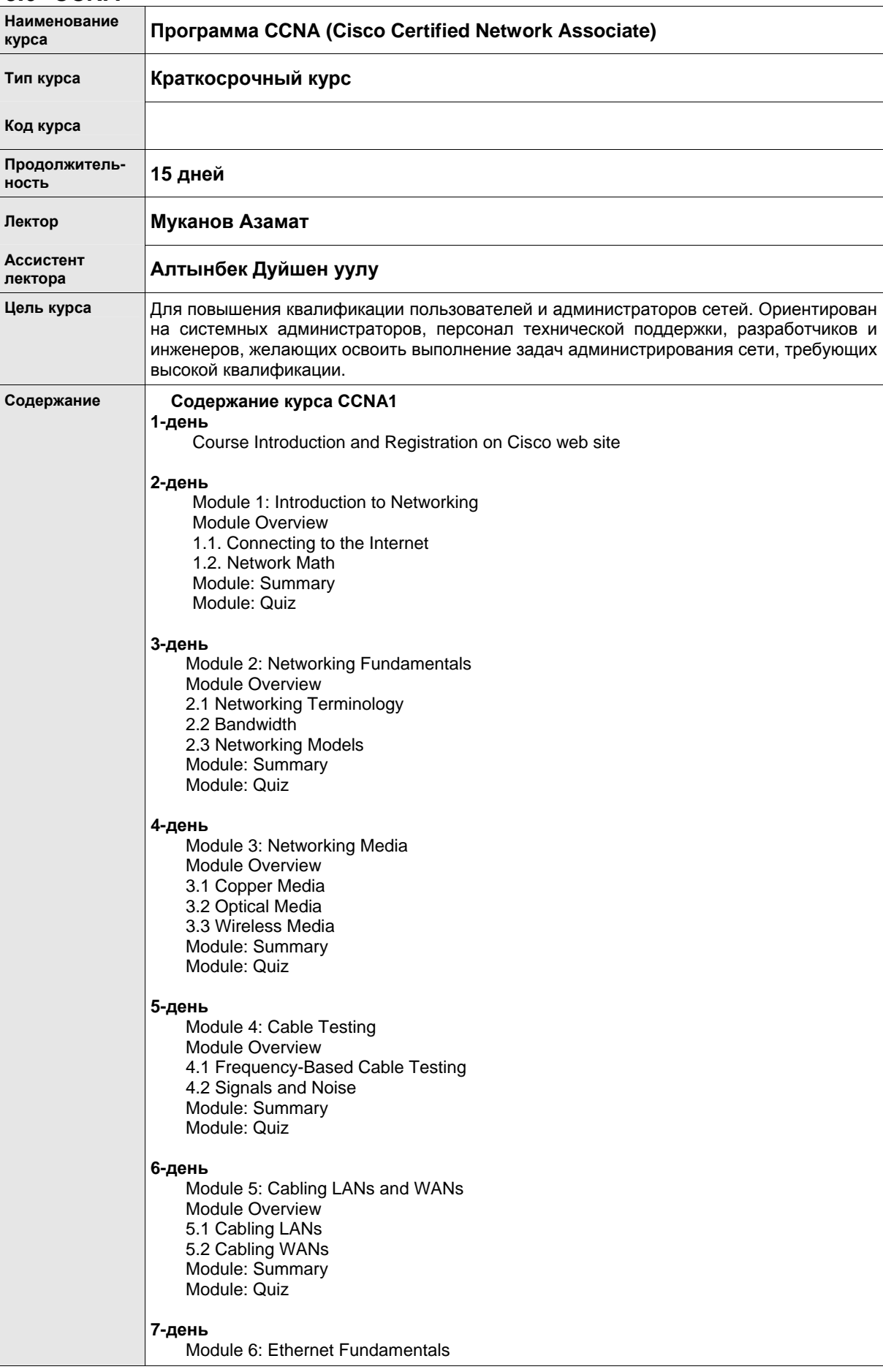

a katika Ma

Module Overview 6.1 Ethernet Fundamentals 6.2 Ethernet Operation Module: Summary Module: Quiz **8-день** Module 7: Ethernet Technologies Module Overview 7.1 10-Mbps and 100-Mbps Ethernet 7.2 Gigabit and 10-Gigabit Ethernet Module: Summary Module: Quiz **9-день** Module 8: Ethernet Switching Module Overview 8.1 Ethernet Switching 8.2Collision Domains and Broadcast Domains Module: Summary Module: Quiz **10-день** Module 9: TCP/IP Protocol Suite and IP Addressing Module Overview 9.1 Introduction to TCP/IP 9.2 Internet Addresses 9.3 Obtaining an IP address Module: Summary Module: Quiz **11-день** Module 10: Routing Fundamentals and Subnets Module Overview 10.1Routed Protocol 10.2 IP Routing Protocols 10.3The Mechanics of Subnetting Module: Summary Module: Quiz **12-день** Module 11: TCP/IP Transport and Application Layers Module Overview 11.1 TCP/IP Transport Layer 11.2 The Application Layer Module: Summary Module: Quiz **13-день** Final Exam Preparation **14-день** Final Exam Preparation **15-день** Final Exam **Содержание курса ССNA 2 Минимальные требования** Знание основ администрирования сети **Выдаваемый документ** Сертификат, подтвержденный Национальным центром информационных технологий и Японским Агентством Международного Сотрудничества (JICA)

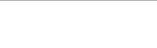

a na m

# 8.7 СУБД Oracle

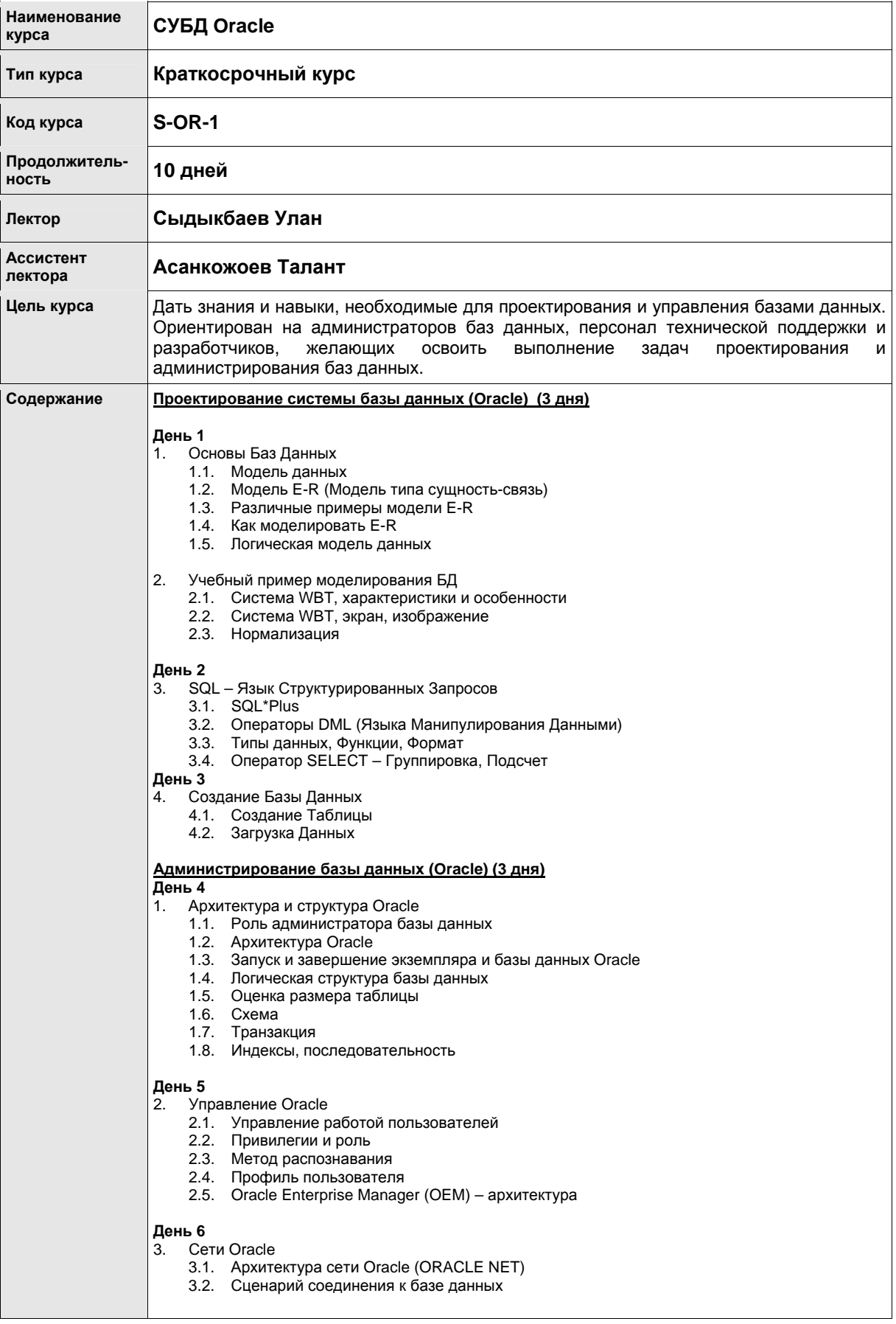

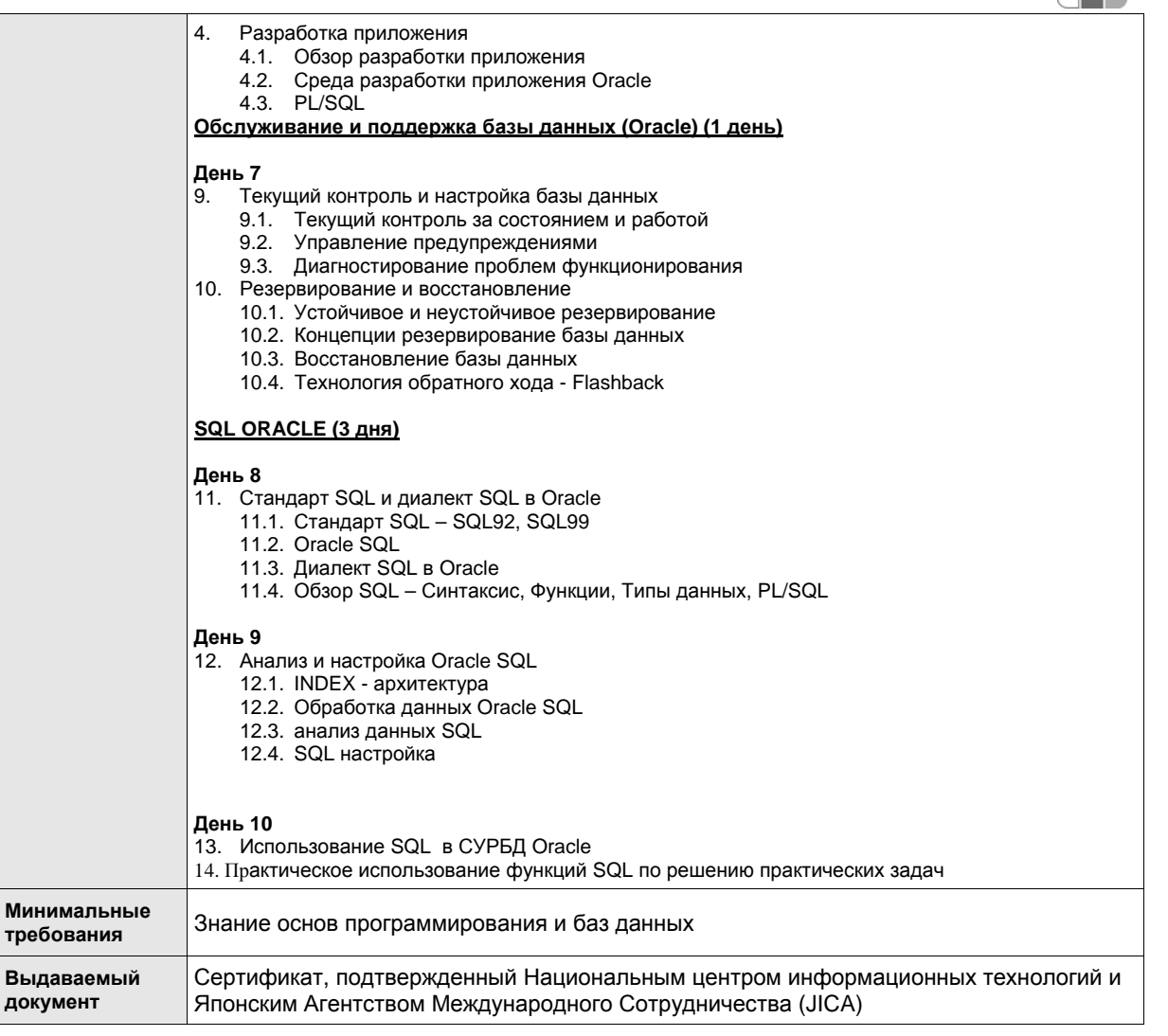

÷

## 8.8 СУБД MS-SQL

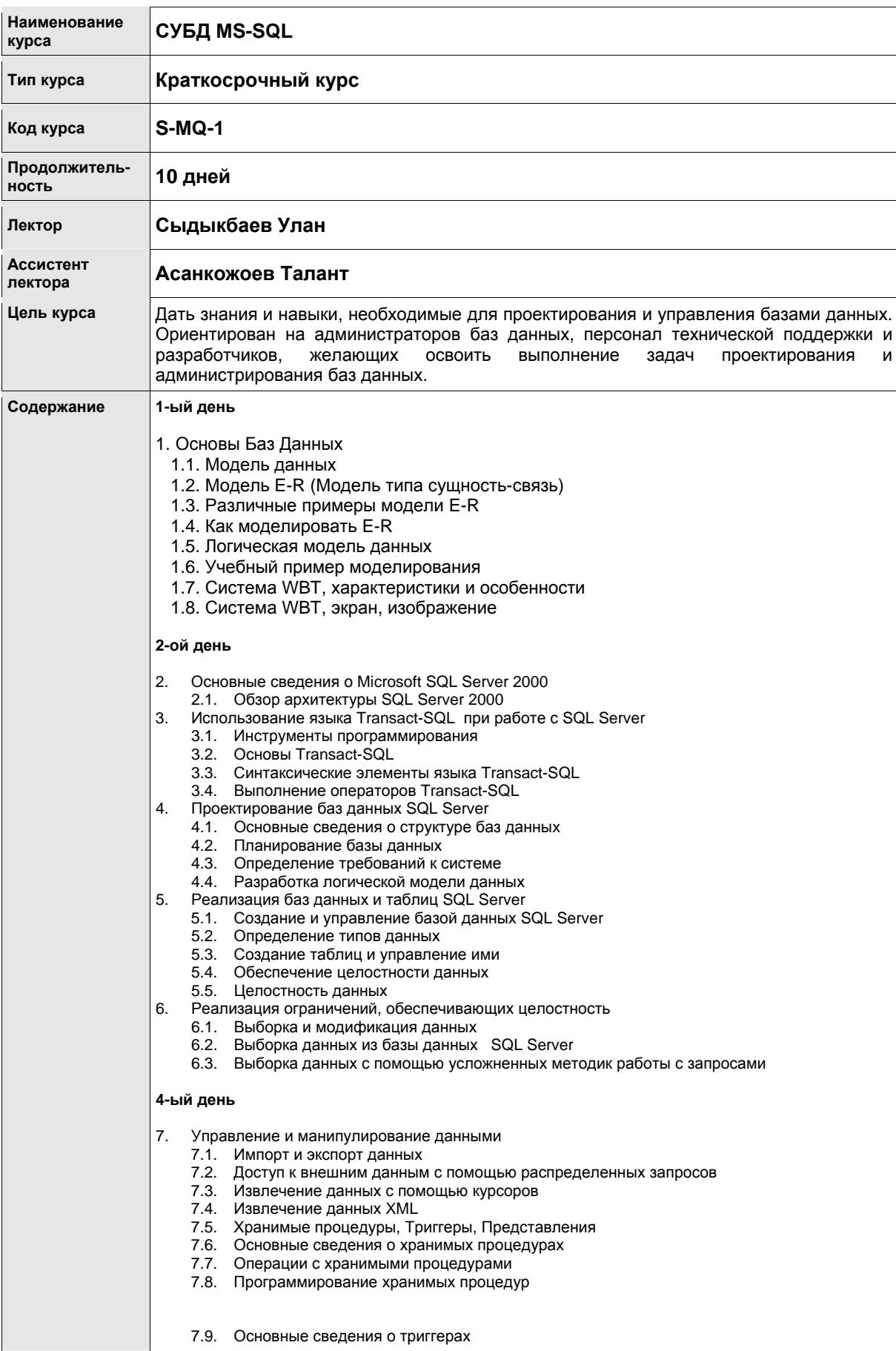

- 1

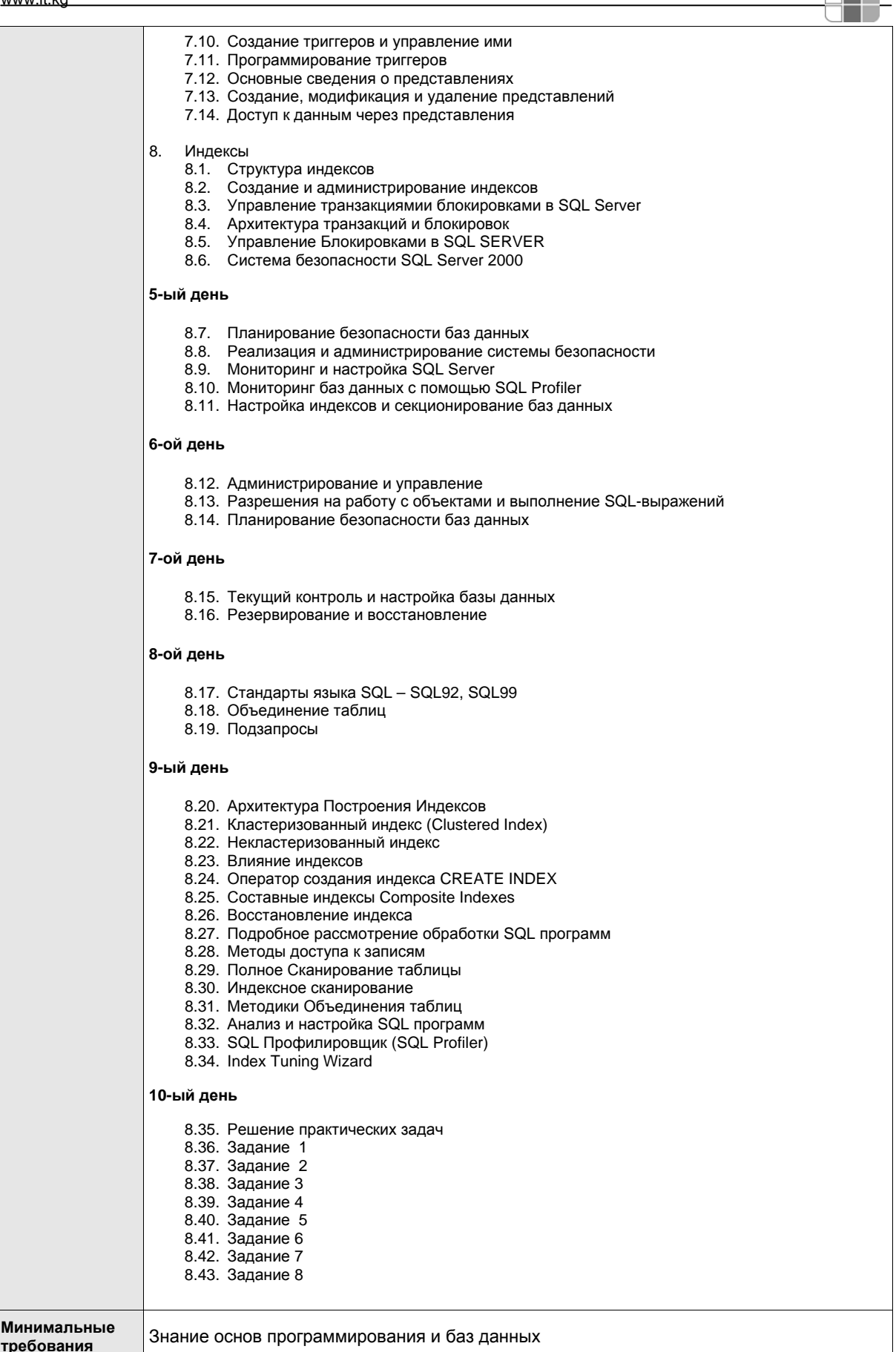

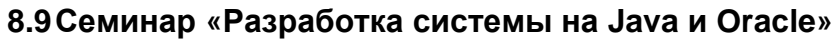

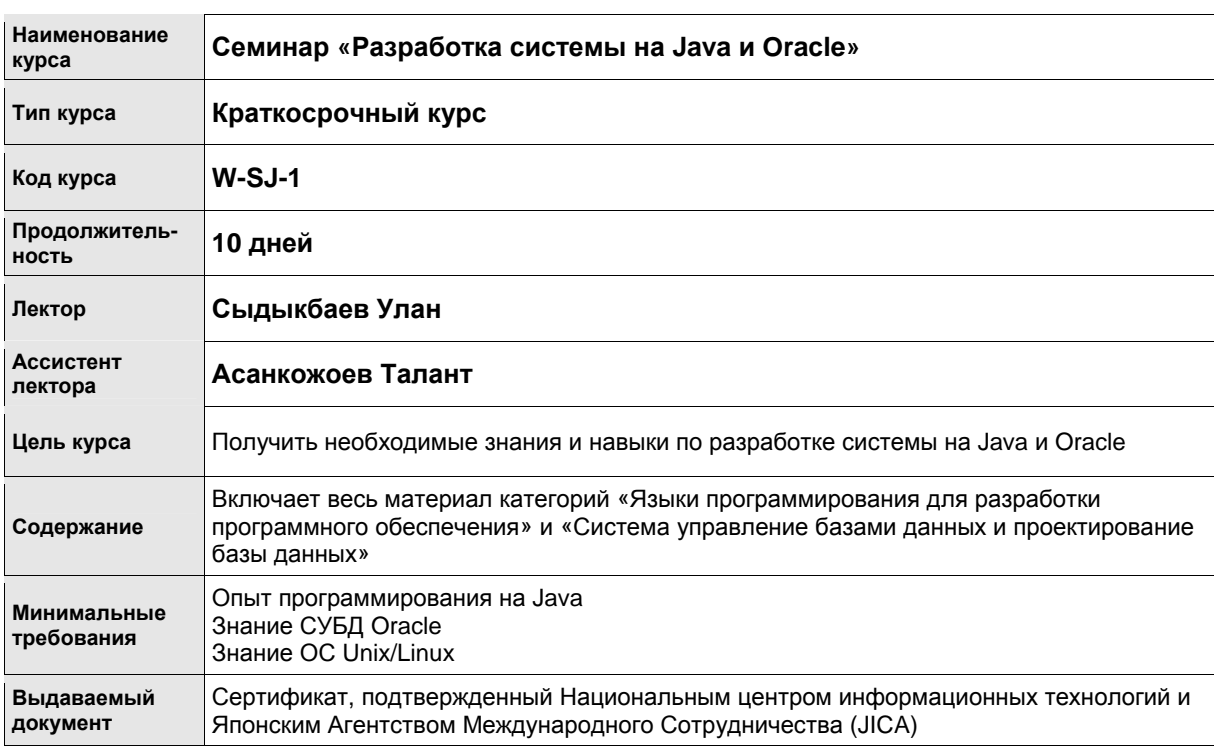

a ka

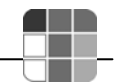

## **8.10 Семинар «Разработка системы на C# и MS SQL»**

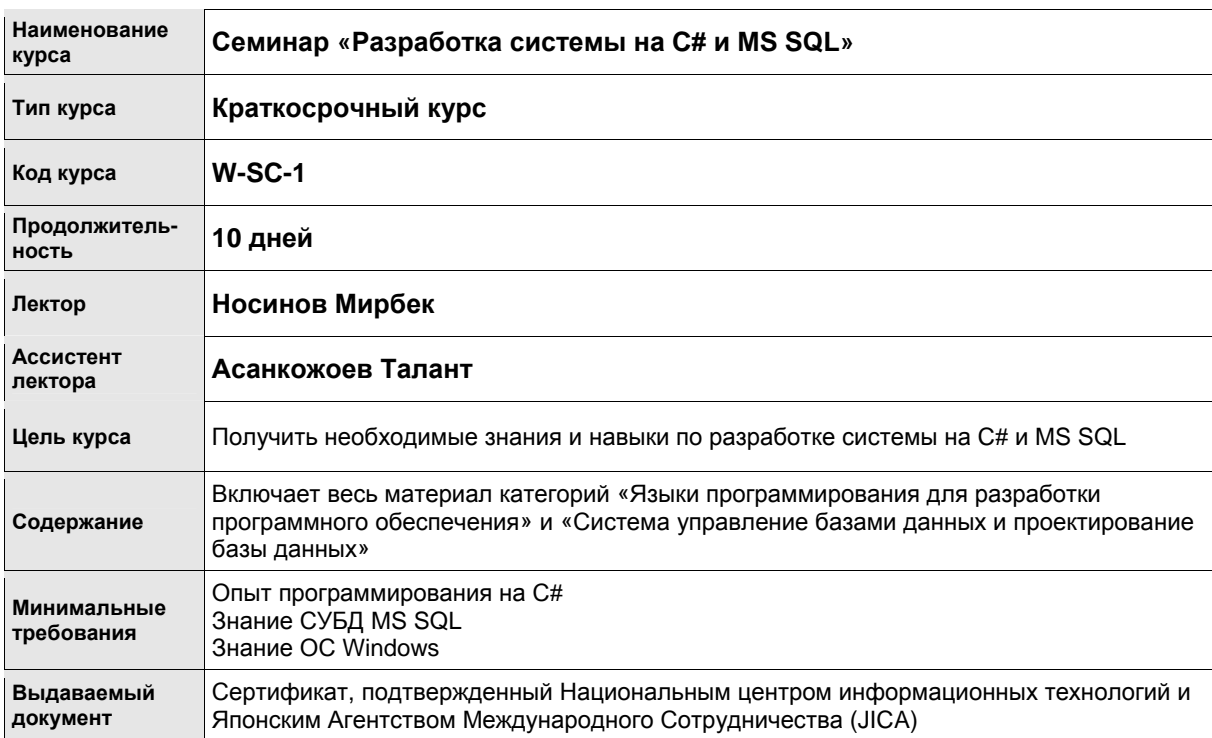

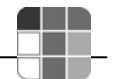

#### **8.11 Системный анализ**

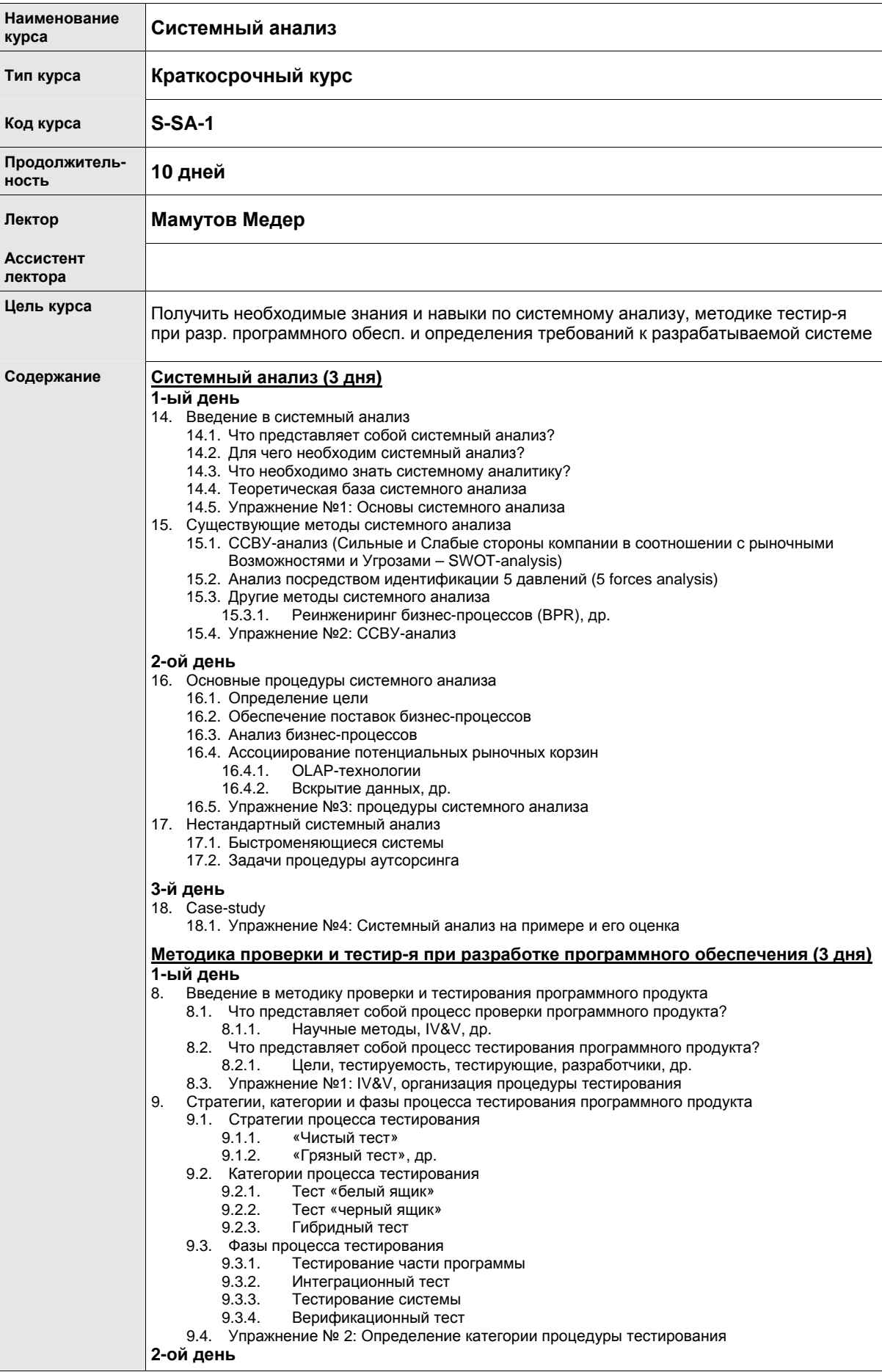

**документ**

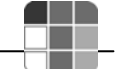

10. Стандартные методики тестирования программного обеспечения 10.1. Обзор существующих методик тестирования 10.2. Приложение теории графов при тестировании программного обеспечения 10.3. Упражнение № 3: Теория графов 10.4. Тестирование с помощью управляющих схем 10.5. Loop testing 10.6. Тестирование потоков данных 10.7. Тестирование потоков транзакций 10.8. Domain testing 10.9. Другие методики тестирования 10.10. Упражнение № 3: Тестир-е с помощью управляющих схем и потоков данных **3-й день** 11. Case-study 12. Упражнение № 4: Пример планирования и выполнения тестирования системы **Введение и общий обзор посредством модели технологической зрелости организаций СММ (capability maturity model) (продолжительность курса: 1 день)** 8. Введение в СММ 8.1. SEI и CMM 8.2. История СММ 8.3. Версии СММ SW-CMM, SE-CMM, IPD-CMM, SA-CMM, PSP & TSP, P-CMM 8.4. CMMI 8.5. Упражнение № 1: Ассоциирование соответствующей СММ 9. Базовая концепция СММ 9.1. Цели СММ 9.2. Уровни технологической зрелости в модели СММ Уровни-1/2/3/4/5 9.3. Упражнение № 1: Ассоциирование уровней СММ 10. Метод достижения уровня 2 в СММ 10.1. Недоразумения в СММ 10.2. Что необходимо для перехода из уровня 1 в уровень 2 в СММ 10.3. Стандартные методы для достижения уровня 2 СММ Формулирование тех. задания, управление проектом по разраб. прогр. обеспеч. 10.4. Упражнение № 2: Необходимые действия на 2-м уровне СММ и выше 11. Case-study 11.1. Упражнение № 3: Модель СММ на примере организации **Методики определения требований к разрабатываемой системе (3 дня) 1-ый день** 1. Понятие определения требований к системе 1.1. Что такое определение требований к системе? 1.2. Важность определения требований к системе и сопутствующие трудности 1.3. Упражнение № 1: Ассоциирование процесса определения требований к системе 2. Ключевые понятия определения требований к системе 2.1. Функциональность 2.2. Удобство применения (usability) 2.3. Надежность 2.4. Производительность 2.5. Уровень поддержки 2.6. Другие требования 2.6.1. Аппаратная конфигурация, программное обеспечение, др. 2.7. Упражнение № 2: Формулирование требований **2-ой день** 3. Идентификация, понимание и документирование требований клиентов 3.1. Идентификация 3.1.1. Интервью, анализ бизнес-процессов, др. 3.2. Понимание Domain-анализ, case-анализ, др. 3.3. Документирование 3.3.1. Разр-ка формальных спецификаций, методы моделирования (UML, DFD, др.) 3.4. Компоновка требований 3.5. Упражнение № 5: процедура идентификации **3-день** 4. Case-study 4.1. Упражнение № 4: определение и верификация требований к системе на примере. **Минимальные требования** Иметь базовое образование <sup>в</sup> области информационных технологий **Выдаваемый** Сертификат, подтвержденный Национальным центром информационных технологий и

Японским Агентством Международного Сотрудничества (JICA)

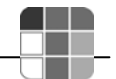

## **8.12 Управление IT проектами**

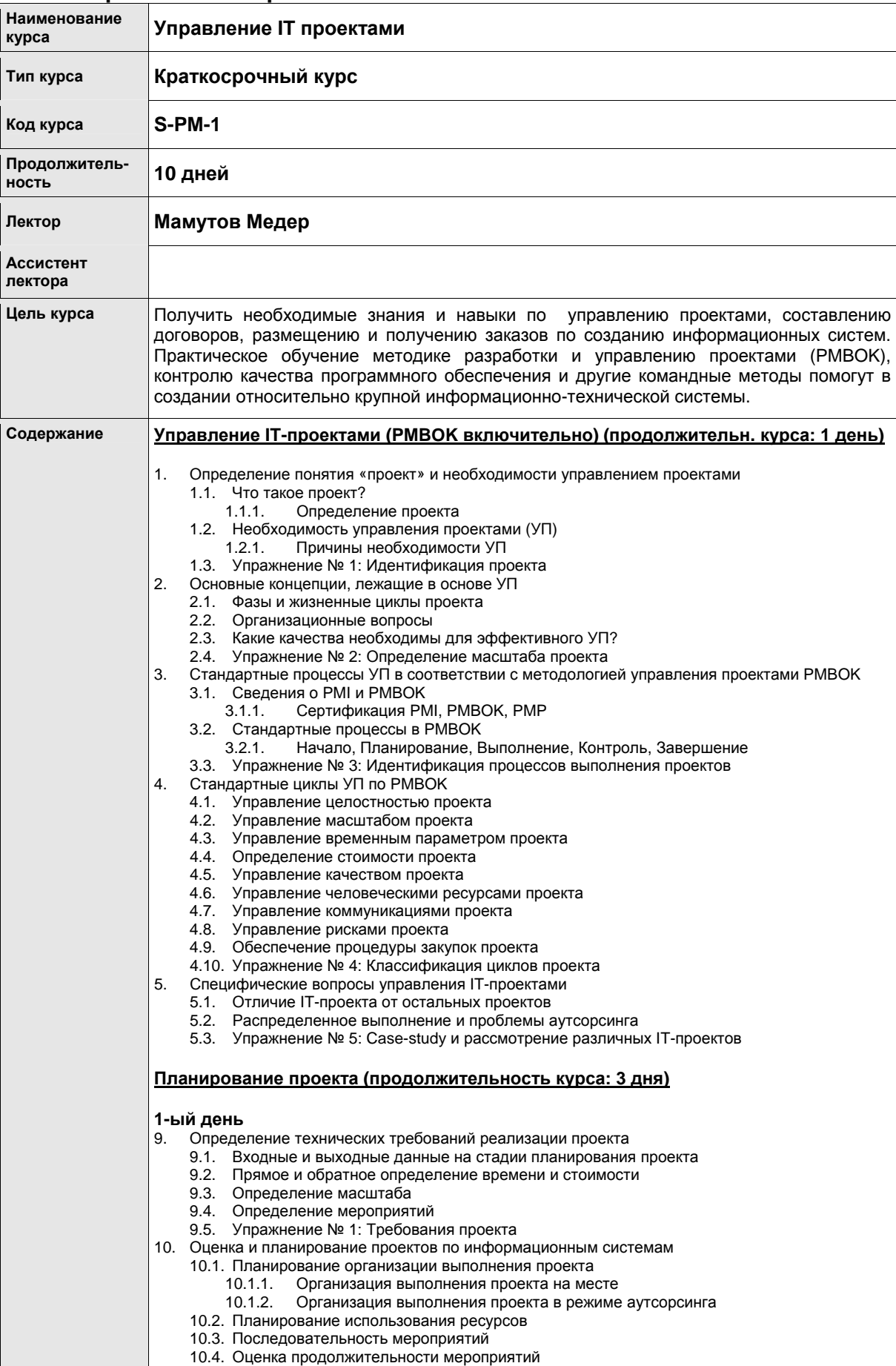

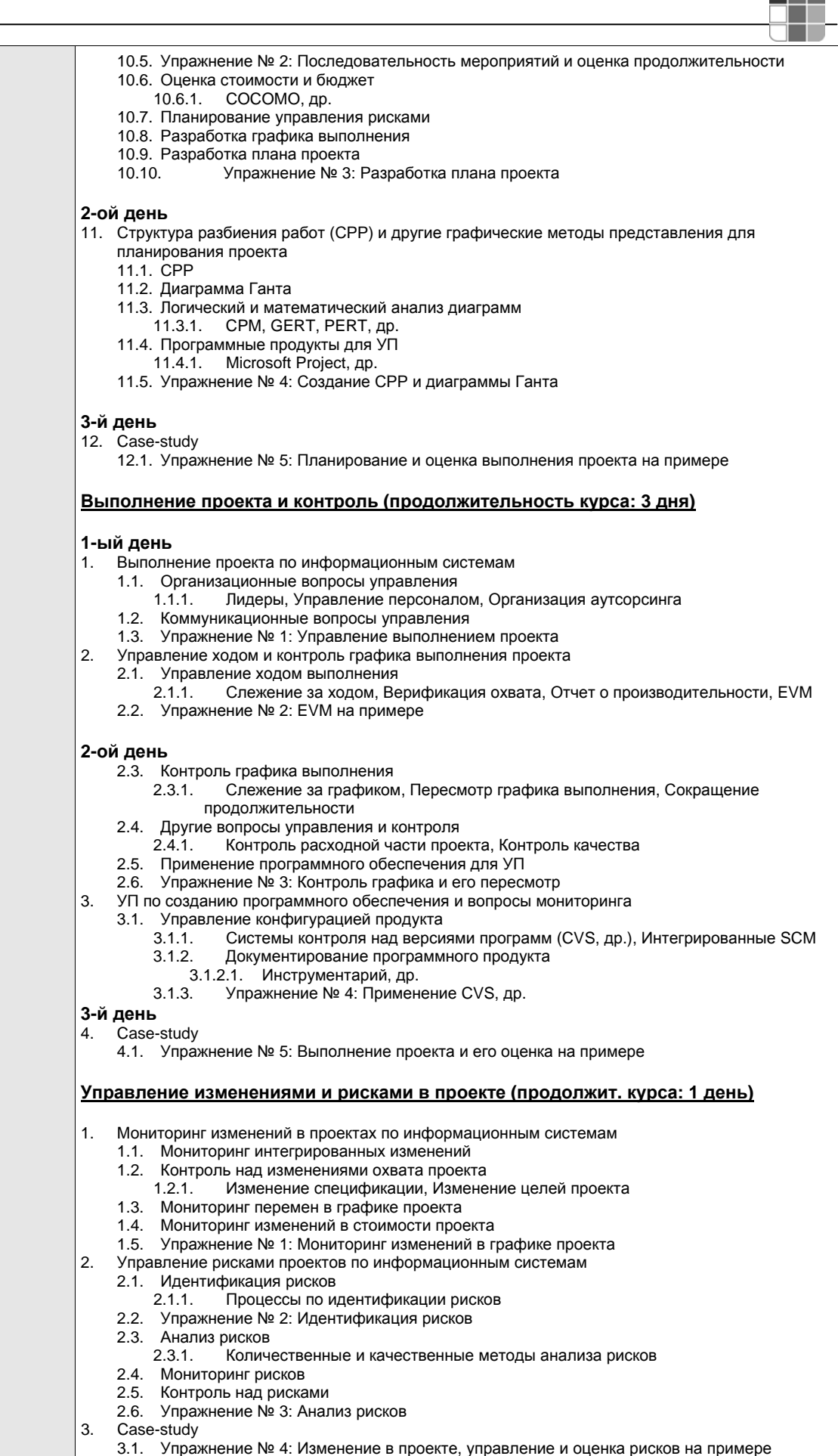

#### Информационный справочник, НЦИТ, 2005 - 43 -

ī

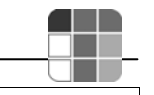

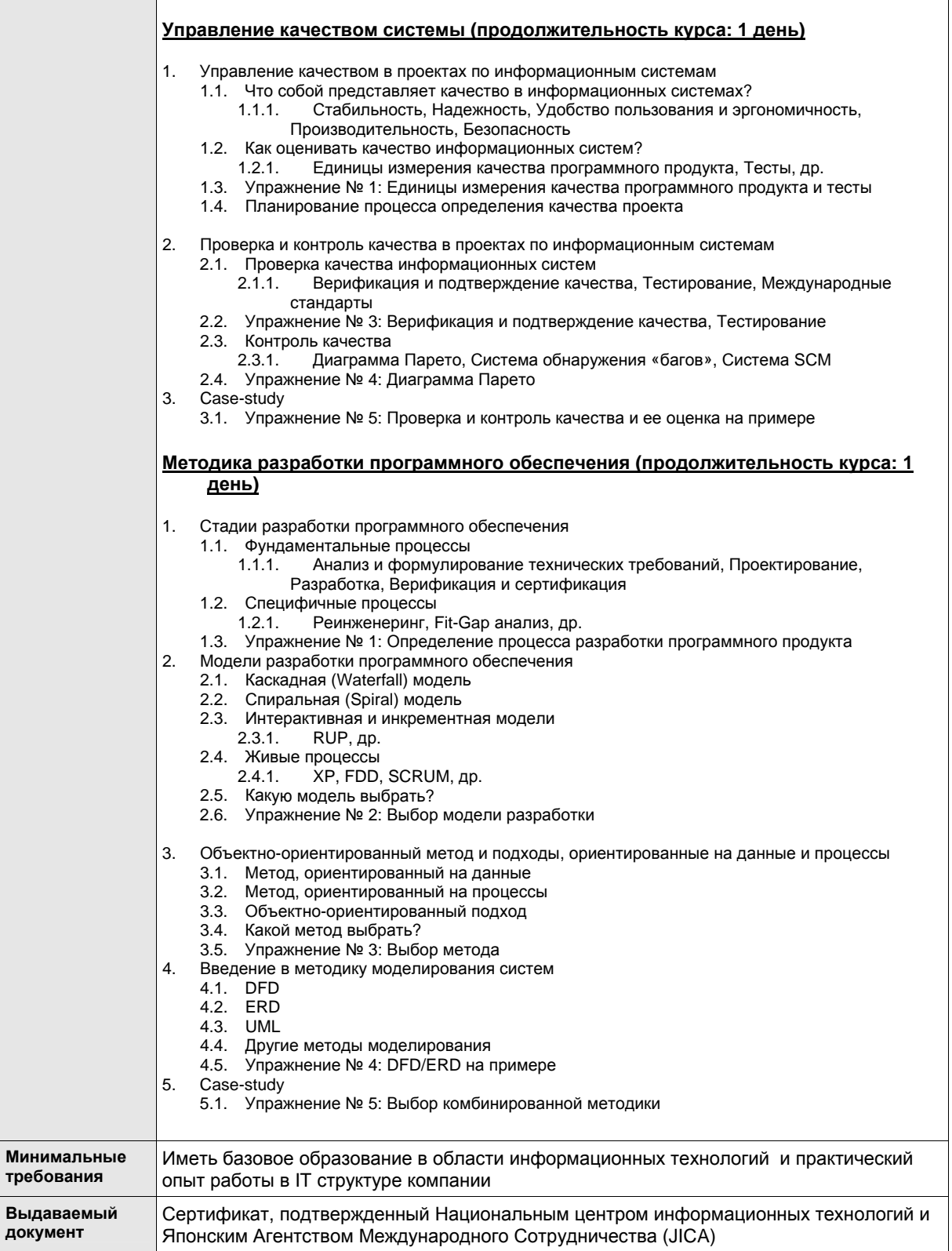

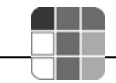

## **9 Инфраструктура**

НЦИТ начал свою деятельность по предоставлению IT-услуг в 2005 году. Формирование и комплектация материально-технической базы было обеспечено японским правительством. Главным приоритетом созданной инфраструктуры является обеспечение и обучение достижениям современных IT-технологий работников компаний по производству программного обеспечения, банковского и телекоммуникационного сектора, студентов и конечных потребителей IT-сектора. Исходя из поставленных задач и быстрого развития современных инновационных технологий, инфраструктура Центра перманентно находится в развивающемся и непрерывно настраиваемом динамичном состоянии. На данном этапе в Центре имеется 5 компьютерных классов: 1) сетевой, 2) базы данных, 3) операционных систем; 4) языков программирования; 5) системного анализа и бизнес-знаний. Каждый класс рассчитан на обучение 12 слушателей.

Открыт тестовый класс Pearson Vue, в котором проводится администрирование iBT TOEFL, в ближайшем времени начинается проведение тестов Pearson Vue.

Технико-эксплуатационная составляющая инфраструктуры (расположение классов и кабинетов, электрическое питание и поддержка рабочей температуры в помещениях) представляет собой попытку создания Центра, отвечающего запросам и требованиям клиентов и времени.

Сетевая поддержка (включая WAN и LAN) и система безопасности Центра играет ключевую роль в обеспечении надежного, эффективного и безопасного беспроводного доступа к удаленным источникам информации.

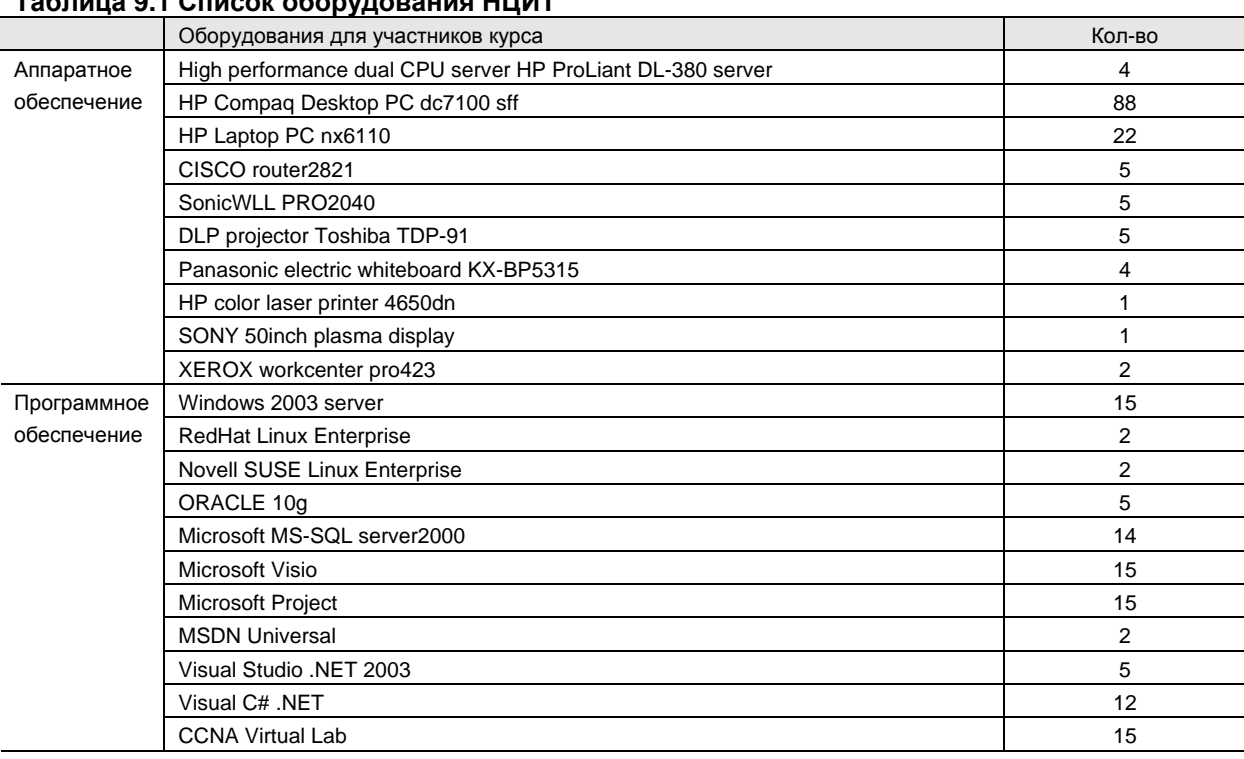

### **9.8 Оборудование**

#### **Таблица 9.1 Список оборудования НЦИТ**

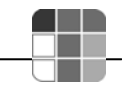

### **9.9 Библиотека**

Японское правительство осуществило закупку и поставку книг в количестве 500 шт. на английском и русском языках по всему спектру развития IT-технологий.

## **9.10 Кофе-брейки**

Существующая инфраструктура Центра позволяет обеспечивать кофе-брейками проводимые тренинги.

## **10 Контактная информация и регистрация**

## **10.8 Контактная информация НЦИТ**

Кыргызская Республика, г. Бишкек, пр. Чуй 265 а,

Тел.:(+996-612) 900-151, 900-152 Факс: (+996-612) 900-154 Email: center@it.kg http://www.it.kg

Учебный отдел НЦИТ

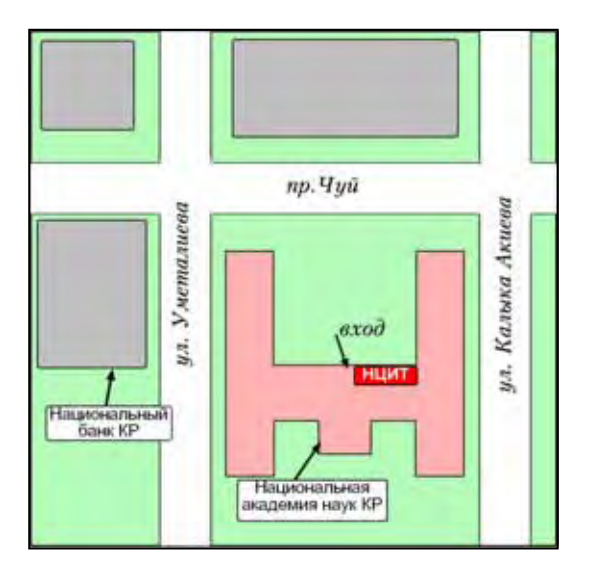

## **10.9 Регистрация**

Зарегистрироваться можно непосредственно в НЦИТ или в режиме он-лайн по следующему адресу:

*http://www.it.kg/* 

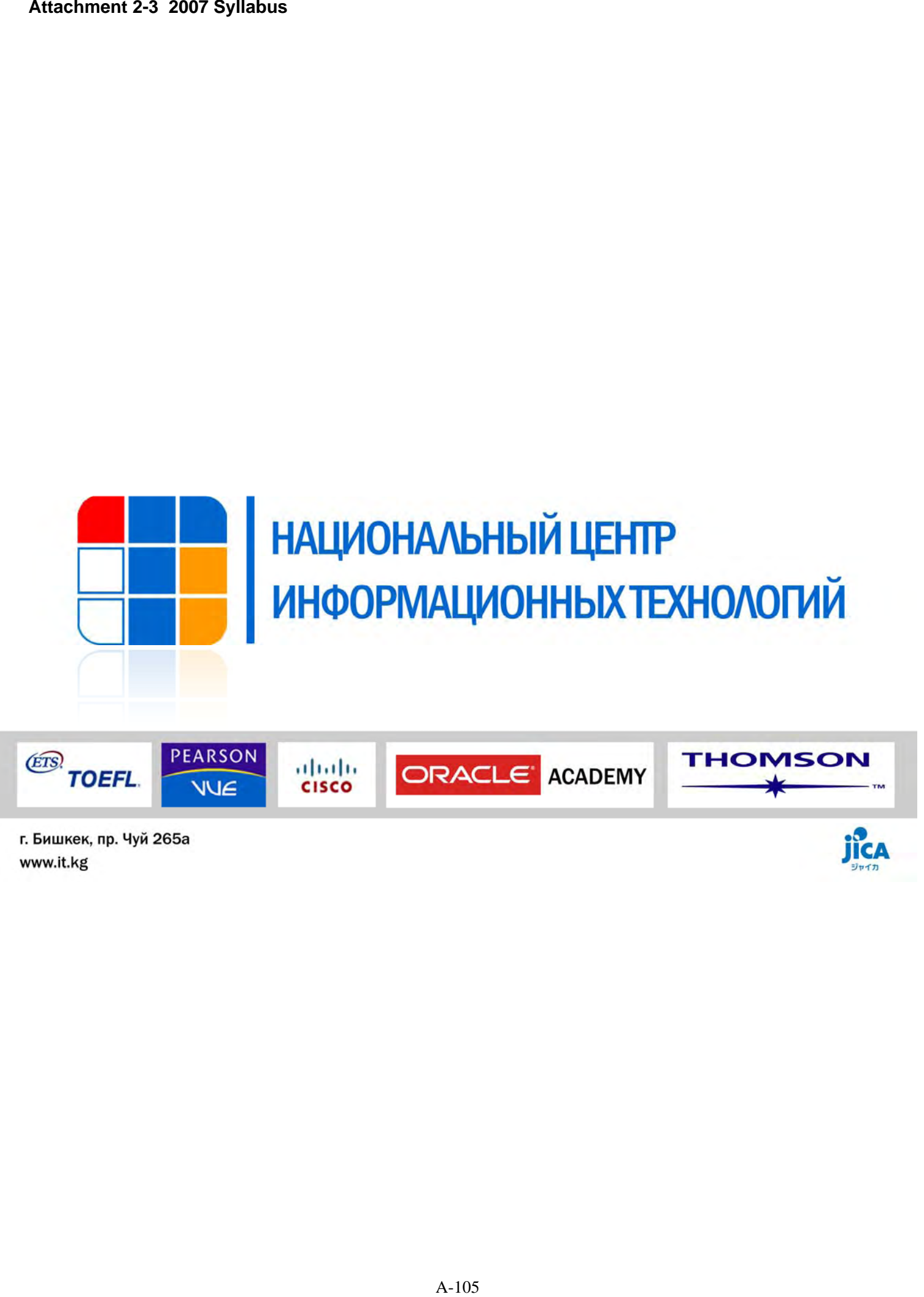

jica

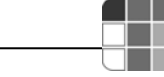

# 1. Содержание

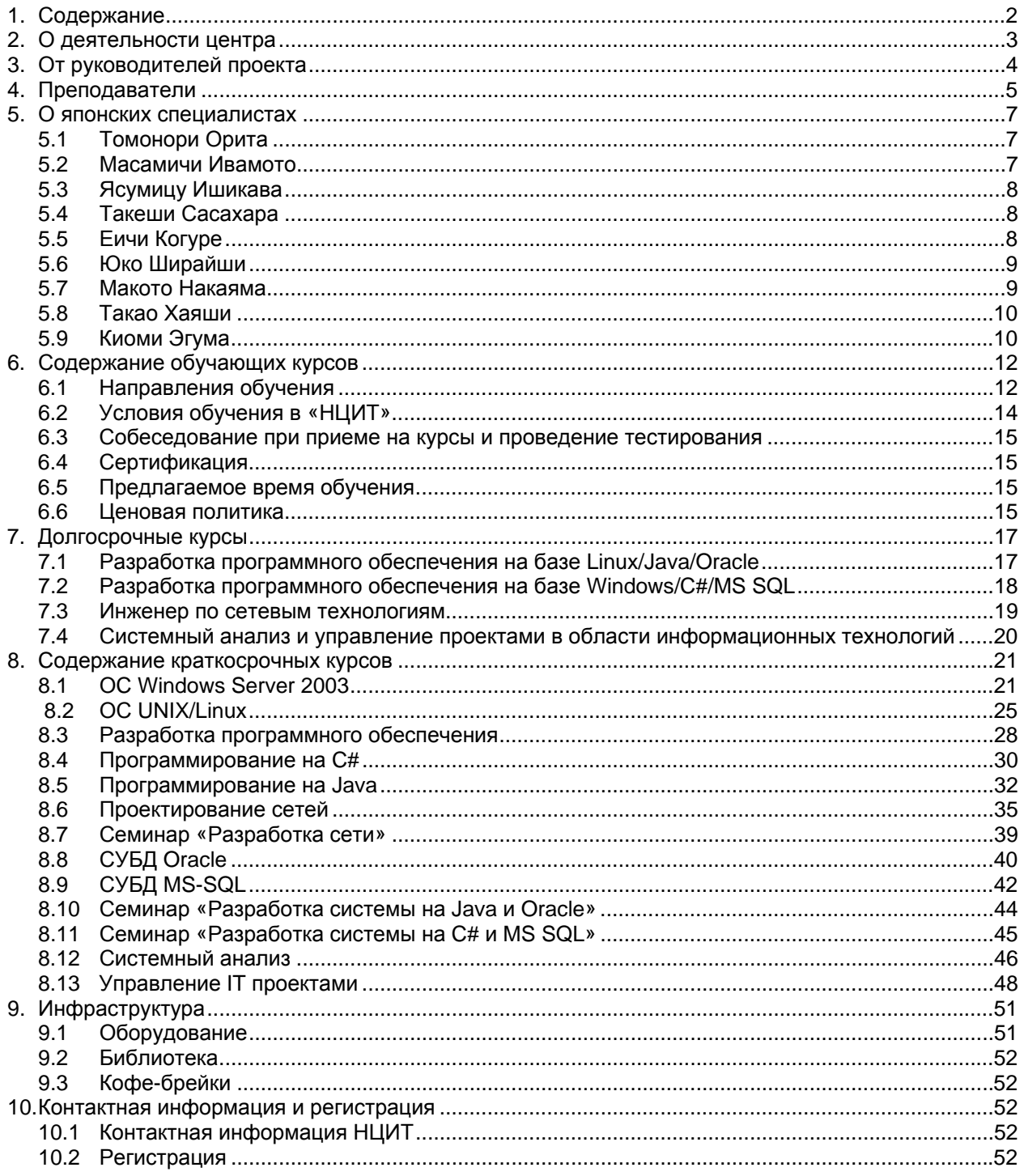

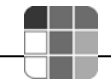

## **2. О деятельности центра**

Национальный центр информационных технологий был создан в 2004 году при содействии Японского Агентства Международного Сотрудничества (JICA) в ходе реализации совместного кыргызско - японского проекта «Развитие человеческих ресурсов в сфере IT-технологий в Кыргызской Республике». Основная деятельность Центра на период 2004-2007 г.г. сконцентрирована на образовательной деятельности в области информационно-коммуникационных технологий. В рамках данной деятельности с помощью японского правительства создана современная материально-техническая инфраструктура для осуществления учебного процесса по 16 направлениям развития современных IT-технологий. В результате совместных усилий японских и кыргызских специалистов подготовлено 60 учебников по языкам программирования (Java, C#), операционным системам (Linux, Windows), сетям, базам данных (Oracle, MS SQL), системному анализу, разработке информационных систем и управлению проектами по созданию программного обеспечения.

Решением Государственной инспекции по лицензированию и аттестации учреждений образования Национальный центр информационных технологий имеет право на ведение образовательной деятельности в сфере дополнительного образования (лицензия АШ № 1145) по следующим направлениям:

- системный анализ;
- управление проектами;
- базы данных;
- разработка программного обеспечения;
- сетевые технологии.

Учебная деятельность осуществляется посредством организации курсов по повышению квалификации и профессиональной переподготовке кадров специалистов в области информационно-коммуникационных технологий.

Предлагаемые курсы, прежде всего, направлены на профессиональный тренинг:

- Специалистов компаний, работающих в сфере производства программного обеспечения
- IT-специалистов государственных учреждений, частных компаний, а также различных организаций "сервисной" сферы (банки, телекомы, операторы сотовой связи и др.)
- Студентов и выпускников вузов
- Безработных, которые хотели бы найти достойную и интересную работу в сфере информационных технологий

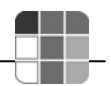

# **3. От руководителей проекта**

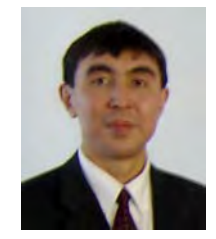

**Алмаз БАКЕНОВ,**  Директор Национального центра информационных технологий

Сможем ли мы повторить подвиг послевоенной Японии, превратившейся из раздавленной и опустошенной в мощнейшую индустриальную державу и лидера в области hi-tech и продолжающей наращивать свой потенциал, в основном, благодаря подготовленным квалифицированным инженерно-техническим кадрам? Наши японские друзья утверждают, что да. И не только говорят, но и помогают нам сделать практические шаги в этом направлении. В 2004 году в Кыргызстане был открыт Национальный центр информационных технологий, и началась реализация совместного с Японией проекта "Повышение человеческого потенциала в области информационных технологий в Кыргызской Республике". Это ПЕРВЫЙ IT-проект Японии, основным бенефициаром которого станет негосударственная составляющая отрасль страны, т.е. частные ITкомпании Кыргызстана. В течение трех лет планируется подготовить «по-японски» 450 высококвалифицированных специалистов. Такое число IT-ишников должно не только удовлетворить внутренние потребности страны, но и послужить «благодатной почвой» для возможности организации процесса аутсорсинга (экспорта) программного обеспечения. И в данной направлении, конечно, не обойтись без близкой нам Японии…

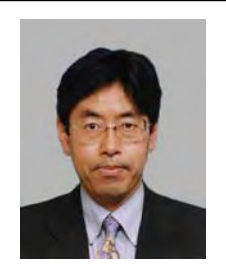

**Томонори ОРИТА,**  Координатор проекта JICA, Национальный центр информационных технологий (Консультант IBM Japan)

Я полагаю, что человек, держащий в руках эту программу курсов, - IT-специалист какойлибо организации, или студент, уже задумывающийся о своей будущей карьере, или же служащий компании, специализирующейся на информационных технологиях.

Мы не предлагаем курсы по использованию Word и Excel или по созданию web-страниц. Мы предлагаем оптимизированную программу для тех, кто создает программное обеспечение, администрирует сети высокого уровня, или хотел бы приобрести такие навыки. Как вам уже известно, НЦИТ осуществляет свою деятельность при технической поддержке Японии. Преподаватели имеют богатый опыт, полученный непосредственно на тренингах японских специалистов. Учебный материал создан японскими экспертами в соответствии с потребностями Кыргызской Республики. Вы будете удовлетворены его качеством.

Целью Национального центра информационных технологий является не только предоставление качественных курсов. Мы делаем акцент на том, чтобы результат пройденных курсов отразился на Вашей работе и принес определенные плоды. Наша деятельность направлена на развитие сферы информационных технологий, что внесет свой вклад в экономику республики.

Вам предоставляется возможность приобрести навыки информационных технологий мирового стандарта, обучаясь на курсах Национального центра информационных технологий. Не упустите свой шанс!

## **4. Преподаватели**

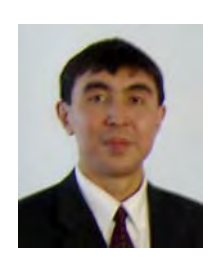

#### **Алмаз Бакенов**

- С отличием окончил Ленинградский институт точной механики и оптики по специальности «Микроэлектроника и автоматизация проектирования»
- Имеет степень Магистра (Computer Science) университета Юты, США
- Работал в компании S3, г. Санта Клара, Калифорния, США
- Должность: Директор Национального центра информационных технологий

#### **Улан Сыдыкбаев**

- Окончил Кыргызский Национальный технический университет по специальности «Автоматизация типовых промышленных установок»
- Работал в банковских структурах, руководил различными правительственными проектами
- Должность: преподаватель по базам данных

### **Зарлык Жумабек Уулу**

- Окончил Технический университет Йылдыз, факультет вычислительной техники и программирования, Турция
- Имеет опыт работы: «Can International Communications», администратор сети, поддержка Web приложений и сайтов, Tурция (1999 – 2000гг.) «Design Republic», администратор сети, поддержка и разработка Web приложений и сайтов, Tурция (2000 – 2002гг.) «ABS Soft», администратор сети, поддержка и разработка Web приложений и сайтов, Tурция (2000 – 2002гг.)
	- «Stinscom Ltd.», инженер по сетевым технологиям, Кыргызстан
- Должность: преподаватель по сетевым технологиям

### **Азамат Муканов**

- Окончил Кыргызско-Турецкий университет «Манас», факультет информационных технологий
- Имеет опыт работы: Менеджер по информационным технологиям, проект ПРООН по изменению климата;

Специалист по компьютерным технологиям, проект Всемирного Банка «Автоматизация Системы Регистрации»; С "Si Constantino" (Si Constantino") (Si Constantino") (Si Constantino") (Si Constantino") (Si Constantino")<br>Si Constantino (Si Constantino di Constantino di Constantino di Constantino di Constantino di Constantino (Si

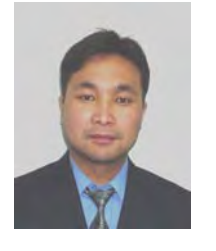

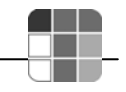

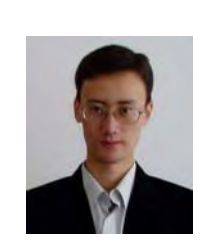

#### **Мирбек Носинов**

- Окончил Кыргызский Национальный технический университет по спец. «Вычислит. машины, комплексы, системы и сети»
- Имеет опыт работы: Информационный центр ЮНЕСКО, преподаватель курсов компьютерной грамотности; Центр обеспечения набора обучающихся КТУ (ЦОНО), специалист по информационным технологиям; Социальный фонд КР, ведущий специалист, главный специалист отдела программного обеспечения; Специалист отдела автоматизации АК Экобанк; Старший специалист отдела автоматизации ОАО Экобанк;
	- Должность: преподаватель по программированию

#### **Медер Мамутов**

- Окончил Кыргызский Национальный технический университет по специальности «Информационные технологии» Имеет степень Магистра (Information and Communication Systems) Гамбургского технического университета, Германия
- Опыт работы: «Алтын Эйр», руководитель отдела коммуникаций и информационных технологий; «Express Reise & Luftfrachtdienste GmbH», Системный администратор; Гамбургский технический университет, специалист. UNDP and EU-TACIS Project "PSRMAC", Консультант HRmanagement; KAPPA Group Ltd., IT-специалист; UN Development Program «State Property Fund Capacity building» project, консультант; Mercy Corps International – Kyrgyzstan, специалист по информационным технологиям;

Archa Ltd." Company, специалист по системному анализу.

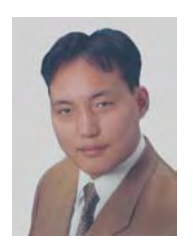

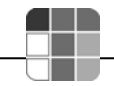

## **5. О японских специалистах**

Национальный центр информационных технологий тесно сотрудничает с японской стороной по линии кыргызско-японского проекта «Развитие человеческих ресурсов в сфере ITтехнологий в Кыргызской Республике». С целью проведения тренингов для сотрудников НЦИТ в Кыргызскую Республику регулярно приезжают специалисты из Японии.

Например, с 2004 г. НЦИТ посетили и провели тренинги эксперты Такеши Сасахара (сетевые технологии), Ясумицу Ишикава (база данных), Такао Хаяши (ведение бизнеса), Ширайши Юко (разработка ПО), Макото Накаяма (операц. система), Еичи Когуре (системный анализ). С 2005 года в НЦИТ работает эксперт по организации учебного процесса г-н Масамичи Ивамото. Он провел курсы повышения квалификации для работников центра.

Сотрудничество продолжается…

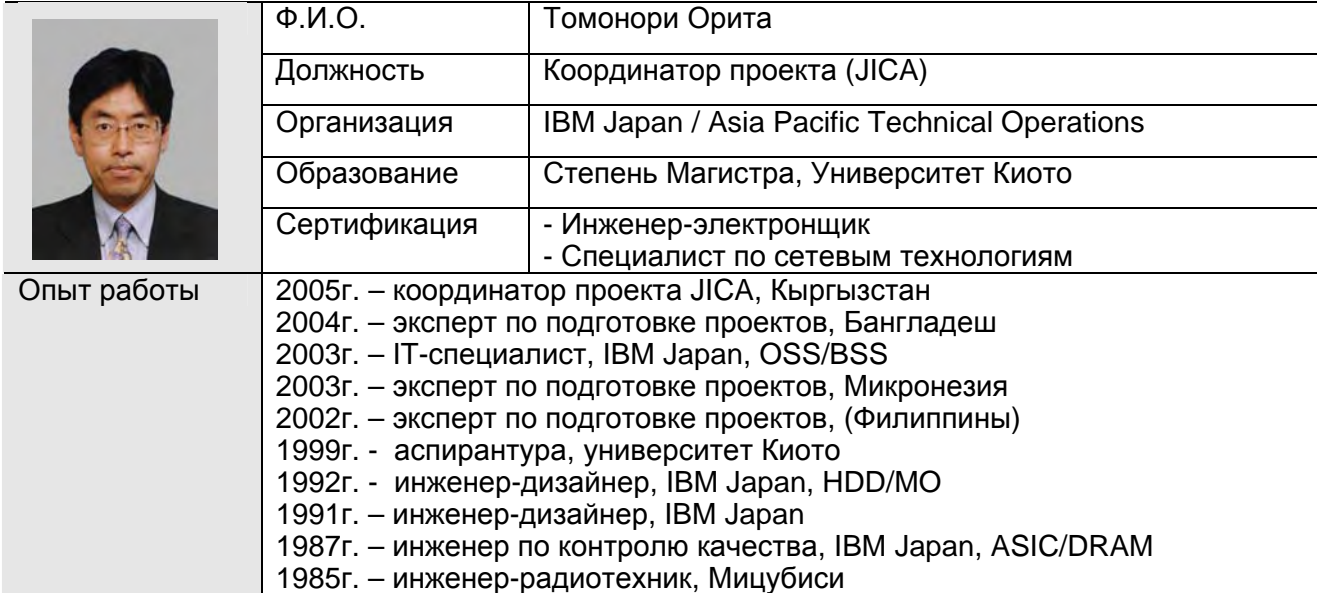

### **5.1 Томонори Орита**

### **5.2 Масамичи Ивамото**

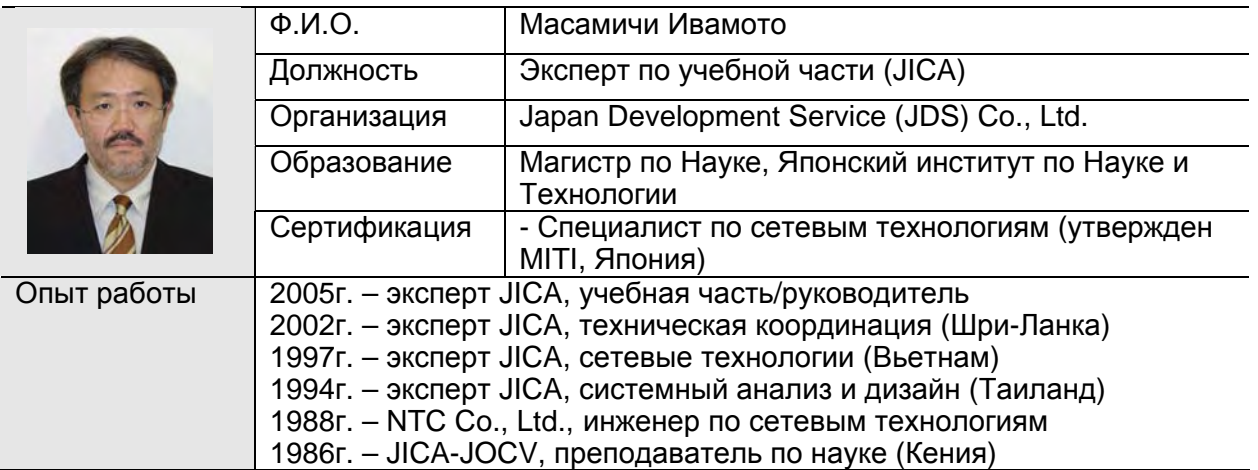
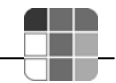

## **5.3 Ясумицу Ишикава**

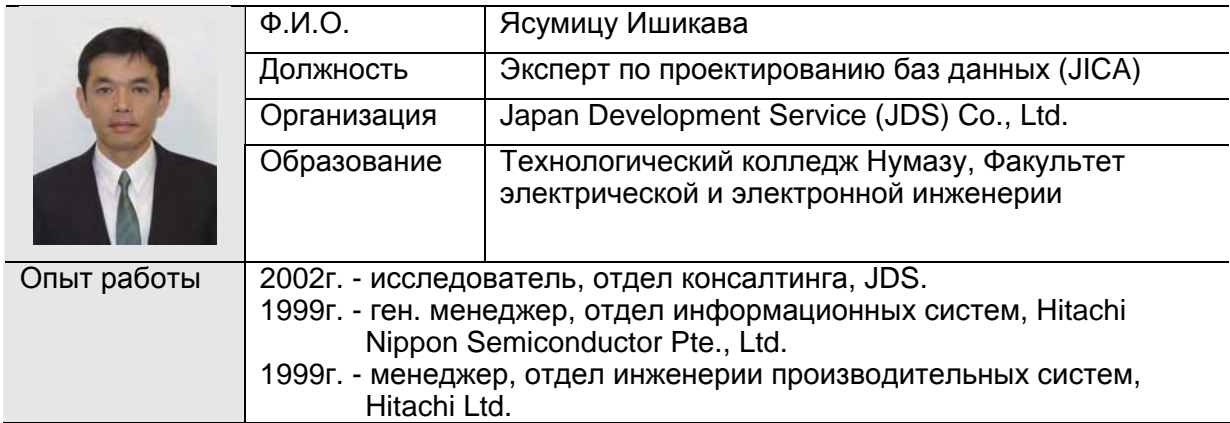

## **5.4 Такеши Сасахара**

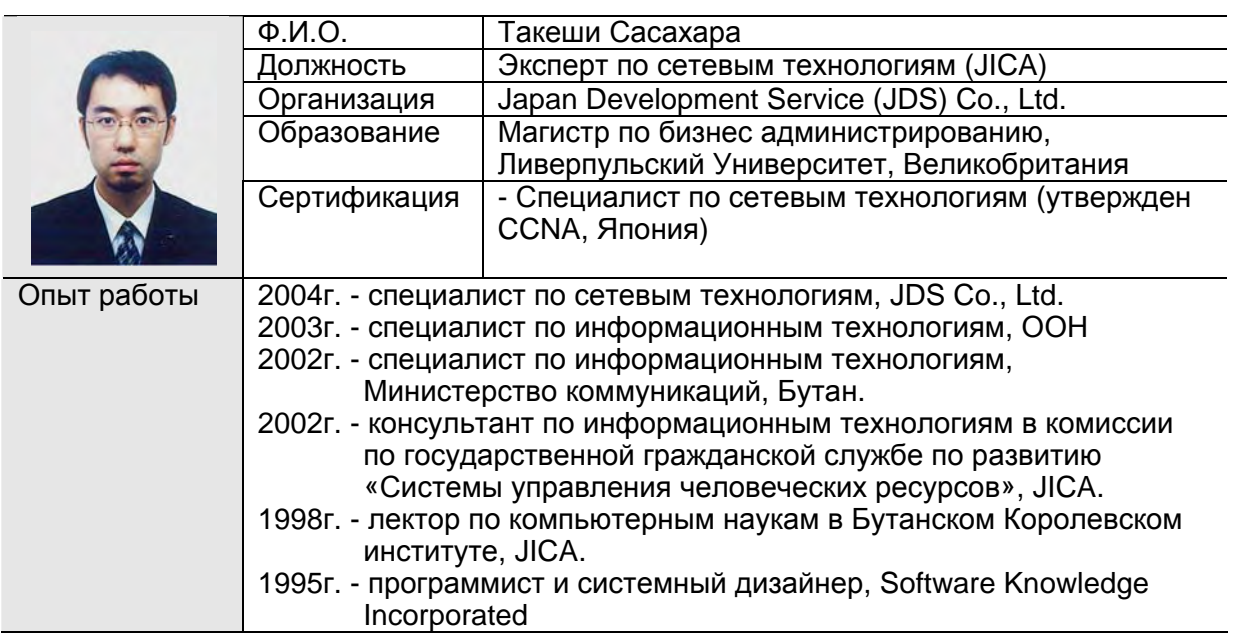

## **5.5 Еичи Когуре**

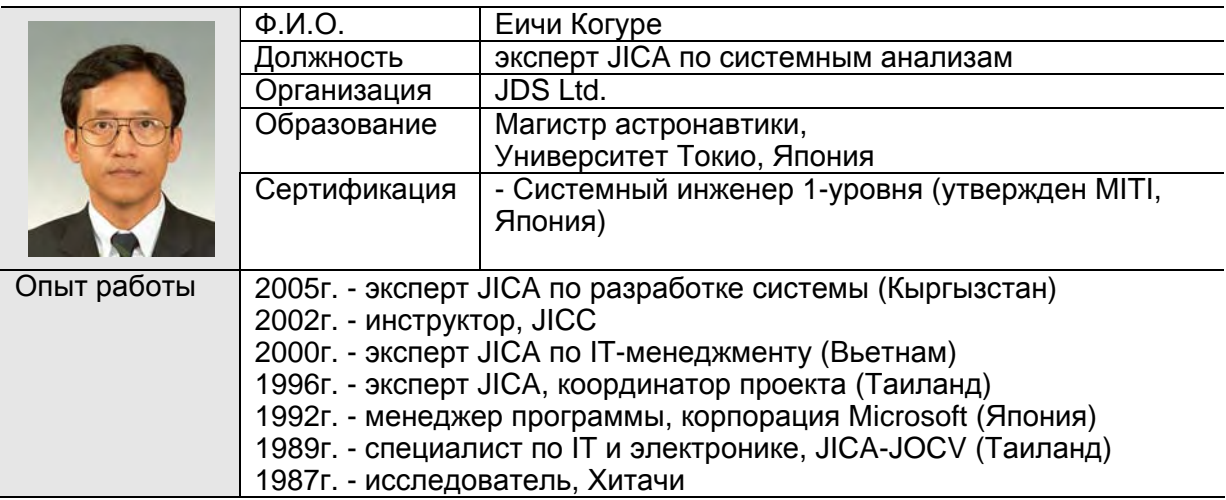

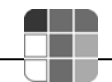

## **5.6 Юко Ширайши**

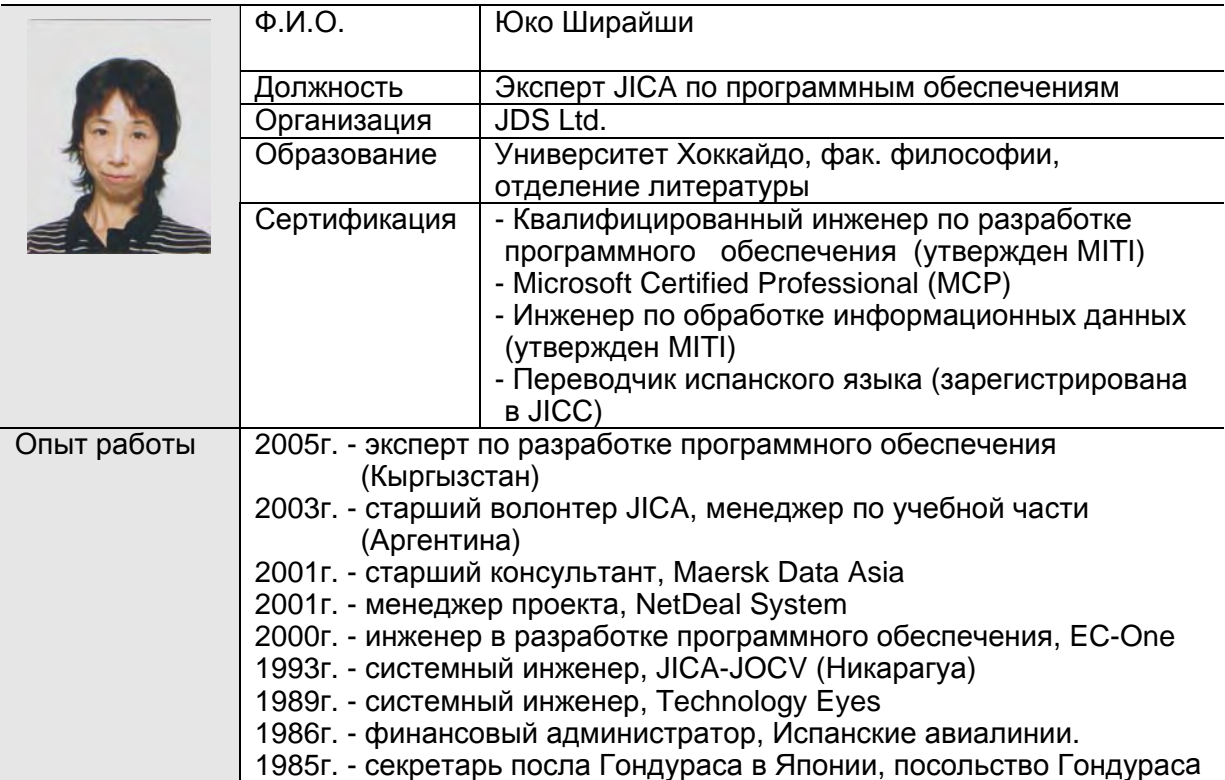

## **5.7 Макото Накаяма**

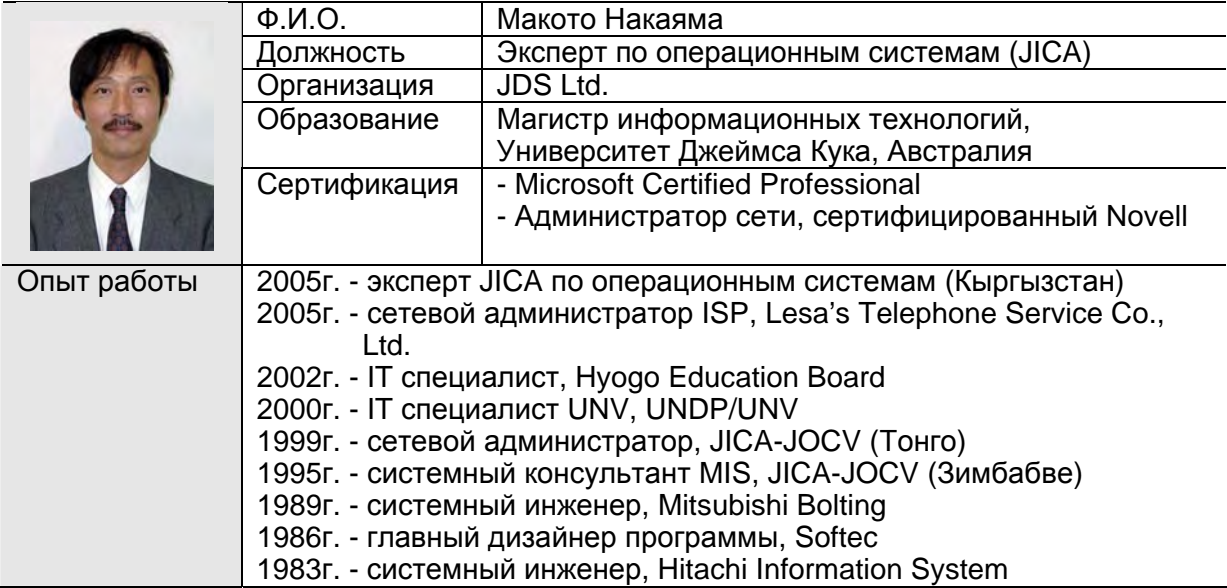

## **5.8 Такао Хаяши**

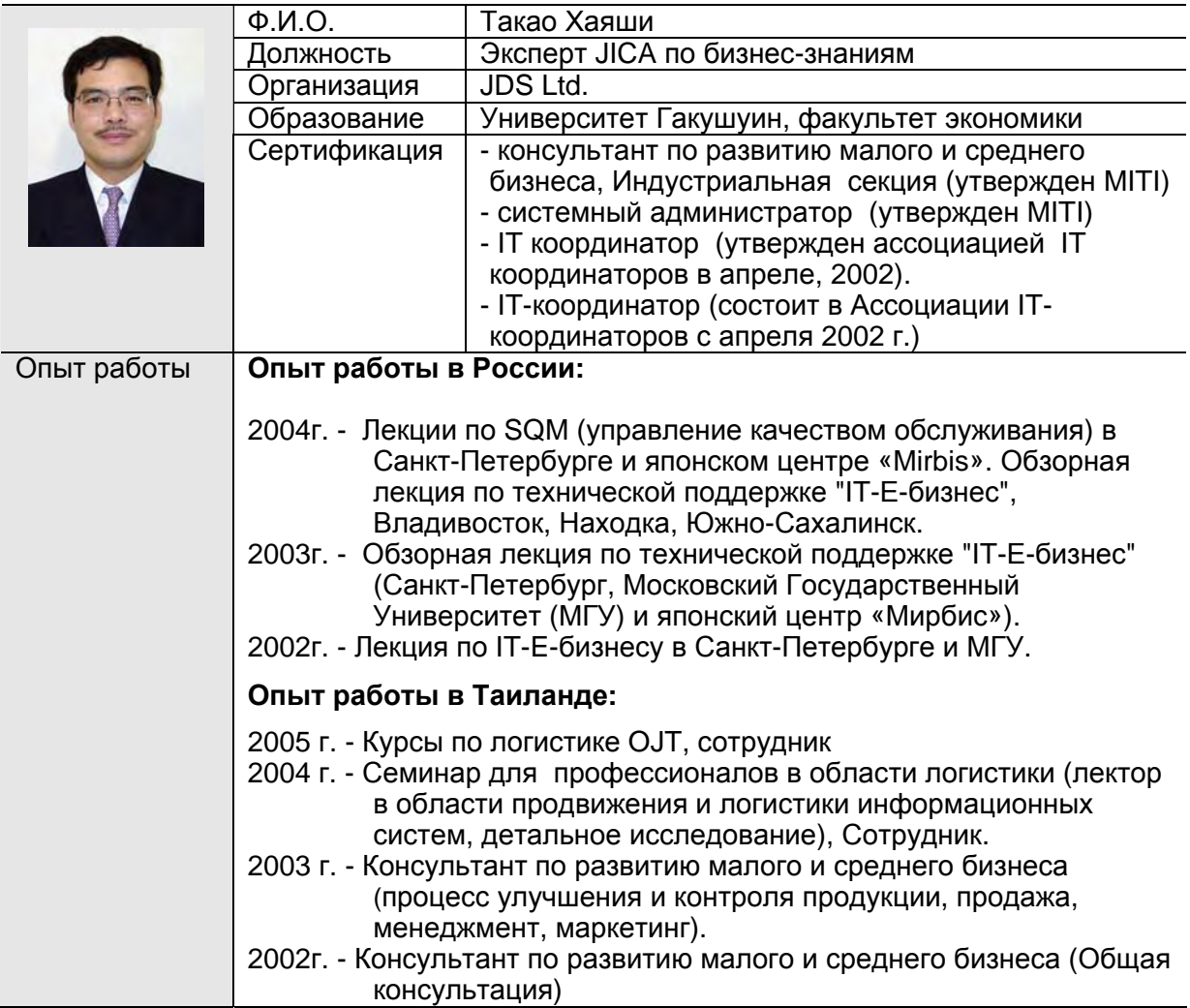

a mata

## **5.9 Киоми Эгума**

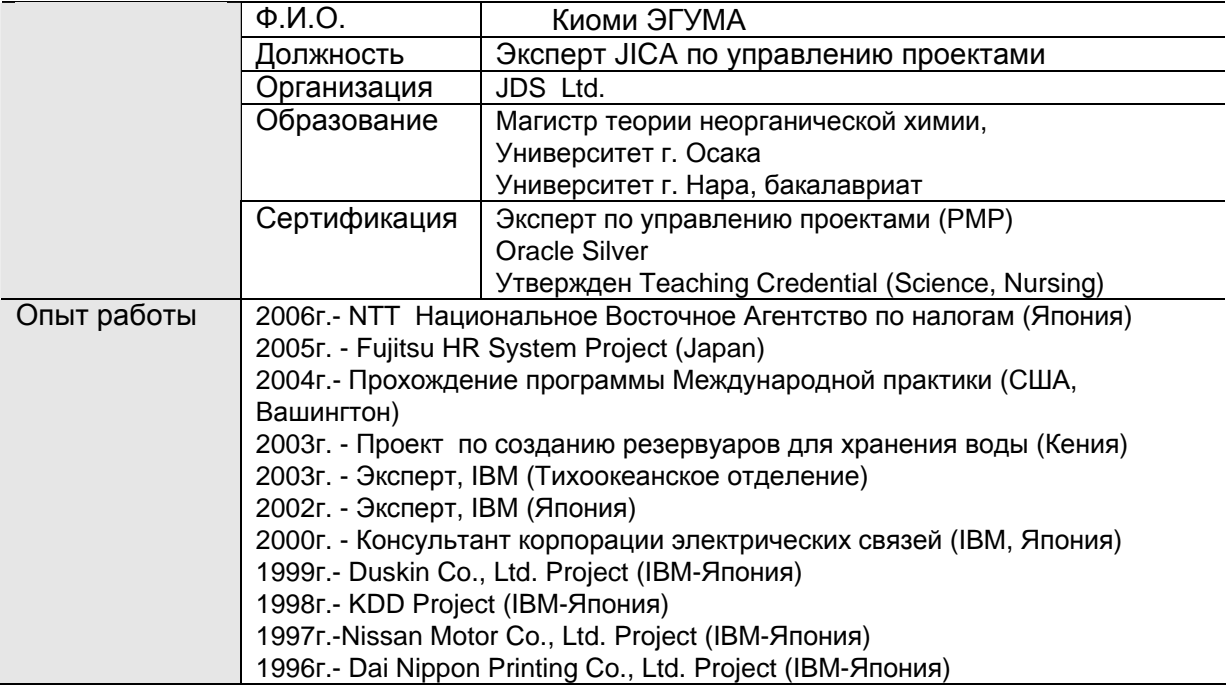

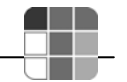

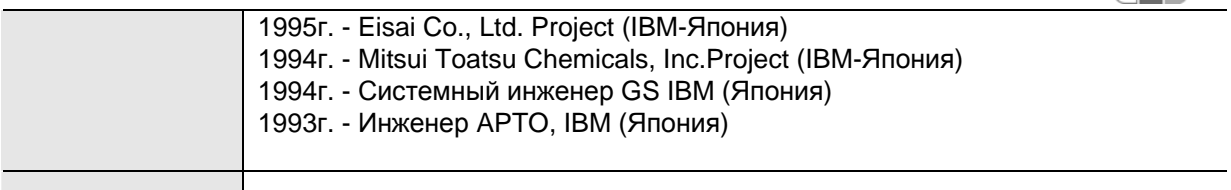

## **6. Содержание обучающих курсов**

## **6.1 Направления обучения**

## **The Training Course Structure (NW,Web,LAMP,SA/PM)**

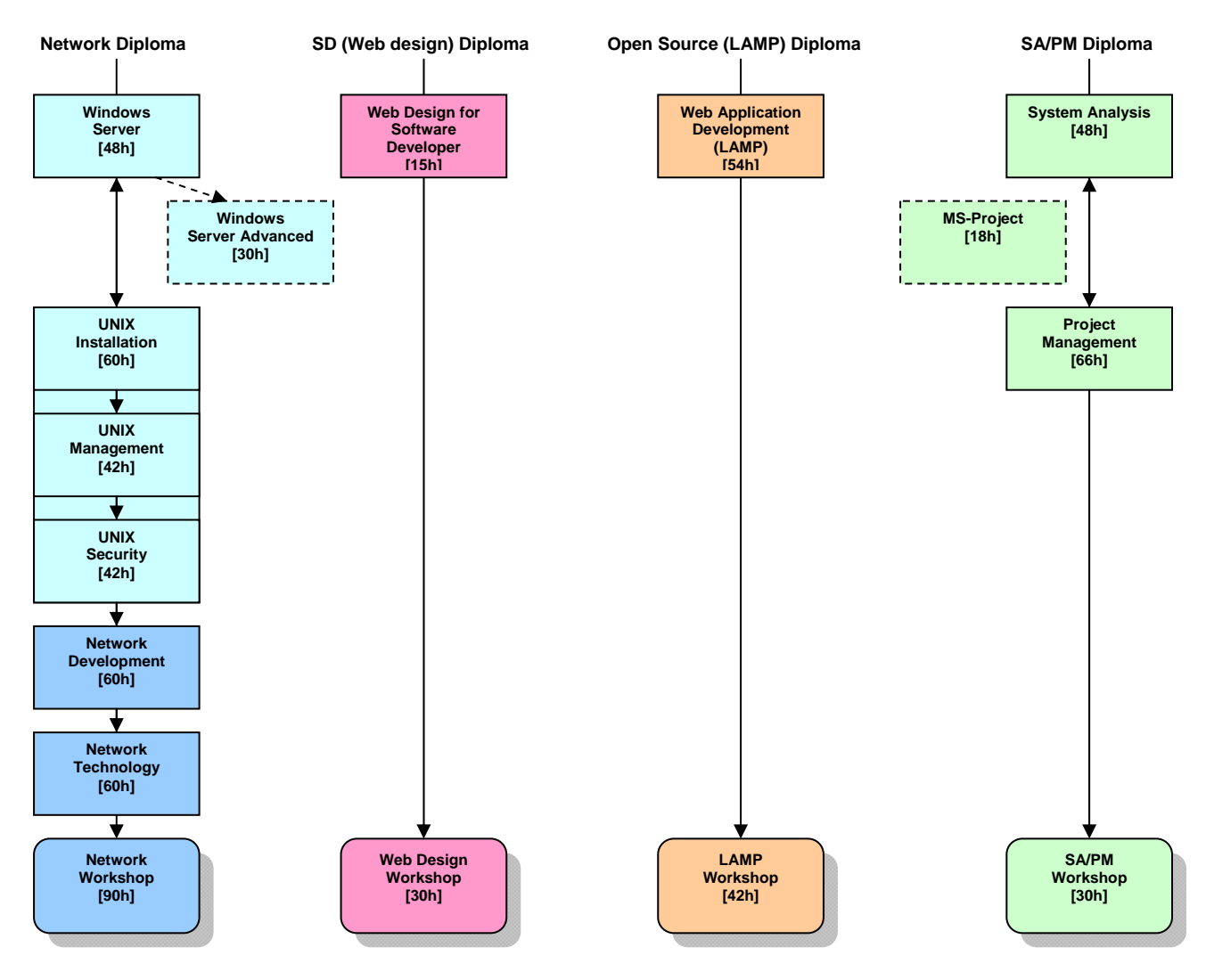

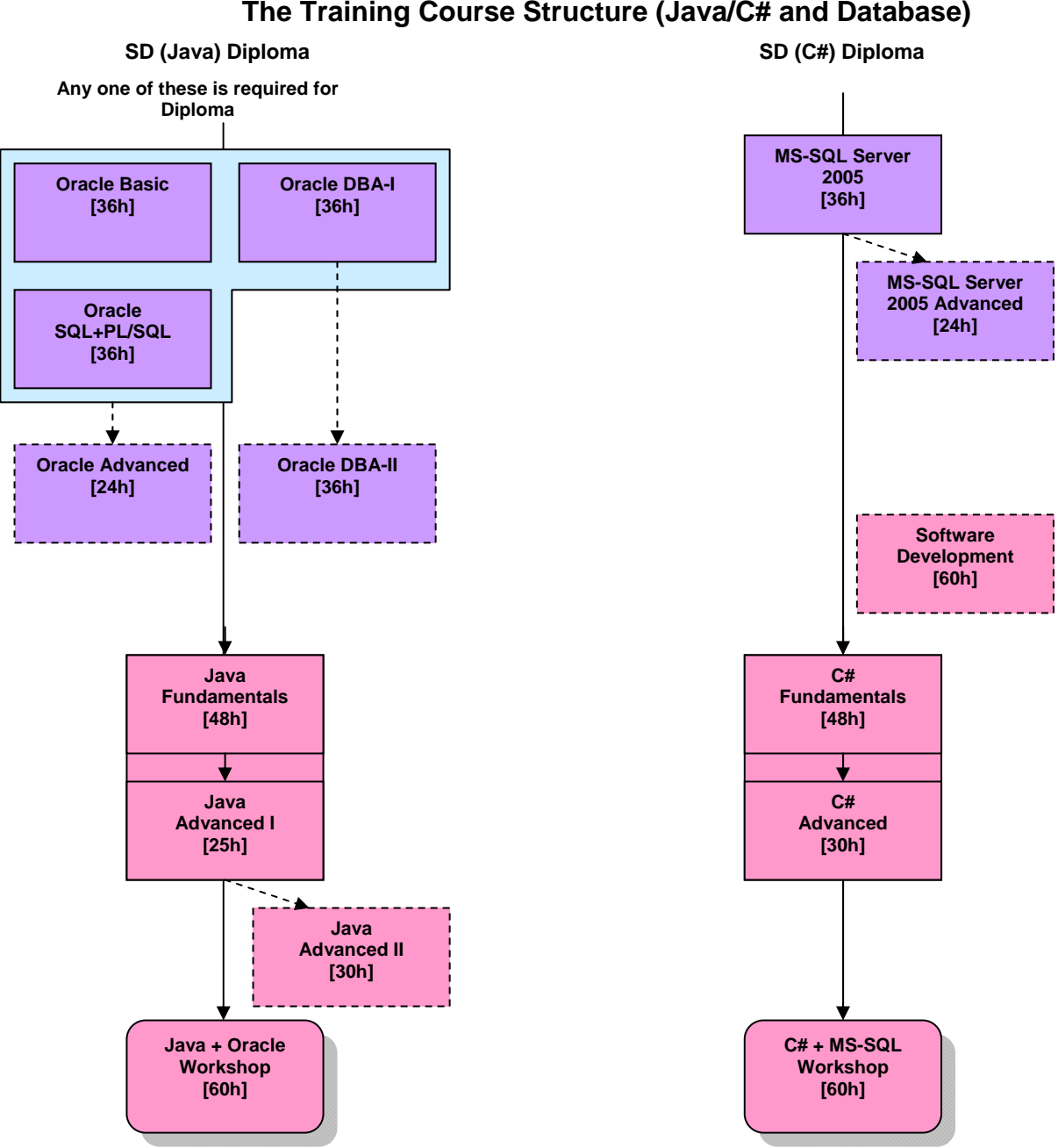

# **The Training Course Structure (Java/C# and Database)**

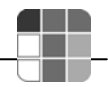

## **6.2 Условия обучения в «НЦИТ»**

### **Расписание**

Занятия проходят шесть раз в неделю с понедельника по субботу с 14:00 до 19:00 часов. В течение учебного дня, предусмотрены два кофе-брейка по 15 минут, где можно выпить чай или кофе.

### **Рабочее место**

Максимальное количество слушателей в группе — 12 человек. Каждому слушателю предоставляется индивидуальное рабочее место и свой комплект оборудования.

Все классы оснащены системой кондиционирования воздуха, современной компьютерной техникой, мультимедийными видео-проекторами.

### **Учебные материалы**

Учебные материалы для авторизованных курсов разрабатываются и выпускаются компаниямипроизводителями продуктов, по которым проходит обучение, и учитывают все особенности рассматриваемых продуктов. Эти учебные материалы одинаковы во всех авторизованных учебных центрах и являются неотъемлемой частью проводимого обучения — они не могут быть проданы отдельно, так же как лекции и лабораторные работы не могут предоставляться нашим центром без данных учебных комплектов.

Учебные материалы для авторских курсов подготовлены на основе материалов, разработанных японскими экспертами.

### **Оплата**

Для зачисления на курсы частным лицам необходимо предварительно произвести оплату. Оплата курсов производится в соответствии с ценами, представленными на сайте, на момент резервирования мест на курсах. В цену курса входит стоимость лекционных и лабораторных занятий, комплект учебных материалов, кофе-брейки в учебном центре.

Организации, направляющие на обучение своих сотрудников, заключают договор с НЦИТ, после подписания которого, им выдается счет на оплату.

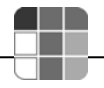

### **6.3 Собеседование при приеме на курсы и проведение тестирования**

Перед зачислением на краткосрочный курс с потенциальными участниками проводится собеседование, с целью разъяснения содержания курса, определения минимальных требований к участникам для зачисления на курс. После окончания курсов проводится тестирование по пройденному материалу.

### **6.4 Сертификация**

Успешно прошедшим тестирование выдается *сертификат об успешном окончании курса.* В другом случае выдается *свидетельство об окончании курса*.

Слушателям, успешно прошедшим все курсы выбранного долгосрочного курса, выдаются **дипломы** об обучении в НЦИТ.

Все сертификаты, свидетельства и дипломы подтверждаются Национальным центром информационных технологий и Японским Агентством Международного Сотрудничества (JICA).

### **6.5 Предлагаемое время обучения**

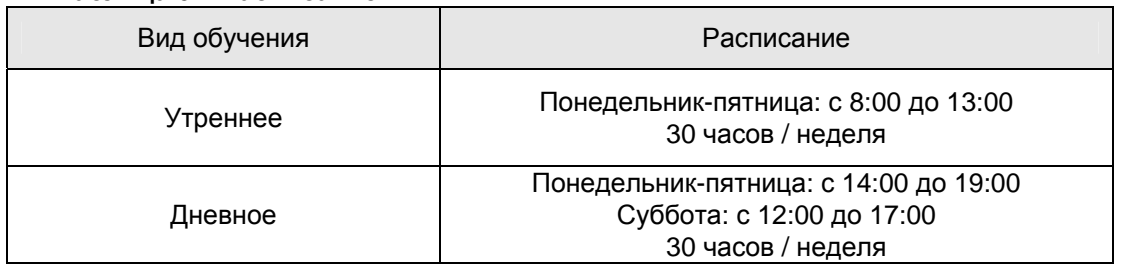

#### **Таблица 6.4 Расписание**

### **6.6 Ценовая политика**

### **Таблица 6.5 Стоимость обучения и скидки**

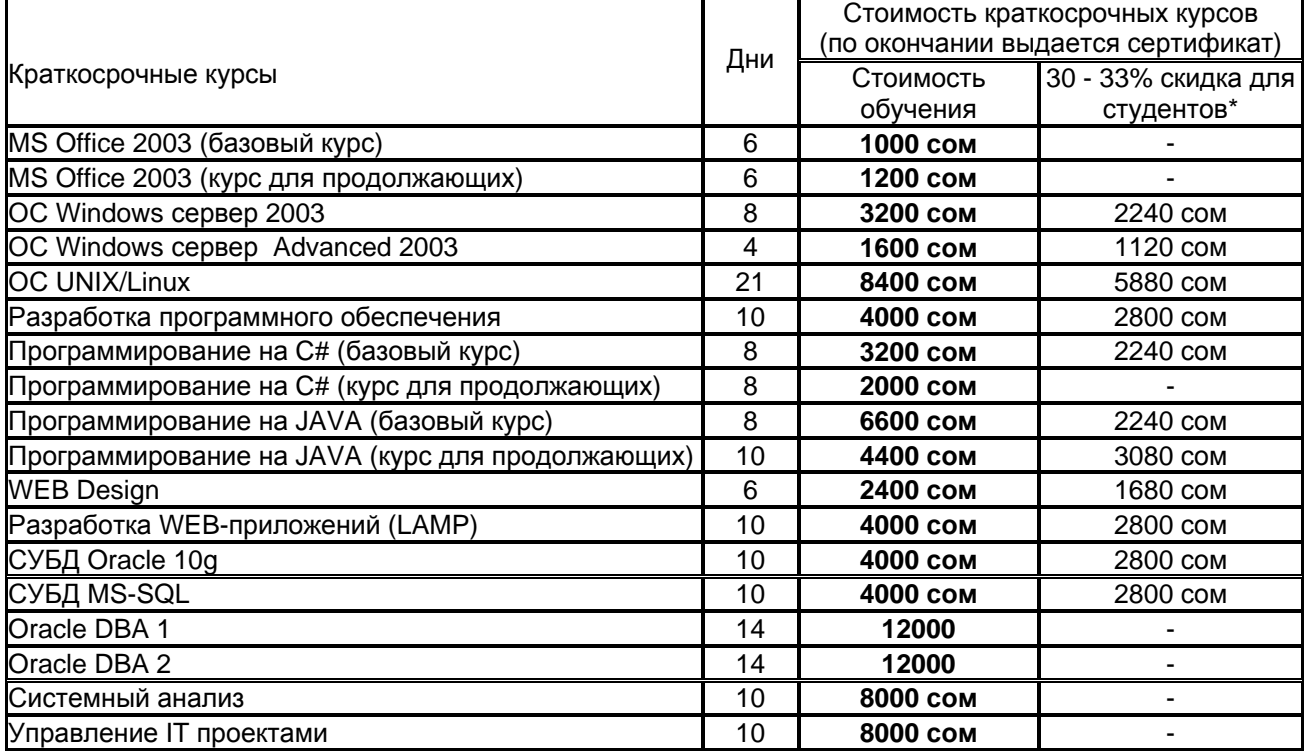

www.it.kg MS Project 2003 Standard 3 **2400 сом** - CCNA 1 - Основы сетевых технологий 15 **8000 сом** - CCNA 2 - Основы маршрутизаторов и маршрутизации 15 **8000 сом** - CCNA 3 – Основы коммутации и курс маршрутизации среднего уровня 15 **8000 сом** - CCNA 4 – Технологии глобальных сетей 15 **8000 сом** - Семинары\*\* Разработка системы на Java + Oracle 10 **4000 сом** 2800 сом Разработка системы на C# + MS-SQL 10 **4000 сом** 2800 сом Управление проектами 10 **4000 сом** - Семинар LAMP 7 **2800 сом** -

\* Скидка для студентов предоставляется при предъявлении студенческого билета, справки с ВУЗа.

\*\* До семинаров необходимо пройти курсы по соответствующим направлениям.

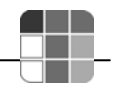

## **7. Долгосрочные курсы**

# **7.1 Разработка программного обеспечения на базе Linux/Java/Oracle**

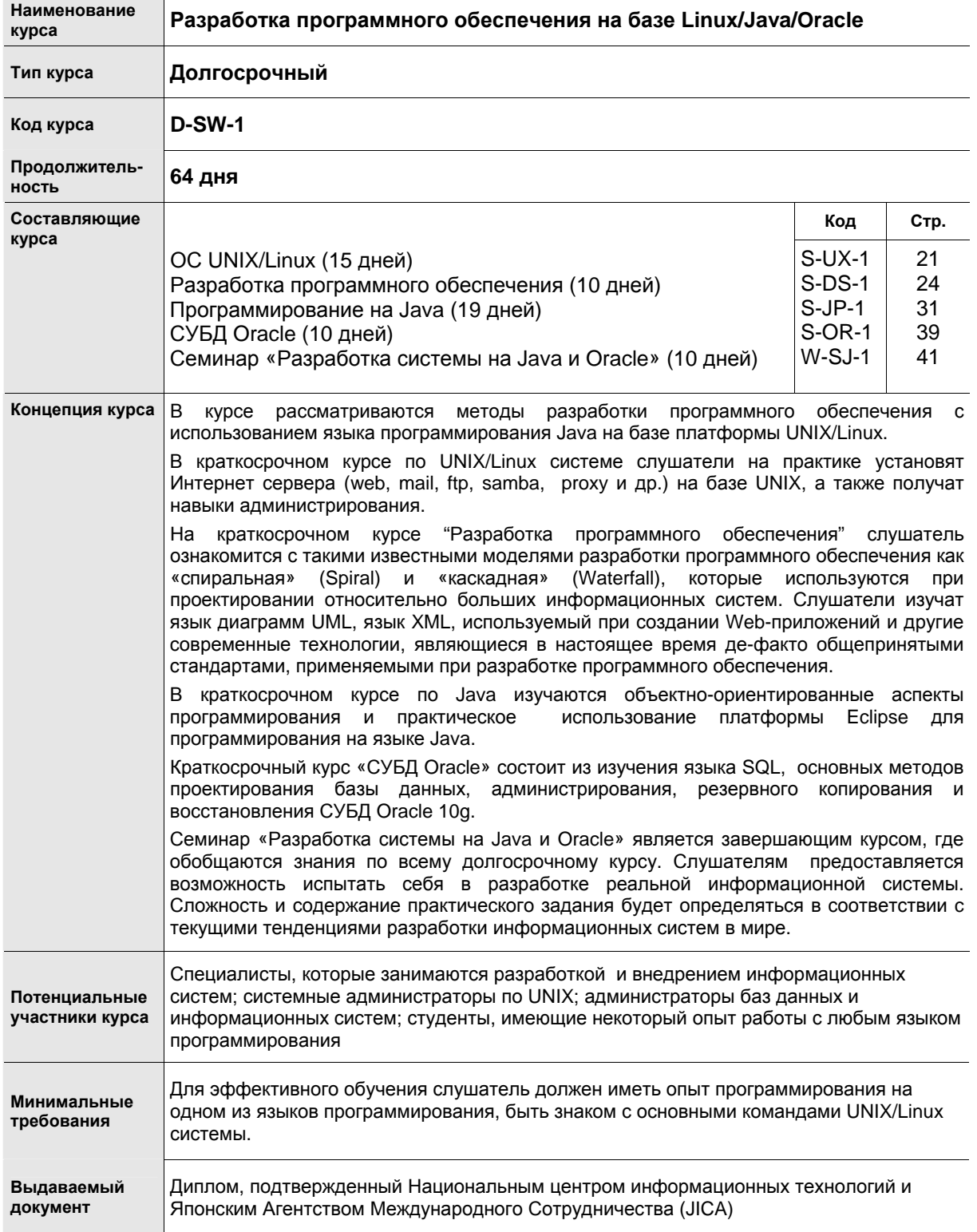

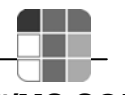

## **7.2 Разработка программного обеспечения на базе Windows/C#/MS SQL**

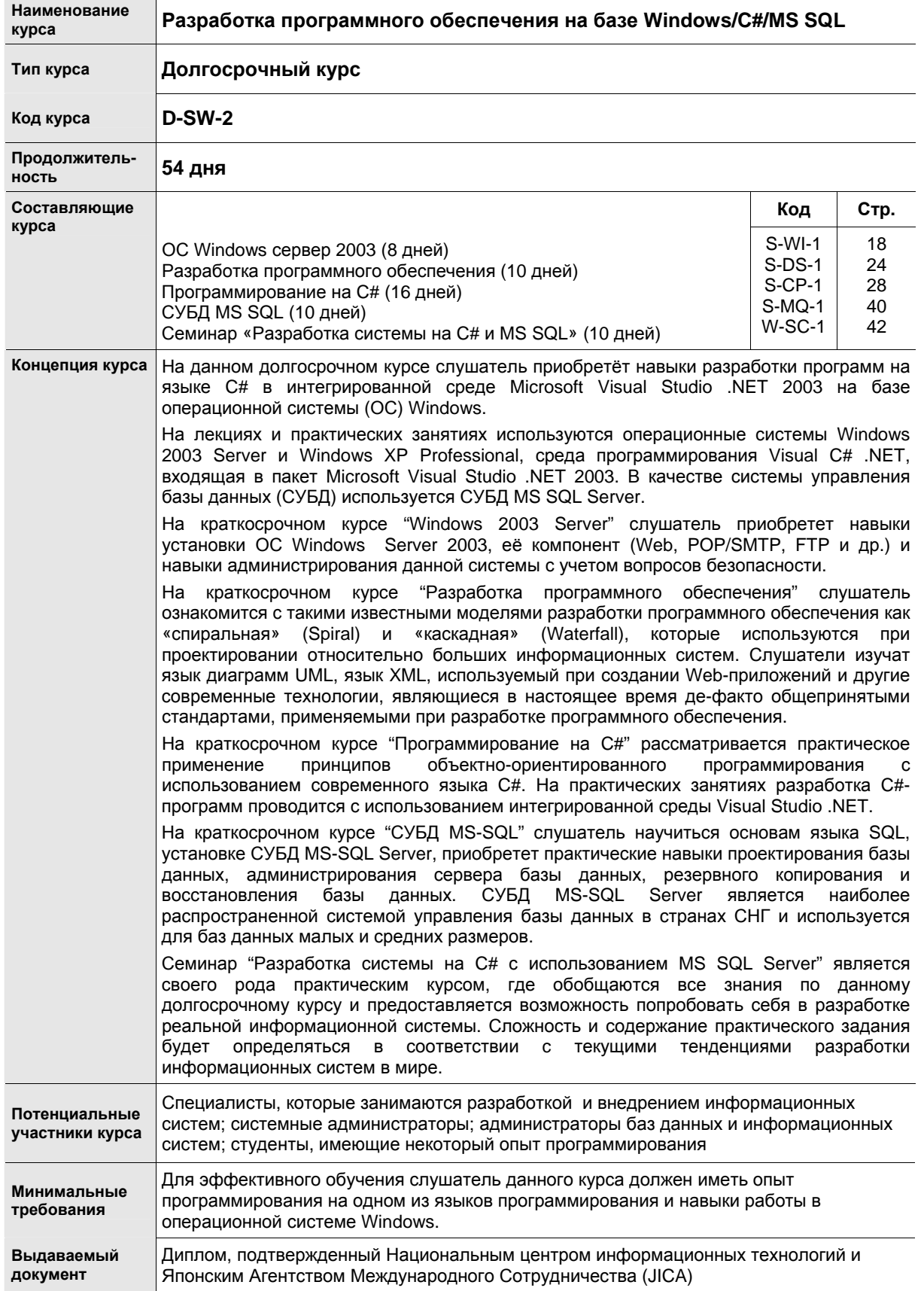

## **7.3 Инженер по сетевым технологиям**

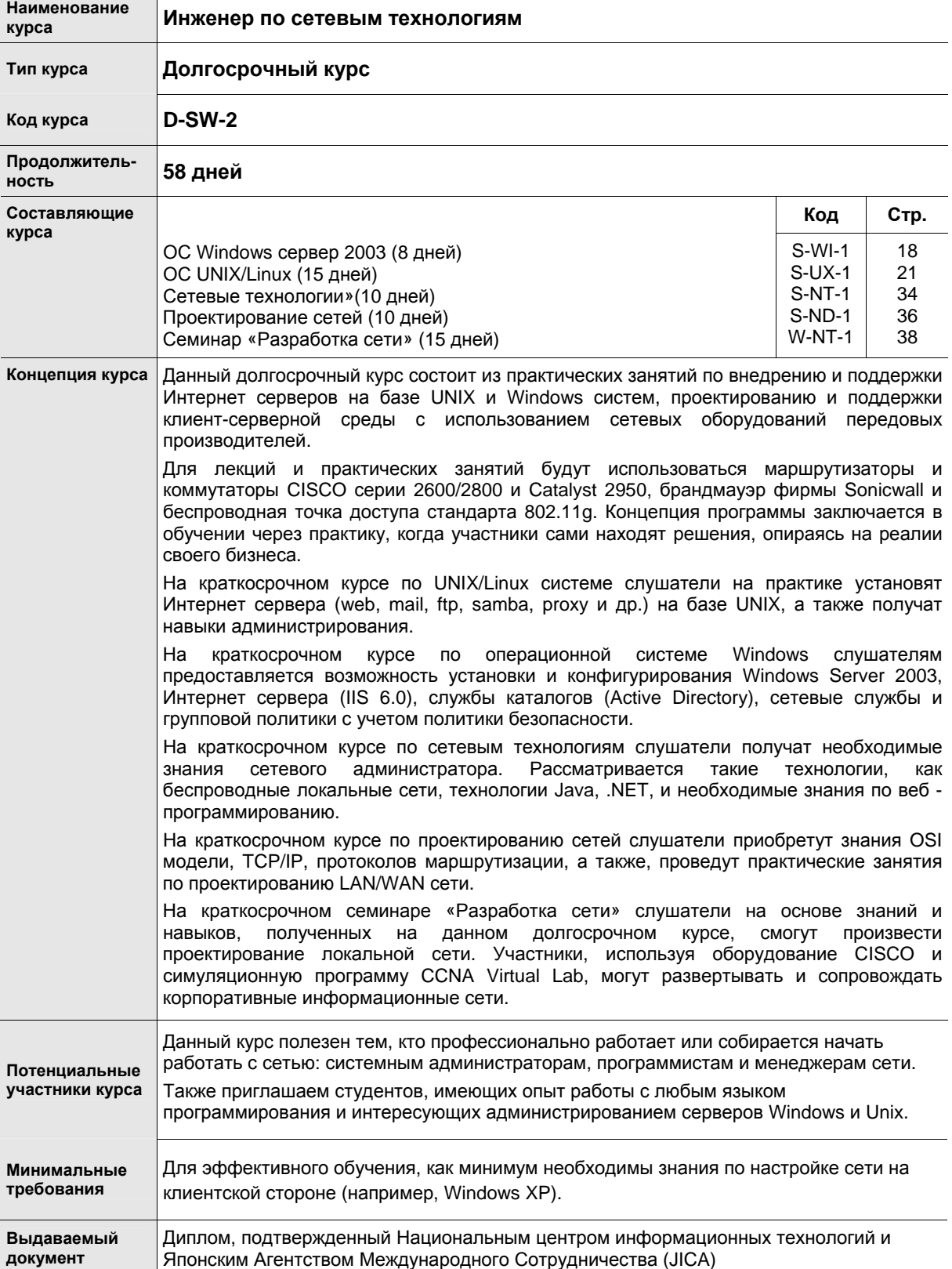

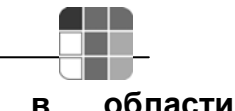

### **7.4 Системный анализ и управление проектами в области информационных технологий**

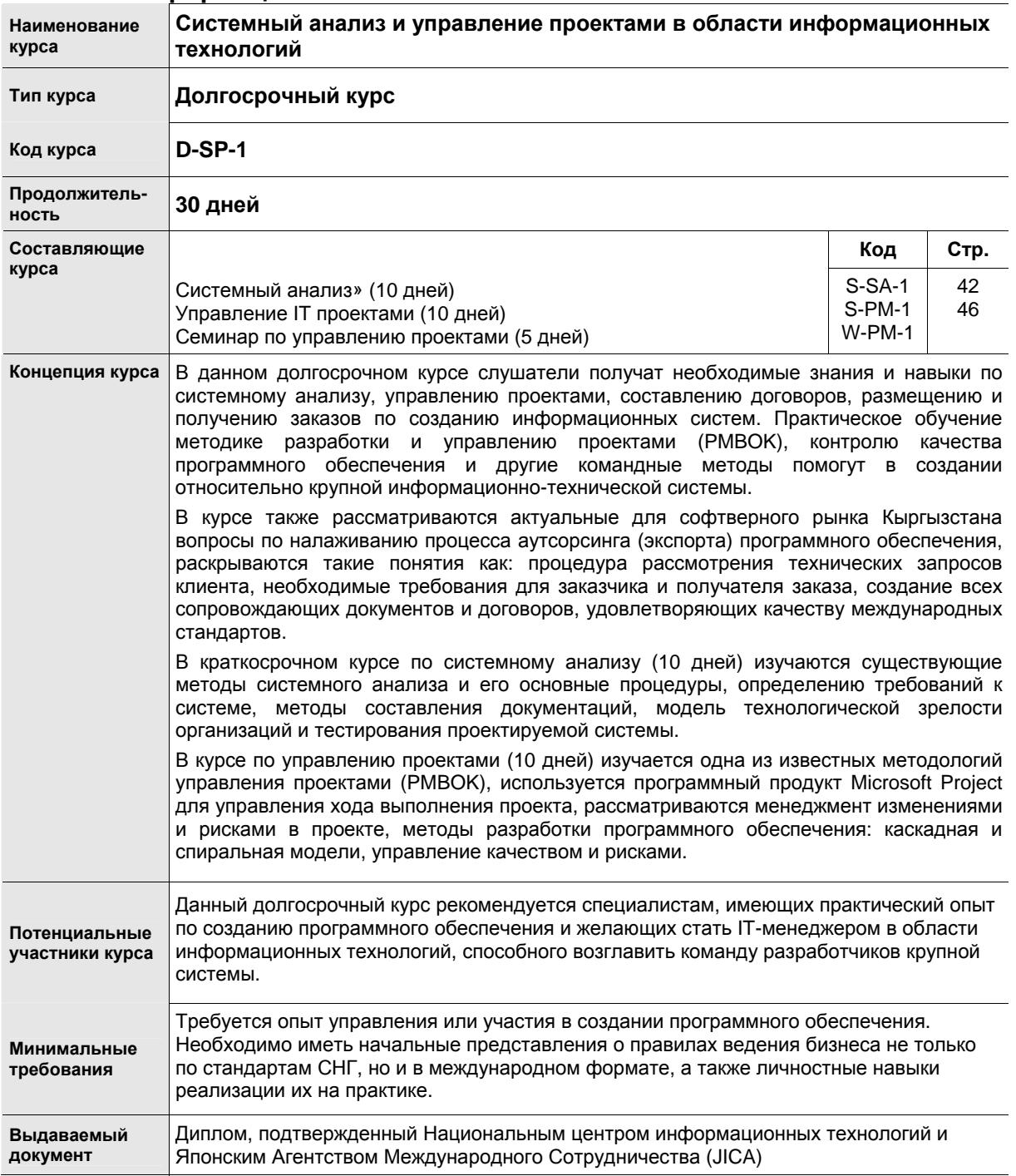

# **8. Cодержание краткосрочных курсов**

## **8.1 ОC Windows Server 2003**

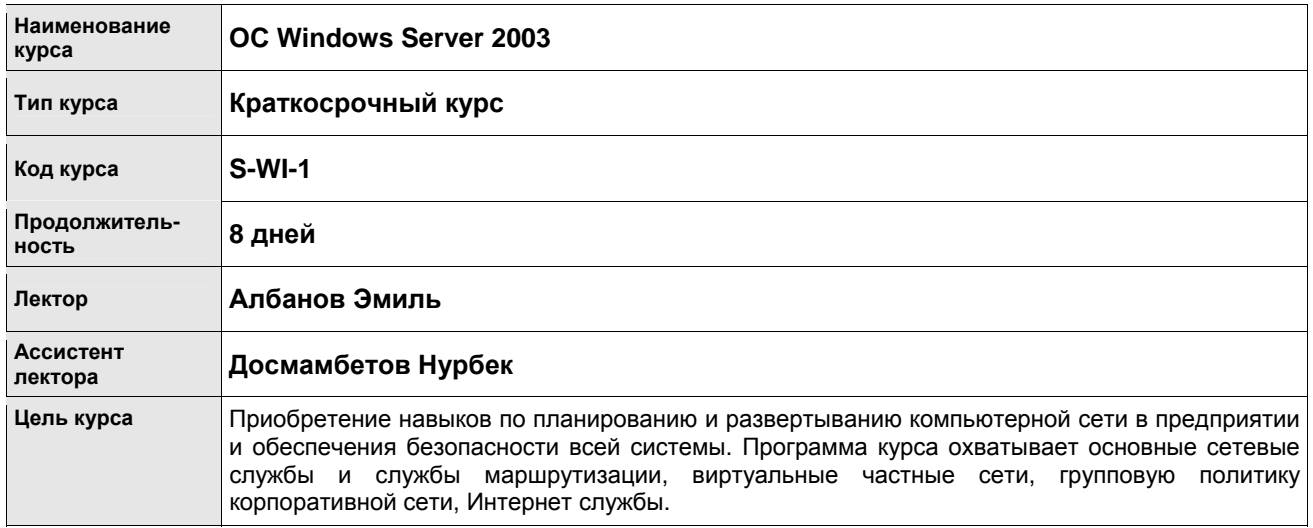

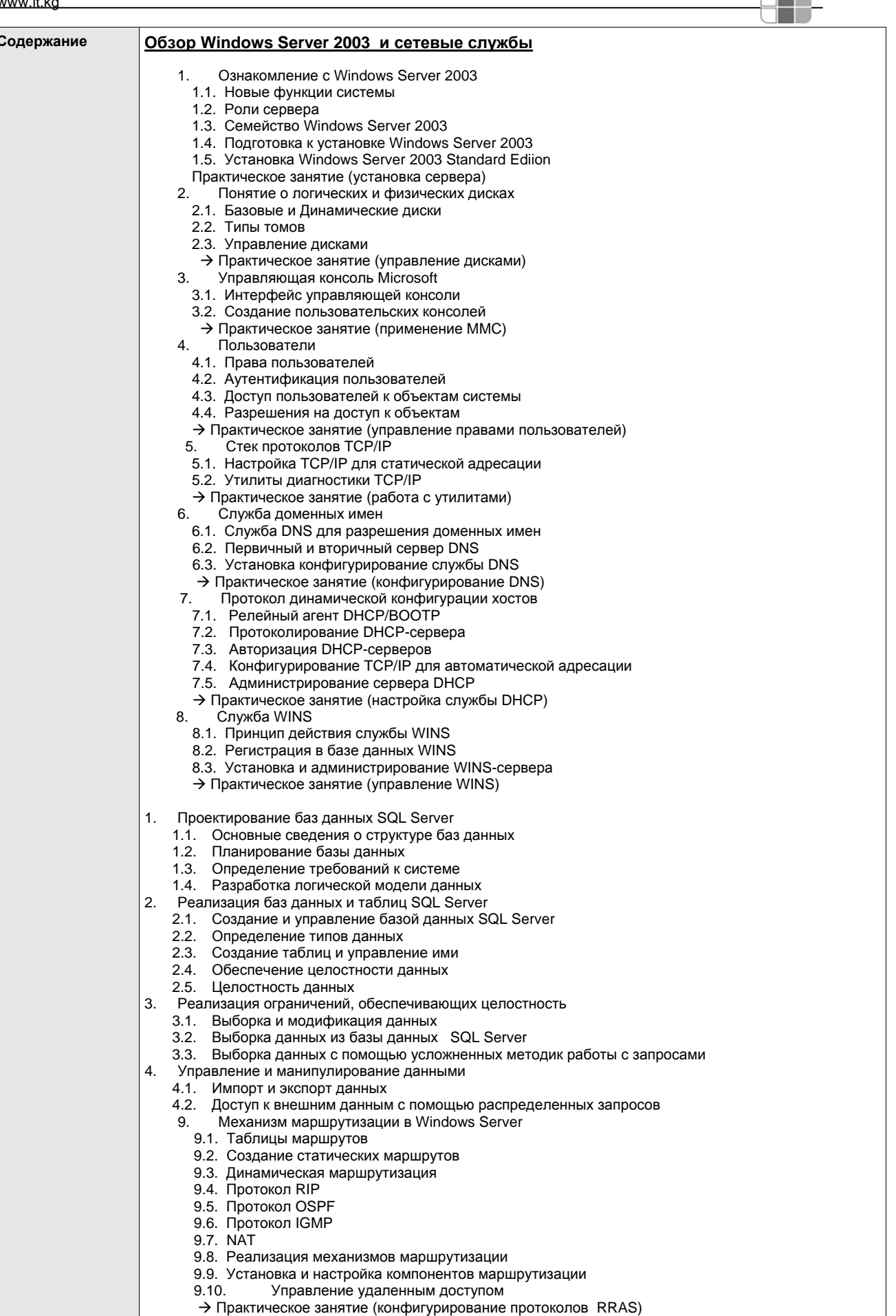

450

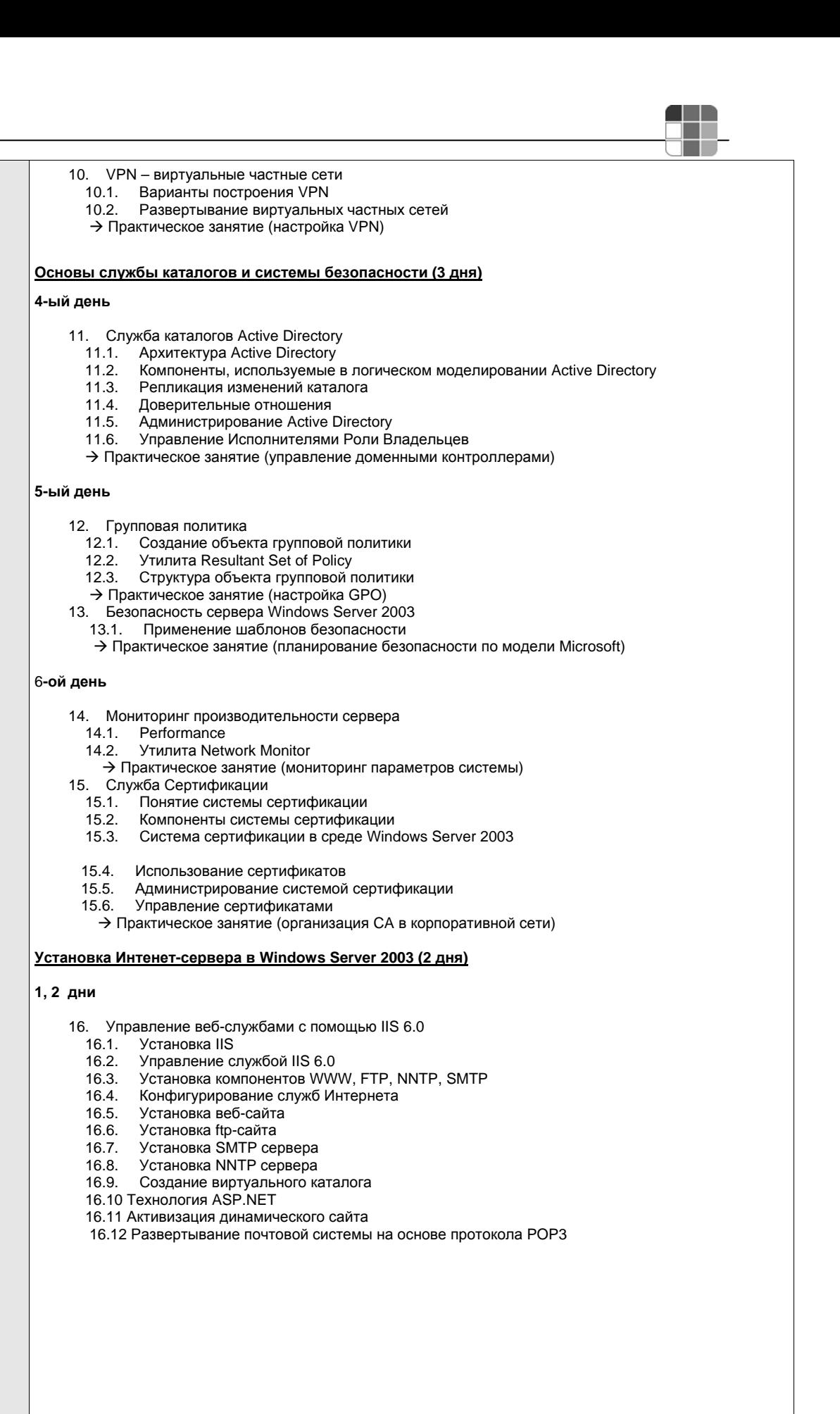

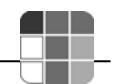

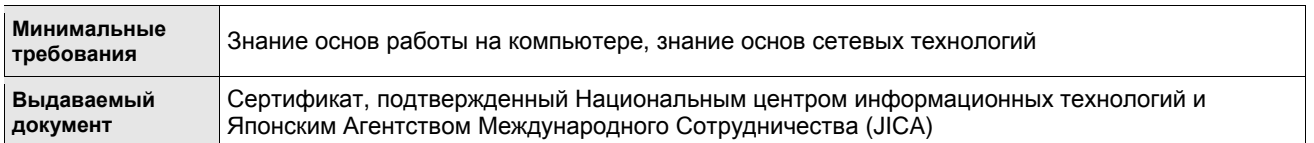

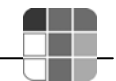

## 8.2 OC UNIX/Linux

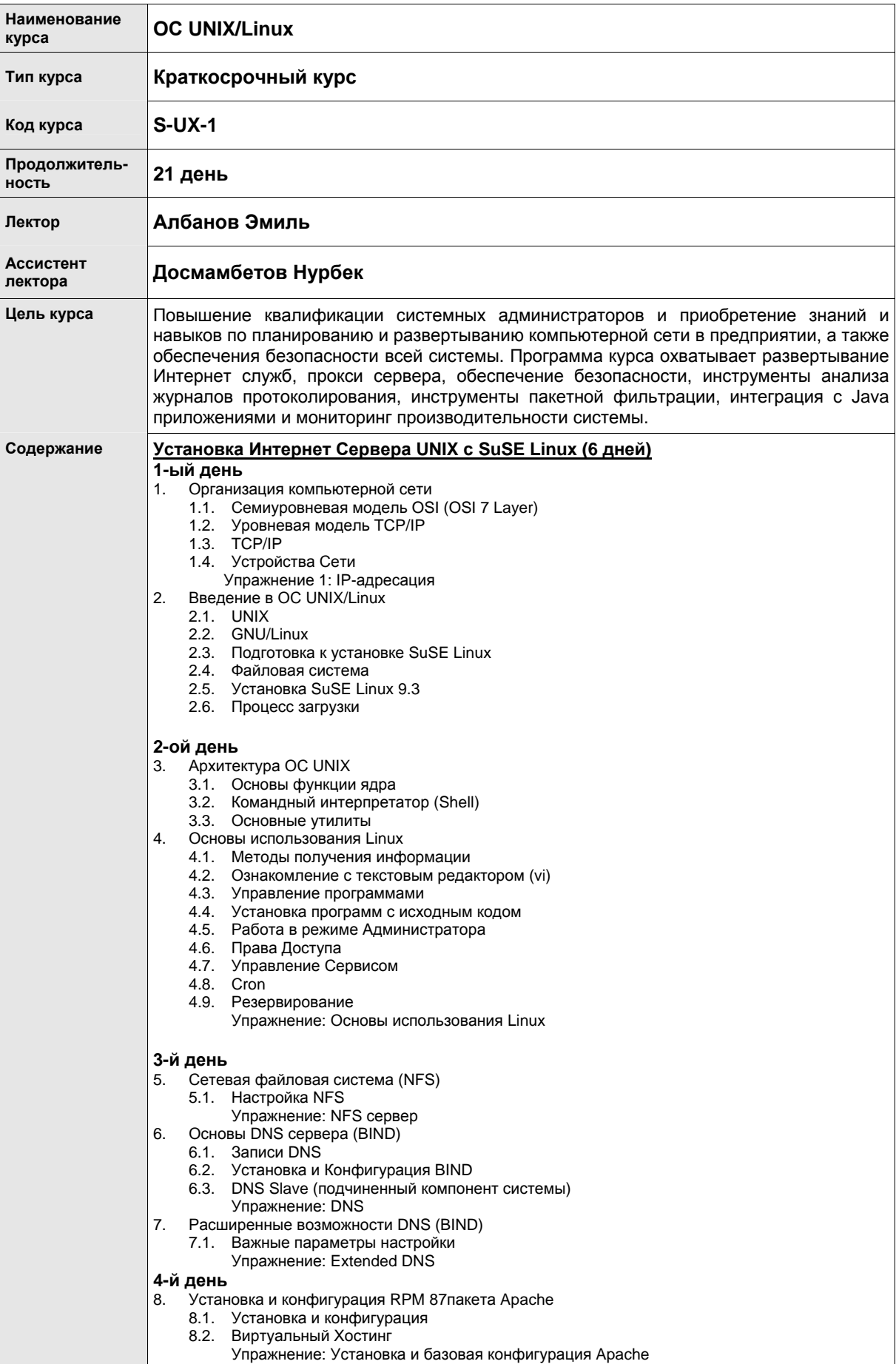

- 8.4. Базовая аутентификация
- 8.5. Дайджест аутентификация (Digest authentication)
- 8.6. SSL
- Упражнение: CGI, PHP, SSL
- 9. Установка и конфигурация Apache с исходного кода
	- 9.1. Конфигурация файла httpd.conf 9.2. Запуск программы CGI
	- 9.3. Базовая аутентификация
	- 9.4. Установка системы OpenSSL

#### **5-й день**

- 10. Tomcat (сервлет контейнер)
	- 10.1. Установка
	- 10.2. Общий обзор структуры директорий/ файлов конфигурации
	- 10.3. Подключение сервлета
	- 10.4. Трехзвенная архитектура EJB, JBoss
	- Упражнение 5: Tomcat
- 11. Основы сервера FTP (vsftpd)
- Упражнение: Установка и базовая конфигурация Vsftp

#### **6-й день**

- 12. Основы Samba
	- 12.1. Конфигурация SWAT
	- 12.2. Конфигурация Samba
		- Упражнение: Samba
- 13. Основы Почтового Сервера (Postfix) Упражнение: Postfix 13.1. Squirrel Mail (Web-Почта)
	- Упражнение: Squirrel Mail

### **Управление ресурсами и мониторинг производительности системы (5 дней)**

### **1-ый день**

- 1. Squid прокси сервер
	- 1.1. Установка и конфигурирование Squid
		- 1.1.1. Файл автоматической конфигурации прокси сервера (Proxy Auto Config file (PAC))
	- 1.2. Контроль доступа
		- 1.2.1. Элементы контроля доступа
		- 1.2.2. Правила доступа к перечню
		- 1.2.3. Как Squid проверяет соблюдение правил доступа к перечню
	- 1.3. Аутентификация модуля доступа
		- 1.3.1. Как работает аутентификация модуля доступа
		- 1.3.2. Установка базовой аутентификации NCSA
		-
	- 1.4. Иерархическая структура кэш-памяти (Cache Hierarchy) Как работает иерархическая структура кэш-памяти
		- 1.4.2. Конфигурация
	- 1.5. Пулы задержки (Delay Pools)
		- 1.5.1. Как работают пулы задержки
			-
			- 1.5.2. Конфигурация файла squid.conf 1.5.3. Примеры
				- Упражнение: Squid

#### **2-oй день**

- 2. Управление журналами регистрации
	- 2.1. Системные журналы
	- 2.2. Мониторинг журнальных файлов (лог-файлов)
	- 2.3. Ротация протоколов или логов (Logrotate)
	- 2.4. Чередование журналов
		- Как работает чередование журналов (Log Rotation)
		- 2.4.2. Конфигурация чередования журналов для Squid
			- Упражнение: управление журналами регистрации
- 3. Инструменты анализа журналов регистрации
	- 3.1. AWStats анализатор содержимого журналов регистрации
		- 3.1.1. Что такое AWStats
		- 3.1.2. Установка
	- 3.2. Генератор отчетов анализа состояния журналов регистрации Squid (Squid Analysis Report Generator) – SARG
		- 3.2.1. Что такое SARG<br>3.2.2. Установка
		- 3.2.2. Установка

#### **3-й день**

- 4. Инструмент для веб фильтрации
	- 4.1. Программа DansGuardian
		- 4.1.1. Как работает программа DansGuardian

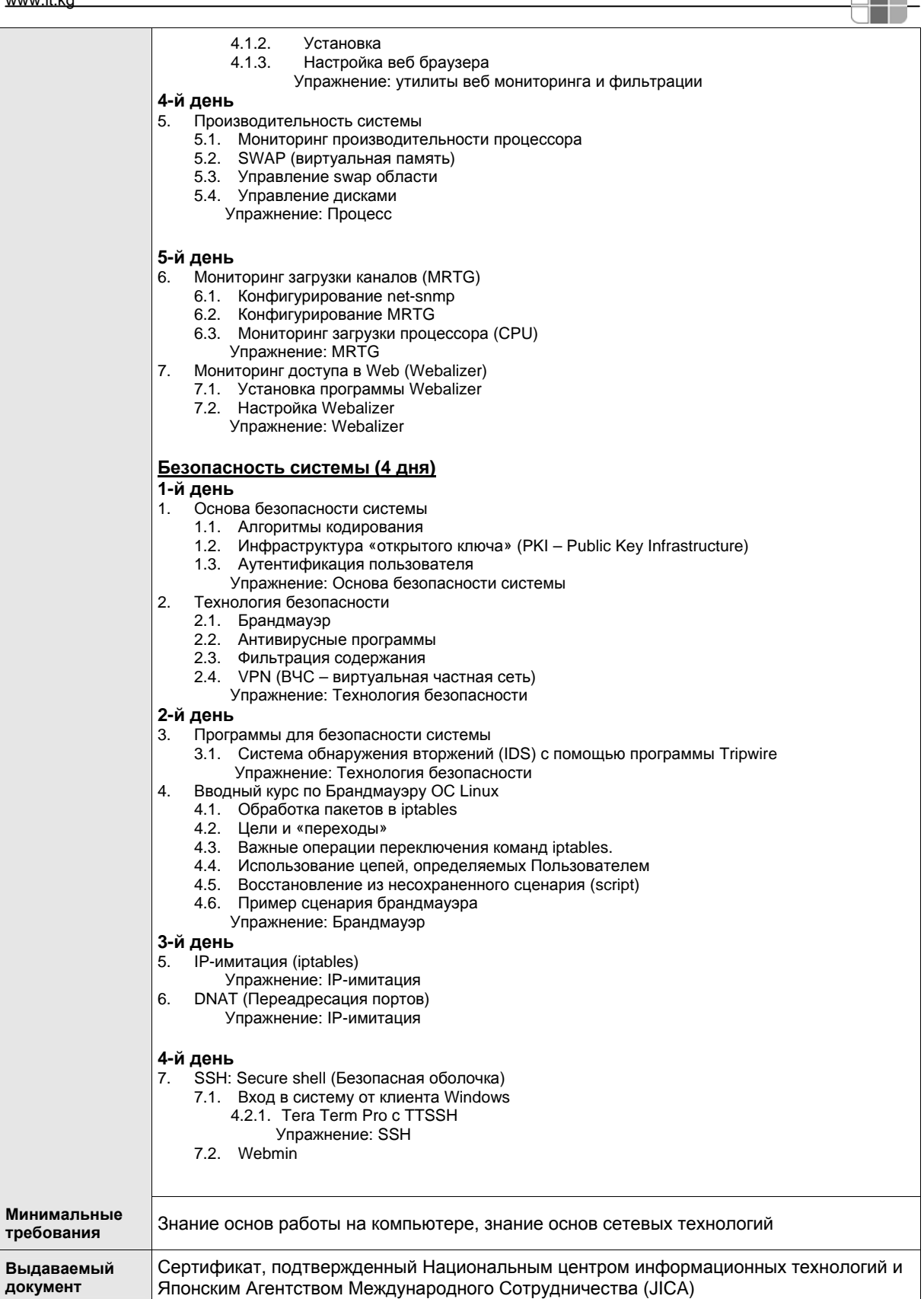

Æ٣

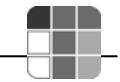

## **8.3 Разработка программного обеспечения**

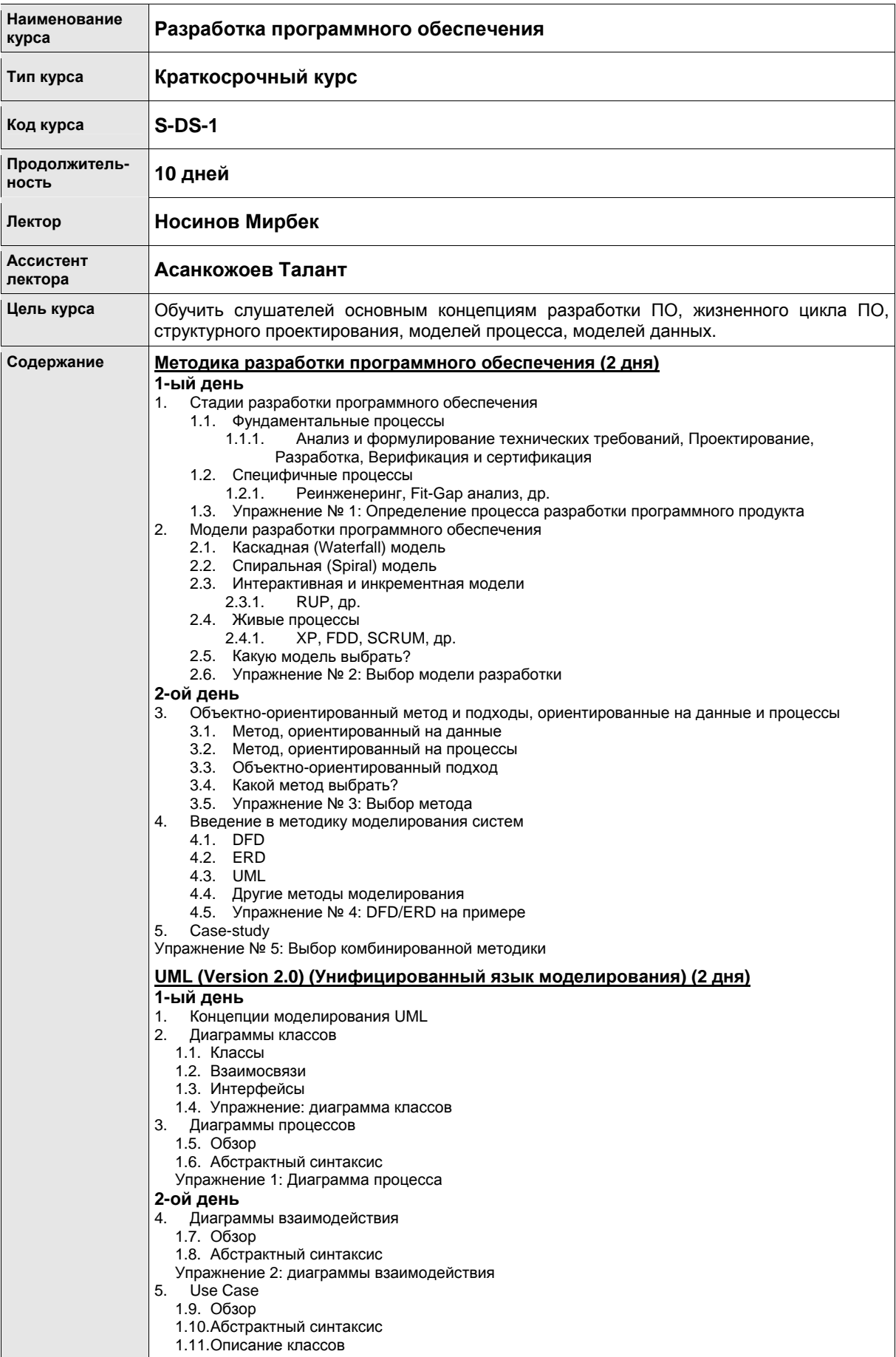

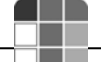

> Упражнение 3: Use Case 6. Различные основные понятия 1.12. Простые типы 1.13. Диаграммы 1.14. Шаблоны 1.15. Глоссарий Основы XML (Extensible Markup Language - язык расширяемой разметки) (2 дня) 1-ый день XML в общих чертах  $\mathbf{1}$ .  $1.1.$ История XML - SGML, HTML, CSS  $1.2.$ Что такое XML? **Версии XMI**  $13$ Упражнение 1: XML основные понятия Структура XML 2.  $21$ Хорошо-согласованный XML документ  $22$ Элементы и атрибуты  $2.3.$ Символьные данные  $2.4.$ DTD (Document Type Definition - определение типа документа) и XML схема  $25$ Общие расширения основного языка XML  $2.6.$ Пространства имет, XLink и XPointer, и др. Упражнение 2: Определение структуры XML 2-ой день  $\mathbf{R}$ Подготовка XML документа  $3.1.$ Процедура создания XML документов  $32$ Создание и использование XML схемы Создание XML документа  $3.3.$ Упражнение 3: Создание простого XML документа  $\overline{4}$ Области применения XML и основные языки приложений XML  $\Lambda$   $\Lambda$ Типичные области применения XML 42 Основные языки приложений XML XHTML, RDF и RSS, SVG, VML и SMIL, и др. Упражнение 4: определение приложений XML 5. .<br>Инструментарий для использования XML  $5.1.$ Инструментарий Eclipse для использования XML Инструментарий .NET для использования XML  $5.2.$ Основы проектирования систем (4 дня) 1-ый день Процесс проектирования систем, рабочий процесс и документация  $\mathbf 1$ 1.1. Определение требований к системе 1.2. Проектирование интерфейса 1.3. Проектирование функционала 1.4. Спецификация и документация Упражнение 1: Пример планирования проектирования системы 2-ой день Проектирование функций структуры данных для систем обработки данных  $2.$ 2.1. Анализ потока данных Использование DFD, и др. 2.2. Проектирование структуры данных Структурное программирование Джексона и др. 2.3. Проектирование функций для обработки данных Упражнение 2: Пример разработки систем обработки данных 3-ий день 3. Раз-ка программных модулей, пользовательских форм и экранов ввода-вывода информации 3.1. Иерархическое модульное проектирование STS разбиение. TR разбиение, и др. 3.2. Разработка пользовательских форм Элементы формы, Разметка формы, организация перемещения фокуса элементов и др. 3.3. Разработка пользовательского экрана Дизайн с использ. команд разметки и разметка экрана, схема переходов состояний Упражнение 3: Пример проек-ия программ. модуля системы, пользовательских формы и экрана 4-ый день Проектирование вариантов при тестировании системы  $\overline{\mathbf{A}}$ 4.1. Возможность тестирования и набор возможных тестовых ситуаций 4.2. Стратегия тестирования «Черный ящик» / «Белый ящик» 4.3. Методы разработки типичных тестовых ситуаций Разбиение по равнозначности, анализ граничных значений, и др. Упражнение 4: Пример проектирования тестирования системы **Минимальные** Навыки работы на компьютере требования Сертификат, подтвержденный Национальным центром информационных технологий и Выдаваемый документ Японским Агентством Международного Сотрудничества (JICA)

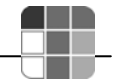

### 8.4 Программирование на С#

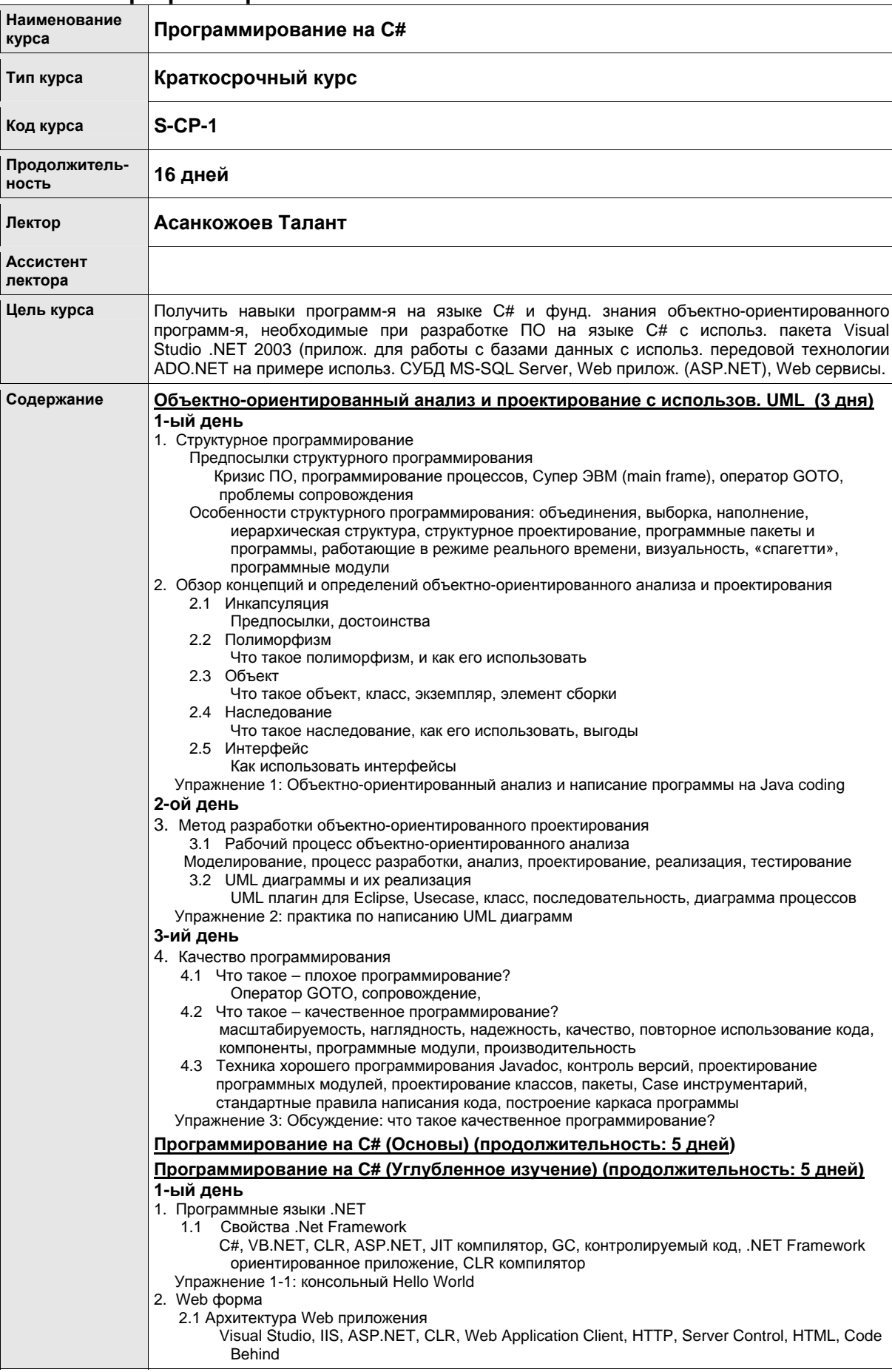

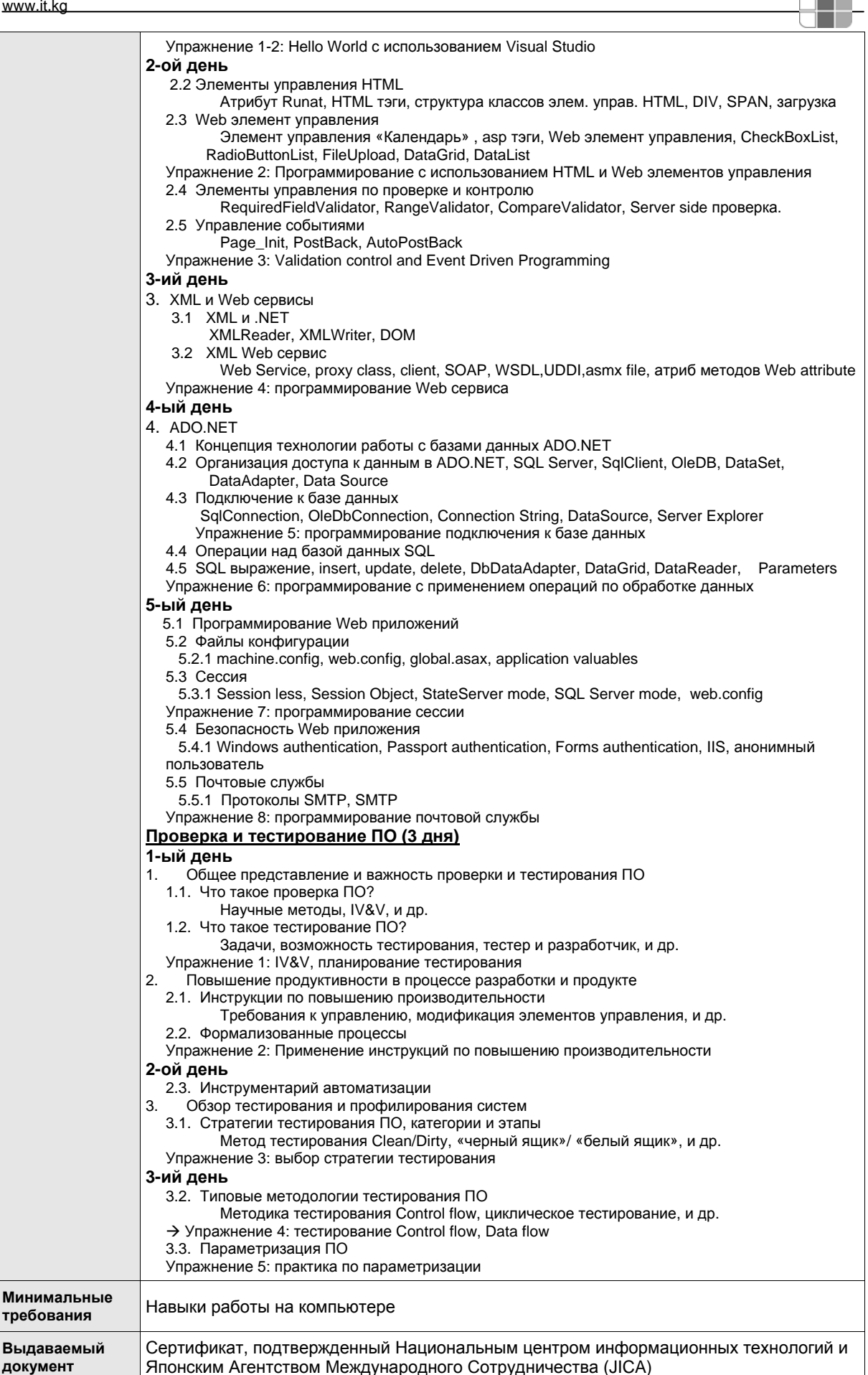

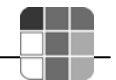

#### 8.5 Программирование на Java

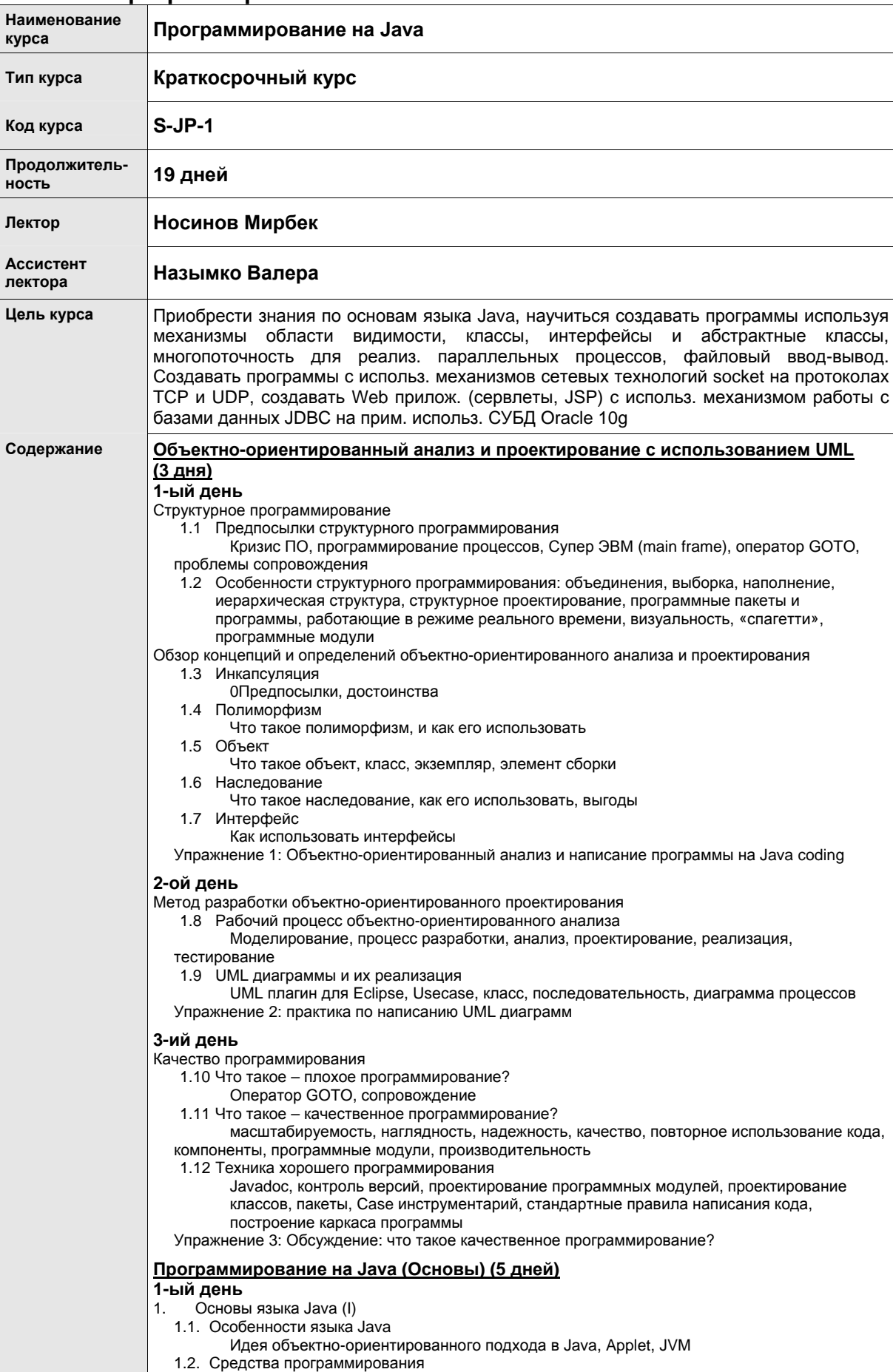

JDK, Byte Code, javac, java, Classpath, Eclipse Упражнение 1: Hello java. HelloApplet java 1.3. Основы языка и синтаксис (I) Переменные, операторы, массивы Упражнение 2: упражнение на использование основ синтаксиса (I) 2-ой день 2. Основы языка Java (II) 2.1. Основы языка и синтаксис (II) Типы данных, элементы языка по управлению ходом программы, исключения, преобразование типов Упражнение 3: упражнение на использование основ грамматики (II) 2.2. Концепции классов класс, метод, экземпляр, конструктор, спецификаторы доступа, пакет, наследование, полиморфизм, переопределение, перегрузка Упражнение 4: Программирование классов с использованием наследования и полиморфизма 3-ий день р.<br>Файловый ввод-вывод и другие полезные пакеты  $3.$ 3.1. Управление файлами Пакеты ввода-вывода, управление файлами Упражнение 5: программирование файлового ввода-вывода 3.2. Полезные пакеты Date, String, ListArray, HashMap Упражнение 6: Программирование с использованием классов Date, String , ListArray, HashMap 4-ый день Потоки и сетевое программирование (I)  $\mathbf{A}$ 4.1. Поток класс Thread, интерфейс Runnable, синхронизация, приоритеты процессов Упражнение 7: программирование потоков 4.2. Основы TCP/IP (I) Концепции TCP/IP и UDP, HTML, HTTP, порты, класс URL, класс Socket Упражнение 8: программирование сервера и клиента 5-ый день Сетевое программирование (II) 5. 5.1. Концепции Telnet и FTP Telnet, FTP, клиент и сервер, сокеты Упражнение 9: программирование Telnet 5.2. Концепции почтовой службы SMTP, протокол SMTP, POP3, почтовая служба Java Упражнение 10: программирование отправки сообщения Программировании на Java (Углубленное изучение) (5 дней) 1-ый день  $1.$ Web приложение 1.1. Особенности Java Web приложения Layer модель, Web Server, HTTP, Tomcat, J2EE, Servlet Container 1.2. Servlet компоненты Servlet, JSP, JavaScrip, Servlet API, Tomcat with Eclipse, HTML Упражнение 1: Hello Servlet java 2-ой день 2. Сервлеты 2.1. Механизм сервлетов Время жизни, методы Get/Post, Get параметры, HTMLWrite, Dispatch Упражнение 2: программирование сервлета с использованием параметров 2.2. Элемент управления Session control Класс Session, cookie Упражнение 3: программирование с использованием класса Session 3-ий день  $\overline{3}$ . **JSP** 3.1. Механизм JSP Script, Tar Directive, Action Упражнение 4: программирование скрипта JSP 3.2. Стандартные и пользовательские тэги JSTL. тэг Core. класс TagHandler Упражнение 5: программирование скрипта JSP используя JSLT 4-ый день **JDBC** 4. 4.1. Подключение к Oracle средствами JDBC Типы драйверов JDBC, соединения, подключение к Oracle Упражнение 6: JDBC connection programming 4.2. SQL выражения JDBC insert. select. update. Prepared Statement. ResultSet Упражнение 7: JDBC приложение 5-ый день

#### Информационный справочник, НЦИТ, 2008  $-33 A-137$

Архитектура J2EE

5.

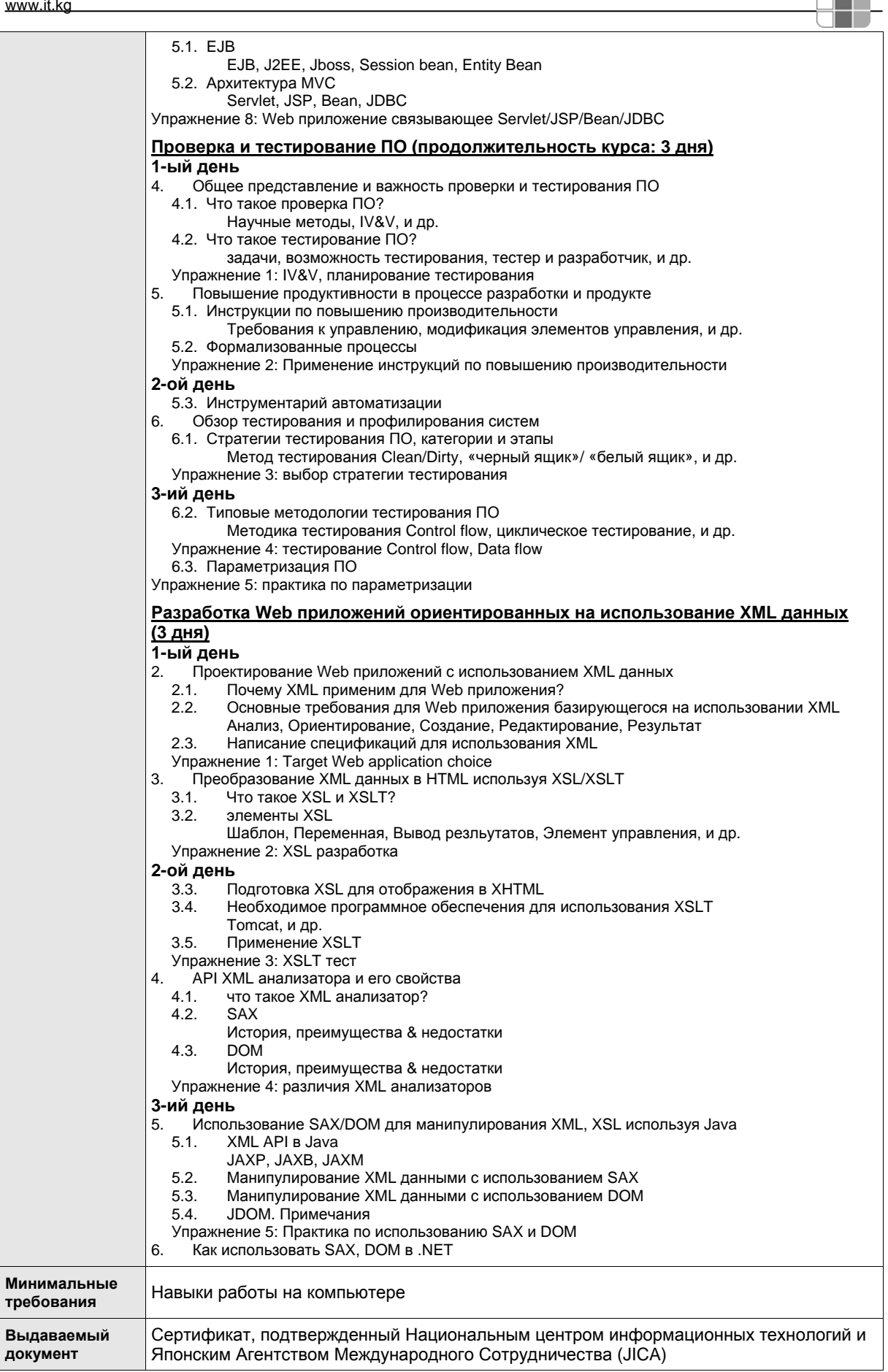

<u>ayn</u>

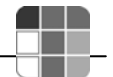

#### Проектирование сетей 8.6

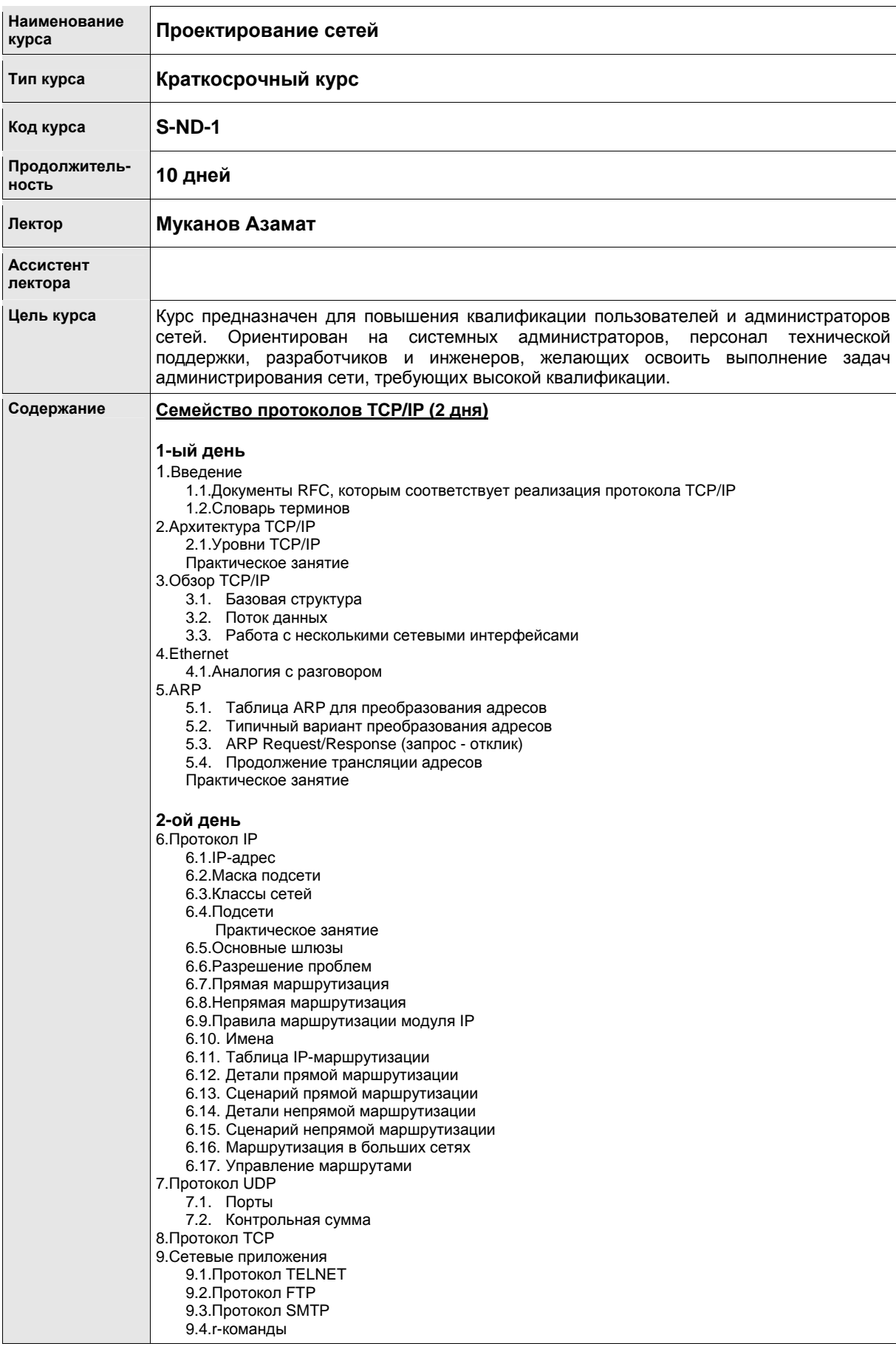

9.5.NFS 9.6. Протокол SNMP 9.7.X-Window 10. Безопасность ТСР/IР 10.1. Пассивные атаки на уровне ТСР 10.2. Активные атаки на уровне ТСР 10.3. Затопление ICMP-пакетами 11. Протокол динамического конфигурирования ЭВМ (DHCP) Практическое занятие 12. Протокол IPv6 12.1. Формат заголовка и схема адресации Устранение неполадок подключений по протоколу ТСР/IР  $12.2$  Устранение неполялок 12.3. Службы и программы ТСР/IР 12.4. Инструментальные средства Протоколы маршрутизации: (1 день) 1. Основы маршрутизации 1.1. Основы объединения сетей с помощью мостов 1.2. Сравнение устройств для объединения сетей 1.3. Основы технологии объединения сетей 1.4. Типы мостов 1.5. Компоненты маршрутизации 1.6. Определение маршрута 1.7. Коммутация 1.8. Алгоритмы маршрутизации 1.9. Цели разработки алгоритмов маршрутизации 1.10. Типы алгоритмов 1.11. Показатели алгоритмов (метрики) 2. Внутренний протокол маршрутизации RIP 2.1. Формат таблицы маршрутизации 2.2. Формат пакета (Реализация IP) 2.3. Характеристики стабильности 3. Протокол OSPF 3.1. Основы технологии 3.2. Иерархия маршрутизации 3.3. Алгоритм SPF 3.4. Формат пакета 3.5. Дополнительные характеристики OSPF 4. Протокол EGP 4.1. Основы технологии 4.2. Формат пакета 4.3. Типы сообщений 5. Внешний протокол BGP 5.1. Основы технологии 5.2. Формат пакета 5.3. Сообщения Проектирование ЛВС: (2 дня) 1-ый день 1. Основы проектирования сети 1.1. Немного истории компьютерной связи 1.2. Определение локальной сети 2. Механизм надежности (Отказоустойчивые сети) 2.1. Основные понятия 2.2. Дублирование на уровнях 1,2, и 3 (согласно модели OSI) 2.2.1. Проектирование отказоустойчивости на физическом уровне 2.2.2. Проектирование отказоустойчивости на канальном уровне 2.2.3. Проектирование отказоустойчивости на сетевом уровне 2.3. Проектирование с использованием протокола Spanning Tree и недостатки данного протокола 2.3.1. Проектирование множественных групп Spanning Tree 2.3.2. Сходимость Spanning Tree и стандарт 802.1w 2.3.3. Применимость Spanning Tree 2-ой день З. Модель взаимосвязи открытых систем 1. Физический 2. Канальный З Сетевой 4. Транспортный 5. Сеансовый 7 Приклалной

4. Типы проектирования

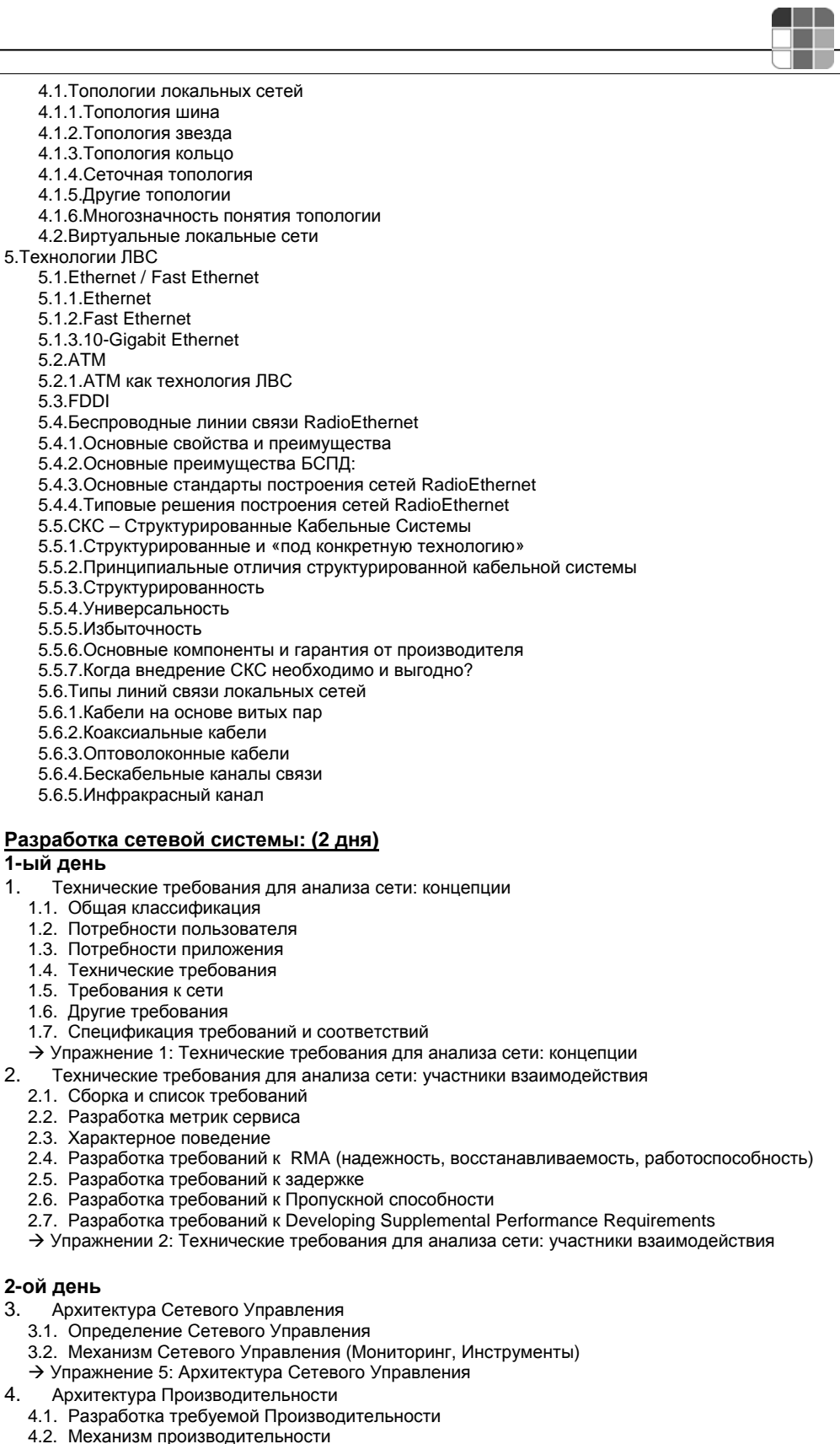

- $\rightarrow$  Упражнение 6: Архитектура Производительности
- 5. Выбор Технологии Проектируемой Сети
	- 5.1. Разработка критериев для Оценки Технологии
	- 5.2. Руководство и Ограничения по Оценки Технологии
	- 5.3. Выбор Технологии Проектируемой Сети
	- $\rightarrow$  Упражнение 7: Выбор Технологии проектируемой сети
	-
- 6. Технологии Соединения в Проектируемой Сети
- 6.1. Коммутация
- 6.2. Маршрутизация
- 6.3. Смешанный механизм

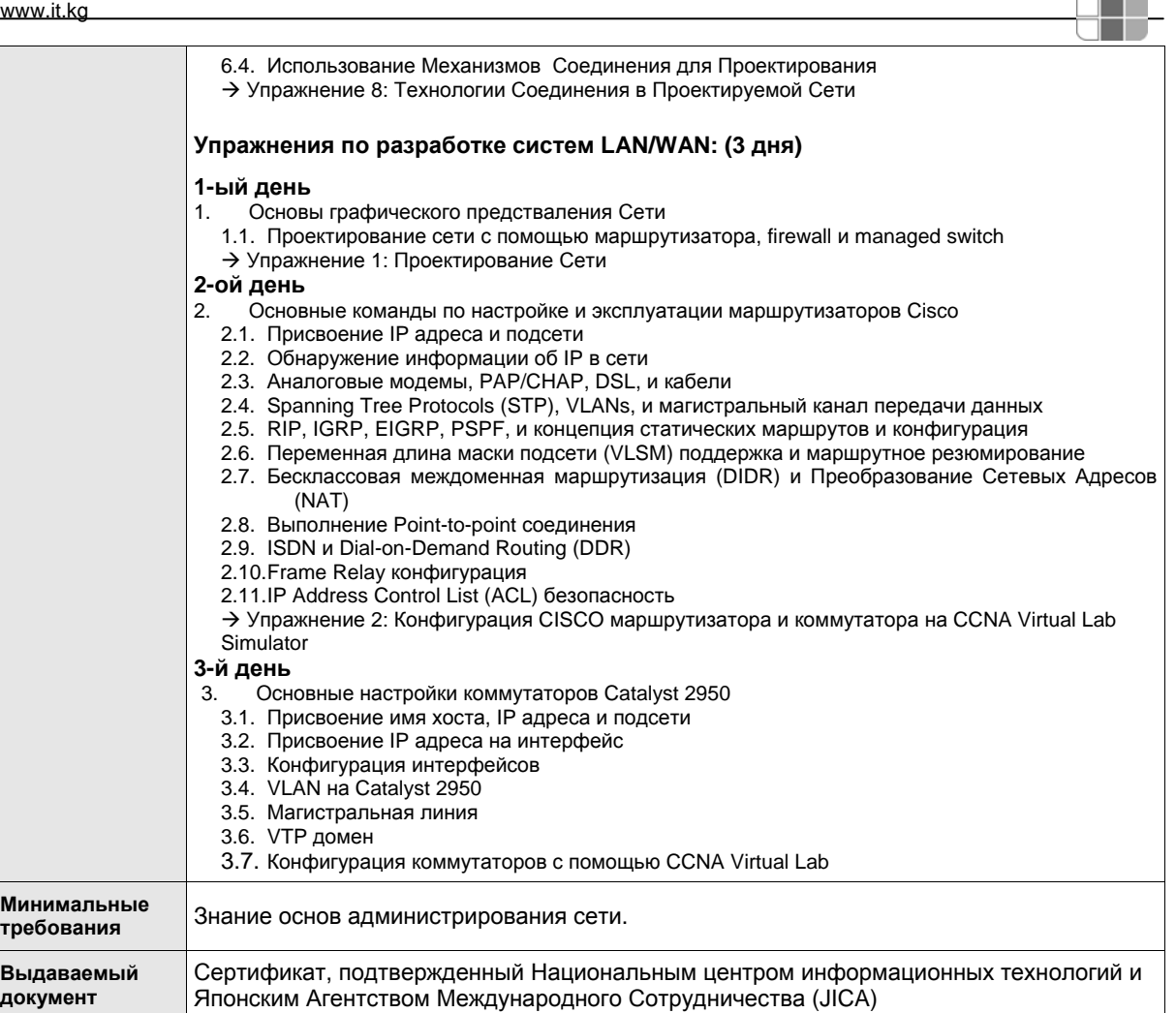

<u>ann</u>

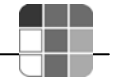

## **8.7 Семинар «Разработка сети»**

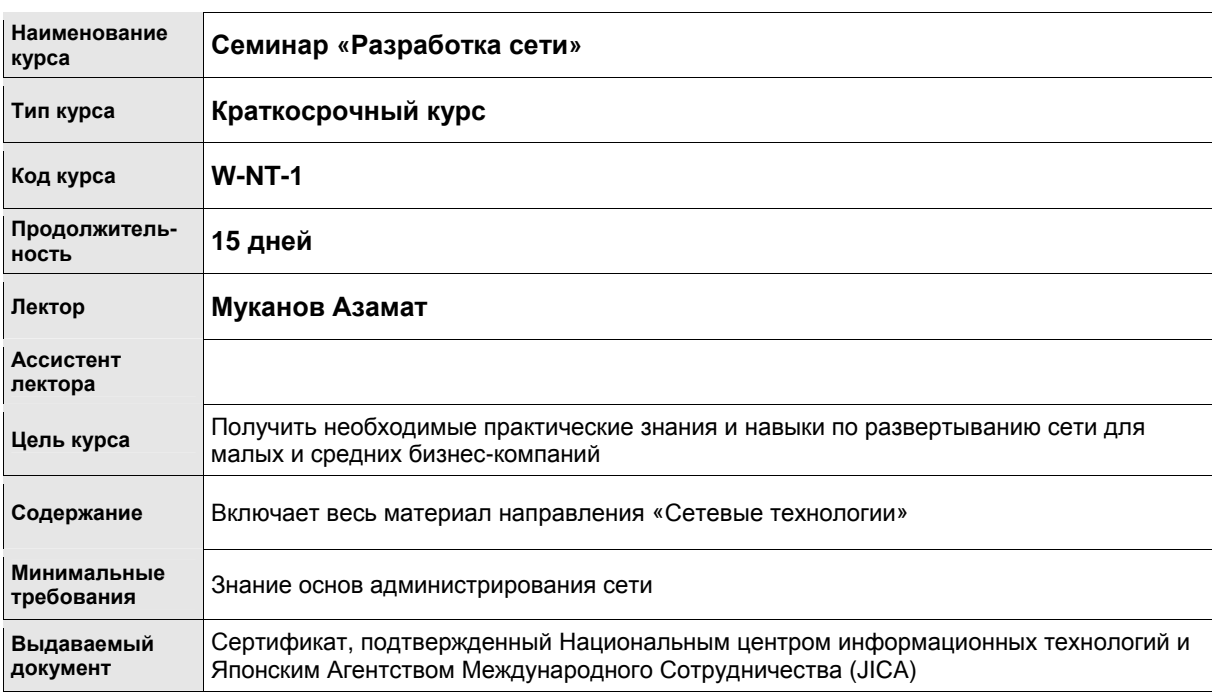

#### 8.8 СУБД Oracle

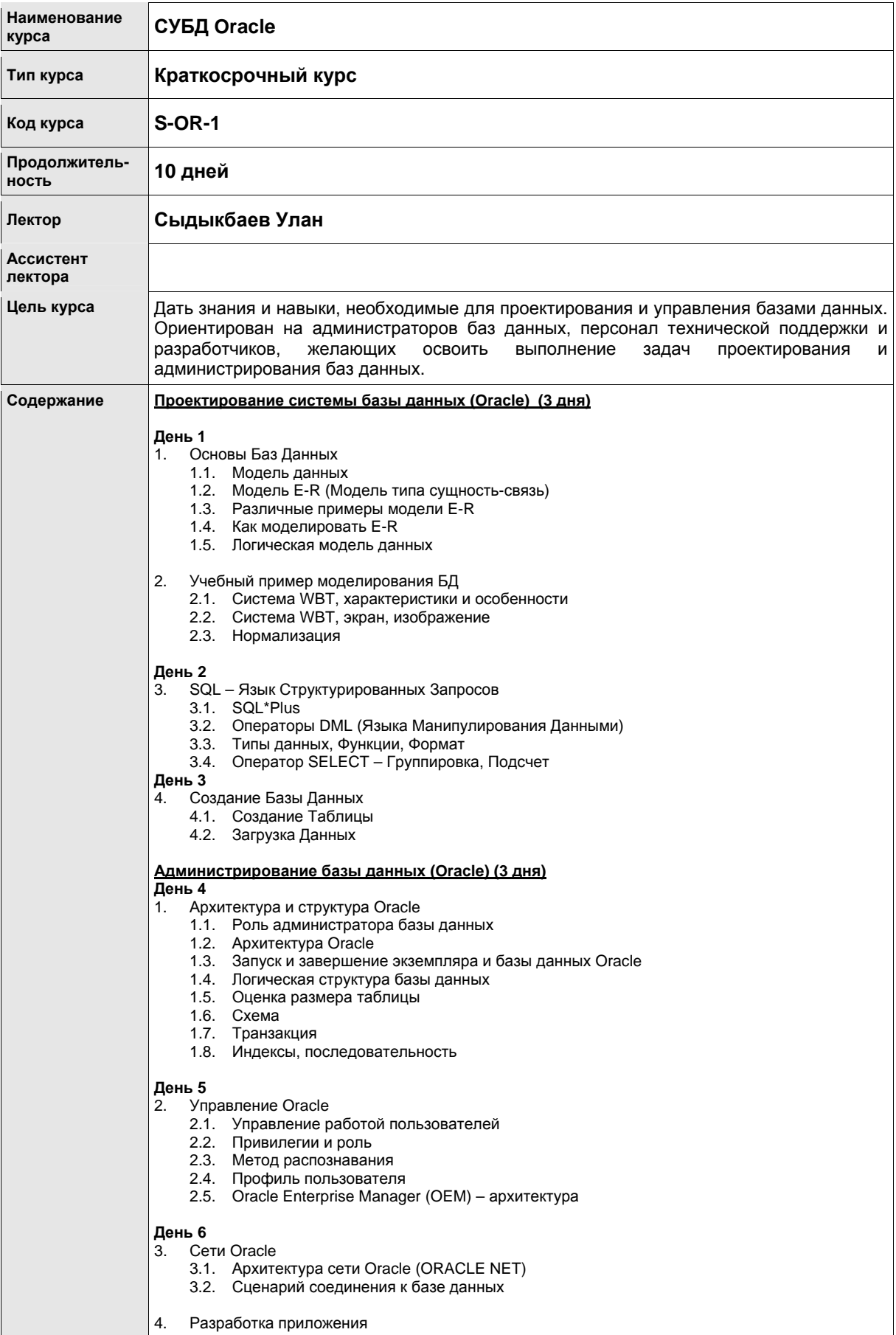

- 11

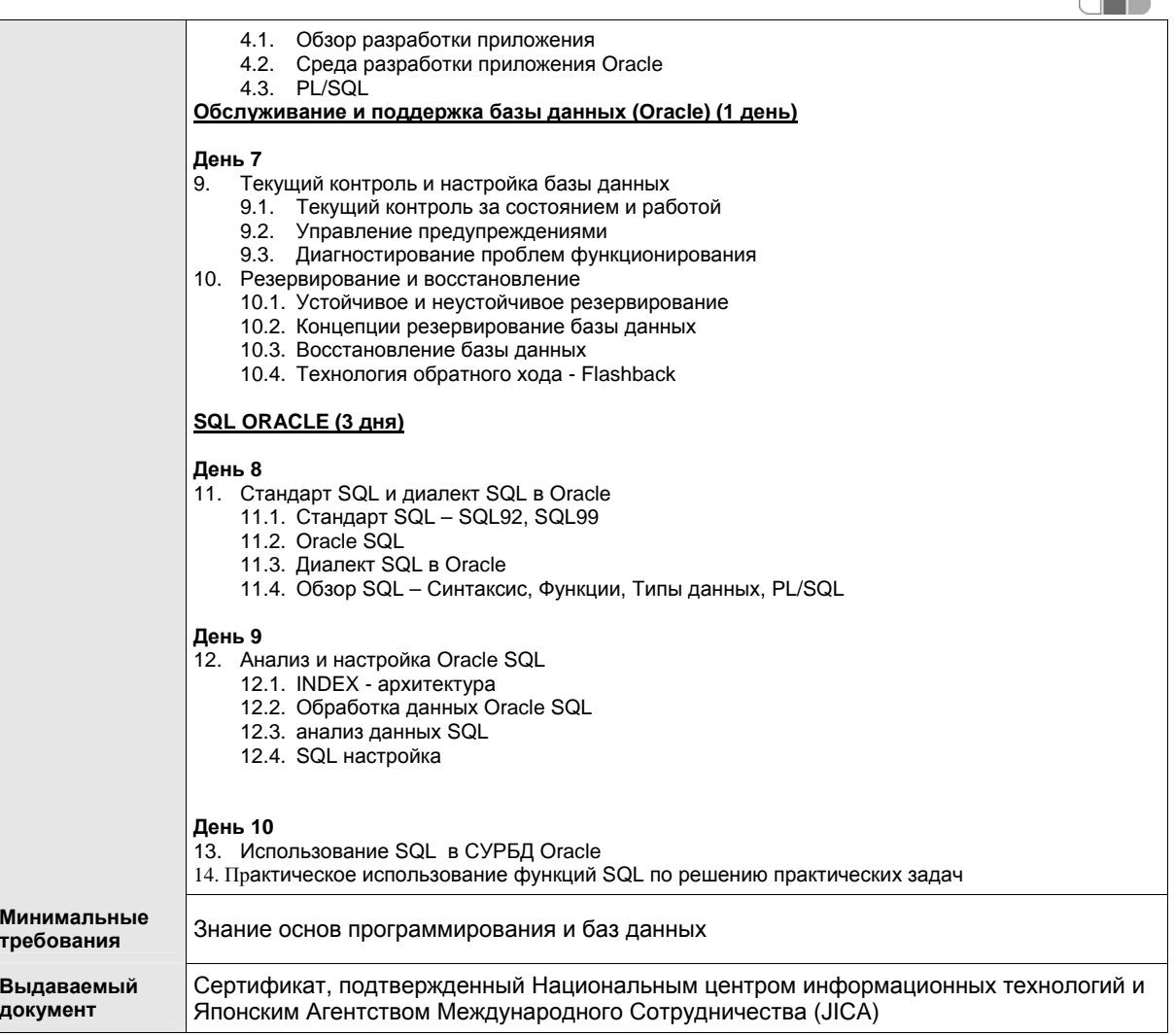

<u>ann</u>

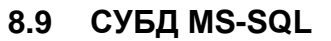

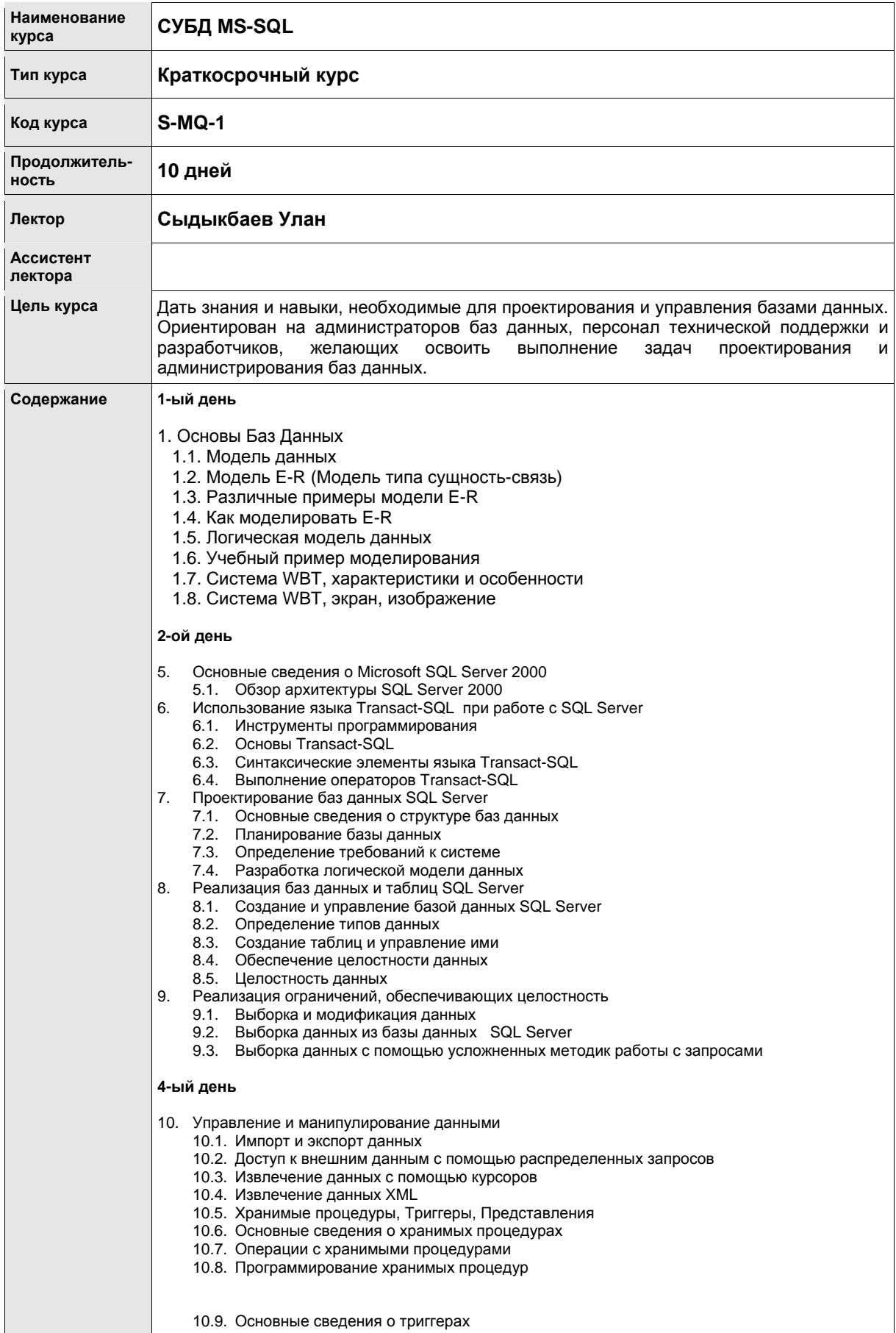

a pro

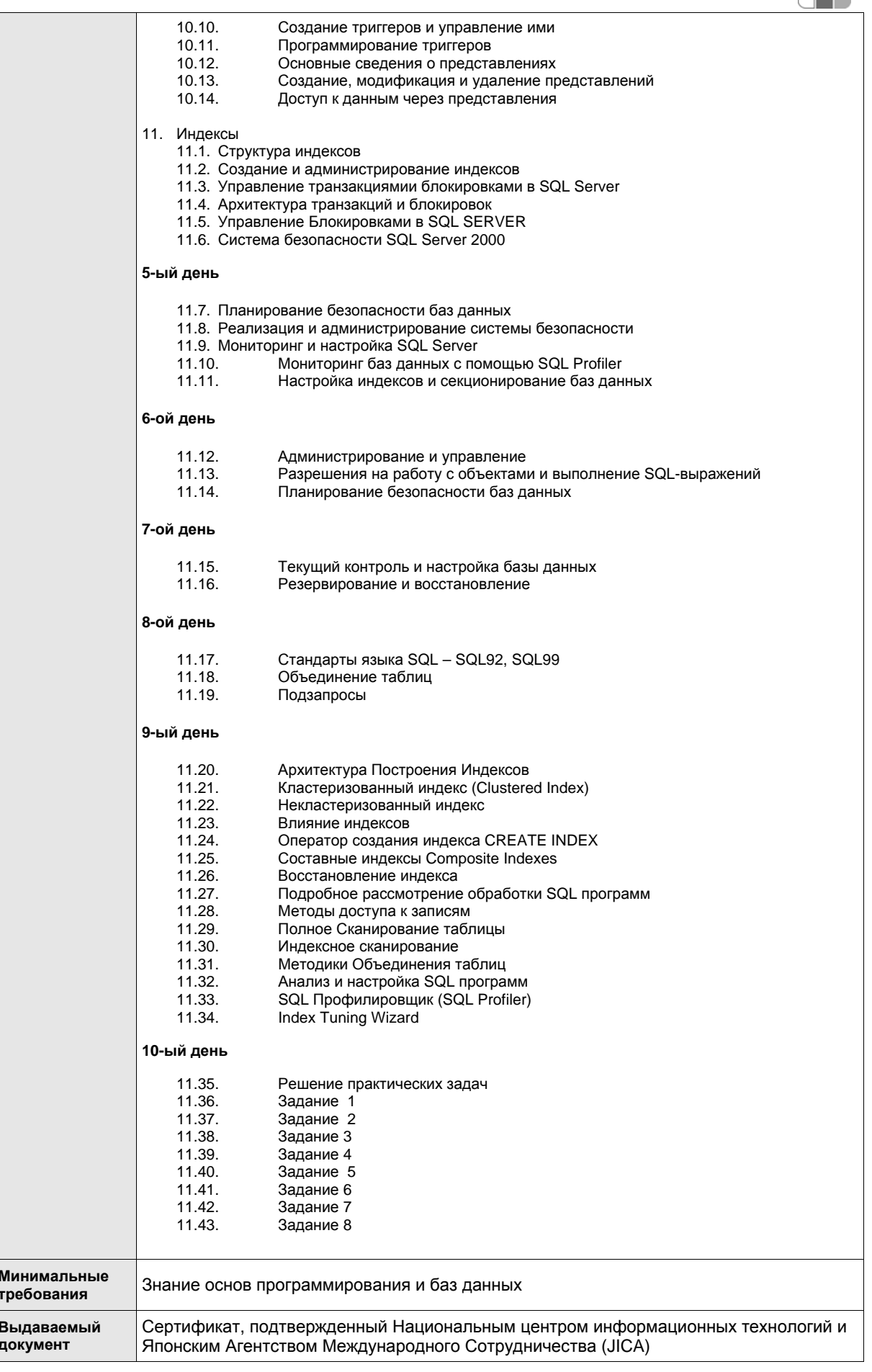

ÆN

**The Contract of Service**
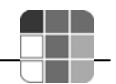

# **8.10 Семинар «Разработка системы на Java и Oracle»**

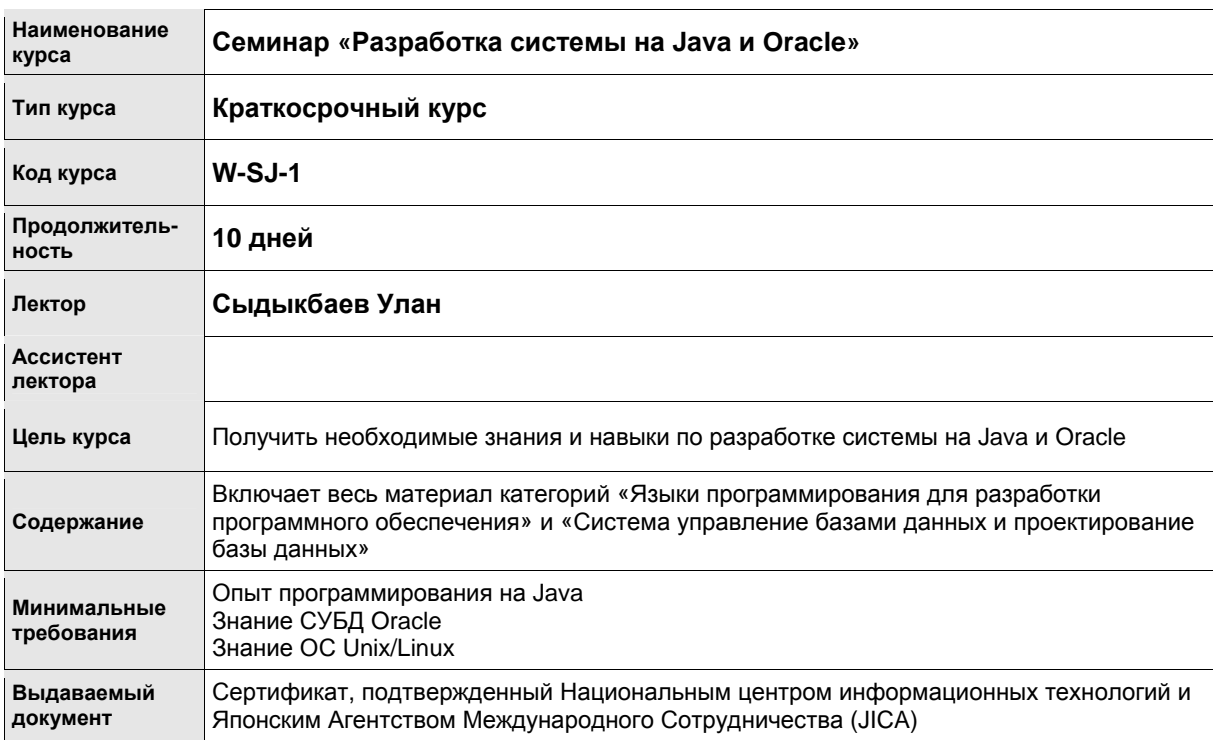

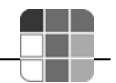

# **8.11 Семинар «Разработка системы на C# и MS SQL»**

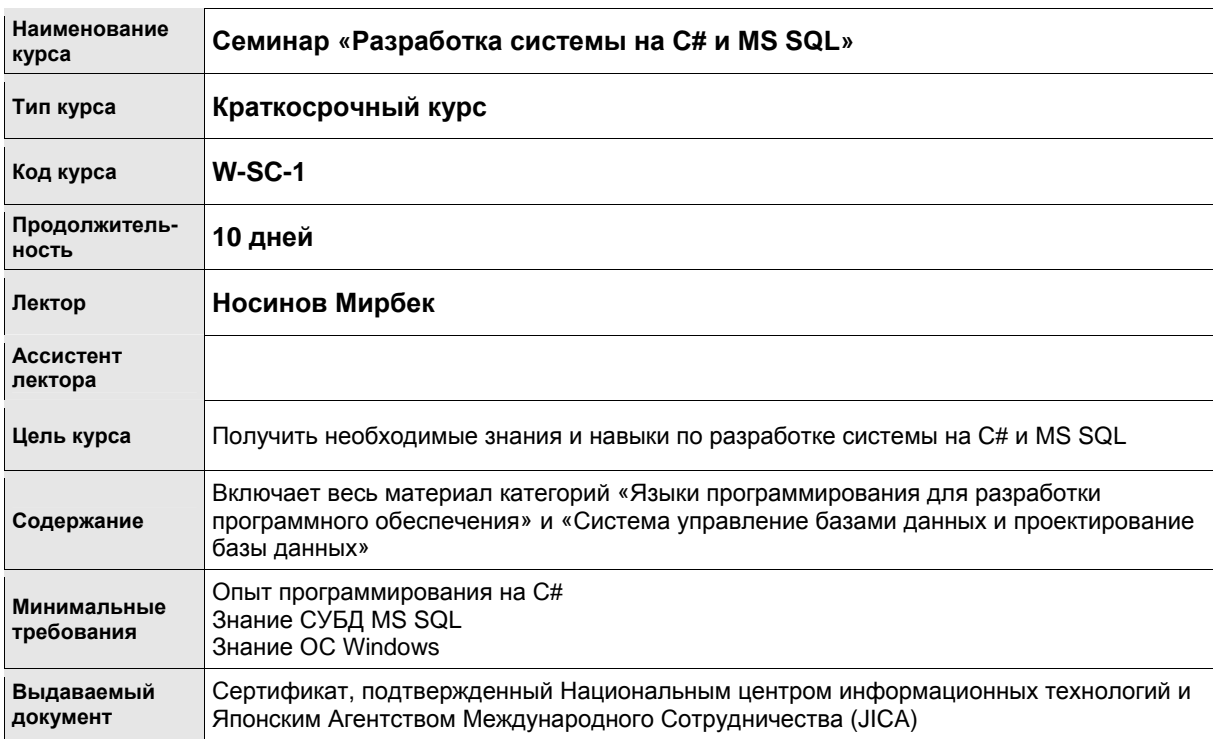

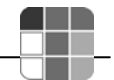

#### **8.12 Системный анализ**

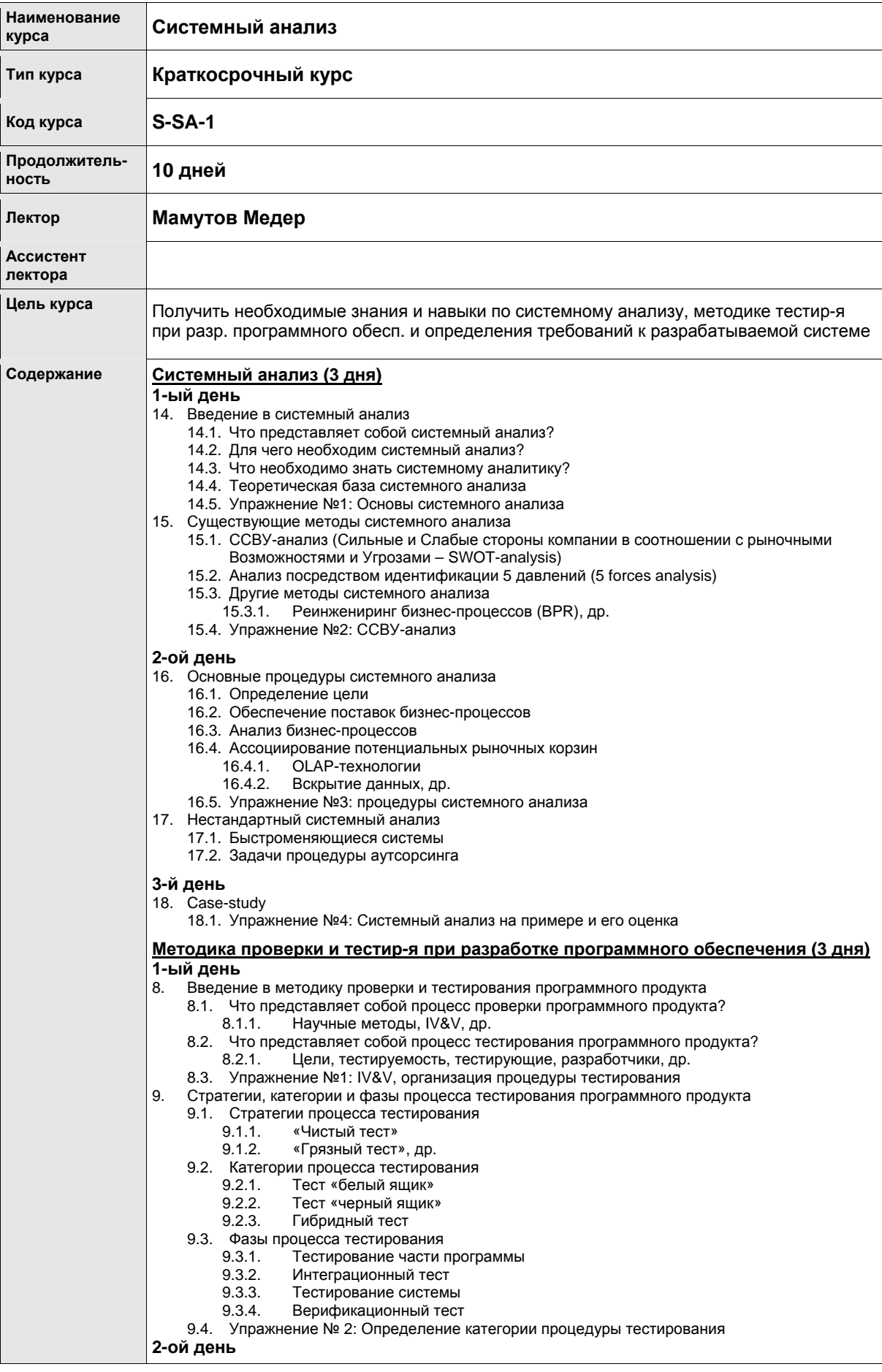

**документ**

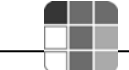

10. Стандартные методики тестирования программного обеспечения 10.1. Обзор существующих методик тестирования 10.2. Приложение теории графов при тестировании программного обеспечения 10.3. Упражнение № 3: Теория графов 10.4. Тестирование с помощью управляющих схем 10.5. Loop testing 10.6. Тестирование потоков данных 10.7. Тестирование потоков транзакций 10.8. Domain testing 10.9. Другие методики тестирования 10.10. Упражнение № 3: Тестир-е с помощью управляющих схем и потоков данных **3-й день** 11. Case-study 12. Упражнение № 4: Пример планирования и выполнения тестирования системы **Введение и общий обзор посредством модели технологической зрелости организаций СММ (capability maturity model) (продолжительность курса: 1 день)** 8. Введение в СММ 8.1. SEI и CMM 8.2. История СММ 8.3. Версии СММ SW-CMM, SE-CMM, IPD-CMM, SA-CMM, PSP & TSP, P-CMM 8.4. CMMI 8.5. Упражнение № 1: Ассоциирование соответствующей СММ 9. Базовая концепция СММ 9.1. Цели СММ 9.2. Уровни технологической зрелости в модели СММ Уровни-1/2/3/4/5 9.3. Упражнение № 1: Ассоциирование уровней СММ 10. Метод достижения уровня 2 в СММ 10.1. Недоразумения в СММ 10.2. Что необходимо для перехода из уровня 1 в уровень 2 в СММ 10.3. Стандартные методы для достижения уровня 2 СММ Формулирование тех. задания, управление проектом по разраб. прогр. обеспеч. 10.4. Упражнение № 2: Необходимые действия на 2-м уровне СММ и выше 11. Case-study 11.1. Упражнение № 3: Модель СММ на примере организации **Методики определения требований к разрабатываемой системе (3 дня) 1-ый день** 1. Понятие определения требований к системе 1.1. Что такое определение требований к системе? 1.2. Важность определения требований к системе и сопутствующие трудности 1.3. Упражнение № 1: Ассоциирование процесса определения требований к системе 2. Ключевые понятия определения требований к системе 2.1. Функциональность 2.2. Удобство применения (usability) 2.3. Надежность 2.4. Производительность 2.5. Уровень поддержки 2.6. Другие требования 2.6.1. Аппаратная конфигурация, программное обеспечение, др. 2.7. Упражнение № 2: Формулирование требований **2-ой день** 3. Идентификация, понимание и документирование требований клиентов 3.1. Идентификация .<br>Интервью, анализ бизнес-процессов, др. 3.2. Понимание Domain-анализ, case-анализ, др. 3.3. Документирование 3.3.1. Разр-ка формальных спецификаций, методы моделирования (UML, DFD, др.) 3.4. Компоновка требований 3.5. Упражнение № 5: процедура идентификации **3-день** 4. Case-study 4.1. Упражнение № 4: определение и верификация требований к системе на примере. **Минимальные требования** Иметь базовое образование <sup>в</sup> области информационных технологий **Выдаваемый** Сертификат, подтвержденный Национальным центром информационных технологий и

Японским Агентством Международного Сотрудничества (JICA)

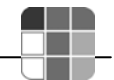

# **8.13 Управление IT проектами**

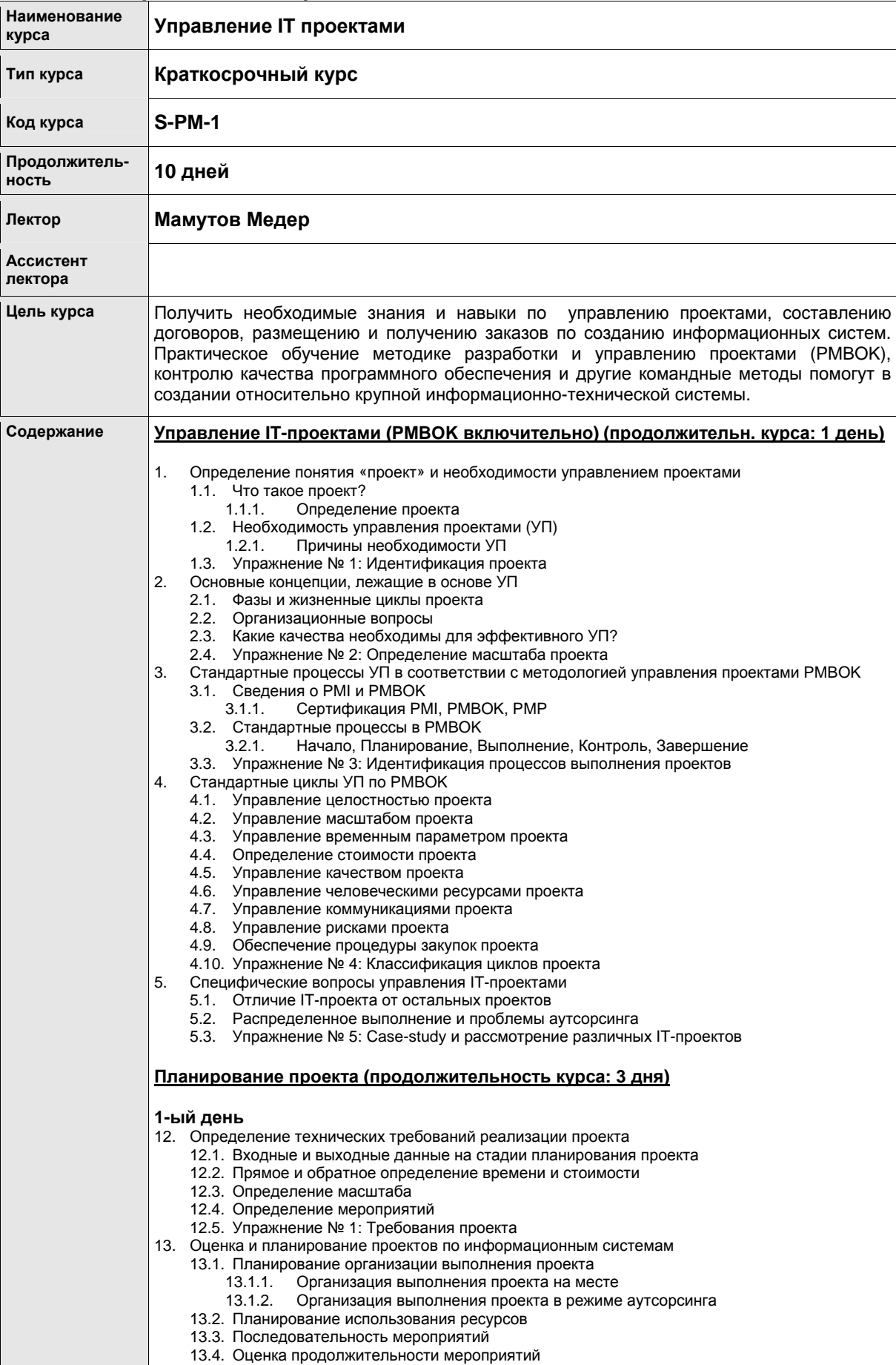

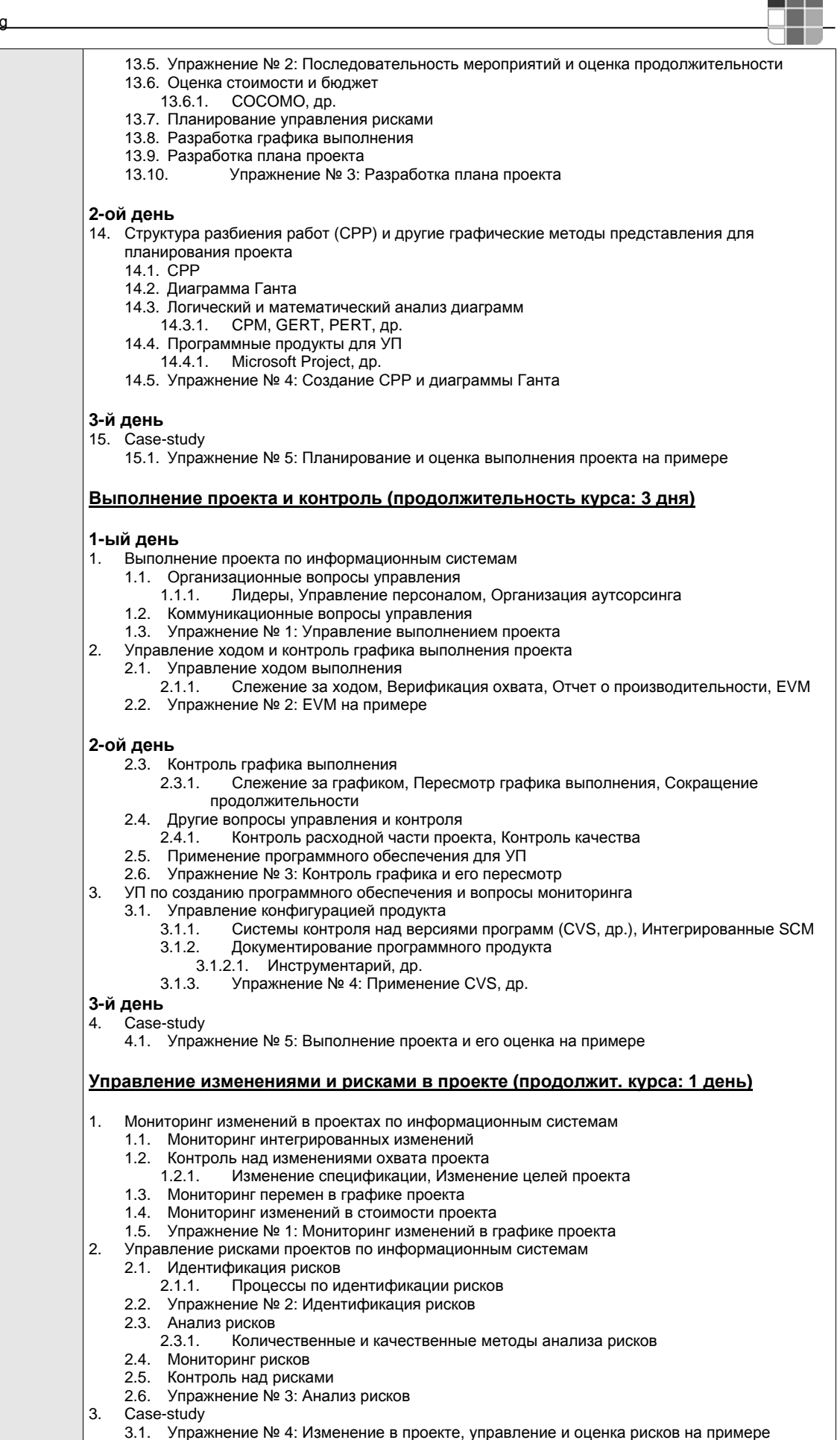

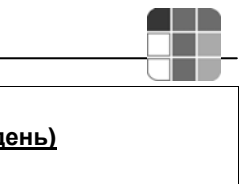

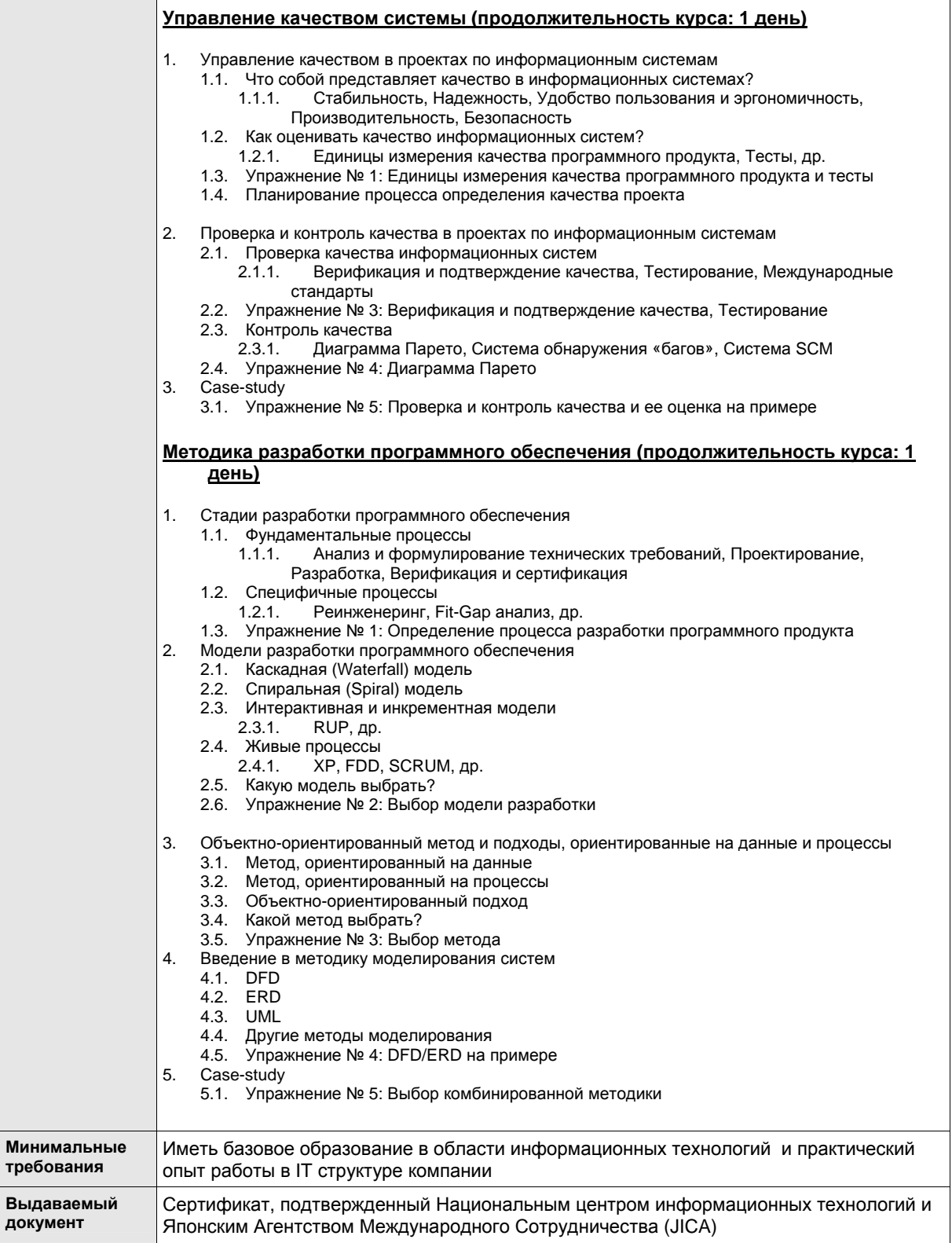

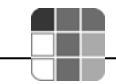

# **9. Инфраструктура**

НЦИТ начал свою деятельность по предоставлению IT-услуг в 2005 году. Формирование и комплектация материально-технической базы было обеспечено японским правительством. Главным приоритетом созданной инфраструктуры является обеспечение и обучение достижениям современных IT-технологий работников компаний по производству программного обеспечения, банковского и телекоммуникационного сектора, студентов и конечных потребителей IT-сектора. Исходя из поставленных задач и быстрого развития современных инновационных технологий, инфраструктура Центра перманентно находится в развивающемся и непрерывно настраиваемом динамичном состоянии. На данном этапе в Центре имеется 5 компьютерных классов: 1) сетевой, 2) базы данных, 3) операционных систем; 4) языков программирования; 5) системного анализа и бизнес-знаний. Каждый класс рассчитан на обучение 12 слушателей.

Технико-эксплуатационная составляющая инфраструктуры (расположение классов и кабинетов, электрическое питание и поддержка рабочей температуры в помещениях) представляет собой попытку (надеемся успешной) создания Центра, отвечающего запросам и требованиям клиентов и времени.

Сетевая поддержка (включая WAN и LAN) и система безопасности Центра играет, безусловно, ключевую роль в обеспечении надежного, эффективного и безопасного беспроводного доступа к удаленным источникам информации.

# **9.1 Оборудование**

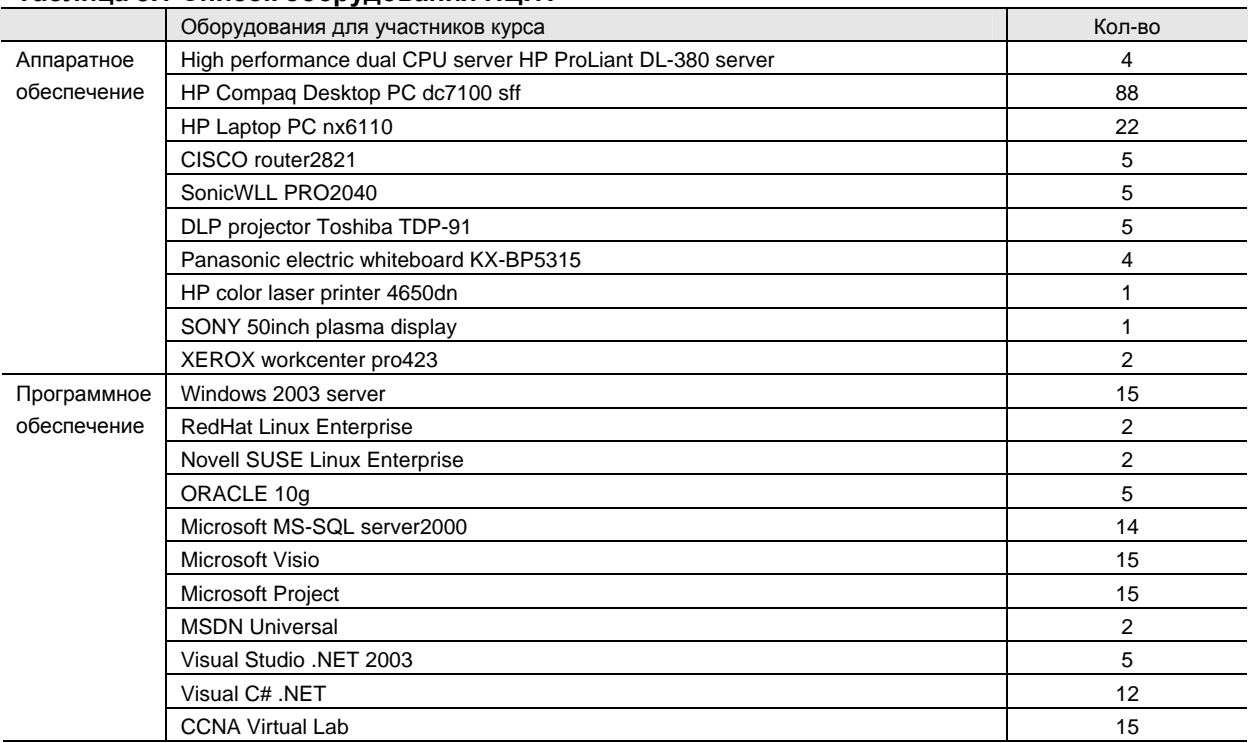

#### **Таблица 9.1 Список оборудования НЦИТ**

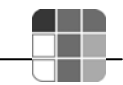

## **9.2 Библиотека**

Японское правительство осуществило закупку и поставку книг в количестве 500 шт. на английском и русском языках по всему спектру развития IT-технологий.

#### **9.3 Кофе-брейки**

Существующая инфраструктура Центра позволяет обеспечивать кофе-брейками проводимые тренинги.

# **10. Контактная информация и регистрация**

### **10.1 Контактная информация НЦИТ**

Кыргызская Республика, г. Бишкек, пр. Чуй 265 а,

Тел.:(+996-612) 900-151, 900-152 Факс: (+996-612) 900-154 Email: center@it.kg http://www.it.kg

Учебный отдел НЦИТ

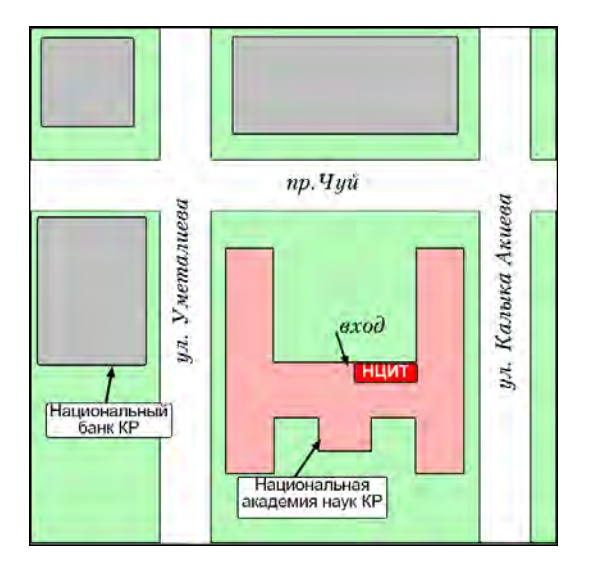

### **10.2 Регистрация**

Зарегистрироваться можно непосредственно в НЦИТ или в режиме он-лайн по следующему адресу:

#### *http://www.it.kg/*

# **Attachment 2-4 Curriculum at the start of Phase 2, prepared August 23, 2005, Version 1.0**

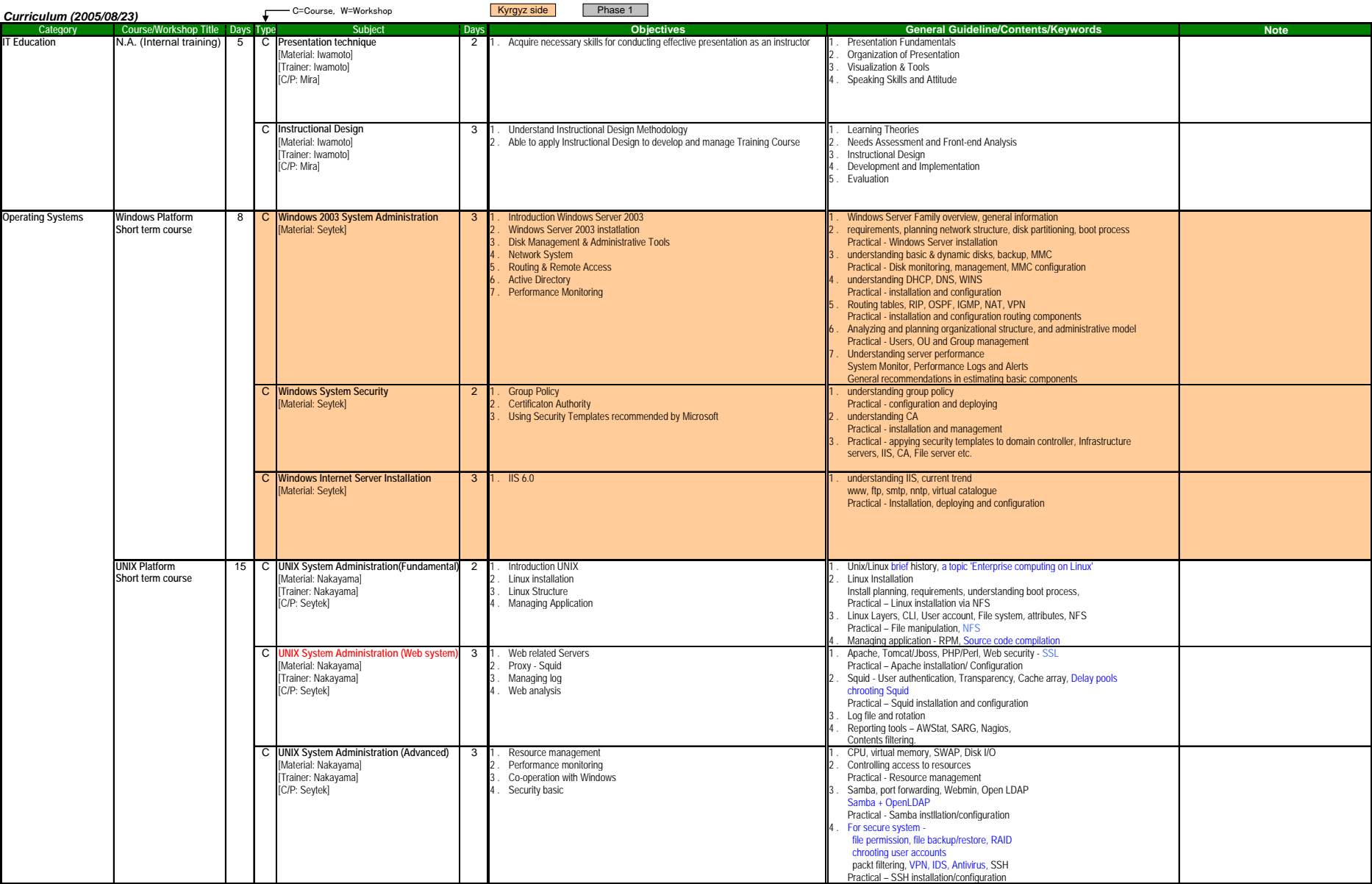

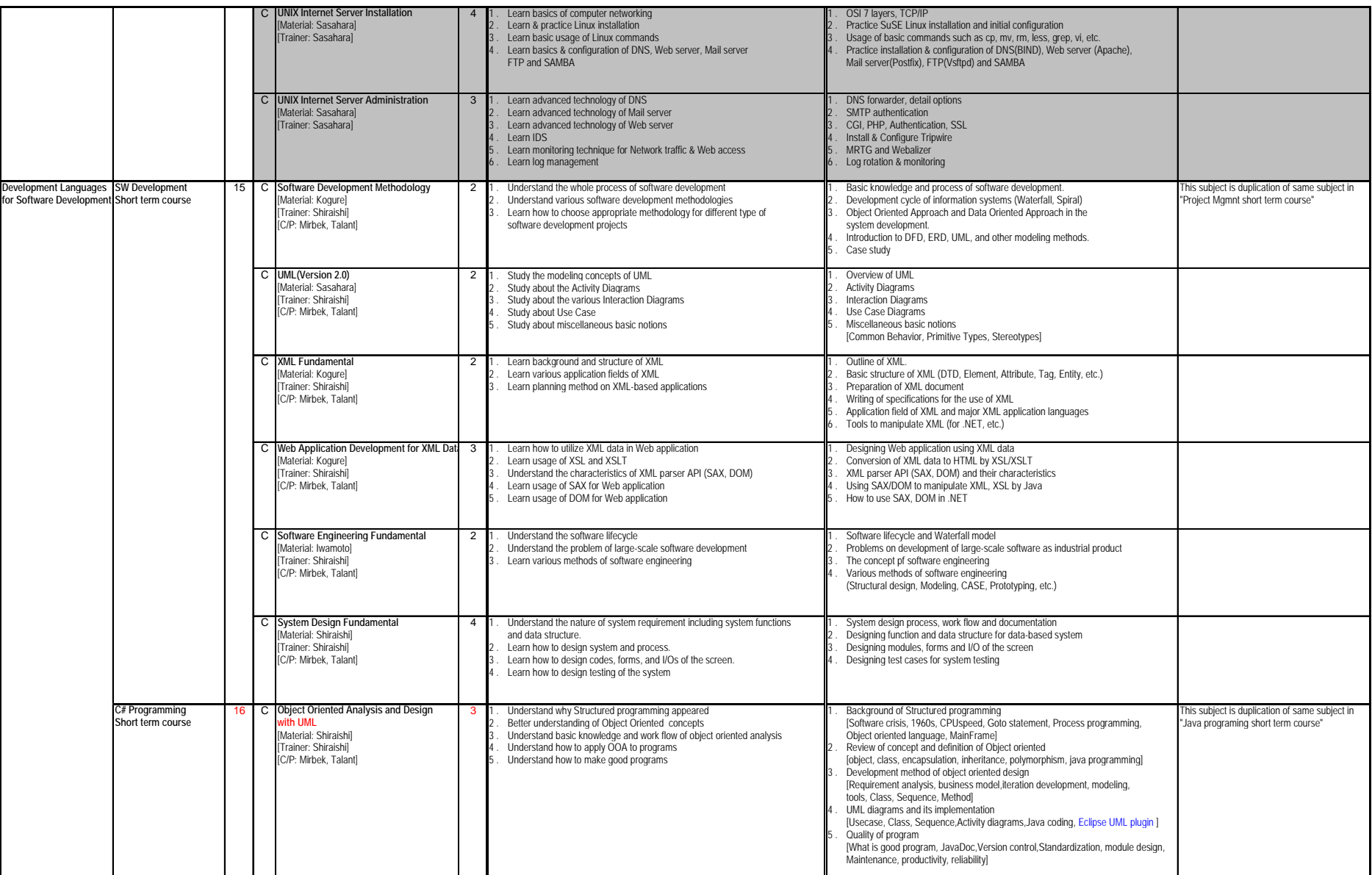

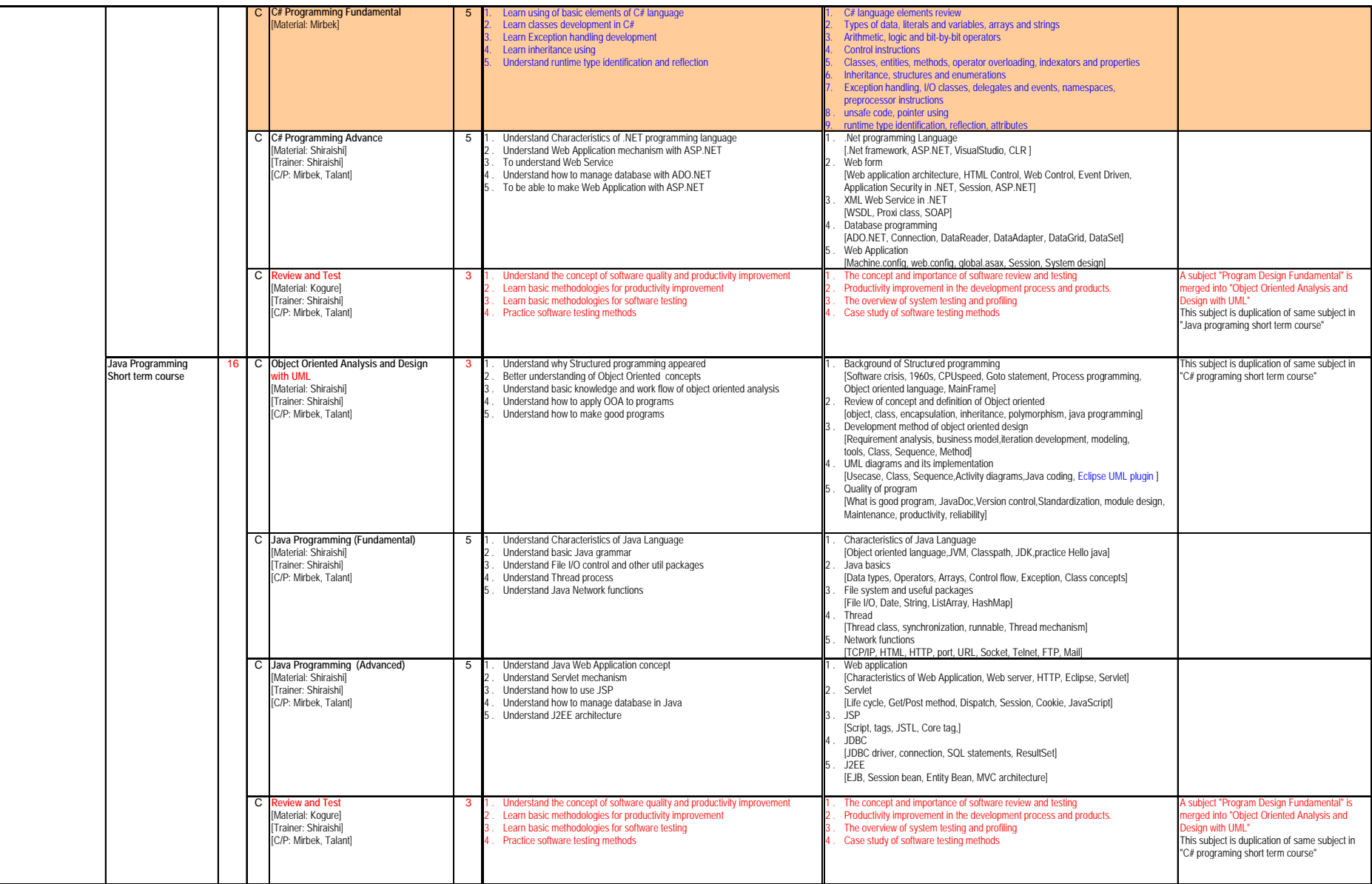

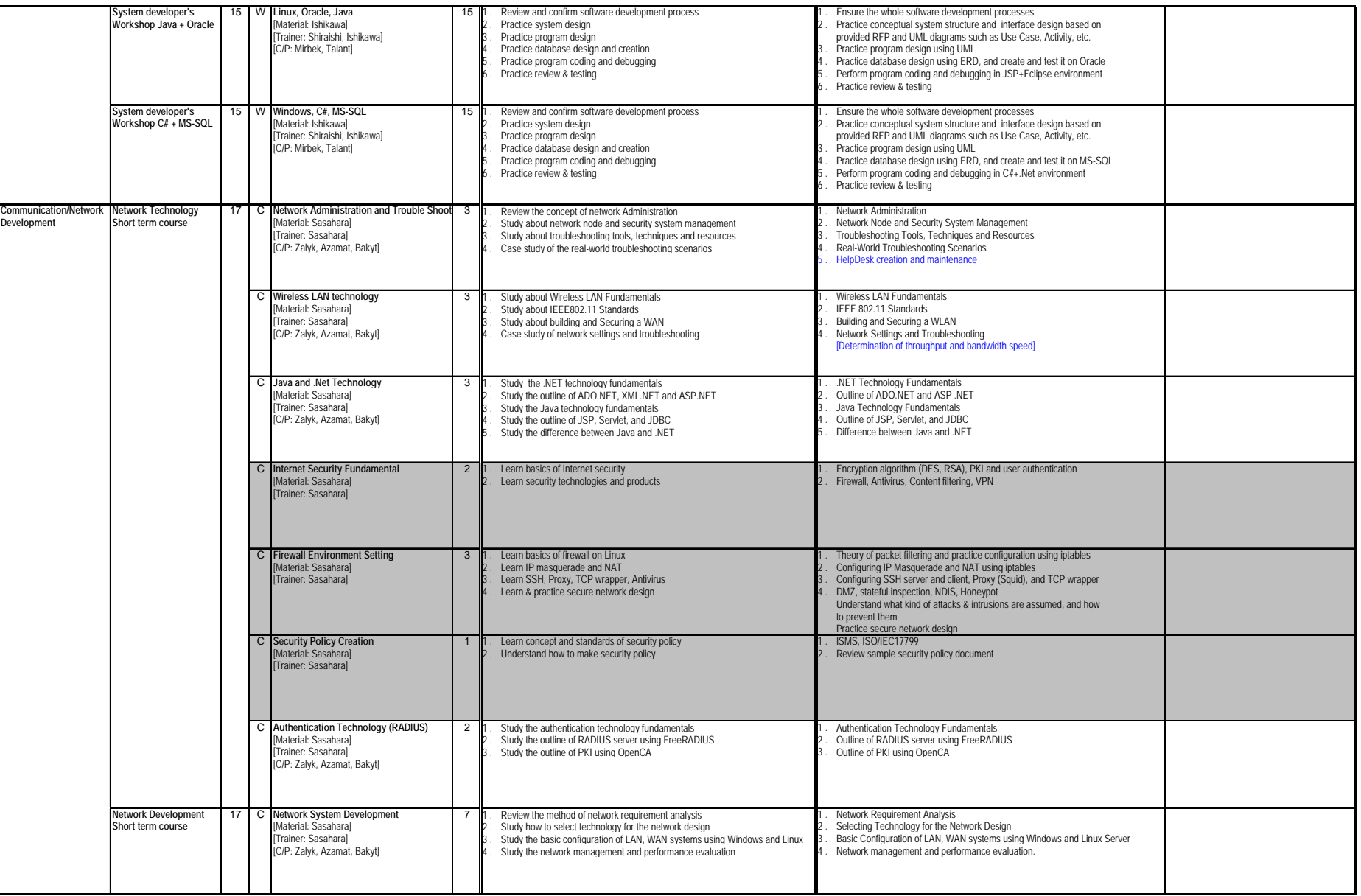

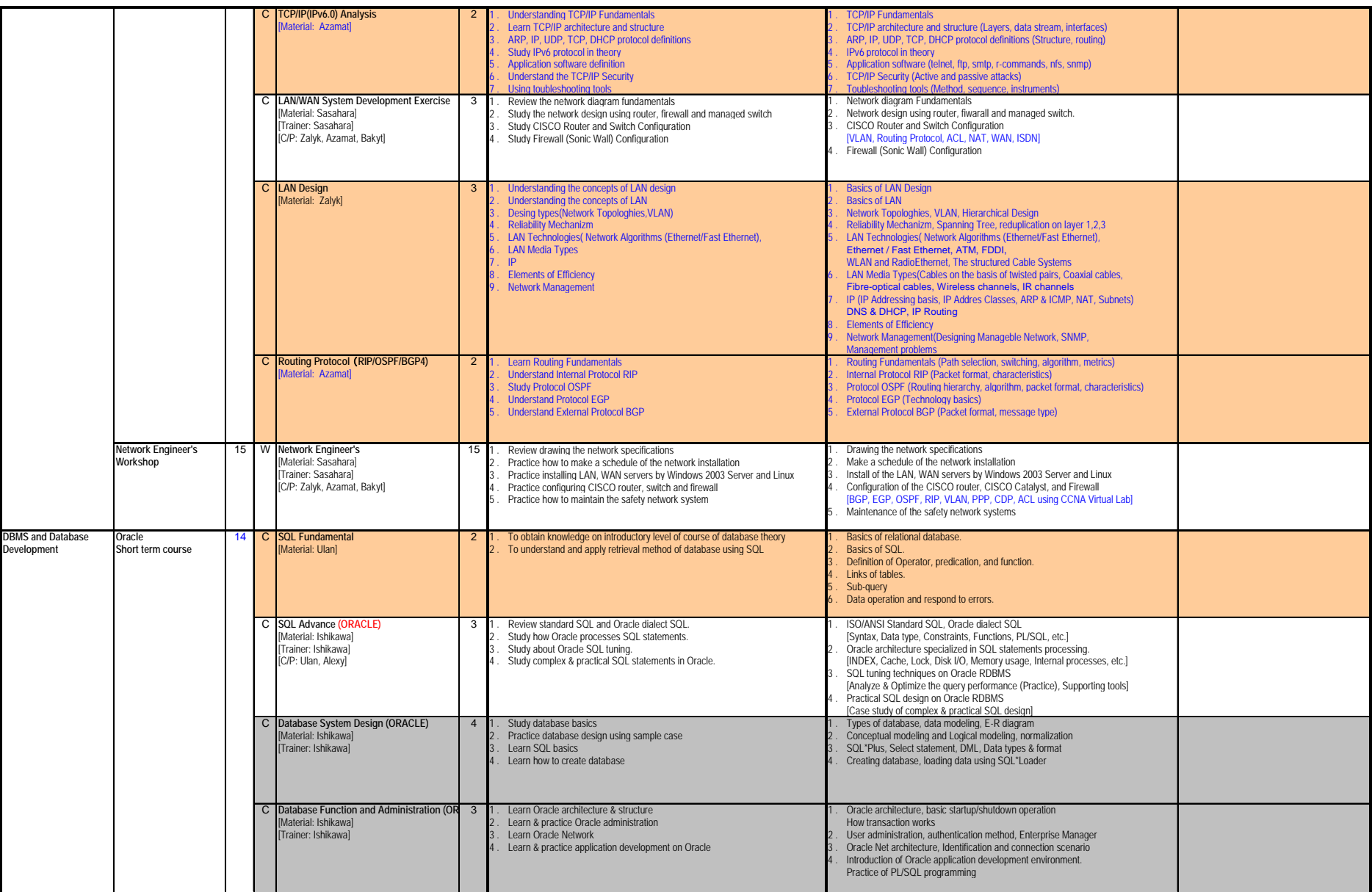

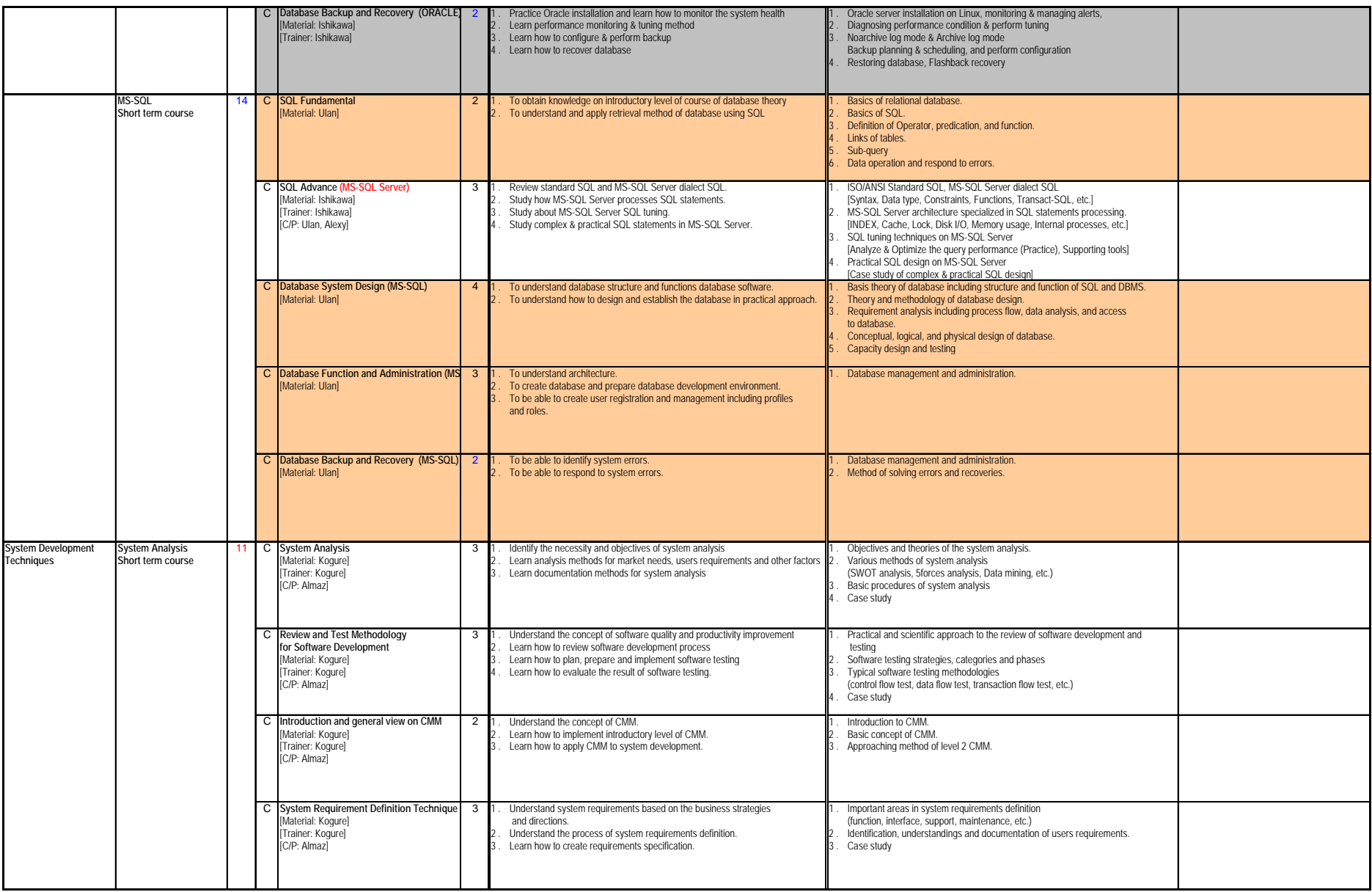

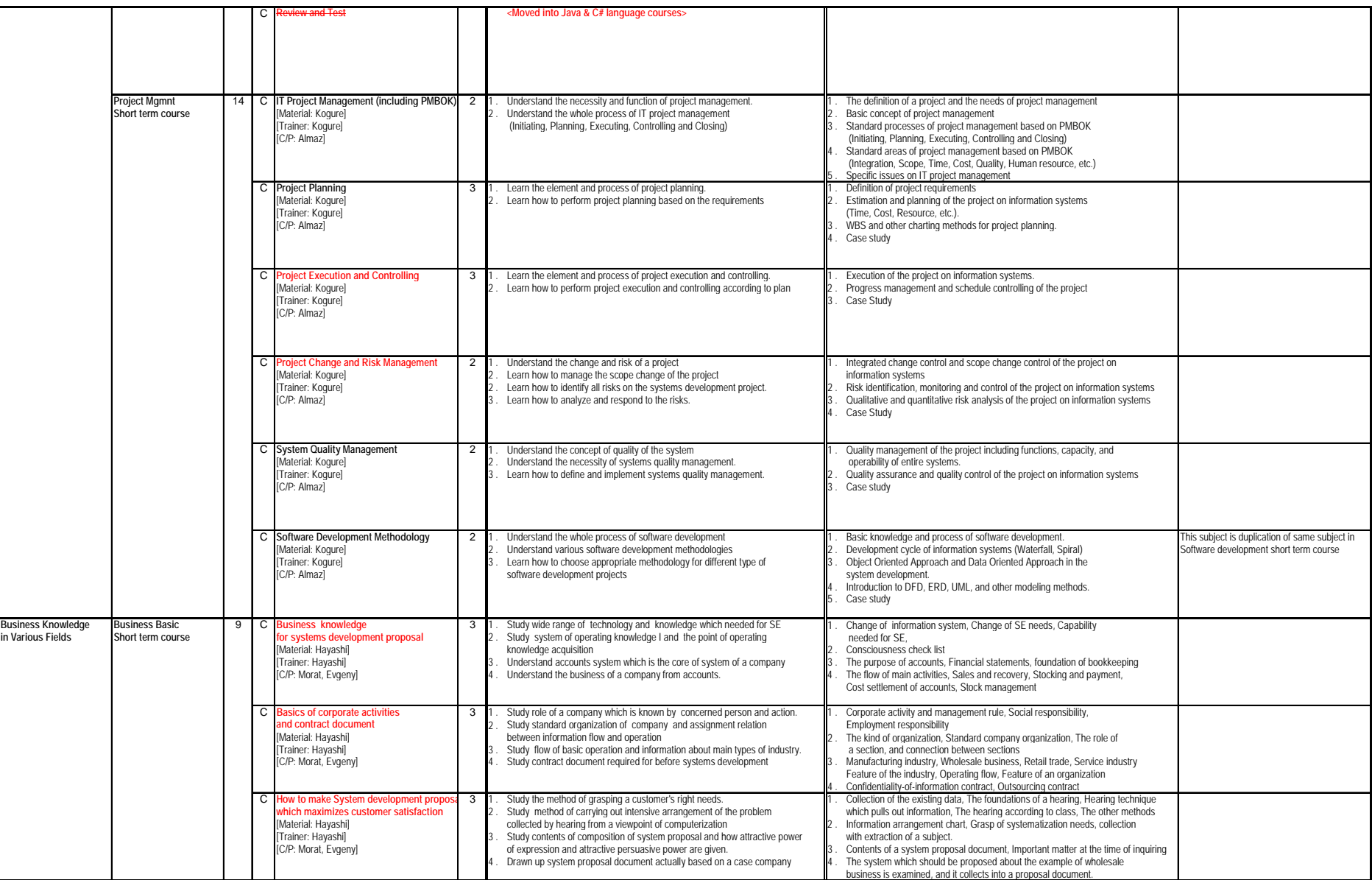

# **Attachment 2-5 Curriculum at the end of fiscal 2005, revised February 7, 2006, Version1.1**

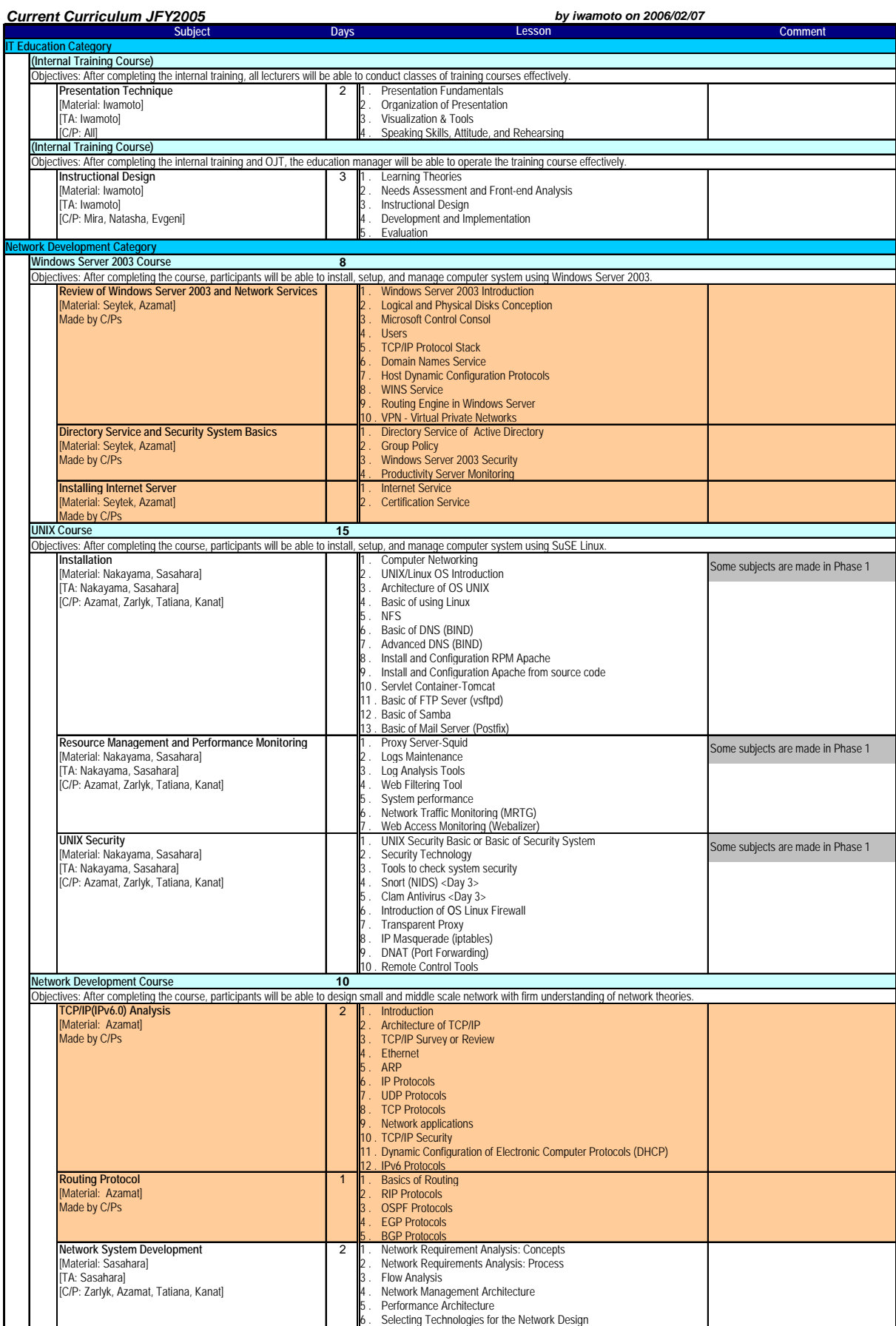

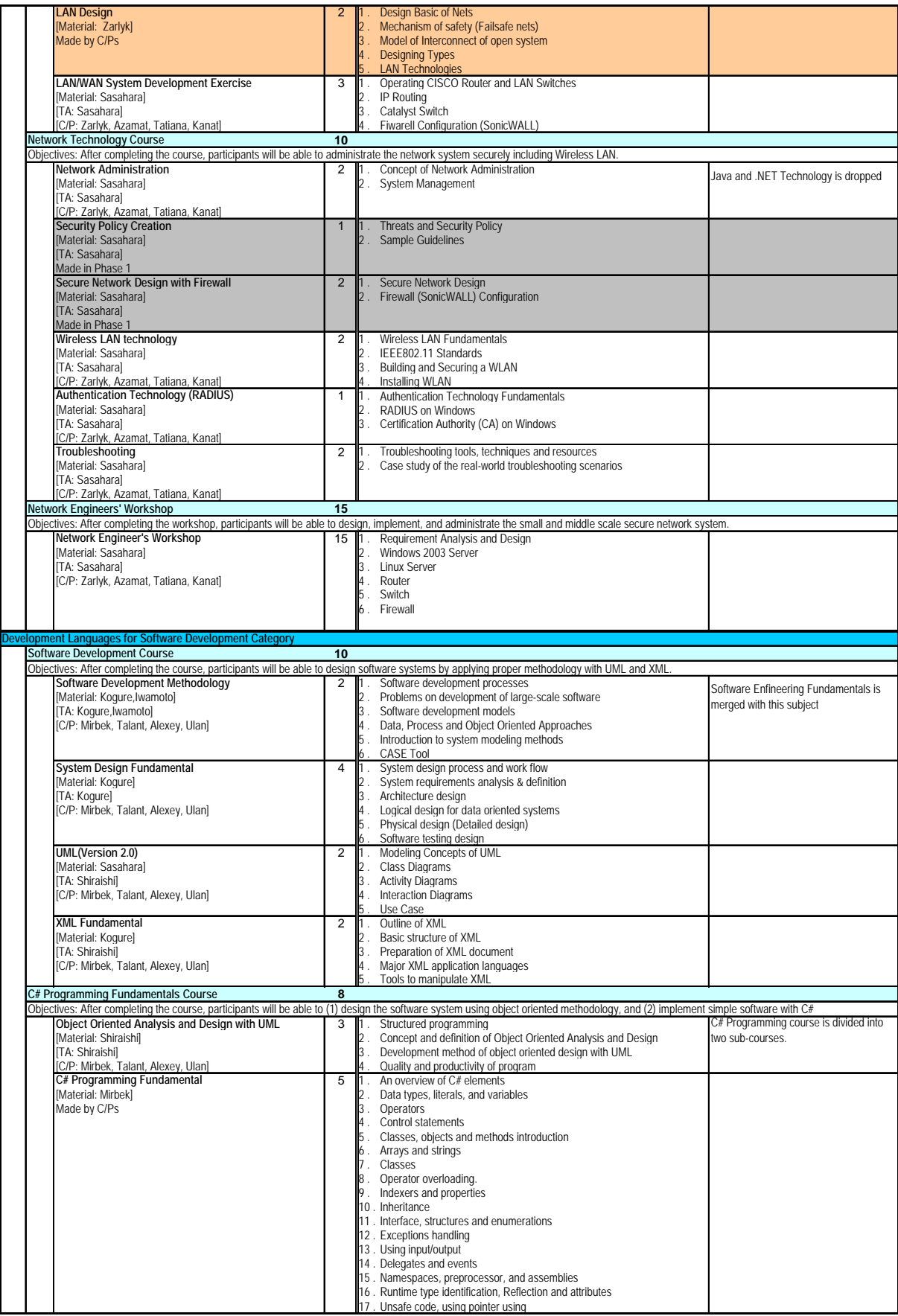

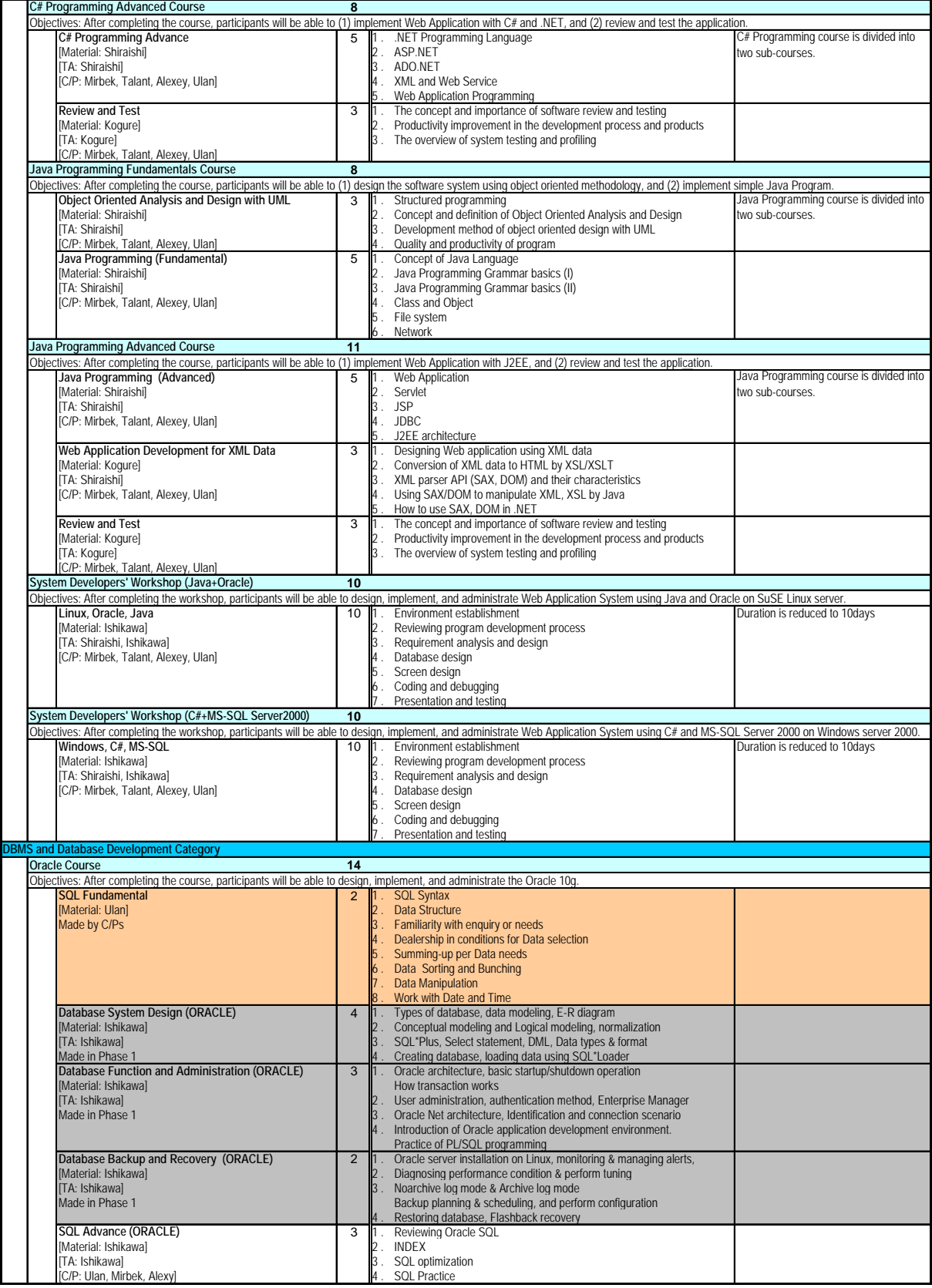

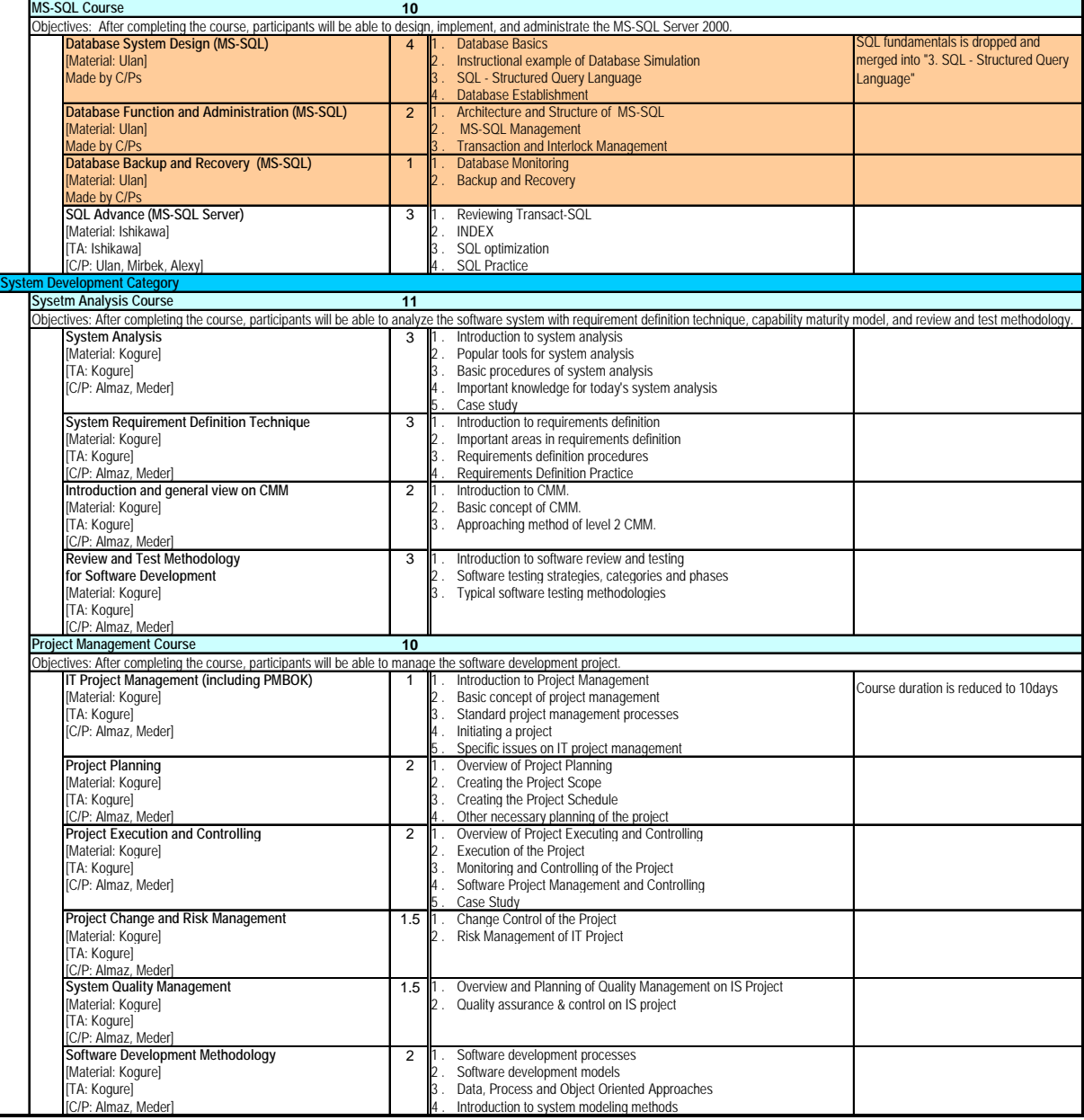

Made by C/P Made in Phase 1

# **Attachment 2-6 Curriculum at the start of fiscal 2006, revised May 24, 2006, Version1.2**

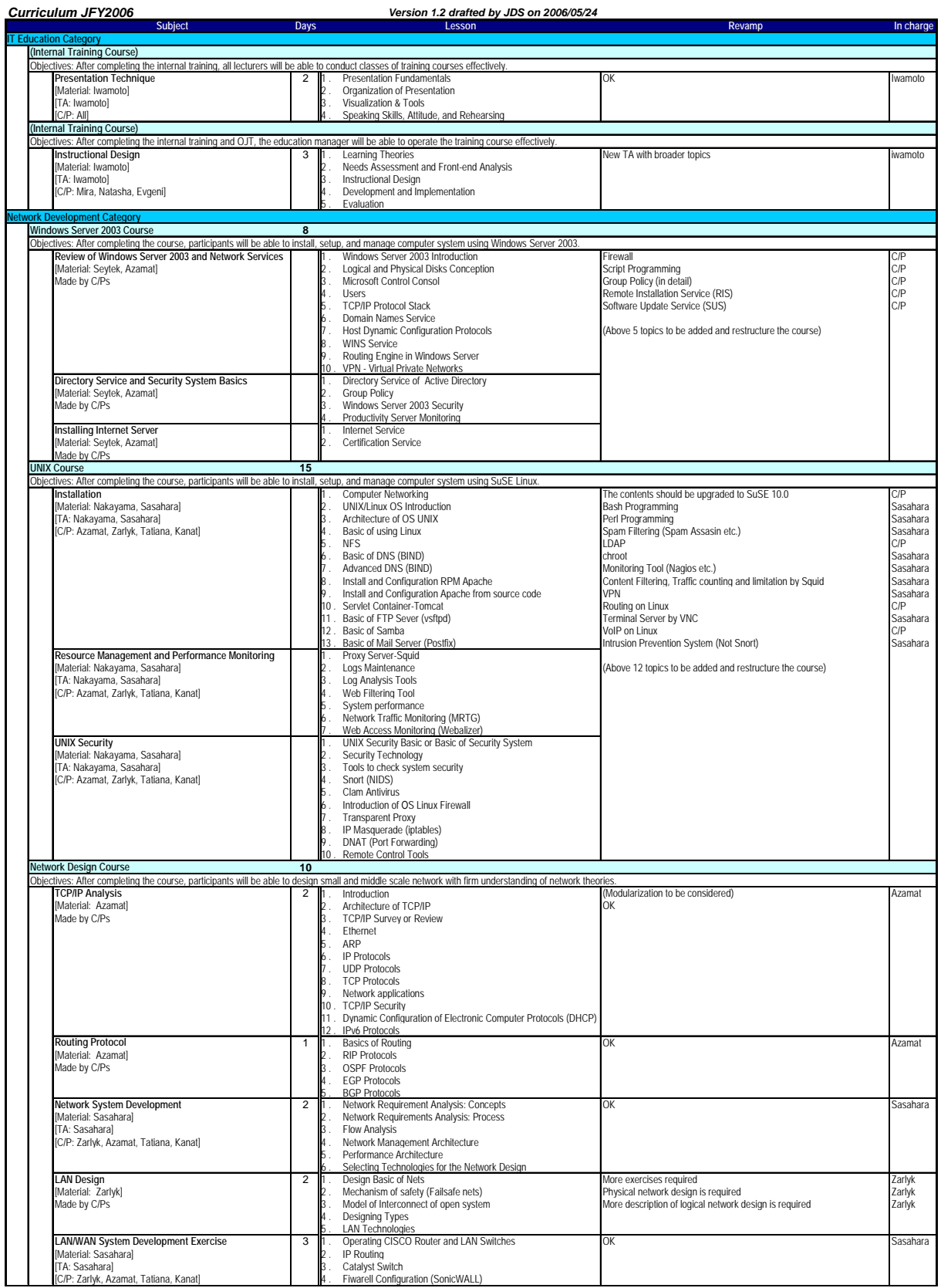

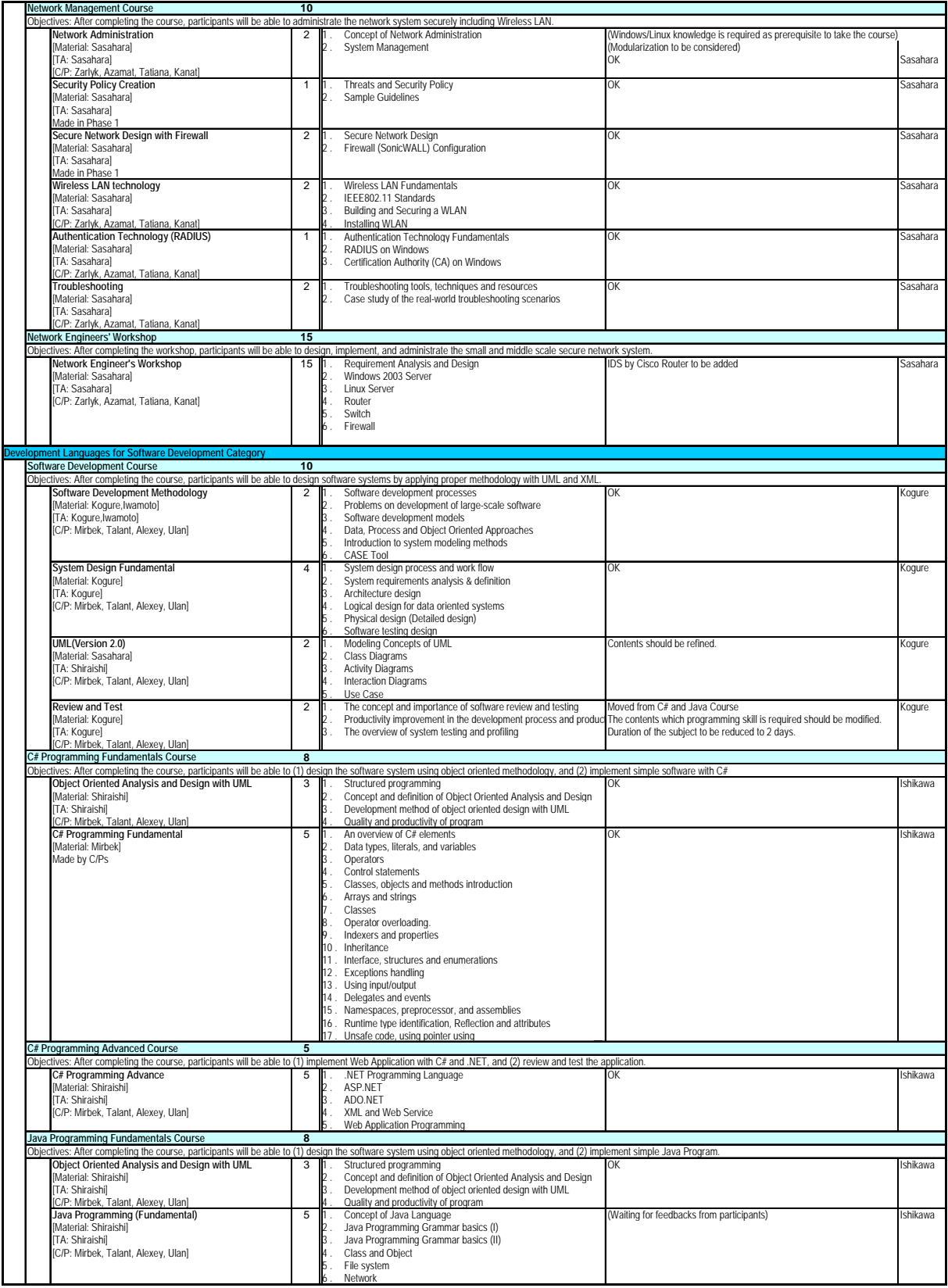

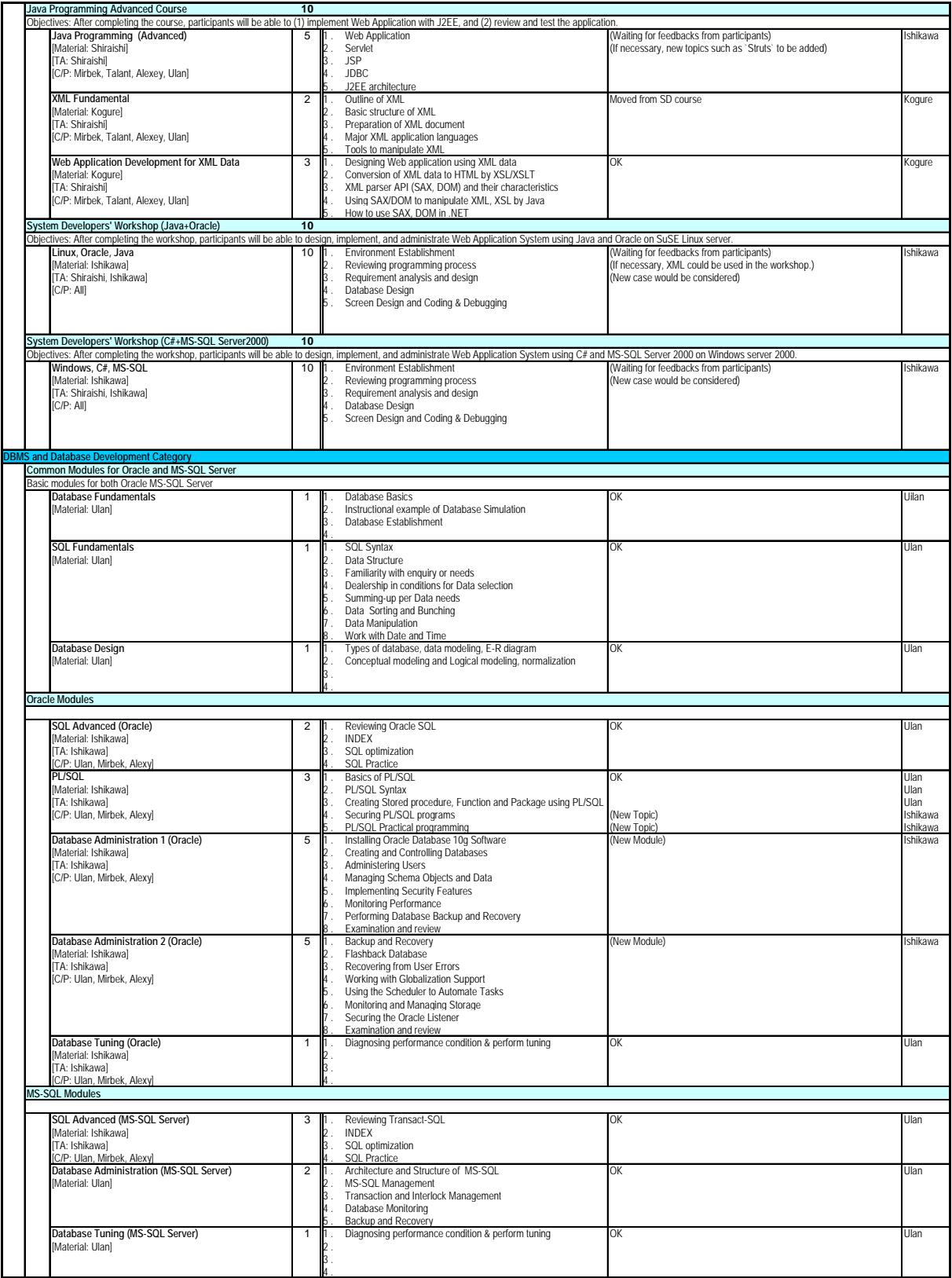

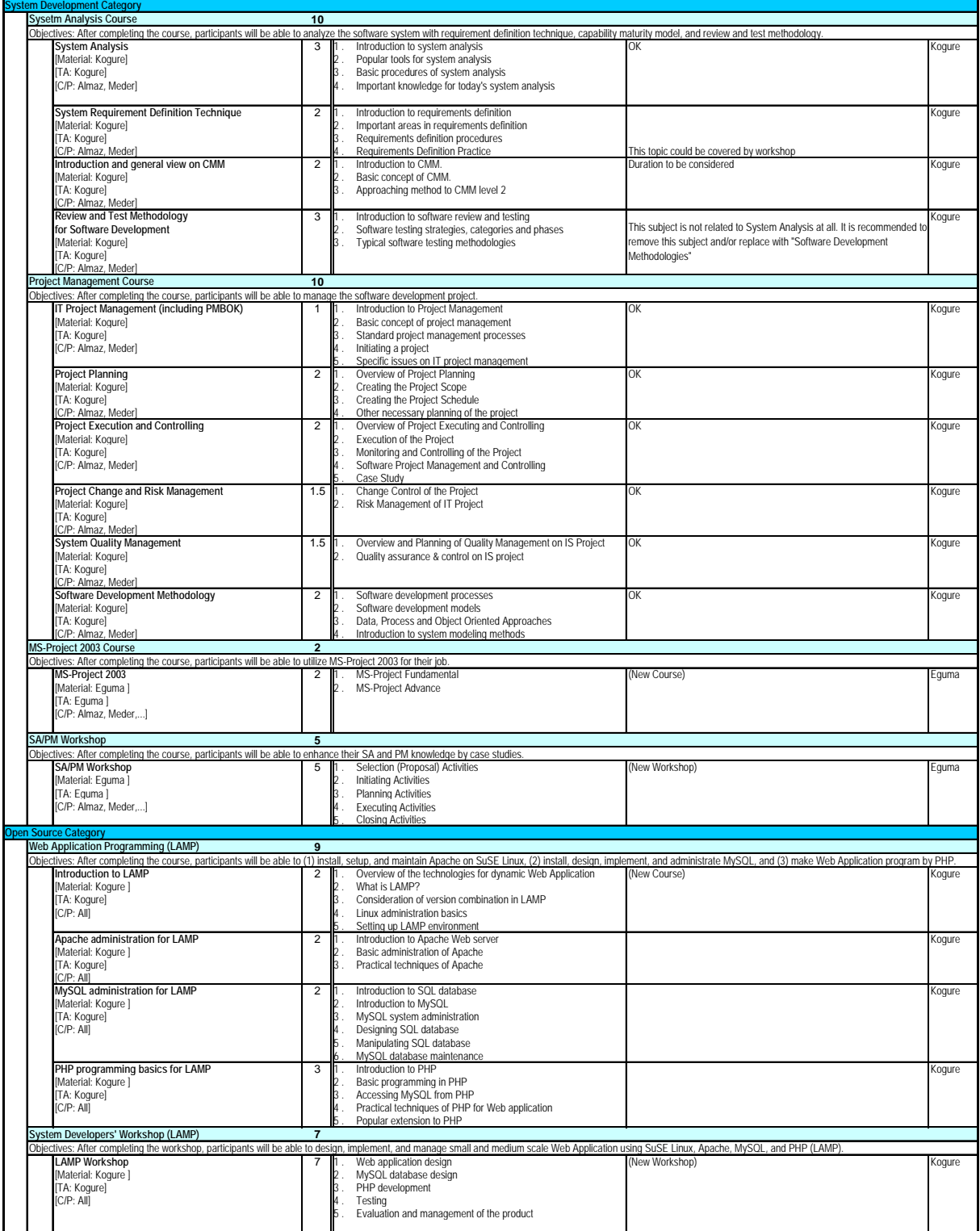

# **Attachment 2-7 Curriculum revised during fiscal 2006, revised September 18, 2006, Version1.3**

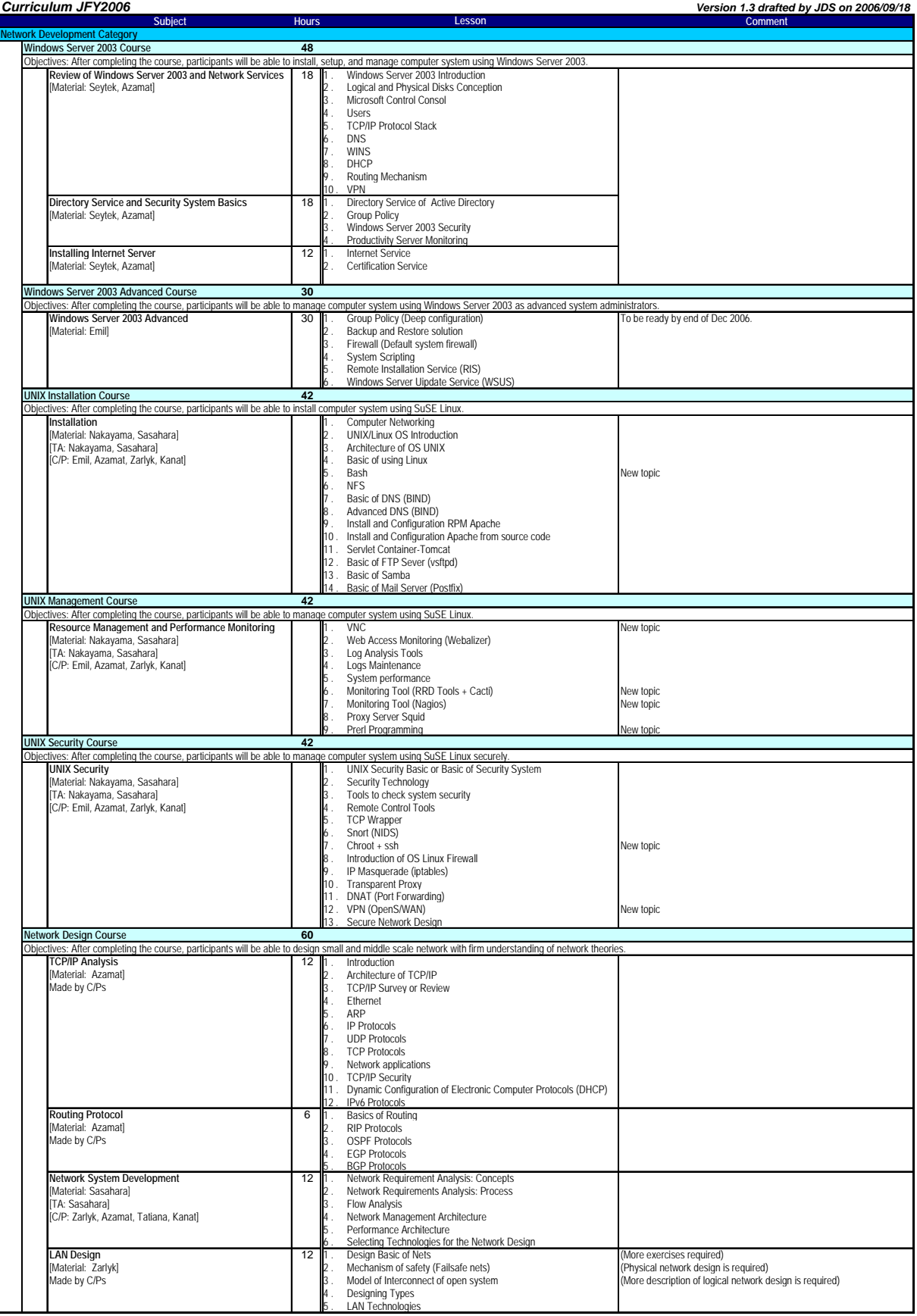

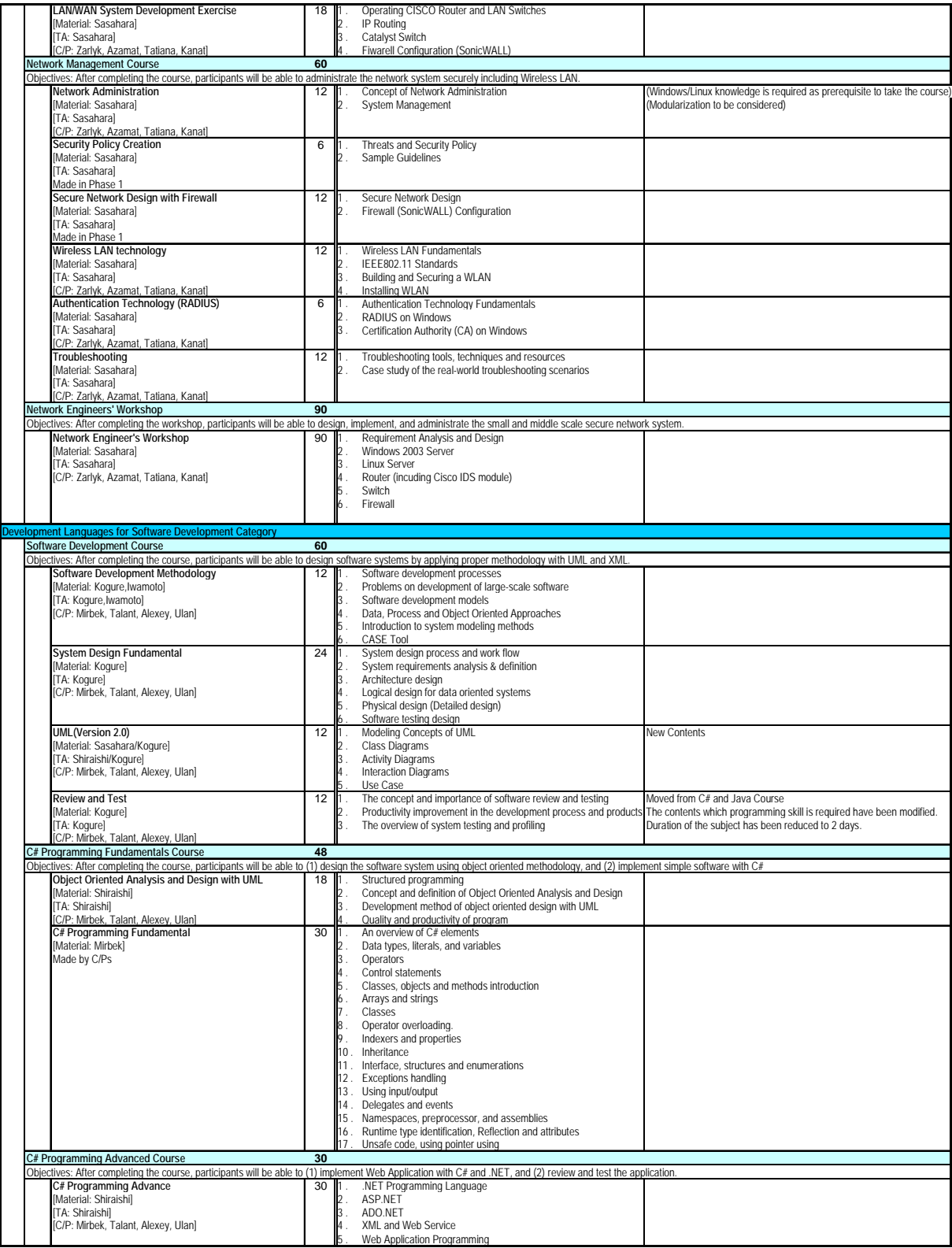

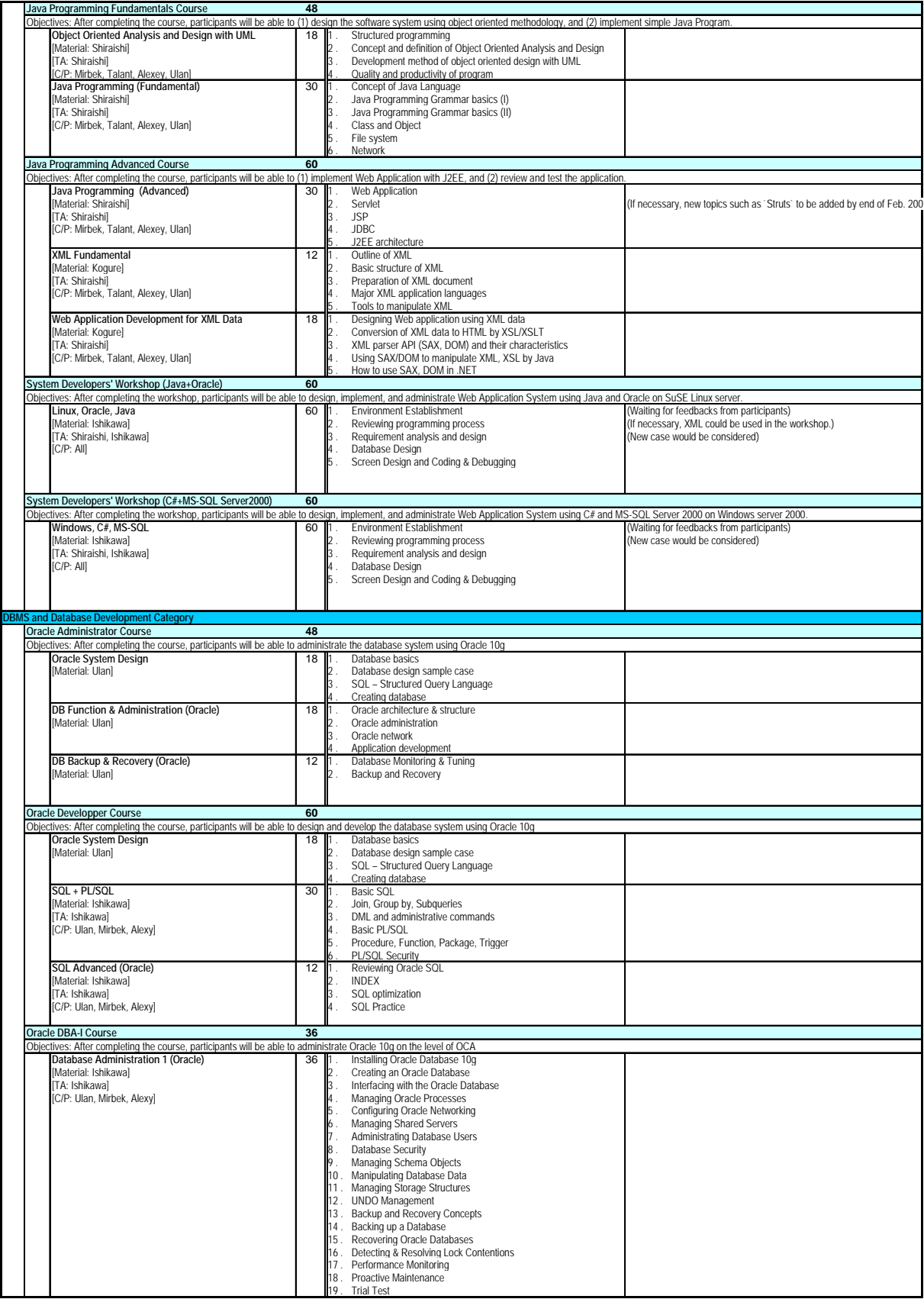

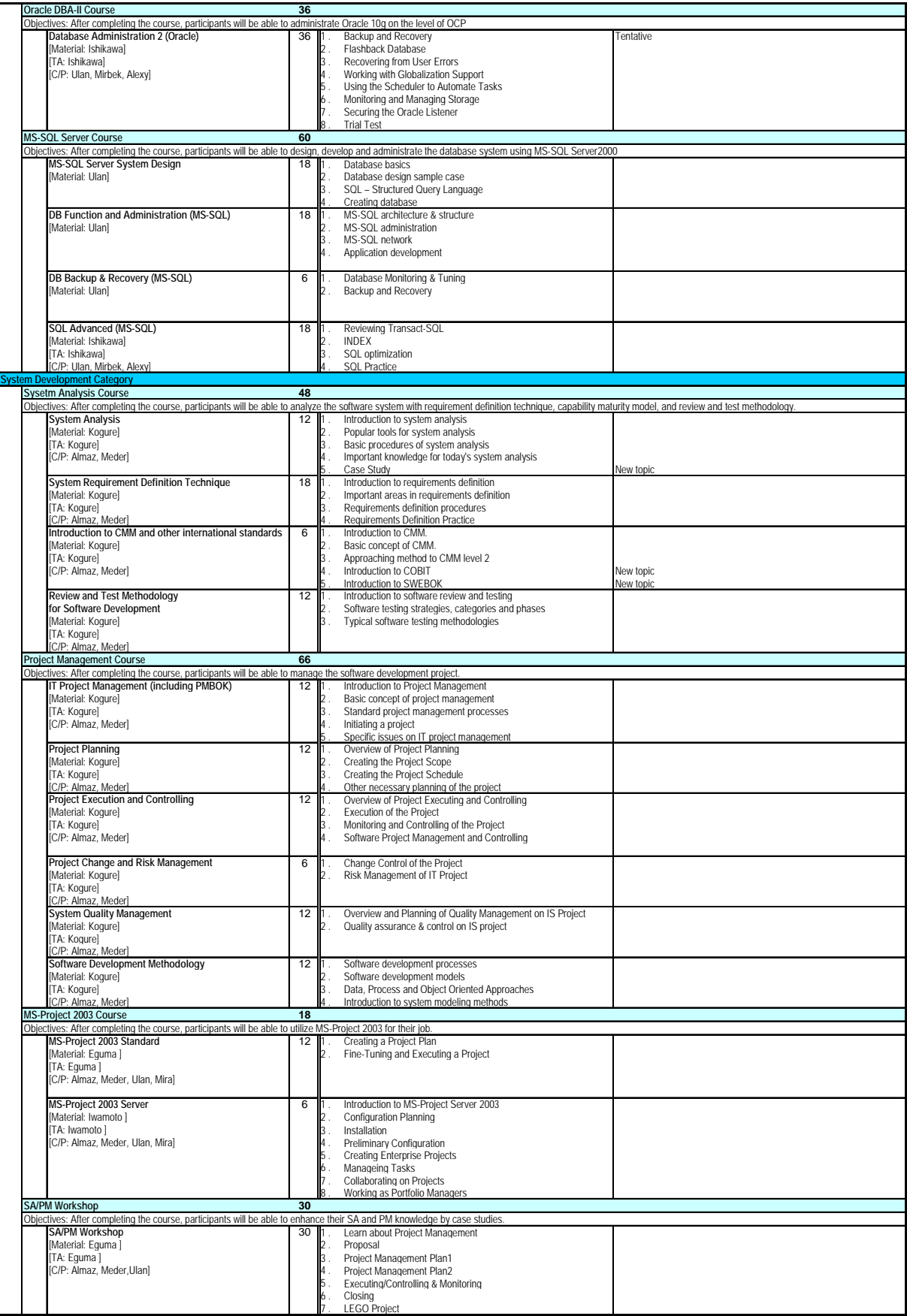

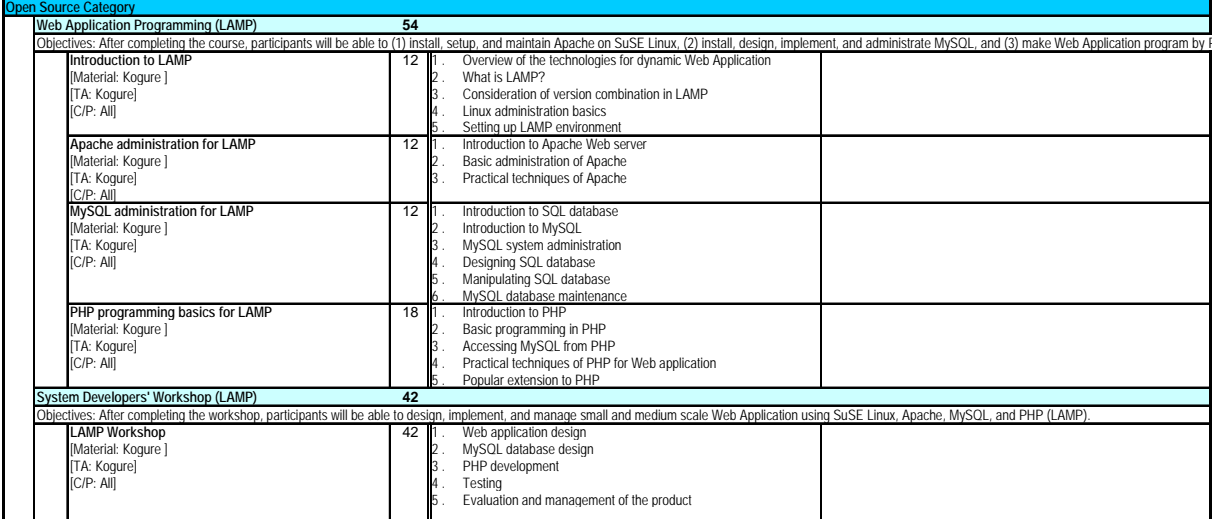

Revision Cisco IDS is added to Network W/S

#### *Curriculum (Final Version for JFY2006) Version 1.4 drafted by JDS on 2007/02/06* **Subject Hours Comment** *<u>ent Category</u>* **Windows Server 2003 Course 48** es: After completing the course, participants will be able to install, setup, and manage computer system using V **Review of Windows Server 2003 and Network Services 18 1. Windows Server 2003 Introduction<br>Material: Seviek. Azamati and Alexandric University Review 18 1. Logical and Physical Disks Conception** [Material: Seytek, Azamat] 2 . Logical and Physical Disks Conception Microsoft Control Consol 4 . Users 5 . TCP/IP Protocol Stack  $N<sub>S</sub>$ 7. WINS<br>8. DHCP Routing Mechanism<br>V<sub>DN</sub> Directory Service of Active Directory<br>Group Policy **Directory Service and Security System Basics** 18 Material: Seytek, Azamati 3 . Windows Server 2003 Security **Productivity Server Monitoring Installing Internet Server** 12 1. Internet Service<br>
Material: Seytek, Azamat|<br>
2. Certification Service [Material: Seytek, Azamat]<br>
2 . Cerver 2003 Advanced Course **Windows Server 2003 Advanced Course** ives: After completing the course, participants will be able to manage computer system using Windows Server 2003 as advanced system administrators.<br>Windows Server 2003 Advanced Computer (2007) 30 | 1 . Group Policy (Deep c **Windows Server 2003 Advanced**<br>Material: Emill **Backup and Restore solution** Firewall (Default system firewall) System Scripting **Example Installation Service (RIS)**<br>5 . Windows Server Hindate Service (WSHS) **Windows Server Uipdate Service UNIX Installation Course 42** s: After completing the course, participants will be able to install computer system using SuSE Linux. **Computer Networking**<br>UNIX/Linux OS Introduction [Material: Nakayama, Sasahara] 2 . UNIX/Linux OS Introduction [TA: Nakayama, Sasahara] 3 . Architecture of OS UNIX 3 . Architecture of OS UNIX 3 . Architecture of OS U Emil, Azamat, Zarlyk, Kanat] 4 . Basic of using Linux and Linux and Linux and Linux and Linux and Linux and Linux B 5 . Bash New topic 6 . NFS Rasic of DNS (BIND) 8 . Advanced DNS (BIND) 9 . Install and Configuration RPM Apache 10 . Install and Configuration Apache from source code 11 . Servlet Container-Tomcat 12 . Basic of FTP Sever (vsftpd) 13 . Basic of Samba **Basic of Mail Server (Postfix**) **UNIX Management Course 42** Objectives: After completing the course, participants will be able to manage computer system using SuSE Linux.<br>**Resource Management and Performance Monitoring** | 1. VNC New topic Web Access Monitoring (Webalizer)<br>Log Analysis Tools<br>Logs Maintenance [TA: Nakayama, Sasahara] 3 . Log Analysis Tools [C/P: Emil, Azamat, Zarlyk, Kanat] 4 . Logs Maintenance 5. System performance 6 . Monitoring Tool (RRD Tools + Cacti) New topic<br>7 . Monitoring Tool (Nagios) New topic Proxy Server Squid **Prerl Programming New topics** New topics New topics New topics New topics New topics New topics New topics New topics New topics New topics New topics New topics New topics New topics New topics New topics New topics New **UNIX Security Course 42** Objectives: After completing the course, participants will be able to manage computer system using SuSE Linux securely. **UNIX Security Basic or Basic of Security System**<br> **Security Technology** The State Completing the course, parasponse of the Completion of the County Technology<br>
(Material: Nakayama, Sasahara) 2. Security Technology<br>
[TA: Nakayama, Sasahara] 3. Tools to check system security<br>
(C/P: Emil. Azamat. [TA: Nakayama, Sasahara] 3 . Tools to check system security [C/P: Emil, Azamat, Zarlyk, Kanat] 4 . Remote Control Tools 5 . TCP Wrapper 6 . Snort (NIDS)  $2 \times 7$  . Chroot + ssh 8 . Introduction of OS Linux Firewall 9 . IP Masquerade (iptables) 10 . Transparent Proxy DNAT (Port Forwarding) 12 . VPN (OpenS/WAN) New topic state of the state of the state of the state of the state of the state of the state of the state of the state of the state of the state of the state of the state of the state of the state of 11 (Openbruikt) **Network Development Course 60** small and middle scale network with firm understanding of network theories. ives: After completing the course, participants will be able to<br>**TCP/IP Analysis**<br>[Material: Azamat]  $\text{Machalysis} \begin{bmatrix} \text{ICP/IP Analysis} \end{bmatrix} \begin{bmatrix} 12 & 1 \end{bmatrix} \begin{bmatrix} 1. & \text{Introduction} \end{bmatrix} \begin{bmatrix} 2. & \text{Architecture of TCP/IP} \end{bmatrix}$ TCP/IP Survey or Review Ethernet 5 . ARP 6 . IP Protocols UDP Protocols TCP Protocols **9.** Network applications<br>10. TCP/IP Security TCP/IP Security 11. December 2011 . Dynamic Configuration of Electronic Computer Protocols (DHCP) 12 . IPv6 Protocols **Routing Protocol Routing Protocol Routing Protocol 6** 1. Basics of Routing Material: Azamatl [Material: Azamat]<br>Made by C/Ps Made by C/Ps 3. OSPF Protocols<br>
4. EGP Protocols **BGP Protocols Network System Development 12** 1. Network Requirement Analysis: Concepts<br>[Material: Sasahara] 2. Network Requirements Analysis: Process [TA: Sasahara] 3 . Flow Analysis [C/P: Zarlyk, Azamat, Tatiana, Kanat] 4 . Network Management Architecture 5 . Performance Architecture 6. Selecting Technologies for the Network Design<br>**LAN Design 12 1 . Design Basic of Nets (More exercises required)** EXAM Design<br>
Material: Zarlyk] 2 . Mechanism of safety (Failsafe nets)<br>
Made by C/Ps<br>
Made by C/Ps , Made by C/Physical network design is required)<br>(Physical network design is required)<br>(More description of logical network design is required) 4 . Designing Types 5 . LAN Technologies **LAN/WAN System Development Exercise** 18 1. Operating CISCO Router and LAN Switches [Material: Sasahara] 2 . IP Routing [TA: Sasahara] 3 . Catalyst Switch **Lesson**

#### **Attachment 2-8 Curriculum at the end of fiscal 2006, revised February 6, 2007, Version1.4**

[C/P: Zarlyk, Azamat, Tatiana, Kanat] 4 . Fiwarell Configuration (SonicWALL)

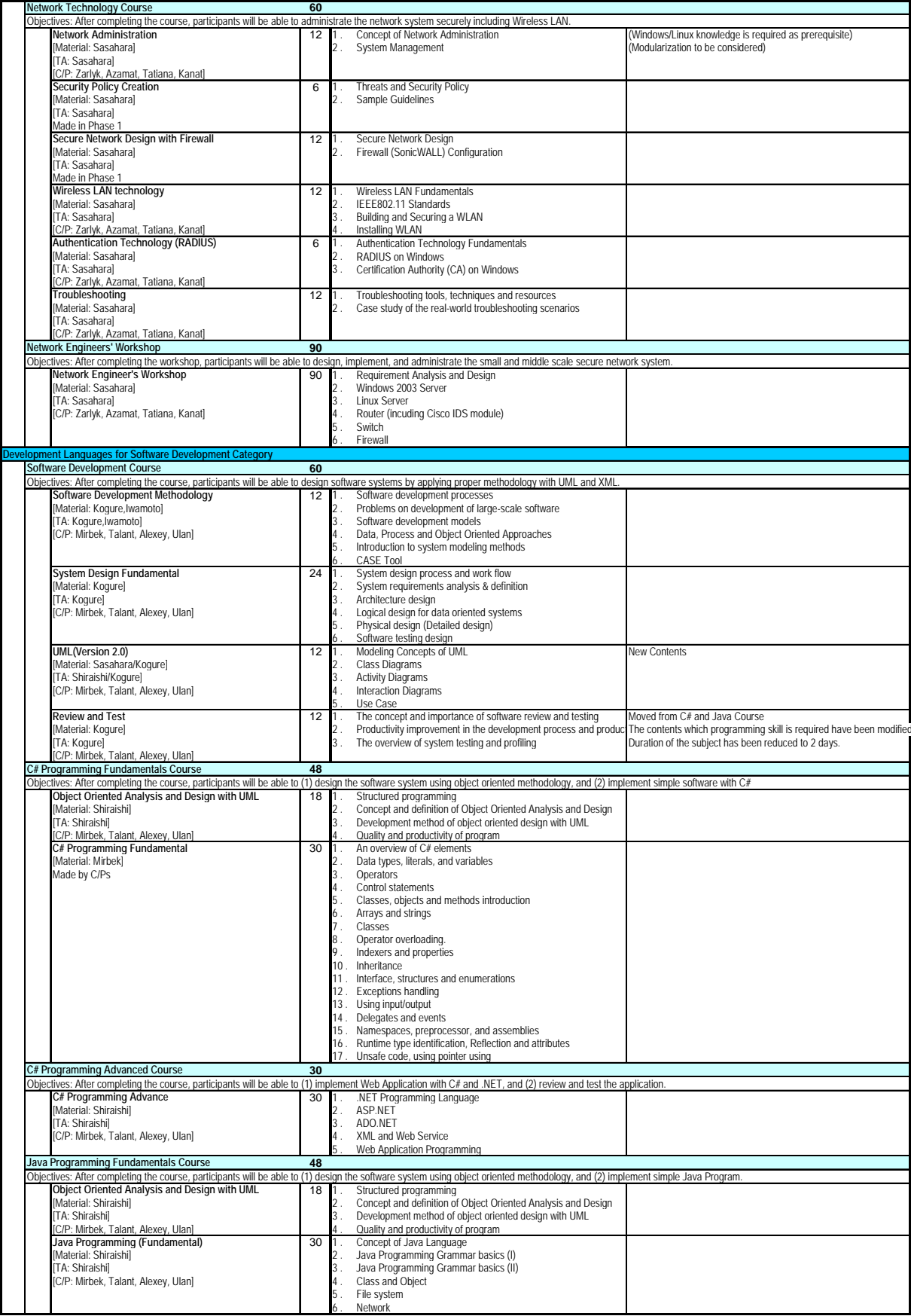

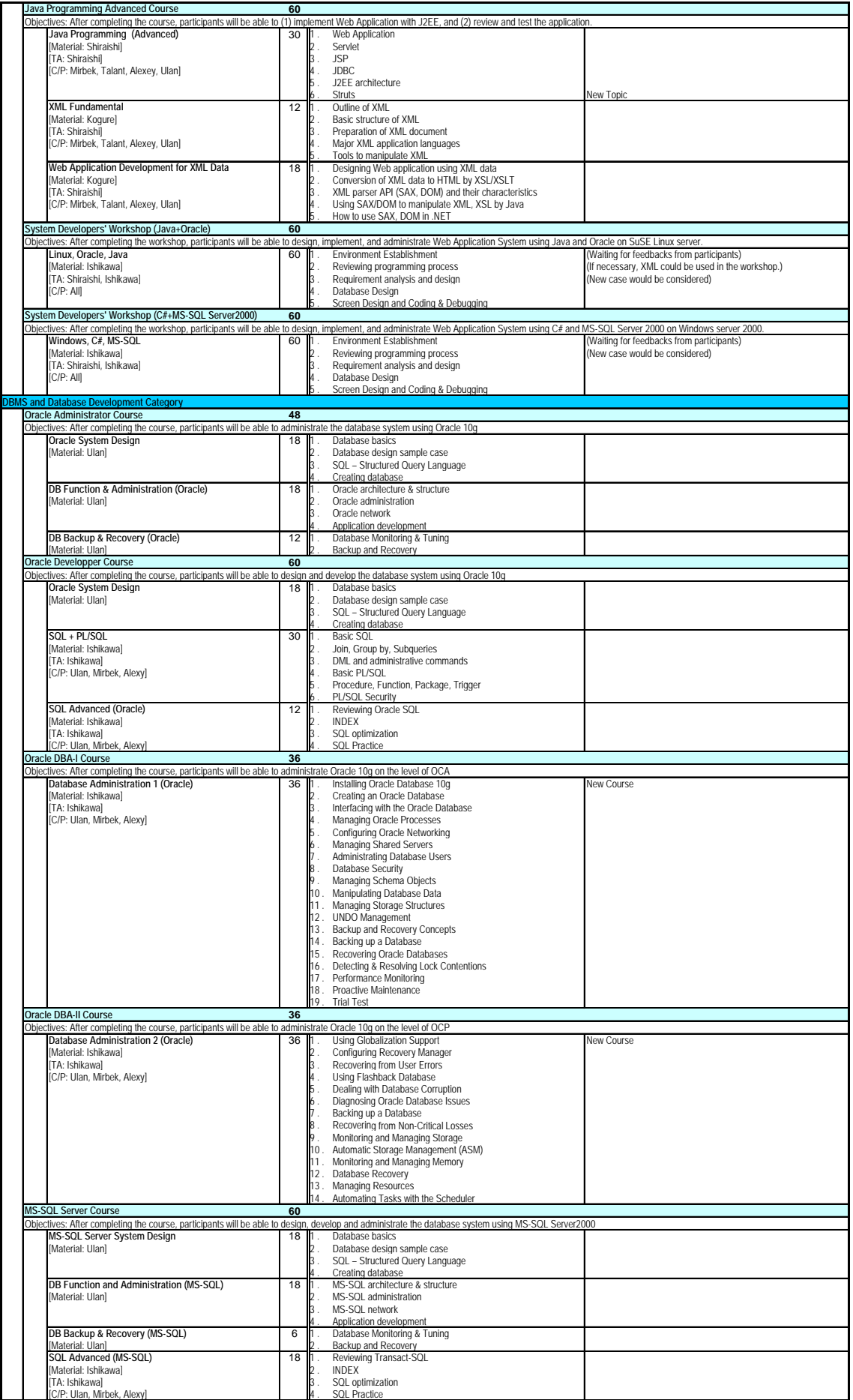

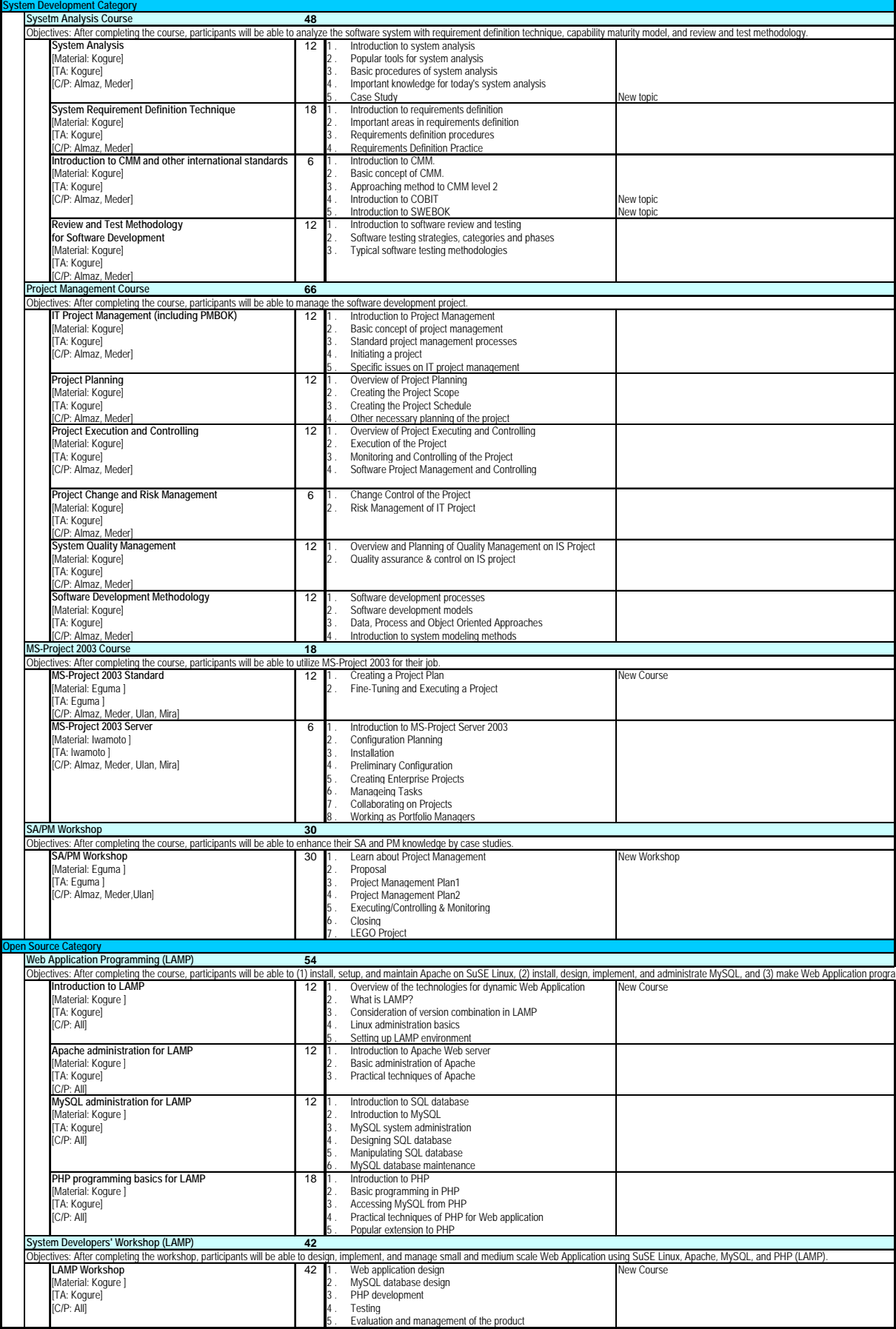

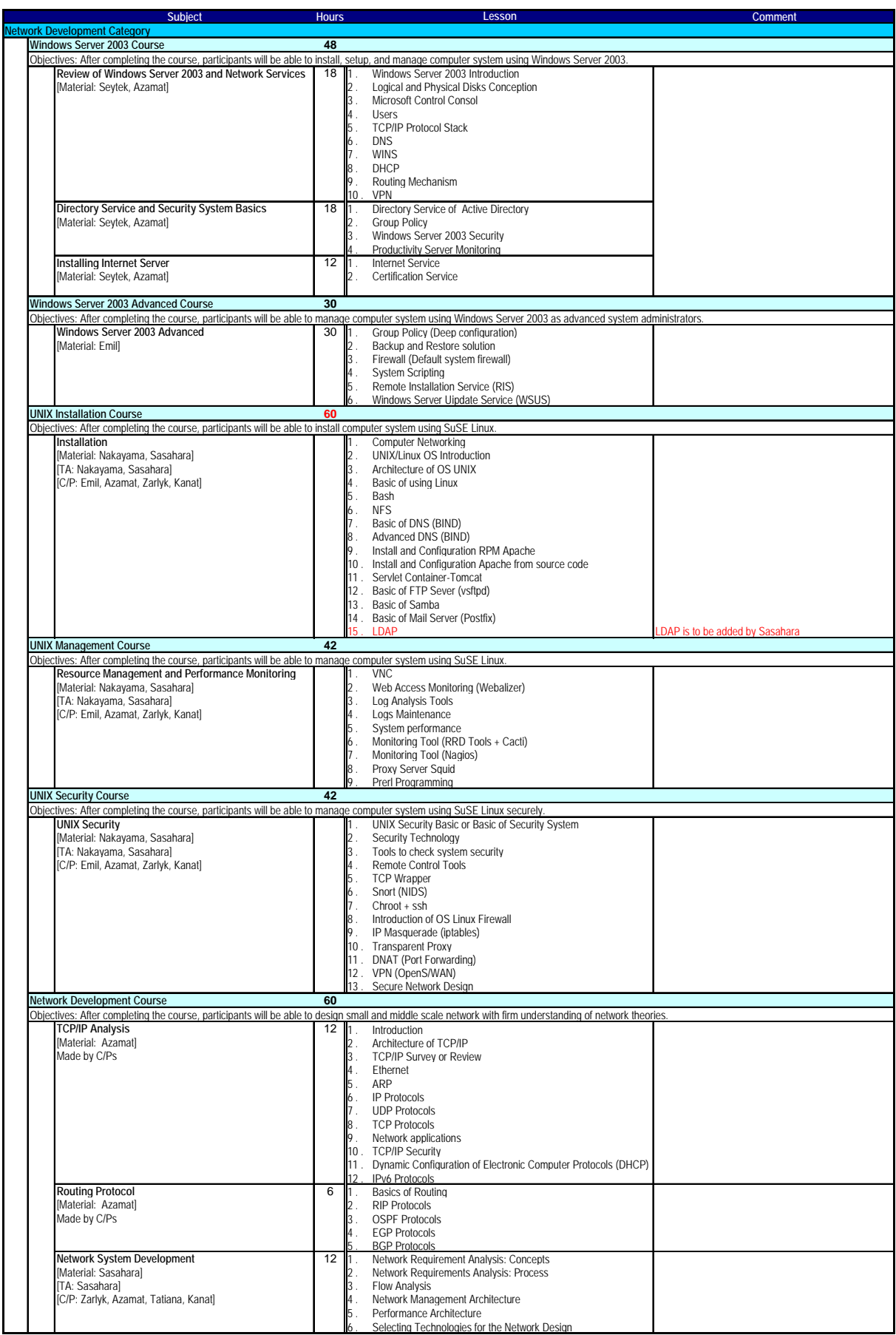

# **Attachment 2-9 Curriculum at the start of 2007, revised May 15, 2007, Version1.5**

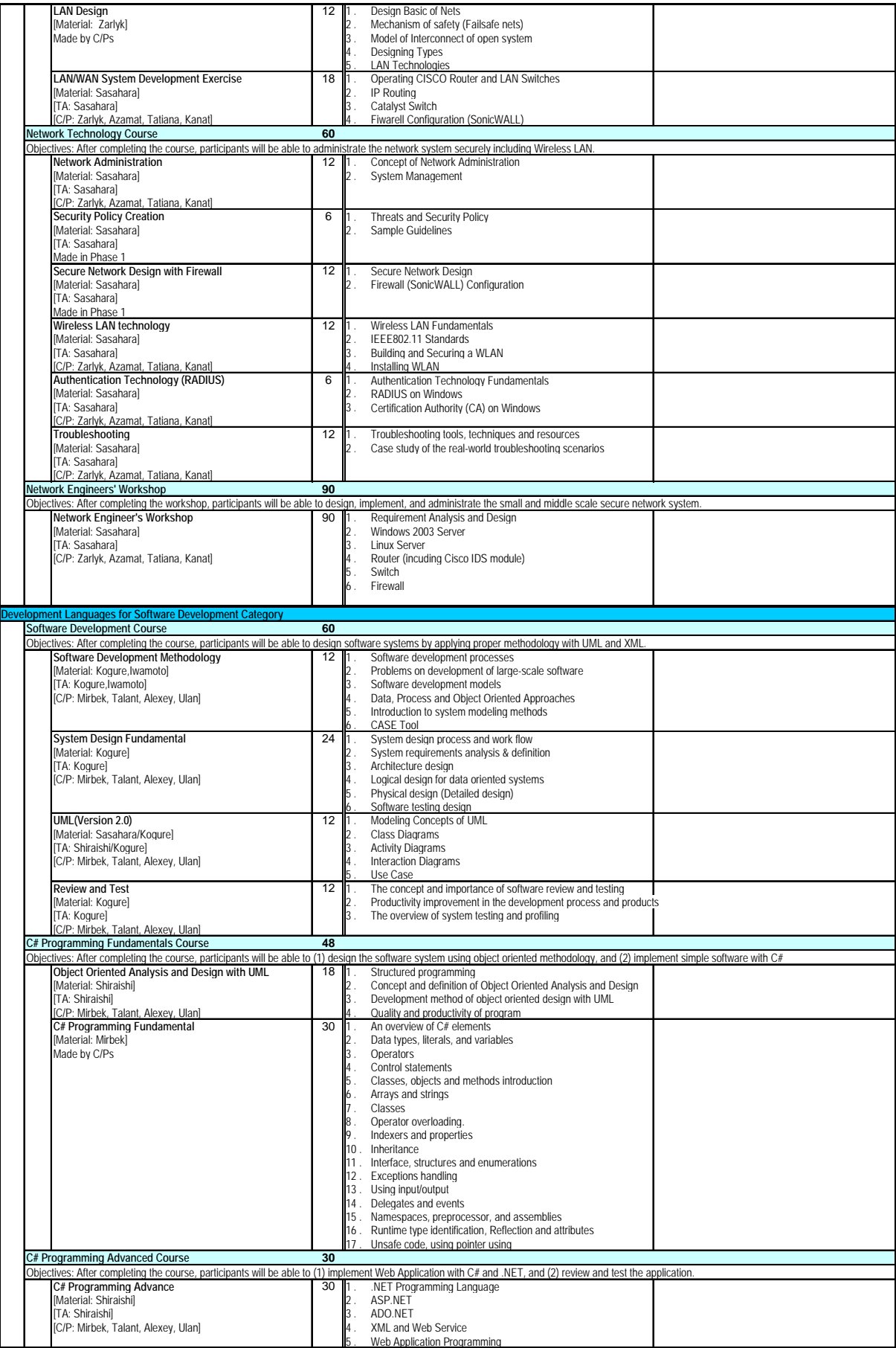

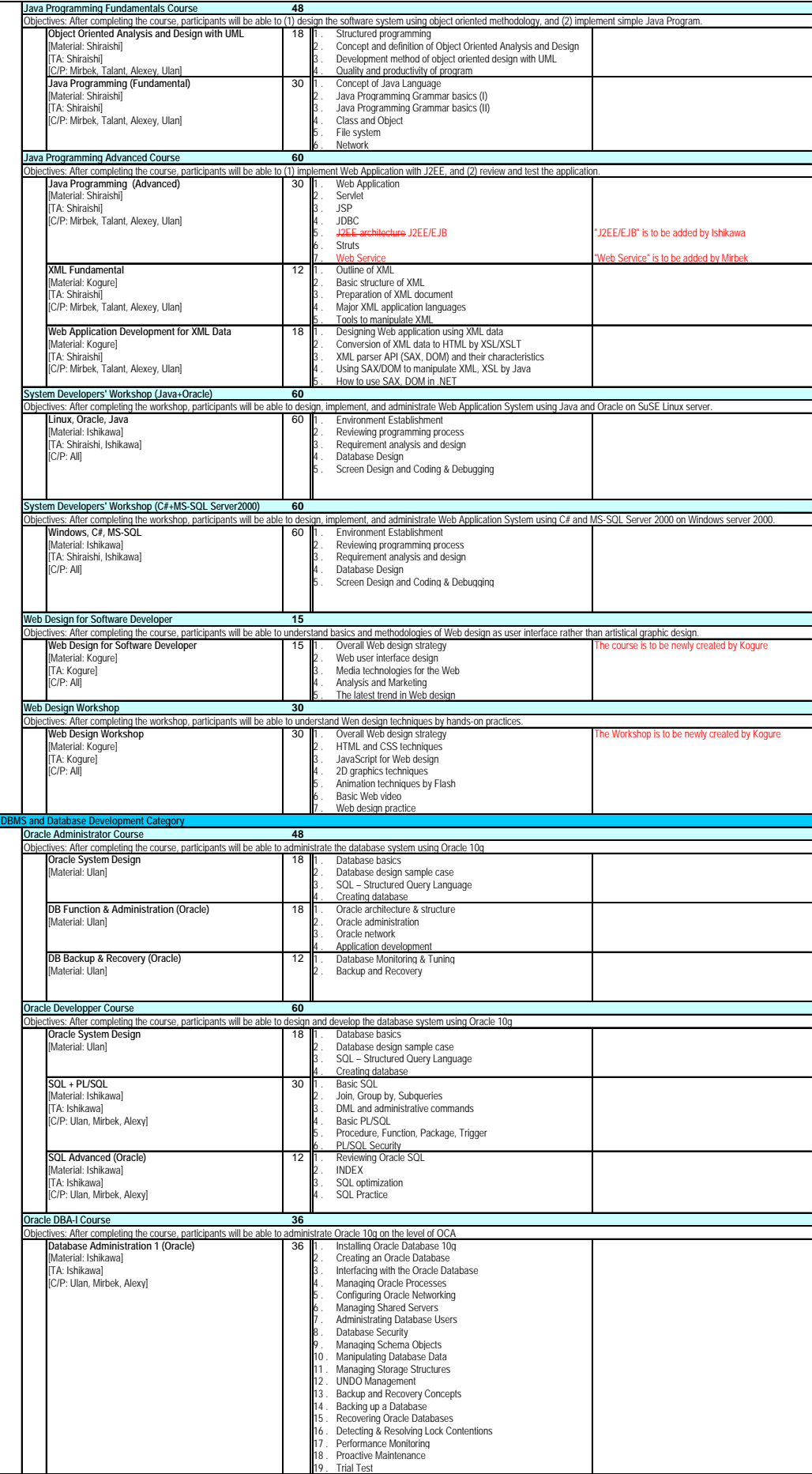
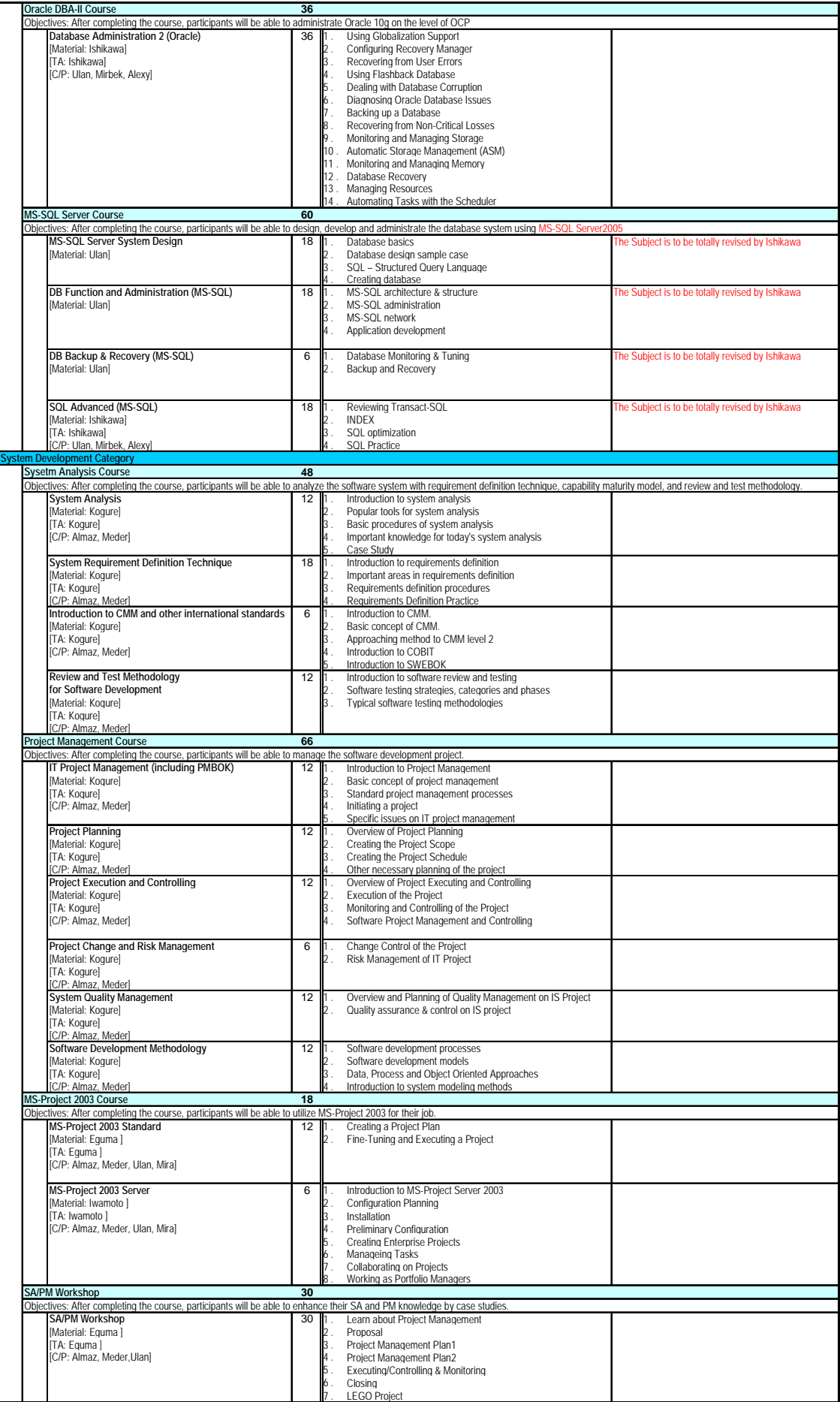

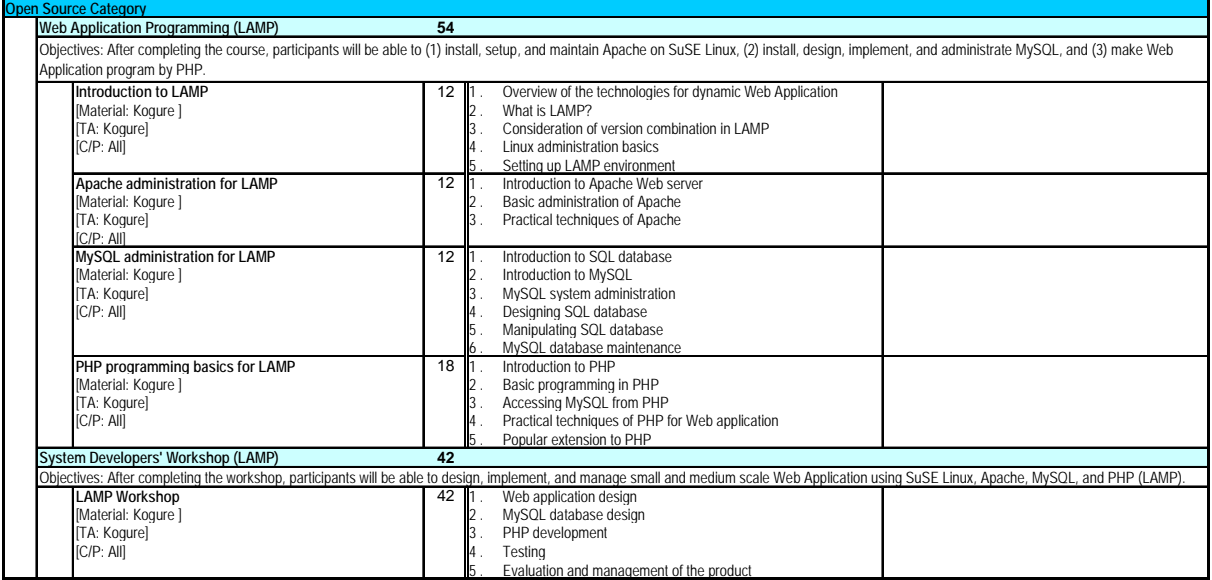

## **Attachment 2-10 Curriculum at the end of fiscal 2007, revised October 17 2007, Version1.6**

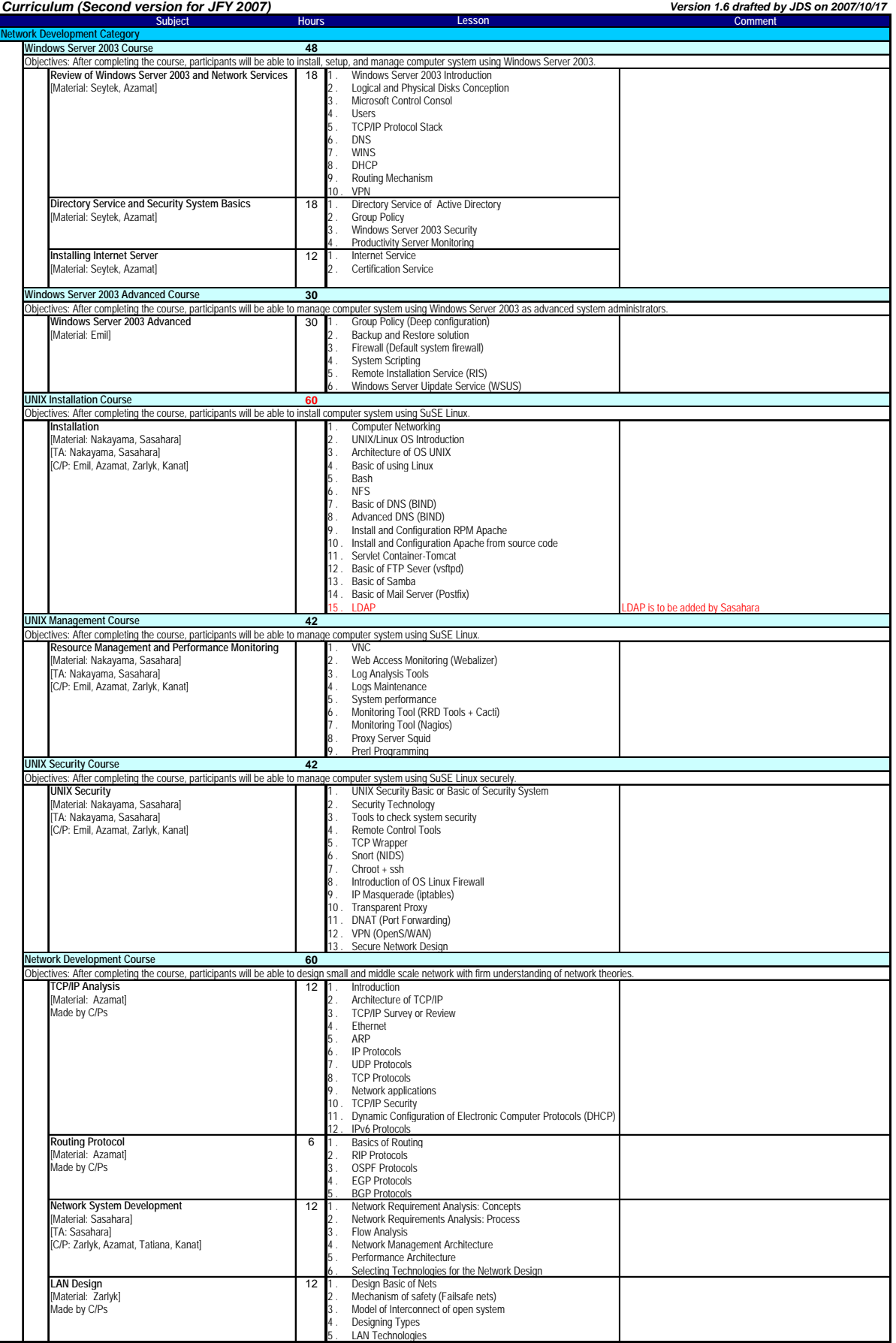

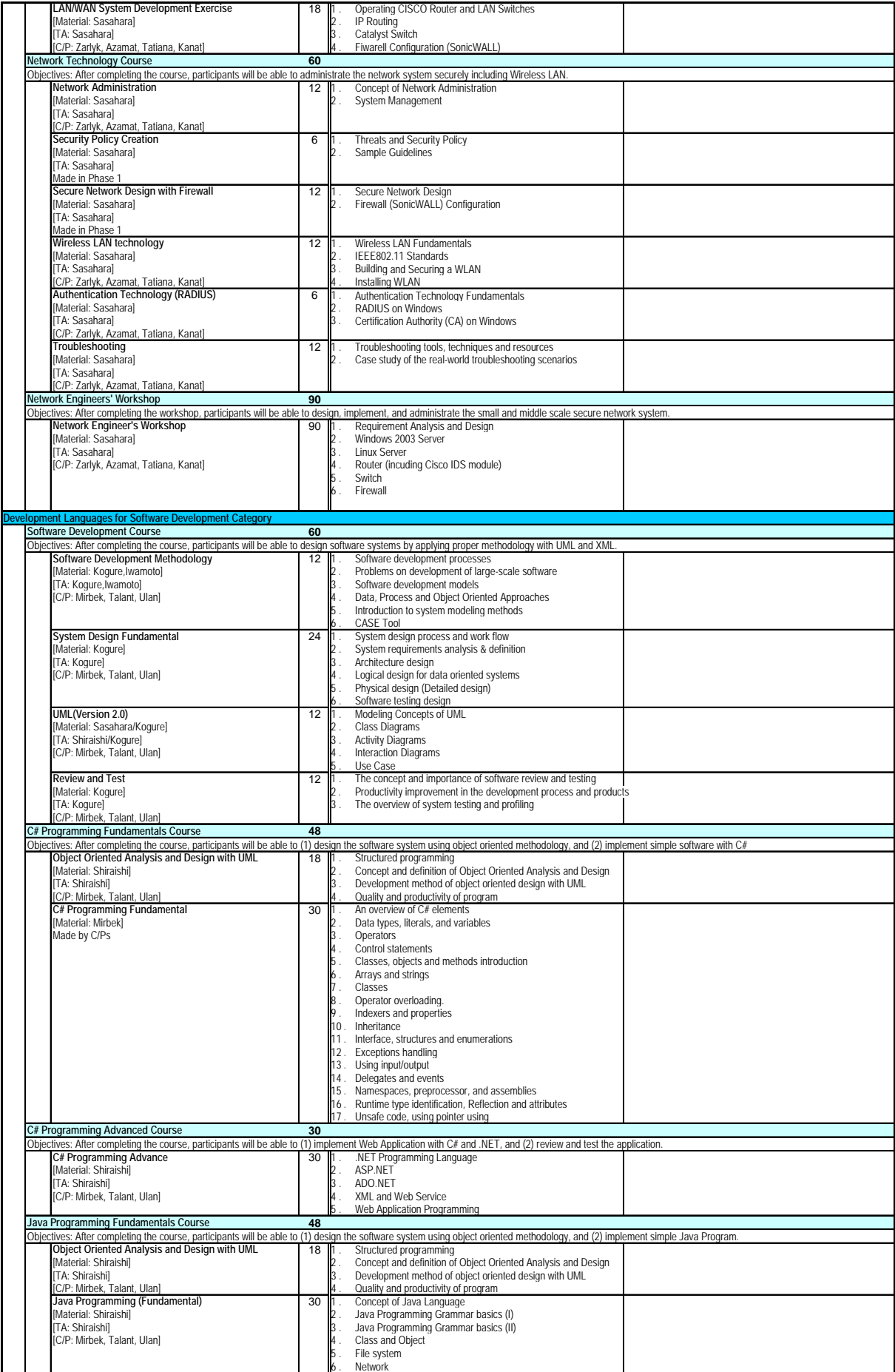

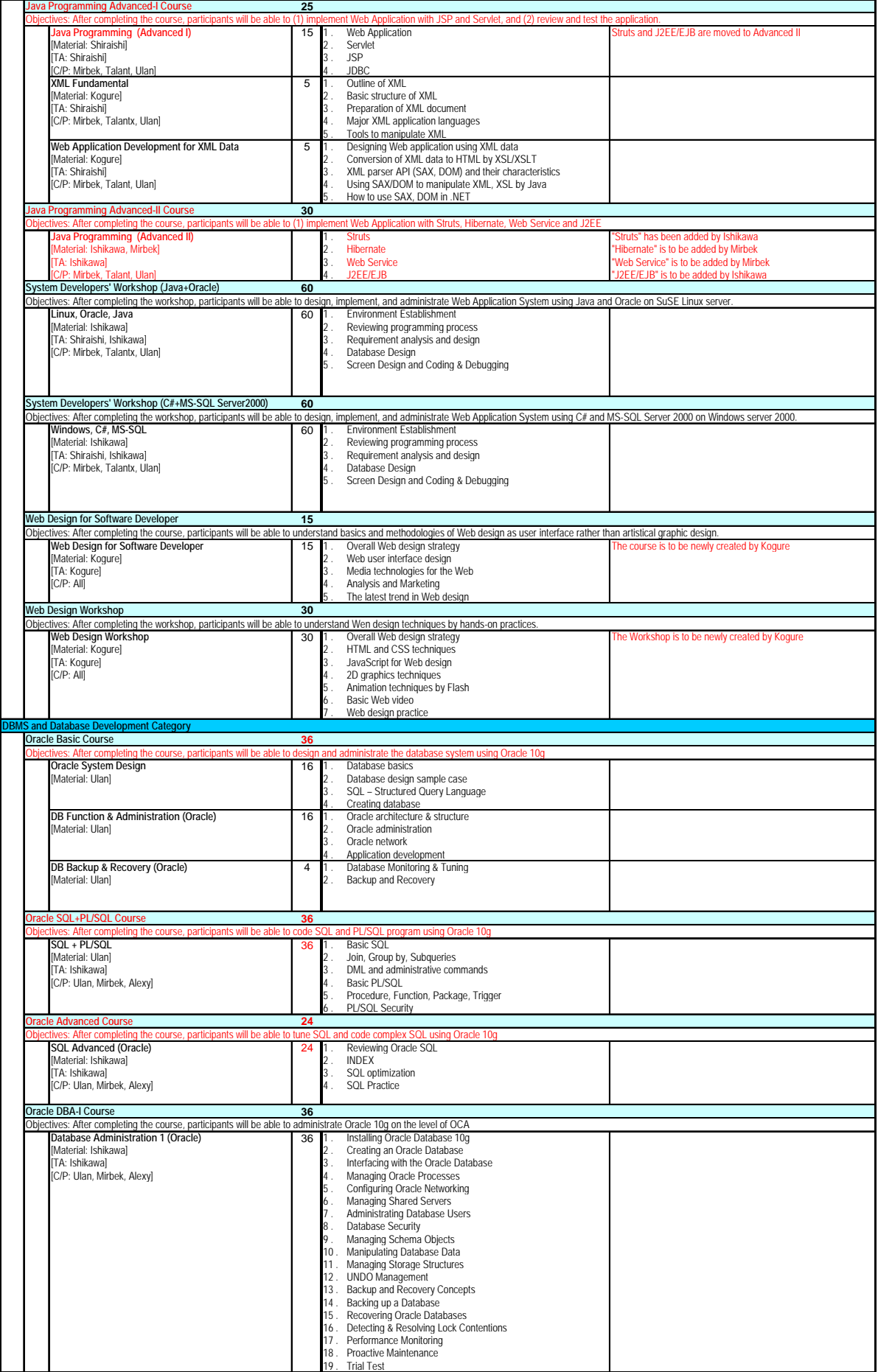

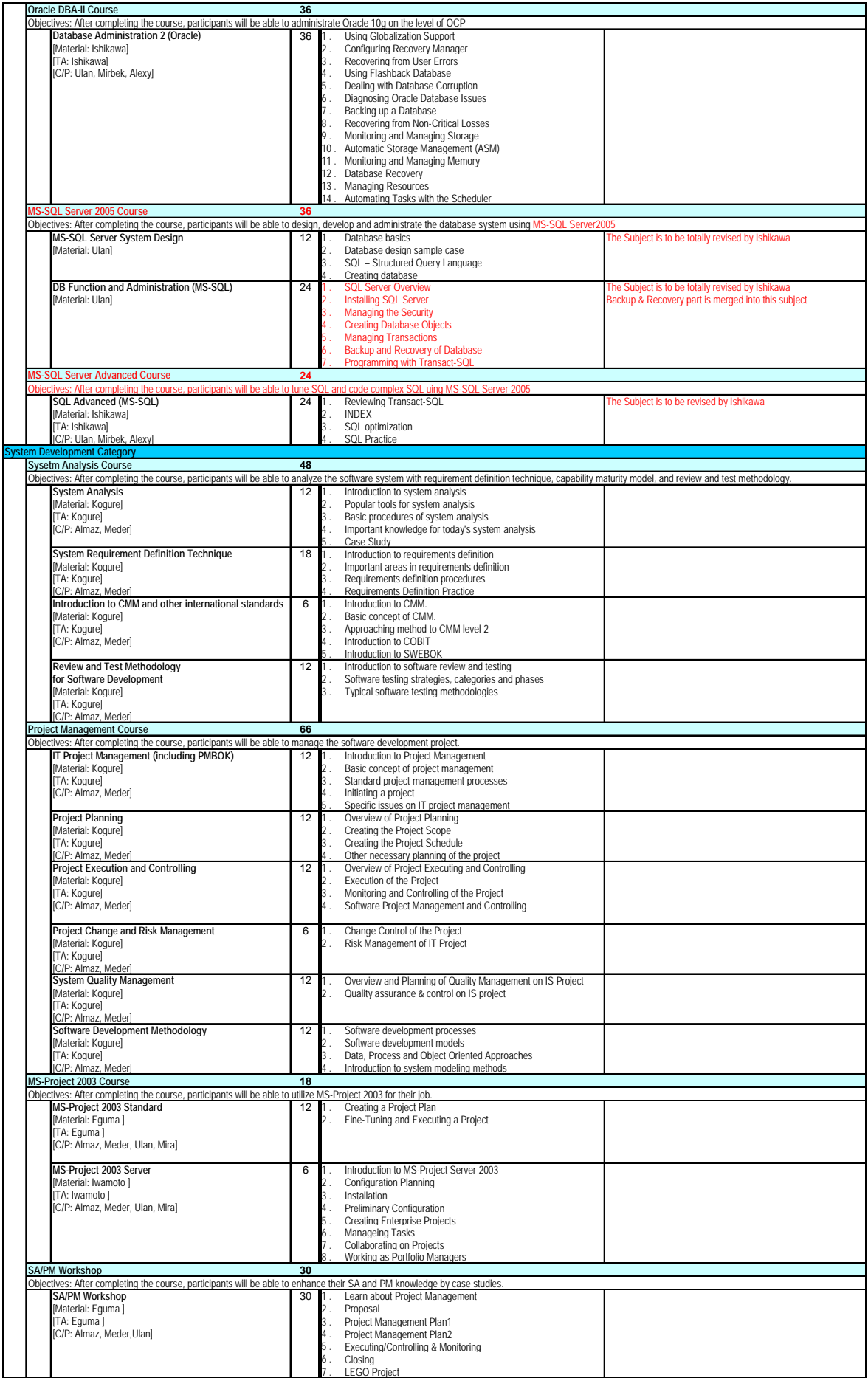

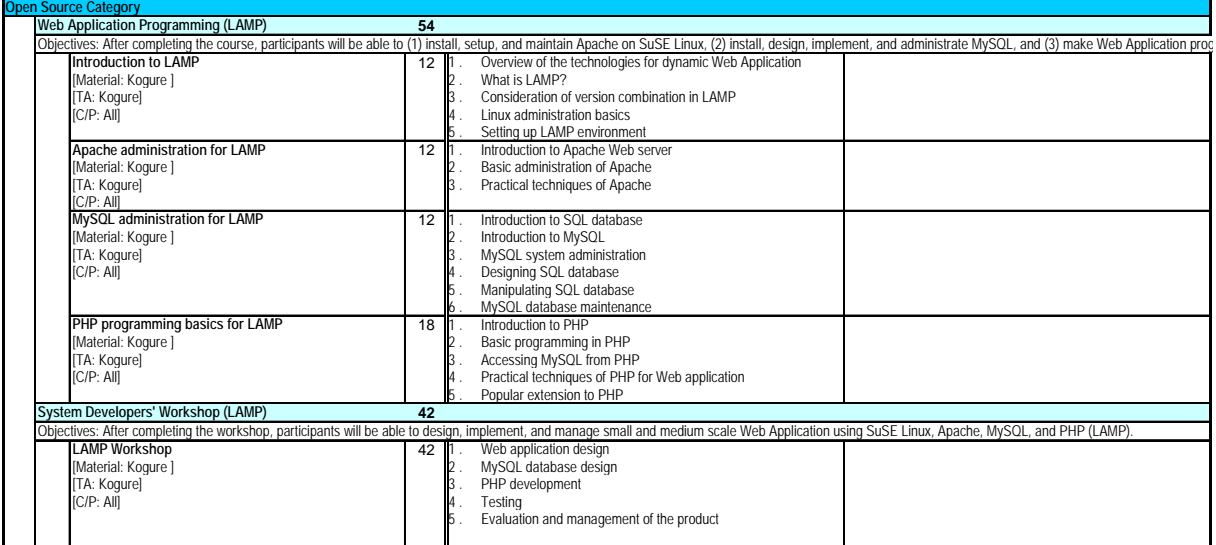

### **Attachment 3-1 Plan of Operation and its Achievements**

**Note:** X means daily basis and short term activities. The doted line means continuously but not daily basis activities.

#### **Phase Two**

#### Actual (2005/6/1 to 2008/5/30: 3 years)

**Output1: C/Ps ' skill is improved.** \* F.Y. is the Japanese Fiscal Year between April 1 to March 31.

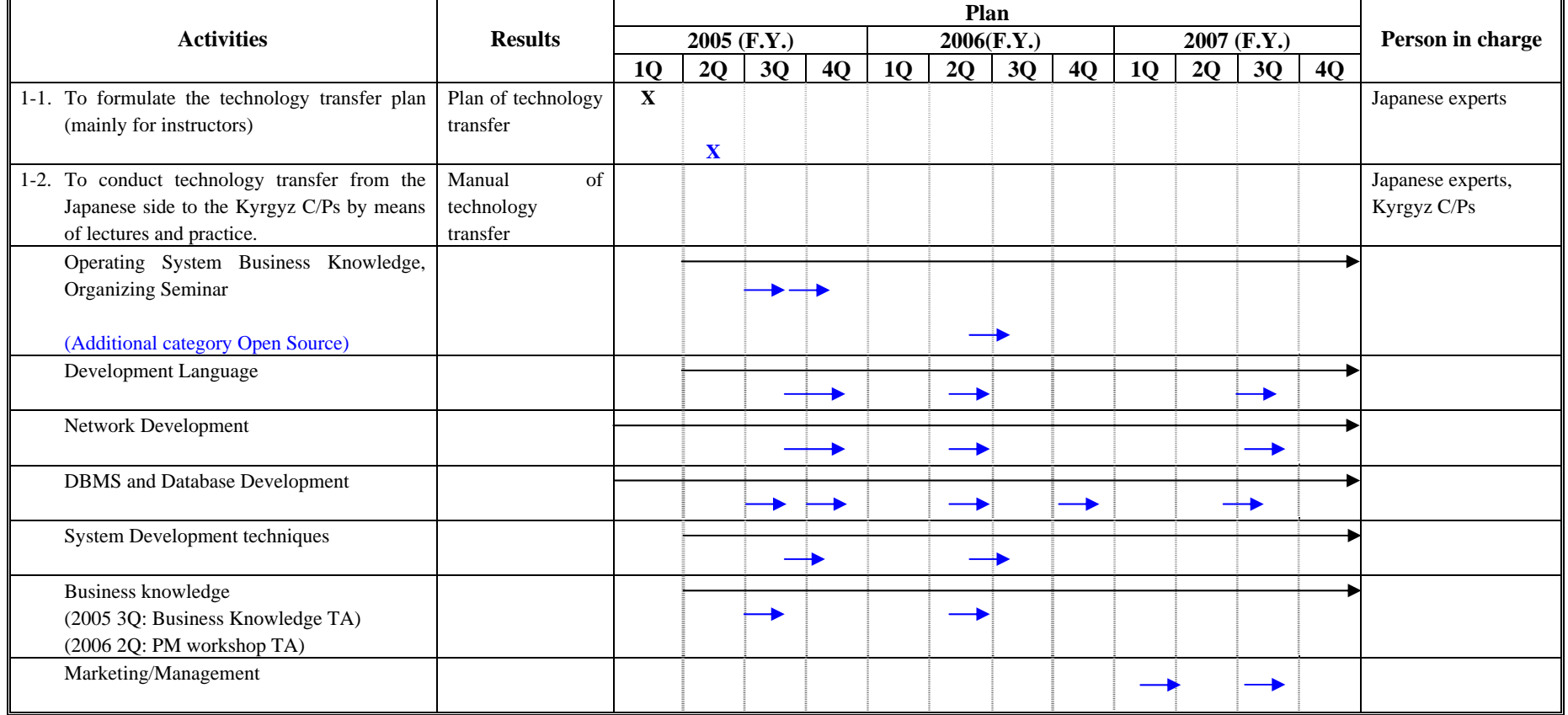

|                                                    | <b>Results</b>      | Plan        |    |    |    |            |    |               |    |             |               |    |    |                   |
|----------------------------------------------------|---------------------|-------------|----|----|----|------------|----|---------------|----|-------------|---------------|----|----|-------------------|
| <b>Activities</b>                                  |                     | 2005 (F.Y.) |    |    |    | 2006(F.Y.) |    |               |    | 2007 (F.Y.) |               |    |    | Person in charge  |
|                                                    |                     | <b>1Q</b>   | 2Q | 3Q | 4Q | <b>1Q</b>  | 2Q | 3Q            | 4Q | 1Q          | 2Q            | 3Q | 4Q |                   |
| 2-1. To conduct detailed training needs assessment | Result of needs     |             |    |    |    |            |    |               |    |             |               |    |    | Japanese experts, |
|                                                    | analysis            |             |    |    |    |            |    |               |    |             |               |    |    | Kyrgyz C/Ps       |
| 2-2. To formulate the training course curricula    | Curricula           |             |    |    |    |            |    |               |    |             |               |    |    | Japanese experts, |
|                                                    |                     |             |    |    |    |            |    |               |    |             |               |    |    | Kyrgyz C/Ps       |
| (Long term courses)                                |                     |             |    |    |    |            |    |               |    |             |               |    |    |                   |
| (Long term courses structure was changed)          |                     |             |    |    |    |            |    |               |    |             |               |    |    |                   |
| Long term course (1)                               |                     |             |    |    |    |            |    |               |    |             |               |    |    |                   |
| Long term course $(2)$                             |                     |             |    |    |    |            |    |               |    |             |               |    |    |                   |
| Long term course (3)                               |                     |             |    |    |    |            |    |               |    |             |               |    |    |                   |
| (Short term courses)                               |                     |             |    |    |    |            |    |               |    |             |               |    |    |                   |
| DBMS and Database Management course <sup>1</sup>   |                     |             |    |    |    |            |    |               |    |             |               |    |    |                   |
| (Revised to Oracle / MS-SQL)                       |                     |             |    |    |    |            |    |               |    |             |               |    |    |                   |
| Communication and Network Dev course <sup>2</sup>  |                     |             |    |    |    |            |    |               |    |             |               |    |    |                   |
| (Revised to NW Dev / NW Tech)                      |                     |             |    |    |    |            |    |               |    |             |               |    |    |                   |
| Business knowledge in various fields               |                     |             |    |    |    |            |    |               |    |             |               |    |    |                   |
| (Business knowledge course was cancelled)          |                     |             |    |    |    |            |    |               |    |             |               |    |    |                   |
| Basic business processes                           |                     |             |    |    |    |            |    |               |    |             |               |    |    |                   |
| Common business practice                           |                     |             |    |    |    |            |    |               |    |             |               |    |    |                   |
| PM (System analyst and PM training)                |                     |             |    |    |    |            |    |               |    |             |               |    |    |                   |
|                                                    |                     |             |    |    |    |            |    |               |    |             |               |    |    |                   |
| OS (Unix/Linux)                                    |                     |             |    |    |    |            |    |               |    |             |               |    |    |                   |
| SD (SD / Java / C#)                                |                     |             |    |    |    |            |    |               |    |             |               |    |    |                   |
| <b>LAMP</b>                                        |                     |             |    |    |    |            |    | $\rightarrow$ |    |             |               |    |    |                   |
| Workshop (NW, SD x 2, PM)                          |                     |             |    |    |    |            | ▸  |               |    |             |               |    |    |                   |
| <b>Web Design</b>                                  |                     |             |    |    |    |            |    |               |    |             | $\rightarrow$ |    |    |                   |
| 2-3. To update training course curricula           | Manual for revising |             |    |    |    |            |    |               |    |             |               |    |    |                   |
|                                                    | curriculum          |             |    |    |    |            |    |               |    |             |               |    |    |                   |

**Output 2: Training** course curriculum is properly formulated and updated every year

<sup>1</sup> Review of the curriculum will be done because the course will be introduced during the Phase 1.

<sup>2</sup> Review of the curriculum will be done because the course will be introduced during the Phase 1.

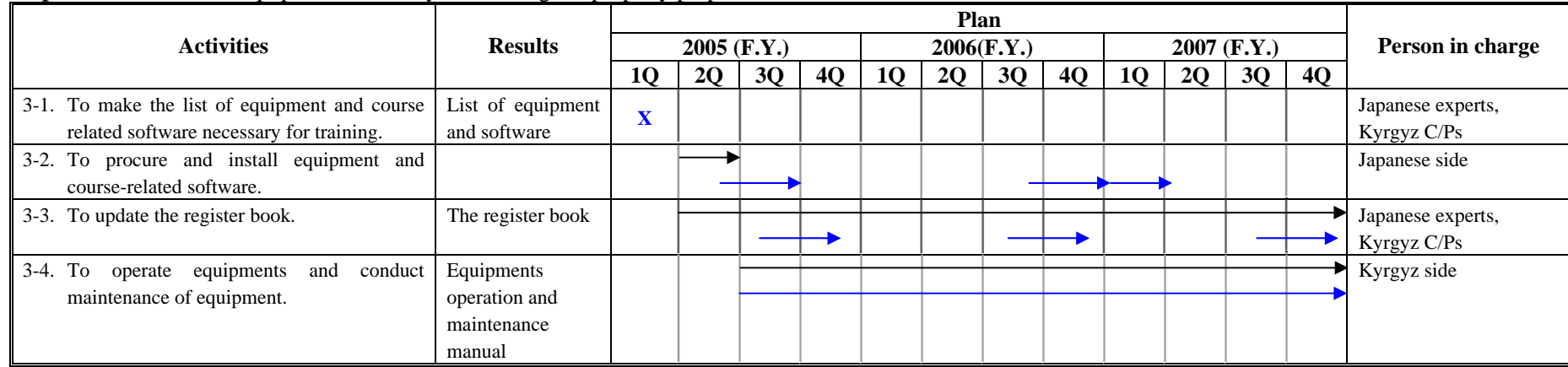

### **Output 3:** Facilities and equipment necessary for training are properly prepared.

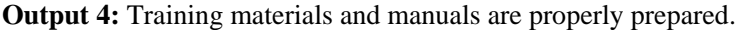

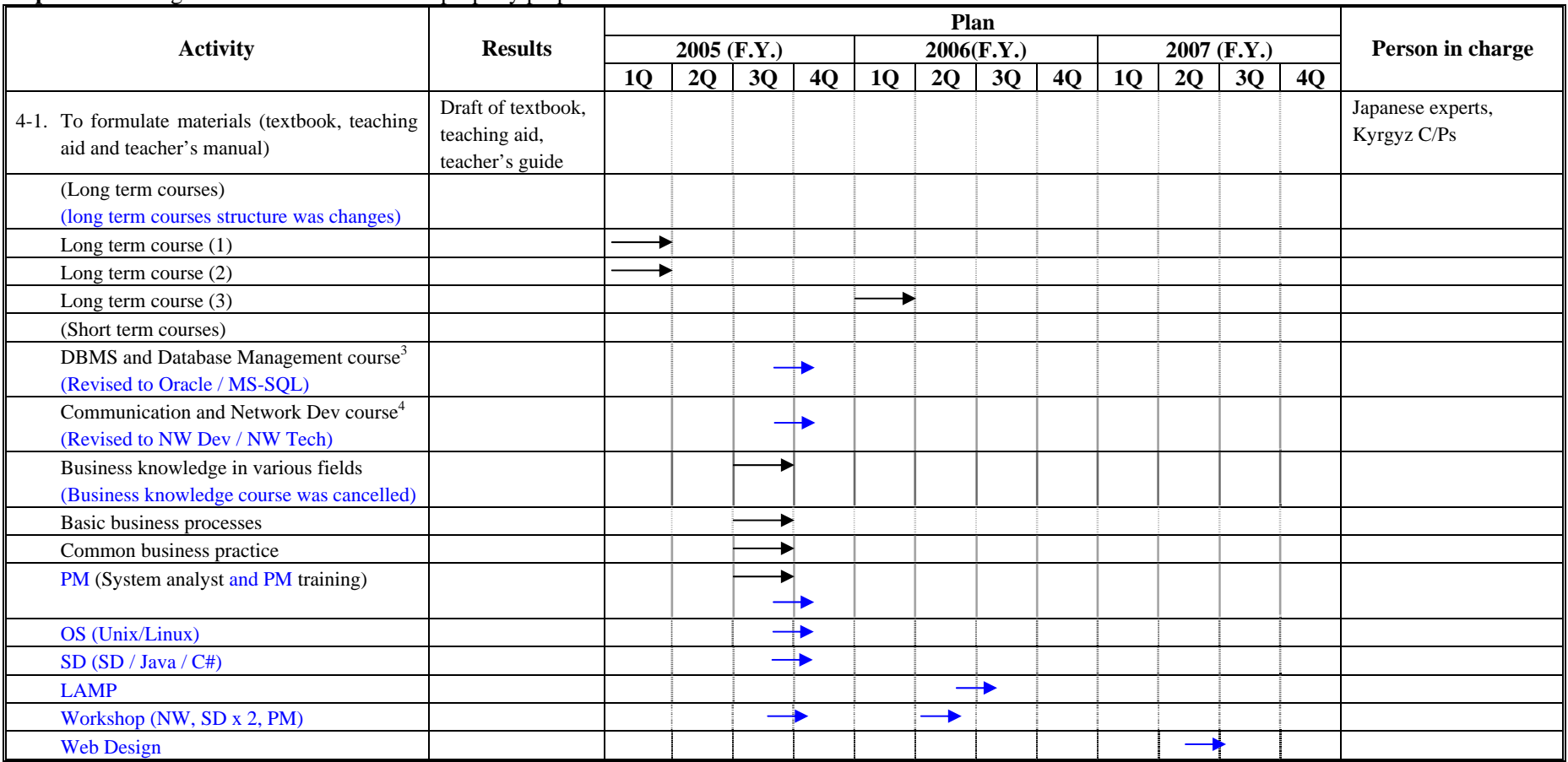

<sup>3</sup> Review of the curriculum will be done because the course will be introduced during the Phase 1.

<sup>4</sup> Review of the curriculum will be done because the course will be introduced during the Phase 1.

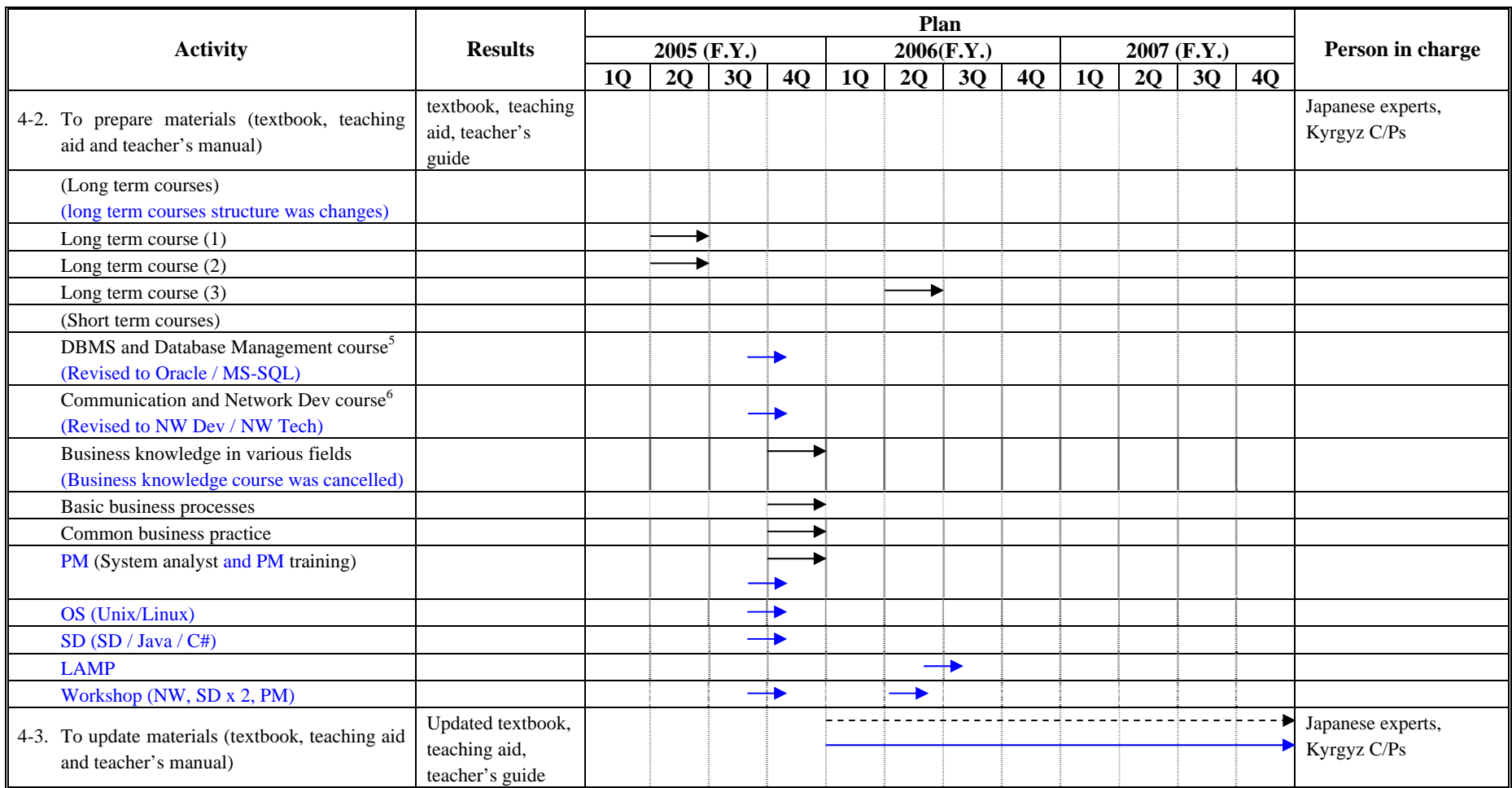

<sup>5</sup> Review of the curriculum will be done because the course will be introduced during the Phase 1.

<sup>6</sup> Review of the curriculum will be done because the course will be introduced during the Phase 1.

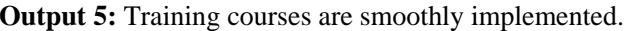

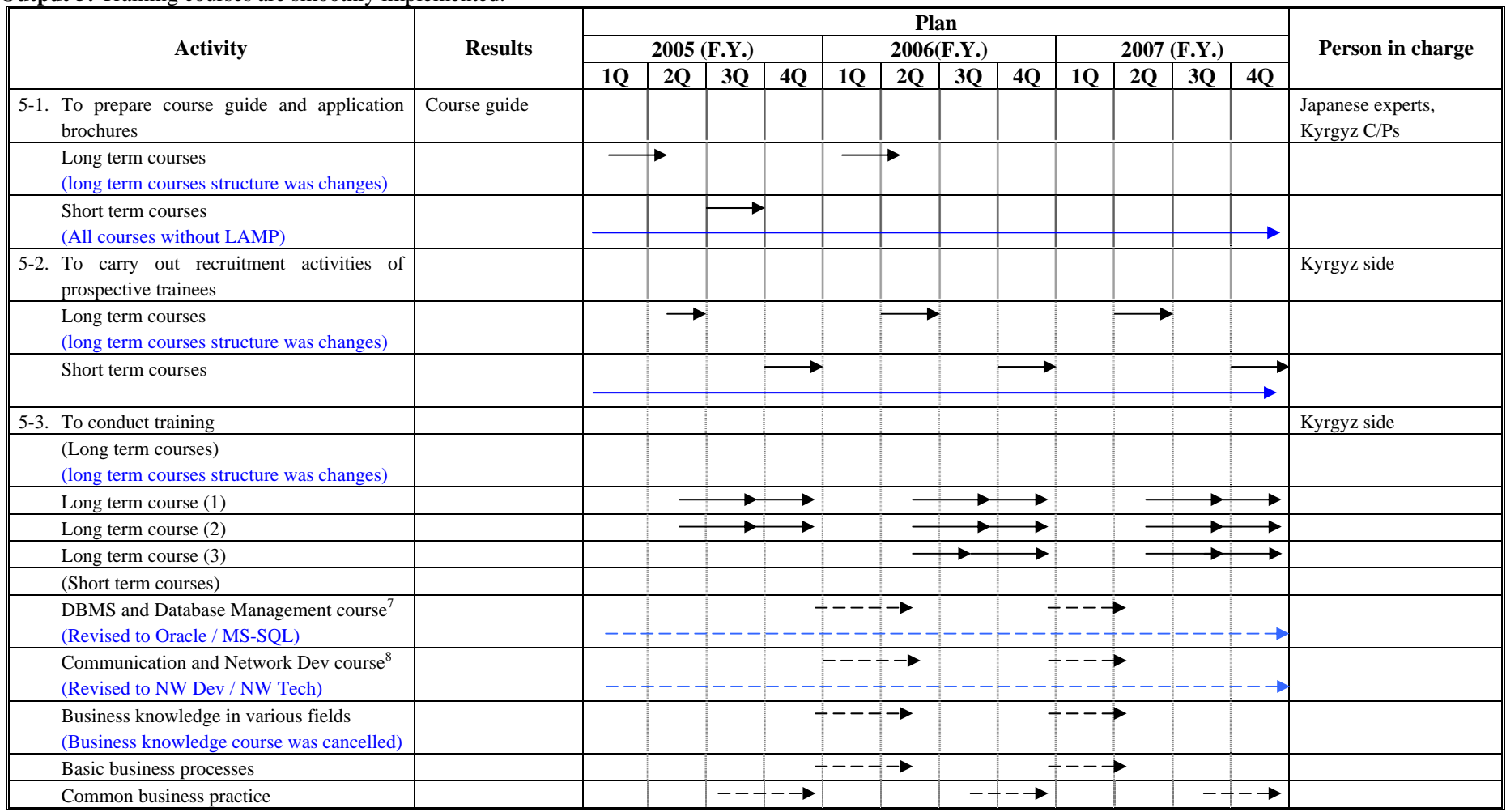

<sup>7</sup> Review of the curriculum will be done because the course will be introduced during the Phase 1.

<sup>8</sup> Review of the curriculum will be done because the course will be introduced during the Phase 1.

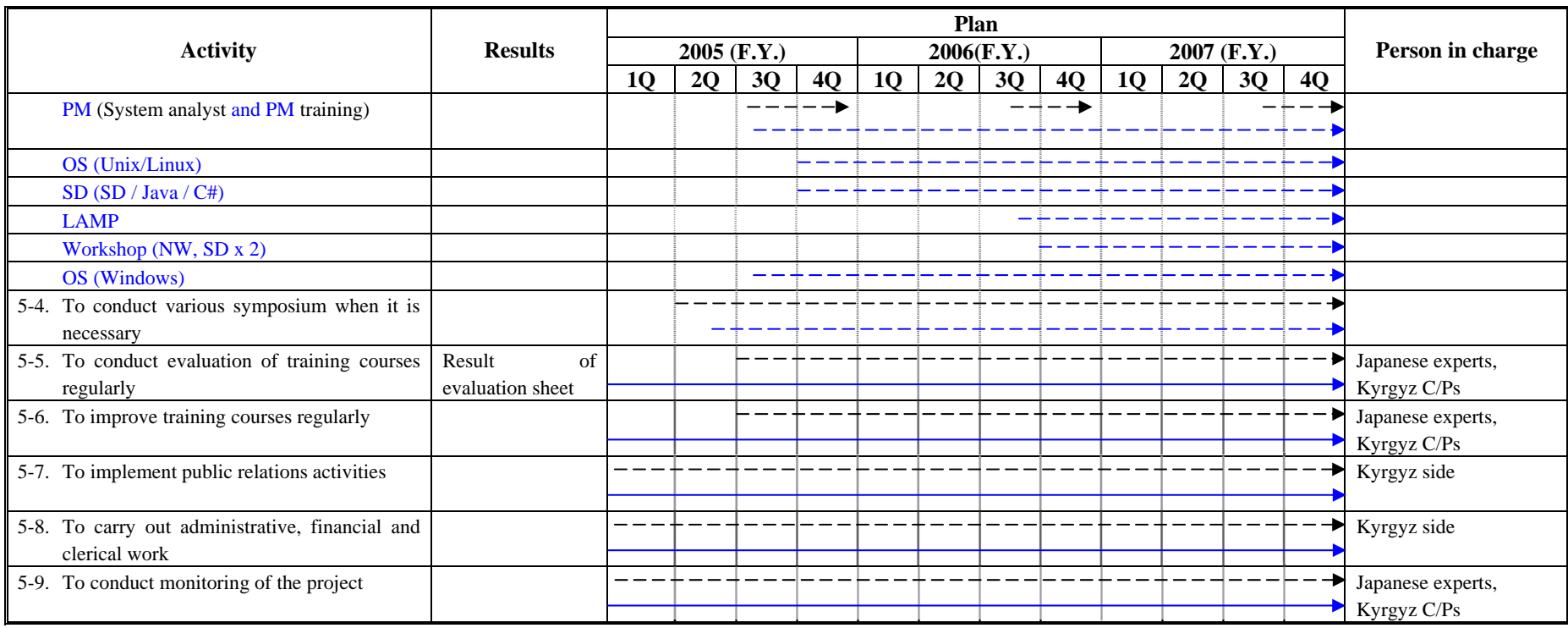

# **Attachment 4-1 List of Donated Equipment and Books**

(1) Phase-1 Equipment

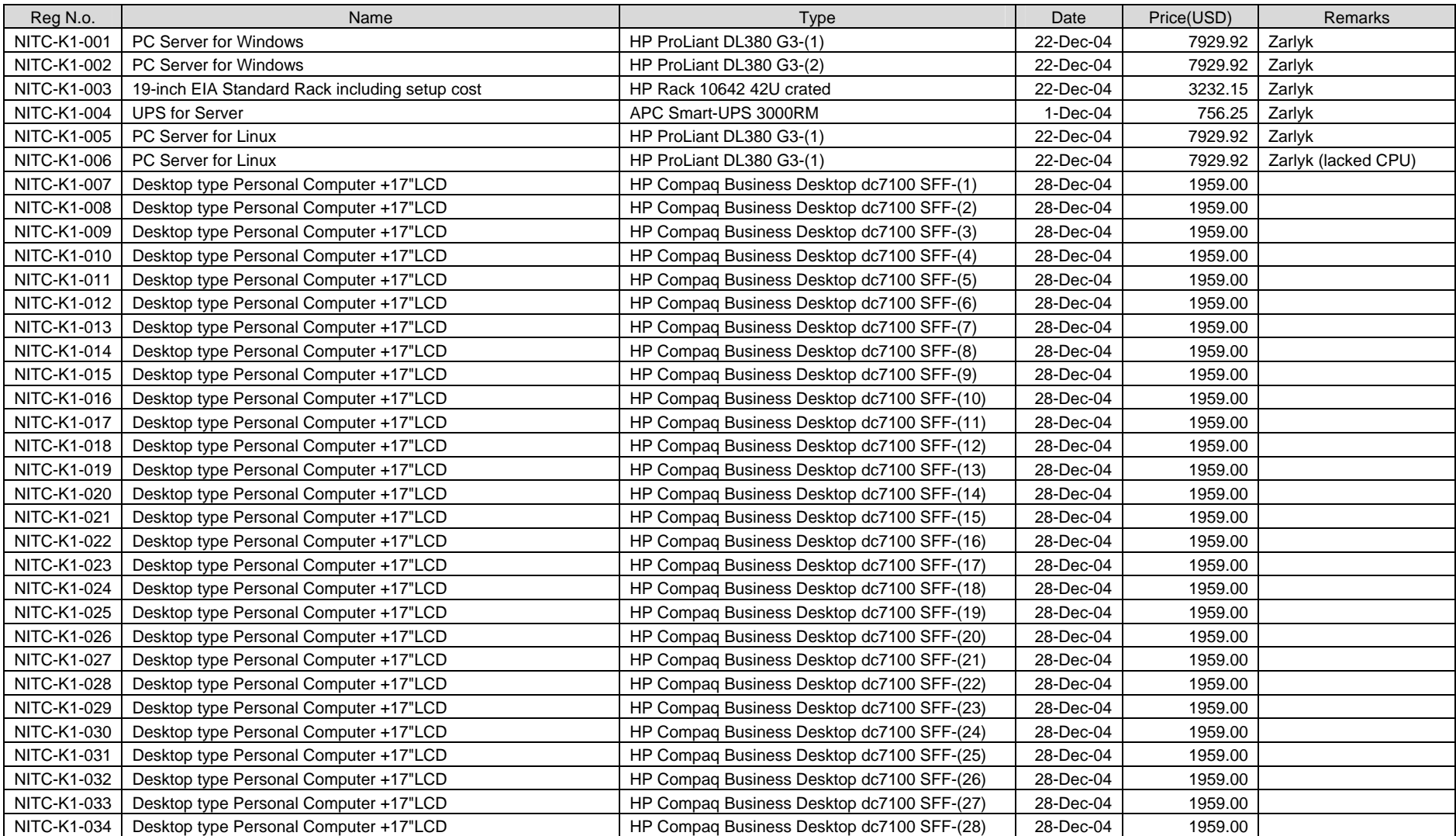

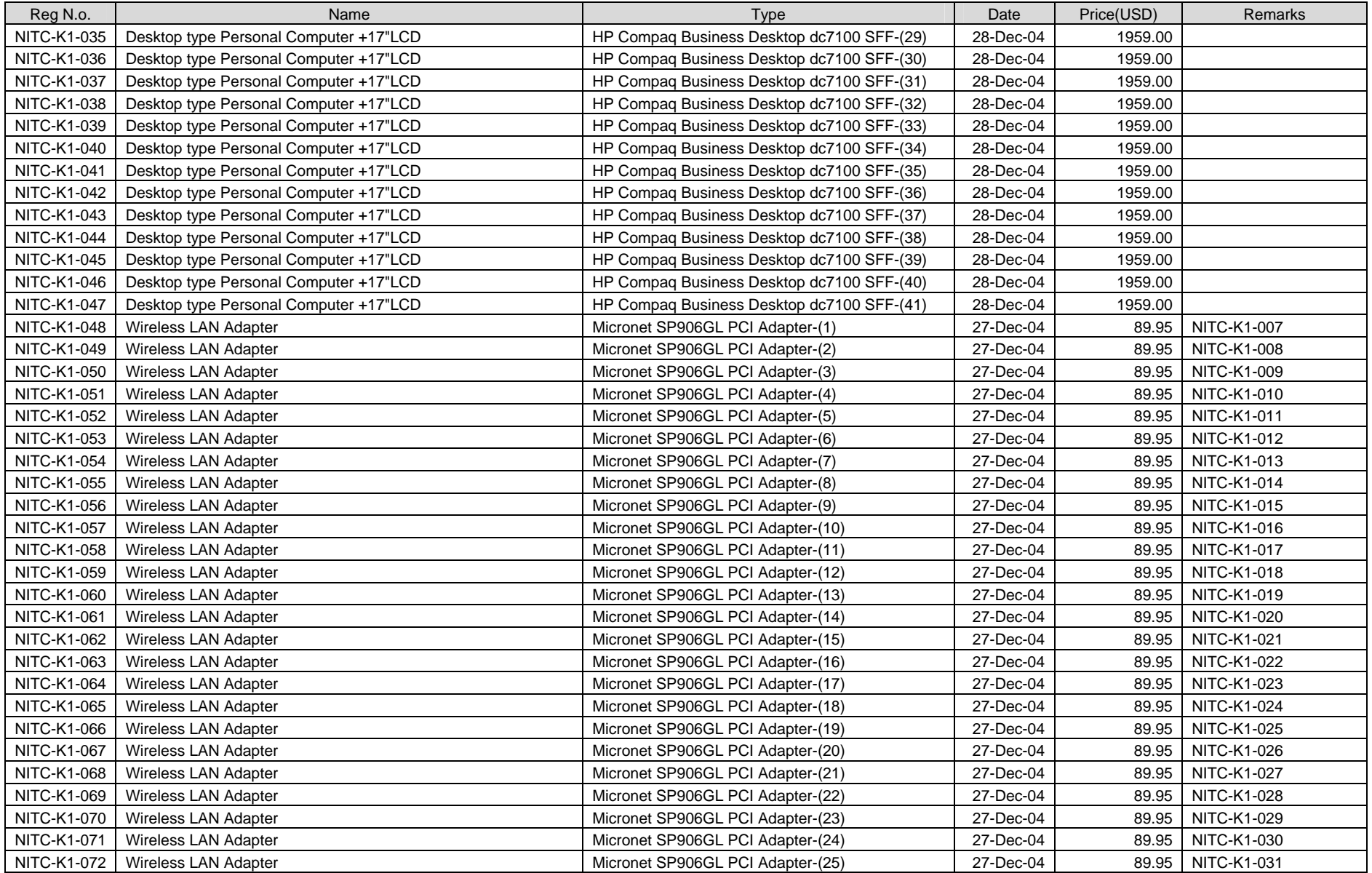

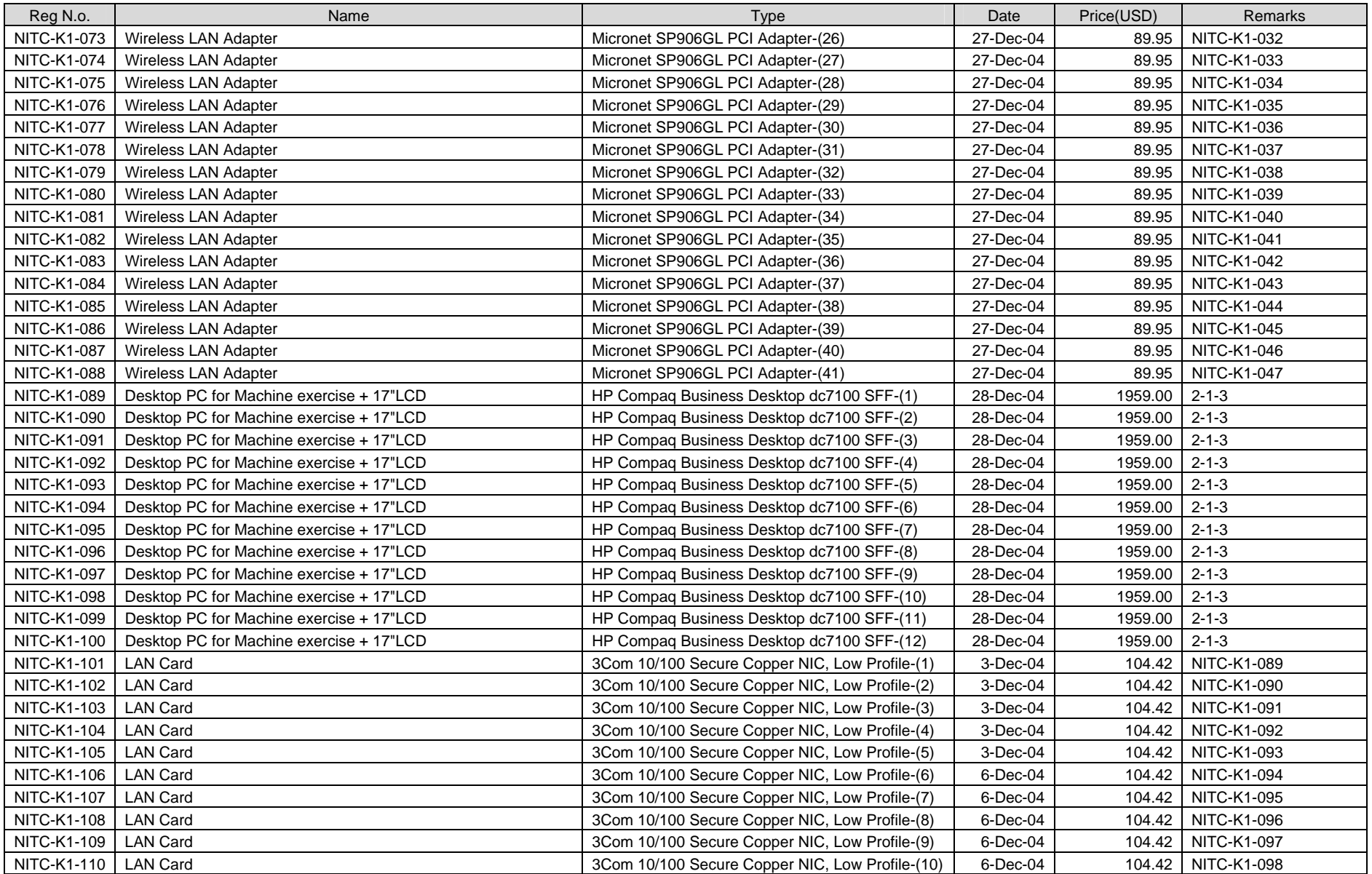

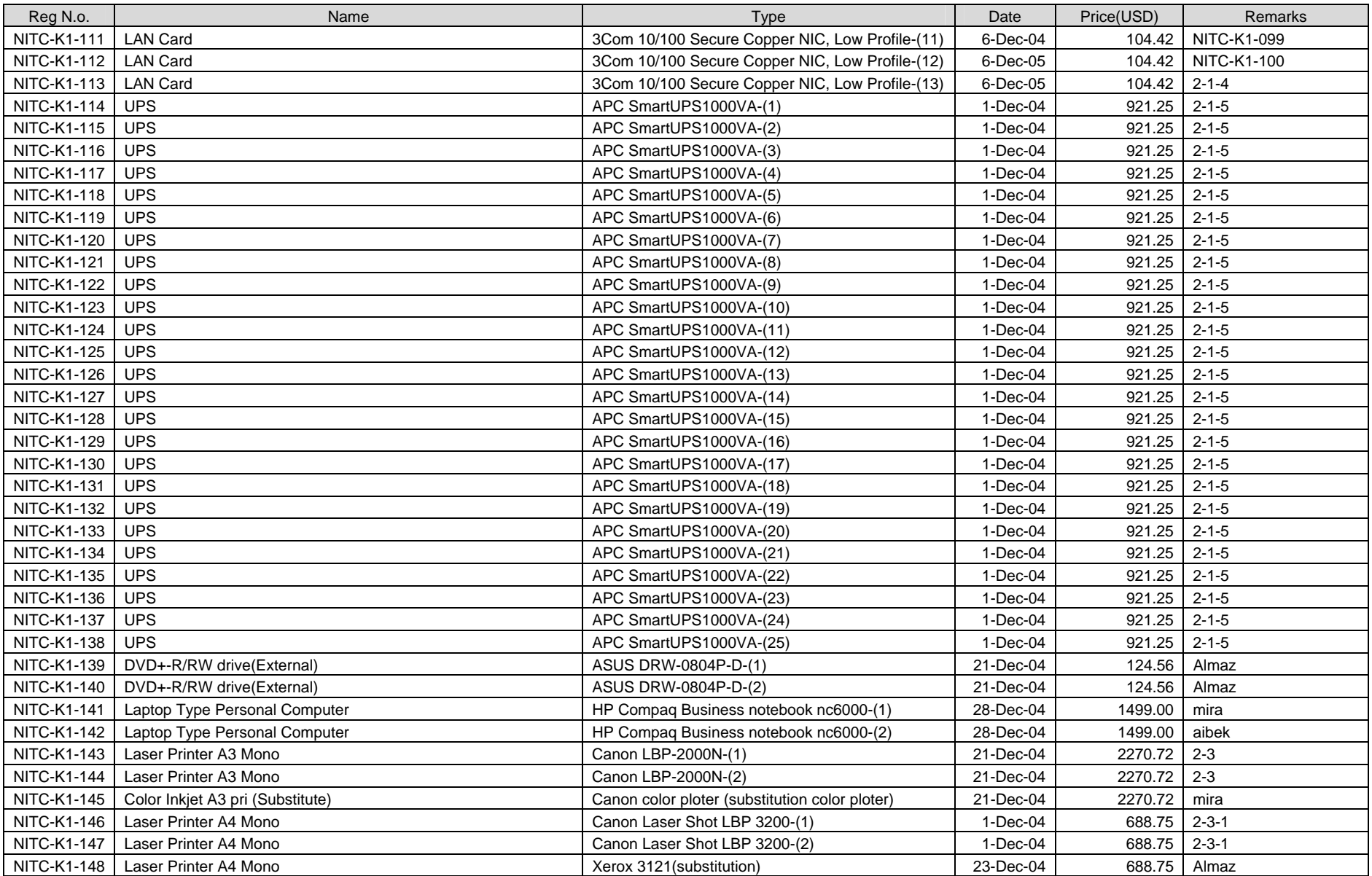

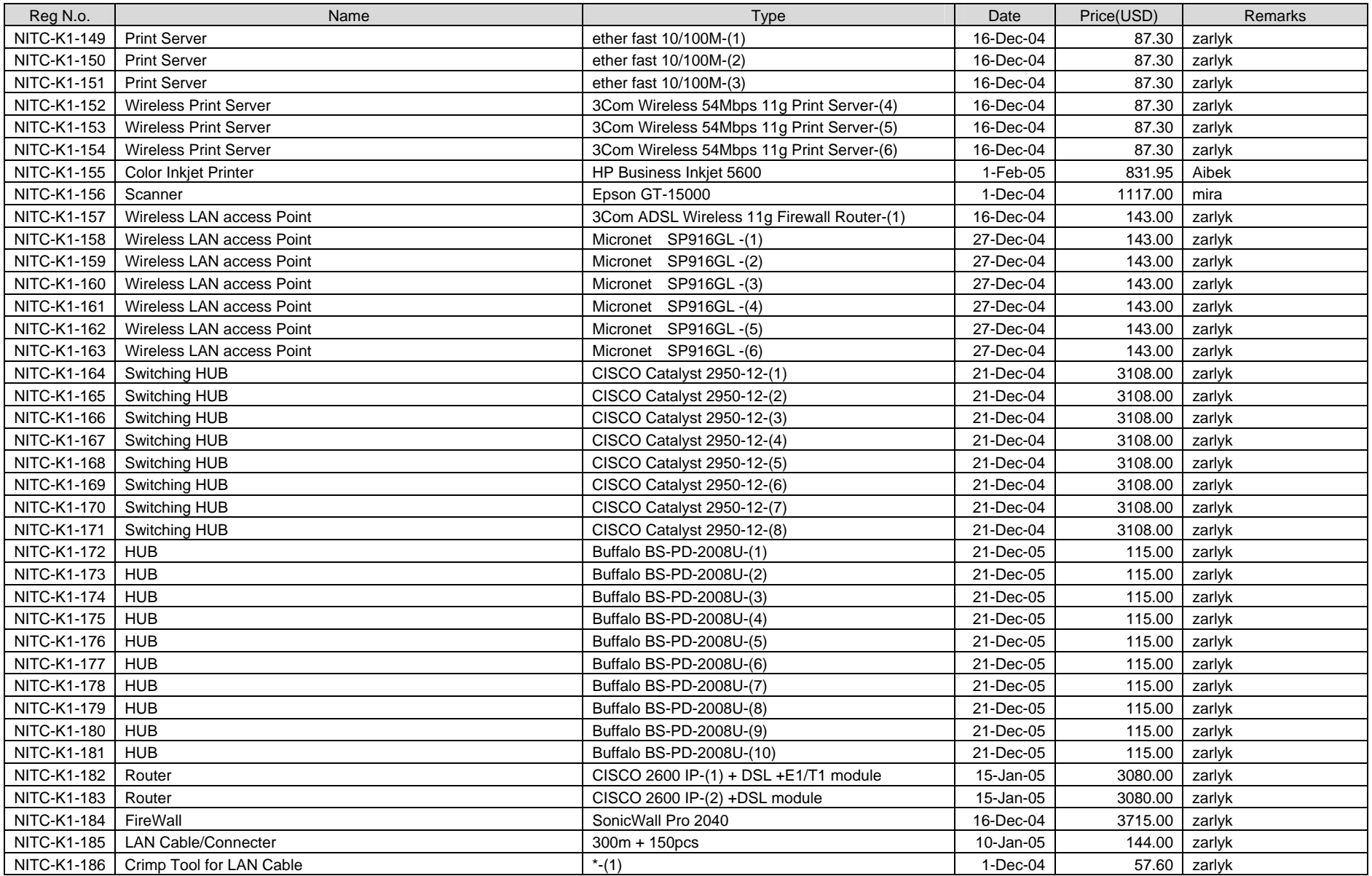

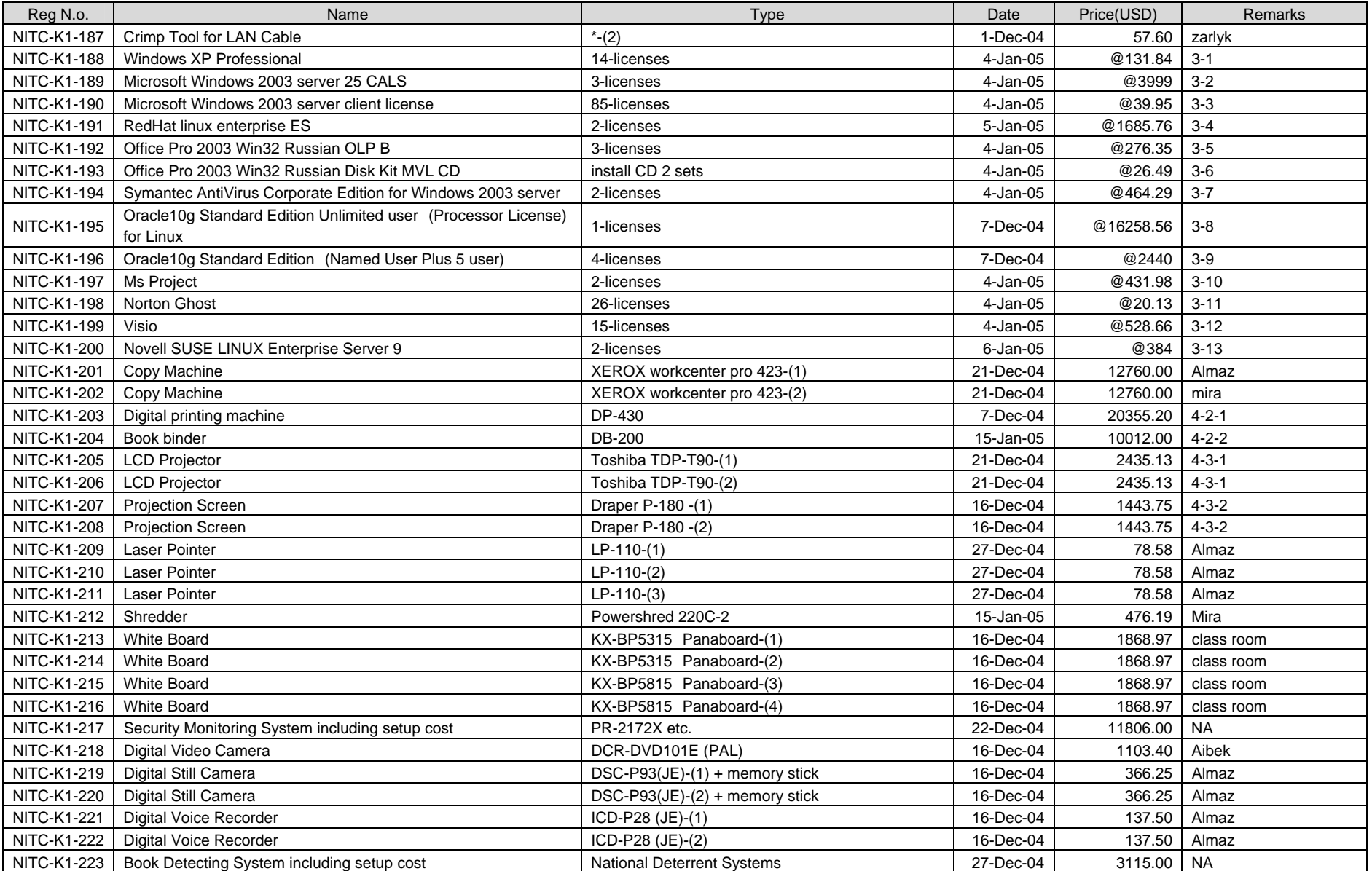

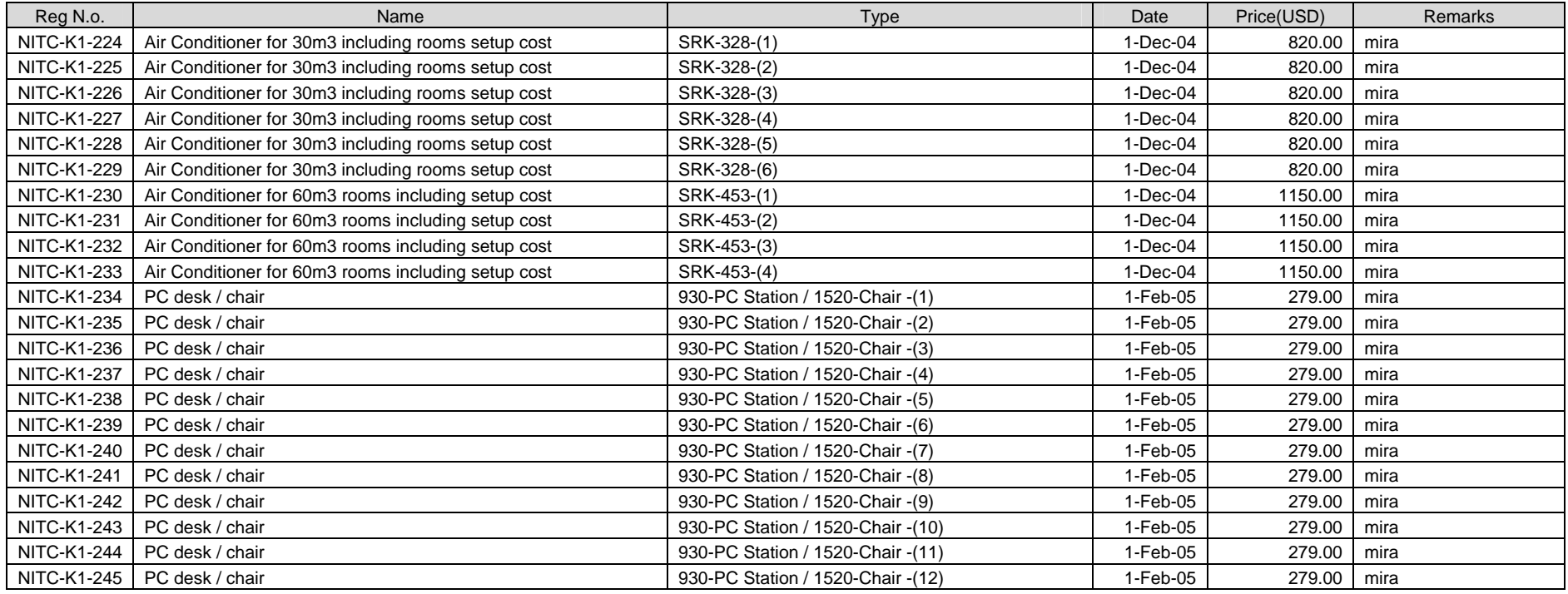

## (2) Phase-2 Equipment

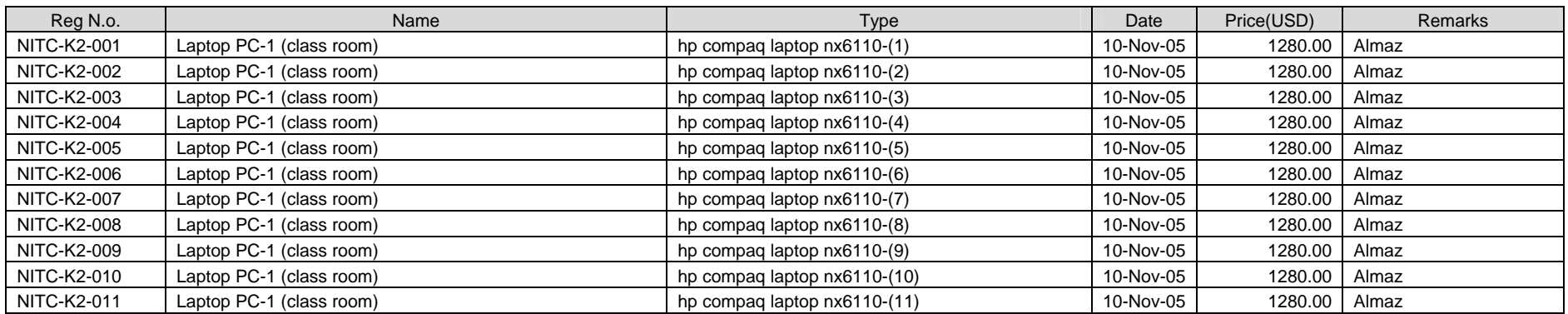

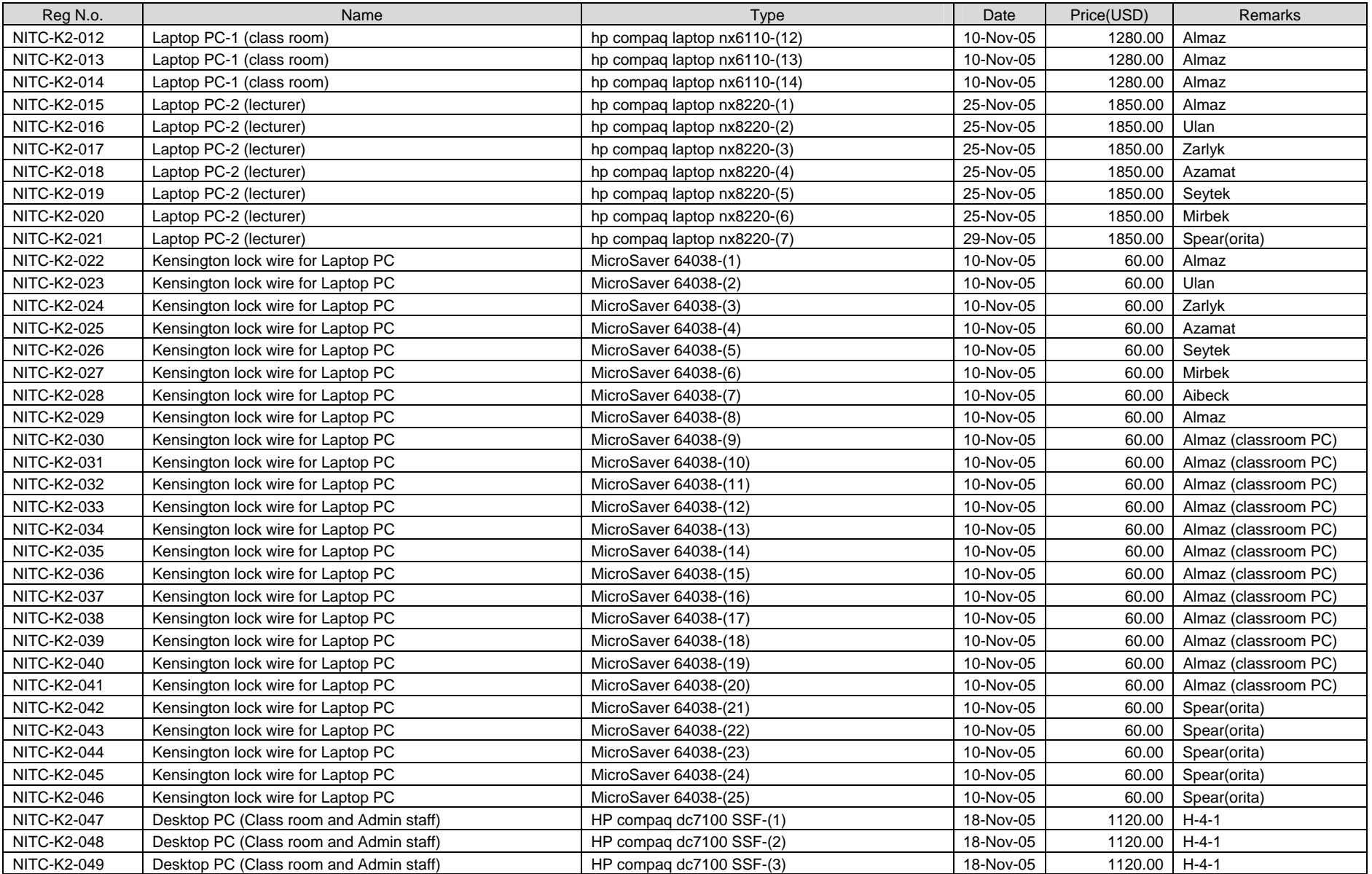

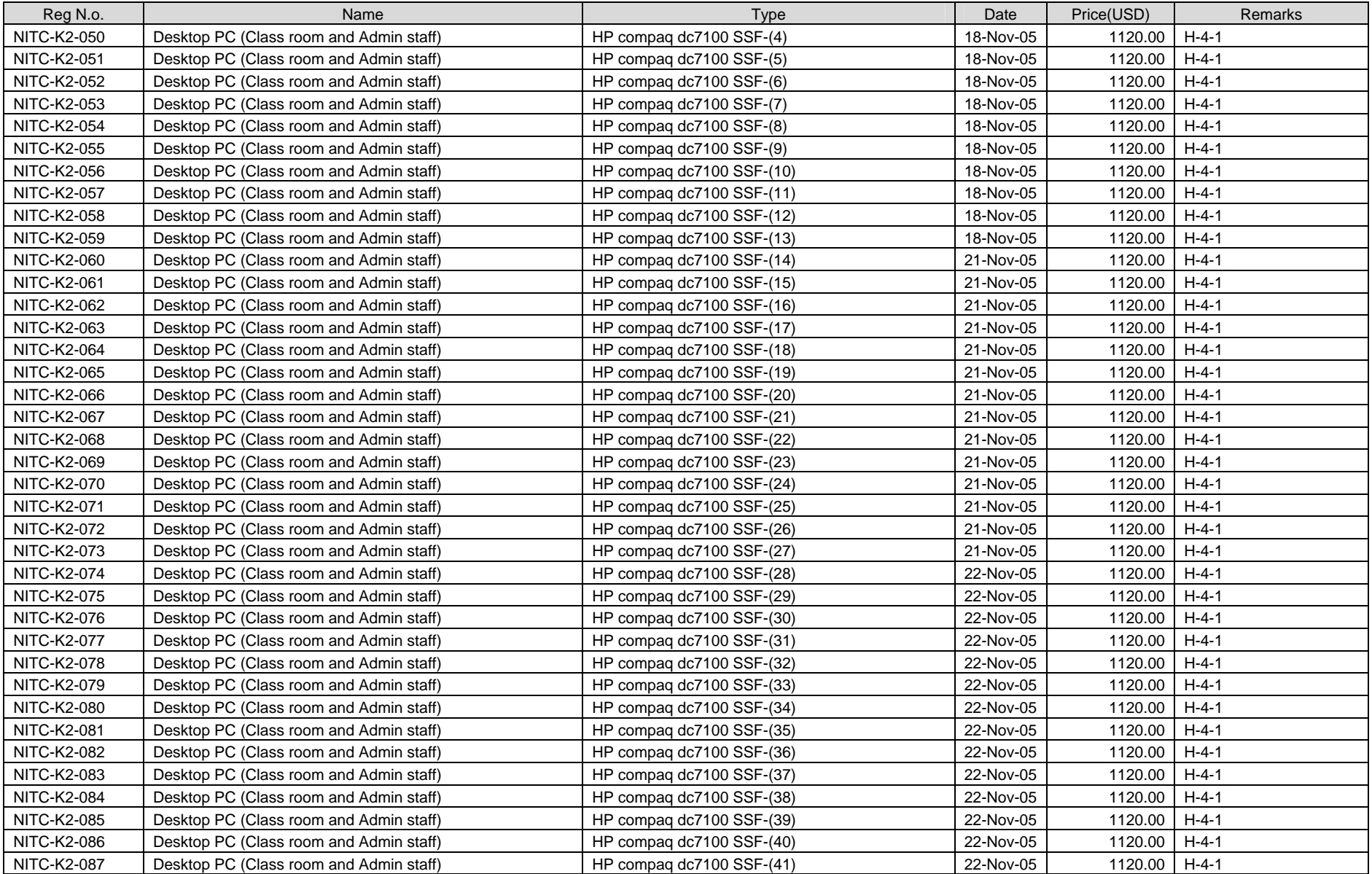

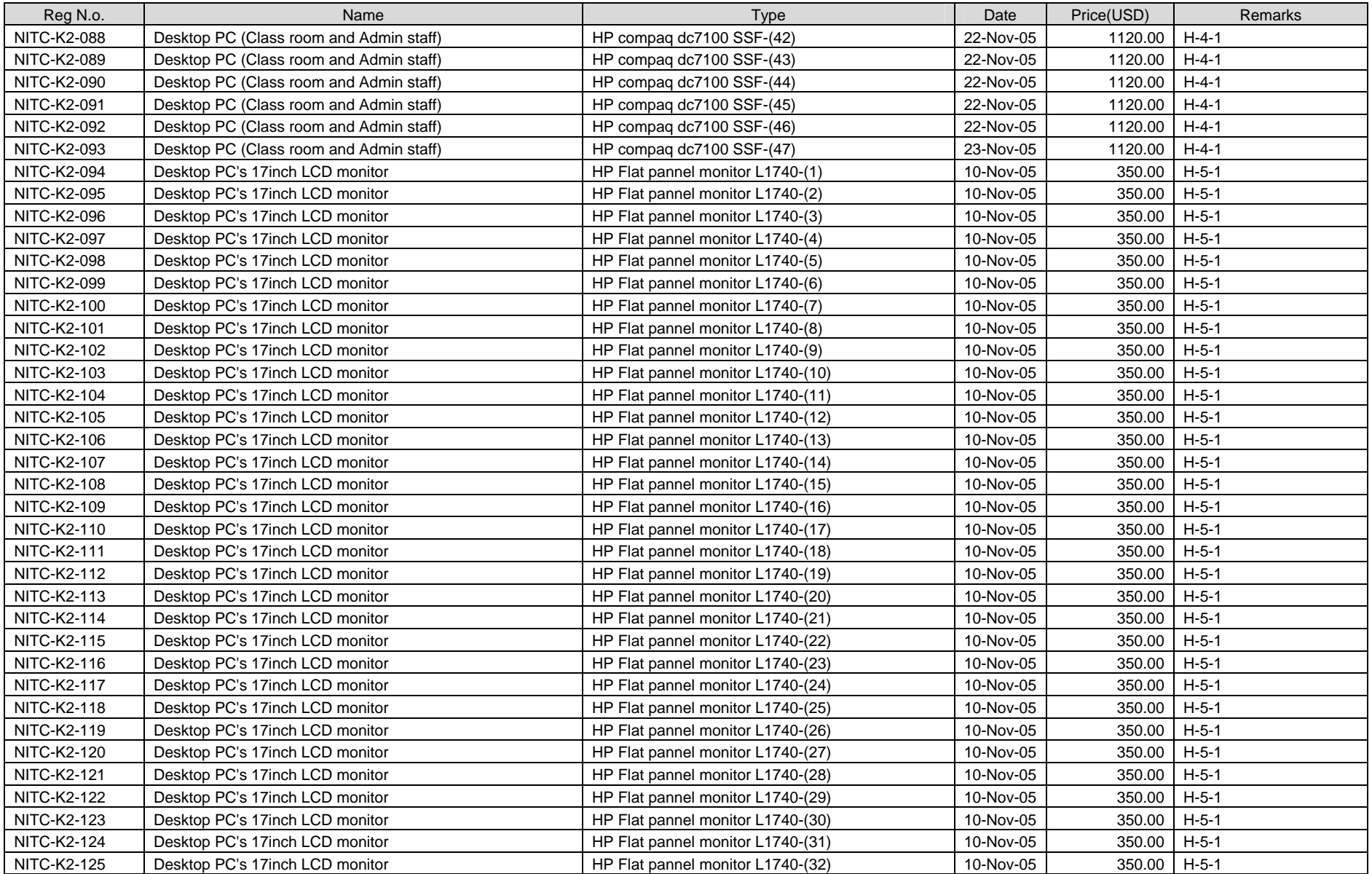

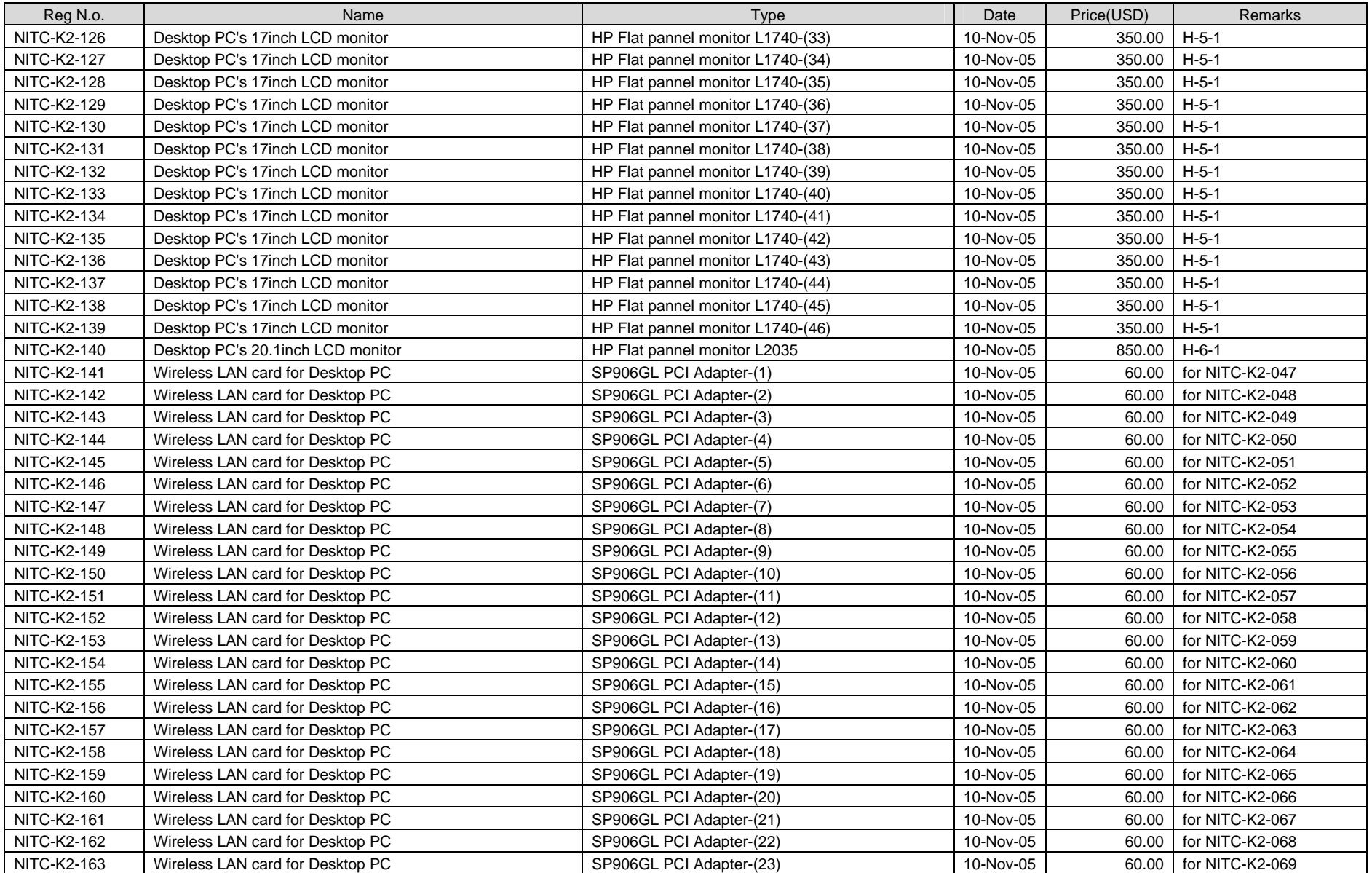

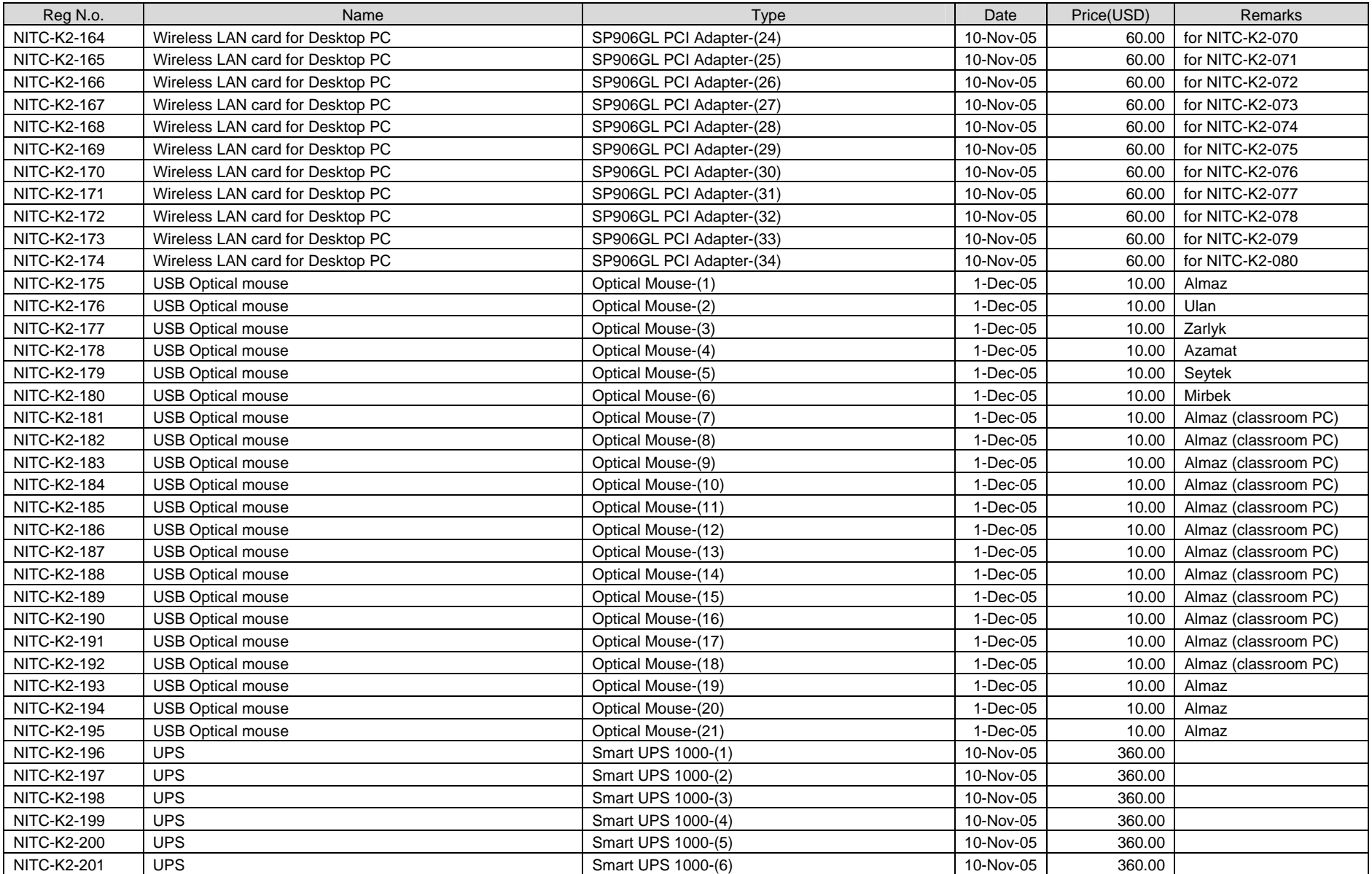

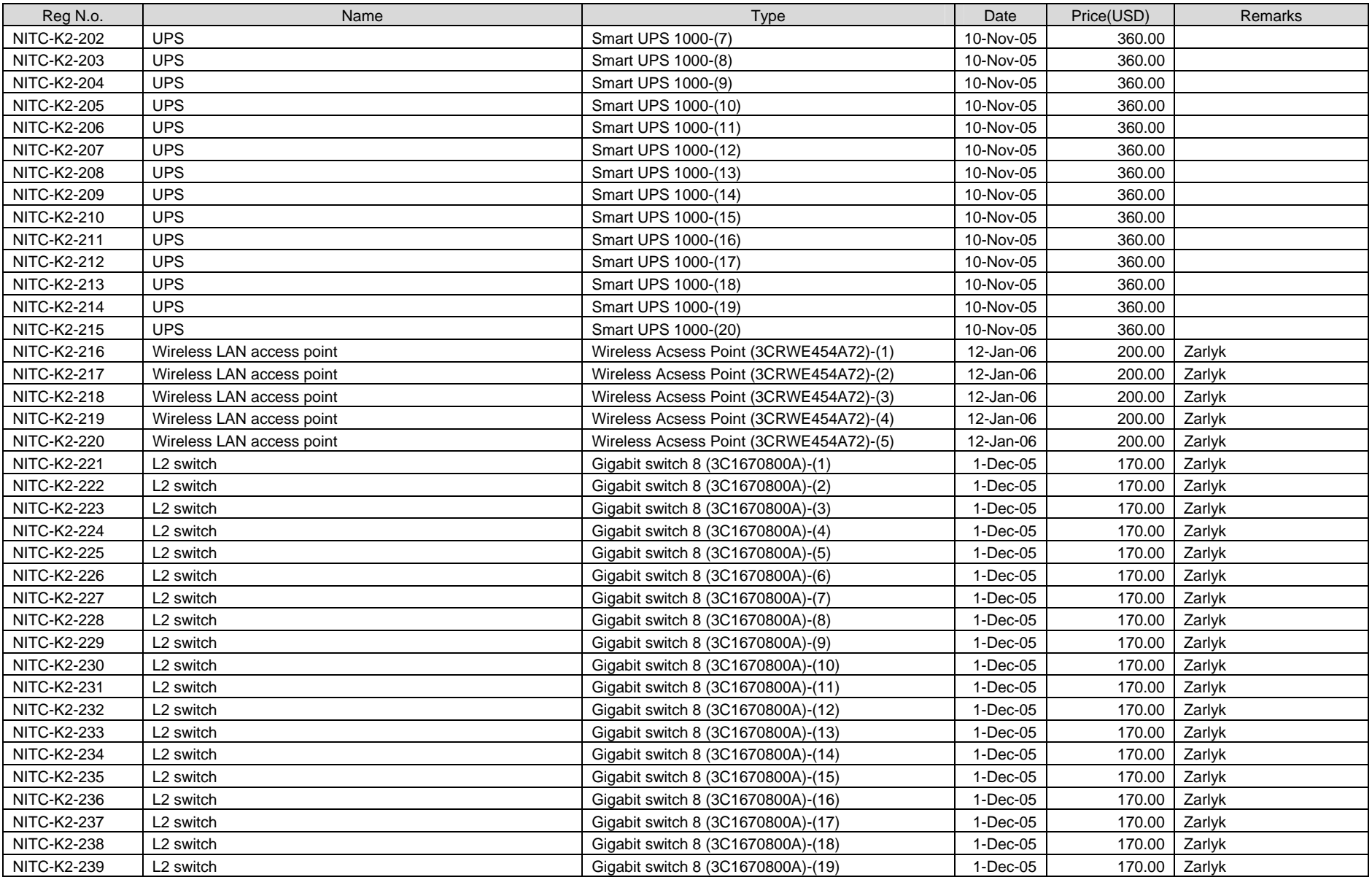

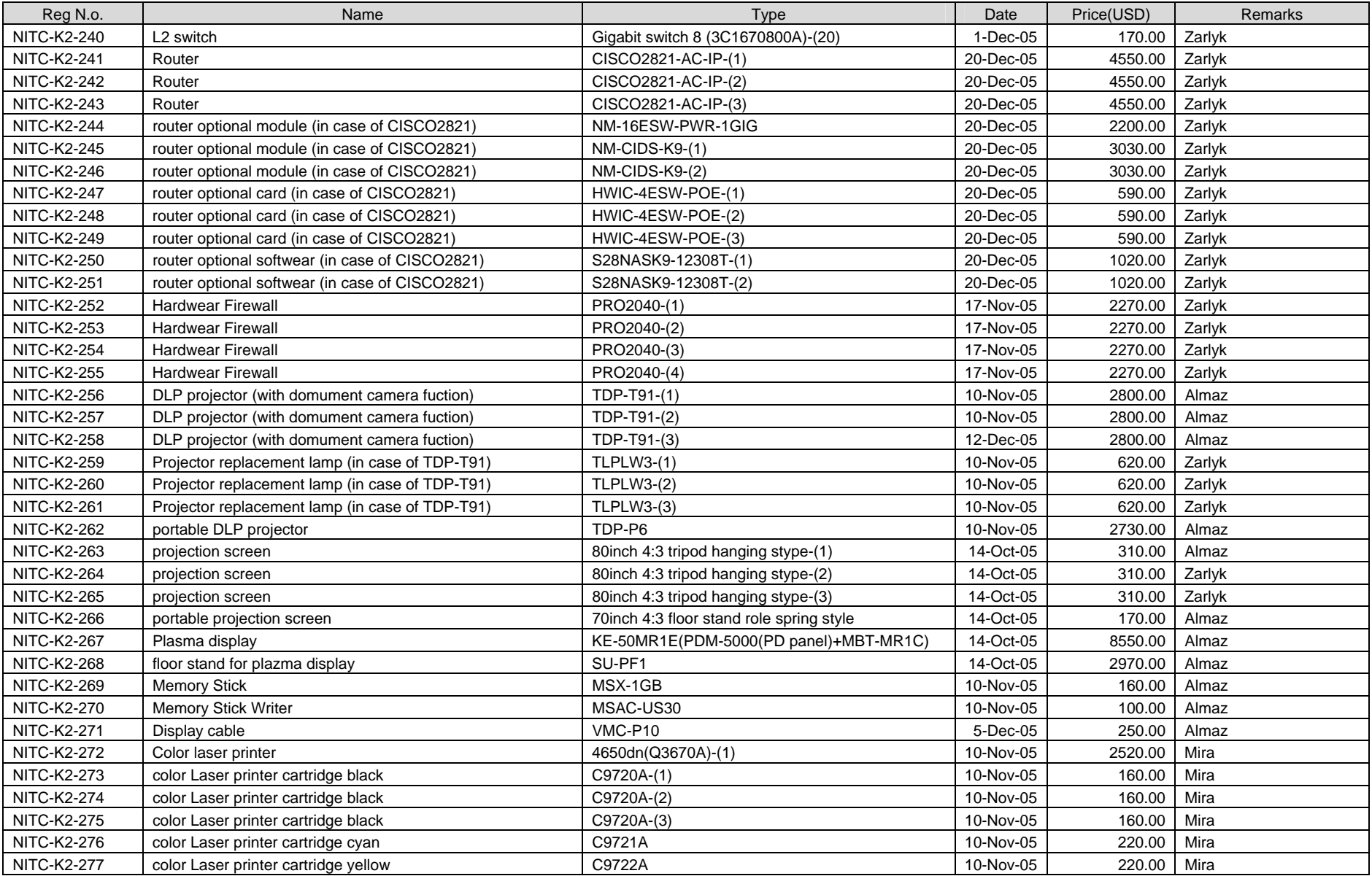

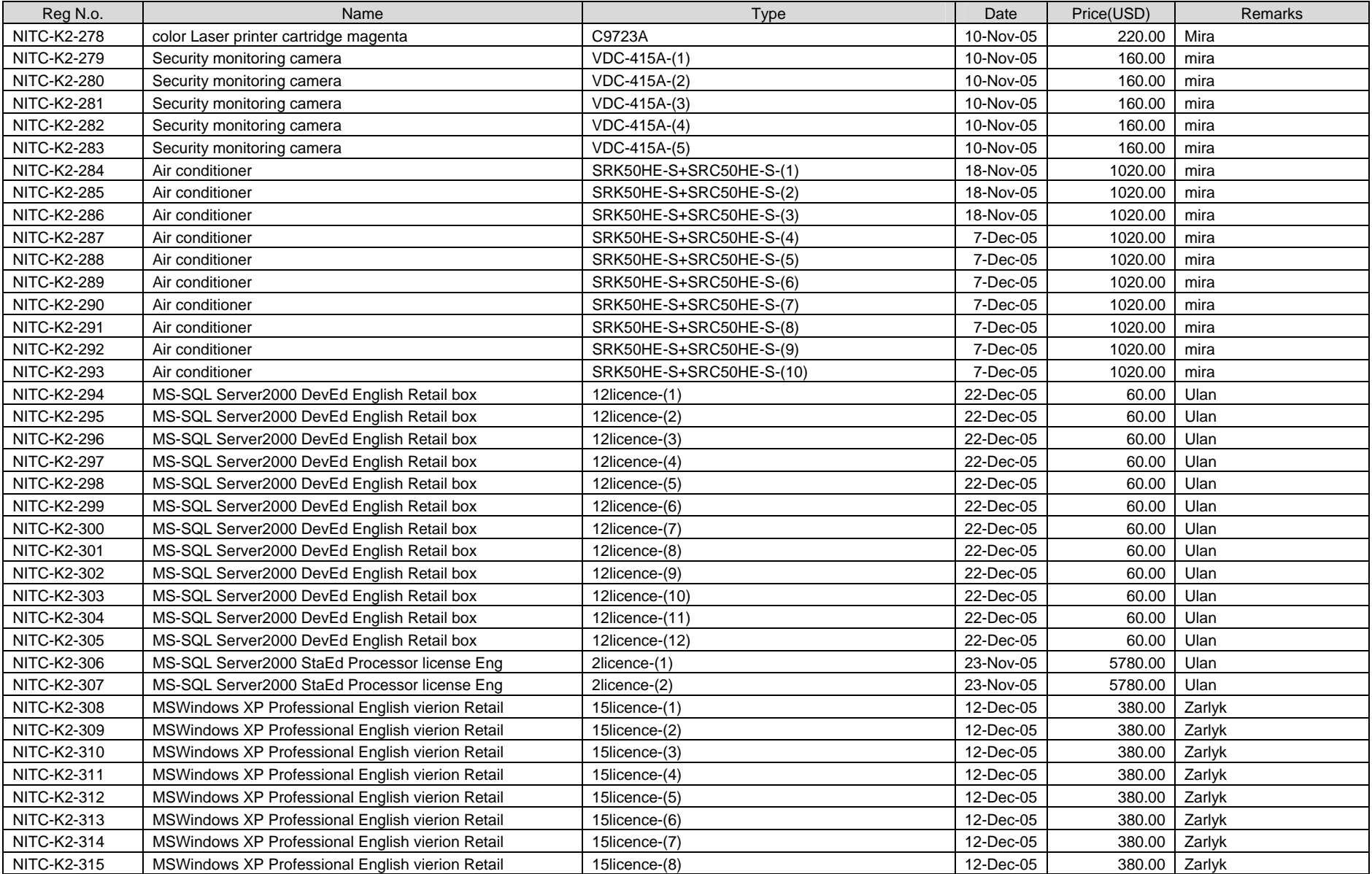

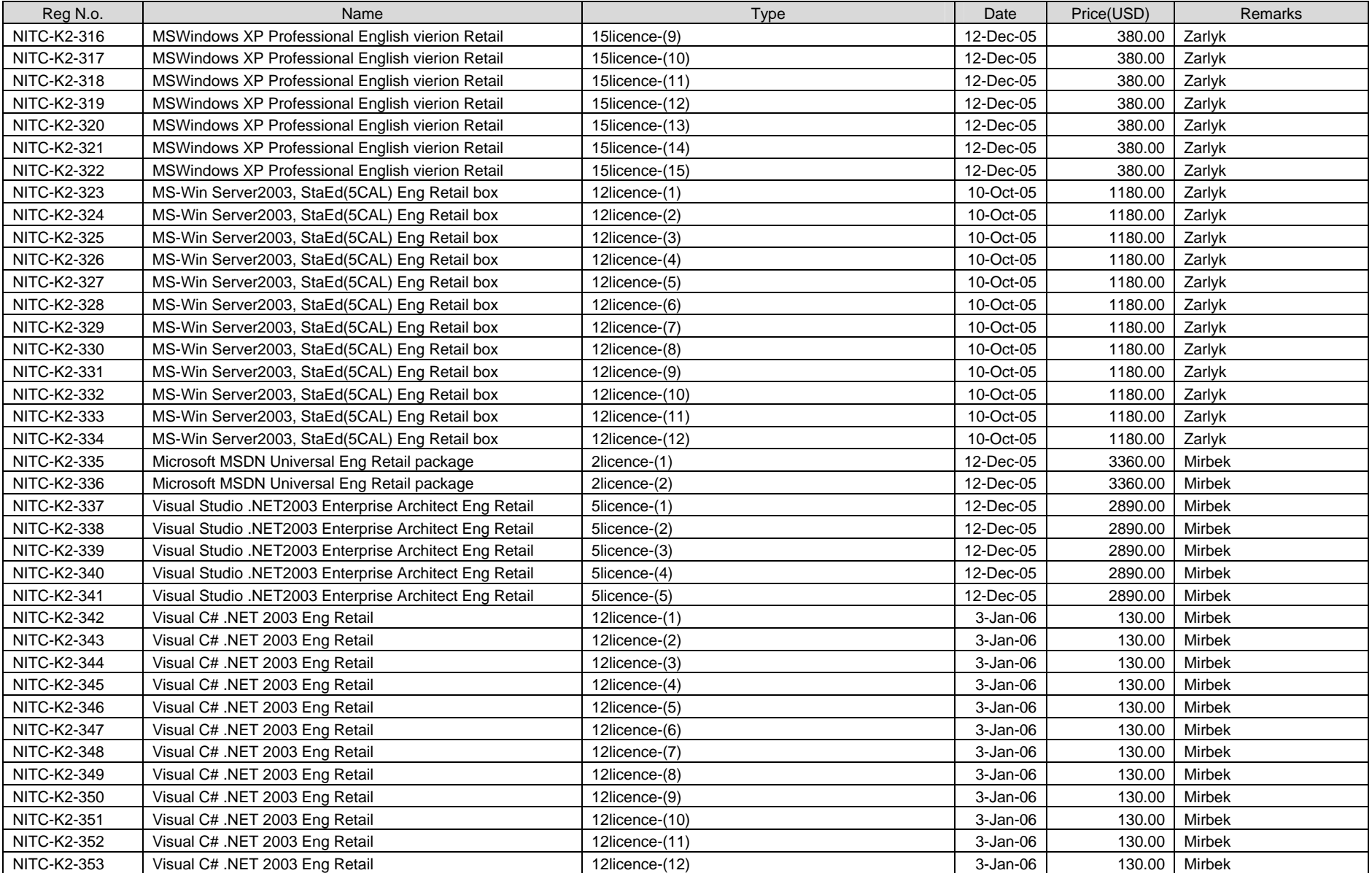

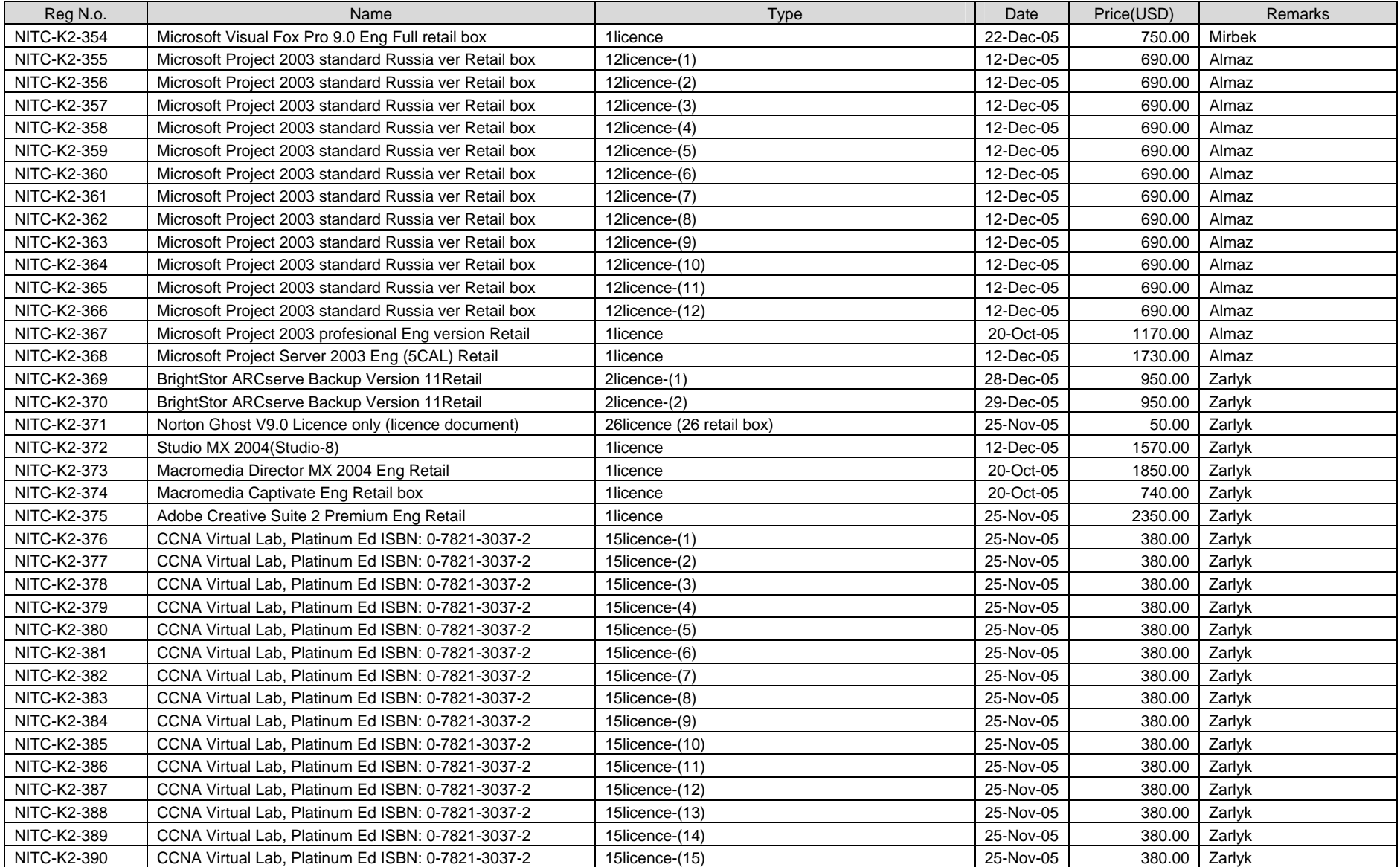

# (3) Hand Carry Equipment by JDS

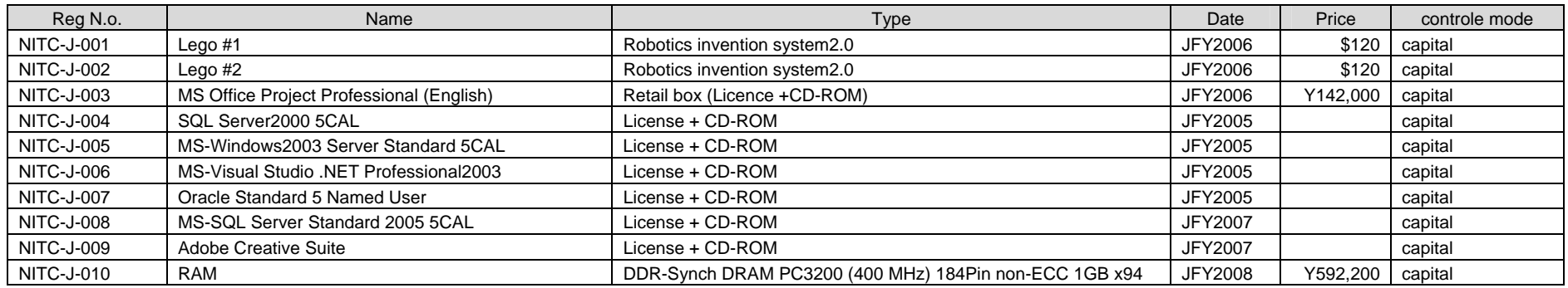

# (4) Phase-2 Additional Equipment on JFY2006

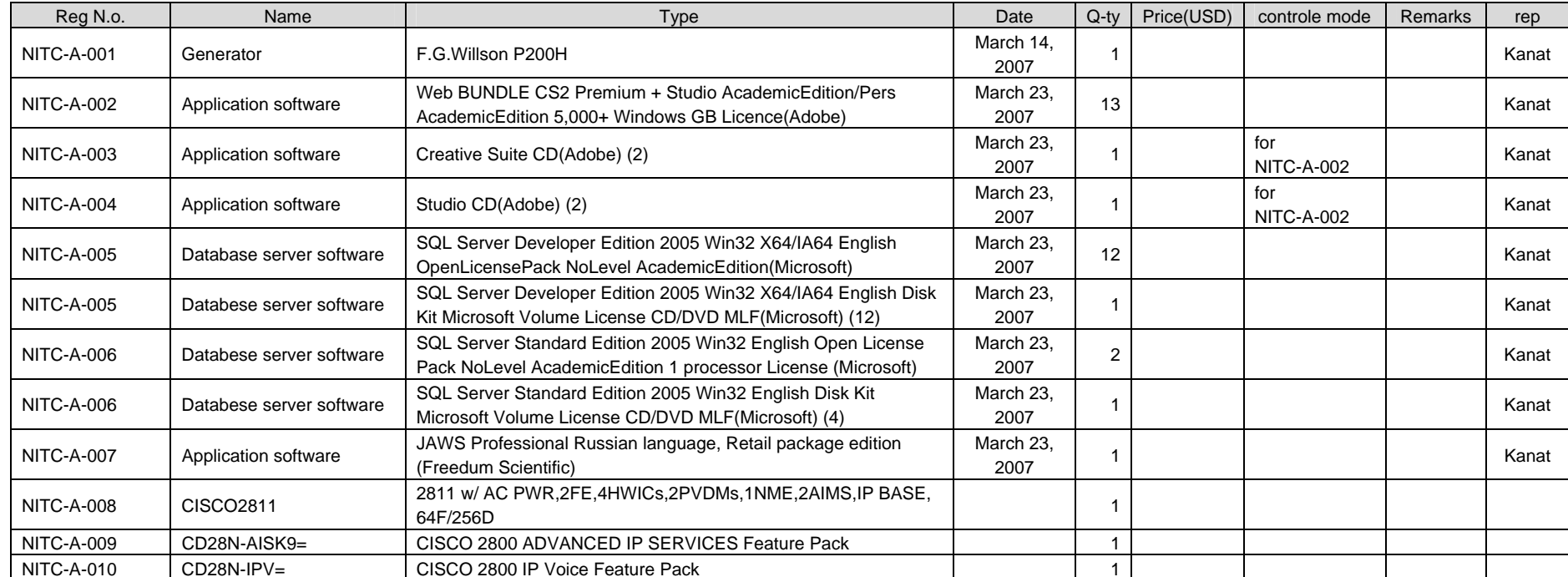

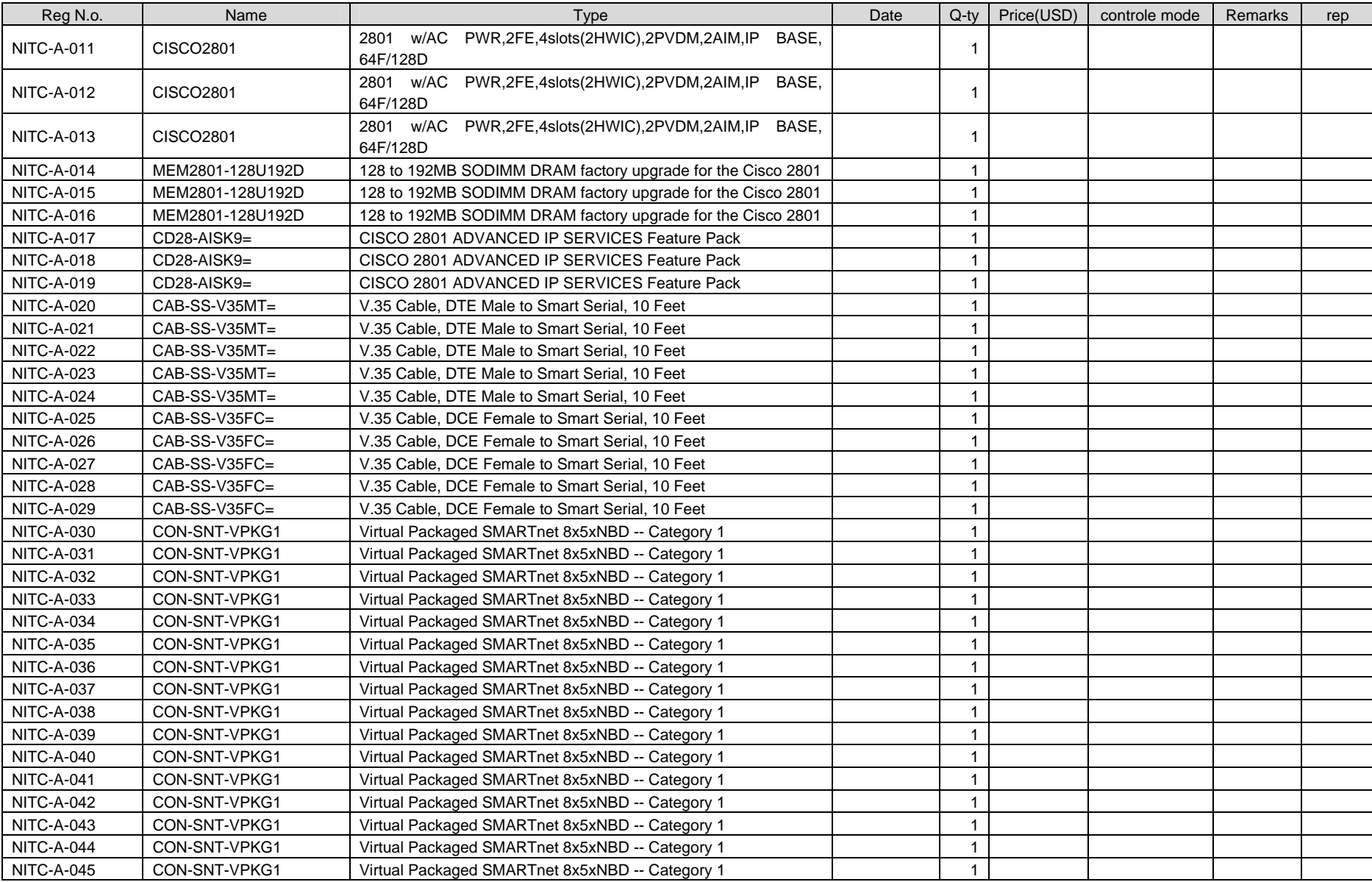

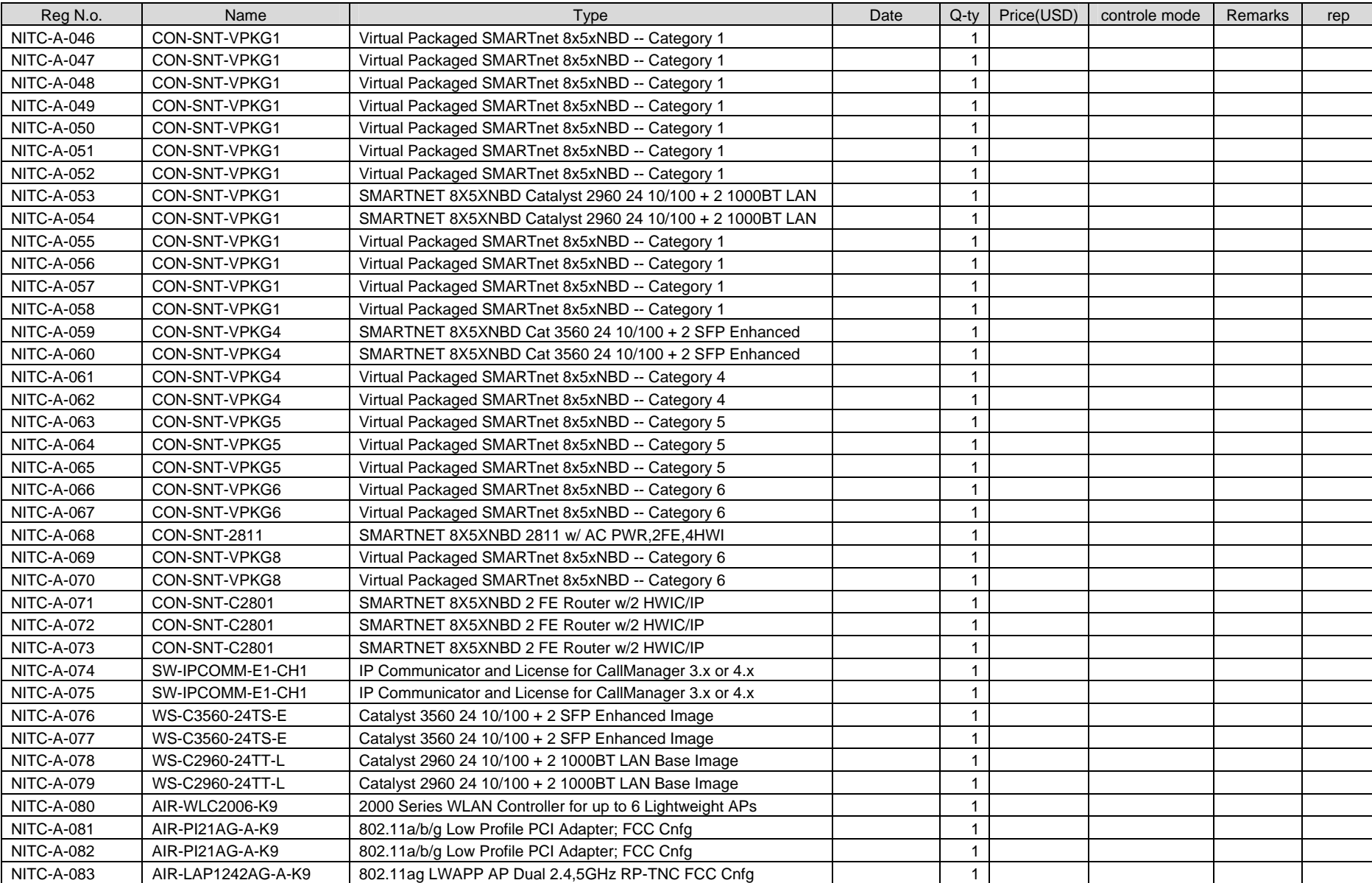

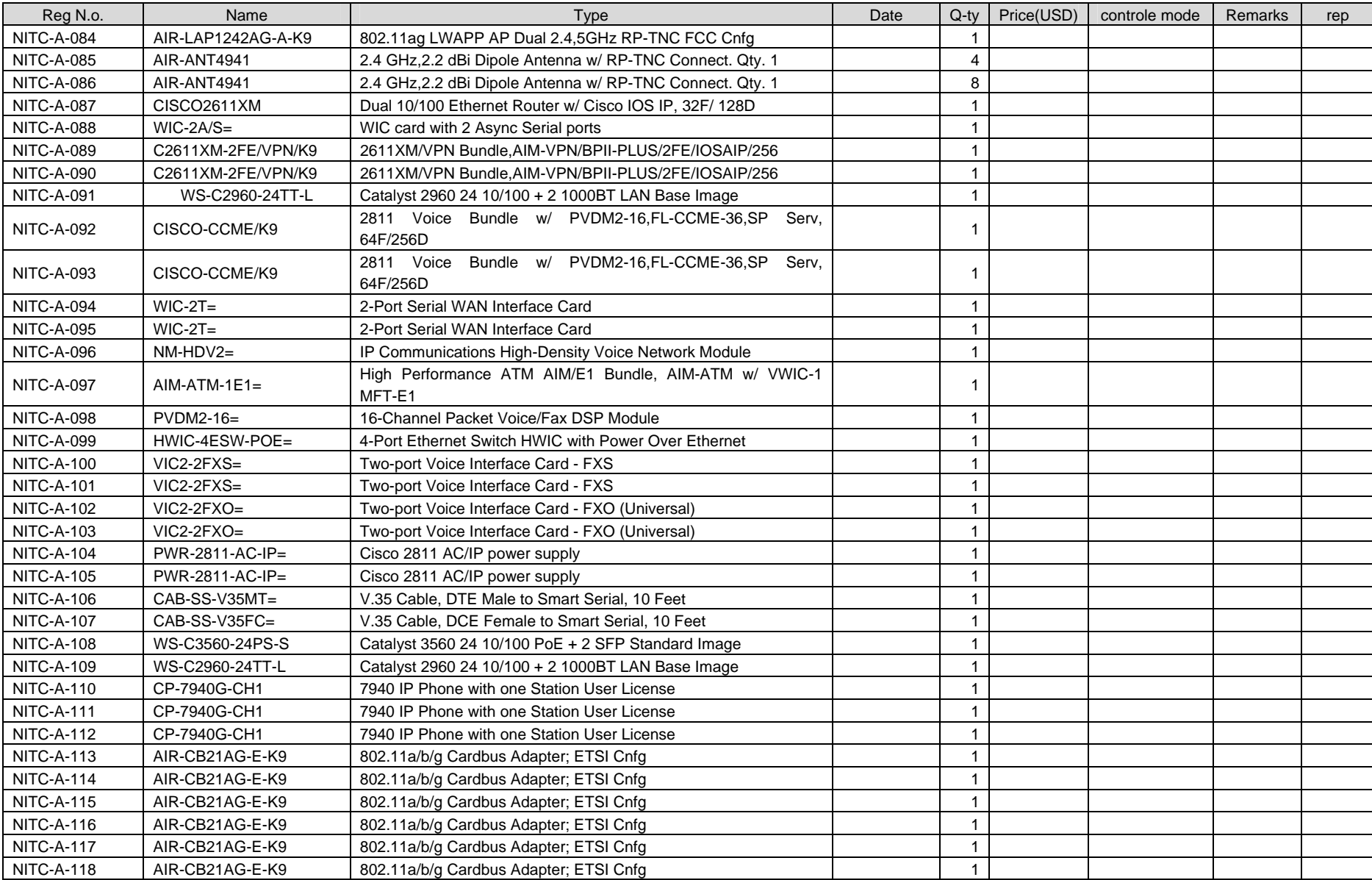

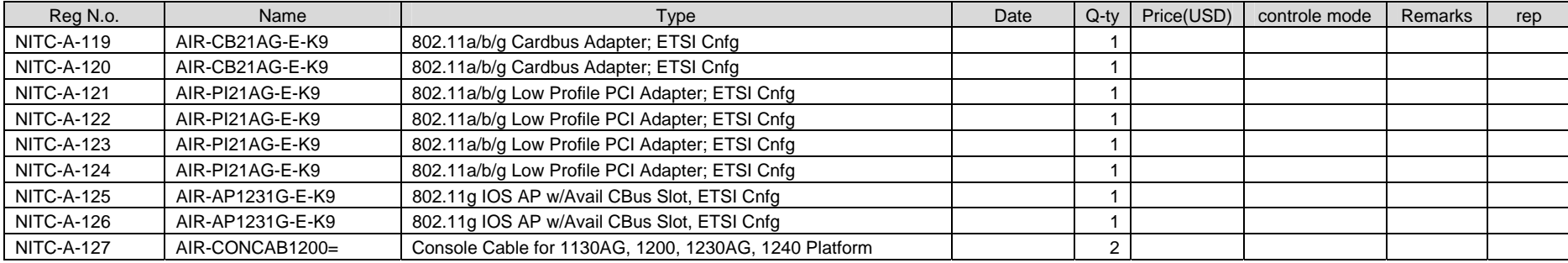

## (5) Phase-2 Equipment for Third Country Training Program on JFY2007

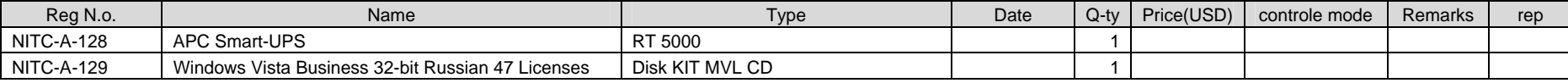

## (6) Orita Expense Equipment

# 1) JICA project Expense Equipment (Capital 20,000Yen up)

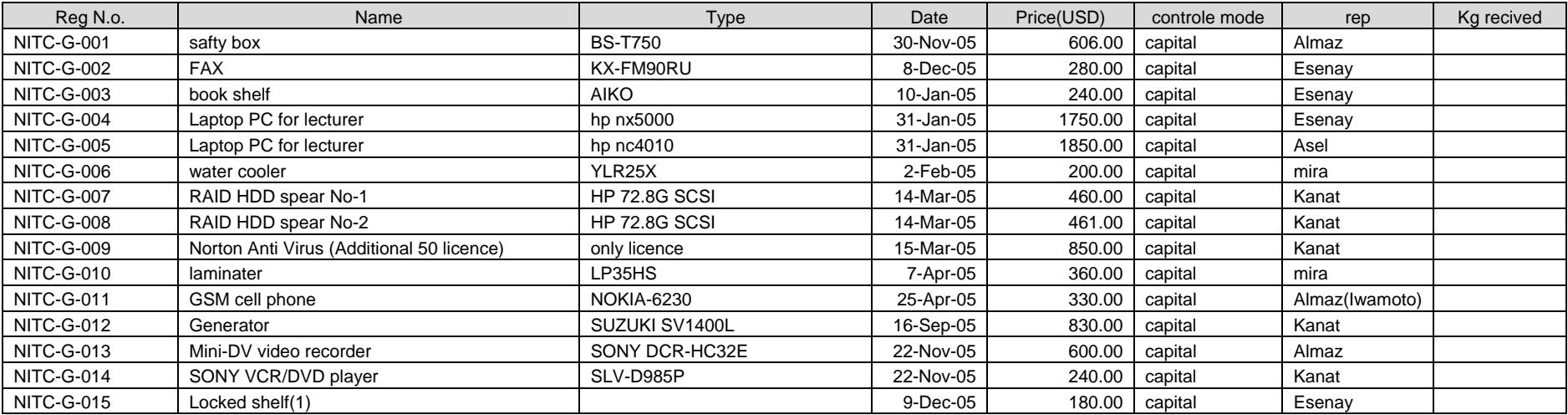
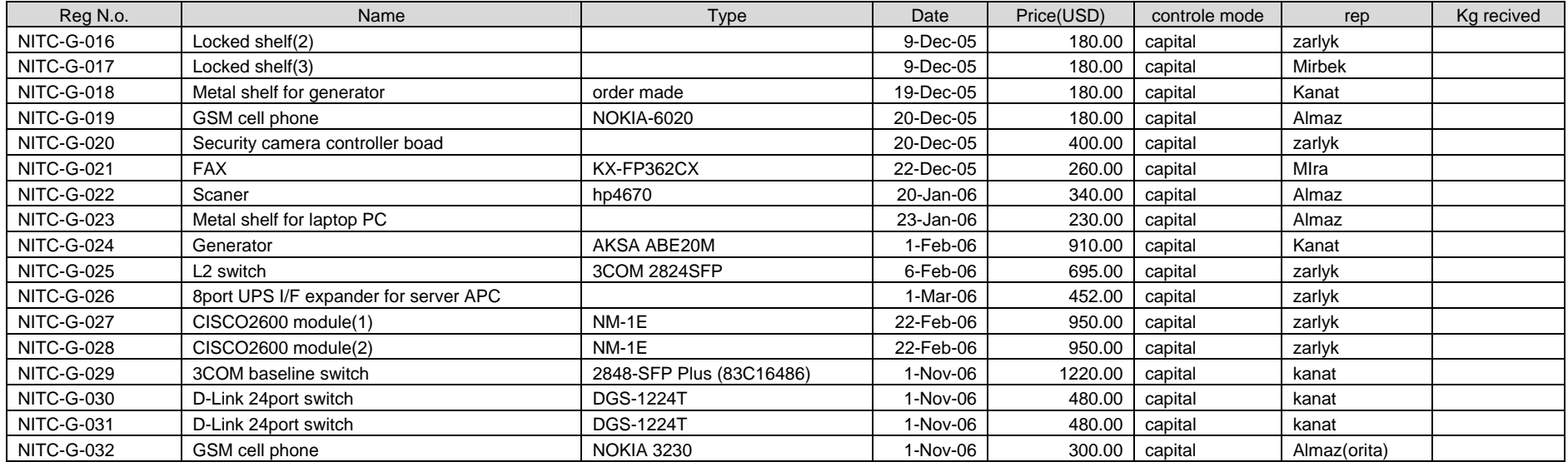

# 2) JICA project Expense Equipment (Expense 100USD up)

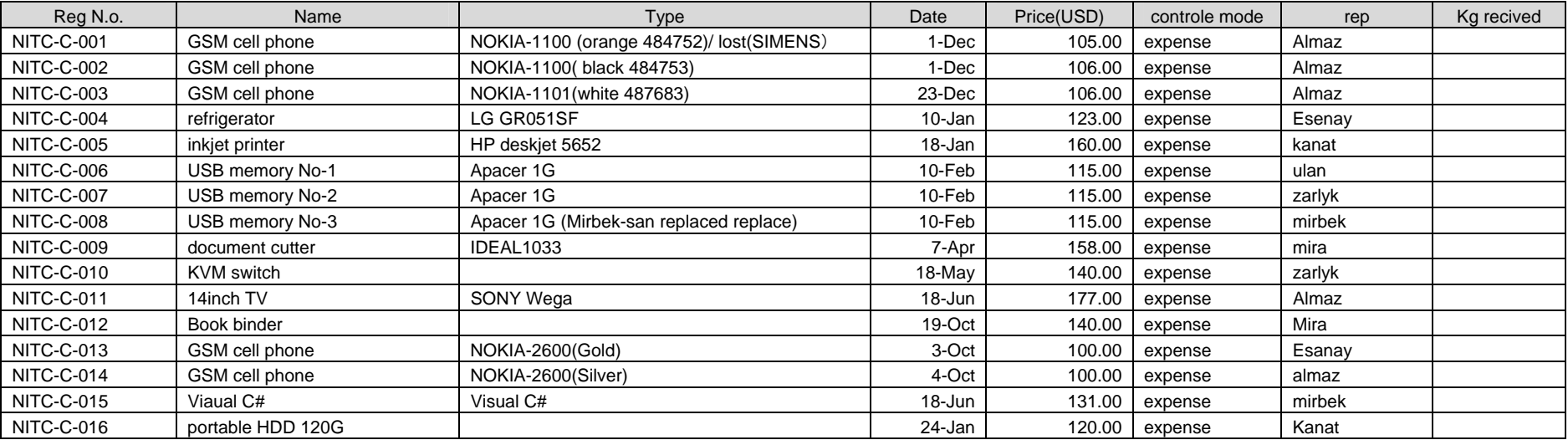

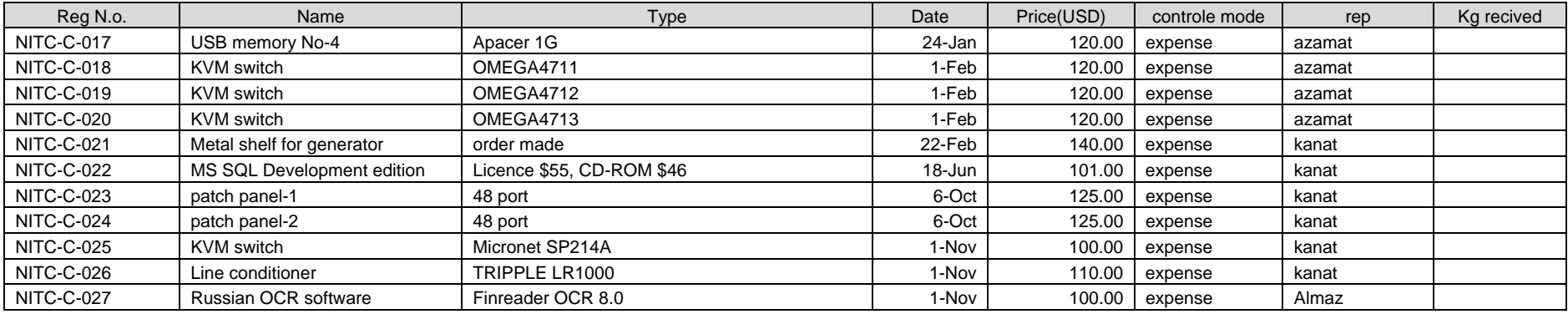

# 3) Hand Carry Equipment by Orita

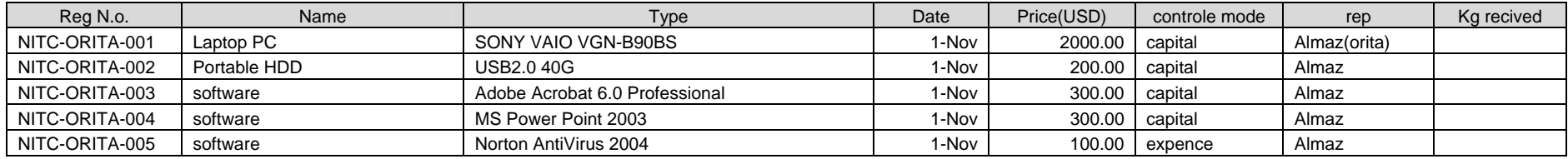

# (7) Phase-1 Books

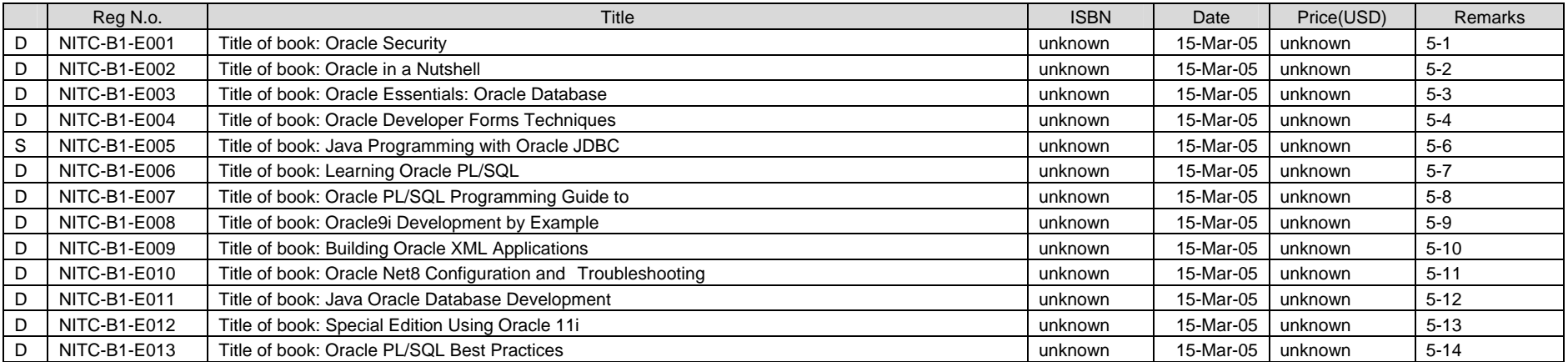

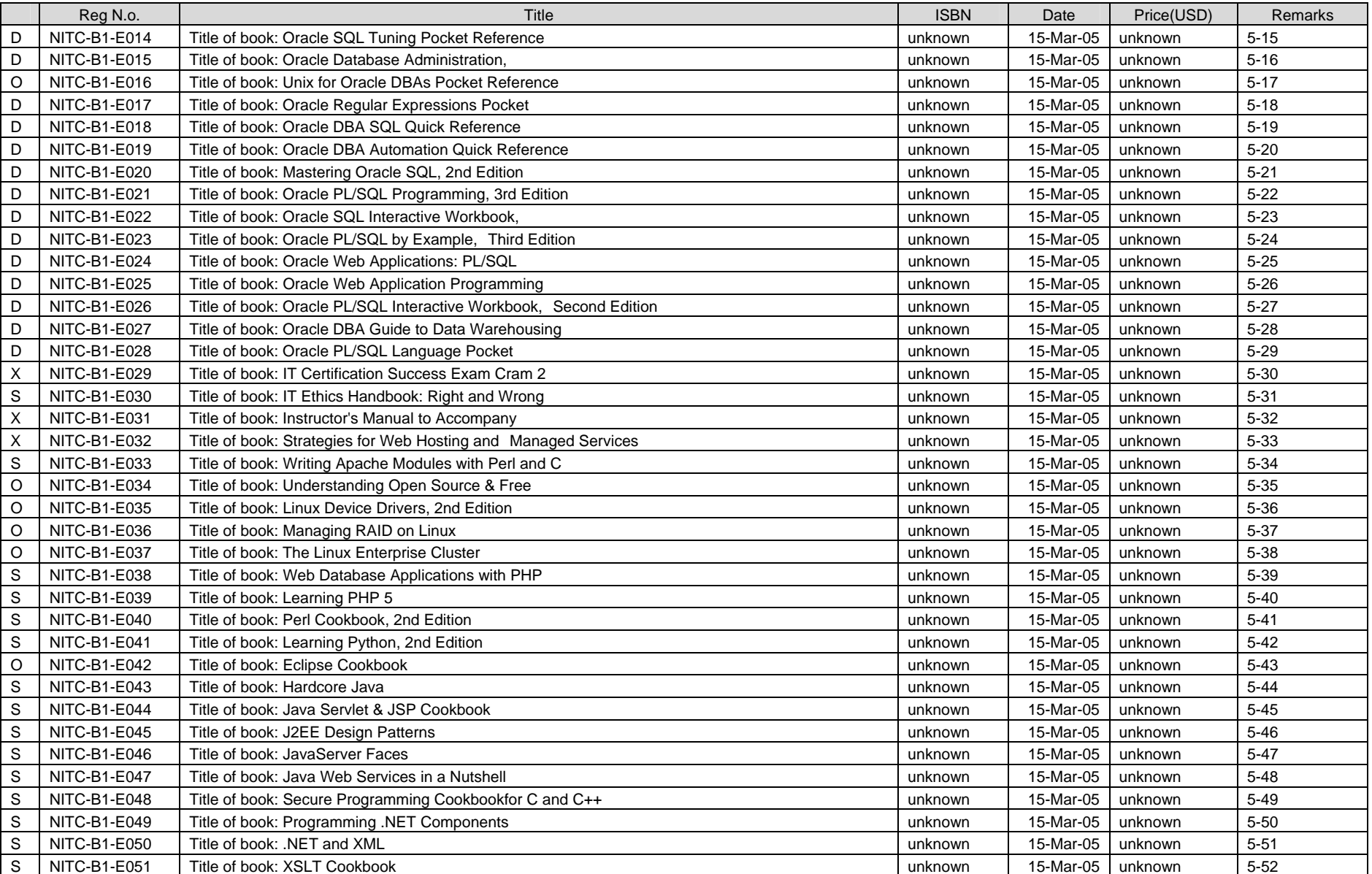

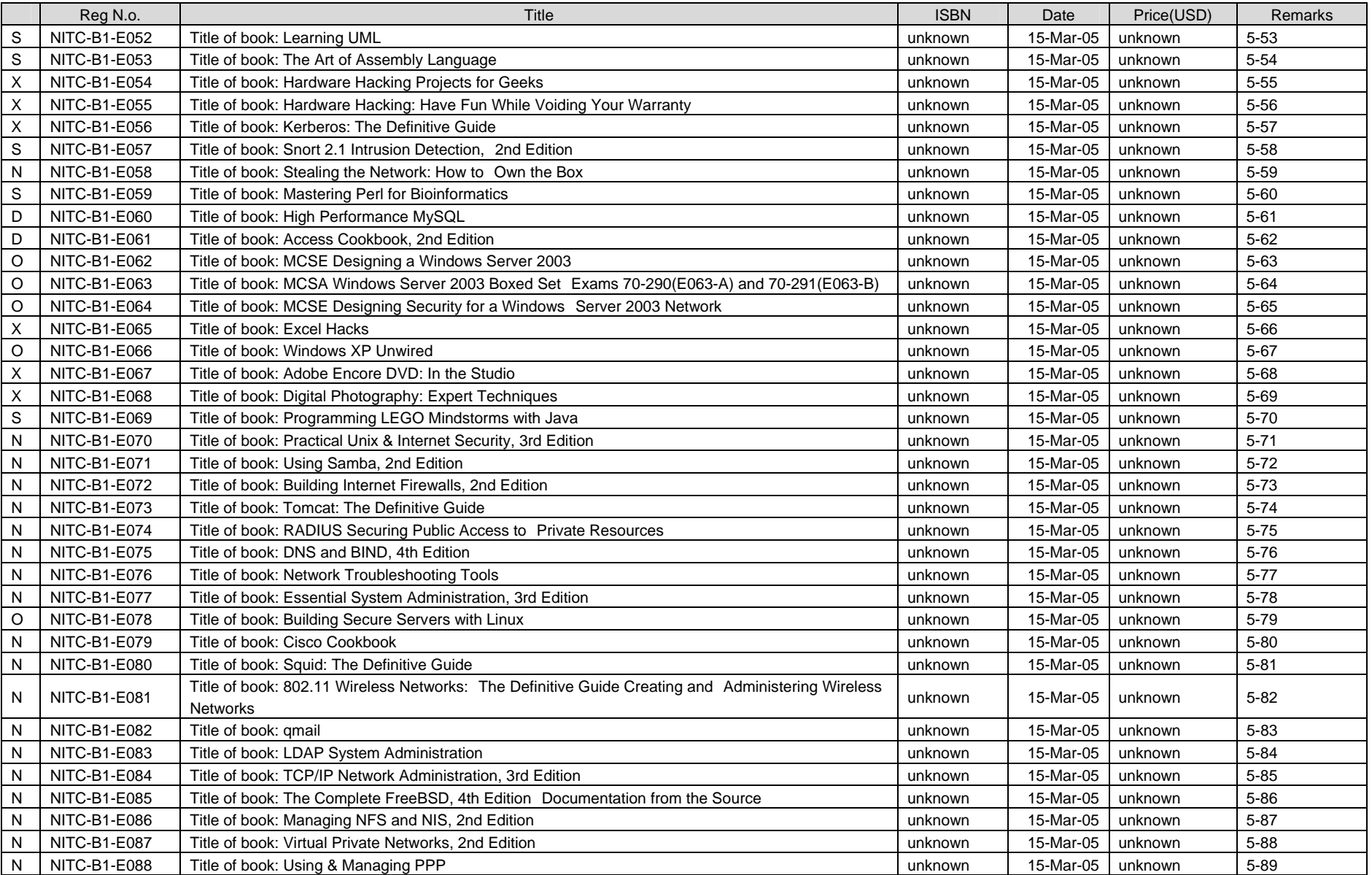

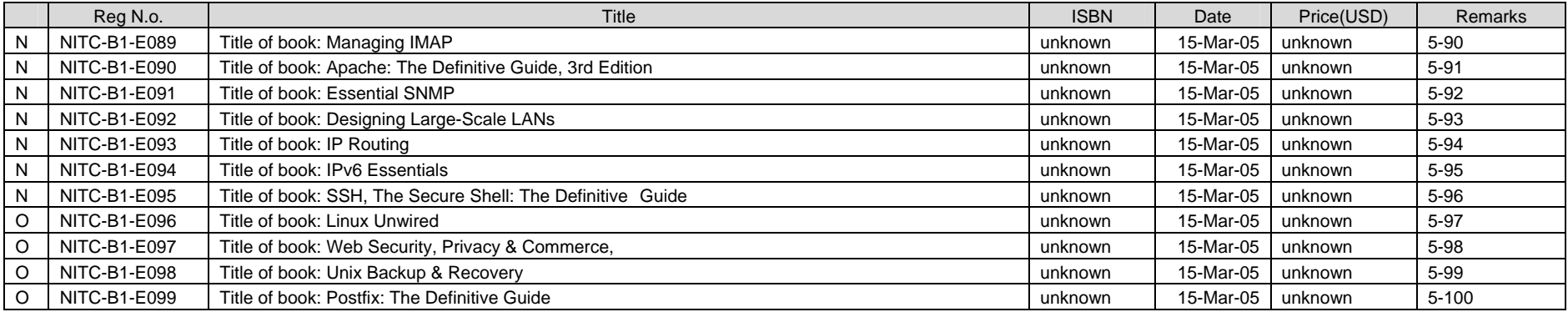

# (8) Phase-2 Books

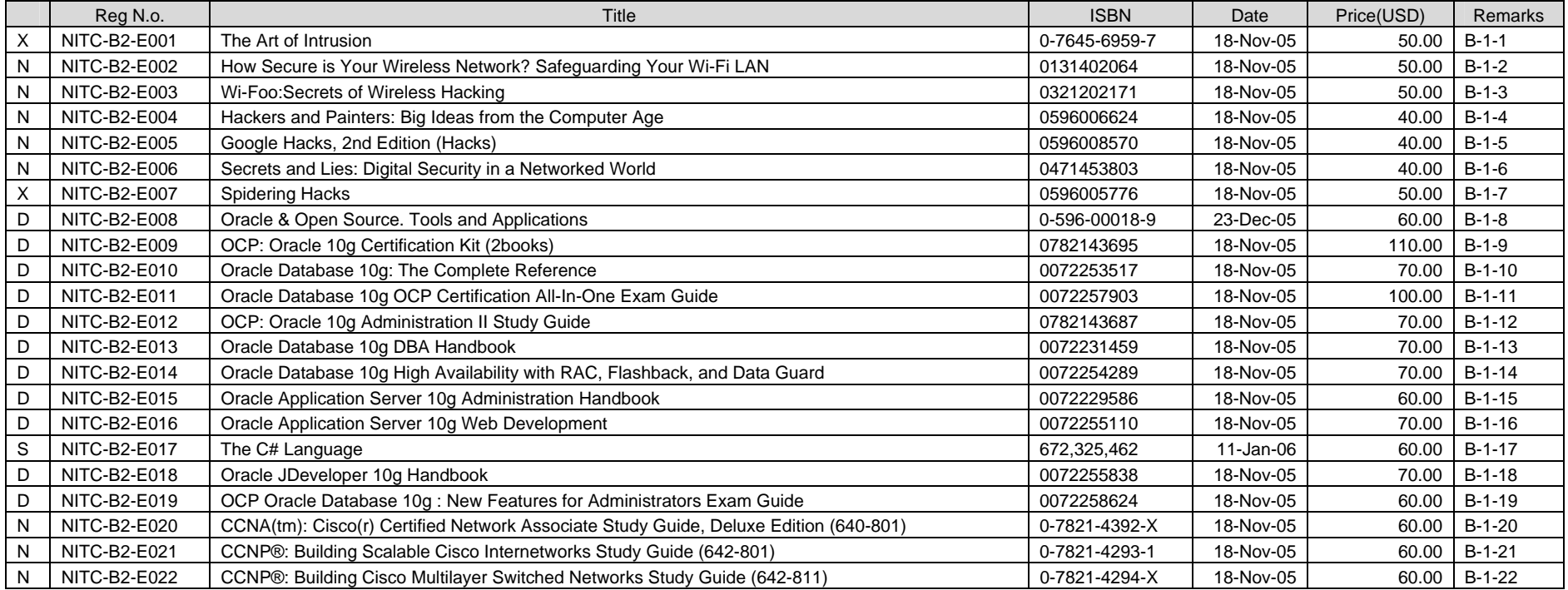

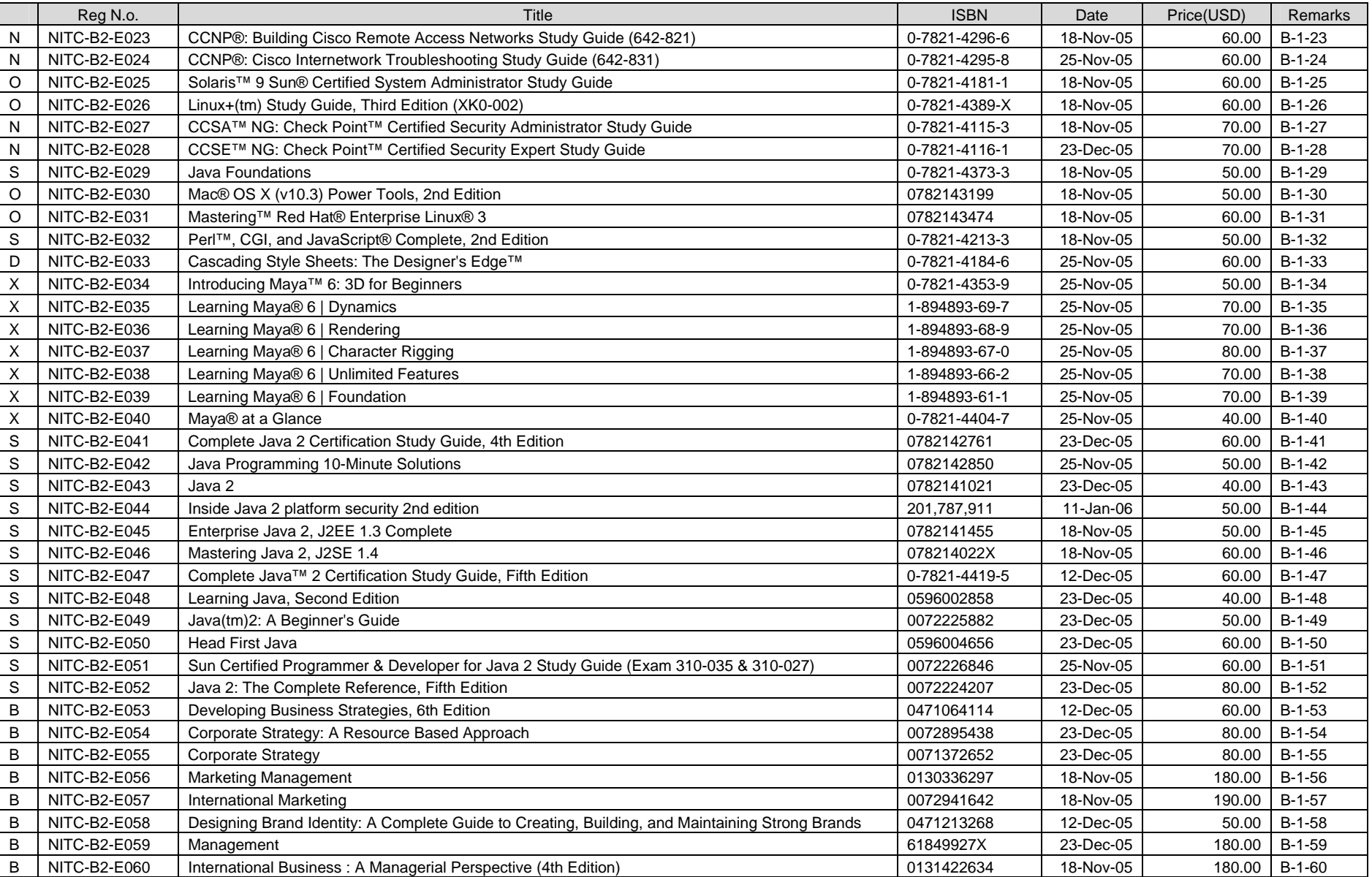

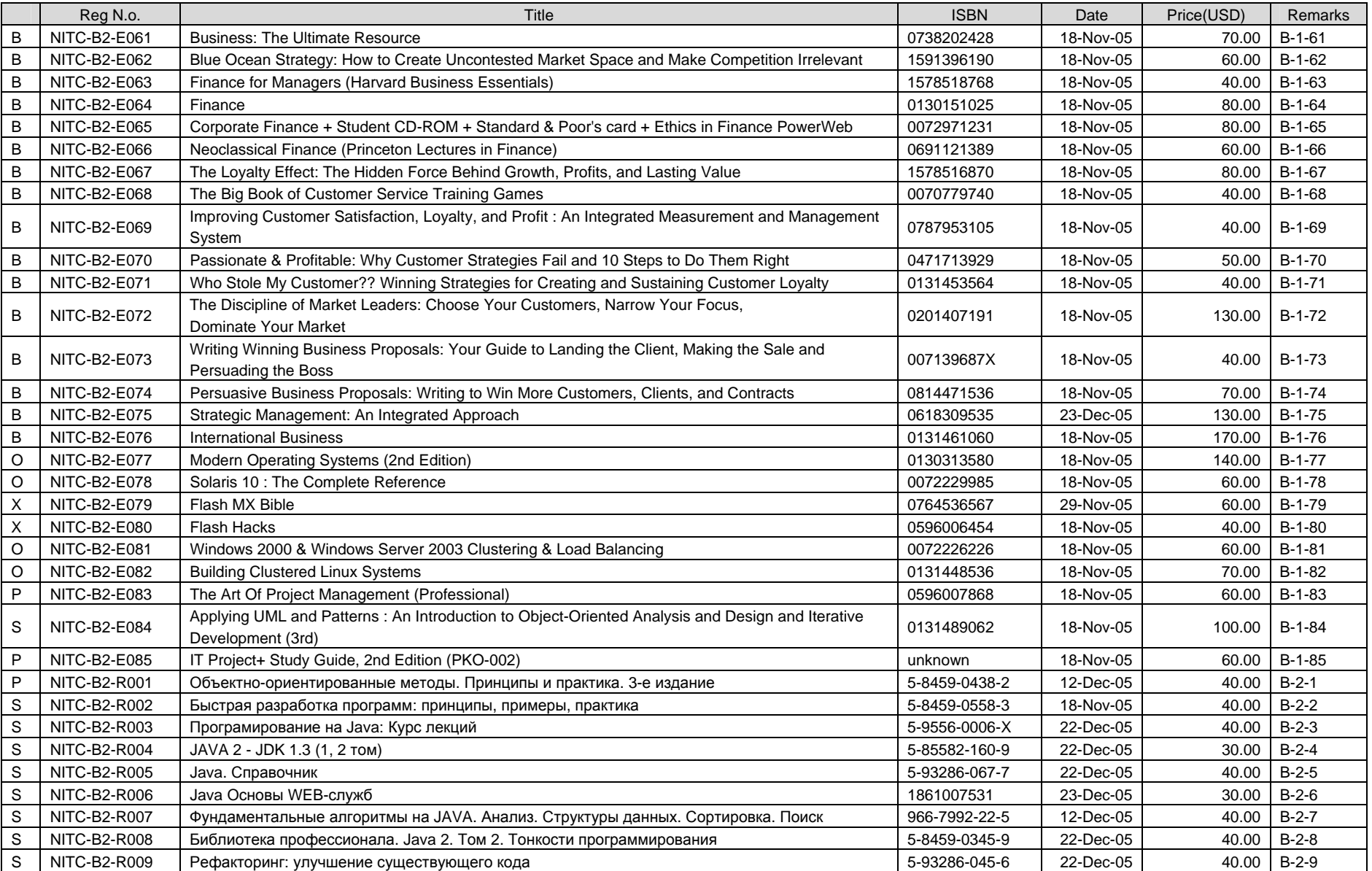

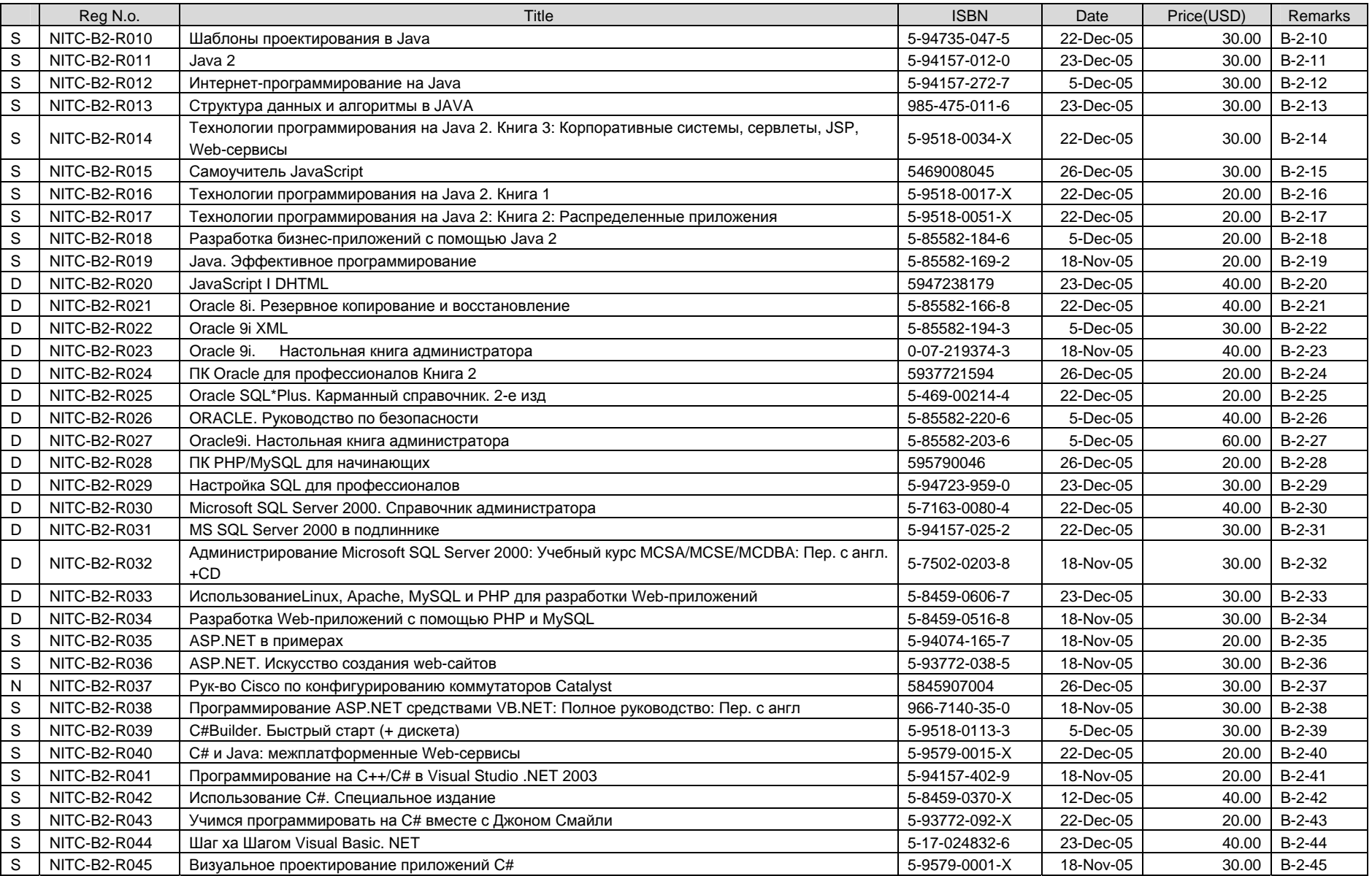

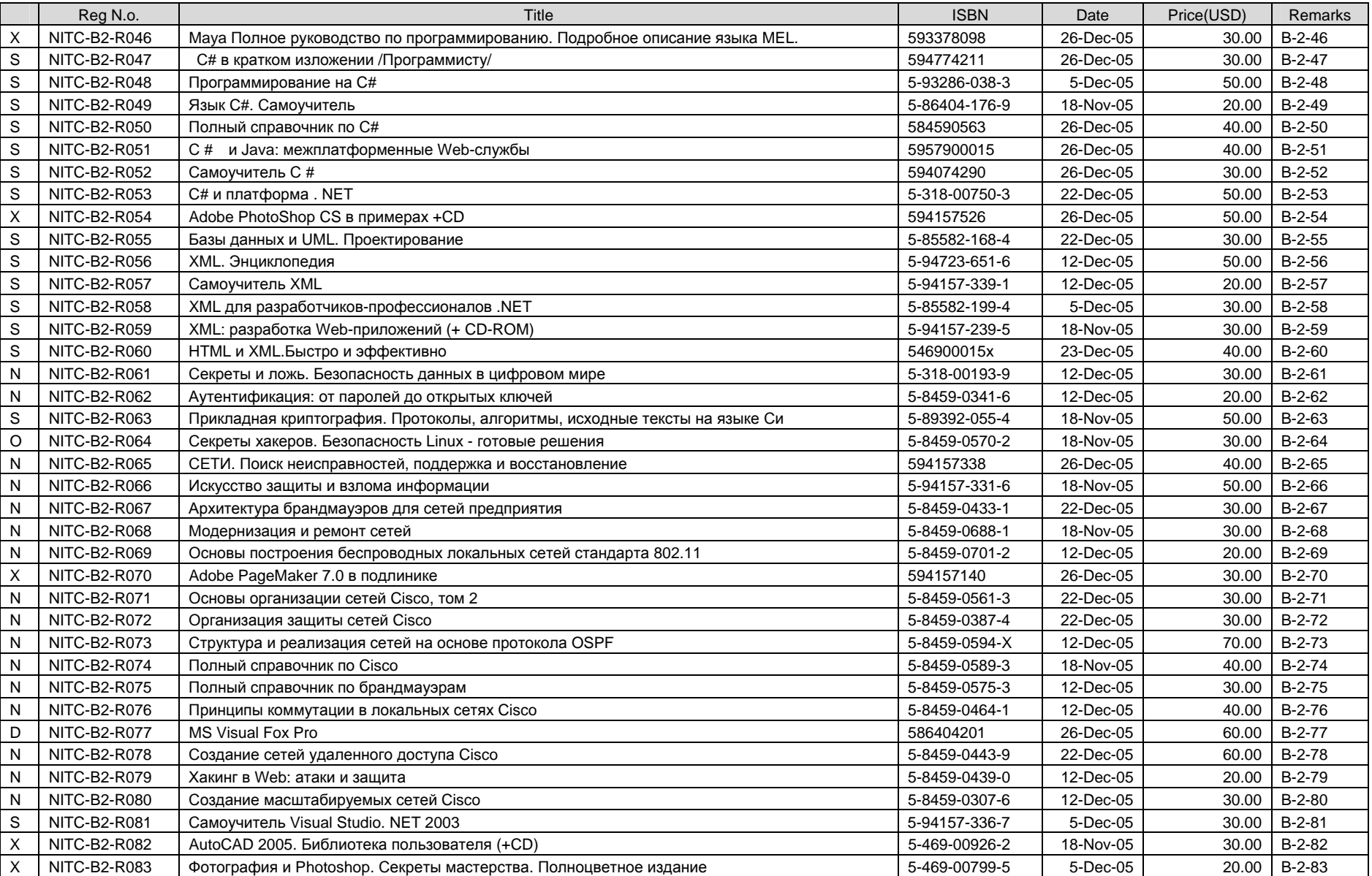

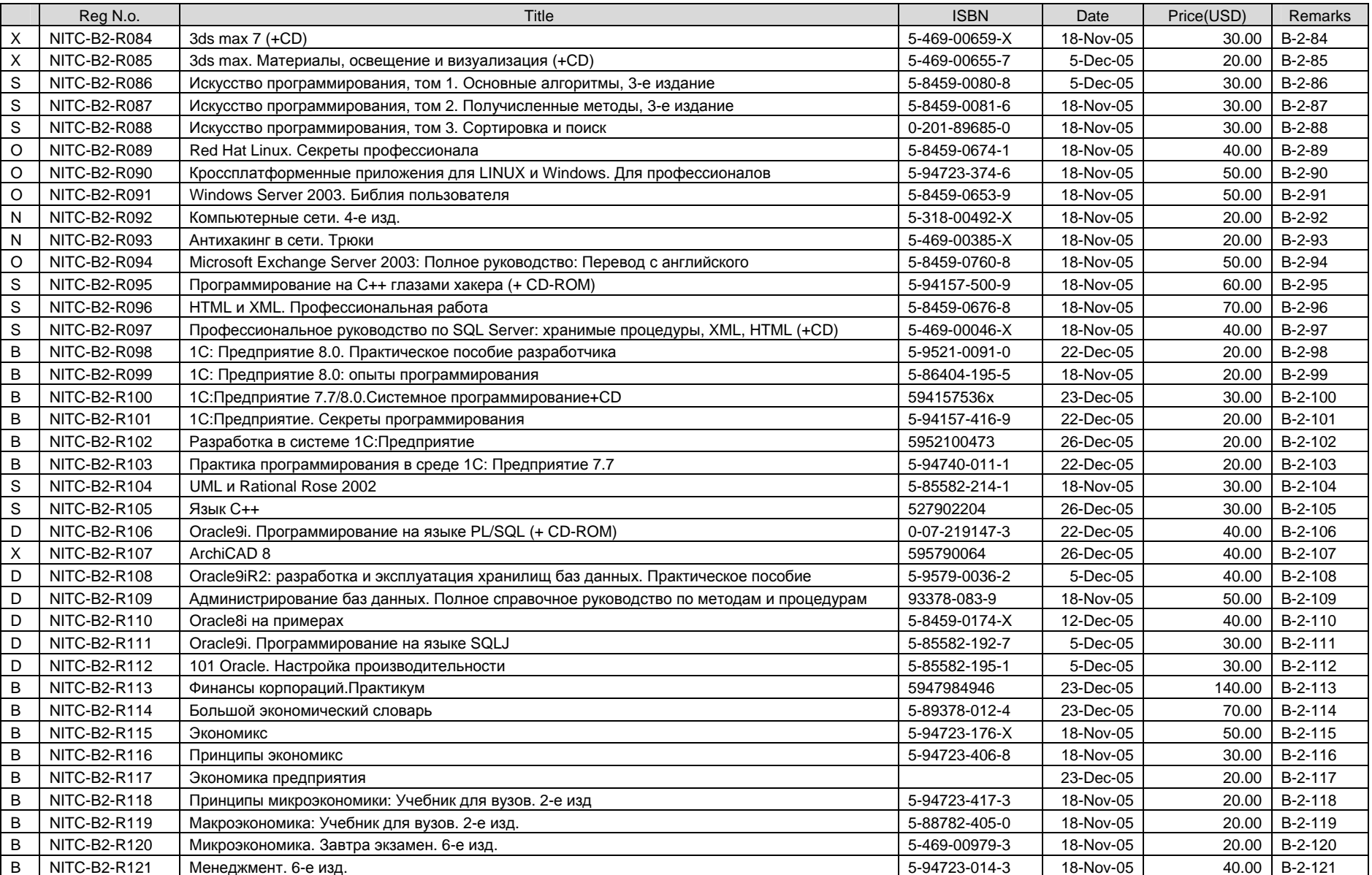

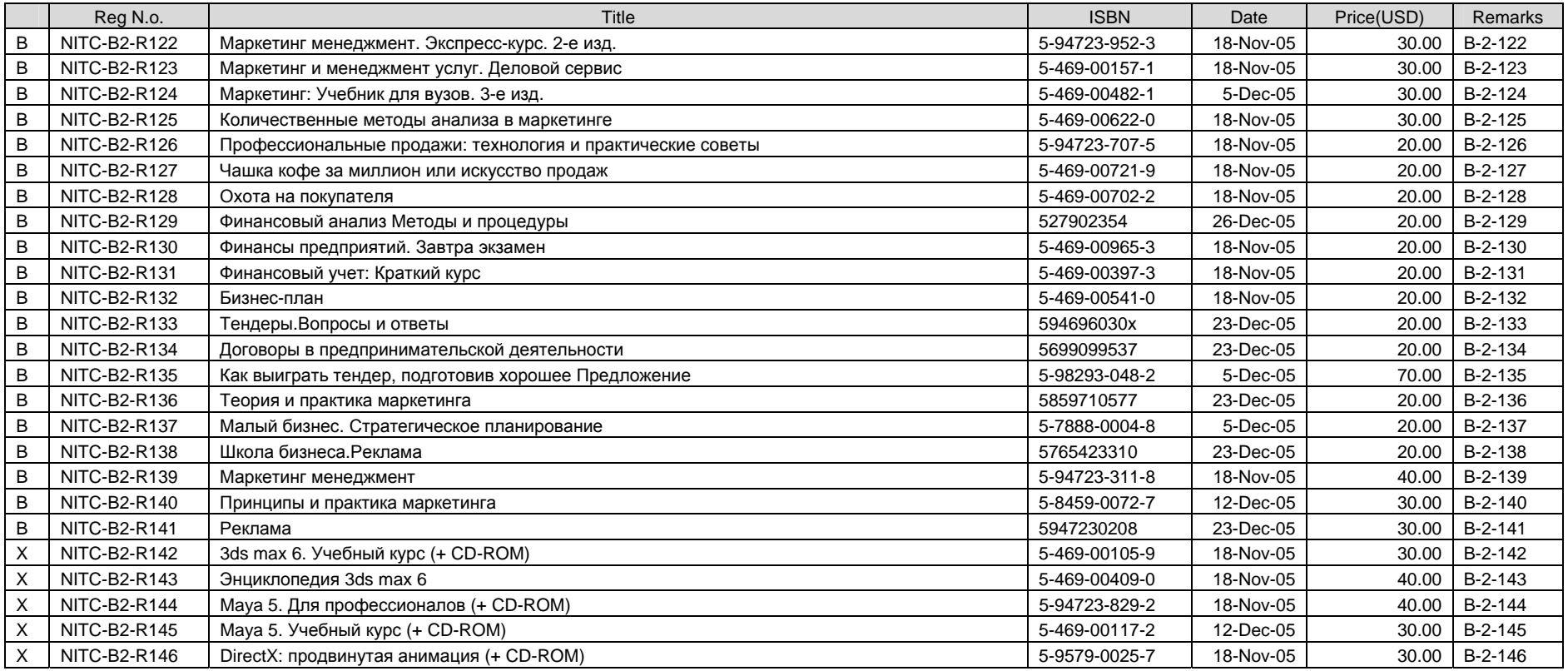

# (9) Other Books

# 1) Books by JDS

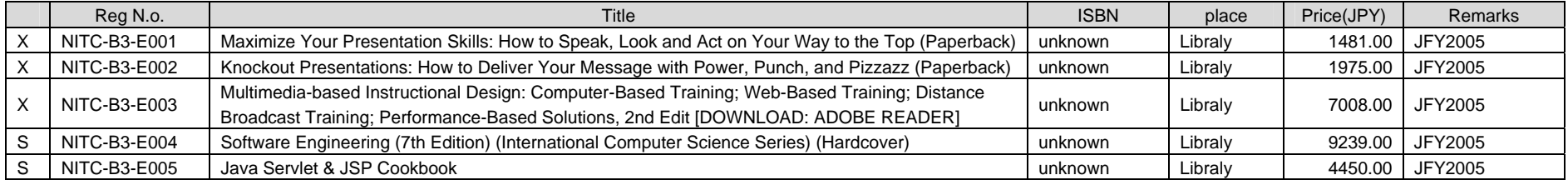

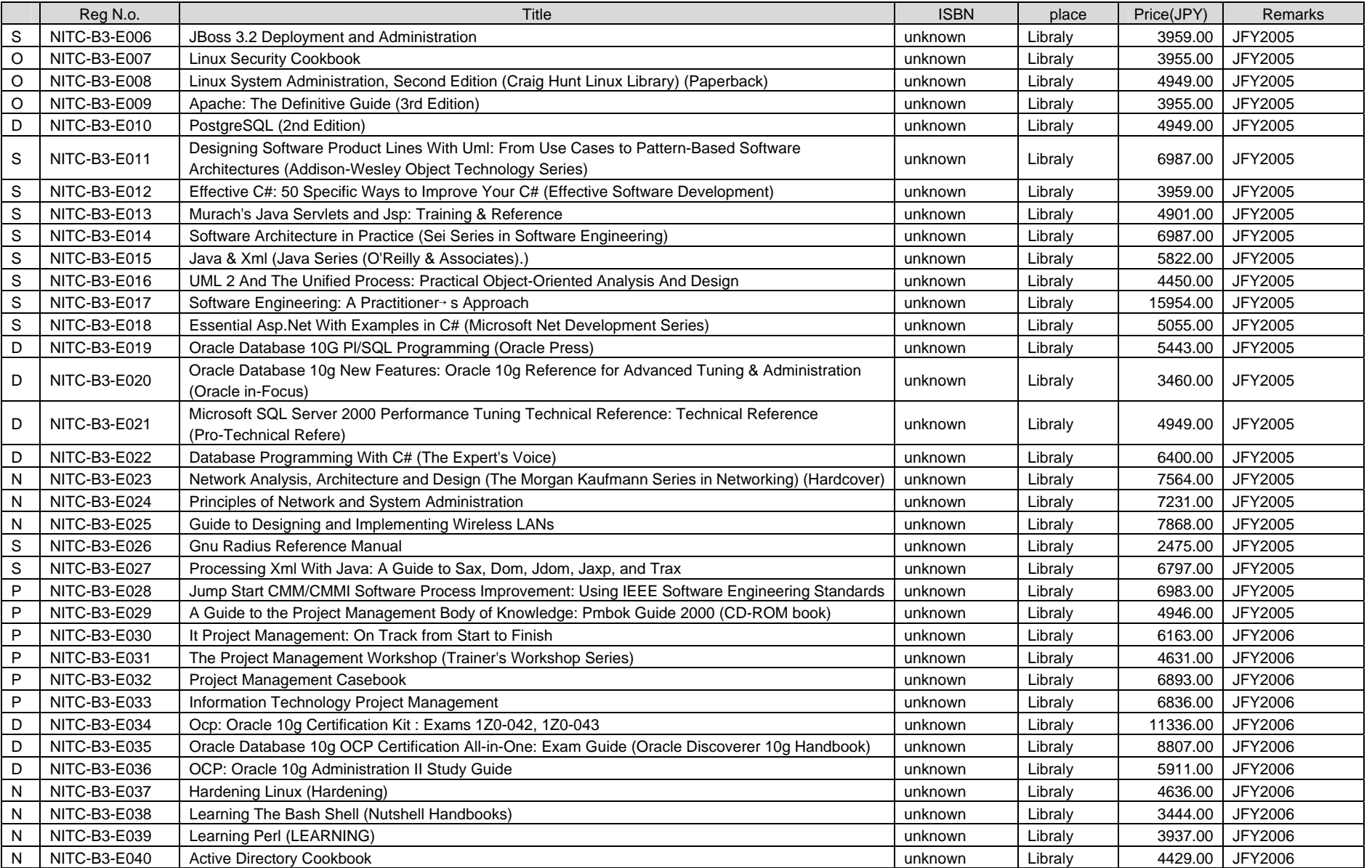

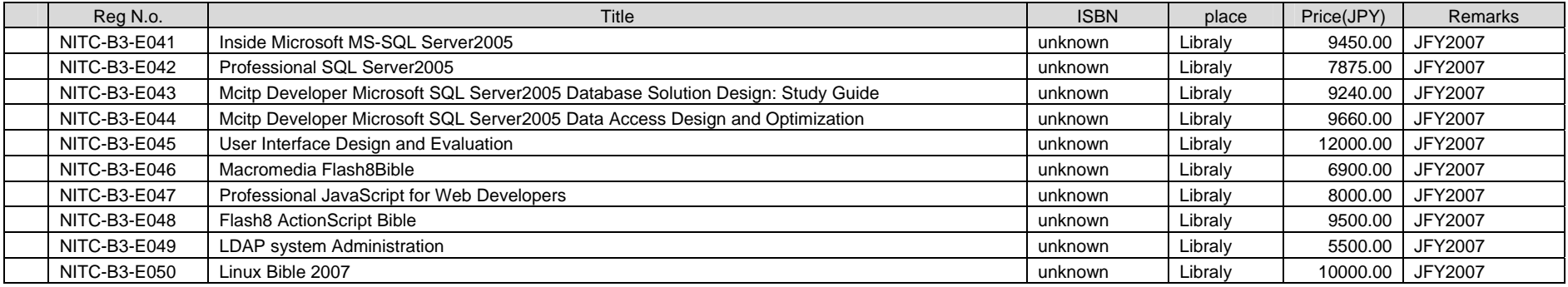

# 2) Books on JICA Expense

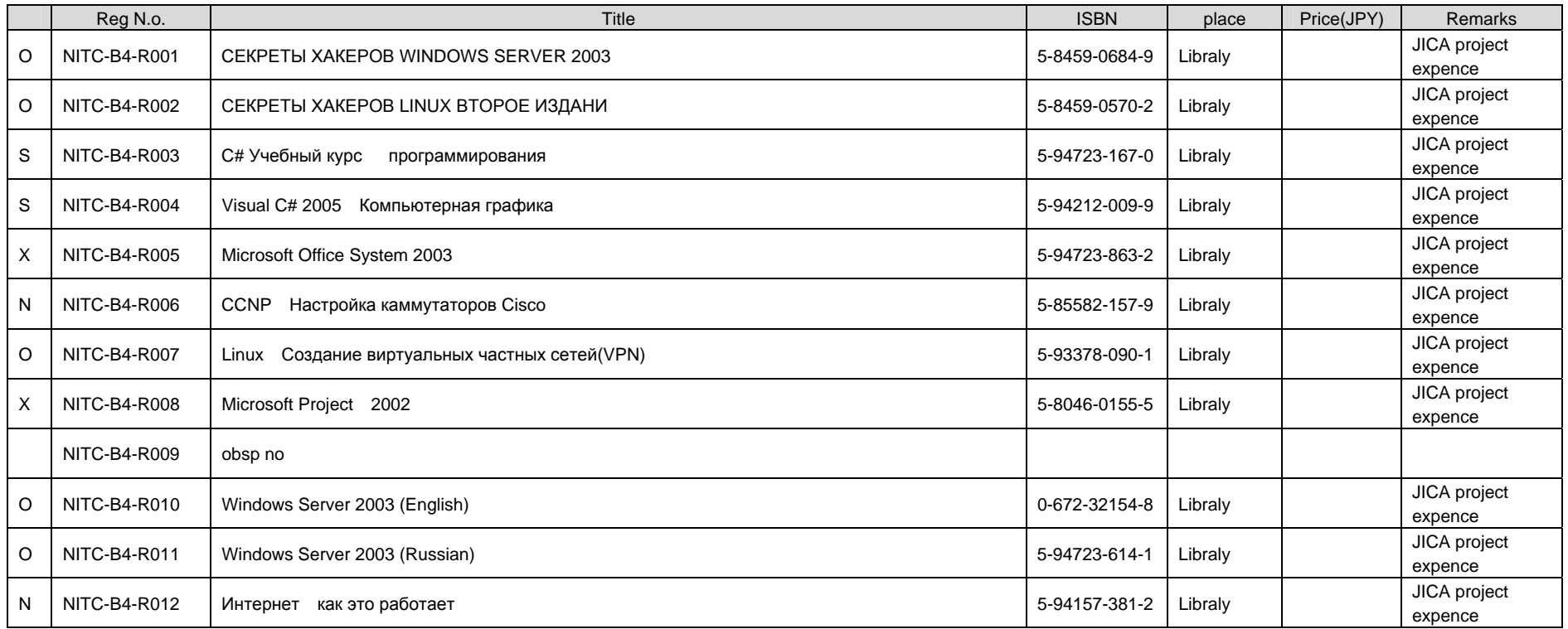

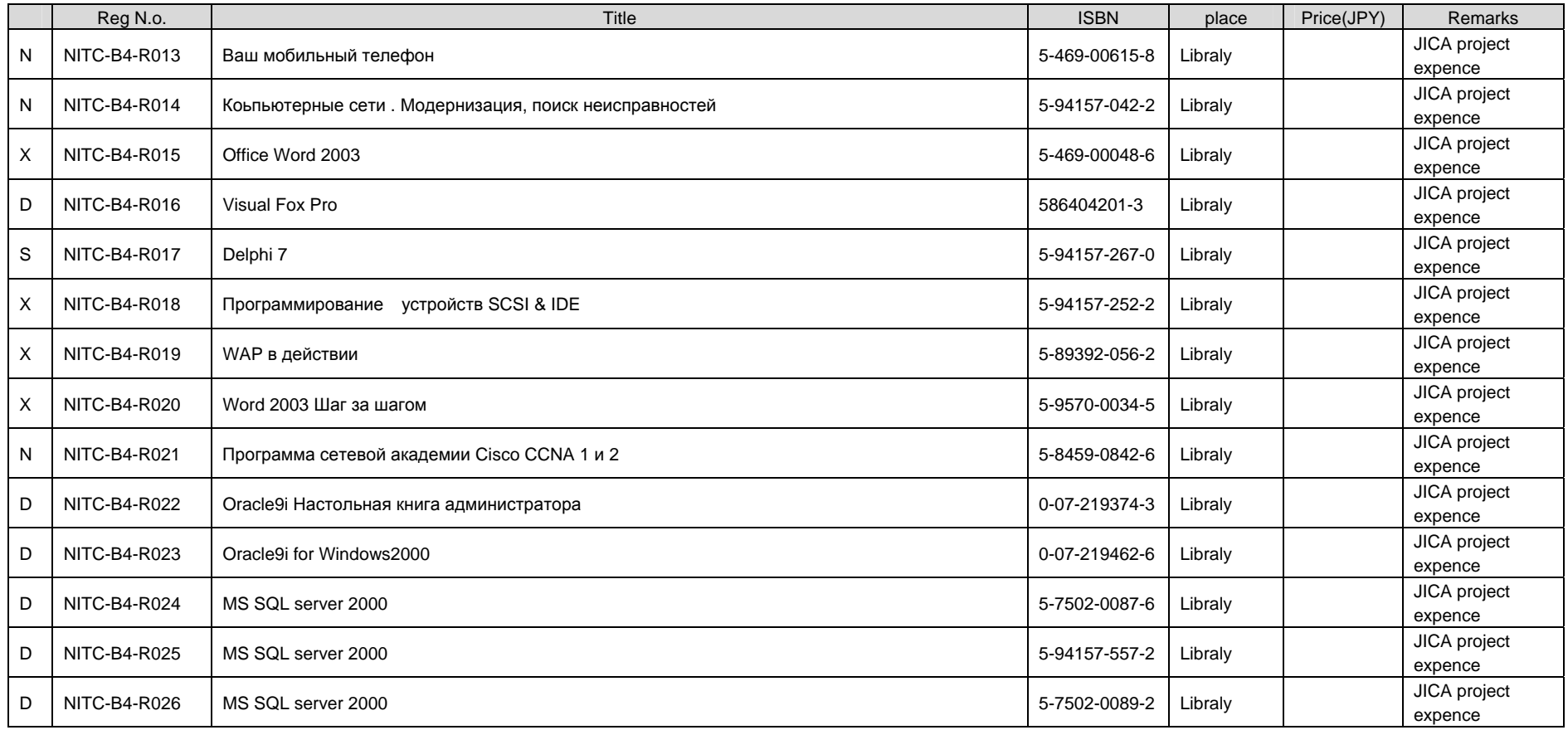

### **Attachment 6-1 Project Design Matrix (Phase 1 : August 12, 2004)**

IT Human Resources Development Project in the Kyrgyz Republic (National IT Center) Phase 1

Target Group: Center staff Target area: National IT Center Duration: 2years (maximum) (August 12, 2004)

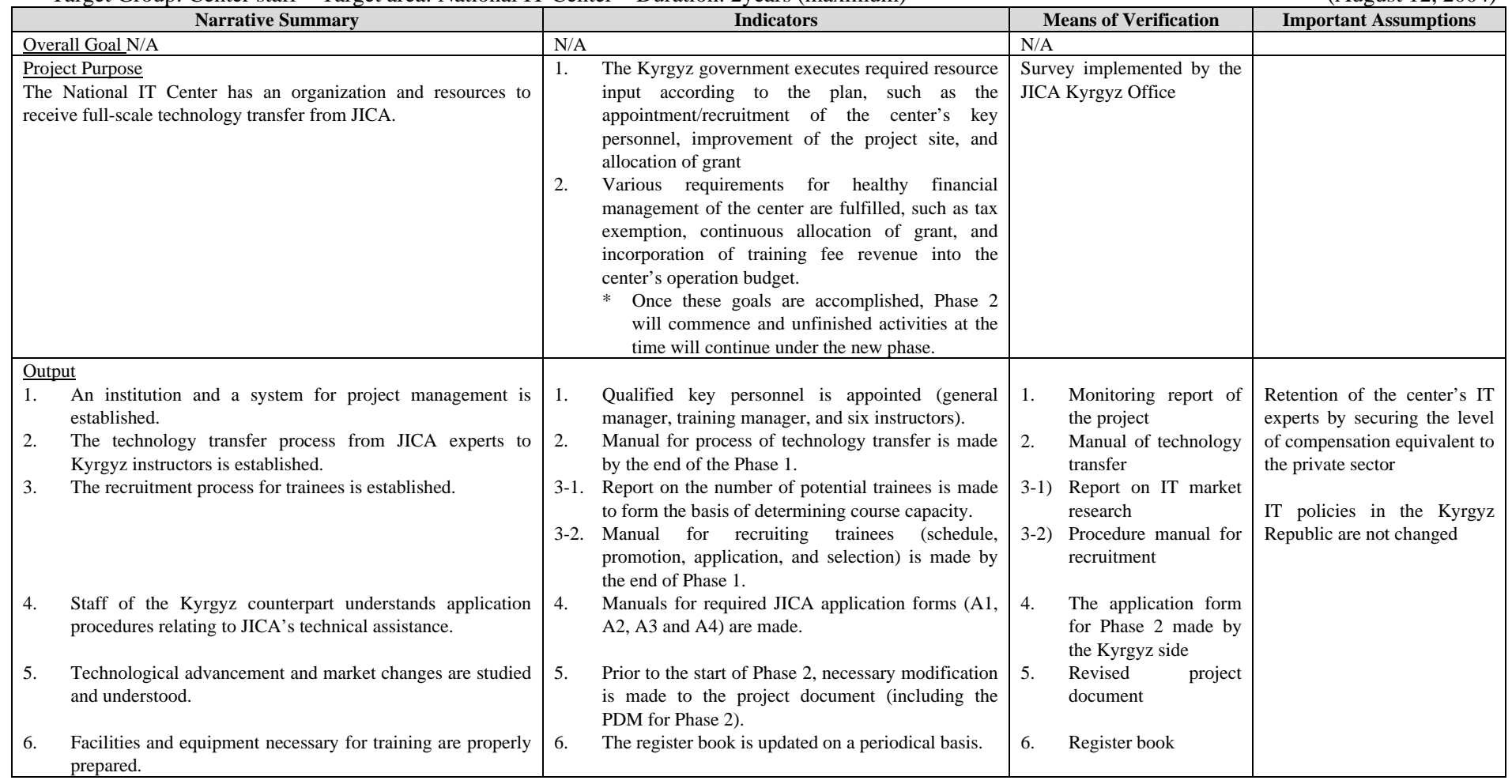

A-234

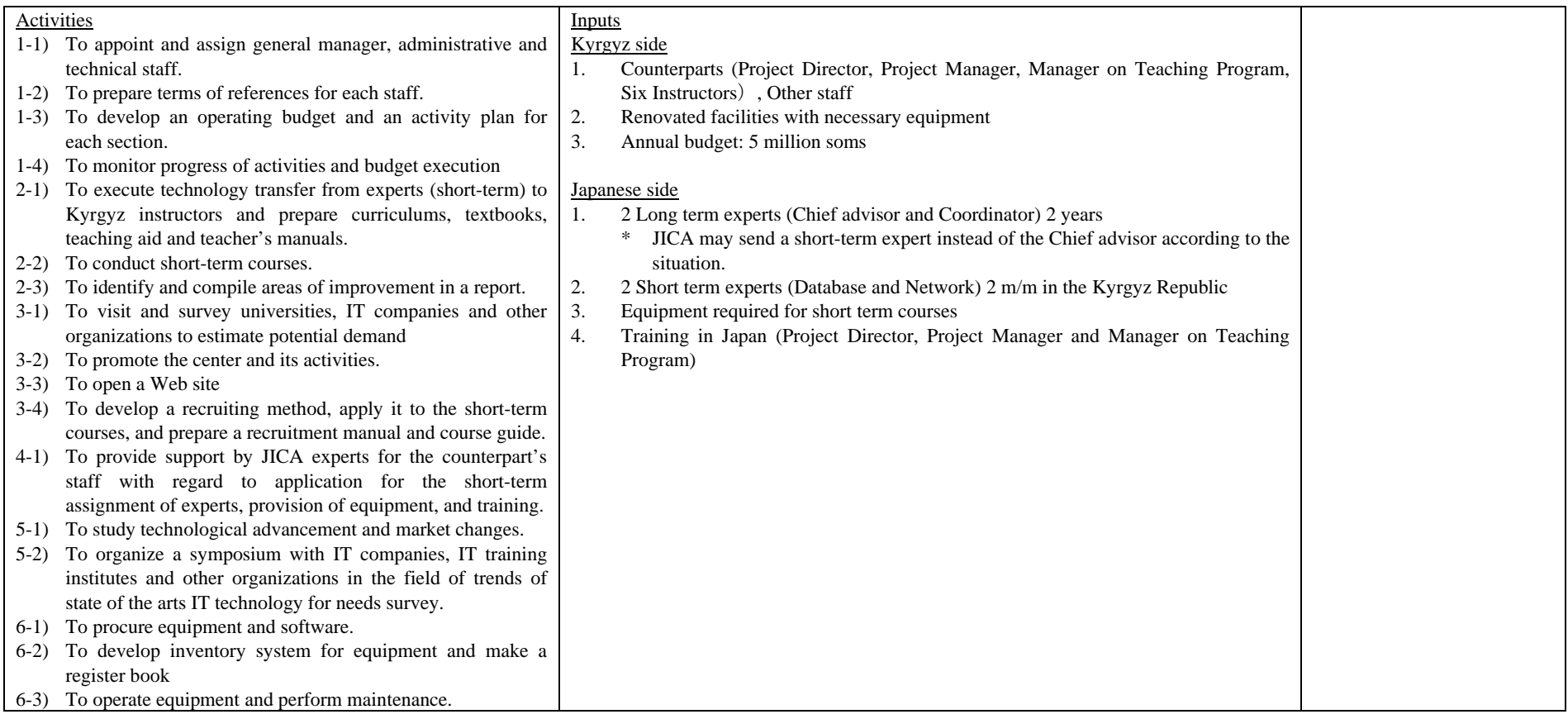

# **Attachment 6-2 Project Design Matrix (Phase 2 : August 12, 2004)**

IT Human Resources Development Project in the Kyrgyz Republic (National IT Center) Phase 2

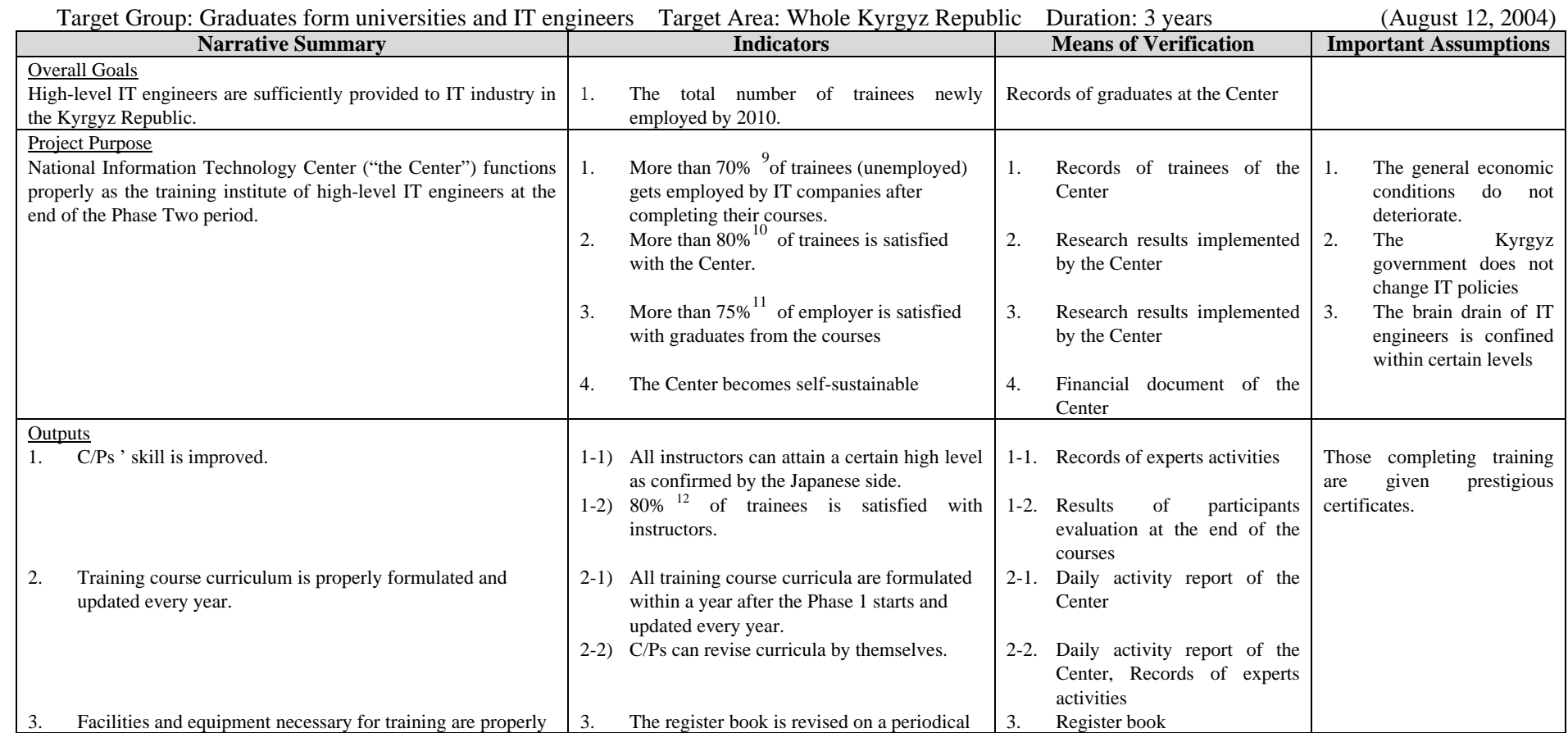

11 ditto

12 ditto

<sup>9</sup> The figure will be finalized by JICA experts and C/Ps by the end of the Phase 1.

<sup>10</sup> ditto

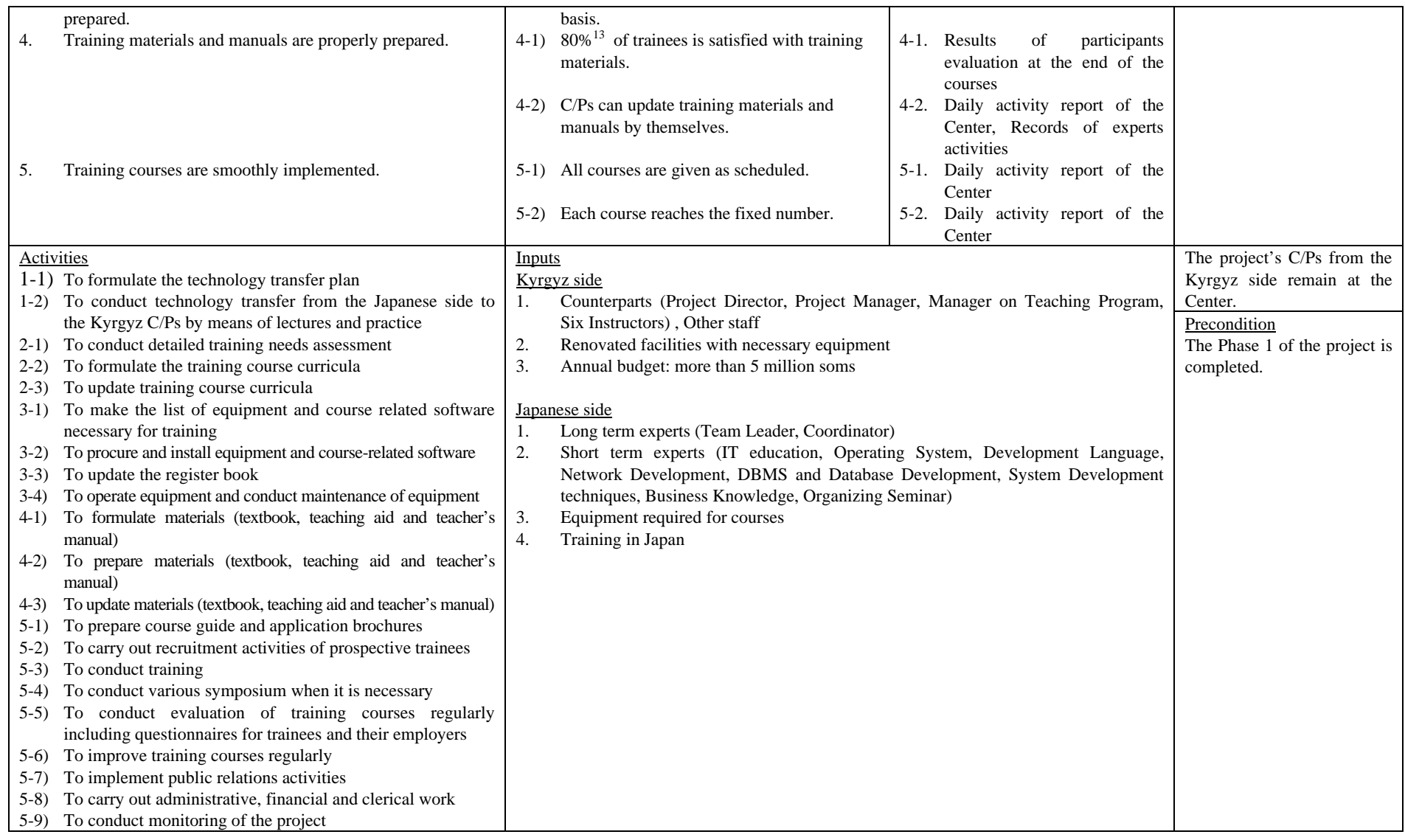

### **Attachment 6-3 Project Design Matrix (Phase 2 : March 28, 2005)**

IT Human Resources Development Project in the Kyrgyz Republic (National IT Center) Phase 2

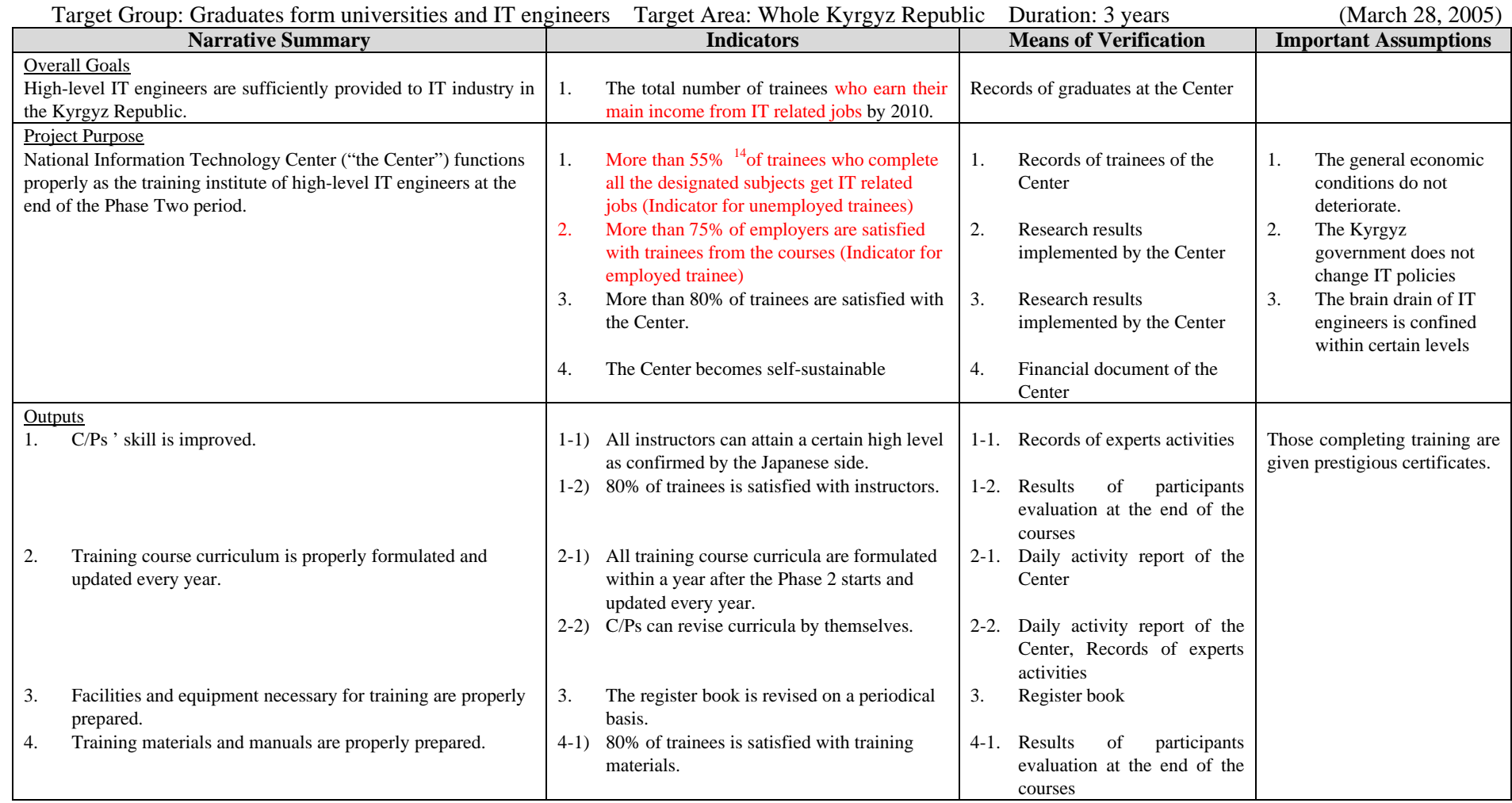

A-238

<sup>14</sup> Since the unemployment rate of IT engineers is about 45% in Kyrgyz.(research result of the local consulting company), this number is defined

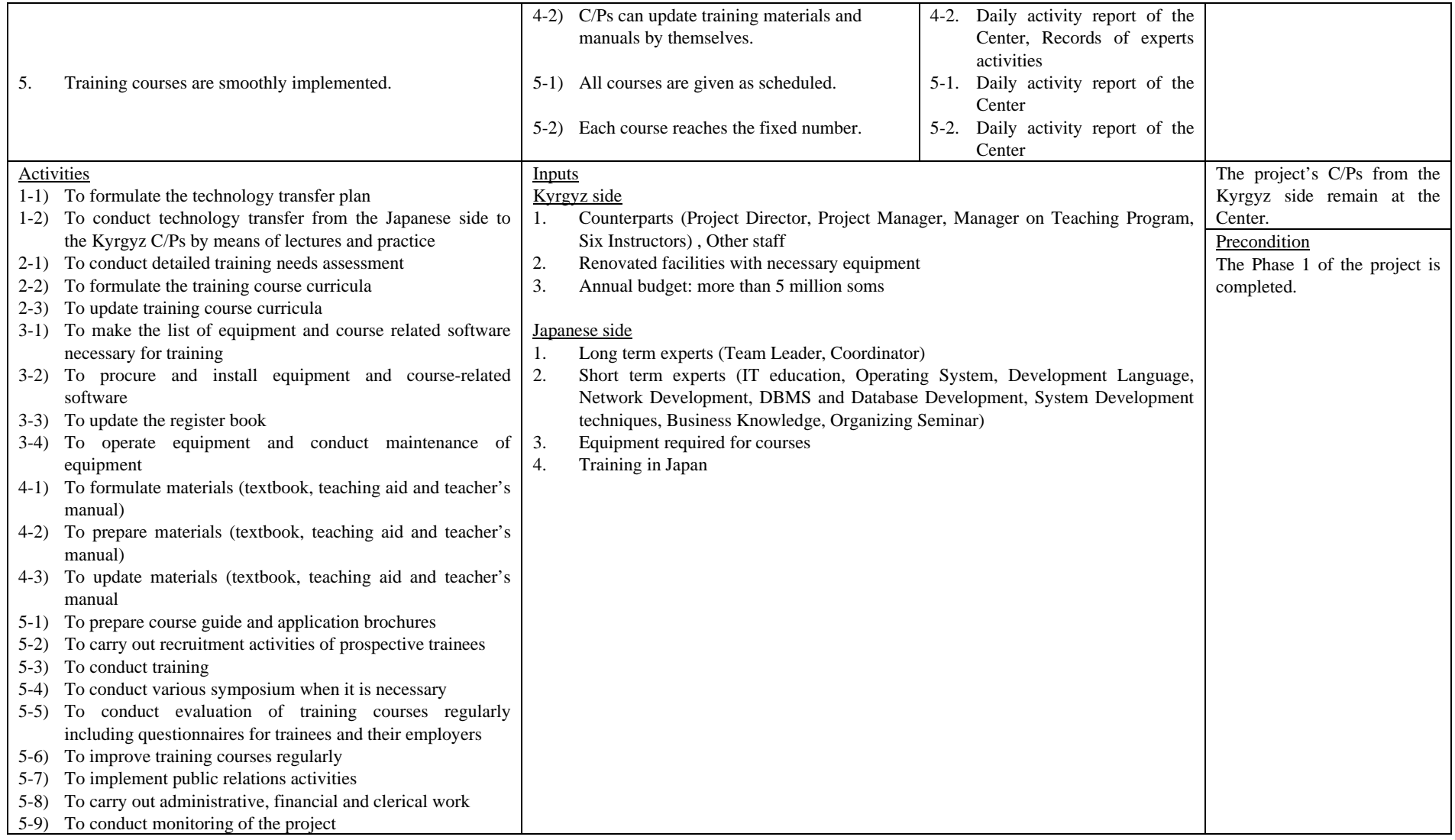

### **Attachment 6-4 Revised Project Design Matrix (Revised on October 11, 2006 at the Mid-term Evaluation)**

IT Human Resources Development Project in the Kyrgyz Republic (National IT Center) Phase 2

Target Group: Potential and currently working IT engineers Target Area: Whole Kyrgyz Republic Duration: 3 years

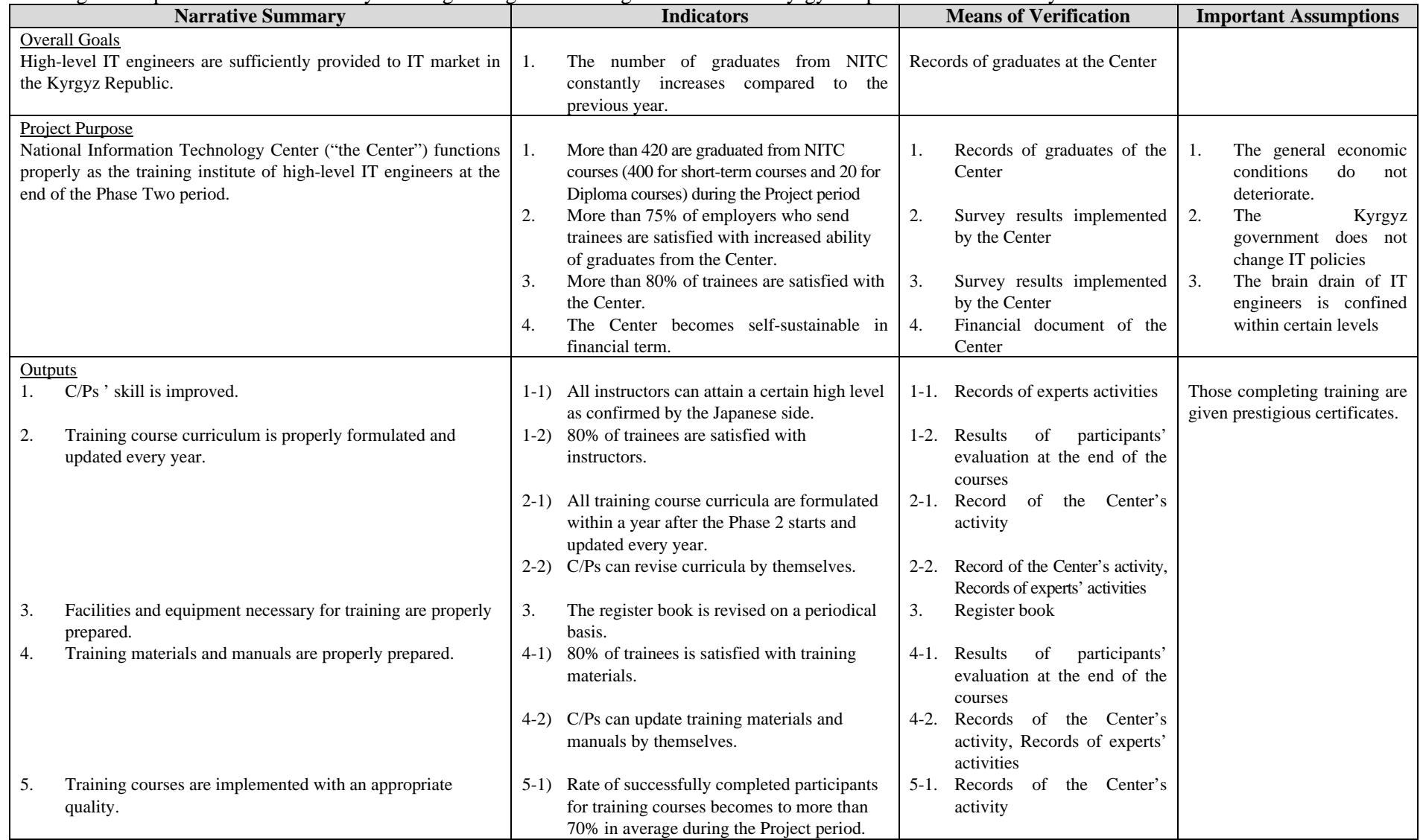

A-240

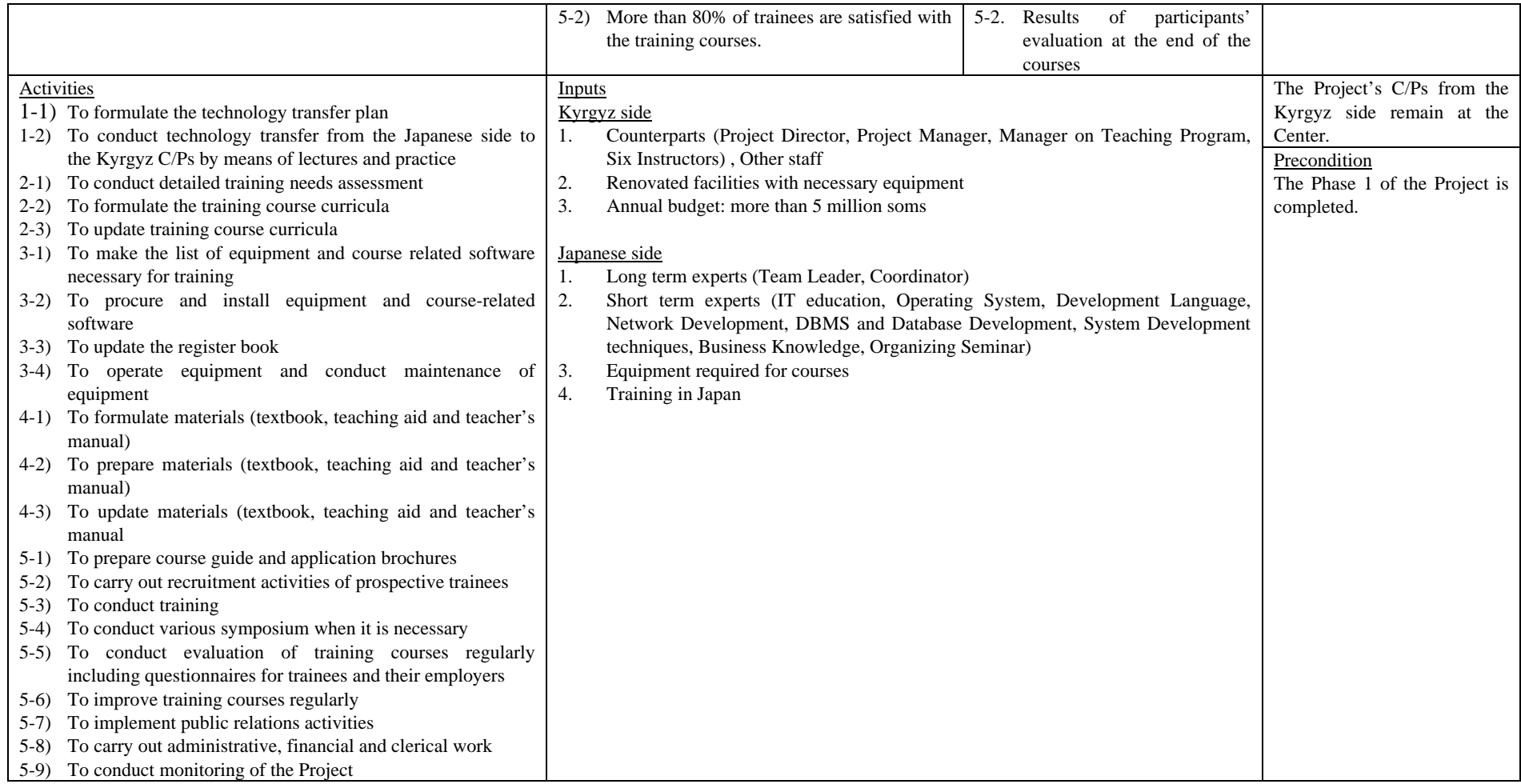

### **Attachment 6-5 Revised Project Design Matrix (Revised on March 20, 2007 at the 4th JCC Meeting )**

IT Human Resources Development Project in the Kyrgyz Republic (National IT Center) Phase 2

Target Group: Potential and currently working IT engineers Target Area: Whole Kyrgyz Republic Duration: 3 years

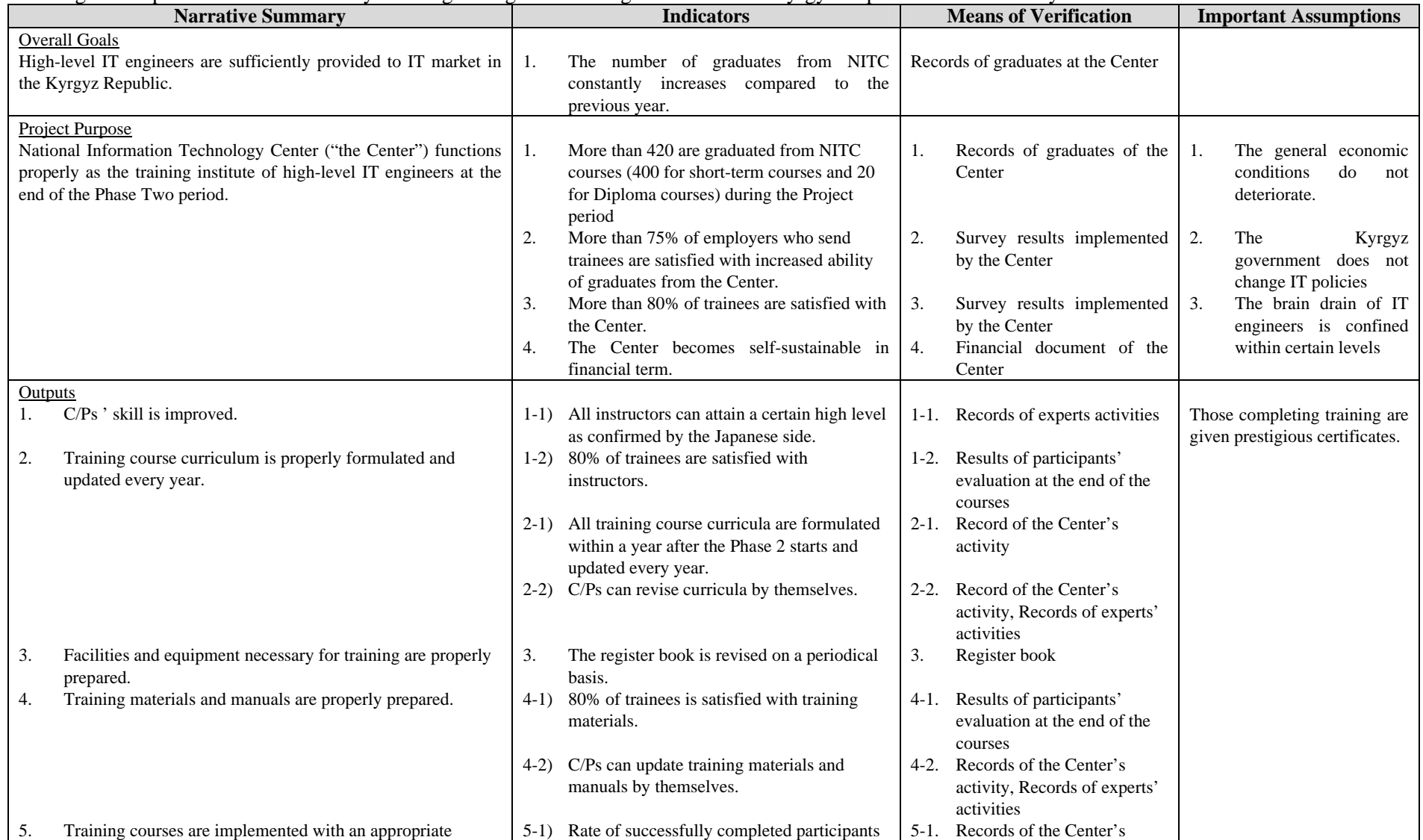

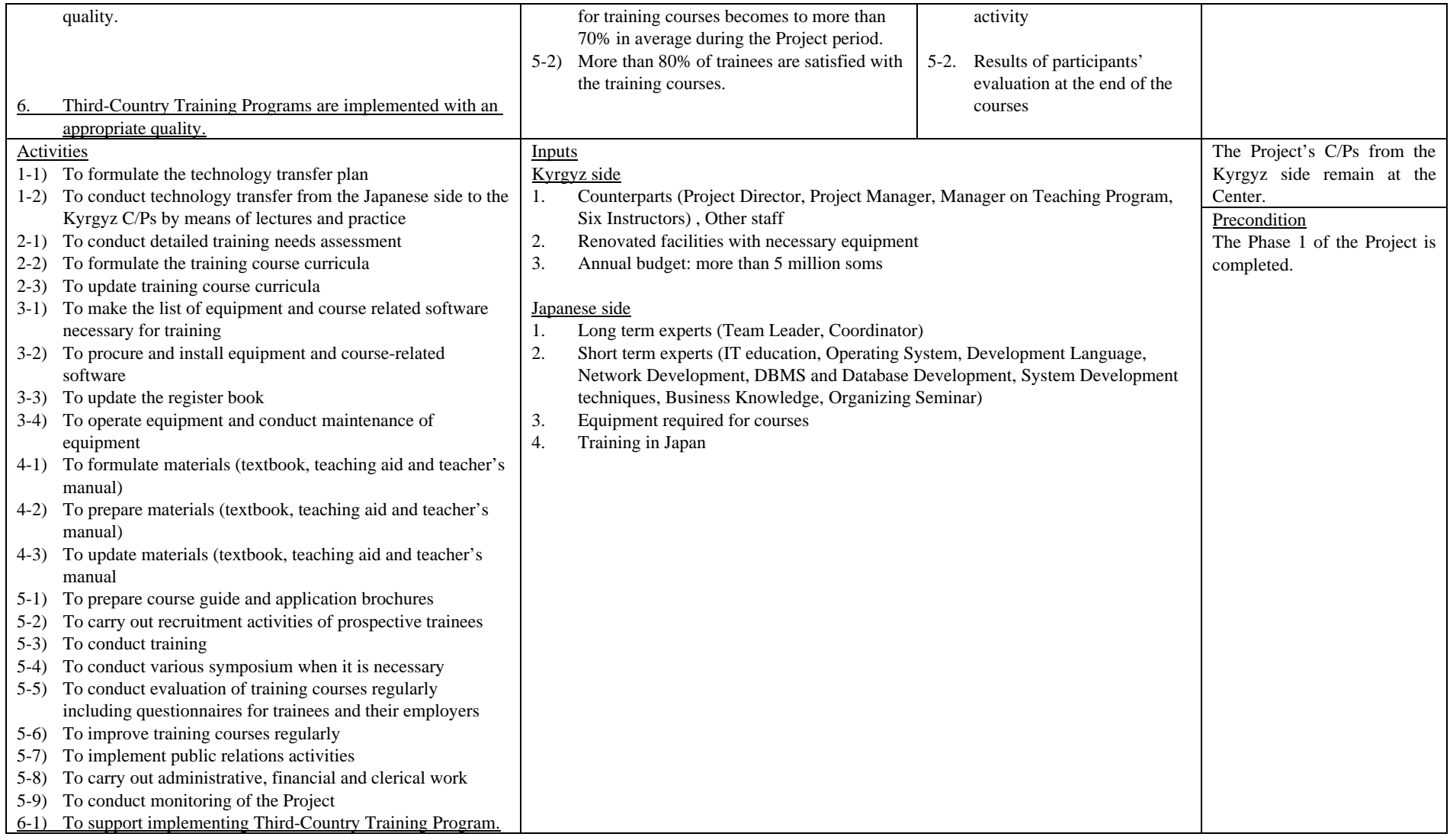

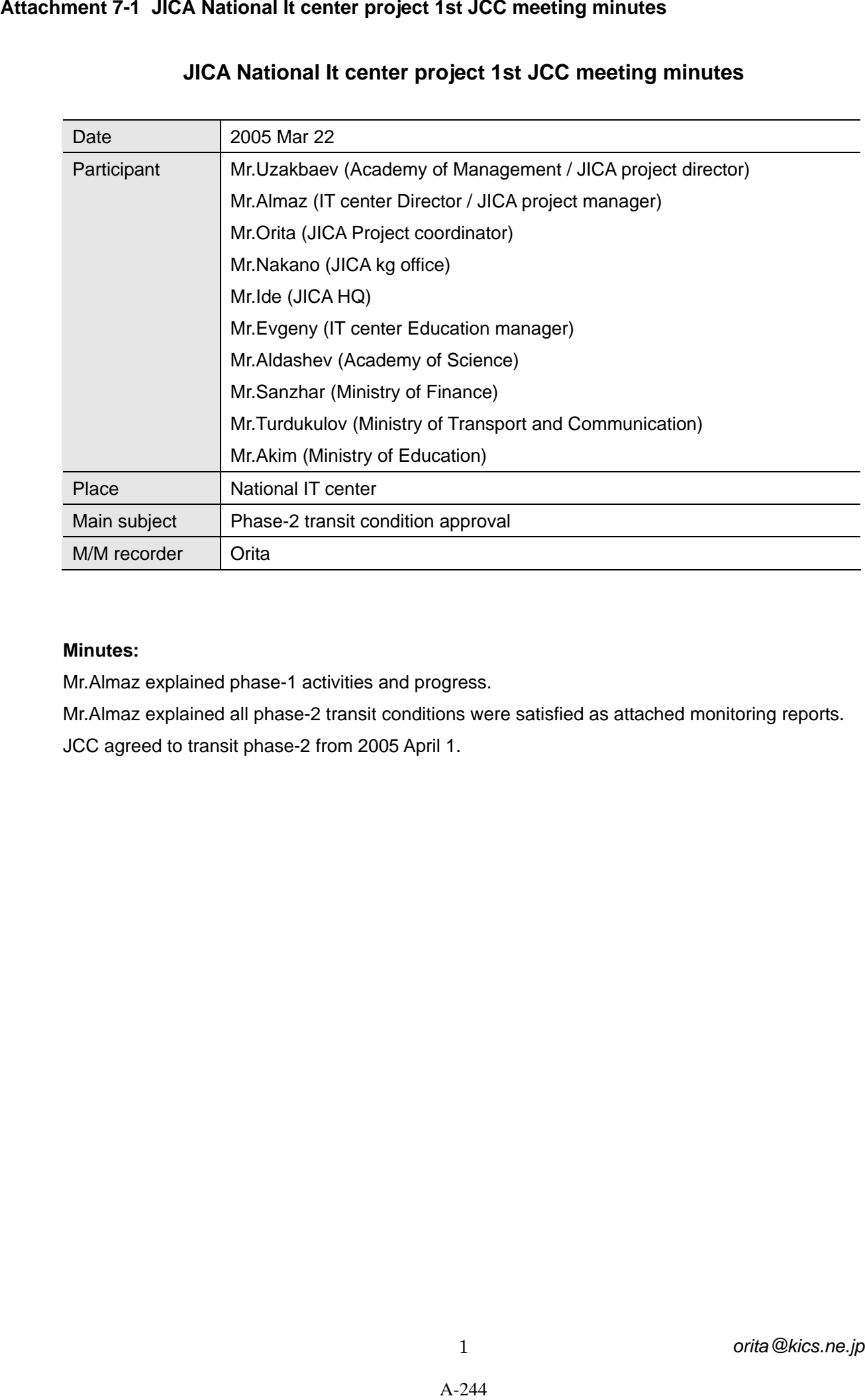

# **JICA National It center project 1st JCC meeting minutes**

### **Minutes:**

Mr.Almaz explained phase-1 activities and progress.

Mr.Almaz explained all phase-2 transit conditions were satisfied as attached monitoring reports.

JCC agreed to transit phase-2 from 2005 April 1.

### **Phase-2 transit monitoring report / 050331 orita**

The pre-condition for lunching phase-2 activity is "the phase-1 of the project is completed". Almost essential conditions which required following phase-1completion indicators will be solved no later than end of March. There is NO objection to transit phase-1.

#### Phase-1 transit mandatory condition in PDM(indicator)

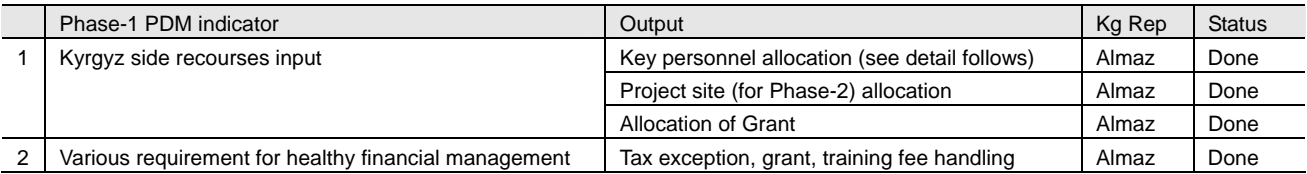

#### Phase-1 completion indicator in PDM(output) (Kyrgyz side responsibility)

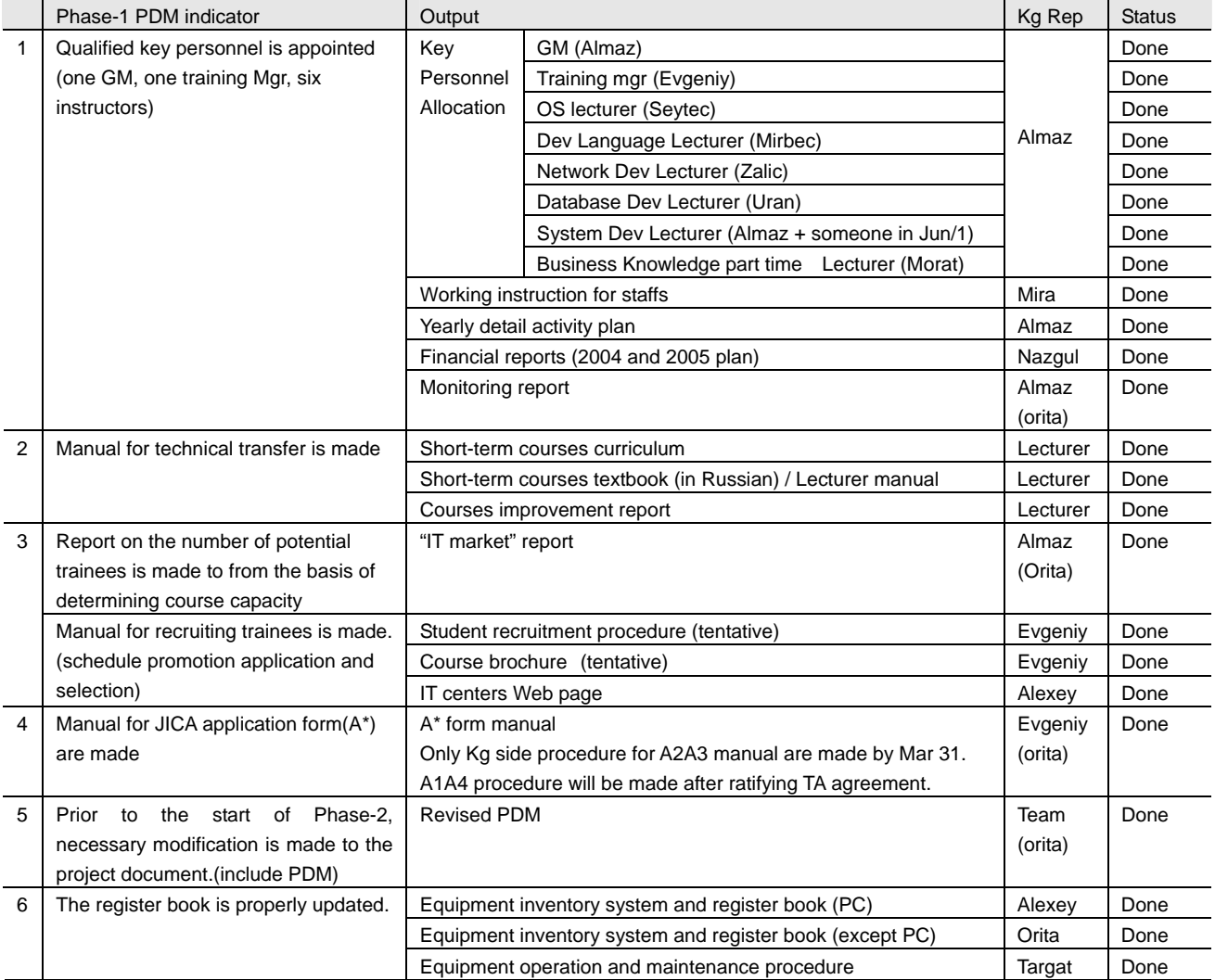

#### Phase-2 transit condition from without PDM (Kyrgyz side responsibility)

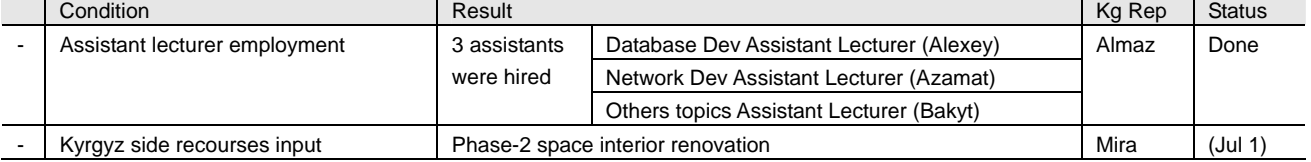

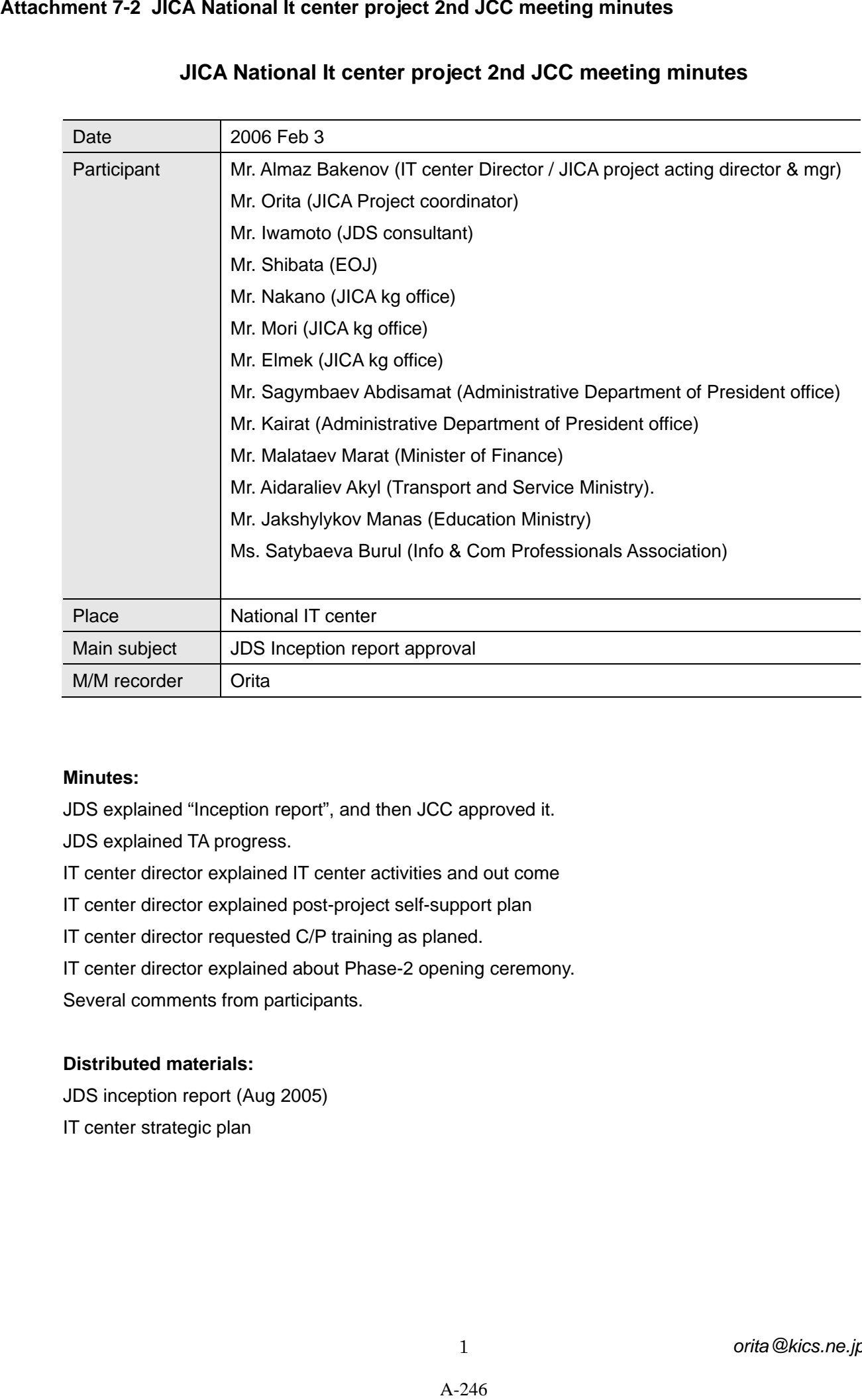

# **JICA National It center project 2nd JCC meeting minutes**

### **Minutes:**

JDS explained "Inception report", and then JCC approved it.

JDS explained TA progress.

IT center director explained IT center activities and out come

IT center director explained post-project self-support plan

IT center director requested C/P training as planed.

IT center director explained about Phase-2 opening ceremony.

Several comments from participants.

### **Distributed materials:**

JDS inception report (Aug 2005) IT center strategic plan

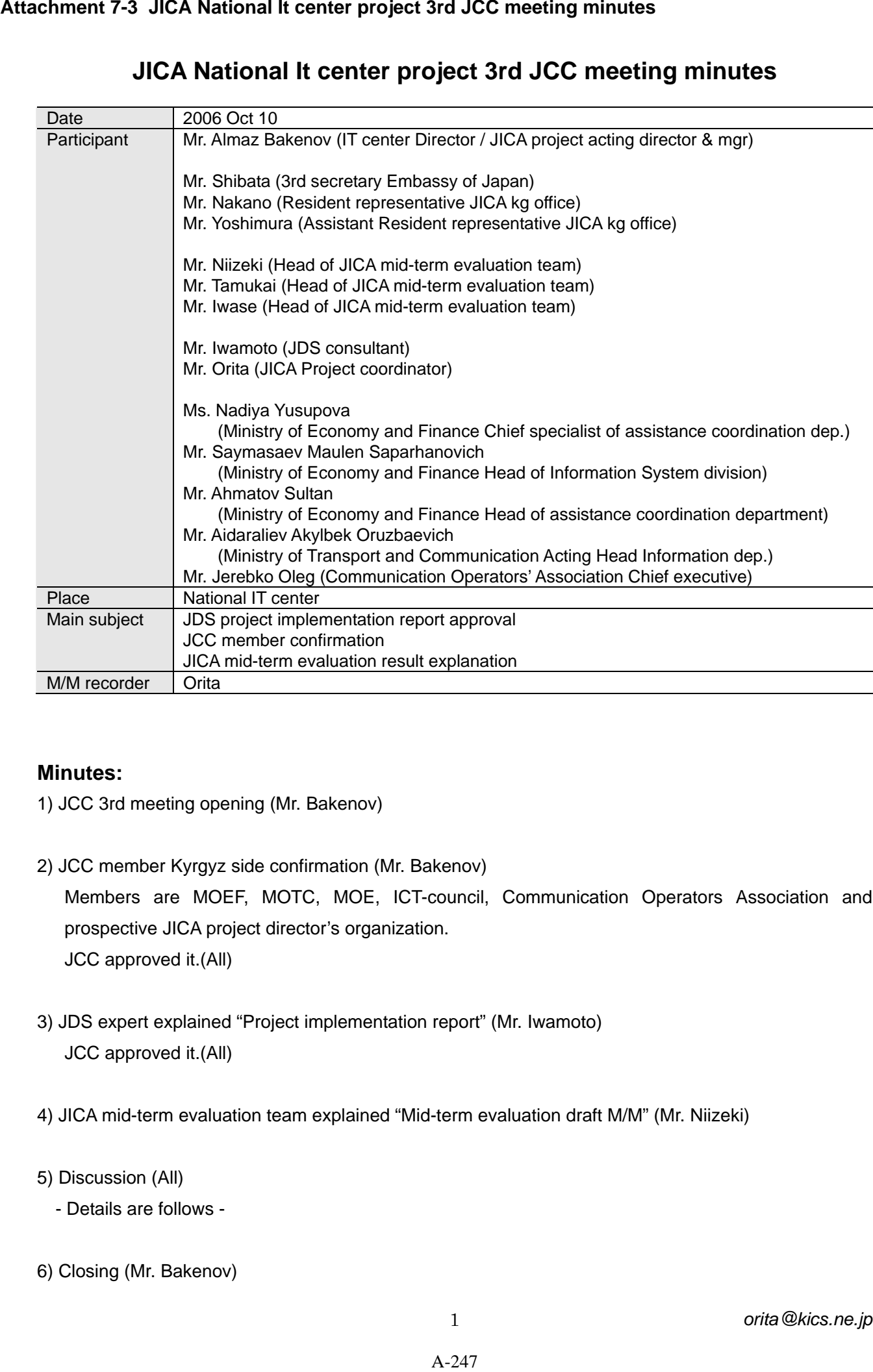

# **JICA National It center project 3rd JCC meeting minutes**

### **Minutes:**

- 1) JCC 3rd meeting opening (Mr. Bakenov)
- 2) JCC member Kyrgyz side confirmation (Mr. Bakenov) Members are MOEF, MOTC, MOE, ICT-council, Communication Operators Association and prospective JICA project director's organization. JCC approved it.(All)
- 3) JDS expert explained "Project implementation report" (Mr. Iwamoto) JCC approved it.(All)
- 4) JICA mid-term evaluation team explained "Mid-term evaluation draft M/M" (Mr. Niizeki)
- 5) Discussion (All)
	- Details are follows -
- 6) Closing (Mr. Bakenov)

### **Discussions:**

Need to employ marketing and PR specialist for filling class capacity. (MOEF)

The tuition fee (\$10, \$20/day) is affordable for private and large firms, but still expensive for the government organizations. (MOEF)

Government official's training needs are large, so providing free or low cost courses are required. (MOTC)

The financial situation and plan for self sustainability are required for considering further financial support. (MOEF)

Main reason for low filling class capacity rate is small-scale of domestic IT market. (Mr. Niizeki)

It is difficult to solve by project itself, therefore further government initiative will be required. (Mr. Niizeki) The tuition fee indicates the quality of training courses, and NITC set it appropriate level for keeping sound finance. (Mr. Niizeki)

If MOEF budget for government officials training expense, NITC meets the expectation.(Mr. Iwase)

At the moment, NITC's subsidy is almost the same as whole IT sector's budget. (MOTC) NITC was established as government body, but market oriented activities is important. (COA)

NITC respects both side's recommendation. (Mr. Bakenov)

JICA understands that the term of JICA project is a period of transition so that the NITC will become full scale national project from JICA's Project. (Mr. Nakano)

JICA may consider the additional IT related cooperation when this NITC project has achieved success. (Mr. Nakano)

This is NOT an official translation to English. National Information Technology Center

# **Minutes of Meeting**

**5th JCC meeting**

Monday, March 3, 2008

# *Members were present:*

Akylbek AIDARALIEV – Head of e-government department, Prime minister office of KR

Ainiura MAVLYANOVA - Head of technical and program assistance coordination unit, Ministry of Finance of KR

Chynara SUYUNBAEVA – Deputy Minister, Ministry of Transportation and Communication of KR

AIzada BORUBAEVA – Head of IT department, Ministry of Transportation and Communication of KR

Hideaki MARUYAMA - Resident Representative, JICA Kyrgyz Republic Office

Tokuji YOSHIMURA - Resident Representative Assistant, JICA Kyrgyz Republic Office

Hiroyuki IDE - Team Leader, Japanese Final Evaluation Team

Atsushi TOKURA - Japanese Final Evaluation Team Expert

Tadao TAMUKAI - Japanese Final Evaluation Team Expert

Masamichi IWAMOTO - JDS Expert

Almaz BAKENOV – Director, National IT Center

Asel ISAEVA – Deputy director, National IT Center

# *Agendas:*

- 1. The implementation and management report volume by JDS
- 2. Joint evaluation report by JICA final evaluation team
- 3. Results of final evaluation team work's discussion
- 4. IT services industry development in Kyrgyz Republic
- 5. Project detention signature

# *Listened to:*

### **Masamichi IWAMOTO** made The implementation and management report volume by JDS.

NITC provides high-level long-term and short-term courses. Each course is provided by professional lecturers who have gained enough skills and knowledge to assemble, edit and update training materials by themselves. There are good equipment respondent to modern requirements in the center. They are kept in good condition. Attachment 7-4 Minutes of Meeting 5th JCC meeting Monday, March 3, 2008<br>
Minutes of Meeting<br>
Minutes of Meeting<br>
Monday, Match 3, 2008<br>
Monday, Match 3, 2008<br>
Monday, Mach 3, 2008<br>
Monday of Finance of KR<br>
Akylbok AIDARALI

The Third Country Training Program to 11 participants from Kazakhstan, Uzbekistan and Tadjikistan was held in 2008. The training activities were fulfilled by plan. You could acquaint with the report deeply using the materials distributed to all the meeting participants.

# **Chynara Suyunbaeva:**

Could you give information about how many state employees attended in the courses?

# **Masamichi Iwamoto:**

We have no such information.

### **Almaz Bakenov:**

30 state employees from different state offices were taught in our courses free of charge. About discounts, we give reduction for state employees only for author's courses, but there is no discount for certified courses. It's significant that same courses' price in Russia and Kazakhstan are higher 5 times more than the courses in NITC. There is a good tendency of sending staff members by National Bank of KR and KyrgyzTelecom to the courses. They send to the center, not to Russia and Kazakhstan.

**Atsushi Tokura:** Joint evaluation report by JICA final evaluation team**:** 

I would like to acquaint you with the results of NITC estimation of final evaluation team. Common purpose of the center is training high-level IT specialists to IT market of KR development. The following objectives were assigned:

- C/Ps' skill is improved.
- Training course curriculum is properly formulated and updated every year.
- Training materials and manuals are properly prepared.
- Training courses are implemented with an appropriate quality.
- The Third Country Training Program are implemented with an appropriate quality

During the evaluation we tried to analyze what achieved by the project, how realized the project. On the basis of these works was concluded following:

Professional lecturers, good training materials (they are updated often, 92% of the participants were satisfied), equipment.

Course quality – practically, the object was gained (89% - are satisfied with teaching methods).

The Third Country Training Program needs to be completed.

To know, the project achieved the objectives or not, the indicators were developed. They helped to conclude following:

485 participants have passed the courses in place of planned 420.

More than 75% managers who had sent their staff members to the center recognized the effectiveness of the training.

80% participants are satisfied with not only the courses, but also with the general level of training organization.

Talking about financial sustainability, it's significant that the center can become sustainable only with the subsidy from the Kyrgyz government.

Delivery of technical support by Japan government was successful. The staff members are highly motivated to learn new technology. It gives to provide new courses. But for all that the management must be active.

Monitoring is being implemented by JCC. JCC was held four times. We want the coordination to be active.

It's fair to say that the overall relevance of the Project is still high. They are:

- Relevance of the Project to the Kyrgyz government's policy (it's adequate)
- Relevance of the Project to the target group (it's very adequate)
- Relevance of the Project to the Japan's Aid Policy (it's very important)

They are factors inhibiting the achievement of the Project Purpose as follows:

- Mid-term management and financial plan has not been formulated.
- Passive PR activity
- Communication between the Project Director and Staff members are not so effective

The project's activities productivity is high. It was supplied with Japanese experts consultation support, procurement and the participants in the training in Japan.

It fair to say that the Project will have a positive impact on prosperity of enterprises and projects in the Kyrgyz Republic (Some managers that assigned trainees to the center recognize that their staff members have improved their productivity and quality of work since the courses). The one of the positive sides is gender policy (most of women have attended in Basic course).

Center's opulence was evaluated by aspects as follows:

- Financial aspects (it's very poor at the moment, it must be increased)
- Institutional and personnel aspects
- PR activity (have no specialists)
- Motivation aspects (it's getting low)
- Rent term of placement in National Academy of Science will be finished by 2009
- Mid-term plan and financial plan have not been formulated

### *Conclusions:*

Technology transfer was finished successfully. Its sustainability is still in doubt.

### *Recommendations:*

• More extended activities should be considered. The center should extend its activities to new business domain, such as software development, incubation of IT entrepreneurs.

- The center should align its activities to the Country Development Strategy. The strategy stressed provision of information and communication services to the population on the entire territory of the country. By contributing to the realization of the Strategy, the mission of the Center will be significant.
- Management and financial plan for the center should be formulated.
- A marketing and promotion staff should be recruited. To cooperate with the private sector and universities.
- The roles of the Project Director should be clarified.
- Revision of the third country training is necessary.
- Communication between the staff and the management should be promoted.
- The center should start discussion with the National Academy of Science to extend its right to use the premises of the Academy.

About future cooperation, we can say that JICA will continue assisting NITC. It is not known now what kind of support will be rendered. The both sides should hold the position of keeping present lecturers staff.

During the evaluation results discussion Chynara Suyunbaeva had asked: What could you say about 25% of the participants who were not satisfied with training in the center?

Atsushi Tokura: As a whole 95% of the participants were satisfied with the training in the center.

Hiroyuki Ide: I would like to precise about future cooperation. It was planned that the center would implement only one function- provide training courses. But now a new project can be developed in the base of founded infrastructure.

Akylbek Aidaraliev: What could you say about churn rate?

Atsushi Tokura: 2 lecturers and 1 manager had lived the center.

Akylbek Aidaraliev: Do you have information about the IT specialist leaved the country?

Atsushi Tokura: We have no such information.

Almaz Bakenov: I would like to ask Japanese side to support us in future. Support to extend center's activities in attracting of IT projects, not only in training. We are planning to work closely with Ministry of Transportation and Communication of KR.

Also we would like to ask assistance on IT certification development. In this direction was made the first step - Minister of Foreign Affairs of KR E. Karabaev by invitation of Nakano-san had visited the center. From October 2007 till April 2008 have to pass Japanese technology certification. If the certification procedure is successful, we will have a chance to join the Pacific certification board (in this case we will be the first in CIS).

Also, we are planning to cooperate with e-government department and with IT specialist from private companies.

Chynara Suyunbaeva:

About the future cooperation, I would like to say that there is a problem on training IT specialist from the regions. You can establish branches in Osh, in the north and provide distant trainings.

Regarding training for state employees, I recommend you to increase their number or it could be difficult to solve financial issues.

Also I recommend to Japanese side to assign customers for software development.

Hideaki Maruyama:

When I have visited the President of KR we talked about new strategies.

During the discussion the subjects were talked as follows:

- Cooperation in education field
- Industrial sector development
- 10 top managers training

The President of KR wants to attract the leaders of different economic fields. There are no fixed fields. But we hope there will be IT too. The center's activity is very important.

The object of next phase will be crossing IT specialists training to IT sector development.

Resident Representative, JICA Kyrgyz Republic Office Hideaki Maruyama

Director, National IT Center Almaz Bakenov